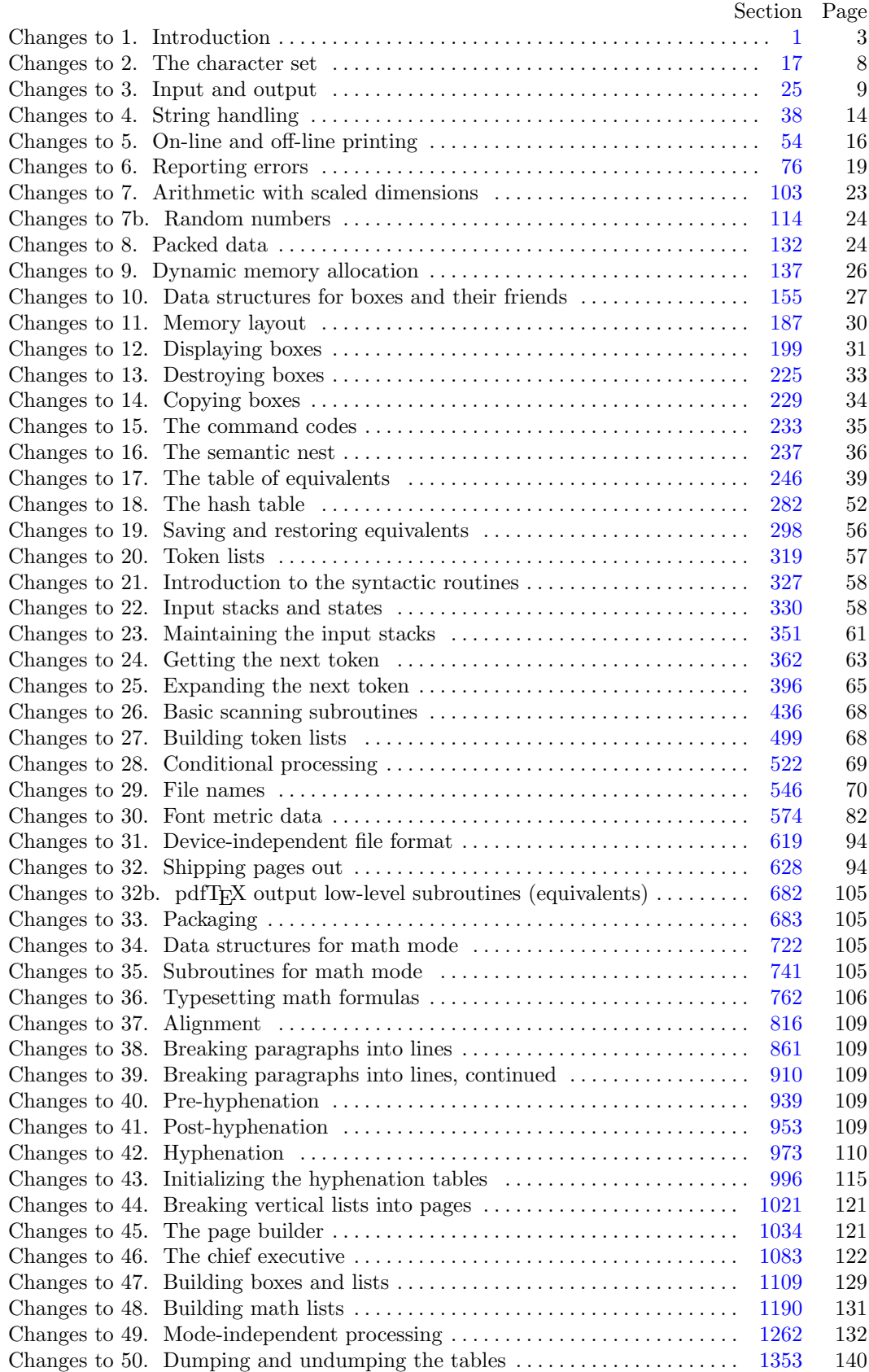

# 2 TABLE OF CONTENTS X<sub>T</sub>IEX

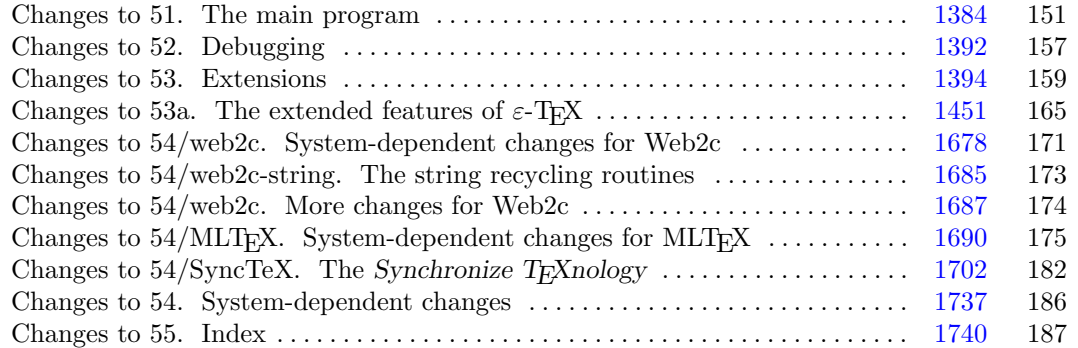

Edit[or's](#page-26-0) [Note: The p](#page-27-0)[resent variant of](#page-28-0) [this](#page-29-0) [C/W](#page-30-0)EB [so](#page-30-0)[urce](#page-31-0) [file](#page-32-0) [has](#page-33-0) [bee](#page-34-0)[n mo](#page-35-0)[difi](#page-36-0)e[d fo](#page-36-0)[r us](#page-37-0)e [in](#page-38-0) t[he](#page-39-0) [T](#page-40-0)<sub>[E](#page-60-0)</sub>[X](#page-40-0) [Live](#page-42-0) [sys](#page-46-0)t[em.](#page-48-0)

The f[ollo](#page-63-0)[wing](#page-64-0) [secti](#page-65-0)o[ns were c](#page-65-0)[hang](#page-66-0)[ed b](#page-67-0)y [the](#page-68-0) [change fi](#page-69-0)le: [2,](#page-69-0) 4, [6,](#page-69-0) [7,](#page-70-0) 8, [11,](#page-71-0) 1[2,](#page-72-0) 16, [19,](#page-73-0) [20,](#page-73-0) 23, 24, [26,](#page-74-0) [27,](#page-75-0) 28, 30, [31,](#page-77-0) [32,](#page-77-0) 33, 34, [35,](#page-79-0) [37,](#page-80-0) 3[8,](#page-81-0) 39, [47](#page-82-0), [49,](#page-83-0) [51,](#page-83-0) 52, [53](#page-83-0), [54,](#page-84-0) [65,](#page-86-0) 66, 75, [77,](#page-87-0) [78,](#page-88-0) 80, 85, [86,](#page-89-0) [88,](#page-89-0) 97, 98, [99](#page-90-0), [108](#page-91-0), [113](#page-91-0), [132](#page-92-0), [133](#page-93-0), [134](#page-93-0), [135,](#page-93-0) [138,](#page-94-0) [147,](#page-94-0) [157,](#page-94-0) [160,](#page-95-0) [163,](#page-96-0) [166,](#page-97-0) [171,](#page-97-0) [176,](#page-98-0) [177,](#page-98-0) [180,](#page-99-0) [183,](#page-100-0) [190,](#page-101-0) [200](#page-102-0), [202](#page-103-0), [212](#page-104-0), [228](#page-105-0), [232](#page-105-0), [235](#page-105-0), [237](#page-106-0), [239](#page-108-0), [241](#page-109-0), [245](#page-109-0), [246](#page-110-0), [248](#page-110-0), [256,](#page-110-0) [262,](#page-111-0) [263,](#page-111-0) [264,](#page-111-0) [266,](#page-111-0) [267](#page-112-0), [278](#page-112-0), [279](#page-113-0), [282](#page-113-0), [284](#page-114-0), [285](#page-115-0), [287](#page-115-0), [292,](#page-116-0) [296,](#page-116-0) 3[01,](#page-116-0) 313, [320](#page-117-0), [330](#page-117-0), [331,](#page-117-0) [332,](#page-118-0) 3[34,](#page-118-0) 336, [338](#page-118-0), [354,](#page-119-0) [355,](#page-120-0) 3[58,](#page-120-0) 361, [368](#page-120-0), [369,](#page-120-0) [387,](#page-121-0) [396,](#page-126-0) 401, [42](#page-126-0)4, [434,](#page-127-0) [435,](#page-128-0) 5[19,](#page-128-0) 536, [54](#page-129-0)8, [549](#page-129-0), [550,](#page-129-0) 5[51,](#page-130-0) 552, [553](#page-130-0), [554](#page-130-0), [555,](#page-131-0) 5[56,](#page-131-0) 558, [55](#page-132-0)9, [560](#page-133-0), [561,](#page-134-0) 5[65,](#page-134-0) 567, [56](#page-135-0)9, [571,](#page-135-0) [572,](#page-135-0) [583,](#page-136-0) 584, [58](#page-137-0)5, [586,](#page-137-0) [587,](#page-138-0) 5[89,](#page-138-0) 595, [59](#page-139-0)6, [598](#page-139-0), [599,](#page-139-0) 6[03,](#page-140-0) 605, [608](#page-140-0), [610](#page-140-0), [611,](#page-141-0) 6[16,](#page-142-0) 617, [61](#page-142-0)8, [628](#page-142-0), [631,](#page-143-0) 6[33,](#page-143-0) 634, [63](#page-144-0)5, [638,](#page-144-0) [653,](#page-144-0) [655,](#page-145-0) 658, [65](#page-145-0)9, [660,](#page-145-0) [661,](#page-145-0) 6[67,](#page-146-0) 670, [67](#page-147-0)6, [678](#page-148-0), [680,](#page-149-0) 7[51,](#page-149-0) 764, [765](#page-150-0), [784](#page-152-0), [793,](#page-152-0) 9[64,](#page-153-0) 974, [97](#page-154-0)5, [977](#page-156-0), [978,](#page-157-0) 9[79,](#page-158-0) 980, 982, [984,](#page-159-0) [985,](#page-160-0) 9[88,](#page-161-0) 993, 994, [995,](#page-163-0) [997,](#page-164-0) 998, 999, [100](#page-164-0)0, [100](#page-164-0)1, [100](#page-165-0)4, [100](#page-165-0)5, [101](#page-165-0)2, [101](#page-166-0)4, [1017](#page-166-0), [1018](#page-167-0), [1019](#page-168-0), [1020](#page-168-0), [1042](#page-169-0), [1043](#page-169-0), [1044](#page-170-0), [1080,](#page-170-0) [1088,](#page-170-0) [1090](#page-170-0), [1091,](#page-170-0) [1103,](#page-171-0) [1139](#page-171-0), [1145,](#page-172-0) [1154](#page-172-0), [1184,](#page-173-0) [1187](#page-173-0), [1193,](#page-173-0) [1221,](#page-174-0) [1222](#page-174-0), [1269,](#page-174-0) [1276](#page-175-0), [1277,](#page-176-0) [1278](#page-177-0), [1306,](#page-177-0) [1311,](#page-178-0) [1314](#page-178-0), [1319,](#page-179-0) [1325,](#page-179-0) [1329](#page-180-0), [1347,](#page-181-0) [1348,](#page-181-0) [1350](#page-181-0), [1351,](#page-181-0) [1355](#page-181-0), [1356,](#page-181-0) [1357](#page-181-0), [1359,](#page-181-0) [1360,](#page-181-0) [1361](#page-181-0), [1362,](#page-182-0) [1363](#page-182-0), [1364,](#page-182-0) [1365](#page-182-0), [1366,](#page-182-0) [1368,](#page-182-0) [1369](#page-183-0), [1370,](#page-183-0) [1371,](#page-183-0) [1372](#page-183-0), [1373,](#page-183-0) [1374,](#page-183-0) [1375](#page-183-0), [1376,](#page-183-0) [1377](#page-183-0), [1378,](#page-183-0) [1379](#page-183-0), [1381,](#page-184-0) [1386,](#page-184-0) [1387](#page-184-0), [1388,](#page-184-0) [1389](#page-184-0), [1391,](#page-184-0) [1392](#page-184-0), [1393,](#page-184-0) [1398,](#page-185-0) [1403](#page-185-0), [1405,](#page-185-0) [1433,](#page-186-0) 1434, 1436, 1437, 1451, 1462, 1470, 1487, 1501, 1531, 1532, 1535, 1540, 1544, 1549, 1550, 1566, 1584, 1678, 1679, 1680, 1681, 1682, 1683, 1684, 1685, 1686, 1687, 1688, 1689, 1690, 1691, 1692, 1693, 1694, 1695, 1696, 1697, 1698, 1699, 1700, 1701, 1702, 1703, 1704, 1705, 1706, 1707, 1708, 1709, 1710, 1711, 1712, 1713, 1714, 1715, 1716, 1717, 1718, 1719, 1720, 1721, 1722, 1723, 1724, 1725, 1726, 1727, 1728, 1729, 1730, 1731, 1732, 1733, 1734, 1735, 1736, 1737, 1738, 1739, 1740.

**2\*.** The present implementation has a long ancestry, beginning in the summer of 1977, when Michael F. Plass and Frank M. Liang designed and coded a prototype based on some specifications that the author had made in May of that year. This original protoT<sub>E</sub>X included macro definitions and elementary manipulations on boxes and glue, but it did not have line-breaking, page-breaking, mathematical formulas, alignment routines, error recovery, or the present semantic nest; furthermore, it used character lists instead of token lists, so that a control sequence like \halign was represented by a list of seven characters. A complete version of TEX was designed and coded by the author in late 1977 and early 1978; that program, like its prototype, was written in the SAIL language, for which an excellent debugging system was available. Preliminary plans to convert the SAIL code into a form somewhat like the present "web" were developed by Luis Trabb Pardo and the author at the beginning of 1979, and a complete implementation was created by Ignacio A. Zabala in 1979 and 1980. The TEX82 program, which was written by the author during the latter part of 1981 and the early part of 1982, also incorporates ideas from the 1979 implementation of T<sub>E</sub>X in MESA that was written by Leonidas Guibas, Robert Sedgewick, and Douglas Wyatt at the Xerox Palo Alto Research Center. Several hundred refinements were introduced into TEX82 based on the experiences gained with the original implementations, so that essentially every part of the system has been substantially improved. After the appearance of "Version 0" in September 1982, this program benefited greatly from the comments of many other people, notably David R. Fuchs and Howard W. Trickey. A final revision in September 1989 extended the input character set to eight-bit codes and introduced the ability to hyphenate words from different languages, based on some ideas of Michael J. Ferguson.

No doubt there still is plenty of room for improvement, but the author is firmly committed to keeping TEX82 "frozen" from now on; stability and reliability are to be its main virtues.

On the other hand, the WEB description can be extended without changing the core of TEX82 itself, and the program has been designed so that such extensions are not extremely difficult to make. The *banner* string defined here should be changed whenever TEX undergoes any modifications, so that it will be clear which version of T<sub>E</sub>X might be the guilty party when a problem arises.

This program contains code for various features extending T<sub>E</sub>X, therefore this program is called 'X<sub>T</sub>T<sub>E</sub>X' and not 'T<sub>E</sub>X'; the official name 'T<sub>E</sub>X' by itself is reserved for software systems that are fully compatible with each other. A special test suite called the "TRIP test" is available for helping to determine whether a particular implementation deserves to be known as 'TEX' [cf. Stanford Computer Science report CS1027, November 1984].

MLTEX will add new primitives changing the behaviour of TEX. The *banner* string has to be changed. We do not change the *banner* string, but will output an additional line to make clear that this is a modified T<sub>EX</sub> version.

A similar test suite called the "e−TRIP test" is available for helping to determine whether a particular implementation deserves to be known as  $\epsilon$ -T<sub>E</sub>X'.

 $define$   $eTeX\_version = 2$  {  $\{eTeXversion\}$  $define e TeX_{revision} \equiv ".6" { \eTeXrevision }$ **define**  $eTeX\_version\_string \equiv$  <sup>2</sup> -2.6<sup> $\sim$ </sup> { current  $\varepsilon$ -TEX version }  $\textbf{define} \; Xe \textit{TeX} \textit{version} = 0 \; \{ \texttt{XeTest} \}$  $\textbf{define } XeTeX\_revision \equiv ".999997" \{ \XeTeX review\}$ **define**  $Xe$ <sup>*ReX\_version\_string*  $\equiv$  '-0.999997' { current X<sub>7</sub>T<sub>F</sub>X version }</sup>  $\Delta$  **define**  $XeTeX_1$  *banner*  $\equiv$   $\Delta$ **n**is  $\Delta$ is  $\Delta$ **zersion**  $\Delta$ **s**  $\Delta$ **i**  $\Delta$ *n***<sub>** $\Delta$ **</sub><sup>3</sup>** $\Delta$ **</sup>***n***<sub>** $\Delta$ **</sub><sup>3</sup>** $\Delta$ *i* $\Delta$ **<sup>3</sup>** $\Delta$ *i* $\Delta$ *zersion* $\Delta$ *string**,*  $Xe$ *TeX\_version\_string* { printed when  $X \nsubseteq \mathbb{F}$ *X* starts } **define**  $TeX{\text{-}banner\text{-}k} \equiv \text{`This\text{-}is\text{-}Tek\text{-}Wepsilon3.141592653' \quad \text{{printed when TeX starts } }$  $\text{define } TeX \text{.} \text{banner } \equiv \text{This} \text{a} \text{ is } \text{a} \text{Test}, \text{a} \text{version} \text{a} \text{3}.141592653' \text{ {printed when TrX starts }}$ **define** *banner ≡ XeTeX banner* **define** *banner k ≡ XeTeX banner* **define**  $TEX \equiv XETEX$  {change program name into  $XETEX$ } **define**  $TeXXeT\_{code} = 0$  {the T<sub>EX</sub>-X<sub>E</sub>T feature is optional } **define**  $XeTeX\_dash\_break\_code = 1$  { non-zero to enable breaks after en- and em-dashes }

<span id="page-3-0"></span>**define**  $XeTeX_upwards\_code = 2$  { non-zero if the main vertical list is being built upwards } **define**  $XeTeX_$ use\_glyph\_metrics\_code = 3 { non-zero to use exact glyph height/depth } **define**  $XeTeX\text{-}inter\text{-}char\text{-}token\text{-}code = 4$  { non-zero to enable \XeTeXinterchartokens insertion } **define**  $XeTeX<sub>i</sub>$  *input\_normalization\_code* = 5 { normalization mode:, 1 for NFC, 2 for NFD, else none } **define**  $Xe$ *TeX\_default\_input\_mode\_code* = 6 { input mode for newly opened files } **define**  $Xe$ *TeX\_input\_mode\_auto* = 0 **define**  $Xe$ *TeX\_input\_mode\_utf8* = 1 **define**  $Xe$ *TeX\_input\_mode\_utf16be* = 2 **define**  $XeTeX$  *input\_mode\_utf16le* = 3 **define**  $XeTeX$ *input\_mode\_raw* = 4 **define**  $Xe$ *TeX\_input\_mode\_icu\_mapping* = 5 **define**  $XeTeX\_\_\_{}$  *default\_input\_encoding\_code* = 7 {  $str\_number$  of encoding name if  $mode = ICU$ } **define**  $XeTeX$  *tracing fonts code* = 8 { non-zero to log native fonts used } **define**  $XeTeX_$ *interword\_space\_shaping\_code* = 9 { controls shaping of space chars in context when using native fonts; set to 1 for contextual adjustment of space width only, and 2 for full cross-space shaping (e.g. multi-word ligatures) *}* **define**  $XeTeX\text{-}generate\text{-}actual\text{-}text\{-}code = 10$  { controls output of /ActualText for native-word nodes } **define**  $XeTeX\text{-}hyphentalable\text{-}length\text{-}code = 11$  { sets maximum hyphenatable word length }

**define**  $eTeX<sub>states</sub> = 12$  {number of  $\varepsilon$ -TEX state variables in *eqtb* }

**4\*.** The program begins with a normal Pascal program heading, whose components will be filled in later, using the conventions of WEB. For example, the portion of the program called '*⟨* Global variables 13 *⟩*' below will be replaced by a sequence of variable declarations that starts in *§*13 of this documentation. In this way, we are able to define each individual global variable when we are prepared to understand what it means; we do not have to define all of the globals at once. Cross references in *§*13, where it says "See also sections 20, 26, *. . .* ," also make it possible to look at the set of all global variables, if desired. Similar remarks apply to the other portions of the program heading.

**define**  $mtype \equiv t@ky@kpc@e$  {this is a WEB coding trick: } **format**  $mtype \equiv type \{ 'mtype' \}$  will be equivalent to '**type**'  $}$ **format**  $type \equiv true$  {but '*type*' wil[l n](#page-5-0)ot be treated as a reserved word } *⟨* Compiler directives 9 *⟩* **program** *TEX* ; *{* all file names are defined dynamically *}* **const** *⟨* Constants in the outer block 11\* *⟩* **mtype** *⟨* Types in the outer block 18 *⟩* **var** *⟨* Global variables 13 *⟩* **procedure** *initialize* ; *{* this procedure gets things started properly *}* **var** *⟨* Local variables for initialization 19\* *⟩* **begin**  $\langle$ Initialize whatever T<sub>E</sub>X might access  $8^*$ **end**; *⟨* Basic printing procedures 57 *⟩ ⟨*Error handling procedures 82 *⟩*

**6\*.** For Web2c, labels are not declared in the main program, but we still have to declare the symbolic names.

**define** *start\_of\_TEX* = 1 { go here when TEX's variables are initialized } **define**  $\text{final\_end} = 9999$  { this label marks the ending of the program }

<span id="page-4-0"></span>

**7\*.** Some of the code below is intended to be used only when diagnosing the strange behavior that sometimes occurs when TEX is being installed or when system wizards are fooling around with TEX without quite knowing what they are doing. Such code will not normally be compiled; it is delimited by the codewords '**debug** *. . .* **gubed**', with apologies to people who wish to preserve the purity of English.

Similarly, there is some conditional code delimited by '**stat** *. . .* **tats**' that is intended for use when statistics are to be kept about TEX's memory usage. The **stat** *. . .* **tats** code also implements diagnostic information for \tracingparagraphs, \tracingpages, and \tracingrestores.

```
\text{define } \text{debug} \equiv \text{ifdef} (\text{'} \text{TEXMF\_DEBUG'})\text{define } qubed \equiv endif(\text{'}\text{TEXMF\_DEBUG'})format debuq \equiv begin
format \text{gubed} \equiv \text{end}define stat \equiv \text{ifdef}('STAT')define \text{tats} \equiv \text{endif}(\text{'}\text{STAT'})format stat \equiv beginformat \text{tats} \equiv \text{end}
```
**8\*.** This program has two important variations: (1) There is a long and slow version called INITEX, which does the extra calculations needed to initialize T<sub>E</sub>X's internal tables; and (2) there is a shorter and faster production version, which cuts the initialization to a bare minimum. Parts of the program that are needed in (1) but not in (2) are delimited by the codewords '**init** *. . .* **tini**' for declarations and by the codewords '**Init** *. . .* **Tini**' for executable code. This distinction is helpful for implementations where a run-time switch differentiates between the two versions of the program.

```
define init ≡ ifdef (´INITEX´)
  define \text{tini} ≡ \text{endif} (´INITEX´)
  define Init ≡
          init
          if ini version then
            begin
  define Tini ≡
          end ; tini
  format Init \equiv beginformat Tini \equiv endformat init \equiv beginformat \text{tini} \equiv \text{end}⟨Initialize whatever TEX might access 8* ⟩ ≡
  ⟨ Set initial values of key variables 23* ⟩
  Init ⟨Initialize table entries (done by INITEX only) 189 ⟩ Tini
See also section 1710*.
This code is used in section 4*.
```
## <span id="page-5-0"></span>**6** PART 1: INTRODUCTION X<sub>T</sub>T<sub>E</sub>X  $\S11$

**11\*.** The following parameters can be changed at compile time to extend or reduce TEX's capacity. They may have different values in INITEX and in production versions of TEX.

 $\text{define } file\_name\_size \equiv \text{maxint}$ **define**  $ssup_error$  *line* = 255 **define**  $ssup\_max\_strings \equiv 2097151$ *{* Larger values than 65536 cause the arrays to consume much more memory. *}* **define**  $ssup\_trie\_opcode \equiv 65535$  $\text{define } ssup\_trie\_size \equiv \text{``3FFFFF}$ **define**  $ssup\text{-}h yph\text{-}size \equiv 65535$  { Changing this requires changing (un)dumping!} **define**  $\{i$ nf\_hyphen\_size  $\equiv 610 \{$  {Must be not less than  $hyph\_prime$  !} **define**  $max_{s}$  *max* = 9000 {maximum number of internal fonts; this can be increased, but *hash size* + *max font max* should not exceed 29000. *}* **define**  $font\_base = 0$  {smallest internal font number; must be  $\geq min\_quarterword$ ; do not change this without modifying the dynamic definition of the font arrays. *} ⟨* Constants in the outer block 11\* *⟩ ≡*  $hash\_offset = 514;$  {smallest index in hash array, i.e.,  $hash\_base$ } *{* Use *hash offset* = 0 for compilers which cannot decrement pointers. *}*  $trie_{\textit{o}} \rho_{\textit{size}} = 35111;$ *{* space for "opcodes" in the hyphenation patterns; best if relatively prime to 313, 361, and 1009. *} neg\_trie\_op\_size* = −35111; { for lower *trie\_op\_hash* array bound; must be equal to  $-$ *trie\_op\_size* . }  $min\_trie\_op = 0;$  { first possible trie op code for any language }  $max\_trie\_op = ssup\_trie\_opcode;$  {largest possible trie opcode for any language }  $pool_name = TEXMF\_POOL\_NAME$ ; {this is configurable, for the sake of ML-TEX} *{* string of length *file name size* ; tells where the string pool appears *}*  $engine\_name = TEXMF\_ENGINE\_NAME$ ; {the name of this engine}  $inf\_mem\_bot = 0$ ;  $sup\_mem\_bot = 1$ ;  $inf\_main\_memory = 3000$ ;  $sup\_main\_memory = 256000000$ ;  $\inf$ *trie*  $\text{size} = 8000$ ;  $\sup$ <sub>*trie*  $\text{size} = \sup$ <sub>*trie*  $\text{size}$ ;  $\inf$ *max*  $\text{string} = 3000$ ;</sub></sub>  $sup\_max\_strings = ssup\_max\_strings; inf\_strings\_free = 100; sup\_strings\_free = sup\_max\_strings;$  $inf_{i}$  *buf\_size* = 500;  $sup_{i}$  *buf\_size* = 30000000;  $inf_{i}$  *nest\_size* = 40;  $sup_{i}$  *nest\_size* = 4000;  $inf\_max\_in\_open = 6$ ;  $sup\_max\_in\_open = 127$ ;  $inf\_param\_size = 60$ ;  $sup\_param\_size = 32767$ ;  $inf\_save\_size = 600; \, \, sup\_save\_size = 30000000; \, \, inf\_stack\_size = 200; \, \, sup\_stack\_size = 30000;$  $inf\_div\_buf\_size = 800$ ;  $sup\_div\_buf\_size = 65536$ ;  $inf\_font\_mem\_size = 20000$ ;  $sup_{s} font_{mem\_size} = 147483647;$  {*integer*-limited, so 2 could be prepended? }  $sup_{n}$  *font\_max* = *max\_font\_max*;  $inf_{n}$  *inf\_font\_max* = 50; {could be smaller, but why?}  $inf_{z \to z_0}$   $int_{z_0}$   $int_{z_0}$   $int$  $inf_{\mathcal{A}}$  *string\_vacancies* = 8000;  $sup_{\mathcal{A}}$  *string\_vacancies* =  $sup_{\mathcal{A}}$  *pool\_size* - 23000;  $sup\_hash\_extra = sup\_max\_strings$  $sup\_hash\_extra = sup\_max\_strings$  $sup\_hash\_extra = sup\_max\_strings$ ;  $inf\_hash\_extra = 0$ ;  $sup\_hyp\_type\_size = ssup\_hyp\_size$ ;  $inf_{i}$  *inf\_hyph\_size* =  $i$ *inf\_hyphen\_size*; { Must be not less than  $hyph\_prime$  !}  $inf_{\theta}$  *expand\_depth* = 10;  $sup_{\theta}$  *expand\_depth* = 10000000; This code is used in section 4\*.

**12\*.** Like the preceding parameters, the following quantities can be changed at compile time to extend or reduce T<sub>E</sub>X's capacity. But if they are changed, it is necessary to rerun the initialization program INITEX to generate new tables for the production TEX program. One can't simply make helter-skelter changes to the following constants, since certain rather complex initialization numbers are computed from them. They are defined here using WEB macros, instead of being put into Pascal's **const** list, in order to emphasize this distinction.

**define** *hash size* = 15000 *{* maximum number of control sequences; it should be at most about  $(mem\_max - mem\_min)/10$ ; see also *font\_max* } **define** hash-prime = 8501 { a prime number equal to about 85% of hash-size } **define** *hyph prime* = 607 *{* another prime for hashing \hyphenation exceptions; if you change this, you should also change *iinf hyphen size* . *}* **define** *biggest\_char* = 65535 {the largest allowed character number; must be  $\leq$  max quarterword, this refers to UTF16 codepoints that we store in strings, etc; actual character codes can exceed this range, up to  $biggest\_us$ **define**  $\{ \text{too\_big\_char} = 65536 \quad \{\text{biggest\_char} + 1 \}$ **define** *biggest usv* = ˝10FFFF *{* the largest Unicode Scalar Value *}* **define**  $too\_big\_us = "110000 \{ biggest\_usv + 1\}$ **define**  $number\_usvs = "110000 \{ biggest\_usv + 1\}$ **define**  $special\_char = "110001 \{ biggest\_usv + 2\}$ **define** *biggest\_reg* = 255 { the largest allowed register number; must be  $\leq$  max<sub>-quarterword</sub> } **define**  $number\_regs = 256 \quad \{ biggest\_reg + 1\}$ **define**  $font\_biggest = 255$  {the real biggest font }  $\text{define} \ number\text{-}fonts = font\text{-}biggest - font\text{-}base + 2$ **define**  $number\_math_families = 256$ **define** *number math fonts* = *number math families* + *number math families* + *number math families*  $\text{define } math\_font\_biggest = number\_math \textit{font} - \textit{font} - 1$ **define**  $text.size = 0$  {size code for the largest size in a family } **define**  $script\_size = number\_math$  { size code for the medium size in a family } **define** *script script size* = *number math families* + *number math families {* size code for the smallest size in a family *}* **define** *biggest lang* = 255 *{* the largest hyphenation language *}* **define**  $\{ \text{too\_big\_lang} = 256 \ \{ \text{biggest\_lang} + 1 \}$ **define** *hyphenatable length limit* = 4095

*{* hard limit for hyphenatable length; runtime value is *max hyphenatable length }*

**16\*.** Here are some macros for common programming idioms.

**define**  $\text{negative}(\texttt{\#}) \equiv \texttt{\#} \leftarrow -\texttt{\#}$  {change the sign of a variable } **define** *loop ≡* **while** *true* **do** *{* repeat over and over until a **goto** happens *}* **format**  $loop \equiv x clause$  {WEB's **xclause** acts like '**while** *true* **do**' }  $\text{define } do\_nothing \equiv \{\text{empty statement}\}\$ **define**  $return \equiv$  **goto**  $exit \{ terminate \ a \ procedure \ call \}$ **format**  $return \equiv nil$ **define** *empty* = 0 *{* symbolic name for a null constant *}*

#### <span id="page-7-0"></span>8 PART 2: THE CHARACTER SET **X**<sub>9</sub>T<sub>E</sub>X *§*<sup>17</sup>

**19\*.** The original Pascal compiler was designed in the late 60s, when six-bit character sets were common, so it did not make provision for lowercase letters. Nowadays, of course, we need to deal with both capital and small letters in a convenient way, especially in a program for typesetting; so the present specification of T<sub>E</sub>X has been written under the assumption that the Pascal compiler and run-time system permit the use of text files with more than 64 distinguishable characters. More precisely, we assume that the character set contains at least the letters and symbols associated with ASCII codes ´*40* through ´*176* ; all of these characters are now available on most computer terminals.

Since we are dealing with more characters than were present in the first Pascal compilers, we have to decide what to call the associated data type. Some Pascals use the original name *char* for the characters in text files, even though there now are more than 64 such characters, while other Pascals consider *char* to be a 64-element subrange of a larger data type that has some other name.

In order to accommodate this difference, we shall use the name *text* char to stand for the data type of the characters that are converted to and from *ASCII code* when they are input and output. We shall also assume that *text char* consists of the elements *chr* (*first text char* ) through *chr* (*last text char* ), inclusive. The following definitions should be adjusted if necessary.

**define**  $text\_text\_char \equiv ASCII\_code$  { the data type of characters in text files }

**define**  $first\_text\_char = 0$  {ordinal number of the smallest element of  $text\_char \}$ }

**define** *last\_text\_char* = *biggest\_char* { ordinal number of the largest element of *text\_char* }

*⟨* Local variables for init[ia](#page-3-0)lization 19\* *⟩ ≡*

*i*: *integer* ;

See also sections 188 and 981.

This code is used in section 4\*.

20<sup>\*</sup>. The T<sub>E</sub>X processor converts between ASCII code and the user's external character set by means of arrays *xord* and *xchr* that are analogous to Pascal's *ord* and *chr* functions.

*⟨* Global variables 13 *⟩* +*≡*

*xchr* : *↑text char* ; *{* dummy variable so tangle doesn't complain; not actually used *}*

**23\*** The ASCII code is "standard" only to a certain extent, since many computer installations have found it advantageous to have ready access to more than 94 printing characters. Appendix C of *The TEXbook* gives a complete specification of the intended correspondence between characters and TEX's internal representation.

If TEX is being used on a garden-variety Pascal for which only standard ASCII codes will appear in the input and output files, it doesn't really matter what codes are specified in *xchr* [0 *. .* ´*37* ], but the safest policy is to blank everything out by using the code shown below.

However, other settings of *xchr* will make T<sub>E</sub>X more friendly on computers that have an extended character set, so that users can type things like '≠' instead of '\ne'. People with extended character sets can assign codes arbitrarily, giving an *xchr* equivalent to whatever characters the users of TEX are allowed to have in their input files. It is best to make the codes correspond to the intended interpretations as shown in Appendix C whenever possible; but this is not necessary. For example, in countries with an alphabet of more than 26 letters, [it](#page-18-0) is usually best to [map](#page-36-0) the a[ddi](#page-51-0)tional letters into codes less t[han](#page-83-0) ´*40* . To get the most "permissive" character [set,](#page-111-0) [chang](#page-120-0)e  $\sim \sim \infty$ " on the right of these assignment statements to *chr* $(i)$ .

*⟨* Set ini[tial v](#page-174-0)alues of key variables 23\* *⟩ ≡*

This code is used in section 8\*.

**24\*.** The following system-independent code makes the *xord* array contain a suitable inverse to the information in *xchr*. Note that if  $xchr[i] = xchr[j]$  where  $i < j < 177$ , the value of  $xord[xchr[i]]$  will turn out to be *j* or more; hence, standard ASCII code numbers will be used instead of codes below ´*40* in case there is a coincidence.

*⟨* Set initial values of key variables 23\* *⟩* +*≡*

See also sections 24\*, 62, 78[\\*,](#page-4-0) 81, 84, 101, 122, 191, 241\*, 280, 284\*, 302, 317, 398, 417, 473, 516, 525, 586\*, 591, 629, 632, 642, 687, 696, 704, 727, 819, 941, 982\*, 1044\*, 1087, 1321, 1336, 1354, 1397, 1412, 1516, 1562, 1628, 1647, 1671, 1679\*, 1688\*, and 1692\*.

**26<sup>\*</sup>** Most of what we need to do with respect to input and output can be handled by the I/O facilities that are standard in Pascal, i.e., the routines called *get*, *put*, *eof* , and so on. But standard Pascal does not allow file variables to be associated with file names that are determined at run time, so it cannot be used to implement TEX; some sort of extension to Pascal's ordinary *reset* and *rewrite* is crucial for our purposes. We shall assume that *name\_of\_file* is a variable of an appropriate type such that the Pascal run-time system being used to implement TEX can open a file whose external name is specified by *name of file* .

*⟨* Global variables 13 *⟩* +*≡*

*name of file* : *↑UTF8 code* ; *{* we build filenames in utf8 to pass to the OS *}*

*name of file16* : *↑UTF16 code* ; *{* but sometimes we need a UTF16 version of the name *} name length* : 0 *. . file name size* ;

*{* this many characters are actually relevant in *name of file* (the rest are blank) *} name length16* : 0 *. . file name size* ;

**27\*.** All of the file opening functions are defined in C.

**28\*.** And all the file closing routines as well.

**30\*.** Input from text files is read one line at a time, using a routine called *input ln*. This function is defined in terms of global variables called *buffer* , *first*, and *last* that will be described in detail later; for now, it suffices for us to know that *buffer* is an array of *ASCII code* values, and that *first* and *last* are indices into this array representing the beginning and ending of a line of text.

*⟨* Global variables 13 *⟩* +*≡*

*buffer* : *↑UnicodeScalar* ; *{* lines of characters being read *} first*:  $0 \ldots \text{buf\_size}$ ; {the first unused position in *buffer* } *last*:  $0 \ldots \text{buf\_size}$ ; {end of the line just input to *buffer* } *max buf stack* : 0 *. . buf size* ; *{* largest index used in *buffer }*

#### <span id="page-9-0"></span>10 PART 3: INPUT AND OUTPUT **X** TEERS **FIND 2** TEERS **FIND 3** THE **X**<sub>FIND</sub> S<sup>31</sup>

**31\***. The *input ln* function brings the next line of input from the specified file into available positions of the buffer array and returns the value *true* , unless the file has already been entirely read, in which case it returns *false* and sets *last*  $\leftarrow$  *first*. In general, the *ASCII code* numbers that represent the next line of the file are input into *buffer* [*first*], *buffer* [*first* + 1], *. . .* , *buffer* [*last −* 1]; and the global variable *last* is set equal to *first* plus the length of the line. Trailing blanks are removed from the line; thus, either *last* = *first* (in which case the line was entirely blank) or  $bufferu = 1 \neq "□".$ 

An overflow error is given, however, if the normal actions of *input ln* would make *last*  $\geq$  *buf-size*; this is done so that other parts of TEX can safely look at the contents of *buffer* [*last* + 1] without overstepping the bounds of the *buffer* array. Upon entry to *input ln*, the condition *first < buf size* will always hold, so that there is always room for an "empty" line.

The variable *max buf stack* , which is used to keep track of how large the *buf size* parameter must be to accommodate the present job, is also kept up to date by *input ln*.

If the *bypass eoln* parameter is *true* , *input ln* will do a *get* before looking at the first character of the line; this skips over an *eoln* that was in *f↑*. The procedure does not do a *get* when it reaches the end of the line; therefore it can be used to acquire input from the user's terminal as well as from ordinary text files.

Standard Pascal says that a file should have *eoln* immediately before *eof*, but T<sub>E</sub>X needs only a weaker restriction: If *eof* occurs in the middle of a line, the system function *eoln* should return a *true* result (even though *f↑* will be undefined).

Since the inner loop of *input ln* is part of T<sub>E</sub>X's "inner loop"—each character of input comes in at this place—it is wise to reduce system overhead by making use of special routines that read in an entire array of characters at once, if such routines are available. The following code uses standard Pascal to illustrate what needs to be done, but finer tuning is often possible a[t w](#page-12-0)ell-developed Pascal sites.

We define *input ln* in C, for efficiency. Nevertheless we quote the module 'Report overflow of the input buffer, and abort' here in order to make WEAVE happy, since part of that module is needed by e-TeX.

@{*⟨* Report overflow of the input buffer, and abort 35\* *⟩*@}

**32\*.** The user's terminal acts essentially like other files of text, except that it is used both for input and for output. When the terminal is considered an input file, the file variable is called *term\_in*, and when it is considered an output file the file variable is *term out*.

**define**  $term\_out \equiv stdout$  { the terminal as an output file }

*⟨* Global variables 13 *⟩* +*≡*

**init** *ini version*: *boolean*; *{* are we INITEX? *}*

*dump option*: *boolean*; *{* was the dump name option used? *}*

*dump line* : *boolean*; *{* was a %&format line seen? *}*

## **tini**

*dump name* : *const cstring* ; *{* format name for terminal display *}*

*term in*: *unicode file* ;

*bound default*: *integer* ; *{* temporary for setup *}*

*bound name* : *const cstring* ; *{* temporary for setup *}*

*mem bot*: *integer* ;

*{* smallest index in the *mem* array dumped by INITEX; must not be less than *mem min } main memory* : *integer* ; *{* total memory words allocated in initex *}*  $ext{ra}$  *mem*  $\text{hot}: \text{integer}: \{mem\_min \leftarrow mem\_bot - extra\_mem\_bot \text{ except in INITER} \}$ *mem min*: *integer* ; *{* smallest index in TEX's internal *mem* array; must be *min halfword* or more; must be equal to *mem\_bot* in INITEX, otherwise  $\leq$  *mem\_bot*  $\}$ *mem top*: *integer* ; *{* largest index in the *mem* array dumped by INITEX; must be substantially larger than *mem*-bot, equal to *mem*-max in INITEX, else not greater than  $mem\_max$ }  $ext{ra}$  *mem\_top*:  $integer$ ;  ${$   ${mem\_max \leftarrow mem\_top + extra\_mem\_top \right}.$   $except in INITEX}$ *mem max* : *integer* ; *{* greatest index in TEX's internal *mem* array; must be strictly less than *max halfword* ; must be equal to *mem\_top* in INITEX, otherwise  $\geq$  *mem\_top*  $\}$ *error line* : *integer* ; *{* width of context lines on terminal error messages *} half error line* : *integer* ; *{* width of first lines of contexts in terminal error messages; should be between 30 and *error line −* 15 *} max print line* : *integer* ; *{* width of longest text lines output; should be at least 60 *} max strings* : *integer* ; *{* maximum number of strings; must not exceed *max halfword } strings free* : *integer* ; *{* strings available after format loaded *} string vacancies* : *integer* ; *{* the minimum number of characters that should be available for the user's control sequences and font names, after T<sub>E</sub>X's own error messages are stored *} pool size* : *integer* ; *{* maximum number of characters in strings, including all error messages and help texts, and the names of all fonts and control sequences; must exceed *string vacancies* by the total length of TEX's own strings, which is currently about 23000 *} pool free* : *integer* ; *{* pool space free after format loaded *} font mem size* : *integer* ; *{* number of words of *font info* for all fonts *} font max* : *integer* ; *{* maximum internal font number; ok to exceed *max quarterword* and must be at most  $font\_base + max\_font\_max \}$ *font\_k*: *integer*; {loop variable for initialization } *hyph size* : *integer* ; *{* maximum number of hyphen exceptions *} trie size* : *integer* ; *{* space for hyphenation patterns; should be larger for INITEX than it is in production versions of T<sub>E</sub>X. 50000 is needed for English, German, and Portuguese. *} buf size* : *integer* ; *{* maximum number of characters simultaneously present in current lines of open files

and in control sequences between **\csname** and **\endcsname**; must not exceed  $max_h{hydrord}$ 

*stack size* : *integer* ; *{* maximum number of simultaneous input sources *}*

*max in open*: *integer* ;

*{* maximum number of input files and error insertions that can be going on simultaneously *} param size* : *integer* ; *{* maximum number of simultaneous macro parameters *} nest size* : *integer* ; *{* maximum number of semantic levels simultaneously active *}*

*save size* : *integer* ; *{* space for saving values outside of current group; must be at most *max halfword }*

*dvi buf size* : *integer* ; *{* size of the output buffer; must be a multiple of 8 *} expand depth* : *integer* ; *{* limits recursive calls to the *expand* procedure *} parse first line p*: *cinttype* ; *{* parse the first line for options *} file line error style p*: *cinttype* ; *{* format messages as file:line:error *}*  $\{eight] \neq \{int\_bit\_p: \; \phi \}$   $\{$  make all characters printable by default  $\}$ *halt on error p*: *cinttype* ; *{* stop at first error *} halting on error p*: *boolean*; *{* already trying to halt? *} quoted filename* : *boolean*; *{* current filename is quoted *} {* Variables for source specials *} src specials p*: *boolean*; *{*Whether *src specials* are enabled at all *} insert src special auto*: *boolean*; *insert src special every par* : *boolean*; *insert src special every parend* : *boolean*; *insert src special every cr* : *boolean*; *insert src special every math* : *boolean*; *insert src special every hbox* : *boolean*; *insert src special every vbox* : *boolean*; *insert src special every display* : *boolean*;

**33\*.** Here is how to open the terminal files. *t open out* does nothing. *t open in*, on the other hand, does the work of "rescanning," or getting any command line arguments the user has provided. It's defined in C.

**define**  $t\text{-}open\text{-}out \equiv \{ \text{output already open for text output} \}$ 

**34\*.** Sometimes it is necessary to synchronize the input/output mixture that happens on the user's terminal, and three system-dependent procedures are used for this purpose. The first of these, *update terminal* , is called when we want to make sure that everything we have output to the terminal so far has actually left the computer's internal buffers and been sent. The second, *clear terminal* , is called when we wish to cancel any input that the user may have typed ahead (since we are about to issue an unexpected error message). The third, *wake up terminal* , is supposed to revive the terminal if the user has disabled it by some instruction to the operating system. The following macros show how these operations can be specified with UNIX. *update terminal* does an *fflush* . *clear terminal* is redefined to do nothing, since the user should control the terminal.

 $\text{define } update\_terminal \equiv \text{fflush}(term\_out)$  $\text{define } clear\_terminal \equiv do\_nothing$ **define**  $\textit{wake\_up\_terminal} \equiv \textit{do\_nothing}$  { cancel the user's cancellation of output }

<span id="page-12-0"></span>

**35\*** We need a special routine to read the first line of T<sub>E</sub>X input from the user's terminal. This line is different because it is read before we have opened the transcript file; there is sort of a "chicken and egg" problem here. If the user types '\input paper' on the first line, or if some macro invoked by that line does such an \input, the transcript file will be named 'paper.log'; but if no \input commands are performed during the first line of terminal input, the transcript file will acquire its default name 'texput.log'. (The transcript file will not contain error messages generated by the first line before the first \input command.)

The first line is even more special if we are lucky enough to have an operating system that treats T<sub>E</sub>X differently from a run-of-the-mill Pascal object program. It's nice to let the user start running a T<sub>E</sub>X job by typing a command line like 'tex paper'; in such a case, T<sub>E</sub>X will operate as if the first line of input were 'paper', i.e., the first line will consist of the remainder of the command line, after the part that invoked TEX.

The first line is special also because it may be read before T<sub>E</sub>X has input a format file. In such cases, normal error messages cannot yet be given. The following code uses concepts that will be explained later. (If the Pascal compiler does not support non-local **goto**, the statement '**goto** *final end* ' should be replaced by something that quietly terminates the program.)

Routine is implemented in C; part of module is, however, needed for e-TeX.

*⟨* Report overflow of the [inp](#page-9-0)ut buffer, and abort 35\* *⟩ ≡*

**begin** cur\_input.loc\_field  $\leftarrow$  first; cur\_input.limit\_field  $\leftarrow$  last - 1; overflow ("buffer\_size", buf\_size); **end**

This code is used in sections 31\* and 1567.

**37\*** The following program does the required initialization. Iff anything has been specified on the command line, then  $t\text{-}open\text{-}in$  will return with  $last > first$ .

**function** *init terminal* : *boolean*; *{* gets the terminal input started *}*

```
label exit;
  begin t open in;
  if last > first then
    begin loc \leftarrow first;
    while (loc < last) \wedge (buffer[loc] = \{ \_1 \} ) do incr(loc);if loc < last then
       \mathbf{begin} i init_terminal \leftarrow true; goto exit;
       end;
    end;
  loop begin wake up terminal ; write (term out, ´**´); update terminal ;
    if \neg input\_ln(term\_in, true) then { this shouldn't happen}
       begin write ln(term out); write ln(term out, ´!␣End␣of␣file␣on␣the␣terminal...␣why?´);
       init\_terminal \leftarrow false; return;
       end;
    loc \leftarrow \text{first};
    while (loc < last) ∧ (buffer [loc] = "□") do incr (loc);
    if loc < last then
       begin init\_\text{terminal} \leftarrow true; return; { return unless the line was all blank }
       end;
    write ln(term out, ´Please␣type␣the␣name␣of␣your␣input␣file.´);
    end;
exit: end;
```
#### <span id="page-13-0"></span>14 PART 4: STRING HANDLING **X**<sub>S</sub>TEX</sub> *§*38

**38\*. String handling.** Control sequence names and diagnostic messages are variable-length strings of eight-bit characters. Since Pascal does not have a well-developed string mechanism, T<sub>E</sub>X does all of its string processing by homegrown methods.

Elaborate facilities for dynamic strings are not needed, so all of the necessary operations can be handled with a simple data structure. The array  $str_{p}ood$  contains all of the (eight-bit) ASCII codes in all of the strings, and the array *str start* contains indices of the starting points of each string. Strings are referred to by integer numbers, so that string number *s* comprises the characters  $str\_pool[j]$  for  $str\_start\_macro[s]$  $j < str\_start\_macro|s + 1$ . Additional integer variables *pool.ptr* and  $str\_ptr$  indicate the number of entries used so far in *str pool* and *str start*, respectively; locations *str pool* [*pool ptr* ] and *str start macro*[*str ptr* ] are ready for the next string to be allocated.

String numbers 0 to 255 are reserved for strings that correspond to single ASCII characters. This is in accordance with the conventions of WEB, which converts single-character strings into the ASCII code number of the single character involved, while it converts other strings into integers and builds a string pool file. Thus, when the string constant "." appears in the program below, WEB converts it into the integer 46, which is the ASCII code for a period, while WEB will convert a string like "hello" into some integer greater than 255. String number 46 will presumably be the single character '.'; but some ASCII codes have no standard visible representation, and T<sub>E</sub>X sometimes needs to be able to print an arbitrary ASCII character, so the first 256 strings are used to specify exactly what should be printed for each of the 256 possibilities.

Elements of the *str pool* array must be ASCII codes that can actually be printed; i.e., they must have an *xchr* equivalent in the local character set. (This restriction applies only to preloaded strings, not to those generated dynamically by the user.)

Some Pascal compilers won't pack integers into a single byte unless the integers lie in the range *−*128 *. .* 127. To accommodate such systems we access the string pool only via macros that can easily be redefined.

**define**  $si(\textbf{\#}) \equiv \textbf{\#}$  {convert from *ASCII\_code* to *packed\_ASCII\_code* } **define**  $so(\textbf{\#}) \equiv \textbf{\#}$  {convert from *packed\_ASCII\_code* to *ASCII\_code* }  $\text{define } str\_start\_macro(\textbf{\#}) \equiv str\_start[(\textbf{\#}) - too\_big\_char]$ 

*⟨* Types in the outer block 18 *⟩* +*≡*

 $pool\_pointer = integer$ ; { for variables that point into  $str\_pool$  }  $str_number = 0$ ..  $ssup_max\_strings$ ; { for variables that point into  $str\_start$ }  $packet\_ASCII\_code = 0$ ...  $biggest\_char$ ; { elements of  $str\_pool$  array }

**39\*.** *⟨* Global variables 13 *⟩* +*≡ str pool* : *↑packed ASCII code* ; *{* the characters *} str start*: *↑pool pointer* ; *{* the starting pointers *} pool ptr* : *pool pointer* ; *{* first unused position in *str pool } str ptr* : *str number* ; *{* number of the current string being created *} init\_pool\_ptr*: *pool\_pointer*; { the starting value of *pool\_ptr* }  $init\_str\_ptr: str\_number$ ; {the starting value of  $str\_ptr$ }

**47\*.** The initial values of *str pool* , *str start*, *pool [pt](#page-172-0)r* , and *str ptr* are computed by the INITEX program, based in part on the information that WEB has output while processing TEX.

*⟨* Declare additional routines for string recycling 1685\* *⟩*

**init function** *get strings started* : *boolean*; *{* initializes the string pool, but returns *false* if something goes wrong *}* **label** *done , exit*;  $var\ g: str_number; \{ garbage\}$  $var\ g: str_number; \{ garbage\}$  $var\ g: str_number; \{ garbage\}$ **begin**  $poolptr \leftarrow 0$ ;  $str\_ptr \leftarrow 0$ ;  $str\_start[0] \leftarrow 0$ ;  $\langle Make the first 256 strings 48 \rangle$ ; *⟨* Read the other strings from the TEX.POOL file and return *true* , or give an error message and return *false*  $51^*$ ; *exit*: **end**; **tini**

<span id="page-14-0"></span>

**49\*.** The first 128 strings will contain 95 standard ASCII characters, and the other 33 characters will be printed in three-symbol form like '^^A' unless a system-dependent change is made here. Installations that have an extended character set, where for example  $xchr$  [<sup>'32</sup>] =  $\neq$ <sup>'</sup>, would like string <sup>'32</sup> to be printed as the single character ´*32* instead of the three characters ´*136* , ´*136* , ´*132* (^^Z). On the other hand, even people with an extended character set will want to represent string '15 by  $\hat{ }$ M, since '15 is *carriage\_return*; the idea is to produce visible strings instead of tabs or line-feeds or carriage-returns or bell-rings or characters that are treated anomalously in text files.

Unprintable characters of codes  $128-255$  are, similarly, rendered  $\hat{\ }$ 80– $\hat{\ }$ ff.

The boolean expression defined here should be *true* unless TEX internal code number *k* corresponds to a non-troublesome visible symbol in the local character set. An appropriate formula for the extended character set recommended in The T<sub>F</sub>Xbook would, for example, be ' $k \in [0, 10, 12, 14, 15, 33, 177, \ldots, 377]$ '. If character *k* cannot be printed, and  $k < 200$ , then character  $k + 100$  or  $k - 100$  must be printable; moreover, ASCII codes  $[41 \tcdot 46, 60 \tcdot 71, 136, 141 \tcdot 146, 160 \tcdot 171]$  must be printable. Thus, at least 80 printable characters are needed.

- **51\*.** *⟨* Read the other strings from the TEX.POOL file and return *true* , or give an error message and return *false*  $51^*$   $\equiv$ 
	- $q \leftarrow loadpool strings ((pool_size string\_vacancies));$
	- **if**  $q = 0$  **then**

**begin** *wake up terminal* ; *write ln*(*term out,* ´!␣You␣have␣to␣increase␣POOLSIZE.´);  $get\_strings\_started \leftarrow false;$  **return**; **end**;

 $get\_strings\_started \leftarrow true;$ This code is used in section 47\*.

**52\*.** Empty module

**53\*.** Empty module

#### <span id="page-15-0"></span>16 PART 5: ON-LINE AND OFF-LINE PRINTING X<sub>T</sub>IFX  $\S54$

**54\*. On-line and off-line printing.** Messages that are sent to a user's terminal and to the transcriptlog file are produced by several '*print*' procedures. These procedures will direct their output to a variety of places, based on the setting of the global variable *selector* , which has the following possible values:

*term and log* , the normal setting, prints on the terminal and on the transcript file.

log<sub>-only</sub>, prints only on the transcript file.

*term\_only*, prints only on the terminal.

*no print*, doesn't print at all. This is used only in rare cases before the transcript file is open.

*pseudo*, puts output into a cyclic buffer that is used by the *show context* routine; when we get to that routine we shall discuss the reasoning behind this curious mode.

*new string* , appends the output to the current string in the string pool. 0 to 15, prints on one of the sixteen files for \write output.

The symbolic names 'term<sub>-</sub>and<sub>-log</sub>', etc., have been assigned numeric codes that satisfy the convenient relations  $no\text{-}print + 1 = term\text{-}only, no\text{-}print + 2 = log\text{-}only, term\text{-}only + 2 = log\text{-}only + 1 = term\text{-}and\text{-}log\text{-}y$ .

Three additional global variables, *tally* and *term offset* and *file offset*, record the number of characters that have been printed since they were most recently cleared to zero. We use *tally* to record the length of (possibly very long) stretches of printing; *term offset* and *file offset*, on the other hand, keep track of how many characters have appeared so far on the current line that has been output to the terminal or to the transcript file, respectively.

**define**  $no\_print = 16$  { *selector* setting that makes data disappear } **define**  $term\_only = 17$  {printing is destined for the terminal only } **define**  $log\_only = 18$  {printing is destined for the transcript file only } **define**  $term\_and\_log = 19$  { normal *selector* setting } **define** *pseudo* = 20 *{* special *selector* setting for *show context }* **define**  $new\_string = 21$  {printing is deflected to the string pool} **define**  $max\_selector = 21$  { highest selector setting }  $\text{Global variables } 13$   $\rightarrow$   $+$ 

*log file* : *alpha file* ; *{* transcript of TEX session *}*

*selector* : 0 *. . max selector* ; *{* where to print a message *}*

 $dig$ : **array**  $[0..22]$  of  $[0..15; \{ digits in a number being output \}$ 

*tally* : *integer* ; *{* the number of characters recently printed *}*

*term offset*: 0 *. . max print line* ; *{* the number of characters on the current terminal line *}*

*file\_offset*:  $0 \ldots \max\_print\_line$ ; {the number of characters on the current file line }

*trick buf* : **array** [0 *. . ssup error line* ] **of** *UnicodeScalar* ; *{* circular buffer for pseudoprinting *}*

*trick count*: *integer* ; *{* threshold for pseudoprinting, explained later *}*

*first count*: *integer* ; *{* another variable for pseudoprinting *}*

**65\*** Here is the very first thing that T<sub>EX</sub> prints: a headline that identifies the version number and format package. The *term offset* variable is temporarily incorrect, but the discrepancy is not serious since we assume that this part of the program is system dependent.

```
⟨Initialize the output routines 55 ⟩ +≡
  if src\_specials_p \lor file\_line_error\_style_p \lor parse\_first\_line_p then wterm(banner_k)else wterm(banner );
  wterm(version string );
  if format\_ident = 0 then wterm\_ln(\uparrow\text{u}(predoaded\_format=^, \cdot, \text{dump\_name}, \uparrow))else begin slow print(format ident); print ln;
    end;
  if shellenabledp then
    begin \text{wterm}(\lceil \cdot \rceil);
    if restrictedshell then
       begin wterm(´restricted␣´);
       end;
    wterm ln(´\write18␣enabled.´);
    end;
  if src specials p then
    begin wterm ln(´␣Source␣specials␣enabled.´)
    end;
  if translate filename then
    begin wterm(´␣(WARNING:␣translate−file␣"´); fputs (translate filename , stdout);
    wterm_ln(´"<sub></sub>∟ignored)´);
    end;
  update terminal ;
```
**66\*.** The procedure *print nl* is like *print*, but it makes sure that the string appears at the beginning of a new line.

```
⟨ Basic printing procedures 57 ⟩ +≡
procedure print\_nl(s : str\_number); { prints string s at beginning of line }
  begin if (self < a, b) \lor ((term <a, b) \land (odd (selector))) \lor((\text{file\_offset} > 0) \land (\text{selector} \geq \text{log\_only})) then \text{print\_ln};print(s);
  end;
```
**75\*.** Here is a procedure that asks the user to type a line of input, assuming that the *selector* setting is either *term only* or *term and log* . The input is placed into locations *first* through *last −* 1 of the *buffer* array, and echoed on the transcript file if appropriate.

This procedure is never called when *interaction < scroll mode* .

 $\textbf{define } prompt\_input(\textbf{\#}) \equiv$ **begin** *wake up terminal* ; *print*(#); *term input*; **end** *{* prints a string and gets a line of input *}*

**procedure** *term input*; *{* gets a line from the terminal *}* **var** *k*: 0 *. . buf size* ; *{* index into *buffer }* **begin** *update terminal* ; *{* now the user sees the prompt for sure *}* **if** *¬input ln*(*term in, true* ) **then begin** *limit ←* 0; *fatal error* ("End␣of␣file␣on␣the␣terminal!"); **end**;  $term\_offset \leftarrow 0$ ; {the user's line ended with  $\langle$ return $\rangle$  } *decr* (*selector* ); *{* prepare to echo the input *}* **if**  $last \neq first$  **then for**  $k \leftarrow$  *first* **to** *last*  $-1$  **do**  $print(buffer[k]);$ *print ln*; *incr* (*selector* ); *{* restore previous status *}* **end**;

<span id="page-18-0"></span>

**77\*.** The global variable *interaction* has four settings, representing increasing amounts of user interaction:

```
define batch_mode = 0 { omits all stops and omits terminal output }
  define nonstop-mode = 1 { omits all stops }
  define \text{scrill}\text{-}\text{mode} = 2 { omits error stops }
  define error\_stop\_mode = 3 {stops at every opportunity to interact }
  define \textit{unspecified}\text{--} \textit{mode} = 4 { extra value for command-line switch }
  \text{define } print\_err(\texttt{\#}) \equivbegin if interaction = error stop mode then wake up terminal ;
            if file line error style p then print file line
            else print\_nl("! \sqcup");
            print(#);
            end
  \text{define } print\_ignored\_err(\texttt{\#}) \equivbegin if interaction = error\_stop\_mode then wake\_up\_terminal;
            if file line error style p then print file line
            else print\_nl("");
            print("ignored␣error:␣"); print(#);
            end
⟨ Global variables 13 ⟩ +≡
```
*interaction*: *batch mode . . error stop mo[de](#page-7-0)* ; *{* current level of interaction *} interaction option*: *batch mode . . unspecified mode* ; *{* set from command line *}*

```
78* \langle Set initial values of key variables 23^* \rangle +=
  if \text{interaction\_option} = \text{unspecified\_mode} then \text{interaction} \leftarrow \text{error\_stop\_mode}\textbf{else} interaction \leftarrow interaction_option;
```
**80\*.** A global variable *deletions allowed* is set *false* if the *get next* routine is active when *error* is called; this ensures that *get next* and related routines like *get token* will never be called recursively. A similar interlock is provided by *set box allowed* .

The global variable *history* records the worst level of error that has been detected. It has five possible values: *spotless* , *warning issued* , *error message issued* , *fatal error stop*, and *output failure* .

Another global variable, *error count*, is increased by one when an *error* occurs without an interactive dialog, and it is reset to zero at the end of every paragraph. If *error\_count* reaches 100, T<sub>E</sub>X decides that there is no point in continuing further.

**define** *spotless* = 0 *{ history* value when nothing has been amiss yet *}* **define** *warning\_issued* = 1 { *history* value when *begin\_diagnostic* has been called } **define**  $error\_message\_issued = 2$  {  $history$  value when  $error$  has been called } **define**  $\text{fatal\_error\_stop} = 3$  {  $\text{history value when termination was premature}$ } **define** *output\_failure* = 4 { *history* value when output driver returned an error } *⟨* Global variables 13 *⟩* +*≡ deletions allowed* : *boolean*; *{* is it safe for *error* to call *get token*? *} set box allowed* : *boolean*; *{* is it safe to do a \setbox assignment? *}*

*history* : *spotless . . output failure* ; *{* has the source input been clean so far? *}*

*error\_count*:  $-1$  *.* 100; { the number of scrolled errors since the last paragraph ended }

**85\*.** The *jump out* procedure just cuts across all active procedure levels. The body of *jump out* simply calls '*close files and terminate* ; ' followed by a call on some system procedure that quietly terminates the program.

**format** *noreturn ≡ procedure*  $\text{define } do\_final\_end \equiv$ **begin**  $update\_terminal$ ;  $ready\_already \leftarrow 0$ ; **if** (*history*  $\neq$  *spotless*) ∧ (*history*  $\neq$  *warning\_issued*) **then** *uexit*(1) **else** *uexit*(0); **end** *⟨*Error handling procedures 82 *⟩* +*≡* **noreturn procedure** *jump out*; **begin** *close files and terminate* ; *do final end* ; **end**; **86\*.** Here now is the general *error* routine. *⟨*Error handling procedures 82 *⟩* +*≡* **procedure** *error* ; *{* completes the job of error reporting *}* **label** *continue , exit*; **var** *c*: *UnicodeScalar* ; *{* what the user types *} s1 , s2 , s3 , s4* : *integer* ; *{* used to save global variables when deleting tokens *}* **begin if** history  $\lt$  error\_message\_issued **then** history  $\leftarrow$  error\_message\_issued; *print char* ("."); *show context*; **if**  $(halt\_on\_error\_p)$  **then begin** *{* If *close files and terminate* generates an error, we'll end up back here; just give up in that case. If files are truncated, too bad. *}* **if**  $(haltung-on_error\_p)$  **then**  $do\_final\_end$ ;  $\{$  quit immediately } *halting\_on\_error\_p*  $\leftarrow$  *true*; {This module is executed at the end of the *error* procedure in tex.web, but we'll never get there when *halt on error p*, so the error help shouldn't get duplicated. It's potentially useful to see, especially if  $\errightarrow$  is being used. See thread at: https://tug.org/pipermail/tex−live/2024−July/050741.html. *} ⟨*Put help message on the transcript file 94 *⟩*; *{*Proceed with normal exit. *}*  $history \leftarrow fatal_error\_stop; jump\_out;$ **end**; **if** *interaction* =  $error\_stop\_mode$  **then**  $\langle$  Get user's advice and **return** 87; *incr* (*error count*); **if**  $error\_count = 100$  **then begin** *print nl*("(That␣makes␣100␣errors;␣please␣try␣again.)"); *history ← fatal error stop*; *jump out*; **end**; *⟨*Put help message on the transcript file 94 *⟩*; *exit*: **end**;

**88\*.** It is desirable to provide an 'E' option here that gives the user an easy way to return from TEX to the system editor, with the offending line ready to be edited. We do this by calling the external procedure *call edit* with a pointer to the filename, its length, and the line number. However, here we just set up the variables that will be used as arguments, since we don't want to do the switch-to-editor until after TeX has closed its files.

There is a secret 'D' option available when the debugging routines haven't been commented out.

 $\text{define } edit\_file \equiv input\_stack[\text{base\_ptr}]$ *⟨*Interpret code *c* and **return** if done 88\* *⟩ ≡* **case** *c* **of** "0"*,* "1"*,* "2"*,* "3"*,* "4"*,* "5"*,* "6"*,* "7"*,* "8"*,* "9": **if** *deletions allowed* **then** *⟨* Delete *c −* "0" tokens and **goto** *continue* 92 *⟩*; **debug** "D": **begin** *debug help*; **goto** *continue* ; **end**; **gubed** "E": if  $base\_ptr > 0$  then **if**  $input\_stack[base\_ptr]$ *.* $name\_field$   $\geq$  256 **then begin**  $edit_name\_start \leftarrow str\_start\_macro(edit\_file.name\_field);$  $edit_name_length \leftarrow str.start\_macro(edit_file.name-field + 1) - str\_start\_macro(edit_file.name_field);$  $edit\_\$  \leftarrow line; jump\\_out; **end**; "H": *⟨*Print the help information and **goto** *continue* 93 *⟩*; "I": *⟨*Introduce new material from the terminal and **return** 91 *⟩*; "Q"*,* "R"*,* "S": *⟨* Change the interaction level and **return** 90 *⟩*; "X": **begin**  $interaction \leftarrow scroll-mode$ ;  $jump.out$ ; **end**; **othercases** *do nothing* **endcases**; *⟨*Print the menu of available options 89 *⟩* This code is used in section 87.

97\* The following procedure prints T<sub>E</sub>X's last words before dying.

```
define succumb ≡
          begin if interaction = error-stop_model then interaction \leftarrow scroll_model;{ no more interaction }
          if log opened then error ;
          debug if interaction > batch-mode then debug\_help;
          gubed
          history \leftarrow \text{fat} \text{d} \text{·error\_stop}; jump\_out; {irrecoverable error}
          end
```
*⟨*Error handling procedures 82 *⟩* +*≡*

**noreturn procedure**  $\text{fat} = \text{error}(s : \text{str_number})$ ; { prints *s*, and that's it } **begin** *normalize selector* ; *print err* ("Emergency␣stop"); *help1* (*s*); *succumb* ; **end**;

98<sup>\*</sup> Here is the most dreaded error message.

```
⟨Error handling procedures 82 ⟩ +≡
noreturn procedure overflow(s : str number ; n : integer ); { stop due to finiteness }
    begin normalize selector ; print err ("TeX␣capacity␣exceeded,␣sorry␣["); print(s);
    print\_char("=""); print\_int(n); print\_char("']");
```

```
help2 ("If<sub>∟</sub>you<sub></sub>_really<sub></sub>absolutely<sub></sub> need<sub></sub>_more<sub></sub>_capacity,")
```

```
("you␣can␣ask␣a␣wizard␣to␣enlarge␣me."); succumb ;
```

```
end;
```
## 22 PART 6: REPORTING ERRORS **X**<sub>7</sub>TEX</sub> §99

**99\*.** The program might sometime run completely amok, at which point there is no choice but to stop. If no previous error has been detected, that's bad news; a message is printed that is really intended for the TEX maintenance person instead of the user (unless the user has been particularly diabolical). The index entries for 'this can't happen' may help to pinpoint the problem.

*⟨*Error handling procedures 82 *⟩* +*≡*

```
noreturn procedure confusion(s : str number ); { consistency check violated; s tells where }
    begin normalize selector ;
```

```
if history < error message issued then
  begin print err ("This␣can´t␣happen␣("); print(s); print char (")");
  help1 ("I´m␣broken.␣Please␣show␣this␣to␣someone␣who␣can␣fix␣can␣fix");
  end
else begin print err ("I␣can´t␣go␣on␣meeting␣you␣like␣this");
  help2 ("One␣of␣your␣faux␣pas␣seems␣to␣have␣wounded␣me␣deeply...")
  ("in␣fact,␣I´m␣barely␣conscious.␣Please␣fix␣it␣and␣try␣again.");
  end;
succumb ;
end;
```
**108\*** Physical sizes that a T<sub>E</sub>X user specifies for portions of documents are represented internally as scaled points. Thus, if we define an 'sp' (scaled point) as a unit equal to 2*−*<sup>16</sup> printer's points, every dimension inside of T<sub>E</sub>X is an integer number of sp. There are exactly 4,736,286.72 sp per inch. Users are not allowed to specify dimensions larger than  $2^{30} - 1$  sp, which is a distance of about 18.892 feet (5.7583 meters); two such quantities can be added without overflow on a 32-bit computer.

The present implementation of TEX does not check for overflow when dimensions are added or subtracted. This could be done by inserting a few dozen tests of the form '**if**  $x \geq \textit{100000000000}$  **then** *report\_overflow*', but the chance of overflow is so remote that such tests do not seem worthwhile.

TEX needs to do only a few arithmetic operations on scaled quantities, other than addition and subtraction, and the following subroutines do most of the work. A single computation might use several subroutine calls, and it is desirable to avoid producing multiple error messages in case of arithmetic overflow; so the routines set the global variable *arith error* to *true* instead of reporting errors directly to the user. Another global variable, *remainder* , holds the remainder after a division. For Web2C, we rename it to *tex remainder* to avoid conflicts with a system library routine named *remainder* .

Also, we define a new variable *save arith error* for when we want to save and restore *arith error* , down below.

**define** *remainder ≡ tex remainder*

*⟨* Global variables 13 *⟩* +*≡*

*save arith error* : *boolean*;

*arith error* : *boolean*; *{* has arithmetic overflow occurred recently? *}*

*remainder*: *scaled*; {amount subtracted to get an exact division }

**113\*** When T<sub>E</sub>X "packages" a list into a box, it needs to calculate the proportionality ratio by which the glue inside the box should stretch or shrink. This calculation does not affect TEX's decision making, so the precise details of rounding, etc., in the glue calculation are not of critical importance for the consistency of results on different computers.

We shall use the type *glue-ratio* for such proportionality ratios. A glue ratio should take the same amount of memory as an *integer* (usually 32 bits) if it is to blend smoothly with TEX's other data structures. Thus *glue ratio* should be equivalent to *short real* in some implementations of Pascal. Alternatively, it is possible to deal with glue ratios using nothing but fixed-point arithmetic; see *TUGboat* **3**,1 (March 1982), 10–27. (But the routines cited there must be modified to allow negative glue ratios.)

**define**  $set\_glue\_ratio\_zero(\textbf{\#}) \equiv \textbf{\#} \leftarrow 0.0$  {store the representation of zero ratio } **define**  $set\_glue\_ratio\_one(\textbf{\#}) \equiv \textbf{\#} \leftarrow 1.0$  {store the representation of unit ratio } **define**  $float(\textbf{\#}) \equiv \textbf{\#}$  {convert from *glue\_ratio* to type *real* } **define**  $unfloat(\textbf{#}) \equiv \textbf{#}$  { convert from *real* to type *glue\_ratio* } **define**  $float\_constant(\textbf{\#}) \equiv \textbf{\#}.0$  {convert *integer* constant to *real*}

*⟨* Types in the outer block 18 *⟩* +*≡*

### <span id="page-23-0"></span>**24** PART 7B: RANDOM NUMBERS **X<sub>T</sub>TEX** §114

**132\*** Packed data. In order to make efficient use of storage space, T<sub>EX</sub> bases its major data structures on a *memory word* , which contains either a (signed) integer, possibly scaled, or a (signed) *glue ratio*, or a small number of fields that are one half or one quarter of the size used for storing integers.

If *x* is a variable of type *memory word* , it contains up to four fields that can be referred to as follows:

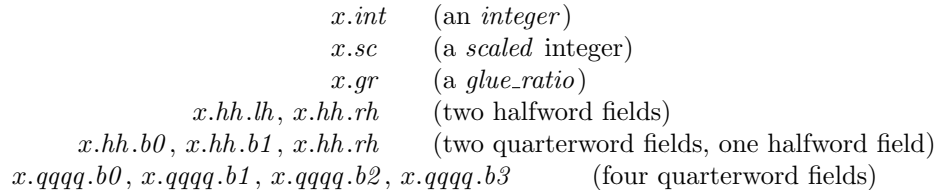

This is somewhat cumbersome to write, and not very readable either, but macros will be used to make the notation shorter and more transparent. The Pascal code below gives a formal definition of *memory word* and its subsidiary types, using packed variant records. TEX makes no assumptions about the relative positions of the fields within a word.

Since we are assuming 32-bit integers, a halfword must contain at least 16 bits, and a quarterword must contain at least 8 bits. But it doesn't hurt to have more bits; for example, with enough 36-bit words you might be able to have  $mem\_max$  as large as 262142, which is eight times as much memory as anybody had during the first four years of TEX's existence.

N.B.: Valuable memory space will be dreadfully wasted unless TEX is compiled by a Pascal that packs all of the *memory word* variants into the space of a single integer. This means, for example, that *glue ratio* words should be *short real* instead of *real* on some computers. Some Pascal compilers will pack an integer whose subrange is '0 . . 255' into an eight-bit field, but others insist on allocating space for an additional sign bit; on such systems you can get 256 values into a quarterword only if the subrange is '*−*128 *. .* 127'.

The present implementation tries to accommodate as many variations as possible, so it makes few assumptions. If integers having the subrange '*min quarterword . . max quarterword* ' can be packed into a quarterword, and if integers having the subrange '*min halfword . . max halfword* ' can be packed into a halfword, everything should work satisfactorily.

It is usually most efficient to have  $min\_quarterword = min\_halfword = 0$ , so one should try to achieve this unless it causes a severe problem. The values defined here are recommended for most 32-bit computers.

**define**  $min\_quarterword = 0$  {smallest allowable value in a *quarterword* } **define**  $max\_quarterword = "FFF \{ largest allowed to value in a quarterword \}$ **define**  $min\_halfword \equiv -$ <sup>"</sup>FFFFFFFF $\{$  smallest allowable value in a *halfword*  $\}$ **define**  $max\_halfword \equiv$  "3FFFFFFFF { largest allowable value in a *halfword* }

**133\*.** Here are the inequalities that the quarterword and halfword values must satisfy (or rather, the inequalities that they mustn't satisfy):

*⟨* Check the "constant" values for consistency 14 *⟩* +*≡*

**init if**  $(mem\_min \neq mem\_bot) \vee (mem\_max \neq mem\_top)$  **then**  $bad \leftarrow 10$ ; **tini**

**if**  $(mem\_min > mem\_bot) \vee (mem\_max < mem\_top)$  **then**  $bad \leftarrow 10$ ;

**if**  $(\textit{min\_quarterword} > 0) \lor (\textit{max\_quarterword} < \text{``7FFF})$  **then**  $\textit{bad} \leftarrow 11$ ;

- **if**  $(min\_halfword > 0) \vee (max\_halfword < "3FFFFFF)$  **then**  $bad \leftarrow 12$ ;
- **if**  $(min\_quarterword < min\_halfword) \vee (max\_quarterword > max\_halfword)$  **then**  $bad \leftarrow 13$ ;
- **if**  $(mem\_bot sup\_main\_memory < min\_halfword) \vee (mem\_top + sup\_main\_memory \geq max\_halfword)$ **then**  $bad \leftarrow 14$ ;
- **if**  $(max_{\text{1}}\text{font} \text{max} < min_{\text{1}}\text{halfword}) \vee (max_{\text{1}}\text{font} \text{max} > max_{\text{1}}\text{halfword})$  **then**  $bad \leftarrow 15$ ;
- **if**  $font\_max > font\_base + max\_font\_max$  **then**  $bad \leftarrow 16$ ;
- **if** (*save size > max halfword* ) *∨* (*max strings > max halfword* ) **then** *bad ←* 17;
- **if**  $buf\_size > max\_halfword$  **then**  $bad \leftarrow 18$ ;
- **if**  $max\_quarterword min\_quarterword < "FFF$ **f then**  $bad \leftarrow 19;$

**134\*** The operation of adding or subtracting *min\_quarterword* occurs quite frequently in T<sub>E</sub>X, so it is convenient to abbreviate this operation by using the macros *qi* and *qo* for input and output to and from quarterword format.

The inner loop of T<sub>E</sub>X will run faster with respect to compilers that don't optimize expressions like ' $x + 0$ ' and ' $x$  − 0', if these macros are simplified in the obvious way when  $min\_quarterword = 0$ . So they have been simplified here in the obvious way.

The WEB source for T<sub>E</sub>X defines  $hi(\textbf{#}) \equiv \textbf{#} + min\_halfword$  which can be simplified when  $min\_halfword$ 0. The Web2C implementation of T<sub>E</sub>X can use  $hi(\text{#}) \equiv \text{# together with } min\_halfword < 0$  as long as *max halfword* is sufficiently large.

**define**  $qi(\textbf{\#}) \equiv \textbf{\#}$  { to put an *eight\_bits* item into a quarterword } **define**  $q\omega(\textbf{#}) \equiv \textbf{#}$  { to take an *eight\_bits* item from a quarterword } **define**  $hi(\textbf{\#}) \equiv \textbf{\#}$  { to put a sixteen-bit item into a halfword }

**define**  $ho(\textbf{\#}) \equiv \textbf{\#}$  { to take a sixteen-bit item from a halfword }

**135\*.** The reader should study the following definitions closely:

**define**  $\mathit{sc} \equiv \mathit{int}$  {  $\mathit{scaled}$  data is equivalent to  $\mathit{integer}$  }

*⟨* Types in the outer block 18 *⟩* +*≡*

*quarterword* = *min quarterword . . max quarterword* ; *halfword* = *min halfword . . max halfword* ;

 $two\_choices = 1 \ldots 2;$  { used when there are two variants in a record }

*four\_choices* = 1..4; { used when there are four variants in a record }

 $\ket{\texttt{#include}}$ " $\texttt{textframe}.\texttt{h}"$ ;  $\ket{word\text{-}file = gzFile}$ ;

#### 26 PART 9: DYNAMIC MEMORY ALLOCATION **1996 PART 9: 26 PART 9: 26 PART 9: 26 PART 9: 26 PART 9: 26 PART 9: 26 PART 9: 26 PART 9: 26 PART 9: 26 PART 9: 26 PART 9: 26 PART 9: 26 PART 9: 26 PART 9: 26 PART 9: 26 PART 9: 26 PAR**

**138\*.** The *mem* array is divided into two regions that are allocated separately, but the dividing line between these two regions is not fixed; they grow together until finding their "natural" size in a particular job. Locations less than or equal to *lo\_mem\_max* are used for storing variable-length records consisting of two or more words each. This region is maintained using an algorithm similar to the one described in exercise 2.5–19 of *The Art of Computer Programming*. However, no size field appears in the allocated nodes; the program is responsible for knowing the relevant size when a node is freed. Locations greater than or equal to *hi mem min* are used for storing one-word records; a conventional AVAIL stack is used for allocation in this region.

Locations of *mem* between *mem bot* and *mem top* may be dumped as part of preloaded format files, by the INITEX preprocessor. Production versions of T<sub>EX</sub> may extend the memory at both ends in order to provide more space; locations between *mem min* and *mem bot* are always used for variable-size nodes, and locations between *mem\_top* and *mem\_max* are always used for single-word nodes.

The key pointers that govern *mem* allocation have a prescribed order:

 $null \leq mem\_min \leq mem\_bot < lo\_mem\_max < hi\_mem\_min < mem\_top \leq mem\_end \leq mem\_max.$ 

Empirical tests show that the present implementation of TEX tends to spend about 9% of its running time allocating nodes, and about 6% deallocating them after their use.

*⟨* Global variables 13 *⟩* +*≡*

*yzmem*: *↑memory word* ; *{* the big dynamic storage area *} zmem*: *↑memory word* ; *{* the big dynamic storage area *} lo mem max* : *pointer* ; *{* the largest location of variable-size memory in use *} hi mem min*: *pointer* ; *{* the smallest location of one-word memory in use *}*

**147\*.** A call to *get node* with argument *s* returns a pointer to a new node of size *s*, which must be 2 or more. The *link* field of the first word of this new node is set to null. An overflow stop occurs if no suitable space exists.

If get node is called with  $s = 2^{30}$ , it simply merges adjacent free areas and returns the value max halfword.

**function**  $get\_node(s: integer): pointer;$  {variable-size node allocation } **label** *found , exit, restart*;

**var** *p*: *pointer* ; *{* the node currently under inspection *}*

*q*: *pointer* ; *{* the node physically after node *p }*

*r*: *integer* ; *{* the newly allocated node, or a candidate for this honor *}*

*t*: *integer* ; *{* temporary register *}*

**begin** *restart*:  $p \leftarrow \text{rover}$ ; { start at some free node in the ring }

**repeat** *⟨* Try to allocate within node *p* and its physical successors, and **goto** *found* if allocation was possible  $149$ ;

 $p \leftarrow$  *rlink* $(p)$ ; { move to the next node in the ring }

**until**  $p = rover$ ; {repeat until the whole list has been traversed }

**if** *s* = ´*10000000000* **then**

 $\mathbf{begin} \n\mathbf{begin} \n\mathbf{f} \neq \mathbf{f} \n\end{bmatrix}$ 

**end**;

**if**  $lo_{\text{mem-max} + 2 < hi_{\text{mem-min}}$  **then** 

**if**  $lo$ *-mem<sub>-</sub>max* + 2  $\leq$  *mem<sub>-</sub>bot* + *max<sub>-</sub>halfword* **then** 

*⟨* Grow more variable-size memory and **goto** *restart* 148 *⟩*;

*overflow*("main␣memory␣size"*, mem max* + 1 *− mem min*); *{* sorry, nothing satisfactory is left *}*

*found*:  $link(r) \leftarrow null$ ; {this node is now nonempty[}](#page-182-0)

**stat**  $var\_used \leftarrow var\_used + s;$  { maintain usage statistics }

# **tats**

*⟨*Initialize bigger nodes with *SyncTEX* information 1714\* *⟩*;

 $get\_node \leftarrow r$ ;

*exit*: **end**;

<span id="page-26-0"></span>**157\*.** An *hlist node* stands for a box that was made from a horizontal list. Each *hlist node* is seven words long, and contains the following fields (in addition to the mandatory *type* and *link* , which we shall not mention explicitly when discussing the other node types): The *height* and *width* and *depth* are scaled integers denoting the dimensions of the box. There is also a *shift amount* field, a scaled integer indicating how much this box should be lowered (if it appears in a horizontal list), or how much it should be moved to the right (if it appears in a vertical list). There is a *list ptr* field, which points to the beginning of the list from which this box was fabricated; if *list ptr* is *null* , the box is empty. Finally, there are three fields that represent the setting of the glue:  $glue.set(p)$  is a word of type  $glue\_ratio$  that represents the proportionality constant for glue setting; *glue sign*(*p*) is *stretching* or *shrinking* or *normal* depending on whether or not the glue should stretch or shrink or remain rigid; and *glue order* (*p*) specifies the order of infinity to which glue setting applies (*normal* , *fil* , *fill* , or *filll*). The *subtype* field is not used in TEX. In *ε*-TEX the *subtype* field records the box direction mode *box lr* .

**define** *synctex\_field\_size* = 1 {Declare the *SyncTEX* field size to store the *SyncTEX* information: we will put file tag and line into lh and rh fields of one word *}*

**define**  $sync\_tag{#} \equiv mem[# - syntex\_field\_size].hh.lh \{ The tag subfield \}$  $\text{define } sync\_line(\textbf{\#}) \equiv mem[\textbf{\#} - syntext\_field\_size].hh.rh \quad {\text{The line subfield }}$ **define**  $hlist\_node = 0 \quad \{ type \text{ of } hlist \text{ nodes } \}$ **define**  $boxnode.size = 7 + syntext{filed_size}$  { number of words to allocate for a box node } **define**  $width\_offset = 1$  { position of *width* field in a box node } **define**  $depth\_offset = 2$  { position of *depth* field in a box node } **define** *height offset* = 3 *{* position of *height* field in a box node *}* **define**  $width(*) \equiv mem[\textbf{\#} + width\_offset].sc \{width of the box, in sp\}$ **define**  $depth(\textbf{\#}) \equiv mem[\textbf{\#} + depth\_offset].sc \{ depth of the box, in sp \}$ **define**  $height(\textbf{\#}) \equiv mem|\textbf{\#} + height\_offset| . sc$  { height of the box, in sp } **define**  $shift\_amount(\textbf{\#}) \equiv mem|\textbf{\#} + 4|.sc$  {repositioning distance, in sp} **define**  $list\_offset = 5$  {position of  $list\_ptr$  field in a box node } **define**  $list\_ptr(\textbf{\#}) \equiv link(\textbf{\#} + list\_offset)$  { beginning of the list inside the box } **define**  $glue\text{-}order$  (#)  $\equiv subtype$  (#+ *list*\_offset) { applicable order of infinity } **define**  $glue\_sign(\textbf{\#}) \equiv type(\textbf{\#} + list\_offset)$  {stretching or shrinking } **define** *normal* = 0 *{* the most common case when several cases are named *}* **define** *stretching* = 1 *{* glue setting applies to the stretch components *}* **define** *shrinking* = 2 *{* glue setting applies to the shrink components *}* **define**  $glue\_offset = 6$  { position of  $glue\_set$  in a box node } **define**  $glue_set(\textbf{\#}) \equiv mem[\textbf{\#} + glue\_offset].gr$  { a word of type  $glue\_ratio$  for glue setting }

**160\*.** A *rule node* stands for a solid black rectangle; it has *width* , *depth* , and *height* fields just as in an *hlist\_node*. However, if any of these dimensions is  $-2^{30}$ , the actual value will be determined by running the rule up to the boundary of the innermost enclosing box. This is called a "running dimension." The *width* is never running in an hlist; the *height* and *depth* are never running in a vlist.

**define**  $rule\_node = 2$  {  $type$  of rule nodes } **define**  $rule\_node\_size = 4 + syntet\_field\_size$  { number of words to allocate for a rule node } **define**  $null\_flag \equiv -100000000000 \quad \{-2^{30}, \text{ signifies a missing item}\}$ **define**  $is\_running(\textbf{\#}) \equiv (\textbf{\#} = null\_flag)$  { tests for a running dimension }

<span id="page-27-0"></span>**163\*.** A *mark node* has a *mark ptr* field that points to the reference count of a token list that contains the user's \mark text. In addition there is a *mark class* field that contains the mark class.

**define**  $mark\_node = 4 \{ type of a mark node \}$ **define**  $small\_node\_size = 2$  { number of words to allocate for most node types } **define**  $\textit{medium-node_size} = \textit{small-node_size} + \textit{synctex-field_size}$  { number of words to allocate for synchronized node types like math, kern, glue and penalty nodes *}* **define**  $mark\_ptr(\textbf{\#}) \equiv link(\textbf{\#} + 1)$  { head of the token list for a mark } **define**  $mark\_class(\textbf{\#}) \equiv info(\textbf{\#} + 1)$  { the mark class }

**166\*.** The *new ligature* function creates a ligature node having given contents of the *font*, *character* , and *lig ptr* fields. We also have a *new lig item* function, which returns a two-word node having a given *character* field. Such nodes are used for temporary processing as ligatures are being created.

**function** *new ligature* (*f* : *internal font number* ; *c* : *quarterword* ; *q* : *pointer* ): *pointer* ;

**var** *p*: *pointer*; {the new node }

**begin**  $p \leftarrow get\_node(small\_node\_size)$ ;  $type(p) \leftarrow liquid = node; font(lig\_char(p)) \leftarrow f;$  $character(lig\_char(p)) \leftarrow c$ ;  $lig\_ptr(p) \leftarrow q$ ;  $subtype(p) \leftarrow 0$ ;  $new\_ligature \leftarrow p$ ; **end**;

 $function$   $new\_lig\_item(c: quarterword):$   $pointer;$ 

**var** *p*: *pointer* ; *{* the new node *}*

**begin**  $p \leftarrow get-node(smallnode_size); character(p) \leftarrow c; lig\_ptr(p) \leftarrow null; new\_lig\_item \leftarrow p;$ **end**;

**171\*** A *math\_node*, which occurs only in horizontal lists, appears before and after mathematical formulas. The *subtype* field is *before* before the formula and *after* after it. There is a *width* field, which represents the amount of surrounding space inserted by \mathsurround.

In addition a *math node* with *subtype > after* and *width* = 0 will be (ab)used to record a regular *math node* reinserted after being discarded at a line break or one of the text direction primitives ( \beginL, \endL, \beginR, and \endR ).

**define**  $\text{mathnode} = 9 \quad \{ \text{type of a math node} \}$ **define** *before* = 0 *{ subtype* for math node that introduces a formula *}* **define** *after* = 1 *{ subtype* for math node that winds up a formula *}* **define**  $M\_code = 2$ **define** *begin*  $M\_code = M\_code + before$  {  $subtype$  for \beginM node } **define**  $end_M\_code = M\_code + after \{ subtype$  for  $\end{math}$ **define**  $L\_code = 4$ **define**  $begin L-code = L-code + begin_Mcode{ subtype}$  for  $\begin{bmatrix} \n\end{bmatrix}$  and  $\begin{bmatrix} \n\end{bmatrix}$ **define**  $end\_L\_code = L\_code + end\_M\_code$  {  $subtype$  for \endL node } **define**  $R\_code = L\_code + L\_code$ **define**  $begin_R\_code = R\_code + begin_M\_code$  {  $subtype$  for \beginR node } **define**  $end_R\text{code} = R\text{code} + end_M\text{code}$  {  $subtype$  for \endR node } **define**  $end\_LR(\textbf{\#}) \equiv odd(subtype(\textbf{\#}))$ **define**  $end\mathcal{L}R_type(\textbf{\#}) \equiv (L\text{-}code * (subtype(\textbf{\#})\textbf{div } L\text{-}code) + end\text{-}M\text{-}code)$ **define**  $begin LR_type(\textbf{\#}) \equiv (\textbf{\#} - after + before)$ **function**  $new\_math(w : scaled; s : small_number): pointer;$ **var** *p*: *pointer*; {the new node } **begin**  $p \leftarrow get-node(medium-node_size); type(p) \leftarrow math-node; subtype(p) \leftarrow s; width(p) \leftarrow w;$  $new\_math \leftarrow p$ ; **end**;

<span id="page-28-0"></span>

**176\*** And here's a function that creates a glue node for a given parameter identified by its code number; for example, *new param glue* (*line skip code* ) returns a pointer to a glue node for the current \lineskip.

**function** *new param glue* (*n* : *small number* ): *pointer* ;

**var** *p*: *pointer* ; *{* the new node *}*

*q*: *pointer* ; *{* the glue specification *}*

**begin**  $p \leftarrow get-node(medium-node_size);$   $type(p) \leftarrow glue-node; subtype(p) \leftarrow n+1; leader\_ptr(p) \leftarrow null;$  $q \leftarrow \langle$  Current *mem* equivalent of glue parameter number *n* 250 $\rangle$ ; *glue\_ptr*(*p*)  $\leftarrow q$ ;  $incr(glue\_ref\_count(q));$   $new\_param\_glue \leftarrow p;$ **end**;

**177\*.** Glue nodes that are more or less anonymous are created by *new glue* , whose argument points to a glue specification.

**function**  $new\_glue(q: pointer)$ :  $pointer$ ; **var** *p*: *pointer* ; *{* the new node *}* **begin**  $p \leftarrow get\_node(\text{medium\_node\_size}); \text{ type}(p) \leftarrow glue\_node; \text{ subtype}(p) \leftarrow normal;$  $\text{leader\_ptr}(p) \leftarrow \text{null}; \ \text{glue\_ptr}(p) \leftarrow q; \ \text{incr}(\text{glue\_ref\_count}(q)); \ \text{new\_glue} \leftarrow p;$ **end**;

**180\*.** The *new kern* function creates a kern node having a given width.

**function** *new kern*(*w* : *scaled* ): *pointer* ; **var** *p*: *pointer*; {the new node } **begin**  $p \leftarrow get\_node(medium\_node\_size)$ ;  $type(p) \leftarrow kern\_node$ ;  $subtype(p) \leftarrow normal$ ;  $width(p) \leftarrow w$ ;  $new\_\textit{term} \leftarrow p$ ; **end**;

**183\*.** Anyone who has been reading the last few sections of the program will be able to guess what comes next.

**function** *new penalty* (*m* : *integer* ): *pointer* ; **var** *p*: *pointer* ; *{* the new node *}* **begin**  $p \leftarrow \text{get-node}(\text{medium-node_size}); \text{ type}(p) \leftarrow \text{penalty-node}; \text{ subtype}(p) \leftarrow 0;$ *{* the *subtype* is not used *}*  $penalty(p) \leftarrow m; new\_penalty \leftarrow p;$ **end**;

<span id="page-29-0"></span>**190\*** If T<sub>E</sub>X is extended improperly, the *mem* array might get screwed up. For example, some pointers might be wrong, or some "dead" nodes might not have been freed when the last reference to them disappeared. Procedures *check mem* and *search mem* are available to help diagnose such problems. These procedures make use of two arrays called *free* and *was free* that are present only if T<sub>E</sub>X's debugging routines have been included. (You may want to decrease the size of *mem* while you are debugging.)

**define** *free ≡ free arr*

*⟨* Global variables 13 *⟩* +*≡*

*{* The debug memory arrays have not been mallocated yet. *}* **debug** *free* : **packed array** [0 *. .* 9] **of** *boolean*; *{* free cells *} was free* : **packed array** [0 *. .* 9] **of** *boolean*; *{* previously free cells *}* was\_mem\_end, was\_lo\_max, was\_hi\_min: pointer; { previous mem\_end, lo\_mem\_max, and hi\_mem\_min} *panicking* : *boolean*; *{* do we want to check memory constantly? *}*

**gubed**

<span id="page-30-0"></span>

**200\*.** Boxes, rules, inserts, whatsits, marks, and things in general that are sort of "complicated" are indicated only by printing '[]'.

```
procedure short\_display(p:integer); {prints highlights of list p}
  var n: integer ; { for replacement counts }
  begin while p > mem\_min do
    begin if is\_char\_node(p) then
       begin if p \leq mem\_end then
         begin if font(p) \neq font\_in\_short\_display then
            begin if (font(p) > font\_max) then print\_char("*)else \langle Print the font identifier for font(p) 297\rangle;
            print\_char("<sub>u</sub>"); font\_in\_short\_display \leftarrow font(p);end;
         print\_ASCII (qo(character(p)));
         end;
       end
    else ⟨Print a short indication of the contents of node p 201 ⟩;
    p \leftarrow link(p);end;
  end;
```
**202\*.** The *show node list* routine requires some auxiliary subroutines: one to print a font-and-character combination, one to print a token list without its reference count, and one to print a rule dimension.

```
procedure print font and char (p : integer ); { prints char node data }
  begin if p > mem\_end then print\_esc("CLOBBERED.")else begin if (font(p) > font_max) then print\_char("**")else \langle Print the font identifier for font(p) 297\rangle;
    print\_char(" \sqcup"); print\_ASCII(qo(character(p)));end;
  end;
procedure print\_mark(p:integer); { prints token list data in braces }
  begin print char ("{");
  if (p < hi\_mem\_min) \vee (p > mem\_end) then print\_esc("CLOBBERED."else \textit{show\_token\_list}(\textit{link}(p), \textit{null}, \textit{max\_print\_line} - 10);print\_char("]");
  end;
procedure print\_rule\_dimen(d: scaled); { prints dimension in rule node }
  begin if is\_running(d) then print\_char("*)else print\_scaled(d);end;
```
<span id="page-31-0"></span>**212\*.** The code will have to change in this place if *glue ratio* is a structured type instead of an ordinary *real* . Note that this routine should avoid arithmetic errors even if the *glue set* field holds an arbitrary random value. The following code assumes that a properly formed nonzero *real* number has absolute value 2<sup>20</sup> or more when it is regarded as an integer; this precaution was adequate to prevent floating point underflow on the author's computer.

 $\langle$  Display the value of *glue\_set*(*p*) 212<sup>\*</sup>) ≡  $g \leftarrow float(glue\_set(p));$ **if**  $(g ≠ float\_constant(0)) \land (glue\_sign(p) ≠ normal)$  **then begin** *print*(",␣glue␣set␣"); **if**  $glue\_sign(p) = shrinking$  **then**  $print("¬□")$ ; { The Unix  $pc$  folks removed this restriction with a remark that invalid bit patterns were vanishingly improbable, so we follow their example without really understanding it. **if**  $abs(mem[p + glue{\text{-}offset}] .int) < 4000000$  then  $print($ ?.?') else **if**  $fabs(g) > float\_constant(20000)$  **then begin if**  $g >$  *float\_constant*(0) **then**  $print\_char(">")$ **else** *print*("<␣−");  $print\_glue(20000 * unity, glue\_order(p), 0);$ **end else**  $print\_glue$  ( $round$  ( $unity * g$ ),  $glue\_order(p), 0$ ); **end** This code is used in section 210.

<span id="page-32-0"></span>

228<sup>\*</sup>. Now we are ready to delete any node list, recursively. In practice, the nodes deleted are usually charnodes (about 2/3 of the time), and they are glue nodes in about half of the remaining cases.

```
procedure \text{f} \text{u} \text{s} \text{h} node list(p : \text{pointer}); { erase list of nodes starting at p}
  label done ; { go here when node p has been freed }
  var q: pointer; { successor to node p }
  begin while p \neq null do
     begin q \leftarrow link(p);if is_char_node(p) then free_avail(p)
     else begin case type (p) of
        hlist_node, vlist_node, unset_node: begin flush_node_list(list_ptr(p)); free_node(p, box_node_size);
          goto done ;
          end;
        rule node : begin free node (p, rule node size ); goto done ;
          end;
        ins\_node: begin flush\_node\_list(ns\_ptr(p)); delete\_glue\_ref(split\_top\_ptr(p));
          free node (p, ins node size ); goto done ;
          end;
        whatsit_node: \langleWipe out the whatsit node p and goto done 1418\rangle;
        glue-node: \nbegin{align*}\n\text{begin} \n\text{fast} = \text{delta} = \text{f}(\text{g} - \text{f}(\text{g} - \text{g} - \text{f}(\text{g})))\n\end{align*}if \text{leader\_ptr}(p) \neq null then \text{fusion\_node\_list}(\text{leader\_ptr}(p));free-node(p, medium-node\_size); goto done;end;
        kern node , math node , penalty node : begin free node (p, medium node size ); goto done ;
          end;
        margin kern node : begin free node (p, margin kern node size ); goto done ;
          end;
        ligature-node: flush-node_list(lig_ptr(p));mark-node: delete\_token\_ref(maxk\_ptr(p));disc\_node: begin flush\_node\_list(\text{pre\_break}(p)); flush\_node\_list(\text{post\_break}(p));
          end;
        adjust-node: \, flush-nodeList(adjust\_ptr(p));⟨ Cases of flush node list that arise in mlists only 740 ⟩
        othercases confusion("flushing")
        endcases;
        free node (p, small node size );
     done : end;
     p \leftarrow q;
     end;
  end;
```
<span id="page-33-0"></span>**232\*.** *⟨* Case statement to copy different types and set *words* to the number of initial words not yet copied  $232^*$   $\equiv$ **case** *type* (*p*) **of** *hlist\_node*, *vlist\_node*, *unset\_node*: **begin**  $r \leftarrow get\_node(box\_node\_size)$ ; *⟨* Copy the box *SyncTEX* information 1733\* *⟩*;  $mem[r+6] \leftarrow mem[p+6]$ ;  $mem[r+5] \leftarrow mem[p+5]$ ;  $\{ copy the last two words \}$  $list\_ptr(r) \leftarrow copy\_node\_list(list\_ptr(p));$  {this affects  $mem[r+5]$ }  $words \leftarrow 5$ ; **end**; rule\_node: begin  $r \leftarrow get\_node(\text{rule} \text{} \text{node} \text{size});$  words  $\leftarrow \text{rule} \text{} \text{node} \text{size} = \text{synctext}\text{field} \text{size};$ *{ SyncTEX*: do not let TEX copy the *SyncTEX* information *} ⟨* Copy the rule *SyncTEX* information 1734\* *⟩*; **end**; ins\_node: begin  $r \leftarrow get\_node(ins\_node\_size); \, mem[r+4] \leftarrow mem[p+4]; \, add\_glue\_ref(split\_top\_ptr(p));$  $ins\_ptr(r) \leftarrow copy\_node\_list(is\_ptr(p));$  {this affects  $mem[r+4]$ }  $words \leftarrow ins\_node\_size - 1;$ **end**; *whatsit node* : *⟨* Make a partial copy of the whatsit node *[p](#page-184-0)* and make *r* point to it; set *words* to the number of initial words not yet copied  $1417$ ;  $glue\_node$ : **begin**  $r \leftarrow get\_node(medium\_node\_size)$ ;  $add\_glue\_ref(glue\_ptr(p))$ ; *⟨* Copy the medium sized node *SyncTEX* information 1735\* *⟩*;  $glue\_ptr(r) \leftarrow glue\_ptr(p);$   $leader\_ptr(r) \leftarrow copy\_node\_list(leader\_ptr(p));$ **end**;  $kern\_node, math\_node, penalty\_node: \textbf{begin} \ r \leftarrow get\_node(medium\_node\_size);$  $words \leftarrow medium\_node\_size;$ **end**;  $margin\text{-}kern\text{-}node: \textbf{begin} r \leftarrow get\text{-}node(margin\text{-}kern\text{-}node_size); words \leftarrow margin\text{-}kern\text{-}node_size;$ **end**; ligature\_node: **begin**  $r \leftarrow get\_node(small\_node\_size);$  mem $[lig\_char(r)] \leftarrow mem[lig\_char(p)];$ *{* copy *font* and *character }*  $liq\_ptr(r) \leftarrow copy\_node\_list(liq\_ptr(p))$ ; **end**; disc\_node: begin  $r \leftarrow get\_node(small\_node\_size); pre\_break(r) \leftarrow copy\_node\_list(pre\_break(p));$  $post\_break(r) \leftarrow copy\_node\_list(post\_break(p));$ **end**;  $mark-node: \textbf{begin} \ r \leftarrow get\_node(smallnode.size); \ add\_token\_ref(mark\_ptr(p));$  $words \leftarrow small-node_size;$ **end**;  $adjust-node: \textbf{begin } r \leftarrow get-node(small-node.size); \textbf{adjust} \rightarrow (copy-node_list(adjust\_ptr(p));$ **end**;  $\{$  *words* = 1 = *small\_node\_size*  $-1$  } **othercases** *confusion*("copying") **endcases** This code is used in section 231.

<span id="page-34-0"></span>**235\*** The next codes are special; they all relate to mode-independent assignment of values to T<sub>E</sub>X's internal registers or tables. Codes that are *max internal* or less represent internal quantities that might be expanded by '\the'.

```
define toks\_register = 72 { token list register ( \toks ) }
define assign\_toks = 73 {special token list ( \output, \everypar, etc. ) }
define assign int = 74 { user-defined integer ( \tolerance, \day, etc. ) }
define assign\_dimen = 75 {user-defined length (\\indextarrow etc. ) }
define assign\_glue = 76 {user-defined glue (\baselineskip, etc. ) }
define assign\_mu\_glue = 77 { user-defined muglue ( \thinmuskip, etc. ) }
define assign\_font\_dimen = 78 { user-defined font dimension ( \fontdimen ) }
define assign\_font\_int = 79 { user-defined font integer ( \hyphenchar, \skewchar ) }
define set\_aux = 80 {specify state info ( \spacefactor, \prevdepth ) }
define set\_prev\_graf = 81 {specify state info (\prevgraf)}
define set\_page\_dimen = 82 {specify state info ( \pagegoal, etc. ) }
define set page int = 83 { specify state info ( \deadcycles, \insertpenalties ) }
         { ( or \interactionmode ) }
define set\_box\_dimen = 84 {change dimension of box ( \wd, \ht, \dp ) }
define set\_shape = 85 {specify fancy paragraph shape (\parshape)}
         { (or \interlinepenalties, etc. ) }
define def\_code = 86 {define a character code (\catcode, etc.)}
define \; XeTeX\_\_def\_code = 87 \; {\Umathsf{Mathcode}, \Udelcode}define def\_family = 88 {declare math fonts (\textfont, etc.)}
define set_{font} = 89 { set current font ( font identifiers ) }
define def\_font = 90 \{ define a font file (\forall font) \}define register = 91 {internal register (\count,\dimen, etc.)}
define max\_internal = 91 {the largest code that can follow \the }
define advance = 92 { advance a register or parameter (\advance ) }
define multiply = 93 {multiply a register or parameter (\multiply)}
define divide = 94 {divide a register or parameter (\divide ) }
define prefix = 95 {qualify a definition ( \global, \long, \outer ) }
         { ( or \protected ) }
define let = 96 { assign a command code (\let, \futurelet )}
define shorthand_def = 97 { code definition ( \chardef, \countdef, etc. ) }
         { or \charsubdef }
define read\_to\_cs = 98 {read into a control sequence (\read )}
         { ( or \readline ) }
define def = 99 {macro definition ( \def, \gdef, \xdef, \edef ) }
define set\_box = 100 \{ set a box (\setminus set_b) \}define hyph data = 101 { hyphenation data ( \hyphenation, \patterns ) }
define set interaction = 102 { define level of interaction ( \batchmode, etc. ) }
define partoken_name = 103 { set par\_token name }
```
**define**  $max_{\text{command}} = 103$  {the largest command code seen at *big\_switch* }

<span id="page-35-0"></span>**237\*** The semantic nest. T<sub>EX</sub> is typically in the midst of building many lists at once. For example, when a math formula is being processed, T<sub>E</sub>X is in math mode and working on an mlist; this formula has temporarily interrupted TEX from being in horizontal mode and building the hlist of a paragraph; and this paragraph has temporarily interrupted TEX from being in vertical mode and building the vlist for the next page of a document. Similarly, when a \vbox occurs inside of an \hbox, TEX is temporarily interrupted from working in restricted horizontal mode, and it enters internal vertical mode. The "semantic nest" is a stack that keeps track of what lists and modes are currently suspended.

At each level of processing we are in one of six modes:

*vmode* stands for vertical mode (the page builder);

*hmode* stands for horizontal mode (the paragraph builder);

*mmode* stands for displayed formula mode;

*−vmode* stands for internal vertical mode (e.g., in a \vbox);

*−hmode* stands for restricted horizontal mode (e.g., in an \hbox);

*−mmode* stands for math formula mode (not displayed).

The mode is temporarily set to zero while processing \write texts.

Numeric values are assigned to *vmode* , *hmode* , and *mmode* so that TEX's "big semantic switch" can select the appropriate thing to do by computing the value  $abs(model) + curcmd$ , where mode is the current mode and *cur\_cmd* is the current command code.

**define**  $vmode = 1$  { vertical mode } **define**  $h$ *mode* =  $vmode + max_{\text{command}} + 1 \{ \text{horizontal mode } \}$ **define**  $mmode = hmode + max_{\text{}} + max_{\text{}} + 1 \quad \text{{math}math>math>$ **procedure**  $print$ *mode*  $(m : integer)$ ; { prints the mode represented by  $m$ } **begin if** *m >* 0 **then case** *m* **div** (*max\_command* + 1) **of** 0: *print*("vertical␣mode"); 1: *print*("horizontal␣mode"); 2: *print*("display␣math␣mode"); **end else if**  $m = 0$  **then**  $print("no<sub>□</sub>mode")$ **else case**  $(-m)$  **div**  $(max\_command + 1)$  **of** 0: *print*("internal␣vertical␣mode"); 1: *print*("restricted␣horizontal␣mode"); 2: *print*("math␣mode"); **end**; **end**; **procedure**  $print_in_model(m:integer);$  { prints the mode represented by  $m$  } **begin if**  $m > 0$  **then case** *m* **div** (*max\_command* + 1) **of** 0: *print*("<sup>'</sup>∟in<sub></sub>□vertical□mode"); 1: *print*("´␣in␣horizontal␣mode"); 2: *print*("´␣in␣display␣math␣mode"); **end else if**  $m = 0$  **then**  $print(" \text{im\_no\_mode}")$ **else** case  $(-m)$  **div**  $(max\_command + 1)$  **of** 0: *print*("´␣in␣internal␣vertical␣mode"); 1: *print*("´␣in␣restricted␣horizontal␣mode"); 2: *print*("´␣in␣math␣mode"); **end**; **end**;
**239\* define**  $\textit{mode} \equiv \textit{cur\_list} \cdot \textit{mode}\text{ of } \{ \text{current mode } \}$ **define**  $head \equiv cur\_list \cdot head\_field$  { header node of current list } **define**  $tail \equiv cur\_list.tail\_field$  {final node on current list} **define** *eTeX aux ≡ cur list.eTeX aux field {* auxiliary data for *ε*-TEX *}* **define**  $LR\_save \equiv eTeX_aux$  { LR stack when a paragraph is interrupted } **define**  $LR_box \equiv eTeX_aux$  {prototype box for display } **define**  $delim\_ptr \equiv e \, \text{TeV} \, \text{a} \, \text{u} \, \text{z}$  { most recent left or right noad of a math left group } **define**  $prev\_graf \equiv cur\_list . pq\_field$  {number of paragraph lines accumulated } **define**  $aux \equiv cur\_list.aux\_field$  { auxiliary data about the current list } **define**  $prev\_depth \equiv aux.sc \{ the name of aux in vertical mode \}$ **define**  $space\_factor \equiv aux.hh.h$  {part of *aux* in horizontal mode} **define**  $clang \equiv aux.hh.rh$  {the other part of *aux* in horizontal mode} **define**  $\text{incomplete}_{\text{1}}$  *noad*  $\equiv \text{aux}_{\text{1}}$  *int* { the name of *aux* in math mode } **define**  $\textit{mode\_line} \equiv \textit{cur\_list} \cdot \textit{ml\_field}$  { source file line number at beginning of list } *⟨* Global variables 13 *⟩* +*≡ nest*: *↑list state record* ; *nest ptr* : 0 *. . nest size* ; *{* first unused location of *nest }*  $max\_nest\_stack: 0 \ldots nest\_size; \{ maximum of nest\_ptr when pushing} \}$ *cur list*: *list state record* ; *{* the "top" semantic state *} shown mode* : *−mmode . . mmode* ; *{* most recent mode shown by \tracingcommands *}*

**241\*.** We will see later that the vertical list at the bottom semantic level is split into two parts; the "current page" runs from *page head* to *page tail* , and the "contribution list" runs from *contrib head* to *tail* of semantic level zero. The idea is that contrib[utio](#page-7-0)ns are first formed in vertical mode, then "contributed" to the current page (during which time the page-breaking decisions are made). For now, we don't need to know any more details about the page-building process.

*⟨* Set initial values of key variables 23\* *⟩* +*≡*

 $nest{\text -}ptr \leftarrow 0$ ;  $max{\text -}nest{\text -}stack \leftarrow 0$ ;  $mode \leftarrow vmode$ ;  $head \leftarrow contrib{\text -}head$ ;  $tail \leftarrow contrib{\text -}head$ ;  $eTeX_aux \leftarrow null$ ;  $prev\text{-}depth \leftarrow ignore\text{-}depth$ ;  $mode\text{-}line \leftarrow 0$ ;  $prev\text{-}graf \leftarrow 0$ ;  $show\text{-}mode \leftarrow 0$ ;

*{* The following piece of code is a copy of module 991: *}*

 $page$  *contents*  $\leftarrow$  *empty*;  $page$  *page\_tail*  $\leftarrow$  *page\_head*;  $\{link(\textit{page}\text{-}\textit{head})\leftarrow null\}$ ;  $\text{last\_glue} \leftarrow \text{max\_halfword}$ ;  $\text{last\_penalty} \leftarrow 0$ ;  $\text{last\_ker} \leftarrow 0$ ;  $\text{last\_node\_type} \leftarrow -1$ ;  $\text{page\_depth} \leftarrow 0$ ;  $page\_max\_depth \leftarrow 0;$ 

```
245* \langle Show the auxiliary field, a \ 245^* \rangle \equivcase abs(m) div (max\_command + 1) of
  0: begin print nl("prevdepth␣");
     if a.sc \leq{} <i>ignore</i> \cdot{} <i>depth</i> then print("ignored")else print scaled (a.sc);
     if nest[p].pg\_field \neq 0 then
       begin print(",␣prevgraf␣"); print int(nest[p].pg field );
       if nest[p].pg\_field \neq 1 then print("<del></del>\sqcuplines")
       else print("␣line");
       end;
     end;
  1: begin print\_nl ("spacefactor<sub>L</sub>"); print\_int(a.hh.lh);
     if m > 0 then if a.hh \cdot rh > 0 then
          begin print(",␣current␣language␣"); print int(a.hh .rh ); end;
     end;
  2: if a.int \neq null then
       begin print("this␣will␣begin␣denominator␣of:"); show box (a.int); end;
  end { there are no other cases }
This code is used in section 244.
```
**246\*** The table of equivalents. Now that we have studied the data structures for T<sub>E</sub>X's semantic routines, we ought to consider the data structures used by its syntactic routines. In other words, our next concern will be the tables that TEX looks at when it is scanning what the user has written.

The biggest and most important such table is called *eqtb*. It holds the current "equivalents" of things; i.e., it explains what things mean or what their current values are, for all quantities that are subject to the nesting structure provided by TEX's grouping mechanism. There are six parts to *eqtb*:

- 1) *eqtb*[*active base . .* (*hash base −* 1)] holds the current equivalents of single-character control sequences.
- 2) *eqtb*[*hash base . .* (*glue base −* 1)] holds the current equivalents of multiletter control sequences.
- 3) *eqtb*[*glue base . .* (*local base −* 1)] holds the current equivalents of glue parameters like the current baselineskip.
- 4) *eqtb*[*local base . .* (*int base −* 1)] holds the current equivalents of local halfword quantities like the current box registers, the current "catcodes," the current font, and a pointer to the current paragraph shape. Additionally region 4 contains the table with MLTEX's character substitution definitions.
- 5) *eqtb*[*int base . .* (*dimen base −* 1)] holds the current equivalents of fullword integer parameters like the current hyphenation penalty.
- 6) *eqtb*[*dimen base . . eqtb size* ] holds the current equivalents of fullword dimension parameters like the current hsize or amount of hanging indentation.

Note that, for example, the current amount of baselineskip glue is determined by the setting of a particular location in region 3 of *eqtb*, while the current meaning of the control sequence '\baselineskip' (which might have been changed by **\def** or **\let**) appears in region 2.

#### 40 PART 17: THE TABLE OF EQUIVALENTS  $\frac{\text{X}}{4}$   $\frac{\text{Y}}{248}$

**248\*.** Many locations in *eqtb* have symbolic names. The purpose of the next paragraphs is to define these names, and to set up the initial values of the equivalents.

In the first region we have *number usvs* equivalents for "active characters" that act as control sequences, followed by *too big char* equivalents for single-character control sequences.

Then comes region 2, which corresponds to the hash table that we will define later. The maximum address in this region is used for a dummy control sequence that is perpetually undefined. There also are several locations for control sequences that are perpetually defined (since they are used in error recovery).

**define**  $active\_base = 1$  { beginning of region 1, for active character equivalents }

**define**  $single\_base = active\_base + number\_usvs$  {equivalents of one-character control sequences }

*{* single-character sequence whose character code is *>* ˝FFFF are treated as a multiletter sequence, because UTF-16 is used in the string pool. *}*

**define**  $null_c s = single_b a s e + too_b i q_c b a r$  {equivalent of \csname\endcsname}

**define**  $hash\_base = null\_cs + 1$  { beginning of region 2, for the hash table }

**define**  $frozen\_control\_sequence = hash\_base + hash\_size$  { for error recovery }

**define**  $frozen\_protection = frozen\_control\_sequence$  {inaccessible but definable }

**define**  $frozen\_cr = frozen\_control\_sequence + 1 \{ permanent '\cr\}$ 

**define**  $frozen\_end\_group = frozen\_control\_sequence + 2$  {permanent '\endgroup' }

**define**  $frozen\_right = frozen\_control\_sequence + 3$  {permanent '\right'}

**define**  $frozen\_fi = frozen\_control\_sequence + 4$  {permanent '\fi' }

**define**  $frozen\_end\_template = frozen\_control\_sequence + 5$  {permanent '\endtemplate' }

**define**  $frozen\_endv = frozen\_control\_sequence + 6$  {second permanent '\endtemplate' }

**define**  $frozen\_relax = frozen\_control\_sequence + 7$  { permanent '\relax' }

**define**  $end\_write = frozen\_control\_sequence + 8$  {permanent '\endwrite' }

**define** *frozen dont expand* = *frozen control sequence* + 9 *{* permanent '\notexpanded:' *}*

**define**  $\text{prime}\ \text{sum} \text{size} = 2100 \quad \{\text{maximum}\ \text{number}\ \text{of}\ \text{primitive}\ \text{S}\ \}$ 

**define**  $frozen\_special = frozen\_control\_sequence + 10 \{permanent \ \ \ \ \}special \}$ 

**define**  $frozen-nullfont = frozen-control-sequence + 12 + prim_size$  {permanent '\nullfont' }

**define**  $frozen\_primitive = frozen\_control\_sequence + 11$  { $permanuel `\\$  $pdfprimitive'$ }

**define**  $prime\_eatb\_base = frozen\_primitive + 1$ 

**define** *font id base* = *frozen null font − font base {* begins table of 257 permanent font identifiers *}* **define** *undefined\_control\_sequence* =  $frozen\_null\_font + max\_font\_max + 1$  { dummy location }

**define**  $glue\_base = undefined\_control\_sequence + 1$  { beginning of region 3 }

*⟨*Initialize table entries (done by INITEX only) 189 *⟩* +*≡*

 $eq\_type(undefined\_control\_sequence) \leftarrow undefined_{cs};$   $equiv(undefined\_control\_sequence) \leftarrow null;$  $eq\_level(undefined\_control\_sequence) \leftarrow level\_zero;$ 

**for**  $k \leftarrow \text{active\_base}$  **to**  $\text{eqtb\_top}$  **do**  $\text{eqtb}[k] \leftarrow \text{eqtb}[\text{undefined\_control\_sequence}];$ 

**256\*.** Region 4 of *eqtb* contains the local quantities defined here. The bulk of this region is taken up by five tables that are indexed by eight-bit characters; these tables are important to both the syntactic and semantic portions of T<sub>E</sub>X. There are also a bunch of special things like font and token parameters, as well as the tables of \toks and \box registers.

```
define par\_shape\_loc = local\_base { specifies paragraph shape }
define output_routine_loc = local_base + 1 { points to token list for \output }
define every\_par\_loc = local\_base + 2 { points to token list for \everypar}
define every\_math\_loc = local\_base + 3 {points to token list for \everymath}
define every\_display\_loc = local\_base + 4 {points to token list for \everydisplay }
define every\_hbox\_loc = local\_base + 5 {points to token list for \everyhbox}
define every\_vbox\_loc = local\_base + 6 {points to token list for \everyvbox}
define every\_job\_loc = local\_base + 7 { points to token list for \everyjob}
define every\_cr\_loc = local\_base + 8 {points to token list for \everycr}
define err\_help\_loc = local\_base + 9 {points to token list for \text{errhelp}}
define text\_tex\_t\text{-} tex_toks = local_base + 10 { end of T<sub>E</sub>X's token list parameters }
define \text{etcx\_toks\_base} = \text{tcx\_toks} { base for \varepsilon-TEX's token list parameters }
define every\_cof loc = \text{etcx\_toks\_base} { points to token list for \everyeof }
define XeTeX{\text{.}inter{\text{-}char{\text{-}loc}} = every\text{-}of{\text{-}loc} + 1 { not really used, but serves as a flag }
define \text{etcx\_toks} = \text{XeTeX\_inter\_char\_loc} + 1 { end of \epsilon-TEX's token list parameters }
define toks\_{base} = \text{etcx}\_{loss} { table of number_regs token list registers }
define etex\_pen\_base = toks\_base + number\_regs {start of table of \varepsilon-TEX's penalties }
define inter\_line\_penalties\_loc = etcx\_pen\_base { additional penalties between lines }
define \textit{club\_penalties\_loc} = \textit{etcx\_pen\_base} + 1 { penalties for creating club lines }
define widow_penalties_loc = etex\_pen\_base + 2 {penalties for creating widow lines}
define display_widow_penalties_loc = etex\_pen\_base + 3 { ditto, just before a display }
define \text{etcx\_pens} = \text{etcx\_pen\_base} + 4 {end of table of \varepsilon-TEX's penalties}
define box\_base = etcx\_pens { table of number_regs box registers }
define cur\_font\_loc = box\_base + number\_regs {internal font number outside math mode }
define math_{path\_font\_base} = cur\_font\_loc + 1 {table of number\_math\_font\_forts math font numbers}
\text{define } cat\_code\_base = math\_font\_base + number\_math \text{for } t \leq 0{ table of number usvs command codes (the "catcodes") }
define lc\_code\_base = cat\_code\_base + number\_users { table of number_usvs lowercase mappings }
define uc\_{code} uc_code_base = lc\_{code} base + number\_{us} { table of number\_{us} usvs uppercase mappings }
define sf{c} {code\_base} = uc \cdot code \cdot base + number \cdot usvs { table of number \cdot usvs spacefactor mappings }
define mathcal{L}ode\_base = sf\_code\_base + number\_usvs { table of number\_usvs math mode mappings }
define char\_sub\_code\_base = math\_code\_base + number\_usvs { table of character substitutions }
define int\_base = char\_sub\_code\_base + number\_users {beginning of region 5 }
define par\_shape\_ptr \equiv equiv(par\_shape\_loc)\text{define } output\_routine \equiv \text{equiv}(\text{output\_routine\_loc})define every\_par \equiv equiv(every\_par\_loc)define every\_math \equiv \text{equiv}(every\_math\_color)\text{define every-display} \equiv \text{equiv}( \text{every-display} \text{!}\text{define } every\_hbox \equiv equity(every\_hbox\_loc)\text{define } every\_vbox \equiv equity(every\_vbox\_loc)\text{define } every\_job \equiv equity(every\_job\_loc)define every\_cr \equiv equiv(every\_cr\_loc)\text{define } err\_help \equiv \text{equiv}(err\_help\_loc)\text{define } \text{toks}(\texttt{\#}) \equiv \text{equiv} \text{ (toks\_base + }\texttt{\#})\text{define } box(\textbf{\#}) \equiv \text{equiv}(box\_base + \textbf{\#})define cur\_font \equiv equiv(cur\_font\_loc)\text{define } \textit{fam\_fnt}(\texttt{\#}) \equiv \textit{equiv}(\textit{math\_font\_base} + \texttt{\#})
```
**define**  $cat\_code$  (#)  $\equiv$  *equiv* (*cat\_code\_base* + #)

 $\text{define } lc\_code(\#) \equiv \text{equiv}(lc\_code\_base + \#)$ 

**define**  $uc\_code(\texttt{\#}) \equiv equiv(uc\_code\_base + \texttt{\#})$ 

**define**  $sf\_code$  (#)  $\equiv$  *equiv* ( $sf\_code\_base$  + #)

 $\text{define } math\_code(\texttt{\#}) \equiv \text{equiv} (math\_code\_base + \texttt{\#})$ 

*{* Note: *math code* (*c*) is the true math code plus *min halfword }*

 $\text{define } char\_sub\_code(\texttt{\#}) \equiv \text{equiv} (char\_sub\_code\_base + \texttt{\#})$ 

 $\{ \text{Note: } char\_sub\_code(c) \text{ is the true substitution info plus } min\_halfword \}$ 

*⟨*Put each of TEX's primitives into the hash table <sup>252</sup> *⟩* +*≡*

*primitive* ("output"*, assign toks , output routine loc*); *primitive* ("everypar"*, assign toks , every par loc*);

*primitive* ("everymath"*, assign toks , every math loc*);

*primitive* ("everydisplay"*, assign toks , every display loc*);

*primitive* ("everyhbox"*, assign toks , every hbox loc*); *primitive* ("everyvbox"*, assign toks , every vbox loc*);

*primitive* ("everyjob"*, assign toks , every job loc*); *primitive* ("everycr"*, assign toks , every cr loc*);

*primitive* ("errhelp"*, assign toks , err help loc*);

**262\*.** Region 5 of *eqtb* contains the integer parameters and registers defined here, as well as the *del code* table. The latter table differs from the *cat code . . math code* tables that precede it, since delimiter codes are fullword integers while the other kinds of codes occupy at most a halfword. This is what makes region 5 different from region 4. We will store the *eq level* information in an auxiliary array of quarterwords that will be defined later.

**define** *pretolerance code* = 0 *{* badness tolerance before hyphenation *}* **define** *tolerance code* = 1 *{* badness tolerance after hyphenation *}* **define**  $line\_penalty\_code = 2$  { added to the badness of every line } **define** *hyphen\_penalty\_code* = 3 { penalty for break after discretionary hyphen } **define**  $ex\_hyper\_penalty\_code = 4$  { penalty for break after explicit hyphen } **define**  $\text{club\_penalty\_code} = 5$  {penalty for creating a club line} **define**  $window\_penalty\_code = 6$  {penalty for creating a widow line} **define**  $display\_window\_penalty\_code = 7$  { ditto, just before a display } **define** *broken\_penalty\_code* = 8 { penalty for breaking a page at a broken line } **define**  $\text{bin\_op\_penalty\_code} = 9$  { penalty for breaking after a binary operation } **define**  $rel\_penalty\_code = 10$  { penalty for breaking after a relation } **define** *pre display penalty code* = 11 *{* penalty for breaking just before a displayed formula *}* **define** *post\_display\_penalty\_code* = 12 { penalty for breaking just after a displayed formula } **define**  $inter\_line\_penalty\_code = 13$  { additional penalty between lines } **define**  $double\text{-}hyperi\text{-}demerits\text{-}code = 14$  {demerits for double hyphen break } **define**  $\{ \text{final} \cdot \text{hyper} \cdot \text{mod} \}$   $\{ \text{determins} \}$  { demerits for final hyphen break } **define**  $adj\_demerits\_code = 16$  {demerits for adjacent incompatible lines } **define**  $mag\_{code} = 17 \{ magnitude = 10$ **define** *delimiter\_factor\_code* = 18 { ratio for variable-size delimiters } **define** *looseness code* = 19 *{* change in number of lines for a paragraph *}* **define**  $time\_code = 20$  { current time of day } **define**  $day\_code = 21$  { current day of the month } **define**  $month\_code = 22$  { current month of the year } **define**  $year\_code = 23$  { current year of our Lord } **define**  $show\_box\_breadth\_code = 24$  { nodes per level in  $show\_box$ } **define**  $\textit{show\_box\_depth\_code} = 25 \quad \{\text{maximum level in } \textit{show\_box}\}$ **define** *hbadness\_code* = 26 { hboxes exceeding this badness will be shown by *hpack* } **define** *vbadness code* = 27 *{* vboxes exceeding this badness will be shown by *vpack }* **define** *pausing\_code* = 28 { pause after each line is read from a file } **define** *tracing online code* = 29 *{* show diagnostic output on terminal *}* **define** *tracing\_macros\_code* = 30 { show macros as they are being expanded } **define** *tracing\_stats\_code* = 31 { show memory usage if T<sub>E</sub>X knows it } **define** *tracing paragraphs code* = 32 *{* show line-break calculations *}* **define**  $\text{tracing\_pages\_code} = 33 \quad \{\text{show page-break calculations}\}$ **define** *tracing\_output\_code* = 34 { show boxes when they are shipped out } **define** *tracing lost chars code* = 35 *{* show characters that aren't in the font *}* **define**  $\text{tracing\_commands\_code} = 36 \quad \{\text{show command codes at big\_switch}\}\$ **define** *tracing\_restores\_code* = 37 { show equivalents when they are restored } **define**  $uc\_{hyph\_{code}} = 38$  { hyphenate words beginning with a capital letter } **define** *output\_penalty\_code* = 39 { penalty found at current page break } **define**  $max\_{dead\c{cycles\c{code}} = 40$  {bound on consecutive dead cycles of output } **define** *hang*-*after*-*code* = 41 { hanging indentation changes after this many lines } **define**  $floating\_penalty\_code = 42$  { penalty for insertions held over after a split } **define**  $global\_defs\_code = 43$  { override \global specifications } **define**  $cur_fam\_code = 44$  { current family } **define**  $\text{escape\_char\_code} = 45 \quad \{\text{escape character for token output}\}\$ **define**  $default\text{-}tophen\text{-}code = 46$  {value of \hyphenchar when a font is loaded }

```
define \text{default}\_\text{skew}\_\text{char}\_\text{code} = 47 {value of \skewchar when a font is loaded }
define end\_line\_char\_code = 48 {character placed at the right end of the buffer }
define new\_line\_char\_code = 49 {character that prints as print\_ln }
define language code = 50 { current hyphenation table }
define left_hyphen_min_code = 51 { minimum left hyphenation fragment size }
define right\_hyphen\_min\_code = 52 {minimum right hyphenation fragment size}
define holding_inserts_code = 53 { do not remove insertion nodes from \box255 }
define error\_context\_lines\_code = 54 {maximum intermediate line pairs shown }
define tex\{textrm{ }tex\{ }in} \tan t\_{\text{ }pars = 55 { total number of T<sub>E</sub>X's integer parameters }
define web2c-int-base = text-int.parse { base for web2c's integer parameters }
define char\_sub\_def\_min\_code = web2c\_int\_base {smallest value in the charsubdef list }
define char\_sub\_def\_max\_code = web2c\_int\_base + 1 {largest value in the charsubdef list }
define tracing_char_sub_def_code = web2c\_int\_base + 2 { traces changes to a charsubdef def}
define \text{tracing\_stack\_levels\_code} = \text{web2c\_int\_base} + 3{ tracing input stack level if tracingmacros positive }
define partoken\_context\_code = web2c\_int\_base + 4 {controlling where partoken inserted}
define show_stream_code = web2c\_int\_base + 5 {stream to output xray commands to }
define web2c.int\_pars = web2c.int\_base + 6 { total number of web2c's integer parameters }
define \text{etc.} int \text{base} = \text{web2c.int} pars { base for \epsilon-TEX's integer parameters }
define tracing\_assigns\_code = etex\_int\_base {show assignments }
define tracing_groups_code = etex\_int\_base + 1 { show save/restore groups }
define \text{tracing\_ifs\_code} = \text{etex\_int\_base} + 2 {show conditionals }
define tracing_scan_tokens_code = etex\_int\_base + 3 {show pseudo file open and close}
define tracing_nesting_code = etex\_int\_base + 4 {show incomplete groups and ifs within files }
define pre\_display\_divection\_code = etcx\_int\_base + 5 { text direction preceding a display }
define \textit{last-line\_fit\_code} = \textit{etex\_int\_base} + 6 { adjustment for last line of paragraph }
define saving_vdiscards_code = etex\_int\_base + 7 { save items discarded from vlists }
define saving_hyph_codes_code = etex.int\_base + 8 { save hyphenation codes for languages }
define suppress-fontnotfound-error-code = etex\_int\_base + 9 {suppress errors for missing fonts }
define ignore_primitive_error_code = etex\_int\_base + 10 {ignore some primitive/engine errors }
\text{define } Xe TeX_linebreak_locale_code = \text{eta\_int\_base} + 11{ string number of locale to use for linebreak locations }
define XeTeX_linebreak_penalty_code = etex\_int\_base + 12{ penalty to use at locale-dependent linebreak locations }
define XeTeX-protrude-chars-code = etex\_int\_base + 13{ protrude chars at left/right edge of paragraphs }
define e TeX<sub>-</sub>state<sub>-code</sub> = e <i>etex<sub>-</sub>int<sub>-base</sub> + 14 \{ \varepsilon-T<sub>E</sub>X state variables \}define \text{etex\_int\_parse} = eTeX \text{.} \text{state} \text{.} \text{code} + eTeX \text{.} \text{states} { total number of \varepsilon-TEX's integer parameters }
\text{define } syntex\_code = etex\_int\_parsdefine int\_parse = synctex \text{code} + 1 { total number of integer parameters }
define count\_base = int\_base + int\_pars { number\_regs user \count registers }
define del code base = count base + number regs { number usvs delimiter code mappings }
define dimen\_base = del\_code\_base + number\_users { beginning of region 6 }
\text{define } del\_code(\#) \equiv \text{eqtb}[del\_code\_base + #].\text{int}\text{define } count(\textbf{\#}) \equiv \text{eqtb}[count\_base + \textbf{\#}] . \text{int}define int_{\mathbb{R}} part(f) = e^{gt} int_{\mathbb{R}} bar = 1 int_{\mathbb{R}} 1 int_{\mathbb{R}} 1 \{ an integer parameter }
\text{define } pretolerance \equiv int\_par(\text{pretolerance\_code})\text{define} tolerance \equiv int_par (tolerance_code)
\text{define line\_penalty} \equiv \text{int\_par} \left( \text{line\_penalty\_code} \right)define hyphen\_penalty \equiv int\_par(hyphen\_penalty\_code)define ex\_hyper\_penalty \equiv int\_par(ex\_hyper\_penalty\_code)
```

```
define club\_penalty \equiv int\_par(club\_penalty\_code)define window\_penalty \equiv int\_par(widow\_penalty\_code)define display\_window\_penalty \equiv int\_par(display\_window\_penalty\_code)define broken_penalty \equiv int_par(broken_penalty_code)
\text{define } bin\_op\_penalty \equiv int\_par(bin\_op\_penalty\_code)define rel\_penalty \equiv int\_par (rel\_penalty\_code)define pre\_display\_penalty \equiv int\_par (pre\_display\_penalty\_code)\text{define } post\_display\_penalty \equiv int\_par (post\_display\_penalty\_code)\text{define } inter\_line\_penalty \equiv int\_par(inter\_line\_penalty\_code)\text{define double-hyphen\_demerits} \equiv \text{int\_par}(double-hyphen\_demerits\_code)\text{define } \text{final\_hyper} \text{.} \text{d} \text{.} \text{d} \text{.} \text{\text{define } adj\text{-}demerits \equiv int\text{-}par(\text{adj}\text{-}demerits\text{-}code)define mag \equiv int\_par(mag\_code)define \text{delimiter}\text{-} \text{factor} \equiv \text{int}\text{-} \text{par} (\text{delimiter}\text{-} \text{factor}\text{-} \text{code})\text{define} looseness \equiv int_par (looseness_code)
\text{define} time \equiv int_par(time_code)
define day \equiv int\_par/day\_code)\text{define } month \equiv int\_par(month\_code)define year \equiv int\_par(year\_code)\text{define } show\_box\_breadth \equiv int\_par(\textit{show\_box\_breadth\_code})\text{define } show\_box\_depth \equiv int\_par(\textit{show\_box\_depth\_code})\text{define } \text{h} \text{b} \text{a} \text{d} \text{n} \text{e} \text{s} \equiv \text{int} \text{p} \text{a} \text{r} \text{ (h} \text{b} \text{a} \text{d} \text{n} \text{e} \text{s} \text{a} \text{c} \text{o} \text{d} \text{e}\text{define } v badness \equiv int\_par(vbadness\_code)define pausing \equiv int_par(pausing_code)
\text{define } tracing\_online \equiv int\_par(tracing\_online\_code)\text{define } tracing\_macros \equiv int\_par(traing\_macros\_code)\text{define } tracing\_stats \equiv int\_par(traing\_stats\_code)\text{define} tracing_paragraphs \equiv int_par(\text{tracing\_params\_code})\text{define } tracing\text{-}pages \equiv int\text{-}par(tracing\text{-}pages\text{-}code)\text{define } tracing\_output \equiv int\_par(trainq\_output\_code)\text{define } tracing\_lost\_chars \equiv int\_par(traing\_lost\_chars\_code)\text{define } tracing\_commands \equiv int\_par(traing\_commands\_code)\text{define} tracing_restores \equiv int_par(tracing_restores_code)
\text{define } uc\_\textit{hyph} \equiv \textit{int}\_\textit{par} (uc\_\textit{hyph}\_\textit{code})\text{define } output\_penalty \equiv int\_par(\text{output\_penalty\_code})\text{define } max\_dead\_cycles \equiv int\_par(max\_dead\_cycles\_code)\text{define } hang\_after \equiv int\_par(hang\_after\_code)define floating\_penalty \equiv int\_par(floating\_penalty\_code)\text{define } global\_defs \equiv int\_par(global\_defs\_code)\text{define } cur\_fam \equiv int\_par(cur\_fam\_code)\text{define } \text{escape\_char} \equiv \text{int\_par}(\text{escape\_char\_code})\text{define } default\_hyper\_char \equiv int\_par(\text{default\_hyper\_char\_code})\text{define } default\_skew\_char \equiv int\_par(\text{default\_skew\_char\_code})\text{define end\_line\_char} \equiv int\_par(\text{end\_line\_char\_code})\text{define } new\_line\_char \equiv int\_par(new\_line\_char\_code)\text{define } language \equiv int\_par(language\_code)\text{define } left\_hyphen\_min \equiv int\_par(\text{left\_hyphen\_min\_code})\text{define } right\_hyper\_min \equiv int\_par(right\_hyper\_min\_code)\text{define } holding_insets \equiv int\_par(holding_insets\_code)\text{define } error\_context\_lines \equiv int\_par(error\_context\_lines\_code)define synctex \equiv int\_par(synctex\_code)\text{define } char\_sub\_def\_min \equiv int\_par(char\_sub\_def\_min\_code)
```
### 46 PART 17: THE TABLE OF EQUIVALENTS X<sub>T</sub>IT<sub>E</sub>X §262

 $\text{define } char\_sub\_def\_max \equiv int\_par(char\_sub\_def\_max\_code)$  $\text{define } tracing\_char\_sub\_def \equiv int\_par(traing\_char\_sub\_def\_code)$  $\text{define } tracing\_stack\_levels \equiv int\_par(traing\_stack\_levels\_code)$ **define**  $partoken.context \equiv int\_par(pathen.context_code)$  $\text{define } show\_stream \equiv int\_par(\textit{show\_stream\_code})$  $\text{define}$  *tracing\_assigns*  $\equiv$  *int\_par* (*tracing\_assigns\_code*)  $\text{define } tracing\_groups \equiv int\_par(traing\_groups\_code)$  $\text{define } tracing\_ifs \equiv int\_par(tracing\_ifs\_code)$  $\text{define}$  *tracing\_scan\_tokens*  $\equiv$  *int\_par* (*tracing\_scan\_tokens\_code*)  $\text{define } tracing\_nesting \equiv int\_par(traing\_nesting\_code)$ **define**  $pre\_display\_divection \equiv int\_par (pre\_display\_divection\_code)$ **define**  $last\_line\_fit \equiv int\_par(last\_line\_fit\_code)$  $\text{define } saving\_vdiscards \equiv int\_par(saving\_vdiscards\_code)$  $\text{define } saving\_hyph\_codes \equiv int\_par(saving\_hyph\_codes\_code)$ **define**  $suppress_{\text{.}fontnot found\_error} \equiv int_{\text{.} part} (suppress_{\text{.} fontnotfound\_error\_code})$ **define**  $\text{ignore\_primitive\_error} \equiv \text{int\_par}(\text{ignore\_primitive\_error\_code})$ **define**  $XeTeX$ <sub>-</sub>linebreak\_locale  $\equiv int\_par(XeTeX$ <sub>-</sub>linebreak\_locale\_code) **define**  $Xe$ <sup>*TeX\_linebreak\_penalty*  $\equiv$   $int$ *par*  $(Xe$ *TeX\_linebreak\_penalty\_code*)</sup> **define**  $XeTeX$  *protrude\_chars*  $\equiv int$  *par*  $(XeTeX$  *protrude\_chars\_code*)

*⟨* Assign the values *depth threshold ← show box depth* and *breadth max ← show box breadth* 262\* *⟩ ≡*  $depth\_threshold \leftarrow show\_box\_depth;$   $breadth\_max \leftarrow show\_box\_breakth$ 

This code is used in section 224.

**263\*.** We can print the symbolic name of an integer parameter as follows.

**procedure** *print param*(*n* : *integer* ); **begin case** *n* **of** *pretolerance code* : *print esc*("pretolerance"); *tolerance code* : *print esc*("tolerance"); *line penalty code* : *print esc*("linepenalty"); *hyphen penalty code* : *print esc*("hyphenpenalty"); *ex hyphen penalty code* : *print esc*("exhyphenpenalty"); *club penalty code* : *print esc*("clubpenalty"); *widow penalty code* : *print esc*("widowpenalty"); *display widow penalty code* : *print esc*("displaywidowpenalty"); *broken penalty code* : *print esc*("brokenpenalty"); *bin op penalty code* : *print esc*("binoppenalty"); *rel penalty code* : *print esc*("relpenalty"); *pre display penalty code* : *print esc*("predisplaypenalty"); *post display penalty code* : *print esc*("postdisplaypenalty"); *inter line penalty code* : *print esc*("interlinepenalty"); *double hyphen demerits code* : *print esc*("doublehyphendemerits"); *final hyphen demerits code* : *print esc*("finalhyphendemerits"); *adj demerits code* : *print esc*("adjdemerits"); *mag code* : *print esc*("mag"); *delimiter factor code* : *print esc*("delimiterfactor"); *looseness code* : *print esc*("looseness"); *time code* : *print esc*("time"); *day code* : *print esc*("day"); *month code* : *print esc*("month"); *year code* : *print esc*("year"); *show box breadth code* : *print esc*("showboxbreadth"); *show box depth code* : *print esc*("showboxdepth"); *hbadness code* : *print esc*("hbadness"); *vbadness code* : *print esc*("vbadness"); *pausing code* : *print esc*("pausing"); *tracing online code* : *print esc*("tracingonline"); *tracing macros code* : *print esc*("tracingmacros"); *tracing stats code* : *print esc*("tracingstats"); *tracing paragraphs code* : *print esc*("tracingparagraphs"); *tracing pages code* : *print esc*("tracingpages"); *tracing output code* : *print esc*("tracingoutput"); *tracing lost chars code* : *print esc*("tracinglostchars"); *tracing commands code* : *print esc*("tracingcommands"); *tracing restores code* : *print esc*("tracingrestores"); *uc hyph code* : *print esc*("uchyph"); *output penalty code* : *print esc*("outputpenalty"); *max dead cycles code* : *print esc*("maxdeadcycles"); *hang after code* : *print esc*("hangafter"); *floating penalty code* : *print esc*("floatingpenalty"); *global defs code* : *print esc*("globaldefs"); *cur fam code* : *print esc*("fam"); *escape char code* : *print esc*("escapechar"); *default hyphen char code* : *print esc*("defaulthyphenchar"); *default skew char code* : *print esc*("defaultskewchar"); *end line char code* : *print esc*("endlinechar");

## 48 PART 17: THE TABLE OF EQUIVALENTS

```
new line char code
: print esc
("newlinechar");
language code
: print esc
("language");
left hyphen min code
: print esc
("lefthyphenmin");
right hyphen min code
: print esc
("righthyphenmin");
holding inserts code
: print esc
("holdinginserts");
error context lines code
: print esc
("errorcontextlines");
char sub def min code
: print esc
("charsubdefmin");
char sub def max code
: print esc
("charsubdefmax");
tracing char sub def code
: print esc
("tracingcharsubdef");
tracing stack levels code
: print esc
("tracingstacklevels");
partoken context code
: print esc
("partokencontext");
show stream code
: print esc
("showstream");
XeTeX linebreak penalty code
: print esc
("XeTeXlinebreakpenalty");
XeTeX protrude chars code
: print esc
("XeTeXprotrudechars");
  ⟨synctex case for print param 1707
*
⟩
  ⟨ Cases for print param 1469
⟩
\mathbf{otherwise} \ print(\texttt{"[unknown\_integer\_parameter!]} \texttt{"})endcases
;
end
;
```
X TEEX *§*263

264<sup>\*</sup> The integer parameter names must be entered into the hash table.

*⟨*Put each of TEX's primitives into the hash table <sup>252</sup> *⟩* +*≡ primitive* ("pretolerance"*, assign int, int base* + *pretolerance code* ); *primitive* ("tolerance"*, assign int, int base* + *tolerance code* );  $primitive$  ("linepenalty",  $assignment$ ,  $int\_base + line\_penalty\_code$ ); *primitive* ("hyphenpenalty"*, assign int, int base* + *hyphen penalty code* ); *primitive* ("exhyphenpenalty"*, assign int, int base* + *ex hyphen penalty code* ); *primitive* ("clubpenalty"*, assign int, int base* + *club penalty code* ); *primitive* ("widowpenalty"*, assign int, int base* + *widow penalty code* ); *primitive* ("displaywidowpenalty"*, assign int, int base* + *display widow penalty code* ); *primitive* ("brokenpenalty"*, assign int, int base* + *broken penalty code* ); *primitive* ("binoppenalty"*, assign int, int base* + *bin op penalty code* ); *primitive* ("relpenalty"*, assign int, int base* + *rel penalty code* ); *primitive* ("predisplaypenalty"*, assign int, int base* + *pre display penalty code* ); *primitive* ("postdisplaypenalty"*, assign int, int base* + *post display penalty code* ); *primitive* ("interlinepenalty"*, assign int, int base* + *inter line penalty code* ); *primitive* ("doublehyphendemerits"*, assign int, int base* + *double hyphen demerits code* ); *primitive* ("finalhyphendemerits"*, assign int, int base* + *final hyphen demerits code* ); *primitive* ("adjdemerits"*, assign int, int base* + *adj demerits code* );  $primitive("mag", assign\_int, int\_base + mag\_code);$ *primitive* ("delimiterfactor"*, assign int, int base* + *delimiter factor code* ); *primitive* ("looseness"*, assign int, int base* + *looseness code* );  $primitive$  ("time",  $assign\_int$ ,  $int\_base + time\_code$ );  $primitive$  ("day",  $assign\_int$ ,  $int\_base + day\_code$ );  $primitive$  ("month",  $assign\_int, int\_base + month\_code$ );  $primitive$  ("year",  $assign\_int, int\_base + year\_code$ ); *primitive* ("showboxbreadth"*, assign int, int base* + *show box breadth code* ); *primitive* ("showboxdepth"*, assign int, int base* + *show box depth code* ); *primitive* ("hbadness"*, assign int, int base* + *hbadness code* ); *primitive* ("vbadness"*, assign int, int base* + *vbadness code* );  $primitive$  ("pausing",  $assign\_int$ ,  $int\_base + pausing\_code$ ); *primitive* ("tracingonline"*, assign int, int base* + *tracing online code* ); *primitive* ("tracingmacros"*, assign int, int base* + *tracing macros code* ); *primitive* ("tracingstats"*, assign int, int base* + *tracing stats code* ); *primitive* ("tracingparagraphs"*, assign int, int base* + *tracing paragraphs code* ); *primitive* ("tracingpages"*, assign int, int base* + *tracing pages code* ); *primitive* ("tracingoutput"*, assign int, int base* + *tracing output code* ); *primitive* ("tracinglostchars"*, assign int, int base* + *tracing lost chars code* ); *primitive* ("tracingcommands"*, assign int, int base* + *tracing commands code* ); *primitive* ("tracingrestores"*, assign int, int base* + *tracing restores code* );  $primitive$  ("uchyph",  $assign\_int$ ,  $int\_base + uc\_hyph\_code$ ); *primitive* ("outputpenalty"*, assign int, int base* + *output penalty code* ); *primitive* ("maxdeadcycles"*, assign int, int base* + *max dead cycles code* ); *primitive* ("hangafter"*, assign int, int base* + *hang after code* ); *primitive* ("floatingpenalty"*, assign int, int base* + *floating penalty code* ); *primitive* ("globaldefs"*, assign int, int base* + *global defs code* );  $primitive$  ("fam",  $assignment$ ,  $int\_base + cur\_fam\_code$ ); *primitive* ("escapechar"*, assign int, int base* + *escape char code* ); *primitive* ("defaulthyphenchar"*, assign int, int base* + *default hyphen char code* ); *primitive* ("defaultskewchar"*, assign int, int base* + *default skew char code* ); *primitive* ("endlinechar"*, assign int, int base* + *end line char code* ); *primitive* ("newlinechar"*, assign int, int base* + *new line char code* );

#### 50 PART 17: THE TABLE OF EQUIVALENTS **FIX** THE TABLE OF EQUIVALENTS

*primitive* ("language"*, assign int, int base* + *language code* ); *primitive* ("lefthyphenmin"*, assign int, int base* + *left hyphen min code* ); *primitive* ("righthyphenmin"*, assign int, int base* + *right hyphen min code* ); *primitive* ("holdinginserts"*, assign int, int base* + *holding inserts code* ); *primitive* ("errorcontextlines"*, assign int, int base* + *error context lines code* ); **if** *mltex p* **then begin**  $mltex_{en}$  *mltex\_enabled\_p*  $\leftarrow true$ ; {enable character substitution } **if** *false* **then** *{* remove the if-clause to enable \charsubdefmin *} primitive* ("charsubdefmin"*, assign int, int base* + *char sub def min code* ); *primitive* ("charsubdefmax"*, assign int, int base* + *char sub def max code* ); *primitive* ("tracingcharsubdef"*, assign int, int base* + *tracing char sub def code* ); **end**; *primitive* ("tracingstacklevels"*, assign int, int base* + *tracing stack levels code* ); *primitive* ("partokenname"*, partoken name ,* 0); *primitive* ("partokencontext"*, assign int, int base* + *partoken context code* ); *primitive* ("showstream"*, assign int, int base* + *show stream code* ); *primitive* ("XeTeXlinebreakpenalty"*, assign int, int base* + *XeTeX linebreak penalty code* ); *primitive* ("XeTeXprotrudechars"*, assign int, int base* + *XeTeX protrude chars code* );

**266\*.** The integer parameters should really be initialized by a macro package; the following initialization does the minimum to keep T<sub>E</sub>X from complete failure.

*⟨*Initialize table entries (done by INITEX only) 189 *⟩* +*≡* **for**  $k \leftarrow int\_base$  **to**  $del\_code\_base - 1$  **do**  $eqtb[k].int \leftarrow 0;$  $char\_sub\_def\_min \leftarrow 256$ ;  $char\_sub\_def\_max \leftarrow -1$ ; {allow \charsubdef for char 0}  $\{ \text{tracing\_char\_sub\_def} \leftarrow 0 \text{ is already done} \}$ *mag*  $\leftarrow$  1000; *tolerance*  $\leftarrow$  10000; *hang\_after*  $\leftarrow$  1; *max\_dead\_cycles*  $\leftarrow$  25; *escape\_char*  $\leftarrow$  "\";  $end_{line \cdot char} \leftarrow \text{carriage\_return}$ ; **for**  $k \leftarrow 0$  **to**  $number\_usvs - 1$  **do**  $del\_code(k) \leftarrow -1$ ;  $del\_code$  (".")  $\leftarrow 0$ ; {this null delimiter is used in error recovery }  $show\_stream \leftarrow -1$ ;

**267\*** The following procedure, which is called just before T<sub>E</sub>X initializes its input and output, establishes the initial values of the date and time. It calls a *date and time* C macro (a.k.a. *dateandtime* ), which calls the C function *get date and time* , passing it the addresses of *sys time* , etc., so they can be set by the routine. *get date and time* also sets up interrupt catching if that is conditionally compiled in the C code.

We have to initialize the *sys* variables because that is what gets output on the first line of the log file. (New in 2021.)

**procedure** *fix date and time* ;

**begin**  $date\_and\_time(sys\_time, sys\_day, sys\_month, sys\_year); time \leftarrow sys\_time;$ *{* minutes since midnight *}*  $day \leftarrow sys\_day$ ; {day of the month }  $month \leftarrow sys-month; \{month \text{ of the year } \}$  $year \leftarrow sys\_year$ ; {Anno Domini} **end**;

**278\*.** Here is a procedure that displays the contents of *eqtb*[*n*] symbolically.

*⟨* Declare the procedure called *print cmd chr* 328 *⟩*

**stat procedure** *show eqtb*(*n* : *pointer* );

**begin if**  $n \leq active\_{base}$  **then**  $print\_{char}("?")$  {this can't happen} else if  $(n < glue\_base) \vee ((n > eqtb\_size) \wedge (n \le eqtb\_top))$  then  $\langle$  Show equivalent n, in region 1 or 2 249) **else if**  $n <$  *local base* **then**  $\langle$  Show equivalent *n*, in region 3 255 $\rangle$ **else if**  $n < int\_base$  **then**  $\langle$  Show equivalent *n*, in region 4 259 $\rangle$ **else if**  $n <$  *dimen\_base* **then**  $\langle$  Show equivalent *n*, in region 5 268 $\rangle$ **else if**  $n \leq \text{eqtb\_size}$  **then**  $\langle$  Show equivalent *n*, in region 6 277 $\rangle$ **else**  $print\_char("?")$ ; {this can't happen either } **end**;

**tats**

**279\*.** The last two regions of *eqtb* have fullword values instead of the three fields *eq level* , *eq type* , and *equiv*. An *eq\_type* is unnecessary, but T<sub>E</sub>X needs to store the *eq\_level* information in another array called *xeq level* .

*⟨* Global variables 13 *⟩* +*≡ zeqtb* : *↑memory word* ; *xeq level* : **array** [*int base . . eqtb size* ] **of** *quarterword* ;

#### 52 PART 18: THE HASH TABLE **FACK** S282

**282\*. The hash table.** Control sequences are stored and retrieved by means of a fairly standard hash table algorithm called the method of "coalescing lists" (cf. Algorithm 6.4C in *The Art of Computer Programming*). Once a control sequence enters the table, it is never removed, because there are complicated situations involving \gdef where the removal of a control sequence at the end of a group would be a mistake preventable only by the introduction of a complicated reference-count mechanism.

The actual sequence of letters forming a control sequence identifier is stored in the *str pool* array together with all the other strings. An auxiliary array *hash* consists of items with two halfword fields per word. The first of these, called *next*(*p*), points to the next identifier belonging to the same coalesced list as the identifier corresponding to  $p$ ; and the other, called  $text(p)$ , points to the  $str\_start$  entry for  $p$ 's identifier. If position  $p$ of the hash table is empty, we have  $text(p) = 0$ ; if position p is either empty or the end of a coalesced hash list, we have  $next(p) = 0$ . An auxiliary pointer variable called *hash\_used* is maintained in such a way that all locations  $p \geq hash\_used$  are nonempty. The global variable *cs\_count* tells how many multiletter control sequences have been defined, if statistics are being kept.

A global boolean variable called *no new control sequence* is set to *true* during the time that new hash table entries are forbidden.

**define**  $next(\textbf{\#}) \equiv hash[\textbf{\#}] .lh \{ link for coalesced lists \}$ **define**  $text(\#) \equiv hash[\#].rh$  {string number for control sequence name} **define**  $hash_is\_full \equiv (hash\_used = hash\_base)$  { test if all positions are occupied } **define**  $font\_id\_text{#}$   $#$   $[$   $[$   $[$  $]$   $[$  $]$   $[$  $]$   $[$  $]$   $[$  $]$   $[$  $]$   $[$  $]$   $[$  $]$   $[$  $]$   $[$  $]$   $[$  $]$   $[$  $]$   $[$  $]$   $[$  $]$   $[$  $]$   $[$  $]$   $[$  $]$   $[$  $]$   $[$  $]$   $[$  $]$   $[$  $]$   $[$  $]$   $[$  $]$   $[$  $]$   $[$  $]$   $[$  $]$   $[$  $]$ *⟨* Global variables 13 *⟩* +*≡ hash* : *↑two halves* ; *{* the hash table *} yhash* : *↑two halves* ; *{* auxiliary pointer for freeing hash *} hash used* : *pointer* ; *{* allocation pointer for *hash } hash extra* : *pointer* ; *{ hash extra* = *hash* above *eqtb size } hash top*: *pointer* ; *{* maximum of the hash array *}*  $eqtb\_top$ : *pointer*; { maximum of the  $eqtb$ } *hash high* : *pointer* ; *{* pointer to next high hash location *} no new control sequence* : *boolean*; *{* are [new](#page-7-0) identifiers legal? *} cs count*: *integer* ; *{* total number of known identifiers *}*

**284\***  $\langle$  Set initial values of key variables  $23^*$   $\rangle$  +=  $no\_new\_control\_sequence \leftarrow true;$  { new identifiers are usually forbidden }  $prim\_next(0) \leftarrow 0; \; prim\_text(0) \leftarrow 0;$ **for**  $k \leftarrow 1$  **to** *prim\_size* **do**  $\text{prim}[k] \leftarrow \text{prim}[0];$ 

**285\*.** *⟨*Initialize table entries (done by INITEX only) 189 *⟩* +*≡*  $prim\_used \leftarrow prim\_size; \{nothing}$  *[nothing is used }*  $hash\_used \leftarrow frozen\_control\_sequence; \{nothing\}$  $hash\_high \leftarrow 0$ ;  $cs\_count \leftarrow 0$ ;  $eq\_type(frozen\_dont\_expand) \leftarrow dont\_expand$ ;  $text(frozen\_dont\_expand) \leftarrow$  "notexpanded:";  $eq\_type(frozen\_primitive) \leftarrow{} ignore\_spaces;$  $equiv$  (*frozen\_primitive*)  $\leftarrow$  1;  $eq$ *\_level*(*frozen\_primitive*)  $\leftarrow$  *level\_one*;  $text(frozen\_primitive) \leftarrow "primitive";$ 

```
287* \langle Insert a new control sequence after p, then make p point to it 287*\rangle \equivbegin if text(p) > 0 then
     begin if hash high < hash extra then
       begin \text{incr}(\text{hash\_high}); \text{next}(p) \leftarrow \text{hash\_high} + \text{eqtb\_size}; p \leftarrow \text{hash\_high} + \text{eqtb\_size};
       end
     else begin repeat if hash is full then overflow("hash␣size", hash size + hash extra );
          decr (hash used );
       until text(hash-used) = 0; {search for an empty location in hash }
       next(p) \leftarrow hash\_used; p \leftarrow hash\_used;end;
     end;
  str\_room(\ell l); d \leftarrow cur\_length;while pool\_ptr > str\_start\_macro(str\_ptr) do
     begin decr(pool\_ptr); str\_pool[pool\_ptr + l] \leftarrow str\_pool[pool\_ptr];
     end; { move current string up to make room for another }
  for k ← j to j + l − 1 do
     begin if buffer[k] < "10000 then append\_char(buffer[k])else begin append\_char('D800 + (buffer[k] - "10000) div "400);
        append char (˝DC00 + (buffer [k] − ˝10000) mod ˝400);
       end
     end;
  text{text}(p) \leftarrow make\_string; \text{pool\_ptr} \leftarrow pool\_ptr + d;stat incr (cs count); tats
  end
This code is used in section 286.
```
**292\*.** Single-character control sequences do not need to be looked up in a hash table, since we can use the character code itself as a direct address. The procedure *print cs* prints the name of a control sequence, given a pointer to its address in *eqtb*. A space is printed after the name unless it is a single nonletter or an active character. This procedure might be invoked with invalid data, so it is "extra robust." The individual characters must be printed one at a time using *print*, since they may be unprintable.

```
⟨ Basic printing procedures 57 ⟩ +≡
procedure print_ccs(p:integer); { prints a purported control sequence }
  begin if p < hash_base then \{ \text{single character} \}if p \geq single\_base then
       if p = null_ccs then
          begin print esc("csname"); print esc("endcsname"); print char ("␣");
          end
       else begin print\_esc(p - single\_base);
          if cat\_code(p - single\_base) = letter then print\_char("<sub>□</sub>");end
    else if p < active\_base then print\_esc("IMPOSIBLE.")else print\_char(p - active\_base)else if ((p \geq \text{undefined\_control\_sequence}) \land (p \leq \text{eqtb\_size})) \lor (p > \text{eqtb\_top}) then
       print esc("IMPOSSIBLE.")
    else if (text(p) \ge str{\text -}ptr) then print{\text -}esc("NONEXISTENT."else begin if (p \geq prime\_eqtb\_base) \land (p < from\_null\_font) then
            print\_esc(prim\_text(p - prime\_eqtb\_base) - 1)else print\_esc(text(p));print\_char(" \sqcup");
          end;
  end;
```
**296\*.** Each primitive has a corresponding inverse, so that it is possible to display the cryptic numeric contents of *eqtb* in symbolic form. Every call of *primitive* in this program is therefore accompanied by some straightforward code that forms part of the *print cmd chr* routine below.

```
⟨ Cases of print cmd chr for symbolic printing of primitives 253 ⟩ +≡
accent: print esc("accent");
advance : print esc("advance");
after assignment: print esc("afterassignment");
after group: print esc("aftergroup");
assign font dimen: print esc("fontdimen");
begin group: print esc("begingroup");
break penalty : print esc("penalty");
char num: print esc("char");
cs name : print esc("csname");
def font: print esc("font");
delim_nnum: if chr\_code = 1 then print\_esc("Udelimiter")
  else print esc("delimiter");
divide : print esc("divide");
end cs name : print esc("endcsname");
end group: print esc("endgroup");
ex\_space: print\_esc("\_");
expand_{\mathcal{A}} expand_after: if chr_{\mathcal{A}} code = 0 then print_{\mathcal{A}} esc("expandafter")
       ⟨ Cases of expandafter for print cmd chr 1574 ⟩;
halign: print esc("halign");
hrule : print esc("hrule");
ignore spaces : if chr code = 0 then print esc("ignorespaces")
  else print esc("primitive");
insert: print esc("insert");
ital_corr: print\_esc("/");
mark : begin print esc("mark");
  if chr\_{code} > 0 then print\_{char}("s");
  end;
math{math\_accept: if \text{ } chr\_code = 1} then print\_esc("Unathaccent")else print esc("mathaccent");
math_{math{\text{c}}\text{}} math_char_num: if chr_{\text{c}}code = 2 then print_{\text{c}}sec("Unathchar")else if chr_{\text{}}code = 1 then print_{\text{}}\text{er}(\text{}}\text{}} "Umathcharnum")
    else print esc("mathchar");
math choice : print esc("mathchoice");
multiply : print esc("multiply");
no align: print esc("noalign");
no boundary : print esc("noboundary");
no\_expand: if chr\_code = 0 then print\_esc("noexpand")else print esc("primitive");
non script: print esc("nonscript");
omit: print esc("omit");
radical: if chr_{\text{}}code = 1 then print_{\text{}}exc("Uradical")else print esc("radical");
read to cs: if chr\ code = 0 then print\ csc('read") \langle Cases of read for print\ chd + n 1571 \rangle;
relax : print esc("relax");
set box : print esc("setbox");
set prev graf : print esc("prevgraf");
set shape : case chr code of
  par shape loc: print esc("parshape");
```
*⟨* Cases of *set shape* for *print cmd chr* 1676 *⟩* **end**; *{* there are no other cases *} the*: **if**  $chr\_code = 0$  **then**  $print\_esc("the")$   $\langle$  Cases of *the* for  $print\_cmd\_chr$  1497 $\rangle$ ; *toks register* : *⟨* Cases of *toks register* for *print cmd chr* 1644 *⟩*; *vadjust*: *print esc*("vadjust"); *valign*: **if**  $chr\_{code} = 0$  **then**  $print\_{esc}('value")$ *⟨* Cases of *valign* for *print cmd chr* 1512 *⟩*; *vcenter* : *print esc*("vcenter"); *vrule* : *print esc*("vrule"); *partoken name* : *print esc*("partokenname");

```
301* \langle Global variables 13 \rangle +\equivsave stack : ↑memory word ;
save ptr : 0 . . save size ; { first unused entry on save stack }
max save stack : 0 . . save size ; { maximum usage of save stack }
cur level : quarterword ; { current nesting level for groups }
cur group: group code ; { current group type }
cur boundary : 0 . . save size ; { where the current level begins }
```
**313\*.** A global definition, which sets the level to *level one* , will not be undone by *unsave* . If at least one global definition of  $eqtb[p]$  has been carried out within the group that just ended, the last such definition will therefore survive.

*⟨* Store *save stack* [*save ptr* ] in *eqtb*[*p*], unless *eqtb*[*p*] holds a global value 313\* *⟩ ≡* **if**  $(p < int\_base) \vee (p > eqtb\_size)$  **then if**  $eq\_level(p) = level\_one$  **then begin** *eq destroy* (*save stack* [*save ptr* ]); *{* destroy the saved value *}* stat if  $tracing\_restores > 0$  then  $restore\_trace(p, "retaining");$ **tats end else begin**  $eq\_destroy(eqtb[p])$ ; { destroy the current value }  $eqtb[p] \leftarrow save\_stack[save\_ptr]$ ; {restore the saved value } **stat if**  $tracing\_restores > 0$  **then**  $restore\_trace(p, "restoring");$ **tats end else if**  $\text{xeq\_level}[p] \neq \text{level\_one}$  **then begin**  $\text{e}q\text{t}b[p] \leftarrow \text{save\_stack}[\text{save\_ptr}]$ ;  $\text{xeq\_level}[p] \leftarrow l$ ; stat if  $tracing\_restores > 0$  then  $restore\_trace(p, "restoring");$ **tats end else begin stat if**  $tracing\_restores > 0$  **then**  $restore\_trace(p, "retaining")$ ; **tats end**

This code is used in section 312.

**320\***  $\langle$  Check the "constant" values for consistency  $14 \rangle$  + $\equiv$ **if**  $cs\_token\_flag + eqtb\_size + hash\_extra > max\_halfword$  **then**  $bad \leftarrow 21$ ; **if**  $(hash\_offset < 0) \vee (hash\_offset > hash\_base)$  **then**  $bad \leftarrow 42$ ;

#### 58 PART 21: INTRODUCTION TO THE SYNTACTIC ROUTINES **1988 SET ASSESS** 27

**330\*. Input stacks and states.** This implementation of TEX uses two different conventions for representing sequential stacks.

- 1) If there is frequent access to the top entry, and if the stack is essentially never empty, then the top entry is kept in a global variable (even better would be a machine register), and the other entries appear in the array  $stack[0..(ptr-1)]$ . For example, the semantic stack described above is handled this way, and so is the input stack that we are about to study.
- 2) If there is infrequent top access, the entire stack contents are in the array *stack* [0 *. .* (*ptr −* 1)]. For example, the *save\_stack* is treated this way, as we have seen.

The state of TEX's input mechanism appears in the input stack, whose entries are records with six fields, called *state* , *index* , *start*, *loc*, *limit*, and *name* . This stack is maintained with convention (1), so it is declared in the following way:

```
⟨ Types in the outer block 18 ⟩ +≡
```
 $in\_state\_record = record\_state\_field, index\_field: quarterword;$ *start field , loc field , limit field , name field* : *halfword* ; *synctex tag field* : *integer* ; *{* stack the tag of the current file *}* **end**;

**331\***  $\langle$  Global variables 13  $\rangle$  +≡

*input stack* : *↑in state record* ; *input ptr* : 0 *. . stack size* ; *{* first unused location of *input stack } max in stack* : 0 *. . stack size* ; *{* largest value of *input ptr* when pushing *} cur input*: *in\_state\_record*; { the "top" input state, according to convention (1) }

**332\*.** We've already defined the special variable *loc ≡ cur input.loc field* in our discussion of basic inputoutput routines. The other components of *cur input* are defined in the same way:

**define**  $state \equiv cur\_input.state-field \{current scanner state\}$ **define**  $index \equiv cur\_input.index_field$  { reference for buffer information } **define**  $start \equiv cur\text{-}input\text{-}start\text{-}field$  {starting position in *buffer* } **define**  $\text{limit} \equiv \text{cur}\text{-}\text{input}\text{.}\text{limit}\text{-}\text{field}$  {end of current line in  $\text{buffer}$ } **define**  $name \equiv cur_input.name-field \{name of the current file\}$ **define**  $synctex\_tag \equiv cur\_input \cdot synctex\_tag$   $=$   $feld$   $\{SyncTEX \text{ tag of the current file}\}$ 

**334\*.** Additional information about the current line is available via the *index* variable, which counts how many lines of characters are present in the buffer below the current level. We have *index* = 0 when reading from the terminal and prompting the user for each line; then if the user types, e.g., '\input paper', we will have *index* = 1 while reading the file paper.tex. However, it does not follow that *index* is the same as the input stack pointer, since many of the levels on the input stack may come from token lists. For example, the instruction '\input paper' might occur in a token list.

The global variable *in open* is equal to the *index* value of the highest non-token-list level. Thus, the number of partially read lines in the buffer is  $in\_open + 1$ , and we have  $in\_open = index$  when we are not reading a token list.

If we are not currently reading from the terminal, or from an input stream, we are reading from the file variable *input*  $file[index]$ . We use the notation *terminal input* as a convenient abbreviation for  $name = 0$ , and *cur file* as an abbreviation for *input file* [*index* ].

The global variable *line* contains the line number in the topmost open file, for use in error messages. If we are not reading from the terminal, *line\_stack* [*index*] holds the line number for the enclosing level, so that *line* can be restored when the current file has been read. Line numbers should never be negative, since the negative of the current line number is used to identify the user's output routine in the *mode line* field of the semantic nest entries.

If more information about the input state is needed, it can be included in small arrays like those shown here. For example, the current page or segment number in the input file might be put into a variable *page* , maintained for enclosing levels in '*page stack* : **array** [1 *. . max in open*] **of** *integer* ' by analogy with *line stack* .

**define** *terminal\_input*  $\equiv$  (*name* = 0) { are we reading from the terminal? } **define**  $cur$ -file  $\equiv$  *input*  $file$  [*index*] { the current *alpha*  $file$  variable }

*⟨* Global variables 13 *⟩* +*≡*

 $in\_open: 0$ ...  $max\_in\_open: \{$  the number of lines in the buffer, less one  $\}$ *open parens* : 0 *. . max in open*; *{* the number of open text files *} input file* : *↑unicode file* ; *line* : *integer* ; *{* current line number in the current source file *} line stack* : *↑integer* ; *source filename stack* : *↑str number* ; *full source filename stack* : *↑str number* ;

**336\*.** Here is a procedure that uses *scanner status* to print a warning message when a subfile has ended, and at certain other crucial times:

*⟨* Declare the procedure called *runaway* 336\* *⟩ ≡* **procedure** *runaway* ; **var** *p*: *pointer* ; *{* head of runaway list *}* **begin if** *scanner status > skipping* **then begin case** *scanner status* **of**  $defining: \text{begin } print\_nl("Runaway\_definition");\ p \leftarrow def\_ref;$ **end**;  $matching:$  **begin**  $print\_nl$ ("Runaway<sub> $\Box$ </sub>argument");  $p \leftarrow temp\_head;$ **end**;  $aligning: \text{begin} print\_nl("Runaway\_preamble"); p \leftarrow hold\_head;$ **end**; *absorbing* : **begin** *print nl*("Runaway␣text"); *p ← def ref* ; **end**; **end**; *{* there are no other cases *}*  $print\_char("?"); print\_ln; show\_token\_list(link(p), null, error\_line -10);$ **end**; **end**;

This code is used in section 141.

**338\*.** The *param stack* is an auxiliary array used to hold pointers to the token lists for parameters at the current level and subsidiary levels of input. This stack is maintained with convention (2), and it grows at a different rate from the others.

*⟨* Global variables 13 *⟩* +*≡ param stack* : *↑pointer* ; *{* token list pointers for parameters *}*  $param\_ptr: 0$ ...  $param\_size$ ; {first unused entry in  $param\_stack$ } *max\_param\_stack*: *integer*; {largest value of *param\_ptr*, will be  $\leq$  *param\_size* + 9 }

**354\*.** When a token list has been fully scanned, the following computations should be done as we leave that level of input. The *token type* tends to be equal to either *backed up* or *inserted* about 2/3 of the time.

**procedure** *end token list*; *{* leave a token-list input level *}* **begin if**  $token_type > backed_up$  **then** { token list to be deleted } **begin if**  $token\_type \leq inserted$  **then**  $fusion\_list(start)$ **else begin** *delete token ref* (*start*); *{* update reference count *}* **if**  $token\_type = macro$  **then**  $\{parameters \ must be flushed\}$ **while**  $param\_ptr$  *>*  $param\_start$  **do begin** *decr* (*param ptr* ); *flush list*(*param stack* [*param ptr* ]); **end else if**  $(token\_type = output\_text) \land (\neg output\_can\_end)$  **then** *fatal error* ("Unbalanced␣output␣routine"); **end**; **end else if**  $token\_type = u\_template$  **then if**  $\text{align\_state} > 500000$  **then**  $\text{align\_state} \leftarrow 0$ **else** *fatal error* ("(interwoven␣alignment␣preambles␣are␣not␣allowed)"); *pop input*; *check interrupt*; **end**;

**355\*.** Sometimes TEX has read too far and wants to "unscan" what it has seen. The *back input* procedure takes care of this by putting the token just scanned back into the input stream, ready to be read again. This procedure can be used only if *cur-tok* represents the token to be replaced. Some applications of T<sub>E</sub>X use this procedure a lot, so it has been slightly optimized for speed.

**procedure** *back input*; *{* undoes one token of input *}*

**var** *p*: *pointer* ; *{* a token list of length one *}*

**begin while**  $(loc = null) \wedge (token\_type \neq v\_template) \wedge (token\_type \neq output\_text)$  **do** end\_token\_list; *{* conserve stack space *}*  $p \leftarrow get\_avail$ ;  $info(p) \leftarrow cur\_tok$ ; **if**  $cur\_tok < right\_brace$  *limit* **then if**  $cur\_tok < left\_brace$  *limit* **then**  $decr$  ( $align\_state$ ) **else** *incr* (*align state* );  $push\_input$ ;  $state \leftarrow token\_list$ ;  $start \leftarrow p$ ;  $token\_type \leftarrow backed\_up$ ;  $loc \leftarrow p$ ; *{* that was *back list*(*p*), without procedure overhead *}* **end**;

**358\*.** The *begin file reading* procedure starts a new level of input for lines of characters to be read from a file, or as an insertion from the terminal. It does not take care of opening the file, nor does it set *loc* or *limit* or *line* .

**procedure** *begin file reading* ;

**begin if** *in open* = *max in open* **then** *overflow*("text␣input␣levels"*, max in open*); **if**  $first = but\_size$  **then**  $overflow("buffer\_size", but\_size);$  $incr(in\_open); \; push\_input; \; index \leftarrow in\_open; \; source\_filename\_stack[iindex] \leftarrow 0;$  $full-source\_filename\_stack[index] \leftarrow 0; \; eof\_seen[index] \leftarrow false; \; grp\_stack[index] \leftarrow cur\_boundary;$  $full-source\_filename\_stack[index] \leftarrow 0; \; eof\_seen[index] \leftarrow false; \; grp\_stack[index] \leftarrow cur\_boundary;$  $full-source\_filename\_stack[index] \leftarrow 0; \; eof\_seen[index] \leftarrow false; \; grp\_stack[index] \leftarrow cur\_boundary;$ if\_stack[index]  $\leftarrow$  cond\_ptr; line\_stack[index]  $\leftarrow$  line; start  $\leftarrow$  first; state  $\leftarrow$  mid\_line; name  $\leftarrow$  0; *{ terminal input* is now *true } ⟨*Prepare terminal input *SyncTEX* information 1717\* *⟩*;

**end**;

**361\*** To get T<sub>EX</sub>'s whole input mechanism going, we perform the following actions.

*⟨*Initialize the input routines 361\* *⟩ ≡* **begin**  $input\_ptr \leftarrow 0$ ;  $max\_in\_stack \leftarrow 0$ ;  $source\_filename\_stack \leftarrow 0$ ;  $full-source\_filename\_stack[0] \leftarrow 0; in\_open \leftarrow 0; open\_parents \leftarrow 0; max_buf\_stack \leftarrow 0; grp\_stack[0] \leftarrow 0;$  $if\_stack[0] \leftarrow null;$   $param\_ptr \leftarrow 0;$   $max\_param\_stack \leftarrow 0;$   $first \leftarrow but\_size;$ **repeat** *buffer* [*first*]  $\leftarrow$  0; *decr* (*first*); **until**  $first = 0$ ;  $buffer[0] \leftarrow 0; \, \, scanning = *formal*; \, \, warning_index \leftarrow null; \, \, first \leftarrow 1; \, \, state \leftarrow new\_line;$ *start*  $← 1$ ; *index*  $← 0$ ; *line*  $← 0$ ; *name*  $← 0$ ; *force\_eof*  $←$  *false*; *align\_state*  $← 1000000$ ; **if**  $\neg init\text{-}terminal$  **the[n g](#page-154-0)oto**  $\text{final\text{-}}end$ ;  $limit \leftarrow last; first \leftarrow last + 1;$  {  $initial$  has set *loc* and *last* } **end** This code is used in section 1391\*.

```
368* \langle Tell the user what has run away and try to recover 368^* \equivbegin runaway ; { print a definition, argument, or preamble }
  if cur cs = 0 then print err ("File␣ended")
  \text{else begin } \text{cur}\_\text{cs} \leftarrow 0; \text{ print}\_\text{err}(\text{``Forbidden}\_\text{control}\_\text{ussequence}\_\text{found''});end;
  ⟨Print either 'definition' or 'use' or 'preamble' or 'text', and insert tokens that should lead to
       recovery 369^*;
  print("\_of\sqcup"); sprint\_\ncos( warning\_index);
  help4 ("I␣suspect␣you␣have␣forgotten␣a␣`}´,␣causing␣me")
  ("to␣read␣past␣where␣you␣wanted␣me␣to␣stop.")
  ("I´ll␣try␣to␣recover;␣but␣if␣the␣error␣is␣serious,")
  ("you´d␣better␣type␣`E´␣or␣`X´␣now␣and␣fix␣your␣file.");
  error ;
  end
```
This code is used in section 366.

**369\*** The recovery procedure can't be fully understood without knowing more about the T<sub>E</sub>X routines that should be aborted, but we can sketch the ideas here: For a runaway definition or a runaway balanced text we will insert a right brace; for a runaway preamble, we will insert a special  $\csc$  token and a right brace; and for a runaway argument, we will set *long-state* to *outer-call* and insert \par.

*⟨*Print either 'definition' or 'use' or 'preamble' or 'text', and insert tokens that should lead to recovery  $369^*$   $\equiv$  $p \leftarrow get\_avail;$ **case** *scanner status* **of**  $defining: **begin** *origin print*("\sqcup **while**  $\sqcup$ **scanning**  $\sqcup$ **definition**"); *info*(*p*)  $\leftarrow$  *right trichler force token* + "}":$ **end**;  $matching:$  **begin**  $print("_\text{Lw}\text{hile}_\text{Ls} \text{canning}_\text{Luse}");$   $info(p) \leftarrow par\_token;$   $long\_state \leftarrow outer\_call;$ **end**;  $a$ *ligning*: **begin**  $print("_\text{U}$ while $_\text{U}$ scanning $_\text{U}$ preamble");  $info(p) \leftarrow right\_brac\_token + "}"$ ;  $q \leftarrow p$ ; *p*  $\leftarrow$  *get\_avail*;  $link(p) \leftarrow q$ ;  $info(p) \leftarrow cs\_token\_flag + frozen\_cr$ ;  $align\_state \leftarrow -10000000$ ; **end**;  $absorbing$ : **begin**  $print("$ <sub>⊔</sub>while</u>□scanning□text");  $info(p) \leftarrow right\_brace\_token + "}$ "; **end**; **end**; *{* there are no other cases *}*  $ins\_list(p)$ 

This code is used in section 368\*.

### 64 PART 24: GETTING THE NEXT TOKEN **FOUR SET ASSESSED ASSESSED AT A SYSTEM** S387

**387\*.** Let's consider now what happens when *get next* is looking at a token list.

```
⟨Input from token list, goto restart if end of list or if a parameter needs to be expanded 387* ⟩ ≡
  if \{loc \neq null then \{\text{list not exhausted}\}\begin t \leftarrow info(loc); loc \leftarrow link(loc); {move to next}
     if t \geq cs\_token\_flag then {a control sequence token }
       begin cur\_cs \leftarrow t - cs\_token\_flag; cur\_cmd \leftarrow eq\_type(cur\_cs); cur\_chr \leftarrow equiv(cur\_cs);
       if cur\_cmd \geq outer\_call then
          if cur\_cmd = dont\_expand then \langle Get the next token, suppressing expansion 388\rangleelse begin if (cur\_cs = end\_write) \land (mode = 0) then
               fatal error ("Unbalanced␣write␣command");
            check outer validity ;
            end;
       end
     else begin cur\_cmd \leftarrow t div max\_char\_val; cur\_chr \leftarrow t mod max\_char\_val;
       case cur cmd of
       left brace : incr (align state );
       right brace : decr (align state );
       out param: ⟨Insert macro parameter and goto restart 389 ⟩;
       othercases do nothing
       endcases;
       end;
     end
  else begin { we are done with this token list }
     end token list; goto restart; { resume previous level }
     end
This code is used in section 371.
```
**396\*. Expanding the next token.** Only a dozen or so command codes *> max command* can possibly be returned by *get next*; in increasing order, they are *undefined cs* , *expand after* , *no expand* , *input*, *if test*, fi\_or\_else, cs\_name, convert, the, top\_bot\_mark, call, long\_call, outer\_call, long\_outer\_call, and end\_template.

The *expand* subroutine is used when *cur-cmd* >  $max_{\text{1}}$  *command*. It removes a "call" or a conditional or one of the other special operations just listed. It follows that *expand* might invoke itself recursively. In all cases, *expand* destroys the current token, but it sets things up so that the next *get next* will deliver the appropriate next token. The value of *cur tok* need not be known when *expand* is called.

Since several of the basic scanning routines communicate via global variables, their values are saved as local variables of *expand* so that recursive calls don't invalidate them.

*⟨* Declare the procedure called *macro call* 423 *⟩ ⟨* Declare the procedure called *insert relax* 413 *⟩ ⟨* Declare *ε*-TEX procedures for expanding <sup>1563</sup> *⟩* **procedure** *pass text*; *forward* ; **procedure** *start input*; *forward* ; **procedure** *conditional* ; *forward* ; **procedure** *get x token*; *forward* ; **procedure** *conv toks* ; *forward* ; **procedure** *ins the toks* ; *forward* ; **procedure** *expand* ; **label** *reswitch* ; **var** *t*: *halfword* ; *{* token that is being "expanded after" *} b*: *boolean*; *{* keep track of nested csnames *}*  $p, q, r: pointer; \{$  for list manipulation  $\}$ *j*: 0 *. . buf size* ; *{* index into *buffer } cv backup*: *integer*; { to save the global quantity *cur val* }  $cvl$   $backup$ ,  $radix$   $backup$ ,  $co$   $backup$ :  $small$   $number$ ;  $\{$  to save  $cur$   $val$   $level$ ,  $etc.$  $\{ \text{backup\_backup: } pointer: \ \{ \text{to save } link(\text{backup\_head}) \} \}$ *save scanner status* : *small number* ; *{* temporary storage of *scanner status }* **begin** *incr* (*expand depth count*); **if**  $expand\text{-}depth\text{-}count \geq expand\text{-}depth$  **then**  $overflow("expansion\text{-}depth\text{-}t, expand\text{-}depth);$  $cv\text{-}backup \leftarrow cur\text{-}val$ ;  $cv\text{-}backup \leftarrow cur\text{-}val\text{-}level$ ;  $radix\text{-}backup \leftarrow radix$ ;  $co\text{-}backup \leftarrow cur\text{-}order$ ;  $\mathit{backup\_backup} \leftarrow \mathit{link}(\mathit{backup\_head});$ *reswitch*: **if**  $cur\_cmd < call$  **then**  $\langle$  Expand a nonmacro 399  $\rangle$ **else if** *cur cmd < end template* **then** *macro call* **else** *⟨*Insert a token containing *frozen endv* 409 *⟩*;  $cur\_val \leftarrow cv\_backup$ ;  $cur\_val\_level \leftarrow cv \& Lbackup$ ;  $radix \leftarrow radix\_backup$ ;  $cur\_order \leftarrow co\_backup$ ;

 $link( \text{backward}) \leftarrow \text{backward}, \text{decay}$ ;  $\text{decr}(\text{expand\_depth\_count});$ 

**end**;

**401\*.** The implementation of \noexpand is a bit trickier, because it is necessary to insert a special '*dont\_expand*' marker into T<sub>E</sub>X's reading mechanism. This special marker is processed by *get\_next*, but it does not slow down the inner loop.

Since \outer macros might arise here, we must also clear the *scanner status* temporarily.

*⟨* Suppress expansion of the next token 401\* *⟩ ≡* **begin**  $save\_scanner\_status \leftarrow scanner\_status$ ;  $scan = \leftarrow normal$ ;  $qet\_token$ ;

 $scanner\_status \leftarrow save\_scanner\_status; t \leftarrow cur\_tok; back\_input;$ 

*{* now *start* and *loc* point to the backed-up token *t }*

**if**  $(t ≥ cs\_token\_flag) ∧ (t ≠ end\_write\_token)$  **then begin**  $p \leftarrow get\_avail$ ;  $info(p) \leftarrow cs\_token\_flag + frozen\_dont\_expand$ ;  $link(p) \leftarrow loc$ ;  $start \leftarrow p$ ;  $loc \leftarrow p$ ; **end**; **end**

This code is used in section 399.

**424\*.** Before we put a new token list on the input stack, it is wise to clean off all token lists that have recently been depleted. Then a user macro that ends with a call to itself will not require unbounded stack space.

 $\langle$  Feed the macro body and its parameters to the scanner  $424^*$   $\equiv$ while  $(loc = null) \wedge (token\_type \neq v\_template) \wedge (token\_type \neq output\_text)$  do end\_token\_list; *{* conserve stack space *} begin\_token\_list*( $ref\_count, macro$ );  $name \leftarrow warning\_index$ ;  $loc \leftarrow link(r)$ ; **if**  $n > 0$  **then begin if**  $param\_ptr + n > max\_param\_stack$  **then begin**  $max\_param\_stack \leftarrow param\_ptr + n;$ **if**  $max\_param\_stack > param\_size$  **then**  $overflow("parameter<sub>1</sub>stack<sub>1</sub>size", param\_size);$ **end**; **for**  $m \leftarrow 0$  **to**  $n-1$  **do**  $param\_stack[param\_ptr+m] \leftarrow pstack[m]$ ;  $param\_ptr \leftarrow param\_ptr + n;$ **end** This code is used in section 423.

**434\*.** If the parameter consists of a single group enclosed in braces, we must strip off the enclosing braces. That's why *rbrace\_ptr* was introduced.

*⟨* Tidy up the parameter just scanned, and tuck it away 434\* *⟩ ≡* **begin if**  $(m = 1) \land (info(p) < right\_brace$  *limit*) **then begin**  $link(triangle_ptr) \leftarrow null$ ; free\_avail(p);  $p \leftarrow link(temp\_head)$ ; pstack[n]  $\leftarrow link(p)$ ; free\_avail(p); **end**  $\mathbf{else} \; pstack[n] \leftarrow link \left( temp\_head \right);$  $incr(n)$ : **if**  $tracing\_macros > 0$  **then if**  $(\text{tracing\_stack\_levels} = 0) \lor (\text{input\_ptr} < \text{tracing\_stack\_levels})$  **then begin** *begin diagnostic*; *print nl*(*match chr* ); *print int*(*n*); *print*("<−");  $show\_token\_list(\textit{pstack}[n-1], \textit{null}, 1000); \textit{end\_diagnostic}(\textit{false});$ **end**; **end**

This code is used in section 426.

```
435* \langle Show the text of the macro being expanded 435^* \equivbegin begin diagnostic;
  if tracing stack levels > 0 then
    if input ptr < tracing stack levels then
      begin v \leftarrow input\_ptr; print\_ln; print\_char("");
      while v > 0 do
         begin print\_char(" . "); decr(v);end;
      print cs (warning index ); token show(ref count);
      end
    else begin print char ("~"); print char ("~"); print cs (warning index );
      end
  else begin print ln; print cs (warning index ); token show(ref count);
    end;
```
*end diagnostic*(*false* );

## **end**

This code is used in section 423.

**519\*** Here we input on-line into the *buffer* array, prompting the user explicitly if  $n \geq 0$ . The value of *n* is set negative so that additional prompts will not be given in the case of multi-line input.

*⟨*Input for \read from the terminal 519\* *⟩ ≡* **if** *interaction > nonstop mode* **then if**  $n < 0$  **then**  $prompt\_input("")$ **else begin** *wake\_up\_terminal*;  $print\_ln$ ;  $spring\_exp(t)$ ;  $prompt\_input$ ("=");  $n \leftarrow -1$ ; **end**  $\textbf{else begin } limit \gets 0; \; \textit{fatal\_error}(\texttt{""*}_\sqcup \texttt{cannot}_\sqcup \texttt{read}_\sqcup \texttt{from}_\sqcup \texttt{terminal}_\sqcup \texttt{in}_\sqcup \texttt{models})");$ **end**

This code is used in section 518.

**536\*.** *⟨*Either process \ifcase or set *b* to the value of a boolean condition 536\* *⟩ ≡* **case** *this if* **of**  $if_{\text{c}} \text{char}_{\text{c}} \text{code}$ ,  $if_{\text{c}} \text{cat}_{\text{c}} \text{code}: \langle \text{Test if two characters match } 541 \rangle;$ *if int code , if dim code* : *⟨* Test relation between integers or dimensions 538 *⟩*;  $if\_odd\_code$ :  $\langle$  Test if an integer is odd 539 $\rangle$ ;  $if\_vmode\_code: b \leftarrow (abs(mode) = vmode);$  $if\_hmode\_code: b \leftarrow (abs(mode) = hmode);$  $if\_mmode\_code: b \leftarrow (abs(mode) = mmode);$  $if\_inner\_code: b \leftarrow (mode < 0);$  $if\_void\_code, if\_hbox\_code, if\_vbox\_code: \langle Test box register status 540 \rangle;$  $if x \text{ } code: \langle$  Test if two tokens match  $542$   $\rangle$ ; *if eof code* : **begin** *scan four bit int or 18* ; **if**  $cur\_val = 18$  **then**  $b \leftarrow \neg shellenable dp$  $\mathbf{else} \; b \leftarrow (read\_open[cur\_val] = closed);$ **end**;  $if\_true\_code: b \leftarrow true;$  $if\_false\_code: b \leftarrow false;$ *⟨* Cases for *conditional* 1577 *⟩ if case code* : *⟨* Select the appropriate case and **return** or **goto** *common ending* 544 *⟩*;  $if$   $primitive \text{ } code: \text{begin} \space \text{save} \space = \text{scatter} \space \space \text{status} \space \leftarrow \text{search} \space \text{search} \space \text{status} \space \leftarrow \text{normal} \space \text{normal} \space \text{pert} \space \text{next};$  $scanner\_status \leftarrow save\_scanner\_status;$ **if**  $cur\_cs <$  *hash\_base* **then**  $m \leftarrow prim\_lookup(cur\_cs - single\_base)$  $else m \leftarrow prim\_lookup(text(cur\_cs));$  $b \leftarrow ((cur\_{end} \neq undefined\_{cs}) \wedge (m \neq undefined\_{primitive}) \wedge (cur\_{end} = prim\_{eq\_type}(m)) \wedge (cur\_{chr} =$  $prim\_equiv(m))$ ; **end**; **end** *{* there are no other cases *}* This code is used in section 533.

70 PART 29: FILE NAMES *§546* S<sub>546</sub> PART 29: FILE NAMES

**548\*.** The file names we shall deal with have the following structure: If the name contains '/' or ':' (for Amiga only), the file area consists of all characters up to and including the final such character; otherwise the file area is null. If the remaining file name contains '.', the file extension consists of all such characters from the last '.' to the end, otherwise the file extension is null.

We can scan such file names easily by using two global variables that keep track of the occurrences of area and extension delimiters:

*⟨* Global variables 13 *⟩* +*≡ area delimiter* : *pool pointer* ; *{* the most recent '/', if any *}*  $ext\_delimeter: pool\_pointer; \{ the most recent '.' , if any \}$ *file name quote char* : *UTF16 code* ;

**549\*.** Input files that can't be found in the user's area may appear in a standard system area called *TEX area* . Font metric files whose areas are not given explicitly are assumed to appear in a standard system area called *TEX*-font-area. These system area names will, of course, vary from place to place. In C, the default paths are specified separately.

**550\*.** Here now is the first of the system-dependent routines for file name scanning.

## **procedure** *begin name* ;

```
begin area\_delimiter \leftarrow 0; ext\_delimiter \leftarrow 0; quoted\_fllename \leftarrow false; file\_name\_quote\_char \leftarrow 0;
end;
```
**551\*.** And here's the second. The string pool might change as the file name is being scanned, since a new \csname might be entered; therefore we keep *area delimiter* and *ext delimiter* relative to the beginning of the current string, instead of assigning an absolute address like *pool ptr* to them.

```
function more name (c : UnicodeScalar ): boolean;
```

```
begin if stop\_at\_space \wedge (c = "_\sqcup") \wedge (file\_name\_quote\_char = 0) then more\_name \leftarrow falseelse if stop\_at\_space ∧ (file_name_quote_char \neq 0) ∧ (c = file_name_quote_char) then
     begin file\_name\_quote\_char \leftarrow 0; more\_name \leftarrow true;
     end
  else if stop_at_space \land (file_name_quote_char = 0) \land ((c = """)) \lor (c = "'")) then
       begin file\_name\_quote\_char \leftarrow c; quoted\_filename \leftarrow true; more\_name \leftarrow true;
       end
     else begin if (c > "FFFF) then str\_room(2)else str\_room(1);
       append\_char(c); { contribute c to the current string }
       if ISDIR SEP(c)then
          begin area\_delimiter \leftarrow cur\_length; ext\_delimiter \leftarrow 0;
          end
       else if c = "." then ext\_delimiter \leftarrow cur\_length;more_name \leftarrow true;end;
end;
```
**552\*.** The third. If a string is already in the string pool, the function *slow make string* does not create a new string but returns this string number, thus saving string space. Because of this new property of the returned string number it is not possible to apply *flush\_string* to these strings.

# **procedure** *end name* ;

**var** *temp str* : *str number* ; *{* result of file name cache lookups *} j*: *pool pointer* ; *{* running index *}* **begin if**  $str\_ptr + 3 > max\_strings$  **then**  $overflow("number<sub>ω</sub>of<sub>ω</sub>strings", max\_strings - init\_str\_ptr);$ **if**  $area\_delimiter = 0$  **then**  $cur\_area \leftarrow \text{""}$ else begin cur\_area  $\leftarrow$  str\_ptr; str\_start\_macro(str\_ptr + 1)  $\leftarrow$  str\_start\_macro(str\_ptr) + area\_delimiter;  $\text{incr}(str\_ptr); \text{ } temp\_str \leftarrow search\_string(\text{cur\_area});$ **if**  $temp\_str > 0$  **then begin**  $cur_area \leftarrow temp_str$ ;  $decr(str_ptr)$ ;  $\{no\, flush_string, \, pool_ptr \, will \, be \, wrong! \}$ **for** *j ← str start macro*(*str ptr* + 1) **to** *pool ptr −* 1 **do begin**  $str\_pool[j - area\_delimeter] \leftarrow str\_pool[j];$ **end**;  $pool\_ptr \leftarrow pool\_ptr - area\_delimeter; \{ update pool\_ptr \}$ **end**; **end**; **if**  $ext\_delimeter = 0$  **then begin**  $cur\_ext \leftarrow "$  ";  $cur\_name \leftarrow slow\_make\_string;$ **end else begin**  $cur_name \leftarrow str\_ptr$ ;  $str\_start\_macro(str\_ptr + 1) \leftarrow str\_start\_macro(str\_ptr) + ext\_delimiter - area\_delimiter - 1;$  $incr(str\_ptr)$ ;  $cur\_ext \leftarrow make\_string$ ;  $decr(str\_ptr)$ ; {undo extension string to look at name part *}*  $temp\_str \leftarrow search\_string(cur\_name);$ **if**  $temp\_str > 0$  **then begin**  $cur_name \leftarrow temp\_str$ ;  $decr(str\_ptr)$ ; { no *flush\_string*, *pool\_ptr* will be wrong!} **for** *j ← str start macro*(*str ptr* + 1) **to** *pool ptr −* 1 **do begin**  $str\_pool[j - ext\_delimeter + area\_delimeter + 1] \leftarrow str\_pool[j];$ **end**;  $pool\_ptr \leftarrow pool\_ptr - ext\_delimeter + area\_delimeter + 1;$  {update  $pool\_ptr$ } **end**;  $cur\_ext \leftarrow slow\_make\_string$ ; {remake extension string } **end**; **end**;

**553\*.** Conversely, here is a routine that takes three strings and prints a file name that might have produced them. (The routine is system dependent, because some operating systems put the file area last instead of first.)

```
define check\text{-}quoted (#) \equiv {check if string # needs quoting }
           if # \neq 0 then
              \mathbf{begin} i \leftarrow \textit{str\_start\_macro}(\texttt{\#});while ((\neg must\_quote) \lor (quote\_char = 0)) \land (j < str\_start\_macro(\# + 1)) do
                 begin if str\_pool[j] = "□" then must\_quote \leftarrow trueelse if (str\_pool[j] = """") \vee (str\_pool[j] = """") then
                       begin must\text{-}quote \leftarrow true; quote\text{-}char \leftarrow """" + """" - str\text{-}pool[j];end;
                 incr(j);end;
              end
  define print\text{-}quoted(\textbf{\#}) \equiv \{ \text{print string } \textbf{\#}, \text{ omitting quotes} \}if # \neq 0 then
              for j ← str start macro(#) to str start macro(# + 1) − 1 do
                 \text{begin if } str\_pool[j] = quote\_char \text{ then}begin print(\text{quote\_char}); \text{quote\_char} \leftarrow \text{""} + \text{""} - \text{quote\_char}; \text{print}(\text{quote\_char});
                    end;
                 if (so(str\_pool[i]) > <sup>"D800</sup>) ∧ (so(str\_pool[i]) < "DBFF) ∧ (i + 1 <str_start_macro(# + 1)) ∧ (so(str_pool[j + 1]) ≥ <sup>"DCOO</sup>) ∧ (so(str_pool[j + 1]) ≤ "DFFF)
                          then
                    begin print char (˝10000 + (so(str pool [j]) − ˝D800) ∗ ˝400 + so(str pool [j + 1]) − ˝DC00);
                    incr(j);end
                 else print(str\_pool[j]);
                 end
⟨ Basic printing procedures 57 ⟩ +≡
procedure print_{\text{file_name}}(n, a, e: integer);var must quote : boolean; { whether to quote the filename }
      quote char : integer ; { current quote char (single or double) }
     j: pool pointer ; { index into str pool }
  begin must\text{-}quote \leftarrow false; quote\text{-}char \leftarrow 0; check\text{-}quoted(a); check\text{-}quoted(n); check\text{-}quoted(e);
  if must quote then
     begin if \textit{quote\_char} = 0 then \textit{quote\_char} \leftarrow \text{""};
     print char (quote char );
     end;
  print\text{-}quoted(a); print\text{-}quoted(n); print\text{-}quoted(e);if \textit{quot}(\textit{char} \neq 0) then \textit{print\_char}( \textit{quot}(\textit{short});end;
```
**554\*.** Another system-dependent routine is needed to convert three internal TEX strings into the *name\_of\_file* value that is used to open files. The present code allows both lowercase and uppercase letters in the file name.

```
\text{define } append\_to\_name(\#) \equivbegin c \leftarrow \#; incr(k);
             if k \leq file_name_size then
                begin if (c < 128) then name\_of\_file[k] \leftarrow celse if (c < ˝800) then
                      begin name\_of\_file[k] \leftarrow \degreeC0 + c div \degree40; \degree incr(k); name\_of\_file[k] \leftarrow \degree80 + c mod \degree40;
                      end
                   else if (c < ˝D800) then
                         begin name\_of\_file[k] \leftarrow \text{"EO} + c \textbf{div} \text{''}1000; \text{incr}(k);name\_of\_file[k] \leftarrow "80 + (c mod "1000) div "40; incr(k);
                         name\_of\_file[k] \leftarrow "80 + c mod "40;
                         end
                      else if (c < "DC00) ∧ (k + 3 < file_name_size) then
                           begin name\_of\_file[k] \leftarrow \text{'}\text{F0} + (c - \text{'}\text{D7CO}) \text{div} \text{'}\text{'}\text{1000}; \text{'}\text{incr}(k);name\_of\_file[k] \leftarrow "80 + ((c - "D7C0) mod "1000) div "4; incr(k);
                           name_of_file [k] ← "80 + (c - "D7C0) \text{ mod } "4 * "10; incr(k); name_of_file[k] ← "80;end
                         else if (c < ˝E000) ∧ (k > 4) then
                              begin decr(k); name_of_file[k-1] ← name_of_file[k-1] + (c - \text{"DC00}) div \text{``40};name\_of\_file[k] \leftarrow name\_of\_file[k] + (c - \text{"DC00}) \text{ mod } \text{"40};end
                           else if (c < ˝10000) then
                                 begin name\_of\_file[k] \leftarrow \text{"EO} + c \textbf{div} \text{''}1000; \text{ } incr(k);name\_of\_file[k] \leftarrow "80 + (c mod "1000) div "40; incr(k);
                                 name_of_file[k] \leftarrow "80 + c mod "40;
                                 end
                              else begin { replacement character U+FFFD }
                                 name\_of\_file[k] \leftarrow "EF; incr(k); name\_of\_file[k] \leftarrow "BF; incr(k);
                                 name\_of\_file[k] \leftarrow "BD;
                                 end
                end
             end
\mathbf{procedure} \; pack\_file\_name(n, a, e: str\_number);var k: integer; { number of positions filled in name_of_file}
     c: UnicodeScalar ; { character being packed }
     j: pool pointer ; { index into str pool }
  begin k \leftarrow 0;
  if name\_of\_file then libc\_free(name\_of\_file);
  name\_of\_file \leftarrow \text{smalloc\_array}(UTFS\_code, (length(a) + length(n) + length(e)) * 3 + 1);for j \leftarrow str.start\_macro(a) to str\_start\_macro(a + 1) - 1 do append_to_name(so(str_pool[j]));
  for j \leftarrow str.start\_macro(n) to str\_start\_macro(n + 1) - 1 do append_to_name(so(str_pool[j]));
  for j \leftarrow str.start\_macro(e) to str\_start\_macro(e + 1) - 1 do append_to_name(so(str_pool[j]));
  if k \leq file_name_size then name_length \leftarrow k else name_length \leftarrow file_name_size;name_of_file(name_length + 1] \leftarrow 0;end;
```
## 74 PART 29: FILE NAMES *§555*

**555\*.** A messier routine is also needed, since format file names must be scanned before TEX's string mechanism has been initialized. We shall use the global variable *TEX format default* to supply the text for default system areas and extensions related to format files.

Under UNIX we don't give the area part, instead depending on the path searching that will happen during file opening. Also, the length will be set in the main program.

**define**  $format\_area\_length = 0$  {length of its area part} **define**  $format\_ext\_length = 4$  {length of its '.fmt' part } **define**  $format\_extension = "$ .  $fmt"$  { the extension, as a WEB constant } *⟨* Global variables 13 *⟩* +*≡ format default length* : *integer* ; *TEX format default*: *cstring* ;

**556\*.** We set the name of the default format file and the length of that name in C, instead of Pascal, since we want them to depend on the name of the program.

**558\*.** Here is the messy routine that was just mentioned. It sets *name of file* from the first *n* characters of *TEX format default*, followed by *buffer* [*a . . b*], followed by the last *format ext length* characters of *TEX format default*.

We dare not give error messages here, since T<sub>E</sub>X calls this routine before the *error* routine is ready to roll. Instead, we simply drop excess characters, since the error will be detected in another way when a strange file name isn't found.

**procedure** *pack buffered name* (*n* : *small number* ; *a, b* : *integer* );

**var**  $k$ : *integer*; { number of positions filled in  $name\_of\_file$ }

*c*: *ASCII code* ; *{* character being packed *}*

*j*: *integer* ; *{* index into *buffer* or *TEX format default }*

**begin if**  $n + b - a + 1 + format\_ext\_length > file\_name\_size$  **then** 

 $b \leftarrow a + \text{file_name_size} - n - 1 - \text{format\_ext\_length};$  $k \leftarrow 0$ ;

**if** *name of file* **then** *libc free* (*name of file* );

 $name\_of\_file \leftarrow \text{smalloc\_array}(UTFS\_code, n + (b - a + 1) + format\_ext\_length + 1);$ 

**for**  $j \leftarrow 1$  **to** *n* **do** *append\_to\_name* (*TEX\_format\_default*[*j*]);

**for**  $j \leftarrow a$  **to** *b* **do** *append\_to\_name*(*buffer*[*j*]);

**for** *j ← format default length − format ext length* + 1 **to** *format default length* **do**  $append\_to\_name(TEX\_format\_default[j]);$ 

**if**  $k ≤$   $file_name_size$  **then**  $name_length ← k$  **else**  $name_length ← file_name_size$ ;  $name\_of\_file(name\_length + 1] \leftarrow 0;$ 

**end**;

**559\*.** Here is the only place we use *pack buffered name* . This part of the program becomes active when a "virgin" TEX is trying to get going, just after the preliminary initialization, or when the user is substituting another format file by typing '&' after the initial '\*\*' prompt. The buffer contains the first line of input in *buffer*  $[loc \, \ldots \, (last-1)]$ , where  $loc < last$  and  $buffer[loc] \neq " \sqcup".$ 

*⟨* Declare the function called *open fmt file* 559\* *⟩ ≡* **function** *open fmt file* : *boolean*; **label** *found , exit*; **var**  $j: 0$ ... *buf\_size*; {the first space after the format file name } **begin**  $j \leftarrow loc;$ **if**  $buffer[loc] = "k"$  **then begin**  $\text{incr}(\text{loc}); j \leftarrow \text{loc}; \text{buffer}[\text{last}] \leftarrow "\sqcup"$ ; **while**  $buffer[j] \neq "\sqcup"$  **do**  $incr(j);$  $pack\_buffered_name(0, loc, j - 1);$  {Kpathsea does everything } **if** *w open in*(*fmt file* ) **then goto** *found* ; *wake up terminal* ; *wterm*(´Sorry,␣I␣can´´t␣find␣the␣format␣`´); *fputs* (*stringcast*(*name of file* + 1)*, stdout*); *wterm*(´´´;␣will␣try␣`´);  $fputs(TEX\_format\_default + 1, stdout);$   $wterm\_ln($ <sup>\*\*\*</sup>.');  $update\_terminal;$ **end**; *{* now pull out all the stops: try for the system plain file *} pack buffered name* (*format default length − format ext length ,* 1*,* 0); **if**  $\neg w\_open\_in(fmt\_file)$  **then begin** *wake up terminal* ; *wterm*(´I␣can´´t␣find␣the␣format␣file␣`´);  $fputs$  ( $TEX\_format\_default + 1, stdout)$ ;  $wterm\_ln($ ´´!`);  $open\_fmt\_file \leftarrow false$ ; **return**; **end**; *found*:  $loc \leftarrow j$ ; *open\_fmt\_[fil](#page-139-0)e*  $\leftarrow true$ ; *exit*: **end**; This code is used in section 1357\*.

**560\*.** Operating systems often make it possible to determine the exact name (and possible version number) of a file that has been opened. The following routine, which simply makes a TEX string from the value of *name of file* , should ideally be changed to deduce the full name of file *f*, which is the file most recently opened, if it is possible to do this in a Pascal program.

This routine might be called after string memory has overflowed, hence we dare not use '*str room*'.

```
function make name string : str number ;
  var k: 0... file\_name\_size; {index into name\_of\_file}
     save area delimiter , save ext delimiter : pool pointer ;
     save name in progress , save stop at space : boolean;
   begin if (pool\_ptr + name\_length > pool\_size) \vee (str\_ptr = max\_strings) \vee (cur\_length > 0) then
     make\_name\_string \leftarrow "?"else begin make utf16 name ;
     for k \leftarrow 0 to name_length16 -1 do append_char (name_of_file16 [k]);
     make\_name\_string \leftarrow make\_string; {At this point we also set cur name, cur ext, and cur area to
           match the contents of name of file . }
     save\_area\_delimeter \leftarrow area\_delimeter; \; save\_ext\_delimeter \leftarrow ext\_delimeter;save_name_in\_progress \leftarrow name_in\_progress; save\_stop_at\_space \leftarrow stop_at\_space;name_in_{\textit{progress}} \leftarrow true; \textit{begin_name}; stop_{\textit{at}} \textit{space} \leftarrow false; k \leftarrow 0;while (k < name length16) \land (more name (name of file16 [k])) do incr (k);
     stop\_at\_space \leftarrow save\_stop\_at\_space; end\_name; name\_in\_progress \leftarrow save\_name\_in\_progress;area\_delimeter \leftarrow save\_area\_delimeter; ext\_delimeter \leftarrow save\_ext\_delimeter;
     end;
  end;
function u<sub>-make<sub>-</sub>name<sub>-</sub>string(var f : unicode<sub>-</sub>file): str<sub>-number;</sub></sub>
  begin u make name string \leftarrow make name string;
  end;
function a<sub>-make-name-string(var f : alpha<sub>-file): str_number;</sub></sub>
   begin a<sub>-</sub> make<sub>-</sub> name-string \leftarrow make-name-string;
   end;
function b<sub>-</sub>make<sub>-</sub>name<sub>-</sub>string(var f : byte<sub>-file</sub>): str<sub>-number;</sub>
   \mathbf{begin} b = make\_name\_string \leftarrow make\_name\_string;end;
function wmake_name_string(var f : wordfile): str-number;
   \mathbf{begin} w = make\_name\_string \leftarrow make\_name\_string;end;
```
**561\*** Now let's consider the "driver" routines by which T<sub>E</sub>X deals with file names in a system-independent manner. First comes a procedure that looks for a file name in the input by calling *get x token* for the information.

**procedure** *scan file name* ;

**label** *done* ;

**var** *save warning index* : *pointer* ;

**begin**  $save\_warning\_index \leftarrow warning\_index$ ;  $warming\_index \leftarrow cur\_cs$ ;

*{* store *cur cs* here to remember until later *}*

*⟨* Get the next non-blank non-relax non-call token 438 *⟩*;

*{* here the program expands tokens and removes spaces and \relaxes from the input. The \relax removal follows LuaTeX"s implementation, and other cases of balanced text scanning. *}*

*back input*; *{* return the last token to be read by either code path *}*

**if** *cur cmd* = *left brace* **then** *scan file name braced*

```
else begin name_in\_progress \leftarrow true; begin_name; \langle Get the next non-blank non-call token 440; \rangle
```

```
loop begin if (cur\_cmd > other\_char) \vee (cur\_chr > biggest\_usv) then { not a character }
    begin back input; goto done ;
```
**end**;

**if**  $\neg more_name(cur_{chr})$  **then goto** *done*;

*get x token*;

**end**;

**end**;

 $done: end_name; name_in-process \leftarrow false; warning_index \leftarrow save\_warning_index;$ 

*{* restore *warning index }*

**end**;

**565\*** If some trouble arises when T<sub>EX</sub> tries to open a file, the following routine calls upon the user to supply another file name. Parameter *s* is used in the error message to identify the type of file; parameter *e* is the default extension if none is given. Upon exit from the routine, variables *cur\_name*, *cur\_area*, *cur\_ext*, and *name\_of\_file* are ready for another attempt at file opening.

**procedure**  $prompt$ -file\_name( $s, e: str_number$ ); **label** *done* ;

**var**  $k: 0$ ..  $\text{buf\_size}$ ; {index into  $\text{buffer}$ } *saved cur name* : *str number* ; *{* to catch empty terminal input *} saved cur ext*: *str number* ; *{* to catch empty terminal input *} saved cur area* : *str number* ; *{* to catch empty terminal input *}* **begin if** *interaction* = *scroll mode* **then** *wake up terminal* ; **if**  $s =$  "input<sub> $\sqcup$ </sub>file $\sqcup$ name" **then**  $print_error("I<sub>\\\sqcup</sub>can't<sub>\\\sqcup</sub>find<sub>\\\sqcup</sub>file<sub>\\\sqcup</sub>''')$ **else** *print err* ("I␣can´t␣write␣on␣file␣`");  $print_{\textit{file_name}}(cur_{\textit{name}}, cur_{\textit{area}}, cur_{\textit{ext}}); print("'.")$ ; **if**  $(e = " . \text{tex}") \vee (e = "")$  **then** *show\_context*;  $print\_ln$ ;  $print\_c\_string$  ( $prompt\_file\_name\_help\_msg$ ); **if**  $(e \neq$  "") **then begin** *print*(";␣default␣file␣extension␣is␣`"); *print*(*e*); *print*("´"); **end**; *print*(")"); *print ln*; *print nl*("Please␣type␣another␣"); *print*(*s*); **if**  $interaction < scroll mode$  **then**  $fatal_error("***_{\vert \vert} (job_{\vert \vert} aborted, \vert file_{\vert}error_{\vert \vert}in_{\vert}mostop_{\vert}mode)$ ");  $saved.cur_name \leftarrow cur_name; \; saved.cur_ext \leftarrow cur_ext; \; saved.cur_area \leftarrow cur_area; \; clear_terminal;$ *prompt\_input*(":<sub></sub> $\sqcup$ ");  $\langle$  Scan file name in the buffer 566 $\rangle$ ; **if**  $(length(cur_name) = 0) \land (cur\_ext = "") \land (cur\_area = "")$  **then begin**  $cur_name \leftarrow saved.cur_name$ ;  $cur\_ext \leftarrow saved.cur\_ext$ ;  $cur\_area \leftarrow saved.cur_area$ ; **end else if**  $cur\_ext = ""$  **then**  $cur\_ext \leftarrow e$ ; *pack cur name* ;

**end**;

**567\*.** Here's an example of how these conventions are used. Whenever it is time to ship out a box of stuff, we shall use the macro *ensure dvi open*.

```
\text{define } log\_name \equiv text\_log\_name\text{define} ensure_dvi_open \equivif output_file_name = 0 then
                begin if job\_name = 0 then open\_log\_file;
                pack job name (output file extension);
                while \neg div \text{-} open \text{-}out (div \text{-} file)do
                   prompt file name ("file␣name␣for␣output", output file extension);
                output_{\textit{file\_name}} \leftarrow b_{\textit{\_make\_name\_string}}(div_{\textit{file}});end
⟨ Global variables 13 ⟩ +≡
output file extension: str number ;
no pdf output: boolean;
```

```
dvi file : byte file ; { the device-independent output goes here }
output file name : str number ; { full name of the output file }
log_name: str_number; \{ full name of the log file \}
```
<span id="page-78-0"></span>**569\*.** The *open log file* routine is used to open the transcript file and to help it catch up to what has previously been printed on the terminal.

# **procedure** *open log file* ;

**var** *old setting* : 0 *. . max selector* ; *{* previous *selector* setting *}*  $k: 0 \ldots \text{buf\_size}$ ; {index into *months* and *buffer* } *l*: 0 *. . buf size* ; *{* end of first input line *} months* : *const cstring* ; **begin**  $old\_setting \leftarrow selector;$ **if**  $job\_name = 0$  **then**  $job\_name \leftarrow get\_job\_name("texput")$ ; *pack job name* (".fls"); *recorder change filename* (*s[trin](#page-79-0)gcast*(*name of file* + 1)); *pack job name* (".log"); **while**  $\neg a\_open\_out(log\_file)$  **do**  $\langle$  Try to get a different log file name 570 $\rangle$ ;  $log$ -name  $\leftarrow$  *a*-make<sub>-</sub>name<sub></sub>-string(log-file); selector  $\leftarrow$  log-only; log-opened  $\leftarrow$  true; *⟨*Print the banner line, including the date and time 571\* *⟩*; **if** *mltex enabled p* **then begin** *wlog cr* ; *wlog* (´MLTeX␣v2.2␣enabled´); **end**;  $input\_stack[input\_ptr] \leftarrow cur\_input; \{ make sure bottom level is in memory \}$  $print\_nl("**")$ ;  $l \leftarrow input\_stack[0].limit\_field$ ; {last position of first line } **if**  $buffer[l] = end\_line\_char$  **then**  $decr(l);$ for  $k \leftarrow 1$  to *l* do  $print(buffer[k])$ ; *print\_ln*; { now the transcript file contains the first line of input }  $selector \leftarrow old\_setting + 2; \{log\_only \text{ or } term\_and\_log \}$ **end**;

```
571* \langle Print the banner line, including the date and time 571^* \equivbegin if src\_\text{specials\_p} \lor \text{file\_line\_error\_style\_p} \lor \text{parse\_first\_line\_p} then w \log(\text{banner\_k})else wlog (banner );
  wlog (version string ); slow print(format ident); print("␣␣"); print int(sys day ); print char ("␣");
  months ← ´␣JANFEBMARAPRMAYJUNJULAUGSEPOCTNOVDEC´;
  for k \leftarrow 3 * sys-month - 2 to 3 * sys-month do wlog(months[k]);
  print_char ("\cup"); print_int (sys_year); print_char ("\cup"); print_two (sys_time div 60); print_char (":");
  print\_two (sys_time mod 60);
  if eTeX ex then
    begin ; wlog_cr; wlog(´entering<sub>∟</sub>extended<sub>∟</sub>mode´);
    end;
  if shellenabledp then
    begin wlog_c cr; wlog(\Delta r);
    if restrictedshell then
       begin wlog (´restricted␣´);
       end;
    \emph{wlog}(\mbox{`}\text{write18}_\text{\_enabled.`})end;
  if src specials p then
    begin wlog cr ; wlog (´␣Source␣specials␣enabled.´)
    end;
  if file line error style p then
    begin wlog cr ; wlog (´␣file:line:error␣style␣messages␣enabled.´)
    end;
  if parse first line p then
    begin wlog cr ; wlog (´␣%&−line␣parsing␣enabled.´);
    end;
  if translate filename then
    begin wlog cr ; wlog (´␣(WARNING:␣translate−file␣"´); fputs (translate filename , log file );
    wlog (\lceil);
    end;
  end
This code is used in section 569*.
```
**572\*.** Let's turn now to the procedure that is used to initiate file reading when an '\input' command is being processed. Beware: For historic reasons, this code foolishly conserves a tiny bit of string pool space; but that can confuse the interactive 'E' option.

**procedure** *start input*; *{* TEX will \input something *}* **label** *done* ; **var**  $temp\_str: str_number$ ; *v*:  $pointer$ ;  $k: 0$ . *file\_name\_size*; {index into  $name_of_file16$ } **begin** *scan file name* ; *{* set *cur name* to desired file name *} pack cur name* ; **loop begin** *begin file reading* ; *{* set up *cur file* and new level of input *}*  $tex\{ input_type \leftarrow 1; \{Tell open-input \text{ we are \texttt{input}.\} }$ *{* Kpathsea tries all the various ways to get the file. *}* **if**  $k$ pse\_in\_name\_ok(stringcast(name\_of\_file + 1))  $\land$  u\_open\_in(cur\_file, kpse\_tex\_format, *XeTeX default input mode , XeTeX default input encoding* ) **then** *{* At this point *name of file* contains the actual name found, as a UTF8 string. We convert to UTF16, then extract the *cur\_area*, *cur\_name*, and *cur\_ext* from it. } **begin**  $make\_utf16_name$ ;  $name_in\_progress \leftarrow true$ ;  $begin_name$ ;  $stop\_at\_space \leftarrow false$ ;  $k \leftarrow 0$ ; **while**  $(k *name_length16*) \wedge (more_name(name_of_file16[k]))$  **do**  $incr(k);$  $stop\_at\_space \leftarrow true$ ;  $end\_name$ ;  $name\_in\_progress \leftarrow false$ ; goto  $done$ ; **end**; *end file reading* ; *{* remove the level that didn't work *} prompt file name* ("input␣file␣name"*,* ""); **end**;  $done: name \leftarrow a\_make_name\_string(cur_{\textit{file}}); source_{\textit{filename\_stack}}[in_{\textit{open}}] \leftarrow name;$  $full\_source\_filename\_stack$   $(in\_open] \leftarrow make\_full\_name\_string;$ **if**  $name = str\_ptr - 1$  **then** { we can try to conserve string pool space now }  $\mathbf{begin} \mathbf{temp\_str} \leftarrow search\_string(name);$ **if**  $temp\_str > 0$  **then begin** *name ← temp str* ; *flush string* ; **end**; **end**; **if**  $job_name = 0$  **then begin**  $job_name \leftarrow get\_job_name(cur_name); open_log_file;$ **end**; *{ open log file* doesn't *show context*, so *limit* and *loc* needn't be set to meaningful values yet *}* **if**  $term\_offset + length (full\_source\_filename\_stack[in\_open]) > max\_print\_line -2$  **then**  $print\_ln$ **else if**  $(term\_offset > 0) ∨ (file\_offset > 0)$  **then**  $print\_char("□")$ ; *print char* ("("); *incr* (*open parens* ); *slow print*(*full source filename stack* [*in open*]); *update terminal* ; **if**  $\text{tracing\_stack\_levels} > 0$  **then begin** *begin\_diagnostic*;  $print\_ln$ ;  $print\_char("")$ ;  $v \leftarrow input\_ptr - 1$ ; **if**  $v < \text{tracing\_stack\_levels}$  **then** while  $v > 0$  do **begin**  $print\_char(" . ");$   $decr(v);$ **end else** *print char* ("~"); *slow print*("INPUT␣"); *slow print*(*cur name* ); *slow print*(*cur ext*); *print ln*; *end diagnostic*(*false* ); **end**;  $state \leftarrow new\_line$ ;  $\langle$  Prepare new file *SyncTEX* information 1716<sup>\*</sup> $\rangle$ ; *⟨* Read the first line of the new file 573 *⟩*; **end**;

**583\*.** So that is what TFM files hold. Since TEX has to absorb such information about lots of fonts, it stores most of the data in a large array called *font info*. Each item of *font info* is a *memory word*; the *fix word* data gets converted into *scaled* entries, while everything else goes into words of type *four quarters* .

When the user defines  $\font \f, say, TFX$  assigns an internal number to the user's font  $\f$ . Adding this number to *font\_id\_base* gives the *eqtb* location of a "frozen" control sequence that will always select the font.

*⟨* Types in the outer block 18 *⟩* +*≡*  $internal\_font_number = integer; \{font in each x-node \}$  $font\_index = integer; \{ index into font\_info \}$  $nine\_bits = min\_quarterword \dots non\_char;$ 

**584\*.** Here now is the (rather formidable) array of font arrays.

**define**  $otgr\_font\_flag = "FFFE$ **define**  $aat\_font\_flag = "FFFF$ **define**  $is\_aat\_font(\#) \equiv (font\_area \#) = aat\_font\_flag)$ **define**  $is\_ot\_font(\#) ≡ ((font\_area \#) = otgr\_font\_flag) ∧ (usingOpenType (font\_layout\_engine \#)))$ **define**  $is.qr\_font(\#) \equiv ((font\_area \#) = otqr\_font\_flag) \wedge (usingGraphite (font\_layout\_engine \#)))$  $\text{define } is\_otgr\_font(\texttt{\#}) \equiv (font\_area[\texttt{\#}] = otgr\_font\_flag)$ **define** is native font( $\#$ )  $\equiv$  (*is*  $\pm$  *aat*  $\pm$  *font*( $\#$ )  $\vee$  *is*  $\pm$  *otgr*  $\pm$  *font*( $\#$ ))  $\uparrow$  { native fonts have *font*  $\pm$  *area* = 65534 or 65535, which would be a string containing an invalid Unicode character *}* **define**  $is_new\_math{for}(#) \equiv ((font\_area#) = otgr\_font\_flag) \wedge$  $(isOpenTypeMathFont(font\_lawout\_engine[#]))$ **define**  $non_{\text{c}}char \equiv qi(to_{\text{c}}bin_{\text{c}}char)$  { a *halfword* code that can't match a real character } **define**  $\textit{non-address} = 0$  { a spurious *bchar\_label* } *⟨* Global variables 13 *⟩* +*≡ font info*: *↑fmemory word* ; *{* the big collection of font data *}*  $f$ *mem\_ptr*:  $font\_index$ ; { first unused word of  $font\_info$ } *font ptr* : *internal font number* ; *{* largest internal font number in use *} font check* : *↑four quarters* ; *{* check sum *} font size* : *↑scaled* ; *{* "at" size *} font dsize* : *↑scaled* ; *{* "design" size *} font params* : *↑font index* ; *{* how many font parameters are present *} font name* : *↑str number* ; *{* name of the font *}*  $font\_area: \uparrow str\_number; \{ area of the font \}$ *font bc*: *↑UTF16 code* ; *{* beginning (smallest) character code *} font ec*: *↑UTF16 code* ; *{* ending (largest) character code *} font glue* : *↑pointer* ; *{* glue specification for interword space, *null* if not allocated *} font used* : *↑boolean*; *{* has a character from this font actually appeared in the output? *} hyphen char* : *↑integer* ; *{* current \hyphenchar values *} skew char* : *↑integer* ; *{* current \skewchar values *} bchar label* : *↑font index* ; *{* start of *lig kern* program for left boundary character, *non address* if there is none *} font bchar* : *↑nine bits* ; *{* boundary character, *non char* if there is none *} font false bchar* : *↑nine bits* ; *{ font bchar* if it doesn't exist in the font, otherwise *non char } font layout engine* : *↑void pointer* ; *{* either an CFDictionaryRef or a XeTeXLayoutEngine *} font mapping* : *↑void pointer* ; *{ TECkit Converter* or 0 *} font flags* : *↑char* ; *{* flags: 0x01: *font colored* 0x02: *font vertical } font letter space* : *↑scaled* ; *{* letterspacing to be applied to the font *} loaded font mapping* : *void pointer* ; *{* used by *load native font* to return mapping, if any *} loaded font flags* : *char* ; *{* used by *load native font* to return flags *} loaded font letter space* : *scaled* ; *loaded font design size* : *scaled* ; *mapped text*: *↑UTF16 code* ; *{* scratch buffer used while applying font mappings *} xdv buffer* : *↑char* ; *{* scratch buffer used in generating XDV output *}*

**585\*.** Besides the arrays just enumerated, we have directory arrays that make it easy to get at the individual entries in *font\_info*. For example, the *char\_info* data for character  $c$  in font  $f$  will be in *font\_info*[*char\_base*[ $f$ ] + *c*]*.qqqq*; and if *w* is the *width\_index* part of this word (the *b0* field), the width of the character is  $font\_info[width\_base[f] + w].sc$ . (These formulas assume that  $min\_quarterword$  has already been added to  $c$  and to  $w$ , since T<sub>E</sub>X stores its quarterwords that way.)

*⟨* Global variables 13 *⟩* +*≡ char base* : *↑integer* ; *{* base addresses for *char info } width base* : *↑integer* ; *{* base addresses for widths *} height base* : *↑integer* ; *{* base addresses for heights *} depth base* : *↑integer* ; *{* base addresses for depths *} italic base* : *↑integer* ; *{* base addresses for italic corrections *} lig kern base* : *↑integer* ; *{* base addresses for ligature/kerning programs *} kern base* : *↑integer* ; *{* base addresses for kerns *} exten base* : *↑integer* ; *{* base addresses fo[r e](#page-7-0)xtensible recipes *} param base* : *↑integer* ; *{* base addresses for font parameters *}*

**586\***  $\langle$  Set initial values of key variables  $23^*$   $\rangle$  +=

**587\*** T<sub>E</sub>X always knows at least one font, namely the null font. It has no characters, and its seven parameters are all equal to zero.

*⟨*Initialize table entries (done by INITEX only) 189 *⟩* +*≡*

**589\*.** Of course we want to define macros that suppress the detail of how font information is actually packed, so that we don't have to write things like

 $font\_info[width\_base[f] + font\_info[char\_base[f] + c].qqqq, b0].sc$ 

too often. The WEB definitions here make *char\_info*( $f$ )(*c*) the *four\_quarters* word of font information corresponding to character *c* of font f. If q is such a word, *char\_width*  $(f)(q)$  will be the character's width; hence the long formula above is at least abbreviated to

 $char\_width(f)(char\_info(f)(c)).$ 

Usually, of course, we will fetch *q* first and look at several of its fields at the same time.

The italic correction of a character will be denoted by  $char\_italic(f)(q)$ , so it is analogous to  $char\_width$ . But we will get at the height and depth in a slightly different way, since we usually want to compute both height and depth if we want either one. The value of *height depth* (*q*) will be the 8-bit quantity

 $b = height\_index \times 16 + depth\_index$ ,

and if *b* is such a byte we will write *char height*( $f$ )(*b*) and *char depth*( $f$ )(*b*) for the height and depth of the character *c* for which  $q = char_info(f)(c)$ . Got that?

The tag field will be called *char\_tag*(*q*); the remainder byte will be called  $rem\_byte(q)$ , using a macro that we have already defined above.

Access to a character's *width* , *height*, *depth* , and *tag* fields is part of TEX's inner loop, so we want these macros to produce code that is as fast as possible under the circumstances.

MLTEX will assume that a character *c* exists iff either exists in the current font or a character substitution definition for this character was defined using \charsubdef. To avoid the distinction between these two cases, MLTEX introduces the notion "effective character" of an input character *c*. If *c* exists in the current font, the effective character of *c* is the character *c* itself. If it doesn't exist but a character substitution is defined, the effective character of *c* is the base character defined in the character substitution. If there is an effective character for a non-existing character *c*, the "virtual character" *c* will get appended to the horizontal lists.

The effective character is used within *char info* to access appropriate character descriptions in the font. For example, when calculating the width of a box, MLT<sub>E</sub>X will use the metrics of the effective characters. For the case of a substitution, MLTEX uses the metrics of the base character, ignoring the metrics of the accent character.

If character substitutions are changed, it will be possible that a character *c* neither exists in a font nor there is a valid character substitution for *c*. To handle these cases *effective char* should be called with its first argument set to *true* to ensure that it will still return an existing character in the font. If neither *c* nor the substituted base character in the current character substitution exists, *effective char* will output a warning and return the character  $font\_bc|f|$  (which is incorrect, but can not be changed within the current framework).

Sometimes character substitutions are unwanted, therefore the original definition of *char info* can be used using the macro *orig char info*. Operations in which character substitutions should be avoided are, for example, loading a new font and checking the font metric information in this font, and character accesses in math mode.

 $\text{define } char\_list\_exists(\#) \equiv (char\_sub\_code(\#) > hi(0))$ **define**  $char\_list\_accept(\textbf{\#}) \equiv (ho(char\_sub\_code(\textbf{\#})) \textbf{div} 256)$ **define**  $char\_list\_char(\textbf{\#}) \equiv (ho(char\_sub\_code(\textbf{\#})) \textbf{mod } 256)$ **define**  $char\_info\_end(\#) \equiv \# \boxed{}) \ ] .qqqq$ **define**  $char\_info(\textbf{\#}) \equiv font\_info$  [  $char\_base[\textbf{\#}] + effective\_char$  ( |  $true, \textbf{\#}, char\_info\_end$ **define**  $\text{orig\_char\_info\_end}(\#) \equiv #$ .*qqqq* **define**  $orig\_char\_info(\textbf{\#}) \equiv font\_info \restriction char\_base[\textbf{\#}] + orig\_char\_info\_end$ 

**define**  $char\_tag{(*)} \equiv ((qo(*}.b2)) \mod 4)$ 

 $\textbf{define } char\_width\_end(\textbf{\#}) \equiv \textbf{\#}.b0$  ] .*sc*  $\text{define } char\_width(\texttt{\#}) \equiv font\_info \ [ \ width\_base[\texttt{\#}] + char\_width\_end$  $\text{define } char\_exists(\textbf{\#}) \equiv (\textbf{\#}.b0 > min\_quarterword)$  $\textbf{define} \; \textit{char\_italic\_end}(\textbf{\#}) \equiv (\textit{qo}(\textbf{\#}.b2)) \, \textbf{div} \, 4 \; ] \; . \textit{sc}$  $\text{define } char\_itative(\textbf{\#}) \equiv font\_info \ [ \ italic\_base[\textbf{\#}] + char\_italic\_end$ **define**  $height\_depth$ **(#)**  $\equiv qo$ **(#.***b1*)  $\textbf{define } char\_height\_end(\textbf{\#}) \equiv (\textbf{\#}) \textbf{div} 16$  ] .*sc*  $\textbf{define } char\_height(\textbf{\#}) \equiv font\_info \ [ \ height\_base[\textbf{\#}] + char\_height\_end$  $\textbf{define } char\_depth\_end (\#) \equiv (\#) \textbf{ mod } 16 \; ] \; .sc$ 

 $\text{define } char\_depth(\textbf{\#}) \equiv font\_info \ [ \ depth\_base[\textbf{\#}] + char\_depth\_end$ 

<span id="page-86-0"></span>

**595\*** T<sub>EX</sub> checks the information of a TFM file for validity as the file is being read in, so that no further checks will be needed when typesetting is going on. The somewhat tedious subroutine that does this is called *read font info*. It has four parameters: the user font identifier *u*, the file name and area strings *nom* and *aire* , and the "at" size *s*. If *s* is negative, it's the negative of a scale factor to be applied to the design size; *s* = *−*1000 is the normal case. Otherwise *s* will be substituted for the design size; in this case, *s* must be positive and less than 2048 pt (i.e., it must be less than  $2^{27}$  when considered as an integer).

The subroutine opens and closes a global file variable called *tfm file* . It returns the value of the internal font number that was just loaded. If an error is detected, an error message is issued and no font information is stored; *null font* is returned in this case.

**define**  $bad\_tfm = 11$  {label for  $read\_font\_info$  $read\_font\_info$  $read\_font\_info$ } **define**  $abort \equiv \textbf{goto}$  *bad\_tfm* { do this when the TFM data is wrong } *⟨* Declare additional functions for MLTEX 1694\* *⟩* **function**  $read\_font\_info(u : pointer: nom, aire : str_number: s : scaled): internal\_font_number:$ *{* input a TFM file *}* **label** *done , bad tfm, not found* ; **var**  $k$ :  $font\_index$ ;  $\{ index \ into \ font\_info \}$ *name too long* : *boolean*; *{ nom* or *aire* exceeds 255 bytes? *} file opened* : *boolean*; *{* was *tfm file* successfully opened? *}* If, lh, bc, ec, nw, nh, nd, ni, nl, nk, ne, np: halfword; { sizes of subfiles} *f*: *internal font number* ; *{* the new font's number *} g*: *internal font number* ; *{* the number to return *}*  $a, b, c, d$ : *eight\_bits*; { byte variables } *qw*: *four quarters* ; *sw*: *scaled* ; *{* accumulators *} bch label* : *integer* ; *{* left boundary start location, or infinity *} bchar* : 0 *. .* 256; *{* boundary character, or 256 *} z*: *scaled* ; *{* the design size or the "at" size *} alpha* : *integer* ; *beta* : 1 *. .* 16; *{* auxiliary quantities used in fixed-point multiplication *}* **begin**  $q \leftarrow null\_font;$  $file\_ opened \leftarrow false; pack_file_name(nom,aire, cur\_ext);$ **if**  $XeTeX_$ *tracing\_fonts\_state*  $> 0$  **then begin** *begin\_diagnostic*;  $print\_nl$ ("Requested $_l$ font $_l$ """);  $print\_c\_string$ ( $stringcast$ ( $name\_of\_file + 1$ ));  $print('")$ ; **if** *s <* 0 **then**  $\text{begin }$  *print*("  $\text{pstate}$ <sub> $\text{p}$ </sub>");  $\text{print\_int}(-s)$ ; **end else begin**  $print("\_at\_")$ ;  $print\_scaled(s)$ ;  $print("pt")$ ; **end**; *end diagnostic*(*false* ); **end**; **if** *quoted filename* **then begin** *{* quoted name, so try for a native font *}*  $g \leftarrow load\_native\_font(u, nom, aire, s);$ **if**  $g \neq null$  *font* **then goto** *done*; **end**; *{* it was an unquoted name, or not found as an installed font, so try for a TFM file *} ⟨* Read and check the font data if file exists; *abort* if the TFM file is malformed; if there's no room for this font, say so and **goto** *done*; otherwise  $incr (font\_ptr)$  and **goto** *done* 597; **if**  $q \neq null$  *font* **then goto** *done*; **if** *¬quoted filename* **then begin** *{* we failed to find a TFM file, so try for a native font *}*  $g \leftarrow load\_native\_font(u, nom, aire, s);$ **if**  $g \neq null$  *font* **then goto** *done* **end**;

```
bad\_tfm: if suppress\_fontnot found\_error = 0 then
    begin \langle Report that the font won't be loaded 596^*;
    end;
done : if file opened then b close (tfm file );
 if XeTeX_</math>begin if g = null font then
      begin begin diagnostic; print nl("␣−>␣font␣not␣found,␣using␣""nullfont""");
      end diagnostic(false );
      end
    else if file opened then
        begin begin_diagnostic; print\_nl("□~>□"; print\_c\_string(stringcast(name_of_file + 1));end diagnostic(false );
        end;
    end;
 read\_font\_info \leftarrow g;
 end;
```
**596\*.** There are programs called TFtoPL and PLtoTF that convert between the TFM format and a symbolic property-list format that can be easily edited. These programs contain extensive diagnostic information, so TEX does not have to bother giving precise details about why it rejects a particular TFM file.

**define**  $start\_font\_error\_message \equiv print\_err("Font_{\sqcup}");$   $sprint_{\sqcup} s$ ;  $print\_char("=")$ ; **if**  $file_name_value\_char \neq 0$  **then**  $print\_char(file_name\_\textit{quote}\_\textit{char})$ ;  $print$ *-file*  $_name(nom, aire, cur\_ext);$ **if**  $file_name_value\_char \neq 0$  **then**  $print\_char(file_name_value\_char);$ **if**  $s \geq 0$  **then begin** *print*("␣at␣"); *print scaled* (*s*); *print*("pt"); **end else if**  $s ≠ −1000$  **then begin** *print*("␣scaled␣"); *print int*(*−s*); **end** *⟨* Report that the font won't be loaded 596\* *⟩ ≡ start font error message* ; **if** *file opened* **then** *print*("␣not␣loadable:␣Bad␣metric␣(TFM)␣file") **else if** *name too long* **then** *print*("␣not␣loadable:␣Metric␣(TFM)␣file␣name␣too␣long") **else** *print*("␣not␣loadable:␣Metric␣(TFM)␣file␣or␣installed␣font␣not␣found");  $help5("I<sub>□</sub>wasn't<sub>□</sub>able<sub>□</sub>to<sub>□</sub>read<sub>□</sub>the<sub>□</sub>size<sub>□</sub>data<sub>□</sub>for<sub>□</sub>this<sub>□</sub>font,")$ ("so␣I␣will␣ignore␣the␣font␣specification.") ("[Wizards␣can␣fix␣[TF](#page-86-0)M␣files␣using␣TFtoPL/PLtoTF.]") ("You␣might␣try␣inserting␣a␣different␣font␣spec;") ("e.g.,␣type␣`I\font<same␣font␣id>=<substitute␣font␣name>´."); *error* This code is used in section 595\*.

**598\***  $\langle$  Open *tfm\_file* for input and **begin**  $598^*$   $\equiv$  $name\_too\_long \leftarrow (length(nom) > 255) \vee (length(aire) > 255);$ **if**  $name\_too\_long$  **then**  $abort$ ; {  $kpse\_find\_file$  will append the ".tfm", and avoid searching the disk before the font alias files as well. *} pack file name* (*nom, aire ,* ""); *check for tfm font mapping* ; **if**  $b\_open\_in(tfm\_file)$  **then begin**  $file\_opened \leftarrow true$ 

This code is used in section 597.

**599\*.** Note: A malformed TFM file might be shorter than it claims to be; thus *eof* (*tfm file* ) might be true when *read font info* refers to *tfm file ↑* or when it says *get*(*tfm file* ). If such circumstances cause system error messages, you will have to defeat them somehow, for example by defining *fget* to be '**begin** *get*(*tfm file* ); **if** *eof* (*tfm file* ) **then** *abort*; **end**'.

 $\text{define } fget \equiv tfm\_\text{temp} \leftarrow getc(tfm\_\text{file})$  $\text{define } \textit{fbyte} \equiv \textit{tfm}\_ \textit{temp}$  $\text{define } read\_sitteen(\texttt{\#}) \equiv$ **begin**  $# \leftarrow \text{fbyte};$ **if**  $#$  > 127 **then** *abort*;  $fget;$   $# \leftarrow$   $# * \dot{400} + fbyte;$ **end**  $\text{define } store\_four\_quarters(\texttt{\#}) \equiv$ **begin** fget;  $a \leftarrow fbyte$ ;  $qw.b0 \leftarrow qi(a)$ ; fget;  $b \leftarrow fbyte$ ;  $qw.b1 \leftarrow qi(b)$ ; fget;  $c \leftarrow fbyte$ ;  $qw.b2 \leftarrow qi(c)$ ;  $fget; d \leftarrow fbyte; qw.b3 \leftarrow qi(d); \mathbf{#} \leftarrow qw;$ **end**

**603\*.** Only the first two words of the header are needed by TEX82.

```
⟨ Read the TFM header 603* ⟩ ≡
  begin if lh < 2 then abort;
  store_four_quarters (font_check [f]); fget; read_sixteen(z); {this rejects a negative design size }
  fget; z \leftarrow z * \sqrt{400 + fbyte}; fget; z \leftarrow (z * \sqrt{20}) + (fbyte \div 20);
  if z < unity then abort;
  while lh > 2 do
     begin fget; fget; fget; fget; decr (lh ); { ignore the rest of the header }
     end;
  font_dsize [f] \leftarrow z;
  if s ≠ −1000 then
     if s \geq 0 then z \leftarrow selse begin save\_arith\_error \leftarrow arith\_error; sw \leftarrow z; z \leftarrow xn\_over\_d(z, -s, 1000);
        if arith error ∨ z ≥ ´1000000000 then
           begin start font error message ; print("␣scaled␣to␣2048pt␣or␣higher");
           help1("I<sub>□</sub>will<sub>□</sub>ignore<sub>□</sub>the<sub>□</sub> scaling<sub>□</sub>factor."); error; <math>z \leftarrow sw;end;
        arith\_error \leftarrow save\_arith\_error;end;
  font_size [f] \leftarrow z;
  end
This code is used in section 597.
```
**605\*.** We want to make sure that there is no cycle of characters linked together by *list tag* entries, since such a cycle would get T<sub>E</sub>X into an endless loop. If such a cycle exists, the routine here detects it when processing the largest character code in the cycle.

 $\text{define } check\_byte\_range(\texttt{\#}) \equiv$ **begin if**  $(\# < bc) \lor (\# > ec)$  **then** *abort* **end define** *current character being worked on ≡ k* + *bc − fmem ptr*

*⟨* Check for charlist cycle 605\* *⟩ ≡* **begin** *check byte range* (*d*); **while** *d < current character being worked on* **do begin**  $qw \leftarrow orig\_char\_info(f)(d);$  {N.B.: not  $qi(d)$ , since *char*  $base[f]$  hasn't been adjusted yet } **if**  $char\_tag$  (*qw*)  $\neq$  *list\_tag* **then goto**  $not\_found$ ;  $d \leftarrow qo(\text{rem\_byte}(qw));$  { next character on the list } **end**; **if**  $d = current\_character\_being\_worked\_on$  **then**  $abort$ ; {yes, there's a cycle} *not found* : **end** This code is used in section 604. **608\***. **define**  $check\_existence$  (#)  $\equiv$ **begin**  $check\_byte\_range(\textbf{\#});$   $qw \leftarrow orig\_char\_info(f)(\textbf{\#});$   $\{N.B.: \text{not } qi(\textbf{\#})\}$ **if**  $\neg char\_exists(gw)$  **then** *abort*; **end** *⟨* Read ligature/kern program 608\* *⟩ ≡*  $\{both\_label \leftarrow$   $\gamma\gamma\gamma\gamma\gamma$ ;  $\{bothar \leftarrow 256;$ **if** *nl >* 0 **then begin for**  $k \leftarrow$  *lig\_kern\_base* [*f*] **to**  $\text{kern\_base}[f] + \text{kern\_base\_offset} - 1$  **do begin** *store four quarters* (*font info*[*k*]*.qqqq* ); **if** *a >* 128 **then begin if**  $256 * c + d \geq nl$  **then** *abort*; **if** *a* = 255 **then if**  $k =$  *lig\_kern\_base* [*f*] **then** *bchar*  $\leftarrow$  *b*; **end else begin if**  $b \neq \text{bchar}$  **then**  $\text{check}\text{-}\text{existence}(b);$ **if**  $c < 128$  **then**  $check\_existence(d)$  {check ligature} **else if**  $256 * (c - 128) + d \geq nk$  **then** *abort*; { check kern } **if** *a <* 128 **then if**  $k −$  *lig*<sub>-</sub> $k$ *ern*<sub>-</sub> $base[f] + a + 1 ≥ n$ *l* **then** *abort*; **end**; **end**; **if**  $a = 255$  **then**  $\text{bch}\text{-} \text{label} \leftarrow 256 * c + d;$ **end**; for  $k \leftarrow \text{kern-base}[f] + \text{kern-base}}$  offset to exten base  $[f] - 1$  do store-scaled (font info [k].sc); This code is used in section 597.

**610\*.** We check to see that the TFM file doesn't end prematurely; but no error message is given for files having more than *lf* words.

*⟨* Read font parameters 610\* *⟩ ≡* **begin for**  $k \leftarrow 1$  **to**  $np$  **do if**  $k = 1$  **then** { the *slant* parameter is a pure number } **begin**  $fget$ ;  $sw \leftarrow fbyte$ ; **if**  $sw$  > 127 **then**  $sw$  ←  $sw$  − 256; *fget*; *sw ← sw ∗* ´*400* + *fbyte* ; *fget*; *sw ← sw ∗* ´*400* + *fbyte* ; *fget*; *font\_info*[ $param\_base[f$ ]]. $sc \leftarrow (sw * '20) + (fbyte \div 20);$ **end else** *store\_scaled* (*font\_info*[ $param\_base[f] + k - 1]$ *.sc*); **if** *feof* (*tfm file* ) **then** *abort*; **for**  $k \leftarrow np + 1$  **to** 7 **do** *font\_info*[*param\_base*[ $f$ ] +  $k - 1$ ]*.sc*  $\leftarrow 0$ ; **end**

This code is used in section 597.

**611\*.** Now to wrap it up, we have checked all the necessary things about the TFM file, and all we need to do is put the finishing touches on the data for the new font.

**define**  $adjust(\textbf{\#}) \equiv \textbf{\#}[f] \leftarrow qo(\textbf{\#}[f])$  {correct for the excess  $min\_quarterword$  that was added }

*⟨* Make final adjustments and **goto** *done* 611\* *⟩ ≡* **if**  $np \geq 7$  **then**  $font\_params[f] \leftarrow np$  **else**  $font\_params[f] \leftarrow 7$ ;  $hyphen\_char[f] \leftarrow default\_hyphen\_char; \; skew\_char[f] \leftarrow default\_skew\_char;$ **if**  $\text{both}\_\text{label} \leq n!$  **then**  $\text{both}\_\text{label}[f] \leftarrow \text{both}\_\text{label} + \text{lig}\_\text{term}\_\text{base}[f]$  $\mathbf{else}~\mathit{bchar\_label}[f] \leftarrow \mathit{non\_address};$  $font\_bchar[f] \leftarrow qi(bchar); font\_false\_bchar[f] \leftarrow qi(bchar);$ **if** *bchar ≤ ec* **then if**  $\text{bchar} \geq \text{bc}$  **then begin**  $qw \leftarrow orig\_char_info(f)(bchar);$  {N.B.: not  $qi(bchar)$ } **if**  $char\_exists(qw)$  **then**  $font\_false\_bchar[f] \leftarrow non\_char;$ **end**;  $font_name[f] \leftarrow nom; font_area[f] \leftarrow aire; font\_bc[f] \leftarrow bc; font\_ec[f] \leftarrow ec; font\_glue[f] \leftarrow null;$ *adjust*(*char base* ); *adjust*(*width base* ); *adjust*(*lig kern base* ); *adjust*(*kern base* ); *adjust*(*exten base* );  $decr(param\_base[f]);$  *fmem\_ptr*  $\leftarrow$  *fmem\_ptr* + *lf*; *font\_ptr*  $\leftarrow$  *f*; *g*  $\leftarrow$  *f*;  $font\_{mapping}[f] \leftarrow load\_tfm\_font\_{mapping}$ ; goto *done* 

This code is used in section 597.

**616\*** When T<sub>E</sub>X wants to typeset a character that doesn't exist, the character node is not created; thus the output routine can assume that characters exist when it sees them. The following procedure prints a warning message unless the user has suppressed it.

```
⟨ Declare subroutines for new character 616* ⟩ ≡
procedure print\_ucs\_code(n: UnicodeScalar); { cf. print\_hex}
  var k: 0 . 22; {index to current digit; we assume that 0 \le n < 16^{22}}
  begin k \leftarrow 0; print("U+"); { prefix with U+ instead of " }
  repeat dig[k] \leftarrow n \mod 16; \; n \leftarrow n \text{ div } 16; \; incr(k);until n = 0; { pad to at least 4 hex digits }
  while k < 4 do
    begin diq[k] \leftarrow 0; incr(k);
    end;
  print\_the\_digs(k);end;
procedure char warning (f : internal font number ; c : integer );
  var old setting : integer ; { saved value of tracing online }
  begin if tracing lost chars > 0 then
    begin old setting ← tracing online ;
    if eTeX\_ex \wedge (tracing\_lost\_chars > 1) then tracing\_online \leftarrow 1;
    if tracing lost chars > 2 then print err ("Missing␣character:␣There␣is␣no␣")
    else begin begin diagnostic; print nl("Missing␣character:␣There␣is␣no␣")
       end;
    if c < \degree 10000 then print\_ASCII(c)else print\_char(c); { non-Plane 0 Unicodes can't be sent through print\_ASCII }
    print("\_(");if is native font(f) then print\_ucs\_code(c)else print\_hex(c);
    print("')"); print("\text{in}_{\text{L}} \text{in}_{\text{L}} \text{font}'"); slow\_print(font\_name[f]);
    if tracing_lost_chars \lt 3 then print_char ("!");
    tracing\_online \leftarrow old\_setting;if \text{tracing\_lost\_chars} > 2 then
       begin help0 ; error ;
       end
    else end diagnostic(false );
    end; { of lost_chars > 0 }
  end; { of procedure }
See also section 744.
This code is used in section 1694*.
```
**617\*.** The subroutines for *new character* have been moved.

**618\*.** Here is a function that returns a pointer to a character node for a given character in a given font. If that character doesn't exist, *null* is returned instead.

This allows a character node to be used if there is an equivalent in the *char sub code* list.

**function** *new character* (*f* : *internal font number* ; *c* : *ASCII code* ): *pointer* ;

## **label** *exit*;

**var** *p*: *pointer* ; *{* newly allocated node *} ec*: *quarterword* ; *{* effective character of *c }*

**begin if** *is\_native\_font* $(f)$  **then begin**  $new\_character \leftarrow new\_native\_character(f, c);$  **return**; **end**;

 $ec \leftarrow \text{effective\_char}(\text{false}, f, qi(c));$ 

```
if font\_bc[f] \leq qo(ec) then
```
**if**  $font\_ec[f] \geq qo(ec)$  **then** 

```
if char\_exists(orig\_char\_info(f)(ec)) then \{ N.B.: not char\_info \}
```
**begin**  $p \leftarrow get\_avail$ ;  $font(p) \leftarrow f$ ;  $character(p) \leftarrow qi(c)$ ;  $new\_character \leftarrow p$ ; **return**; **end**;

 $char\_warning(f, c);$   $new\_character \leftarrow null;$ 

*exit*: **end**;

### 94 PART 31: DEVICE-INDEPENDENT FILE FORMAT **FILE FORMAT** X<sub>H</sub>T<sub>E</sub>X  $\S619$

**628\*** Shipping pages out. After considering T<sub>E</sub>X's eyes and stomach, we come now to the bowels.

The *ship out* procedure is given a pointer to a box; its mission is to describe that box in DVI form, outputting a "page" to *dvi-file*. The DVI coordinates  $(h, v) = (0, 0)$  should correspond to the upper left corner of the box being shipped.

Since boxes can be inside of boxes inside of boxes, the main work of *ship out* is done by two mutually recursive routines, *hlist out* and *vlist out*, which traverse the hlists and vlists inside of horizontal and vertical boxes.

As individual pages are being processed, we need to accumulate information about the entire set of pages, since such statistics must be reported in the postamble. The global variables *total pages*,  $max_v$ ,  $max_h$ , *max push* , and *last bop* are used to record this information.

The variable *doing leaders* is *true* while leaders are being output. The variable *dead cycles* contains the number of times an output routine has been initiated since the last *ship out*.

A few additional global variables are also defined here for use in *vlist out* and *hlist out*. They could have been local variables, but that would waste stack space when boxes are deeply nested, since the values of these variables are not needed during recursive calls.

*⟨* Global variables 13 *⟩* +*≡*

*total pages* : *integer* ; *{* the number of pages that have been shipped out *} max v* : *scaled* ; *{* maximum height-plus-depth of pages shipped so far *} max h* : *scaled* ; *{* maximum width of pages shipped so far *} max push* : *integer* ; *{* deepest nesting of *push* commands encountered so far *} last bop*: *integer* ; *{* location of previous *bop* in the DVI output *} dead cycles* : *integer* ; *{* recent outputs that didn't ship anything out *} doing leaders* : *boolean*; *{* are we inside a leader box? *}*

*{* character and font in current *char node }*

*c*: *quarterword* ;

*f*: *internal font number* ;

*rule ht, rule dp, rule wd* : *scaled* ; *{* size of current rule being output *}*

*g*: *pointer* ; *{* current glue specification *}*

*lq , lr* : *integer* ; *{* quantities used in calculations for leaders *}*

**631\*.** Some systems may find it more efficient to make *dvi buf* a **packed** array, since output of four bytes at once may be facilitated.

*⟨* Global variables 13 *⟩* +*≡ dvi buf* : *↑eight bits* ; *{* buffer for DVI output *} half buf* : *integer* ; *{* half of *dvi buf size } dvi limit*: *integer* ; *{* end of the current half buffer *}*

*dvi ptr* : *integer* ; *{* the next available buffer address *}*

*dvi offset*: *integer* ; *{ dvi buf size* times the number of times the output buffer has been fully emptied *}*  $div_{\mathbf{f}}$  *dvi gone*: *integer*; {the number of bytes already output to  $div_{\mathbf{f}}$  *file* }

**633\*** The actual output of  $dvi_buf[a, b]$  to  $dvi_file$  is performed by calling  $write_dvi(a, b)$ . For best results, this procedure should be optimized to run as fast as possible on each particular system, since it is part of T<sub>E</sub>X's inner loop. It is safe to assume that *a* and  $b + 1$  will both be multiples of 4 when *write\_dvi*(*a, b*) is called; therefore it is possible on many machines to use efficient methods to pack four bytes per word and to output an array of words with one system call.

In C, we use a macro to call *fwrite* or *write* directly, writing all the bytes in one shot. Much better even than writing four bytes at a time.

**634\*.** To put a byte in the buffer without paying the cost of invoking a procedure each time, we use the macro *dvi out*.

The length of *dvi\_file* should not exceed "7FFFFFF; we set  $cur_s \leftarrow -2$  to prevent further DVI output causing infinite recursion.

**define**  $div\_out(\textbf{\#}) \equiv \textbf{begin} \ div\_but \ [div\_ptr] \leftarrow \textbf{\#}; \ incr(dvi\_ptr);$ **if**  $dvi$ <sub>-</sub> $ptr = dvi$ <sub>-</sub> $limit$  **then**  $dvi$ <sub>-swap</sub>; **end**

**procedure** *dvi swap*; *{* outputs half of the buffer *}*

```
begin if dvi_p tr > ("7FFFFFFFF − dvi_offset) then
  begin cur s ← −2; fatal error ("dvi␣length␣exceeds␣""7FFFFFFF");
  end;
if dvi-limit = dvi-but-size then
  begin write_dvi(0, half_buf -1); dvi_limit \leftarrow half_buf; dvi_offset \leftarrow dvi_offset + dvi_buf_size;
  div<sub>i</sub> ptr \leftarrow 0;end
else begin write\_div(half_buf, dvibuf\_size - 1); dvilimit \leftarrow dvil_buf\_size;end;
dvi\_gone \leftarrow dvi\_gone + half_buf;end;
```
**635\*.** Here is how we clean out the buffer when TEX is all through; *dvi ptr* will be a multiple of 4.

*⟨*Empty the last bytes out of *dvi buf* 635\* *⟩ ≡* **if**  $dv$ *i*- $limit = half$ - $buf$  **then**  $write$ - $div$  $(half$ - $buf$ ,  $dv$ <sup>*i*</sup>- $b$ *uf*<sub>-</sub> $size$  *−* 1); **if**  $dvi_p$ tr > ("7FFFFFFFF *− dvi\_offset*) **then begin** *cur s ← −*2; *[fa](#page-103-0)tal error* ("dvi␣length␣exceeds␣""7FFFFFFF"); **end**; **if**  $dvi_p$  *ptr* > 0 **then**  $write\_dvi(0, dvi_p$  *ptr −* 1)

This code is used in section 680\*.

**638\*** Here's a procedure that outputs a font definition. Since T<sub>E</sub>X82 uses at most 256 different fonts per job, *fnt def1* is always used as the command code.

```
procedure dvi native font def (f : internal font number );
  var font def length , i: integer ;
  begin div\_out (define_native_font); div\_four (f - font_base - 1); font_def_length \leftarrow make_font_def (f);
  for i \leftarrow 0 to font_def_length -1 do dvi_out(xdv_buffer[i]);
  end;
procedure dvi font def (f : internal font number );
  var k: pool\_pointer; {index into str\_pool}
     l: integer ; { length of name without mapping option }
     begin if is native font(f) then div dvi native font def(f)else begin if f \leq 256 + \text{font\_base} then
          begin div\lnot{\text{out}} (\text{fnt\_def1}); \text{dvi\_out}(f - \text{font\_base} - 1);
          end
       else begin div\_out(fnt\_def1 + 1); div\_out((f - font\_base - 1) \div (400);div\_{out}((f - font\_base - 1) \mod '400);end;
        div\_out(qo(font\_check|f].b0)); \, \, \text{div\_out}(qo(font\_check|f].b1)); \, \, \text{div\_out}(qo(font\_check|f].b2));divi_out(qo(font\_check[f].b3));
        div_four (font_size [f]); div_four (font_dsize [f]);
        div\_out(lenqth(font area[f])); \langle Output the font name whose internal number is f 639\rangle;
       end;
```

```
653* \langle Initialize variables as ship_out begins 653^* \equivdvi_h \leftarrow 0; dvi_v \leftarrow 0; cur_h \leftarrow h_{\text{off}} s e t; dv_i f \leftarrow null_{\text{f}} t;
  ⟨ Calculate page dimensions and margins 1428 ⟩;
  ensure dvi open;
  if total pages = 0 then
     begin div\_out(pre); div\_out(id\_byte); { output the preamble }
     dvi four (25400000); dvi four (473628672); { conversion ratio for sp }
     prepare\_mag; dvi\_four (mag); \{ magnification factor is frozen \}if output comment then
        begin l \leftarrow \text{st} content(output_comment); \text{div}_{\text{u}}\text{out}(l);
        for s \leftarrow 0 to l - 1 do div\_out(output\_comment[s]);
        end
     else begin { the default code is unchanged }
        old\_setting \leftarrow selector; selector \leftarrow new\_string; print("_\mathsf{L}XeTest_\mathsf{L}output_\mathsf{L}"); print(year);
        print char ("."); print two(month ); print char ("."); print two(day ); print char (":");
        print\_two(time div 60); print\_two(time mod 60); selector \leftarrow old\_setting; div\_out(cur\_length);
        for s \leftarrow str\_start\_macro(str\_ptr) to pool\_ptr - 1 do div\_out(so(str\_pool[s]));
        art\_macro(str\_ptr); { flush the current string }
       end;
     end
This code is used in section 678*.
```
**655\*.** The recursive procedures *hlist out* and *vlist out* each have local variables *save h* and *save v* to hold the values of *dvi h* and *dvi v* just before entering a new level of recursion. In effect, the values of *save h* and  $save\_v$  on T<sub>E</sub>X's run-time stack correspond to the values of *h* and *v* that a DVI-reading program will push onto its coordinate stack.

**define**  $move$   $past = 13$  { go to this label when advancing past glue or a rule } **define**  $\hat{p}$  *fin\_rule* = 14 { go to this label to finish processing a rule } **define**  $next\_p = 15$  {go to this label when finished with node  $p$  } **define** *check next* = 1236 **define**  $end\_node\_run = 1237$ *⟨* Declare procedures needed in *hlist out*, *vlist out* 1431 *⟩* **procedure** *hlist out*; *{* output an *hlist node* box *}*  $label$  reswitch, move\_past, fin\_rule, next\_p, continue, found, check\_next, end\_node\_run; **var** *base line* : *scaled* ; *{* the baseline coordinate for this box *} left edge* : *scaled* ; *{* the left coordinate for this box *}*  $save\_h$ ,  $save\_v$ :  $scaled$ ; {what  $dvi\_h$  and  $dvi\_v$  should pop to } *this box* : *pointer* ; *{* pointer to containing box *} g order* : *glue ord* ; *{* applicable order of infinity for glue *} g sign*: *normal . . shrinking* ; *{* selects type of glue *} p*: *pointer* ; *{* current position in the hlist *} save loc*: *integer* ; *{* DVI byte location upon entry *} leader box* : *pointer* ; *{* the leader box being replicated *} leader wd* : *scaled* ; *{* width of leader box being replicated *} lx* : *scaled* ; *{* extra space between leader boxes *} outer doing leaders* : *boolean*; *{* were we doing leaders? *} edge* : *scaled* ; *{* right edge of sub-box or leader space *} prev\_p*: *pointer*; { one step behind  $p$  } *len*: *integer* ; *{* length of scratch string for native word output *}*  $q, r: pointer; k, j: integer; glue-term: real; { glue value before rounding}$  $cur\_glue: real; \{ glue seen so far\}$ *cur g* : *scaled* ; *{* rounded equivalent of *cur glue* times the glue ratio *}* **begin** cur\_q  $\leftarrow$  0; cur\_qlue  $\leftarrow$  float\_constant(0); this\_box  $\leftarrow$  temp\_ptr; q\_order  $\leftarrow$  qlue\_order(this\_box);  $g\_sign \leftarrow glue\_sign(this\_box);$ **if**  $XeTeX$  *interword\_space\_shaping\_state*  $> 1$  **then begin**  $\langle$  Merge sequences of words using native fonts and inter-word spaces into single nodes 656 $\rangle$ ; **end**;  $p \leftarrow list\_ptr(this\_box);$  *incr* (*cur\_s*); **if**  $cur\_s > 0$  **then**  $div\_out(push)$ ; **if**  $cur_s > max\_push$  **then**  $max\_push \leftarrow cur_s$ ;  $save\_loc \leftarrow div\_offset + div\_ptr; base\_line \leftarrow cur\_v; prev\_p \leftarrow this\_box + list\_offset;$ *⟨*Initialize *hlist out* for [mixed](#page-97-0) direction typesetting 1524 *⟩*;  $left\{ \epsilon \in \text{curl } h : \text{ {{\{Start \}}}} \text{}{\{H\}} \text{}{\{H\}} \text{}{\{H$ **while**  $p \neq null$  **do**  $\langle$  Output node *p* for *hlist\_out* and move to the next node, maintaining the condition  $cur_{\mathcal{V}} = \text{base}\_ \text{line} \ \text{658*}$ ; *⟨* Finish hlist *SyncTEX* information record 1726\* *⟩*; *⟨* Finish *hlist out* for mixed direction typesetting 1525 *⟩*; *prune movements* (*save loc*); **if**  $cur\_s > 0$  **then**  $div\_pop(save\_loc)$ ;  $decr(cur_s);$ **end**;

<span id="page-97-0"></span>**658\*.** We ought to give special care to the efficiency of one part of *hlist out*, since it belongs to TEX's inner loop. When a *char\_node* is encountered, we save a little time by processing several nodes in succession until reaching a non-*char\_node*. The program uses the fact that  $set\_char_0 = 0$ .

In MLTEX this part looks for the existence of a substitution definition for a character *c*, if *c* does not exist in the font, and create appropriate DVI commands. Former versions of MLTEX have spliced appropriate character, kern, and box nodes into the horizontal list. Because the user can change character substitutions or \charsubdefmax on the fly, we have to test a again for valid substitutions. (Additional it is necessary to be careful—if leaders are used the current hlist is normally traversed more than once!)

*⟨* Output node *p* for *hlist out* and move to the next node, maintaining the condition *cur v* = *base line* 658\* *⟩ ≡ reswitch*: **if** *is\_char\_node*(*p*) **then** 

**begin** *synch h* ; *synch v* ; **repeat**  $f \leftarrow font(p); c \leftarrow character(p);$ if  $(p \neq liq\_trick) \wedge (font\_mapping[f] \neq nil)$  then  $c \leftarrow apply\_tfm\_font\_mapping(font\_mapping[f], c)$ ; **if**  $f \neq \text{d}vi\_f$  **then**  $\langle$  Change font  $\text{d}vi\_f$  to  $f$  659\*); **if**  $font\_ec[f] \geq qo(c)$  **then if**  $font\_bc[f] \leq qo(c)$  **then if** *char\_exists*(*orig\_char\_info*(*f*)(*c*)) **then** { N.B.: not *char\_info* } **begin if**  $c \ge qi(128)$  **then**  $dvi\_out(set1)$ ;  $dvi\_out(qo(c));$  $cur_h \leftarrow cur_h + char\_width(f)(orig\_char\_info(f)(c));$  goto *continue*; **end**; **if**  $mltex$  **hen**  $\langle$  Output a substitution, **goto** *continue* if not possible 1695\*); *continue*:  $prev\_p \leftarrow link(prev\_p);$  $prev\_p \leftarrow link(prev\_p);$  {N.B.: not  $prev\_p \leftarrow p$ , *p* might be *lig-trick* }  $p \leftarrow link(p);$ **until**  $\neg$ *is char\_node*(*p*); *⟨* Record current point *SyncTEX* information 1728\* *⟩*;  $dvi_h \leftarrow cur_h$ ; **end**

**else** *⟨* Output the non-*char node p* for *hlist out* and move to the next node 660\* *⟩* This code is used in section 655\*.

```
659* \langle Change font dvi_f to f 659*\rangle \equivbegin if \neg font\_used[f] then
     begin dvi_font_def (f); font_used [f] \leftarrow true;
     end;
  if f ≤ 64 + font base then div.out(f - font base -1 + fnt num 0)
  else if f \leq 256 + \text{font\_base} then
       begin div\_out(fnt1); div\_out(f - font\_base - 1);end
     else begin div\_out(fnt1 + 1); div\_out((f - font\_base - 1) \textbf{ div } 400);div\_{out}((f - font\_base - 1) \mod '400);end;
  dvi_f \leftarrow f;
  end
```
This code is used in sections 658\*, 1426, and 1430.

**660\***  $\langle$  Output the non-*char\_node p* for *hlist\_out* and move to the next node 660\* $\rangle \equiv$ **begin case** *type* (*p*) **of** *hlist\_node*, *vlist\_node*:  $\langle$  Output a box in an hlist 661\*); rule\_node: begin rule\_ht  $\leftarrow$  height(p); rule\_dp  $\leftarrow$  depth(p); rule\_wd  $\leftarrow$  width(p); goto fin\_rule; **end**; *whatsit\_node*:  $\langle$  Output the whatsit node *p* in an hlist 1430 $\rangle$ ; *glue node* : *⟨* Move right or output leaders 663 *⟩*; *margin\_kern\_node*: **begin**  $cur_h \leftarrow cur_h + width(p);$ **end**; *kern\_node*: **begin**  $\langle$  Record *kern\_node SyncTEX* information  $1730^*$ ;  $cur_h \leftarrow cur_h + width(p);$ **end**; *math node* : **begin** *⟨* Record *math node SyncTEX* information 1731\* *⟩*; *⟨* Handle a math node in *hlist out* 1526 *⟩*; **end**; *ligature node* : *⟨* Make node *p* look like a *char node* and **goto** *reswitch* 692 *⟩*; *⟨* Cases of *hlist out* that arise in mixed direction text only 1530 *⟩* **othercases** *do nothing* **endcases**; **goto**  $next\_p$ ;  $\text{fin\_rule: } \langle \text{Output a rule in an hlist } 662 \rangle;$  $move$  *past*: **begin**  $cur$ <sup>*h*</sup>  $\leftarrow cur$ <sup>*h*</sup> +  $rule$  *wd*; *⟨* Record horizontal *rule node* or *glue node SyncTEX* information 1729\* *⟩*; **end**;  $next\_p: prev\_p \leftarrow p; p \leftarrow link(p);$  $next\_p: prev\_p \leftarrow p; p \leftarrow link(p);$  $next\_p: prev\_p \leftarrow p; p \leftarrow link(p);$ **end** This code is used in section 658\*. **661\***  $\langle$  Output a box in an hlist  $661^*$   $\equiv$ **if**  $list\_ptr(p) = null$  **then begin**  $\langle$  Record void list *SyncTEX* information 1727<sup>\*</sup> $\rangle$ ;  $cur_h \leftarrow cur_h + width(p);$ **end else begin**  $save \rightarrow h \leftarrow dv \rightarrow h$ ;  $save \rightarrow v \leftarrow dv \rightarrow v$ ;  $cur \rightarrow v \leftarrow base \rightarrow line + shift \rightarrow a$ *{* shift the box down *}*  $temp\_ptr \leftarrow p$ ;  $edge \leftarrow cur\_h + width(p)$ ; **if**  $cur\_dir = right\_to\_left$  **then**  $cur\_h \leftarrow edge$ ; **if**  $type(p) = vlist-node$  **then**  $vlist\_out$  **else**  $hlist\_out$ ;  $dvi_h \leftarrow save_h; \ dvi_v \leftarrow save_v; \ cur_h \leftarrow edge; \ cur_v \leftarrow base\_line;$ **end** This code is used in section 660\*.

**667\*.** The *vlist out* routine is similar to *hlist out*, but a bit simpler.

**procedure** *vlist out*; *{* output a *vlist node* box *}*

**label** *move past, fin rule , next p*;

**var** *left edge* : *scaled* ; *{* the left coordinate for this box *} top edge* : *scaled* ; *{* the top coordinate for this box *}*  $save\_h$ ,  $save\_v$ :  $scaled$ ; {what  $dvi\_h$  and  $dvi\_v$  should pop to } *this box* : *pointer* ; *{* pointer to containing box *} g order* : *glue ord* ; *{* applicable order of infinity for glue *} g sign*: *normal . . shrinking* ; *{* selects type of glue *} p*: *pointer* ; *{* current position in the vlist *} save loc*: *integer* ; *{* DVI byte location upon entry *} leader box* : *pointer* ; *{* the leader box being replicated *} leader ht*: *scaled* ; *{* height of leader box being replicated *} lx* : *scaled* ; *{* extra space between leader boxes *} outer doing leaders* : *boolean*; *{* were we doing leaders? *} edge* : *scaled* ; *{* bottom boundary of leader space *} glue temp*: *real* ; *{* glue value before rounding *}*  $cur\_glue: real; \{ glue seen so far\}$ *cur g* : *scaled* ; *{* rounded equivalent of *cur glue* times the glue ratio *} upwards* : *boolean*; *{* whether we're stacking upwards *}* **begin** cur\_q  $\leftarrow$  0; cur\_qlue  $\leftarrow$  float\_constant(0); this\_box  $\leftarrow$  temp\_ptr; q\_order  $\leftarrow$  qlue\_order(this\_box);  $g\_sign \leftarrow glue\_sign(this\_box); p \leftarrow list\_ptr(this\_box);$  $upwards \leftarrow (subtype(this\_box) = min\_quarterword + 1);$   $incr(cur_s);$ **if**  $cur\_s > 0$  **then**  $div\_out(push)$ ; **if**  $cur_s > max\_push$  **then**  $max\_push \leftarrow cur_s$ ;  $save\_loc \leftarrow div\_offset + div\_ptr$ ; *left\_edge*  $\leftarrow cur\_h$ ;  $\langle Start \text{ }vlist \text{ }SyncTFX \text{ information record } 1723^* \rangle$ ; **if** *upwards* **then**  $cur_{\mathcal{I}}v \leftarrow cur_{\mathcal{I}}v + depth(this_{\mathcal{I}})$  $else \ cur_v \leftarrow cur_v - height(this\_box);$  $top\_edge \leftarrow cur\_v$ ; **while**  $p \neq null$  **do**  $\langle$  Output node *p* for *vlist\_out* and move to the next node, maintaining the condition  $cur_h = left\_edge$  668 $\rangle$ ; *⟨* Finish vlist *SyncTEX* information record 1724\* *⟩*; *prune movements* (*save loc*); **if**  $cur\_s > 0$  **then**  $dvi\_pop(save\_loc);$  $decr(cur_s);$ **end**;

**670\***. The *synch v* here allows the DVI output to use one-byte commands for adjusting  $v$  in most cases, since the baselineskip distance will usually be constant.

*⟨* Output a box in a vlist 670\* *⟩ ≡* **if**  $list\_ptr(p) = null$  **then begin if** *upwards* **then**  $cur_v v \leftarrow cur_v v - depth(p)$  $else \space cur\_v \leftarrow cur\_v + height(p);$ *⟨* Record void list *SyncTEX* information 1727\* *⟩*; **if** *upwards* **then**  $cur\_v \leftarrow cur\_v - height(p)$  $else \space cur\_v \leftarrow cur\_v + depth(p);$ **end else begin if** *upwards* **then**  $cur\_v \leftarrow cur\_v - depth(p)$  $\textbf{else} \quad \textit{cur}_\textit{v} \leftarrow \textit{cur}_\textit{v} + \textit{height}(p);$  $synch_v; \; save_h \leftarrow \text{d}vi_h; \; save_v \leftarrow \text{d}vi_v;$ **if**  $cur\_dir = right\_to\_left$  **then**  $cur\_h \leftarrow left\_edge - shift\_amount(p)$ **else**  $cur_h \leftarrow left\_edge + shift\_amount(p);$  {shift the box right}  $temp\_ptr \leftarrow p$ ; **if**  $type(p) = vlist-node$  **then**  $vlist\_out$  **else**  $hlist\_out$ ;  $dvi_h \leftarrow save_h; dviv \leftarrow save_v;$ **if** *upwards* **then**  $cur\_v \leftarrow save\_v - height(p)$  $else \space cur\_v \leftarrow save\_v + depth(p);$  $cur_h \leftarrow left-edge;$ **end** This code is used in section 669.

**676\*.** The *hlist out* and *vlist out* procedures are now complete, so we are ready for the *ship out* routine that gets them started in the first place.

**procedure**  $\text{ship\_out}(p : \text{pointer})$ ; { output the box  $p$ } **label** *done* ; **var** *page loc*: *integer* ; *{* location of the current *bop }*  $j, k: 0 \ldots 9; \{$  indices to first ten count registers  $\}$  $\}$ *s*: *pool pointer* ; *{* index into *str pool } old setting* : 0 *. . max selector* ; *{* saved *selector* setting *}* **begin**  $\langle$  Start sheet *SyncTEX* information record 1721<sup>\*</sup>); **begin if**  $job_name = 0$  **then**  $open\_log_file$ ; **if**  $\text{tracing\_output} > 0$  **then begin** *print nl*(""); *print ln*; *print*("Completed␣box␣being␣shipped␣out"); **end**; **if**  $term\_offset > max\_print\_line - 9$  **then**  $print\_ln$ **else if**  $(term\_offset > 0) ∨ (file\_offset > 0)$ **then**  $print\_char("□")$ ; *print\_char* (" $[\ ]$ ");  $j \leftarrow 9$ ; **while**  $\text{(count}(j) = 0) \land (j > 0)$  **do**  $\text{decr}(j)$ ; **for**  $k \leftarrow 0$  **to** *j* **do begin**  $print\_int(count(k));$ **if**  $k < j$  **then**  $print\_char(" . ");$ **end**; *update terminal* ; **if**  $\text{tracing\_output} > 0$  $\text{tracing\_output} > 0$  $\text{tracing\_output} > 0$  **then begin** *print char* ("]"); *begin diagnostic*; *show box* (*p*); *end diagnostic*(*true* ); **end**; *⟨* Ship box *p* out 678\* *⟩*; **if**  $eTeX\_ex$  **then**  $\langle$  Check for LR anomalies at the end of *ship\_out* 1541 $\rangle$ ; **if**  $\text{tracing\_output} \leq 0$  **then**  $\text{print\_char}(\text{''}]$ ");  $dead\_cycles \leftarrow 0$ ;  $update\_terminal$ ; { progress report } *⟨* Flush the box from memory, showing statistics if requested 677 *⟩*; **end**; *⟨* Finish sheet *SyncTEX* information record 1722\* *⟩*; **end**;

<span id="page-102-0"></span>**§678** X<sub>T</sub>T<sub>E</sub>X 2009 X<sub>T</sub>TEX **678\***.  $\langle$  Ship box *p* out 678\*  $\rangle \equiv$  $\langle$  Update the values of *max\_h* and *max\_v*; but if the page is too large, **goto** *done* 679 $\rangle$ ; *⟨*Initialize variables as *ship out* begins 653\* *⟩*;  $page\_loc \leftarrow \text{div\_offset} + \text{div\_ptr}; \ \text{div\_out}(\text{bop});$ for  $k \leftarrow 0$  to 9 do  $\text{div}_\textbf{i}$  *four* (*count*(*k*));  $div_1$  *four* (*last\_bop*); *last\_bop*  $\leftarrow$  *page\_loc*; { generate a pagesize special at start of page }  $old\_setting \leftarrow selector; selector \leftarrow new\_string; print("pdf:pagesize<sub>□</sub>")$ ; **if** (*pdf page width >* 0) *∧* (*pdf page height >* 0) **then begin**  $print("width")$ ;  $print("\text{ }``\text{ }``\text{ }''$ );  $print("\text{ }``\text{ }``\text{ }''$)$ ;  $print("pt")$ ;  $print("\text{ }``\text{ }``\text{ }''$)$ ; *print*("height"); *print*("␣"); *print scaled* (*pdf page height*); *print*("pt"); **end else** *print*("default");  $selector \leftarrow old_settings; \; \text{div}\text{-}out(xxx1); \; \text{div}\text{-}out(cur\text{-}length);$ **for**  $s \leftarrow str\_start\_macro(str\_ptr)$  **to**  $pool\_ptr - 1$  **do**  $div\_out(so(str\_pool[s]))$ ;  $pool\_ptr \leftarrow str\_start\_macro(str\_ptr);$  {erase the string }  $cur_v \leftarrow height(p) + v_{\text{off}} set; \{$  does this need changing for upwards mode ???? *}*  $temp\_ptr \leftarrow p;$ **if**  $type(p) = vlist-node$  **then**  $vlist.out$  **else**  $hlist.out;$  $dvi\_out(eop);$   $incr(total\_pages);$   $cur\_s \leftarrow -1;$ **if**  $\neg no\_pdf\_output$  **then**  $fflush(dvi\_file)$ ; *ifdef* (´IPC´) **if**  $ipc\_on > 0$  **then begin if**  $dv_i$ *-limit* =  $half_buf$  **then begin**  $write\_div(half\_buf, div\_buf\_size - 1)$ ;  $flush\_divi$ ;  $div\_gone \leftarrow div\_gone + half\_buf$ ; **end**; **if**  $dvi_p \, tr > ($  "7FFFFFFFF"  $- dvi_{0} \, df\,set t$  **then begin** *cur s ← −*2; *fatal error* ("dvi␣length␣exceeds␣""7FFFFFFF"); **end**; **if**  $dvi$ <sub>-</sub> $ptr > 0$  **then begin**  $write\_div(0, div\_ptr - 1)$ ;  $flush\_div$ ;  $div\_offset \leftarrow div\_offset + div\_ptr$ ;  $dvi\_{\theta}$  *e*  $\theta$  *+ dvi\_gone* + *dvi\_ptr*; **end**;  $div\_ptr \leftarrow 0$ ;  $dvi\_limit \leftarrow dvi\_buf\_size$ ;  $ipc\_page(dvi\_gone)$ ; **end**;  $endif$  ( $^{\text{t}}$ IPC $^{\text{t}}$ ); *done* : This code is used in section 676\*.

<span id="page-103-0"></span>**680\*** At the end of the program, we must finish things off by writing the postamble. If *total pages* = 0, the DVI file was never opened. If *total pages*  $\geq$  65536, the DVI file will lie. And if  $max\_push \geq 65536$ , the user deserves whatever chaos might ensue.

An integer variable *k* will be declared for use by this routine.

*⟨* Finish the DVI file 680\* *⟩ ≡* **while**  $cur\_s > -1$  **do begin if**  $cur_s > 0$  **then**  $div\_out(pop)$ **else begin** *dvi out*(*eop*); *incr* (*total pages* ); **end**;  $decr(cur_s);$ **end**; **if**  $total$ *pages* = 0 **then**  $print$ *nl*("No<sub></sub>pages<sub> $\cup$ </sub>of $\cup$ output.") **else if**  $cur_s \neq −2$  **then begin**  $div\_{out}(post)$ ; { beginning of the postamble }  $div_1 four(last\_bop); last\_bop \leftarrow div_1 offset + div_1 pr - 5;$  {  $post$  location } *dvi four* (25400000); *dvi four* (473628672); *{* conversion ratio for sp *}*  $prepare_mag$ ;  $dvifour(mag)$ ; {magnification factor}  $dvi_four(max_v); dvi_four(max_h);$ *dvi out*(*max push* **div** 256); *dvi out*(*max push* **mod** 256); *dvi out*((*total pages* **div** 256) **mod** 256); *dvi out*(*total pages* **mod** 256); *⟨* Output the font definitions for all fonts that were used 681 *⟩*;  $div\_{out}(post\_post);$   $div\_{four}(last\_bop);$   $div\_{out}(id\_byte);$  $ifdef('IPC')\& \leftarrow 7 - ((3 + \text{div} \cdot \text{offset} + \text{div} \cdot \text{ptr}) \mod 4);$  {the number of 223's }  $endif$  ( $TPC$ ) $ifndef('IPC')k \leftarrow 4 + ((div_bbf_size - div_ptr) \mod 4);$  {the number of 223's}  $endifn$ <sup>( $\text{TPC}$ )</sup> while  $k > 0$  do **begin**  $dvi$ - $out(223)$ ;  $decr(k)$ ; **end**; *⟨*Empty the last bytes out of *dvi buf* 635\* *⟩*;  $k \leftarrow \text{dvi\_close}\left(\text{dvi\_file}\right);$ **if**  $k = 0$  **then begin** *print nl*("Output␣written␣on␣"); *print*(*output file name* ); *print*("␣("); *print int*(*total pages* ); **if**  $total$ *-pages*  $\neq$  1 **then**  $print("$ <sub> $\cup$ </sub> pages") **else** *print*("␣page"); **if** *no pdf output* **then begin**  $print(",\n\cup")$ ;  $print(int(dvi\_offset + div\_ptr))$ ;  $print(",\n\cup")$ ; **end else** *print*(")."); **end else begin**  $print\_nl("Error<sub>□</sub>")$ ;  $print\_int(k); print("□('");$ **if**  $no\_pdf\_output$  **then**  $print\_c\_string(serveror(k))$ **else** *print*("driver␣return␣code"); *print*(")␣generating␣output;"); *print nl*("file␣"); *print*(*output file name* );  $print("_\text{µ}$ may<sub> $\text{µ}$ n[ot](#page-152-0)<sub> $\text{µ}$ </sub>be $\text{µ}$ valid."); *history*  $\leftarrow$  *output\_failure*;</sub> **end**; **end**

This code is used in section 1387\*.

**if** *u > w* **then**

**end**;

**end**; **end**; **end**; **end**

This code is used in section 750.

**begin**  $f \leftarrow g$ ;  $c \leftarrow y$ ;  $w \leftarrow u$ ; **if**  $u \geq v$  **then goto** *found*;

**begin**  $y \leftarrow rem\_byte(q)$ ; **goto** *continue*;

**if**  $char\_tag(q) = list\_tag$  **then** 

**751\*.** *⟨* Look at the list of characters starting with *x* in font *g*; set *f* and *c* whenever a better character is found; **goto** *found* as soon as a large enough variant is encountered  $751^*$   $\equiv$ **if**  $is\_ot\_font(q)$  **then begin**  $x \leftarrow map\_char\_to\_glyph(g, x);$   $f \leftarrow g; c \leftarrow x; w \leftarrow 0; n \leftarrow 0;$  $\textbf{repeat } y \leftarrow \textit{get\_ot\_math\_variable}(g, x, n, \textit{addressof}(u), 0);$ **if**  $u > w$  **then begin**  $c \leftarrow y$ ;  $w \leftarrow u$ ; **if**  $u \geq v$  **then goto** *found*; **end**;  $n \leftarrow n+1$ ; **until**  $u < 0$ ; {if we get here, then we didn't find a big enough glyph; check if the char is extensible }  $ot\_{assembly\_ptr} \leftarrow get\_ot\_{assembly\_ptr}(q, x, 0);$ **if** *ot\_assembly\_ptr*  $\neq$  **nil then goto** *found*; **end else begin**  $y \leftarrow x$ ; **if**  $(qo(y) ≥ font_to[g]) ∧ (qo(y) ≤ font_c[g])$  **then begin** *continue*:  $q \leftarrow orig\_char\_info(g)(y);$ **if**  $char\_exists(q)$  **then begin if**  $char\_tag(q) = ext\_tag$  **then begin**  $f \leftarrow g$ ;  $c \leftarrow y$ ; **goto** *found*; **end**;

 $hd$  ←  $height\text{-}depth(q); u$  ←  $char\text{-}height(g)(hd) + char\text{-}depth(g)(hd);$ 

**764\*.** Here we save memory space in a common case.

```
⟨ Simplify a trivial box 764* ⟩ ≡
  q \leftarrow list\_ptr(x);if is<sub>-char<sub>-</sub>node(q) then</sub>
     begin r \leftarrow link(q);if r \neq null then
        if link(r) = null then
           if \negis_char_node(r) then
              if type(r) = \text{ker}n\text{-}node then { unneeded italic correction }
                  begin \text{free-node}(r, \text{medium-node\_size}); \text{link}(q) \leftarrow \text{null};end;
     end
```
This code is used in section 763.

**765\*.** It is convenient to have a procedure that converts a *math char* field to an "unpacked" form. The *fetch* routine sets *cur\_f*, *cur\_c*, and *cur\_i* to the font code, character code, and character information bytes of a given noad field. It also takes care of issuing error messages for nonexistent characters; in such cases, *char exists* (*cur i*) will be *false* after *fetch* has acted, and the field will also have been reset to *empty* .

```
procedure fetch(a: pointer); {unpack the math_char field a}
  begin cur\_c \leftarrow cast\_to\_ushort(character(a)); curl f \leftarrow fam\_fnt(fam(a) + cur\_size);cur_c c \leftarrow cur_c c + (plane\_and\_fam\_field(a) \textbf{ div } '100) * '10000;if cur_f = null_f then \langle Complain about an undefined family and set cur_i null 766 \rangleelse if is_native_font(cur_f) then
        begin cur_i \leftarrow null_{\text{}character};
        end
     else begin if (qo(cur c) ≥ font bc[cur f ]) ∧ (qo(cur c) ≤ font ec[cur f ]) then
           cur_i \leftarrow orig\_char\_info(cur_f)(cur_c)else cur_i \leftarrow null-character;
        \mathbf{if} \ \neg(\textit{char}\_\textit{exists}(\textit{cur}\_\textit{i})) \ \mathbf{then}begin char\_warning(cur.f, qo(cur.c)); matht_{m} matht_{type}(a) \leftarrow empty; \quad cur\_i \leftarrow null\_character;end;
        end;
  end;
```
**784\***  $\langle$  Switch to a larger accent if available and appropriate  $784^*$   $\equiv$ **loop begin if**  $char\_tag(i) \neq list\_tag$  **then goto** *done*;  $y \leftarrow rem\_byte(i); i \leftarrow orig\_char\_info(f)(y);$ **if**  $\neg char\_exists(i)$  **then goto** *done*; **if**  $char\_width(f)(i) > w$  **then goto** *done*;  $c \leftarrow y$ ; **end**; *done* : This code is used in section 781.

**793\*.** If the nucleus of an *op noad* is a single character, it is to be centered vertically with respect to the axis, after first being enlarged (via a character list in the font) if we are in display style. The normal convention for placing displayed limits is to put them above and below the operator in display style.

The italic correction is removed from the character if there is a subscript and the limits are not being displayed. The make<sub>-op</sub> routine returns the value that should be used as an offset between subscript and superscript.

After *make\_op* has acted, *subtype*  $(q)$  will be *limits* if and only if the limits have been set above and below the operator. In that case,  $new\_hlist(q)$  will already contain the desired final box.

```
⟨ Declare math construction procedures 777 ⟩ +≡
function make\_op(q:pointer): scaled;label found ;
   var delta : scaled ; { offset between subscript and superscript }
     p, v, x, y, z: pointer; { temporary registers for box construction }
     c: quarterword ; i: four quarters ; { registers for character examination }
      shift up, shift down: scaled ; { dimensions for box calculation }
     h1 , h2 : scaled ; { height of original text-style symbol and possible replacement }
     n, g: integer ; { potential variant index and glyph code }
      ot assembly ptr : void pointer ; save f : internal font number ;
   begin if (subtype(q) = normal) \land (cur-style < text-style) then subtype(q) \leftarrow limits;delta \leftarrow 0; ot\_assembly\_ptr \leftarrow \textbf{nil};
   if math_{\text{t}} math_{\text{t}} math_{\text{t}} int \text{t}} \text{t}} \text{t}} \text{t}} \text{t}} \text{t}} \text{t}} \text{t}} \text{t}} \text{t}} \text{t}} \text{t}} \text{t}} \text{t}} \text{t}} \text{t}} \text{t}} \text{t}} \text{t}} \text{t}} \text{t}} \text{t}} \text{t}}begin fetch (nucleus (q));
     if \negis ot_font(cur_f) then
         begin if (cur\_style \lt; text\_style) \wedge (char\_tag(cur\_i) = list\_tag) then \{</math> make it larger <math>\}begin c \leftarrow rem\_byte(cur_i); i \leftarrow orig\_char\_info(cur_f)(c);if char\_exists(i) then
              begin cur_c c \leftarrow c; cur_i i \leftarrow i; character(nucleus(q)) \leftarrow c;
              end;
           end;
         delta \leftarrow char\_italic(cur_f)(cur_i);end;
     x \leftarrow clean\_box(nucleus(q), cur\_style);if is_new_mathfont(cur_f) then
         begin p \leftarrow list\_ptr(x);if is\_qlyph\_node(p) then
           begin if cur\_style \lt text\_style then
              begin { try to replace the operator glyph with a display-size variant, ensuring it is larger
                    than the text size }
              h1 \leftarrow get\_ot\_math\_constant(cur\_f, displayOpencheck{orMinHeight});if h1 \leq (height(p) + depth(p)) * 5/4 then h1 \leftarrow (height(p) + depth(p)) * 5/4;c \leftarrow native\_qlyph(p); n \leftarrow 0;repeat g \leftarrow get\_ot\_math\_math\_variant (cur_f, c, n, addressof (h2), 0);
                 if h2 > 0 then
                    begin \textit{native\_glyph}(p) \leftarrow g; \textit{set\_native\_glyph\_metrics}(p, 1);
                    end;
                  incr(n):
              until (h2 < 0) ∨ (h2 \ge h1);if (h2 < 0) then
                  begin
                       { if we get here, then we didn't find a big enough glyph; check if the char is extensible }
                  ot\_{assembly\_ptr} \leftarrow qet\_ot\_{assembly\_ptr} (cur_f, c, 0);if ot_assembly_ptr \neq nil then
```
**begin** *free node* (*p, glyph node size* );  $p \leftarrow build\_opentype\_assembly(cur_f, ot_assembly\_ptr, h1, 0); list\_ptr(x) \leftarrow p; delta \leftarrow 0;$ **goto** *found* ; **end**; **end else**  $set\_native\_glyph\_metrics(p, 1);$ **end**;  $delta \leftarrow get\_ot\_math\_t\_math\_t\_count\_rel = f, native\_glyph(p));$ *found*:  $width(x) \leftarrow width(p); height(x) \leftarrow height(p); depth(x) \leftarrow depth(p);$ **end end**; if  $(math_type(subscr(q)) \neq empty) \wedge (subtype(q) \neq limits)$  then  $width(x) \leftarrow width(x) - delta;$ *{* remove italic correction *}*  $shift\_amount(x) \leftarrow half(height(x) - depth(x)) - axis\_height(cur\_size)$ ; {center vertically }  $math_{mathrm{exp}(nucleus(q)) \leftarrow sub\_box; info(nucleus(q)) \leftarrow x;$ **end**;  $save_f \leftarrow cur_f;$ **if**  $subtype(q) = limits$  **then**  $\langle$  Construct a box with limits above and below it, skewed by *delta* 794 $\rangle$ ;  $free\_ot\_assembly(ot\_assembly\_ptr);$   $make\_op \leftarrow delta;$ **end**;
```
964*. define w \text{r} a p\_liq(\texttt{#}) \equivif ligature present then
                 begin p \leftarrow new\_ligature(hf, cur\_l, link(cur\_q));if lft hit then
                    begin subtype(p) \leftarrow 2; lft_hit \leftarrow false;
                    end;
                 if # then
                    if lig\_stack = null then
                       begin \text{incr}( \text{subtype}(p)); \text{rt\_hit} \leftarrow \text{false};
                       end;
                 link(cur_q) \leftarrow p; t \leftarrow p; ligature_present \leftarrow false;
                 end
  \text{define } pop\_lig\_stack \equiv\text{begin if } lig\_ptr(lig\_stack) > null \text{ then}begin link(t) \leftarrow lig\_ptr(lig\_stack); {this is a charnode for hu[j+1]}
                 t \leftarrow link(t); incr(j);
                 end;
              p \leftarrow lig\_stack; lig_stack \leftarrow link(p); free_node (p, small_node_size);
              if lig\_stack = null then set.cur_r else cur_r \leftarrow character(lig\_stack);end \{ if lig_stack isn't null we have cur\_rh = non\_char \}⟨ Append a ligature and/or kern to the translation; goto continue if the stack of inserted ligatures is
        nonempty 964^* \equivwrap\_lig(rt\_hit);if w \neq 0 then
     begin link(t) \leftarrow new\text{.}kern(w); t \leftarrow link(t); w \leftarrow 0; sync\text{.}tag(t + medium\text{.}node\text{.}size) \leftarrow 0;{ SyncTEX: do nothing, it is too late }
     end;
  if lig\_stack > null then
     begin cur_q \leftarrow t; cur_l \leftarrow character(iq\_stack); ligature\_present \leftarrow true; pop\_lig\_stack;;
     goto continue ;
     end
This code is used in section 960.
```
## 110 PART 42: HYPHENATION **X**<sub>T</sub>T<sub>E</sub>X §973

**974\*.** The patterns are stored in a compact table that is also efficient for retrieval, using a variant of "trie memory" [cf. *The Art of Computer Programming* **3** (1973), 481–505]. We can find each pattern  $p_1 \ldots p_k$  by letting  $z_0$  be one greater than the relevant language index and then, for  $1 \leq i \leq k$ , setting  $z_i \leftarrow \text{trie\_link}(z_{i-1}) + p_i$ ; the pattern will be identified by the number  $z_k$ . Since all the pattern information is packed together into a single *trie link* array, it is necessary to prevent confusion between the data from inequivalent patterns, so another table is provided such that  $trie\_char(z_i) = p_i$  for all *i*. There is also a table *trie*  $\text{op}(z_k)$  to identify the numbers  $n_0 \ldots n_k$  associated with  $p_1 \ldots p_k$ .

The theory that comparatively few different number sequences  $n_0 \ldots n_k$  actually occur, since most of the *n*'s are generally zero, seems to fail at least for the large German hyphenation patterns. Therefore the number sequences cannot any longer be encoded in such a way that  $\text{trie} \text{--} op(z_k)$  is only one byte long. We have introduced a new constant  $max\_trie\_op$  for the maximum allowable hyphenation operation code value; *max trie op* might be different for TEX and INITEX and must not exceed *max halfword* . An opcode will occupy a halfword if  $max\_trie\_op$  exceeds  $max\_quarterword$  or a quarterword otherwise. If  $trie\_op(z_k) \neq$ *min\_trie\_op*, when  $p_1 \ldots p_k$  has matched the letters in  $hc[(l - k + 1) \ldots l]$  of language t, we perform all of the required operations for this pattern by carrying out the following little program: Set  $v \leftarrow trie_{\theta}o(p(z_k))$ . Then set  $v \leftarrow v + op\_start[t], hyf[l - hyf\_distance[v]] \leftarrow max(hyf[l - hyf\_distance[v]], hyf\_num[v])$ , and  $v \leftarrow hyf_{\textit{.}}next[v]$ ; repeat, if necessary, until  $v = min_{\textit{.}}trie_{\textit{.}}op$ .

*⟨* Types in the outer block 18 *⟩* +*≡*  $trie\_{pointer} = 0$ ..  $ssup\_trie\_size$ ; {an index into *trie* }  $trie\_\textit{opcode} = 0 \ldots \textit{ssup\_trie\_\textit{opcode}}; \{ \text{a trie } \text{opcode} \}$ 

**975\*.** For more than 255 trie op codes, the three fields *trie link* , *trie char* , and *trie op* will no longer fit into one memory word; thus using web2c we define *trie* as three array instead of an array of records. The variant will be implemented by reusing the opcode field later on with another macro.

**define**  $\text{trie\_link}(\textbf{\#}) \equiv \text{trie\_trl}[\textbf{\#}]$  { "downward" link in a trie } **define**  $\text{trie\_char}(\textbf{\#}) \equiv \text{trie\_trc}[\textbf{\#}]$  { character matched at this trie location } **define**  $trie\_op(\textbf{\#}) \equiv trie\_tro[\textbf{\#}]$  {program for hyphenation at this trie location } *⟨* Global variables 13 *⟩* +*≡ {*We will dynamically allocate these arrays. *} trie trl* : *↑trie pointer* ; *{ trie link } trie tro*: *↑trie pointer* ; *{ trie op } trie trc*: *↑quarterword* ; *{ trie char }*  $h$ *y*  $f$ <sub>*-distance*: **array**  $[1 \tcdot$  $t$ *rie -op\_size*] **of**  $small_number$ ; { position  $k - j$  of  $n_j$ }</sub>  $h y f$ <sub>*num*: **array**  $[1 \tcdot$  *trie op\_size*  $]$  **of**  $small$ <sub>*number*;  $\{$  value of  $n_j$  $\}$ </sub></sub>  $h y f$ <sub>next</sub>: **array**  $[1 \tcdot \tcdot t i e_{\text{0}} \tcdot \tcdot p s_i]$  **of**  $\text{true\_opcode}$ ; { continuation code }  $op\_start$ : **array**  $[0 \tldots$  *biggest lang*  $]$  **of**  $[0 \tldots$  *trie op size*;  $\{$  offset for current language  $\}$ 

**977\*** Assuming that these auxiliary tables have been set up properly, the hyphenation algorithm is quite short. In the following code we set  $hc[hn + 2]$  to the impossible value 256, in order to guarantee that  $hc[hn + 3]$  will never be fetched.

*⟨* Find hyphen locations for [th](#page-111-0)e word in *hc*, or **return** 977\* *⟩ ≡* **for**  $j \leftarrow 0$  **to**  $hn$  **do**  $hyf[j] \leftarrow 0$ ; *⟨* Look for the word *hc*[1 *. . hn*] in the exception table, and **goto** *found* (with *hyf* containing the hyphens) if an entry is found  $984^*$ ; **if**  $trie\_char(cur\_lang + 1) \neq qi(cur\_lang)$  **then return**; { no patterns for  $cur\_lang$ }  $hc[0] \leftarrow 0$ ;  $hc[hn + 1] \leftarrow 0$ ;  $hc[hn + 2] \leftarrow max_hyph\_char$ ; {insert delimiters } **for** *j ←* 0 **to** *hn − r hyf* + 1 **do begin**  $z \leftarrow \text{trie\_link}(\text{cur\_lang} + 1) + \text{hc}[j]; \ l \leftarrow j;$ **while**  $hc[l] = go(trie\_char(z))$  **do begin if**  $trie \text{-} op(z) \neq min\_trie \text{-} op$  **then**  $\langle$  Store maximum values in the *hyf* table 978\*);  $incr(l); z \leftarrow trie\_link(z) + hc[l];$ **end**; **end**; *found*: **for**  $j \leftarrow 0$  **to**  $l$  *hyf*  $-1$  **do**  $h$ *yf*  $[j] \leftarrow 0$ ; **for**  $j \leftarrow 0$  **to**  $r\_hyf - 1$  **do**  $hyf[hn - j] \leftarrow 0$ This code is used in section 944. **978\***  $\langle$  Store maximum values in the *hyf* table  $978^*$   $\equiv$ **begin**  $v \leftarrow \text{trie\_op}(z);$ **repeat**  $v \leftarrow v + op\_start[cur\_lang]; i \leftarrow l - hyf\_distance[v];$ **if**  $h y f_n u v = h y f$   $i \in \mathbb{R}$  **hyf**  $i \in \mathbb{R}$  *hyf*  $n u m$   $i \in \mathbb{R}$ ;  $v \leftarrow hyf\_next[v]$ ; **until**  $v = min\_trie\_op;$ **end**

This code is used in section 977\*.

**979\*** The exception table that is built by T<sub>E</sub>X's \hyphenation primitive is organized as an ordered hash table [cf. Amble and Knuth, *The Computer Journal* **17** (1974), 135–142] using linear probing. If *α* and *β* are words, we will say that  $\alpha < \beta$  if  $|\alpha| < |\beta|$  or if  $|\alpha| = |\beta|$  and  $\alpha$  is lexicographically smaller than  $\beta$ . (The notation  $|\alpha|$  stands for the length of  $\alpha$ .) The idea of ordered hashing is to arrange the table so that a given word  $\alpha$  can be sought by computing a hash address  $h = h(\alpha)$  and then looking in table positions  $h, h-1$ ,  $\dots$ , until encountering the first word  $\leq \alpha$ . If this word is different from  $\alpha$ , we can conclude that  $\alpha$  is not in the table. This is a clever scheme which saves the need for a hash link array. However, it is difficult to increase the size of the hyphen exception arrays. To make this easier, the ordered hash has been replaced by a simple hash, using an additional array *hyph link* . The value 0 in *hyph link* [*k*] means that there are no more entries corresponding to the specific hash chain. When  $hyph\text{-}link[k] > 0$ , the next entry in the hash chain is  $h y p h \cdot \ln k |k| - 1$ . This value is used because the arrays start at 0.

The words in the table point to lists in *mem* that specify hyphen positions in their *info* fields. The list for  $c_1 \ldots c_n$  contains the number k if the word  $c_1 \ldots c_n$  has a discretionary hyphen between  $c_k$  and  $c_{k+1}$ .

*⟨* Types in the outer block 18 *⟩* +*≡*

 $h y p h \text{–} pointer = 0 \dots s sup \text{–} hyph \text{--} size;$ 

*{* index into hyphen exceptions hash table; enlarging this requires changing (un)dump code *}*

<span id="page-111-0"></span>**980\***  $\langle$  Global variables 13  $\rangle$  +≡ *hyph word* : *↑str number* ; *{* exception words *} hyph list*: *↑pointer* ; *{* lists of hyphen positions *} hyph link* : *↑hyph pointer* ; *{* link array for hyphen exceptions hash table *} hyph count*: *integer* ; *{* the number of wo[rds](#page-7-0) in the exception dictionary *} hyph next*: *integer* ; *{* next free slot in hyphen exceptions hash table *}*

**982\***  $\langle$  Set initial values of key variables  $23^*$   $\rangle$  += **for**  $z \leftarrow 0$  **to**  $h y ph\_size$  **do begin**  $hyph\_word[z] \leftarrow 0$ ;  $hyph\_list[z] \leftarrow null$ ;  $hyph\_link[z] \leftarrow 0$ ; **end**;  $h y ph\_count \leftarrow 0$ ;  $h y ph\_next \leftarrow h y ph\_prime + 1$ ; **if**  $h y ph.next > h y ph_size$  **then**  $h y ph.next \leftarrow h y ph\_prime$ ;

**984\*.** First we compute the hash code *h*, then we search until we either find the word or we don't. Words from different languages are kept separate by appending the language code to the string.

*⟨* Look for the word *hc*[1 *. . hn*] in the exception table, and **goto** *found* (with *hyf* containing the hyphens) if an entry is found  $984^*$   $\equiv$ 

 $h \leftarrow hc[1]$ ;  $incr(hn)$ ;  $hc[hn] \leftarrow cur\_lang$ ;

**for**  $j \leftarrow 2$  **to** *hn* **do**  $h \leftarrow (h + h + hc[j])$  **mod** *hyph\_prime*;

**loop begin**  $\langle$  If the string *hyph\_word* [*h*] is less than *hc*[1 *. . hn*], **goto** *not\_found*; but if the two strings are equal, set *hyf* to the hyphen positions and **goto** *found*  $985^*$ ;

 $h \leftarrow h y p h \cdot \text{link}[h];$ **if**  $h = 0$  **then goto** not\_found; *decr* (*h*); **end**;

*not found* : *decr* (*hn*)

```
This code is used in section 977*.
```
- **985\*.** *⟨*If the string *hyph word* [*h*] is less than *hc*[1 *. . hn*], **goto** *not found* ; but if the two strings are equal, set *hyf* to the hyphen positions and **goto** *found*  $985^*$   $\equiv$ 
	- *{* This is now a simple hash list, not an ordered one, so the module title is no longer descriptive. *}*

 $k \leftarrow h y p h \text{ } word[h];$ 

**if**  $k = 0$  **then goto** not found: **if**  $length(k) = hn$  **then begin**  $j \leftarrow 1$ ;  $u \leftarrow str\_start\_macro(k)$ ; **repeat if**  $so(str\_pool[u]) \neq hc[j]$  **then goto** *done*;  $incr(j);$  *incr*(*u*); **until**  $j > hn$ ;  $\langle$  Insert hyphens as specified in  $hyph\_list[h]$  986 $\rangle$ ; *decr* (*hn*); **goto** *found* ; **end**; *done* :

This code is used in section 984\*.

<span id="page-112-0"></span>

**988\*.** We have now completed the hyphenation routine, so the *line break* procedure is finished at last. Since the hyphenation exception table is fresh in our minds, it's a good time to deal with the routine that adds new entries to it.

When T<sub>E</sub>X has scanned '\hyphenation', it calls on a procedure named *new hyph exceptions* to do the right thing.

 $\text{define} set\_cur\_lang \equiv$ 

**if**  $language \leq 0$  **then**  $cur\_lang \leftarrow 0$ **else if**  $language > biggest\_lang$  **then**  $cur\_lang \leftarrow 0$ **else**  $cur\_lang \leftarrow language$ 

**procedure** *new hyph exceptions* ; *{* enters new exceptions *}*

**label** *reswitch , exit, found , not found , not found1* ;

**var** *n*: 0 *. hyphenatable\_length\_limit* + 1; {length of current word; not always a *small\_number* }

*j*: 0 . *hyphenatable\_length\_limit* + 1; { an index into *hc* }

*h*: *hyph pointer* ; *{* an index into *hyph word* and *hyph list }*

 $k$ : *str\_number*; { an index into *str\_start* }

*p*: *pointer* ; *{* head of a list of hyphen positions *}*

*q*: *pointer* ; *{* used when creating a new node for list *p }*

*s*: *str number* ; *{* strings being compared or stored *}*

 $u, v: pool\_pointer$ ; {indices into *str\_pool* }

**begin** *scan left brace* ; *{* a left brace must follow \hyphenation *}*

*set cur lang* ;

```
init if trie not ready then
```
 $\mathbf{begin} \text{ } hyph\_index \leftarrow 0; \text{ } \mathbf{goto} \text{ } not\_found1;$ 

**end**;

**tini**

*set hyph index* ;

*not\_found1* :  $\langle$ Enter as many hyphenation exceptions as are listed, until coming to a right brace; then **return** 989 *⟩*;

*exit*: **end**;

```
993* \langle Enter a hyphenation exception 993^* \equivbegin \text{incr}(n); \text{hc}[n] \leftarrow \text{cur}\text{.} \text{lang}; \text{str}\text{.} \text{room}(n); h \leftarrow 0;
   for j ← 1 to n do
      begin h \leftarrow (h + h + hc[j]) mod hyph_prime; append_char(hc[j]);
      end;
   s \leftarrow \text{make\_string}; \langleInsert the pair (s, p) into the exception table 994^*;
```
**end**

This code is used in section 989.

## 114 PART 42: HYPHENATION **X**<sub>T</sub>(T<sub>E</sub>X §994

**994\***  $\langle$  Insert the pair  $(s, p)$  into the exception table  $994^*$   $\equiv$ **if**  $h yph\_next \leq h yph\_prime$  **then while**  $(hyph.next > 0) \land (hyph-word[hyph.next - 1] > 0)$  **do**  $decr(hyph.next);$ **if**  $(hyph\_count = hyph\_size) \vee (hyph\_next = 0)$  **then**  $overflow("exception\_dictionariesary", hyph\_size);$ *incr* (*hyph count*); **while**  $h y ph$ *word*  $[h] \neq 0$  **do begin**  $\langle$  If the string *hyph\_word* [*h*] is less than or equal to *s*, interchange  $(hyph_$ *word* [*h*],  $hyph_$ *list* [*h*]) with  $(s, p)$  995<sup>\*</sup>); **if**  $h yph\_link[h] = 0$  **then begin**  $h y ph\_link[h] \leftarrow h y ph\_next;$ **if**  $h y ph.next ≥ h y ph_size$  **then**  $h y ph.next ← h y ph\_prime$ ; **if**  $h y ph_{\textit{next}} > h y ph_{\textit{prime}}$  **then**  $\textit{incr}(h y ph_{\textit{next}});$ **end**;  $h \leftarrow h y p h \cdot \text{link}[h] - 1;$  $h \leftarrow h y p h \cdot \text{link}[h] - 1;$ **end**;  $found: hyph\_word[h] \leftarrow s; hyph\_list[h] \leftarrow p$ This code is used in section 993\*.

**995\***  $\langle$  If the string *hyph\_word* [*h*] is less than or equal to *s*, interchange (*hyph\_word* [*h*], *hyph\_list* [*h*]) with  $(s, p)$   $995^*$  $\equiv$ 

*{* This is now a simple hash list, not an ordered one, so the module title is no longer descriptive. *}*  $k \leftarrow hyph\_word[h];$ **if**  $length(k) \neq length(s)$  **then goto** not\_found;  $u \leftarrow str\_start\_macro(k); v \leftarrow str\_start\_macro(s);$ **repeat if**  $str\_pool[u] \neq str\_pool[v]$  **then goto**  $not\_found$ ;  $incr(u);$  *incr*(*v*); **until**  $u = str\_start\_macro(k + 1);$  {repeat hyphenation exception; flushing old data }  $f{ush\_string}$ ;  $s \leftarrow h{yph\_word[h]}$ ; { avoid  $slow\_make\_string!$ } *decr* (*hyph count*); *{* We could also *flush list*(*hyph list*[*h*]);, but it interferes with trip.log. *}* **goto** *found* ;

*not found* :

This code is used in section 994\*.

**997\*.** Before we discuss trie building in detail, let's consider the simpler problem of creating the *hyf distance* , *hyf num*, and *hyf next* arrays.

Suppose, for example, that T<sub>E</sub>X reads the pattern 'ab2cde1'. This is a pattern of length 5, with  $n_0 \ldots n_5 =$ 002001 in the notation above. We want the corresponding *trie* op code *v* to have  $h y f$  *distance* [*v*] = 3,  $h y f_n u v_n[v] = 2$ , and  $h y f_n e x t[v] = v'$ , where the auxiliary *trie-op* code v' has  $h y f_n d is a t a e [v'] = 0$ ,  $h y f_n u v = 1$ , and  $h y f_n u v' = min\_trie\_op.$ 

TEX computes an appropriate value *v* with the *new trie op* subroutine below, by setting

 $v' \leftarrow new\_trie\_op(0, 1, min\_trie\_op), \qquad v \leftarrow new\_trie\_op(3, 2, v')$  $v \leftarrow new\_trie\_op(3, 2, v').$ 

This subroutine looks up its three parameters in a special hash table, assigning a new value only if these three have not appeared before for the current language.

The hash table is called *trie op hash* , and the number of entries it contains is *trie op ptr* .

*⟨* Global variables 13 *⟩* +*≡*

**init** *trie op hash* : **array** [*neg trie op size . . trie op size* ] **of** 0 *. . trie op size* ;

*{* trie op codes for quadruples *}*

*trie used* : **array** [0 *. . biggest lang* ] **of** *trie opcode* ; *{* largest opcode used so far for this language *} trie op lang* : **array** [1 *. . trie op size* ] **of** 0 *. . biggest lang* ; *{* language part of a hashed quadruple *} trie*  $\text{op}_v u$ l: **array**  $[1 \text{ .. } \text{trie\_op}_\text{size}]$  of *trie*  $\text{opcode}$ ; { opcode corresponding to a hashed quadruple } *trie op ptr* : 0 *. . trie op size* ; *{* number of stored ops so far *}*

## **tini**

*max op used* : *trie opcode* ; *{* largest opcode used for any language *} small op*: *boolean*; *{* flag used while dumping or undumping *}*

<span id="page-115-0"></span>**998\*.** It's tempting to remove the *overflow* stops in the following procedure; *new trie op* could return *min\_trie\_op* (thereby simply ignoring part of a hyphenation pattern) instead of aborting the job. However, that would lead to different hyphenation results on different installations of TEX using the same patterns. The *overflow* stops are necessary for portability of patterns.

*⟨* Declare procedures for preprocessing hyphenation patterns 998\* *⟩ ≡* **function**  $new\_trie\_op(d, n : small_number; v : trie\_opcode); trie\_opcode;$ **label** *exit*; **var** *h*:  $neg\_trie\_op\_size$  . .  $trie\_op\_size$ ; {trial hash location } *u*: *trie opcode* ; *{* trial op code *}*  $l: 0$ ... *trie\_op\_size*; { pointer to stored data } **begin**  $h \leftarrow abs(n+313*d+361*v+1009*cur.Lang) \textbf{mod} (trie-op_size - neg_time_op_size) + neg_time_op_size;$ **loop begin**  $l \leftarrow \text{trie\_op\_hash}[h];$ **if**  $l = 0$  **then** {empty position found for a new op } **begin if**  $trie\_op\_ptr = trie\_op\_size$  **then**  $overflow("pattern\_memory\_ops", trie\_op\_size);$  $u \leftarrow \text{trie\_used}$  [*cur\_lang*]; **if**  $u = max\_trie\_op$  **then** *overflow*("pattern␣memory␣ops␣per␣language"*, max trie op − min trie op*);  $incr(trie\_op\_ptr);$   $incr(u);$   $trie\_used[cur\_lang] \leftarrow u;$ **if**  $u > max\_op\_used$  **then**  $max\_op\_used$   $\leftarrow u$ ;  $h y f\_distance [trie\_op\_ptr] \leftarrow d; hy f\_num [trie\_op\_ptr] \leftarrow n; hy f\_next [trie\_op\_ptr] \leftarrow v;$  $trie\_op\_lang[trie\_op\_ptr] \leftarrow cur\_lang; \; trie\_op\_hash[h] \leftarrow trie\_op\_ptr; \; trie\_op\_val[trie\_op\_ptr] \leftarrow u;$  $new\_trie\_op \leftarrow u$ ; **return**; **end**; **if**  $(hyf\_distance[l] = d) \wedge (hyf\_num[l] = n) \wedge (hyf\_next[l] = v) \wedge (trie\_op\_lang[l] = cur\_lang)$  then  $\mathbf{begin} \n\text{begin} new\_trie\_op \leftarrow trie\_op\_val[l]; \n\text{return};\n\end{cases}$ **end**; **if**  $h$  > −*[trie](#page-119-0)\_op\_size* **then**  $\text{dec}(h)$  **[else](#page-117-0)**  $h$  ← *trie\_op\_size*; **end**; *exit*: **end**;

See also sections 1002, 1003, 1007, 1011, 1013, 1014\*, and 1020\*. This code is used in section 996.

**999\*.** After *new trie op* has compressed the necessary opcode information, plenty of information is available to unscramble the data into the final form needed by our hyphenation algorithm.

 $\langle$  Sort the hyphenation op tables into proper order  $999^*$   $\equiv$ 

 $op\_start[0] \leftarrow -min\_trie\_op;$ **for**  $j$  ← 1 **to** *biggest\_lang* **do**  $op\_start[j]$  ←  $op\_start[j-1]$  +  $qo(trie\_used[j-1])$ ; for  $j \leftarrow 1$  to trie\_op\_ptr do trie\_op\_hash[j]  $\leftarrow$  op\_start[trie\_op\_lang[j]] + trie\_op\_val[j]; { destination } **for**  $i \leftarrow 1$  **to** *trie\_op\_ptr* **do while**  $\text{trie\_op\_hash}[j] > j$  **do**  $\mathbf{begin}[i] \mathbf{k} \leftarrow \text{trie\_op\_hash}[i];$  $t \leftarrow \text{hyf\_distance}[k]; \text{ hyf\_distance}[k] \leftarrow \text{hyf\_distance}[j]; \text{ hyf\_distance}[j] \leftarrow t;$  $t \leftarrow hyf\_num[k]$ ;  $hyf\_num[k] \leftarrow hyf\_num[j]$ ;  $hyf\_num[j] \leftarrow t$ ;  $t \leftarrow \text{hyf\_next[k]}$ ;  $\text{hyf\_next[k]} \leftarrow \text{hyf\_next[j]}$ ;  $\text{hyf\_next[j]} \leftarrow t$ ;  $trie\_op\_hash[j] \leftarrow trie\_op\_hash[k];\,\,trie\_op\_hash[k] \leftarrow k;$ **end**

This code is used in section 1006.

**1000\*.** Before we forget how to initialize the data structures that have been mentioned so far, let's write down the code that gets them started.

*⟨*Initialize table entries (done by INITEX only) 189 *⟩* +*≡* **for**  $k \leftarrow -\text{trie\_op\_size}$  **to** *trie\_op\_size* **do** *trie\_op\_hash* $[k] \leftarrow 0$ ; **for**  $k \leftarrow 0$  **to** *biggest\_lang* **do** *trie\_used* [ $k$ ]  $\leftarrow min\_trie\_op$ ;  $max\_op\_used \leftarrow min\_trie\_op; \; trie\_op\_ptr \leftarrow 0;$ 

**1001\*** The linked trie that is used to preprocess hyphenation patterns appears in several global arrays. Each node represents an instruction of the form "if you see character *c*, then perform operation *o*, move to the next character, and go to node *l*; otherwise go to node *r*." The four quantities *c*, *o*, *l*, and *r* are stored in four arrays *trie c*, *trie o*, *trie l* , and *trie r* . The root of the trie is *trie l* [0], and the number of nodes is *trie ptr* . Null trie pointers are represented by zero. To initialize the trie, we simply set *trie l* [0] and *trie ptr* to zero. We also set  $\text{trie}_c[0]$  to some arbitrary value, since the algorithm may access it.

The algorithms maintain the condition

 $trie_c[trie_r[z]] > trie_c[z]$  whenever  $z \neq 0$  and  $trie_r[z] \neq 0$ ;

in other words, sibling nodes are ordered by their *c* fields.

**define**  $\text{trie-root} \equiv \text{trie\_l}[0]$  { root of the linked trie }

*⟨* Global variables 13 *⟩* +*≡* **init** *trie c*: *↑packed ASCII code* ; *{* characters to match *} trie o*: *↑trie opcode* ; *{* operations to perform *} trie l* : *↑trie pointer* ; *{* left subtrie links *} trie r* : *↑trie pointer* ; *{* right subtrie links *} trie ptr* : *trie pointer* ; *{* the number of nodes in the trie *} trie hash* : *↑trie pointer* ; *{* used to identify equivalent subtries *}* **tini**

**1004\*.** The compressed trie will be packed into the *trie* array using a "top-down first-fit" procedure. This is a little tricky, so the reader should pay close attention: The *trie hash* array is cleared to zero again and renamed *trie ref* for this phase of the operation; later on, *trie ref* [*p*] will be nonzero only if the linked trie node *p* is the smallest character in a family and if the characters *c* of that family have been allocated to locations *trie*  $\text{ref}[p] + c$  in the *trie* array. Locations of *trie* that are in use will have *trie link* = 0, while the unused holes in *trie* will be doubly linked with *trie link* pointing to the next larger vacant location and *trie back* pointing to the next smaller one. This double linking will have been carried out only as far as *trie max* , where *trie max* is the largest index of *trie* that will be needed. To save time at the low end of the trie, we maintain array entries *trie min*[*c*] pointing to the smallest hole that is greater than *c*. Another array *trie taken* tells whether or not a given location is equal to *trie ref* [*p*] for some *p*; this array is used to ensure that distinct nodes in the compressed trie will have distinct *trie ref* entries.

**define**  $\text{trie\_ref} \equiv \text{trie\_hash}$  { where linked trie families go into *trie* } **define**  $\text{trie}\text{-}\text{back}(\text{#}) \equiv \text{trie}\text{-}\text{tro}|\text{#}|$  {use the opcode field now for backward links } *⟨* Global variables 13 *⟩* +*≡* **init** *trie taken*: *↑boolean*; *{* does a family start here? *} trie\_min*: **array**  $[ASCII_code]$  **of** *trie\_pointer*; {the first possible slot for each character } *trie max* : *trie pointer* ; *{* largest location used in *trie } trie not ready* : *boolean*; *{* is the trie still in linked form? *}* **tini**

<span id="page-117-0"></span>**1005\*.** Each time \patterns appears, it contributes further patterns to the future trie, which will be built only when hyphenation is attempted or when a format file is dumped. The boolean variable *trie not ready* will change to *false* when the trie is compressed; this will disable further patterns.

```
⟨Initialize table entries (done by INITEX only) 189 ⟩ +≡
  trie\_not\_ready \leftarrow true;
```
**1012\*.** When the whole trie has been allocated into the sequential table, we must go through it once again so that *trie* contains the correct information. Null pointers in the linked trie will be represented by the value 0, which properly implements an "empty" family.

```
define clear\_trie \equiv \{\text{clear\_trie}[r]\}begin \text{trie\_link}(r) \leftarrow 0; \text{trie\_op}(r) \leftarrow \text{min\_trie\_op}; \text{trie\_char}(r) \leftarrow \text{min\_quarterword};
                  \{ \text{trie\_char} \leftarrow q_i(0) \}end
⟨ Move the data into trie 1012* ⟩ ≡
   if trie\_max = 0 then { no patterns were given }
      begin for r \leftarrow 0 to max_h yph\_char do clear\_trie;
      trie\_max \leftarrow max\_hyph\_char;end
   else begin if hyph\_root > 0 then trie\_fix(hyph\_root);if trie\text{-}root > 0 then trie\text{-}fix (trie\text{-}root); { this fixes the non-holes in trie }
      r \leftarrow 0; {now we will zero out all the holes }
      \mathbf{repeat} \ s \leftarrow \mathit{trie}\_link(r); \ \mathit{clear}\_tr; \ r \leftarrow s;until r > \text{trie\_max};
      end;
   trie_char (0) \leftarrow qi ("?"); { make trie_char (c) \neq c for all c}
This code is used in section 1020*.
```
**1014\*.** Now let's go back to the easier problem, of building [the](#page-115-0) linked trie. When INITEX has scanned the '\patterns' control sequence, it calls on *new patterns* to do the right thing.

*⟨* Declare procedures for preprocessing hyphenation patterns 998\* *⟩* +*≡* **procedure** *new patterns* ; *{* initializes the hyphenation pattern data *}* **label** *done , done1* ; **var**  $k, l: 0$ ... *hyphenatable\_length\_limit* + 1; *{* indices into *hc* and *hyf* ; not always in *small number* range *} digit sensed* : *boolean*; *{* should the next digit be treated as a letter? *} v*: *trie opcode* ; *{* trie op code *} p, q*: *trie pointer* ; *{* nodes of trie traversed during insertion *} first\_child*: *boolean*; { is  $p = \text{trie}\_\{[q]}\$ ?} *c*: *ASCII code* ; *{* character being inserted *}* **begin if** *trie not ready* **then begin** *set cur lang* ; *scan left brace* ; *{* a left brace must follow \patterns *} ⟨*Enter all of the patterns into a linked trie, until coming to a right brace 1015 *⟩*; **if**  $saving-hyph-codes > 0$  **then**  $\langle$  Store hyphenation codes for current language 1666 $\rangle$ ; **end else begin** *print err* ("Too␣late␣for␣"); *print esc*("patterns"); *help1* ("All␣patterns␣must␣be␣given␣before␣typesetting␣begins."); *error* ;  $link(garbage) \leftarrow scan\_toks(false, false); \text{ {fush\_list}}(def-ref);$ **end**; **end**;

**1017\*** When the following code comes into play, the pattern  $p_1 \t ... p_k$  appears in  $hc[1 \t ... k]$ , and the corresponding sequence of numbers  $n_0 \ldots n_k$  appears in  $h y f [0 \ldots k]$ .

*⟨*Insert a new pattern into the linked trie 1017\* *⟩ ≡* **begin**  $\langle$  Compute the trie op code, *v*, and set  $l \leftarrow 0$  1019<sup>\*</sup>);  $q \leftarrow 0$ ;  $hc[0] \leftarrow cur\_lang$ ; **while**  $l \leq k$  **do begin**  $c \leftarrow hc[l]$ ;  $\text{incr}(l)$ ;  $p \leftarrow \text{trie\_l}[q]$ ;  $\text{first\_child} \leftarrow \text{true}$ ; **while**  $(p > 0) \wedge (c > so(trie_c[p]))$  **do begin**  $q \leftarrow p$ ;  $p \leftarrow trie_r[q]$ ; *first\_child*  $\leftarrow false$ ; **end**; **if**  $(p = 0) \vee (c < so (trie_c[p]))$  **then** *⟨*Insert a new trie node between *q* and *p*, and make *p* point to it 1018\* *⟩*;  $q \leftarrow p$ ; { now node *q* represents  $p_1 \ldots p_{l-1}$ } **end**; **if**  $trie_0[q] \neq min\_trie_0[p]$  **then begin** *print err* ("Duplicate␣pattern"); *help1* ("(See␣Appendix␣H.)"); *error* ; **end**;  $trie_0[q] \leftarrow v;$ **end**

This code is used in section 1015.

**1018\***  $\langle$  Insert a new trie node between *q* and *p*, and make *p* point to it 1018\* $\rangle \equiv$ **begin if** *trie ptr* = *trie size* **then** *overflow*("pattern␣memory"*, trie size* );  $incr(trie\_ptr)$ ;  $trie\_r[trie\_ptr] \leftarrow p$ ;  $p \leftarrow trie\_ptr$ ;  $trie\_l[p] \leftarrow 0$ ; **if**  $first\_{child}$  **then**  $trie\_{l}[q] \leftarrow p$  **else**  $trie\_{l}[q] \leftarrow p$ ;  $trie\_c[p] \leftarrow si(c); \text{ trie\_o}[p] \leftarrow min\_trie\_op;$ **end**

This code is used in sections 1017\*, 1666, and 1667.

**1019\***  $\langle$  Compute the trie op code, *v*, and set  $l \leftarrow 0$  1019\* $\rangle \equiv$ **if**  $hc[1] = 0$  **then**  $hyf[0] \leftarrow 0$ ; **if**  $hc[k] = 0$  **then**  $hyf[k] \leftarrow 0$ ;  $l \leftarrow k$ ;  $v \leftarrow min\_trie\_op$ ; **loop begin if**  $h y f [l] \neq 0$  **then**  $v \leftarrow new\_trie\_op(k-l, h y f[l], v);$ **if**  $l > 0$  **then**  $decr(l)$  **else goto**  $done1$ ; **end**; *done1* :

This code is used in section 1017\*.

<span id="page-119-0"></span>**1020\*.** Finally we put everything together: Here is how the t[rie g](#page-115-0)ets to its final, efficient form. The following packing routine is rigged so that the root of the linked tree gets mapped into location 1 of *trie* , as required by the hyphenation algorithm. This happens because the first call of *first fit* will "take" location 1.

*⟨* Declare procedures for preprocessing hyphenation patterns 998\* *⟩* +*≡* **procedure** *init trie* ;

**var** *p*: *trie pointer* ; *{* pointer for initialization *}*  $j, k, t$ : *integer*; { all-purpose registers for initialization } *r, s*: *trie pointer* ; *{* used to clean up the packed *trie }* **begin**  $\text{incr}(\text{max\_hyph\_char})$ ;  $\langle \text{Get ready to compress the trie } 1006 \rangle$ ; **if**  $trie\text{-}root \neq 0$  **then begin** *first fit*(*trie root*[\);](#page-117-0) *trie pack* (*trie root*); **end**; **if**  $hyph\_root \neq 0$  **then**  $\langle$  Pack all stored  $hyph\_codes$  1668 $\rangle$ ; *⟨* Move the data into *trie* 1012\* *⟩*;  $trie\_not\_ready \leftarrow false;$ **end**;

**1042\*.** Pages are built by appending nodes to the current list in TEX's vertical mode, which is at the outermost level of the semantic nest. This vlist is split into two parts; the "current page" that we have been talking so much about already, and the "contribution list" that receives new nodes as they are created. The current page contains everything that the page builder has accounted for in its data structures, as described above, while the contribution list contains other things that have been generated by other parts of TEX but have not yet been seen by the page builder. The contribution list starts at *link* (*contrib head* ), and it ends at the current node in T<sub>E</sub>X's vertical mode.

When T<sub>EX</sub> has appended new material in vertical mode, it calls the procedure *build\_page*, which tries to catch up by moving nodes from the contribution list to the current page. This procedure will succeed in its goal of emptying the contribution list, unless a page break is discovered, i.e., unless the current page has grown to the point where the optimum next page break has been determined. In the latter case, the nodes after the optimum break will go back onto the contribution list, and control will effectively pass to the user's output routine.

We make *type* (*page head* ) = *glue node* , so that an initial glue node on the current page will not be considered a valid breakpoint.

*⟨*Initialize the special list heads and constant nodes 838 *⟩* +*≡*

 $type(page\_head) \leftarrow glue\_node; \; subtype(page\_head) \leftarrow normal;$ 

 $\{ \text{SyncT}_{F}X \text{ watch point: box}(\text{page\_head}) \text{ size } i = \text{glue-node size} \}$ 

**1043\*.** The global variable *output active* is true during the time the user's output routine is driving TEX. *⟨* Global variables 13 *⟩* +*≡*

*output active* : *boolean*; *{* are we in the mi[dst](#page-7-0) of an output routine? *} output can end* : *boolean*; *{* is this an auspicious time for it to end? *}*

**1044\***  $\langle$  Set initial values of key variables  $23^*$   $\rangle$  +=  $output\_active \leftarrow false$ ;  $output\_can\_end \leftarrow false$ ;  $insert\_penalties \leftarrow 0$ ;

**1080\*.** When the user's output routine finishes, it has constructed a vlist in internal vertical mode, and TEX will do the following:

*⟨* Resume the page builder after an output routine has come to an end 1080\* *⟩ ≡* **begin while** (*state* = *token\_list*)  $\land$  (*loc* = *null*)  $\land$  (*token\_type* = *backed\_up*) **do** *end\_token\_list*; *{* output-ending brace may have been backed-up *}*

**if**  $({\text{state} \neq {\text{token\_list}}) \lor ({\text{loc} \neq {\text{null}}}) \lor ({\text{token\_type} \neq {\text{output\_text}}})$  then *⟨* Recover from an unbalanced output routine 1081 *⟩*;

 $output\_can\_end \leftarrow true$ ;  $end\_token\_list$ ; { conserve stack space in case more outputs are triggered }  $output\_can\_end \leftarrow false$ ;  $end\_graf$ ;  $unsave$ ;  $output\_active \leftarrow false$ ;  $insert\_penalties \leftarrow 0$ ;

*⟨*Ensure that box 255 is empty after output 1082 *⟩*;

**if**  $tail \neq head$  **then** { current list goes after heldover insertions }  $\text{begin }$   $link(page\_tail) \leftarrow link(head);$   $page\_tail \leftarrow tail;$ **end**;

**if**  $link(page\_head) \neq null$  **then** { and both go before heldover contributions } **begin if**  $link(contrib\_head) = null$  **then**  $contrib\_tail \leftarrow page\_tail$ ;  $link(page\_tail) \leftarrow link(contrib\_head); link(contrib\_head) \leftarrow link(page\_head); link(page\_head) \leftarrow null;$  $page\_tail \leftarrow page\_head$ ; **end**;

 $f{ush\_node\_list}$  *(page\_d[isc](#page-129-0)*);  $page\_disc \leftarrow null$ ;  $pop\_nest$ ;  $build\_page$ ; **end**

This code is used in section 1154\*.

<span id="page-121-0"></span>**1088\*.** We leave the *space factor* unchanged if *sf code* (*cur chr* ) = 0; otherwise we set it equal to *sf code* (*cur chr* ), except that it should never change from a value less than 1000 to a value exceeding 1000. The most common case is  $sf\_code(cur\_chr) = 1000$ , so we want that case to be fast.

The overall structure of the main loop is presented here. Some program labels are inside the individual sections.

```
define \text{adjust\_space\_factor} \equivmain\_s \leftarrow sf\_code(cur\_chr) \mod "10000;if main\_s = 1000 then space\_factor \leftarrow 1000else if main s < 1000 then
              begin if main_s > 0 then space_factor \leftarrow main_s;
              end
           else if space_factor < 1000 then space_factor \leftarrow 1000else space\_factor \leftarrow main\_sdefine check-for-inter-chartoks (#) \equiv {check for a spacing token list, goto # if found, or big-switch in
              case of the initial letter of a run }
        cur\_ptr \leftarrow null; space\_class \leftarrow sf\_code(cur\_chr) div "10000;if XeTeX inter char tokens en ∧ space class ̸= char class ignored then
           begin \{\text{class } 4096 = \text{ignore} \text{ (for combining marks etc)}\}if prev\_class = char\_class\_boundary then
              begin { boundary }
              if (s\text{tate} ≠ \text{token\_list}) ∨ (token\_type ≠ \text{backed\_up\_char}) then
                begin find sa element(inter char val , char class boundary ∗ char class limit + space class ,
                      false );
                if (cur\_ptr \neq null) \land (sa\_ptr(cur\_ptr) \neq null) then
                   begin if cur\_cmd \neq letter then cur\_cmd \leftarrow other\_char;
                   cur\_tok \leftarrow (cur\_cmd * max\_char\_val) + cur\_chr; back\_input;t\circ\text{then\_type}\leftarrow\text{background},\text{i.e.} begin_token_list(\text{sa\_ptr}(\text{cur\_ptr}), inter_char_text);
                   goto big switch ;
                   end
                end
              end
           else begin find sa element(inter char val , prev class ∗ char class limit + space class , false );
              if (cur\_ptr \neq null) \land (sa\_ptr(cur\_ptr) \neq null) then
                begin if cur\_cmd \neq letter then cur\_cmd \leftarrow other\_char;
                 cur\_tok \leftarrow (cur\_cmd * max\_char\_val) + cur\_chr; back\_input; token\_type \leftarrow backed\_up\_char;begin{aligned} \textit{begin-to-} (s_{\text{a}} + b_{\text{c}}) &= \textit{other\_other\_text} \text{;} \rightarrow \textit{other\_class\_boundary}; \end{aligned}goto #;
                end;
              end;
           prev\_class \leftarrow space\_class;end
\text{define } check\_for\_post\_char\_toks(\texttt{\#}) \equivif XeTeX inter_char_tokens_en \land (space_class \neq char_class_ignored) \land (prev_class \neqchar class boundary ) then
              \mathbf{begin} \text{ } prev_class \leftarrow char_class_boundary;
              find sa element(inter char val , space class ∗ char class limit + char class boundary , false );
                   { boundary }
              if (cur\_ptr \neq null) \land (sa\_ptr(cur\_ptr) \neq null) then
                begin if cur\_cs = 0 then
                   begin if cur\_cmd = char_number then cur\_cmd \leftarrow other\_char;
                   cur\_tok \leftarrow (cur\_cmd * max\_char\_val) + cur\_chr;end
```

```
\mathbf{else} \ \textit{cur\_tok} \leftarrow \textit{cs\_token\_flag} + \textit{cur\_cs};back input; begin token list(sa ptr (cur ptr ), inter char text); goto #;
                  end;
                end
⟨ Append character cur chr and the following characters (if any) to the current hlist in the current font;
       goto reswitch when a non-character has been fetched 1088^* \equivif ((head = tail) ∧ (mode > 0)) then
    begin if (insert src special auto) then append src special ;
     end;
  prev\_class \leftarrow char\_class\_boundary; {boundary}
     { added code for native font support }
  if is native font(cur font) then
     begin if mode > 0 then
       if language \neq change then fix\_language;
     main\_h \leftarrow 0; \ main\_f \leftarrow cur\_font; \ native\_len \leftarrow 0;collect native : adjust space factor ; check for inter char toks (collected );
    if (cur_{\text{c}} \cdot \text{ch}r > r \cdot \text{c} \cdot \text{c}r for then
       begin \textit{native\_room}(2); \textit{append\_native}((\textit{cur\_chr} - \textit{"10000}) \text{div } 1024 + \textit{"D800});
        append native ((cur chr − ˝10000) mod 1024 + ˝DC00);
       end
    else begin \textit{native\_room}(1); \textit{append\_native}(\textit{cur\_chr});end;
     is_hyph \leftarrow (cur_chr = hyphen_char [main_f]) \vee (XeTeX_dash_break_en \wedge ((cur_chr = "2014) \vee (cur_chr =
           ˝2013)));
    if (main_h = 0) \land is_hyph then main_h \leftarrow native_len;
             { try to collect as many chars as possible in the same font }
     get next;
    if (cur\_cmd = letter) \vee (cur\_cmd = other\_char) \vee (cur\_cmd = char\_given) then goto collect\_native;x token;
    if (cur\_cmd = letter) \vee (cur\_cmd = other\_char) \vee (cur\_cmd = char\_given) then goto collect_native;
    if cur\_cmd = char\_num then
       begin scan\_usv\_num; cur\_chr \leftarrow cur\_val; goto collect\_native;
       end;
     check for post char toks (collected );
  collected: if (font_mapping[\text{main-}f] \neq 0) then
       begin main_k \leftarrow apply_mapping(font_mapping[main_f], native\_text, native\_len); native\_len \leftarrow 0;\text{matrix\_room}(\text{main\_k}); \text{main\_h} \leftarrow 0;for main\_p \leftarrow 0 to main\_k - 1 do
          begin append native (mapped text[main p]);
          if (\textit{main.h} = 0) \land ((\textit{mapped\_text}[\textit{main\_p}] = \textit{hyper\_char}[\textit{main\_f}]) \lor ( \textit{XeTeX\_dash\_break\_en} \land((mapped\_text[main\_p] = "2014) \vee (mapped\_text[main\_p] = "2013))) then
             main\_h \leftarrow native\_len;end
       end;
    if \text{tracing\_lost\_chars} > 0 then
       begin temp\_ptr \leftarrow 0;
       while temp\_ptr < nature\_len do
          begin main\_k \leftarrow native\_text{}[temp\_ptr]; incr(temp\_ptr);
          if (main_k ≥ "D800) ∧ (main_k < "DC00) then
             begin main_k \leftarrow "10000 + (main_k - "D800) * 1024;main\_k \leftarrow main\_k + native\_text[temp\_ptr] - \text{"DC00}; incrtemp\_ptr);end;
```
**if**  $map\_char\_to\_glyph(main\_f, main\_k) = 0$  **then**  $char\_warning(main\_f, main\_k);$ **end end**;  $main\_k \leftarrow native\_len$ ;  $main\_pp \leftarrow tail$ ; **if** *mode* = *hmode* **then begin**  $main\_pp \leftarrow head$ ; { find node preceding tail, skipping discretionaries }  $\mathbf{while} \ (main\_ppp \neq main\_pp) \land (link (main\_ppp) \neq main\_pp) \ \mathbf{do}$ **begin if**  $(\neg i s \text{-} \textit{char}\text{-} \textit{node}(\textit{main}\text{-} \textit{ppp})) \land (\textit{type}(\textit{main}\text{-} \textit{ppp}) = \textit{disc}\text{-} \textit{node})$  then **begin**  $temp\_ptr \leftarrow main\_ppp$ ; **for**  $main\_p \leftarrow 1$  **to**  $replace\_count(temp\_ptr)$  **do**  $main\_pp \leftarrow link(maxin\_ppp);$ **end**; **if**  $main\_ppp \neq main\_pp$  **then**  $main\_ppp \leftarrow link(maxn\_ppp);$ **end**;  $temp\_ptr \leftarrow 0;$ **repeat if**  $main_h = 0$  **then**  $main_h \leftarrow main_k$ ; **if**  $is\_native\_word\_node(\textit{main\_pp}) \land (\textit{native\_font}(\textit{main\_pp}) = \textit{main\_f}) \land (\textit{main\_ppp} \neq \textit{main\_ppp})$  $main\_pp$ )  $\land$   $(\neg is\_char\_node(\textit{main\_ppp}))$   $\land$   $(type(\textit{main\_ppp}) \neq disc\_node)$  then **begin** *{* make a new temp string that contains the concatenated text of *tail* + the current word/fragment *}*  $main\_k \leftarrow main\_h + native\_length(main\_pp);$   $native\_room(main\_k);$  $save\_native\_len \leftarrow native\_len;$ **for**  $main\_p \leftarrow 0$  **to**  $native\_length(maxin\_pp) - 1$  **do** *append native* (*get native char* (*main pp, main p*)); **for**  $main\_p \leftarrow 0$  **to**  $main\_h - 1$  **do**  $append\_native(native\_text|temp\_ptr + main\_p|);$  $do\_localhost(save\_native\_len, main\_k);$   $native\_len \leftarrow save\_native\_len;$ *{* discard the temp string *}*  $main\&\leftarrow native\_\textit{len} - main\_\textit{hn} - temp\_\textit{ptr};$ *{* and set *main k* to remaining length of new word *}*  $temp\_ptr \leftarrow main\_h$ ; { pointer to remaining fragment }  $main\_h \leftarrow 0$ ;  $\mathbf{while} \left( \textit{main\_h} \leq \textit{main\_k} \right) \land \left( \textit{native\_text} \left( \textit{temp\_ptr} + \textit{main\_h} \right) \neq \emptyset \right)$ *hyphen char* [*main f* ]) *∧* ((*¬XeTeX dash break en*) *∨* ((*native text*[*temp ptr* + *main h* ] *̸*=  $\sigma$ <sup>2014</sup>)  $\land$  ( $\textit{native}\_\textit{text}[temp\_ptr + \textit{main}\_\textit{h}] \neq$   $\sigma$ 2013))) **do**  $\textit{incr}(\textit{main}\_\textit{h})$ ; *{* look for next hyphen or end of text *}* **if**  $(main_h < main_k)$  **then**  $incr(main_h);$  {remove the preceding node from the list }  $link(\textit{main\_ppp}) \leftarrow link(\textit{main\_pp})$ ;  $link(\textit{main\_pp}) \leftarrow null$ ;  $fush\_node\_list(\textit{main\_pp})$ ;  $main\_pp \leftarrow tail;$  $\mathbf{while} \ (link(\textit{main\_ppp}) \neq \textit{main\_pp}) \ \mathbf{do} \ \ \textit{main\_ppp} \leftarrow link(\textit{main\_ppp});$ **end else begin** *do*-*locale*-*linebreaks* (*temp*-*ptr*, *main*-*h*); { append fragment of current word }  $temp\_ptr \leftarrow temp\_ptr + main\_h; \{ \text{ advance pt to remaining fragment } \}$  $main\_k \leftarrow main\_k - main\_h; \{ \text{decrement remaining length } \}$  $main\_h \leftarrow 0;$  $\mathbf{while} \left( \textit{main\_h} \leq \textit{main\_k} \right) \land \left( \textit{native\_text} \left( \textit{temp\_ptr} + \textit{main\_h} \right) \neq \emptyset \right)$  $h$ yphen\_char $[main_f] \wedge ((\neg Xe \text{ } TeX \text{ } data \text{ } h \text{ } break\text{ } en) \vee ((native\_text{ }[temp\_ptr + main\_h] \neq b])$  $\langle$ "2014)  $\land$  (*native\_text* [temp\_ptr + main\_h]  $\neq$  "2013))) **do**  $\operatorname{incr}(\operatorname{main\_h})$ ; *{* look for next hyphen or end of text *}* **if**  $(main_h < main_k)$  **then**  $incr(main_h);$ **end**; **if**  $(main_k > 0) \vee is_k_n$ then **begin** *tail append* (*new disc*); *{* add a break if we aren't at end of text (must be a hyphen), or

if last char in original text was a hyphen *}*

```
main\_pp \leftarrow tail;end;
  until main_k = 0;
  end
else begin { must be restricted hmode, so no need for line-breaking or discretionaries }
     { but there might already be explicit disc node s in the list }
  main\_ppp \leftarrow head; \{ \text{find node preceding tail}, \text{skipping discretionaries} \}\mathbf{while} \ (main\_ppp \neq main\_pp) \land (link(min\_ppp) \neq main\_pp) \ \mathbf{do}begin if (\neg i s \text{-} \textit{char}\text{-} \textit{node}(\textit{main}\text{-} \textit{ppp})) \land (\textit{type}(\textit{main}\text{-} \textit{ppp}) = \textit{disc}\text{-} \textit{node}) then
        begin temp\_ptr \leftarrow main\_ppp;
        for main\_p \leftarrow 1 to replace\_count(temp\_ptr) do main\_ppp \leftarrow link(maxin\_ppp);end;
     if main\_ppp \neq main\_pp then main\_ppp \leftarrow link(maxin\_ppp);
     end;
  if is\_native\_word\_node(maxin\_pp) \wedge (native\_font(maxin\_pp) = main\_f) \wedge (main\_ppp \neqmain\_pp) \land (\neg is\_char\_node(\textit{main\_ppp})) \land (type(\textit{main\_ppp}) \neq disc\_node) then
     begin { total string length for the new merged whatsit }
     link(\textit{main\_pp}) \leftarrow \textit{new\_native\_word\_node}(\textit{main\_f}, \textit{main\_k} + \textit{native\_length}(\textit{main\_pp}));
     tail \leftarrow link(main\_pp); { copy text from the old one into the new }
     for main\_p \leftarrow 0 to native\_length(maxin\_pp) - 1 do
        set_native_char (tail, main\_p, get\_native\_char (main\_pp, main\_p)); { append the new text }
     for main\_p \leftarrow 0 to main\_k - 1 do
        set\_native\_char(tail, main\_p + native\_length(main\_pp), native\_text[main\_p]);set_native_metrics (tail, XeTeX_use_glyph_metrics); { remove the preceding node from the list }
     main\_p \leftarrow head;if main\_p \neq main\_pp then
        while link(\textit{main\_p}) \neq \textit{main\_pp} do \textit{main\_p} \leftarrow \textit{link}(\textit{main\_p});
     link(\textit{main\_p}) \leftarrow link(\textit{main\_pp}); link(\textit{main\_pp}) \leftarrow null; fush\_node\_list(\textit{main\_pp});
     end
  else begin { package the current string into a native word whatsit }
     link(\textit{main\_pp}) \leftarrow \textit{new\_native\_word\_node}(\textit{main\_f}, \textit{main\_k}); \ \ \textit{tail} \leftarrow \textit{link}(\textit{main\_pp});for main\_p \leftarrow 0 to main\_k-1 do set\_native\_char(tail, main\_p, native\_text(min\_p));
     set native metrics (tail , XeTeX use glyph metrics );
     end
  end;
if XeTeX interword_space_shaping_state > 0 then
  begin { tail is a word we have just appended. If it is preceded by another word with a normal
        inter-word space between (all in the same font), then we will measure that space in context and
        replace it with an adjusted glue value if it differs from the font's normal space. }
     { First we look for the most recent native word in the list and set main pp to it. This is potentially
        expensive, in the case of very long paragraphs, but in practice it's negligible compared to the
        cost of shaping and measurement. }
  main\_p \leftarrow head; main\_pp \leftarrow null;while main\_p \neq tail do
     begin if is\_native\_word\_node(maxin\_p) then main\_pp \leftarrow main\_p;
     main\_p \leftarrow link(main\_p);end;
  if (main\_pp \neq null) then
     begin { check if the font matches; if so, check the intervening nodes }
     if (native\_font(main\_pp) = main\_f) then
        \mathbf{begin}(m \cdot m \cdot m \cdot p \leftarrow \mathit{link}(\mathit{main\_pp});
              { Skip nodes that should be invisible to inter-word spacing, so that e.g., '\nobreak\ '
```
126 PART 46: THE CHIEF EXECUTIVE X<sub>S</sub>TRX §1088 doesn't prevent contextual measurement. This loop is guaranteed to end safely because it'll eventually hit *tail*, which is a *native\_word* node, if nothing else intervenes. } **while**  $node_is_invisible_to.intervord-space(maxn.p)$  **do**  $main.p \leftarrow link(maxn.p);$ **if**  $\neg$ *is\_char\_node*( $main$ <sub>*-p*</sub>) ∧ (*type*( $main$ <sub>*-p*</sub>) =  $glue$ *-node*) **then begin** { We found a glue node: we might have an inter-word space to deal with. Again, skip nodes that should be invisible to inter-word spacing. We leave *main p* pointing to the glue node;  $main\_pp$  is the preceding word.  $\}$  $main\_ppp \leftarrow link(main\_p);$ **while**  $node\_is\_invisible\_to\_interval\_space$  ( $main\_ppp$ ) **do**  $main\_ppp \leftarrow link (main\_ppp)$ ; **if**  $main\_ppp = tail$  **then begin** *{* We found a candidate inter-word space! Collect the characters of both words, separated by a single space, into a *native word* node and measure its overall width. *}*  $temp\_ptr \leftarrow new\_native\_word\_node(main\_f, native\_length(main\_pp) + 1 + native\_length(tail));$  $main\_\&\leftarrow 0;$ **for** *t ←* 0 **to** *native length* (*main pp*) *−* 1 **do begin**  $set\_native\_char(temp\_ptr, main\_k, get\_native\_char(main\_pp, t));$   $incr(main\_k);$ **end**; *set\_native\_char* (*temp\_ptr*, *main\_k*, " $\cup$ "); *incr* (*main\_k*); **for**  $t \leftarrow 0$  **to** *native*\_length(tail) – 1 **do begin**  $set\_native\_char(temp\_ptr, main\_k, qet\_native\_char(tail, t));$   $incr(main\_k);$ **end**; *set native metrics* (*temp ptr , XeTeX use glyph metrics* ); *{* The contextual space width is the difference between this width and the sum of the two words measured separately. *}*  $t \leftarrow width(temp\_ptr) - width(main\_pp) - width(tail);$ *free node* (*temp ptr , native size* (*temp ptr* )); *{* If the desired width differs from the font's default word space, we will insert a suitable kern after the existing glue. Because kerns are discardable, this will behave OK during line breaking, and it's easier than actually modifying/replacing the glue node. *}* **if**  $t \neq width (font\_glue [main\_f])$  **then begin**  $temp\_ptr \leftarrow new\_kern(t - width(font\_glue[main\_f]))$ ;  $subtype(temp\_ptr) \leftarrow space\_adjustment; link(temp\_ptr) \leftarrow link(main\_p);$  $link(main\_p) \leftarrow temp\_ptr;$ **end end end end end end**; **if**  $cur\_ptr \neq null$  **then goto** *big\_switch* **else goto** *reswitch* ; **end**; *{* End of added code for native fonts *} adjust space factor* ;  $check{\ }$  *for*  $inter\_char\_toks$  (*big\_switch*);  $main\_f \leftarrow cur\_font$ ;  $behavior \leftarrow font\_bchar[main\_f];$  $false\_\text{bchar} \leftarrow \text{font\_false\_\text{bchar} \, [main\text{-}f]};$ **if** *mode >* 0 **then if**  $language \neq chan$  **then**  $fix\_language$ ;  $fast.get\_avail(liq\_stack)$ ;  $font(liq\_stack) \leftarrow main_f$ ;  $cur_l \leftarrow qi(cur_chr)$ ;  $character(liq\_stack) \leftarrow cur_l$ ;  $cur_q \leftarrow tail;$ **if** *cancel boundary* **then begin**  $cancel_{boundary} \leftarrow false$ ;  $main\_k \leftarrow non\_address$ ;

**end**

 $\mathbf{else} \ \ \mathit{main\_k} \leftarrow \mathit{bchar\_label}[\mathit{main\_f}];$ 

**if**  $main\ k = non\_address$  **then goto**  $main\mathit{loop}\_move + 2$ ; { no left boundary processing }  $curr \leftarrow cur\ell$ ;  $curl \leftarrow nor\ell$  *← non\_char*; **goto**  $main\ell$ ing-loop + 1; {begin with cursor after left boundary }

*main loop wrapup*: *⟨* Make a ligature node, if *ligature present*; insert a null discretionary, if appropriate 1089 *⟩*;

*main loop move* : *⟨*If the cursor is immediately followed by the right boundary, **goto** *reswitch* ; if it's followed by an invalid character, **goto** *big switch* ; otherwise move the cursor one step to the right and **goto**  $main\_lig\_loop \ 1090^*$  $);$ 

*main loop lookahead* :  $\langle$  Look ahead for another character, or leave *lig stack* empty if there's none there 1092  $\rangle$ ;

- *main*  $\mu$ *loop*:  $\langle$ If there's a ligature/kern command relevant to *cur l* and *cur r*, adjust the text appropriately; exit to  $main\_loop\_wrapup$  1093;
- *main loop move lig* : *⟨* Move the cursor past a pseudo-ligature, then **goto** *main loop lookahead* or  $main\_liq\_loop \ 1091^*$

This code is used in section 1084.

**1090\*.** *⟨*If the cursor is immediately followed by the right boundary, **goto** *reswitch* ; if it's followed by an invalid character, **goto** *big switch* ; otherwise move the cursor one step to the right and **goto**  $main\_lig\_loop$  1090<sup>\*</sup>)  $\equiv$ 

**if**  $lig\_stack = null$  **then goto** *reswitch*;

 $cur_q \leftarrow tail$ ;  $cur_l \leftarrow character(lig\_stack)$ ;

- $main\_loop\_move + 1$ : **if**  $\neg$ *is char\_node* (*lig\_stack*) **then goto**  $main\_loop\_move\_liq$ ;
- $main\_loop\_move + 2$ : **if**  $(qo (effective\_char(false, main\_f,$

 $qi(cur_{\textit{chr}}))$  > font\_ec[main\_f]) $\vee (qo(effective_{\textit{char}}(false, main_{\textit{f}}, qi(cur_{\textit{chr}})))$  < font\_bc[main\_f]) **then**

**begin** *char warning* (*main f , cur chr* ); *free avail*(*lig stack* ); **goto** *big switch* ; **end**;

 $main_i \leftarrow \text{effective\_char\_info}(\text{main}_i, \text{cur}_i),$ 

 $\mathbf{if}$   $\neg$ *char\_exists*( $main$ <sub>*i*</sub>) **then** 

**begin** *char warning* (*[ma](#page-121-0)in f , cur chr* ); *free avail*(*lig stack* ); **goto** *big switch* ; **end**;

 $link(tail) \leftarrow lig\_stack; tail \leftarrow lig\_stack \{main\_loop\_look ahead \text{ is next }\}$ 

This code is used in section 1088\*.

**1091\*** Here we are at  $main\_loop\_move\_lig$ . When we begin this code we have  $cur_q = tail$  and  $cur_l =$ *character* (*lig stack* ).

*⟨* Move the cursor past a pseudo-ligature, then **goto** *main loop lookahead* or *main lig loop* 1091\* *⟩ ≡*  $main\_p \leftarrow lig\_ptr(lig\_stack);$ 

**if**  $main\_p > null$  **then**  $tail\_append(maxin\_p)$ ; {append a single character}

 $temp\_ptr \leftarrow lig\_stack; lig\_stack \leftarrow link(temp\_ptr); free\_node(temp\_ptr, small\_node\_size);$ *{ SyncTEX* watch point: proper size! *}*

 $main \rightarrow char_info(maxin f)(cur\_l);$  *ligature\_present*  $\leftarrow true;$ 

**if**  $liq\_stack = null$  **then** 

**if**  $main_p > null$  **then goto**  $main\_{loop}\_{look ahead}$ 

**else**  $cur_r \leftarrow \text{bchar}$ 

 $else \text{ } cur\_r \leftarrow \text{} character(\text{lig\_stack});$  $else \text{ } cur\_r \leftarrow \text{} character(\text{lig\_stack});$  $else \text{ } cur\_r \leftarrow \text{} character(\text{lig\_stack});$ 

**goto** *main lig loop*

This code is used in section 1088\*.

**1103\*.** The '*you cant*' procedure prints a line saying that the current command is illegal in the current mode; it identifies these things symbolically.

*⟨* Declare action procedures for use by *main control* 1097 *⟩* +*≡* **procedure** *you cant*;

**begin** *print err* ("You␣can´t␣use␣`"); *print cmd chr* (*cur cmd , cur chr* ); *print in mode* (*mode* ); **end**;

**1139\*.** When the right brace occurs at the end of an \hbox or \vbox or \vtop construction, the *package* routine comes into action. We might also have to finish a paragraph that hasn't ended.

*⟨* Cases of *handle right brace* where a *right brace* triggers a delayed action 1139\* *⟩ ≡ hbox group*: *package* (0);  $adjusted\_hbox\_group:$  **begin**  $adjust\_tail \leftarrow adjust\_head;$   $pre\_adjust\_tail \leftarrow pre\_adjust\_head;$   $package(0);$ **end**; *vbox\_group*: **if**  ${\rm (partoken\_context > 0) \land \mbox{(mode = hmode)}}$  **then begin**  $\text{back}$  *input*;  $\text{cur}_\text{+}$  *tok*  $\leftarrow$  *par*  $\text{token}$ ;  $\text{back}_\text{+}$  *input*;  $\text{token}_\text{+}$  *type*  $\leftarrow$  *inserted*; **end else begin** *end graf* ; *package* (0); **end**; *vtop\_group*: **if**  ${\rm (partoken\_context > 0) \wedge \rm (mode = hmode)}$  **then begin**  $\text{back} \text{.} \text{input}$ ;  $\text{cur}_\text{.} \text{tok} \leftarrow \text{par}_\text{.} \text{token}$ ;  $\text{back}_\text{.} \text{input}$ ;  $\text{token}_\text{.} \text{type} \leftarrow \text{inserted}$ ; **end else begin** *end graf* ; *package* (*vtop code* ); **end**; See also sections 1154\*, 1172, 1186, 1187\*, 1222\*, 1227, and 1240. This code is used in section 1122. **1145\***  $\langle$  Declare action procedures for use by *main\_control* 1097 $\rangle$  += **function** *norm min*(*h* : *integer* ): *small number* ; **begin if**  $h \leq 0$  **then**  $norm\_min \leftarrow 1$  **else if**  $h \geq 63$  **then**  $norm\_min \leftarrow 63$  **else**  $norm\_min \leftarrow h$ ; **end**; **procedure** *new graf* (*indented* : *boolean*); **begin**  $prev\_graf \leftarrow 0$ ; **if** (*mode* = *vmode* ) *∨* (*head ̸*= *tail*) **then** *tail append* (*new param glue* (*par skip code* ));  $push\_nest$ ;  $mode \leftarrow hmode$ ;  $space\_factor \leftarrow 1000$ ;  $set\_cur\_lang$ ;  $clang \leftarrow cur\_lang$ ;  $prev\_graf \leftarrow (norm\_min(left\_hypermin) * 100 + norm\_min(right\_hypermin)) * 200000 + cur\_lang;$ **if** *indented* **then begin**  $tail \leftarrow new\_null\_box$ ;  $link(head) \leftarrow tail$ ;  $width(tail) \leftarrow par\_indent$ ; **if** (*insert src special every par* ) **then** *insert src special* ; **end**; **if**  $every\_par \neq null$  **then**  $begin\_token\_list(every\_par, every\_par\_text);$ **if**  $nest\_ptr = 1$  **then**  $build\_page$ ; { put  $par\_skip$  glue on current page} **end**;

```
1154* \langle Cases of handle_right_brace where a right_brace triggers a delayed action 1139*\rangle +\equiv
```
- *insert\_group*: **if**  ${\rm (partoken\_context > 1) \wedge \rm (mode = hmode)}$  **then begin**  $back\_input$ ;  $cur\_tok \leftarrow par\_token$ ;  $back\_input$ ;  $token\_type \leftarrow inserted$ ; **end**
	- else begin end\_graf;  $q \leftarrow split\_top\_skip$ ; add\_glue\_ref(q);  $d \leftarrow split\_max\_depth$ ;  $f \leftarrow floating\_penalty$ ; *unsave*; *save\_ptr*  $\leftarrow$  *save\_ptr*  $-2$ ; { now *saved* (0) is the insertion number, or 255 for *vadjust* }  $p \leftarrow vpack(link(head), natural); pop\_nest;$

**if**  $saved(0) < 255$  then **begin** tail\_append(get\_node(ins\_node\_size)); type(tail)  $\leftarrow$  ins\_node; subtype(tail)  $\leftarrow$  qi(saved(0));  $height(tail) \leftarrow height(p) + depth(p); ins_prr(tail) \leftarrow list_prr(p); split-top_prr(tail) \leftarrow q;$  $depth(tail) \leftarrow d; float\_cost(tail) \leftarrow f;$ **end else begin**  $tail\_append(qet\_node(small\_node\_size))$ ;  $type(tail) \leftarrow adjust\_node$ ;  $adjust\_pre(tail) \leftarrow saved(1);$  {the *subtype* is used for *adjust\_pre* }  $adjust\_ptr(tail) \leftarrow list\_ptr(p);$   $delete\_glue\_ref(q);$ **end**;  $free\_node(p, box\_node\_size);$ **if**  $nest\_ptr = 0$  **then**  $build\_page$ ; **end**;  $output\_group:$  **if**  ${\textbf{(}partoken{\text{}}\text{}}<sub>z</sub> = 1) \land {\textbf{(}mode = hmode)}$  **then begin**  $\text{back}$  *input*;  $\text{cur}_\text{}$  *cur*  $\text{tot}$   $\leftarrow$   $\text{par}_\text{}$  *token*;  $\text{back}_\text{}$  *token*  $\text{type}$   $\leftarrow$  *inserted*;

**end**

**else**  $\langle$  Resume the page builder after an output routine has come to an end  $1080^*$ ;

**1184\*.** We've now covered most of the abuses of \halign and \valign. Let's take a look at what happens when they are used correctly.

```
⟨ Cases of main control that build boxes and lists 1110 ⟩ +≡
vmode + halign: init align;
hmode + valign: \langle Cases of main_control for hmode + valign 1513 \rangleinit align;
mmode + halign: if privileged then
     if cur\_group = math\_shift\_group then init\_alignelse off save ;
vmode + endv, hmode + endv: if {\textbf (partoken.context > 1) \land \textbf{(mode = hmode)}} then
     begin \text{back} input; \text{cur}_\text{} cur \text{tot} \leftarrow \text{par}_\text{} token; \text{back}_\text{} token \text{type} \leftarrow inserted;
     end
  else do endv ;
1187* \langle Cases of handle_right_brace where a right_brace triggers a delayed action 1139*) +\equiv
```

```
no\_align\_group: if {\textbf{(}partoken\_context > 1) \land \textbf{(}mode = hmode) then
       begin \text{back} input; \text{cur}_\text{+} tok \leftarrow par \text{token}; \text{back}_\text{+} input; \text{token}_\text{+} type \leftarrow inserted;
       end
```
**else begin** *end graf* ; *unsave* ; *align peek* ; **end**;

**1193\***  $\langle$  Go into ordinary math mode 1193\* $\rangle \equiv$ **begin**  $push\_math(math(math,math\_shift\_group);$   $eq\_word\_define(int\_base + cur\_fam\_code, -1);$ **if** (*insert src special every math* ) **then** *insert src special* ; **if**  $every\_math \neq null$  **then**  $begin\_to$  *begin\\_to to h in in in in in in in in in in in in in in in in in in in in in in in in***end**

This code is used in sections 1192 and 1196.

**1221\***  $\langle$  Cases of *main\_control* that build boxes and lists 1110  $\rangle$  + $\equiv$ 

*mmode* + *vcenter* : **begin** *scan spec*(*vcenter group, false* ); *normal paragraph* ; *push nest*; *mode ← −vmode* ;  $prev\_\$ {depth} \leftarrow ignore\\_\{depth};

**if** (*insert src special every vbox* ) **then** *insert src special* ;

**if**  $every\_vbox \neq null$  **then**  $begin\_token\_list(every\_vbox, every\_vbox\_text);$ **end**;

**1222\***  $\langle$  Cases of *handle\_right\_brace* where a *right\_brace* triggers a delayed action 1139\*) += *vcenter\_group*: **if**  ${\text{pr}}$  (*partoken\_context* > 0)  $\land$  (*mode* = *hmode*) **then** 

**begin**  $\text{back}$  *input*;  $\text{cur}_\text{}$  *cur*  $\text{tot}$   $\leftarrow$   $\text{par}_\text{}$  *token*;  $\text{back}_\text{}$  *token*  $\text{type}$   $\leftarrow$  *inserted*; **end**

else begin end\_graf; unsave; save\_ptr  $\leftarrow$  save\_ptr - 2; p  $\leftarrow$  vpack(link(head), saved(1), saved(0));  $pop\_nest; tail\_append(new\_nod); type(tail) \leftarrow veenter\_nod; math\_type(nucleus(tail)) \leftarrow sub\_box;$  $info(nucleus(tail)) \leftarrow p;$ **end**;

**1269\*** When a control sequence is to be defined, by **\def** or **\let** or something similar, the *get\_r\_token* routine will substitute a special control sequence for a token that is not redefinable.

```
⟨ Declare subprocedures for prefixed command 1269* ⟩ ≡
procedure get r token;
  label restart;
  begin restart: repeat get token;
  until cur\_tok \neq space\_token;if (cur_c s = 0) \vee (cur_c s > eqtb_t op) \vee ((cur_c s > frozen\_control\_sequence) \wedge (cur_c s \leq eqtb_size)) then
    begin print err ("Missing␣control␣sequence␣inserted");
     help5("Please<sub>□</sub>don't<sub>□</sub>say<sub>□</sub>'\def<sub>□</sub>cs{...}.',<sub>□</sub>say<sub>□</sub>'\def\csin{...}.''.")("I´ve␣inserted␣an␣inaccessible␣control␣sequence␣so␣that␣your")
     ("definition␣will␣be␣completed␣without␣mixing␣me␣up␣too␣badly.")
     ("You␣can␣recover␣graciously␣from␣this␣error,␣if␣you´re")
     ("careful;␣see␣exercise␣27.2␣in␣The␣TeXbook.");
    if cur\_cs = 0 then back\_input;
     cur\_tok \leftarrow cs\_token\_flag + frozen\_protein; ins_error; goto restart;
    end;
  end;
See also sections 1283, 1290, 1297, 1298, 1299, 1300, 1301, 1311<sup>*</sup>, and 1319<sup>*</sup>.
```

```
This code is used in section 1265.
```
**1276\*.** A \chardef creates a control sequence whose *cmd* is *char given*; a \mathchardef creates a control sequence whose *cmd* is *math given*; and the corresponding *chr* is the character code or math code. A \countdef or \dimendef or \skipdef or \muskipdef creates a control sequence whose *cmd* is *assign int* or *. . .* or *assign mu glue* , and the corresponding *chr* is the *eqtb* location of the internal register in question.

```
define char\_def\_code = 0 {shorthand\_def for \chardef}
  define \text{math\_char\_def\_code} = 1 \ \{ \text{short.char\_def} \}define count\_def\_code = 2 \quad \{ shorthand\_def \} for \countdef }
  define dimen\_def\_code = 3 {shorthand\_def for \dimendef}
  define skip\_def\_code = 4 {shorthand\_def for \skipdef}
  \text{define } m u \text{, } k i p \text{, } c o d e = 5 \quad \text{for } k m u \text{, } k i p \text{, } d e f \text{, } s h o r t h a n d \text{, } d e f \text{, } s h o r t h a n d \text{, } d e f \text{, } s h o r t h a n d \text{, } s h o r t h a n d \text{, } s h o r t h a n d \text{, } s h o r t h a n d \text{, } s h o r t h a n d \text{, } s h o r t h a n d \text{, } s h o r t h a n d \text{, } s h o r t h a n d \text{, } s h o r t hdefine toks\_def\_code = 6 {shorthand\_def for \toksdef}
  define char sub def code = 7 { shorthand def for \charsubdef }
  define XeTeX_math_char_num_def_code = 8
  define XeTeX math char def code = 9
 \langle Put each of T<sub>E</sub>X's primitives into the hash table 252 \rangle +≡
  primitive ("chardef", shorthand def , char def code );
  primitive ("mathchardef", shorthand def , math char def code );
  primitive ("XeTeXmathcharnumdef", shorthand def , XeTeX math char num def code );
  primitive ("Umathcharnumdef", shorthand def , XeTeX math char num def code );
  primitive ("XeTeXmathchardef", shorthand def , XeTeX math char def code );
  primitive ("Umathchardef", shorthand def , XeTeX math char def code );
  primitive ("countdef", shorthand def , count def code );
  primitive ("dimendef", shorthand def , dimen def code );
  primitive ("skipdef", shorthand def , skip def code );
  primitive ("muskipdef", shorthand def , mu skip def code );
  primitive ("toksdef", shorthand def , toks def code );
  if mltex p then
     begin primitive ("charsubdef", shorthand def , char sub def code );
     end;
```
**1277\***  $\langle$  Cases of *print\_cmd\_chr* for symbolic printing of primitives 253  $\rangle$  + $\equiv$ 

*shorthand def* : **case** *chr code* **of** *char def code* : *print esc*("chardef"); *math char def code* : *print esc*("mathchardef"); *XeTeX math char def code* : *print esc*("Umathchardef"); *XeTeX math char num def code* : *print esc*("Umathcharnumdef"); *count def code* : *print esc*("countdef"); *dimen def code* : *print esc*("dimendef"); *skip def code* : *print esc*("skipdef"); *mu skip def code* : *print esc*("muskipdef"); *char sub def code* : *print esc*("charsubdef"); **othercases** *print esc*("toksdef") **endcases**; *char given*: **begin** *print esc*("char"); *print hex* (*chr code* ); **end**; *math given*: **begin** *print esc*("mathchar"); *print hex* (*chr code* ); **end**; *XeTeX math given*: **begin** *print esc*("Umathchar"); *print hex* (*math class field* (*chr code* )); *print hex* (*math fam field* (*chr code* )); *print hex* (*math char field* (*chr code* )); **end**;

**1278\*.** We temporarily define *p* to be *relax* , so that an occurrence of *p* while scanning the definition will simply stop the scanning instead of producing an "undefined control sequence" error or expanding the previous meaning. This allows, for instance, '\chardef\foo=123\foo'.

*⟨* Assignments 1271 *⟩* +*≡*

 $shorthand\_def:$  **if**  $cur\_chr = char\_sub\_def\_code$  **then begin**  $scan\_char\_num$ ;  $p \leftarrow char\_sub\_code\_base + cur\_val$ ;  $scan\_optional\_equals$ ;  $scan\_char\_num$ ;  $n \leftarrow cur\_val$ ; { accent character in substitution } *scan char num*; **if**  $(tracing\_char\_sub\_def > 0)$  **then begin** *begin diagnostic*; *print nl*("New␣character␣substitution:␣");  $print\_ASCII(p - char.sub_code\_base); print("□=□")$ ;  $print\_ASCII(n); print\_char("□")$ ;  $print\_ASCII$  ( $cur\_val$ );  $end\_diagnostic(false)$ ; **end**;  $n \leftarrow n * 256 + \text{cur}_\text{-} \text{val}; \ \text{define}(p, \text{data}, \text{hi}(n));$ **if**  $(p − charsub\_code\_base) < charsub\_sub\_def\_min$  **then**  $word\_define(int\_base + char\_sub\_def\_min\_code, p - char\_sub\_code\_base);$ **if**  $(p − charsub_code\_base) > charsub.def_max$  **then**  $word\_define(int\_base + char\_sub\_def\_max\_code, p - char\_sub\_code\_base);$ **end** else begin  $n \leftarrow cur-chr$ ; get\_r\_token;  $p \leftarrow cur_cs$ ; define(p, relax, too\_big\_usv); scan\_optional\_equals; **case** *n* **of** *char def code* : **begin** *scan usv num*; *define* (*p, char given, cur val*); **end**; *math char def code* : **begin** *scan fifteen bit int*; *define* (*p, math given, cur val*); **end**; *XeTeX math char num def code* : **begin** *scan xetex math char int*;  $define(p, XeTeX_math\_given, cur\_val);$ **end**;  $XeTeX$  *math char def code*: **begin**  $scan$  *math class int*;  $n \leftarrow set$  *class field* (*cur val*);  $scan\_math, \{5mm\_int; n \leftarrow n + set\_family\_field(cur\_val); scan\_usv\_num; n \leftarrow n + cur\_val;$  $define(p, XeTeX_math\_given, n);$ **end**; **othercases begin** *scan register num*; **if**  $cur\_val > 255$  then **begin**  $j \leftarrow n - count\_def\_code; \{int\_vak \}$ ...  $box\_val$ } **if**  $j > mu\_val$  **then**  $j ← tok\_val$ ; { $int\_val$  *..*  $mu\_val$  or  $tok\_val$ }  $find\_sa\_element(j, cur\_val, true); add\_sa\_ref(cur\_ptr);$ **if**  $j = tok\_val$  **then**  $j \leftarrow \text{toks\_register}$  **else**  $j \leftarrow \text{register}$ ;  $define(p, j, cur\_ptr);$ **end else case** *n* **of**  $count\_def\_code: define(p, assign\_int, count\_base + cur\_val);$  $dimen\_def\_code: define(p, assign\_dimen, scaled\_base + cur\_val);$  $skip\_step\_def\_code: define(p, assign\_glue, skip\_base + cur\_val);$  $mu\_skip\_def\_code: define(p, assign\_mu\_glue, mu\_skip\_base + cur\_val);$  $toks\_def\_code: define(p, assign\_toks, toks\_base + cur\_val);$ **end**; *{* there are no other cases *}* **end endcases**; **end**;

```
1306*. ⟨ Assignments 1271 ⟩ +≡
h y p h \_}data: if cur \_ chr = 1 then
    begin Init new patterns ; goto done ; Tini
    print err ("Patterns␣can␣be␣loaded␣only␣by␣INITEX"); help0 ; error ;
    repeat get token;
    until cur\_cmd = right\_brace { flush the patterns }
    return;
    end
  else begin new hyph exceptions ; goto done ;
    end;
1311* \langle Declare subprocedures for prefixed_command 1269^* \rangle +=
procedure new font(a : small number );
  label common ending ;
  var u: pointer ; { user's font identifier }
     s: scaled ; { stated "at" size, or negative of scaled magnification }
    f: internal font number ; { runs through existing fonts }
    t: str number ; { name for the frozen font identifier }
     old setting : 0 . . max selector ; { holds selector setting }
  begin if job_name = 0 then open_log_file; {avoid confusing texput with the font name}
  get\_r\_token; u \leftarrow cur\_cs;
  if u \geq hash\_base then t \leftarrow text(u)else if u \geq single\_base then
       if u = null \text{ } c s then t \leftarrow "FONT" else t \leftarrow u - single \text{ } baseelse begin old setting ← selector ; selector ← new string ; print("FONT"); print(u − active base );
       selector \leftarrow old_settings; str\_room(1); t \leftarrow make\_string;end;
  define (u, set font, null font); scan optional equals ; scan file name ;
  ⟨ Scan the font size specification 1312 ⟩;
  ⟨If this font has already been loaded, set f to the internal font number and goto common ending 1314* ⟩;
  f \leftarrow \text{read\_font\_info}(u, \text{cur\_name}, \text{cur\_area}, s);common\_ending: define(u, set\_font, f); eqtb[font\_id\_base + f] \leftarrow eqtb[u]; font\_id\_text(f) \leftarrow t;
```
**end**;

<span id="page-135-0"></span>**1314\*.** When the user gives a new identifier to a font that was previously loaded, the new name becomes the font identifier of record. Font names 'xyz' and 'XYZ' are considered to be different.

*⟨*If this font has already been loaded, set *f* to the internal font number and **goto** *common ending* 1314\* *⟩ ≡* **for**  $f \leftarrow$  *font\_base* + 1 **to** *font\_ptr* **do**  $\mathbf{begin} if \ str\text{-}eq\text{-}str (font\text{-}name [f]),$ 

cur\_name)  $\wedge (((cur_area = \mathbf{""}) \wedge is_native\_font(f)) \vee str\_eq\_str(font\_area [f], cur\_area))$  then **begin if** *s >* 0 **then begin if**  $s = font\_size[f]$  **then goto** *common\_ending*; **end else begin**  $arith\_error \leftarrow false$ ; **if**  $font\_size[f] = xn\_over_d (font\_disc[f], -s, 1000)$  **then if** *¬arith error* **then goto** *common ending* ; **end**; **end**; *{* could be a native font whose "name" ended up partly in area or extension *} append str* (*cur area* ); *append str* (*cur name* ); *append str* (*cur ext*); **if**  $str\_eq\_str(font\_name[f], make\_string)$  **then begin** *flush string* ; **if** *is\_native\_font* $(f)$  **then begin if** *s >* 0 **then begin if**  $s = font_size[f]$  **then goto** *common\_ending*; **end else if**  $font\_size[f] = xn\_overd(font\_disc[f], -s, 1000)$  **then goto**  $common\_ending;$ **end end else** *flush string* ; **end** This code is used in section 1311\*.

**1319\***  $\langle$  Declare subprocedures for *prefixed\_command* 1269\*) += **procedure** *new interaction*;

```
begin print\_ln; interaction \leftarrow cur\_chr;
if interaction = batch_model then kpse.make_test_discard_error \leftarrow 1else kpse_make_tex_discard_errors \leftarrow 0;
⟨Initialize the print selector based on interaction 79 ⟩;
if log\_ opened then selector \leftarrow selector + 2;
end;
```

```
1325* \langle Cases of main_control that don't depend on mode 1264 \rangle +=
any mode (after group): begin get token; save for after (cur tok );
  end;
any mode (partoken name ): begin get token;
  if cur\_cs > 0 then
    begin par\_loc \leftarrow cur\_cs; par\_token \leftarrow cur\_tok;
    end;
  end;
```

```
1329* \langle Declare action procedures for use by main_control 1097\rangle +=
procedure open or close in;
  var c: 0 . . 1; { 1 for \openin, 0 for \closein }
     n: 0 . . 15; { stream number }
     k: 0 . . file name size ; { index into name of file16 }
  begin c \leftarrow cur_{\text{c}} \cdot \text{chr}; scan_{\text{c}} \cdot \text{f} \cdot \text{c} \cdot \text{d} \cdot \text{c}; n \leftarrow cur_{\text{c}} \cdot \text{v} \cdot \text{c} \cdot \text{d} \cdot \text{c};
  if \text{read\_open}[n] \neq \text{closed} then
     begin u\_close (read_file [n]); read_open [n] \leftarrow closed;
     end;
  if c \neq 0 then
     begin scan_optional_equals; scan_file_name; pack_cur_name; tex_input_type \leftarrow 0;
           { Tell open input we are \openin. }
     if kpse_in_name_ok(stringcast(name_of_file + 1)) \land u_open_in(read_file |n|, kpse_tex_format,
               XeTeX default input mode , XeTeX default input encoding ) then
         begin make\_utf16_name; name_in\_progress \leftarrow true; begin_name_in\_progress \leftarrow true; stop_at\_space \leftarrow false; k \leftarrow 0;
         while (k < name.length16) ∧ (more_name(name_of_file16[k])) do incr(k);stop\_at\_space \leftarrow true; end\_name; name\_in\_progress \leftarrow false; read\_open[n] \leftarrow just\_open;
        end;
     end;
  end;
```
<span id="page-137-0"></span>**1347\***  $\langle$  Declare action procedures for use by *main\_control* 1097 $\rangle$  += **procedure** *show whatever* ; **label** *common ending* ; **var** *p*: *pointer* ; *{* tail of a token list to show *} t*: *small number* ; *{* type of conditional being shown *} m*: *normal . . or code* ; *{* upper bound on *fi or else* codes *} l*: *integer* ; *{* line where that conditional began *} n*: *integer*; { level of \if...\fi nesting } **begin case** *cur chr* **of** *show lists code* : **begin** *⟨* Adjust *selector* based on *sh[ow](#page-138-0) stream* 1739\* *⟩ begin diagnostic*; *show activities* ; **end**; *show\_box\_code*:  $\langle$  Show the current contents of a box  $1350^*$ ; *show\_code*:  $\langle$  Show the current meaning of a token, then **goto** *common\_ending* 1348<sup>\*</sup>); *⟨* Cases for *show whatever* 1487\* *⟩* **othercases** *⟨* Show the current value of some parameter or register, then **goto** *common ending* 1351\* *⟩* **endcases**; *⟨* Complete a potentially long \show command 1352 *⟩*;  $common\_ending:$  **if**  $selector < no\_print$  **then begin** *print ln*; *⟨*Initialize the print *selector* based on *interaction* 79 *⟩*; **if**  $log\_ opened$  **then**  $selector \leftarrow selector + 2$ ; **end else begin if** *interaction < error stop mode* **then begin** *help0* ; *decr* (*error count*); **end else if** *tracing online >* 0 **then begin**  $help3("This□is□isn't□an□error□message;□I^m□just□\showing□sometimes")$  $("Type<sub>□</sub>'I\show...`<sub>□</sub>to<sub>□</sub>show<sub>□</sub>more<sub>□</sub>(e.g.,<sub>□</sub>\show\cs,")$  $(\text{``\showthe\count10, \_\showbox255, \_\showlists).");}$ **end else begin** *help5* ("This<sub>⊔</sub>isn´t<sub>⊔</sub>an<sub>⊔</sub>error<sub>⊔</sub>message;<sub>⊔</sub>I´m<sub>⊔</sub>just<sub>⊔</sub>\showing<sub>⊔</sub>something.")  $("Type<sub>□</sub>'I\show...`<sub>□</sub>to<sub>□</sub>show<sub>□</sub>more<sub>□</sub>(e.g.,<sub>□</sub>\show\cs,")$  $(\text{``\showthe\count10, \ldots, \showbox255, \ldots}).")$ ("And␣type␣`I\tracingonline=1\show...´␣to␣show␣boxes␣and") ("lists␣on␣your␣terminal␣as␣well␣as␣in␣the␣transcript␣file."); **end**; *error* ; **end**; **end**; **1348\***  $\langle$  Show the current meaning of a token, then **goto** *common\_ending*  $1348^*$  $\rangle \equiv$ 

**begin** *get token*; *⟨* Adjust *selector* based on *show stream* 1739\* *⟩* **if**  $interaction = error\_stop\_mode$  **then**  $wake\_up\_terminal$ ;  $print\_nl$ <sup>("</sup>); **if**  $cur\_cs \neq 0$  **then begin** *sprint cs* (*cur cs* ); *print char* ("="); **end**; *print meaning* ; **goto** *common ending* ; **end** This code is used in section 1347\*.

<span id="page-138-0"></span>

**1350\***  $\langle$  Show the current contents of a box  $1350^*$   $\equiv$ **begin** *scan register num*; *fetch box* (*p*); *⟨* Adjust *selector* based on *show stream* 1739\* *⟩ begin diagnostic*; *print [nl](#page-137-0)*(">␣\box"); *print int*(*cur val*); *print char* ("="); **if**  $p = null$  **then**  $print("void")$  **else**  $show\_box(p);$ **end**

This code is used in section 1347\*.

**1351\***  $\langle$  Show the current value of some parameter or register, then **goto** *common\_ending* 1351\* $\rangle \equiv$ **begin**  $p \leftarrow$  *the\_toks*;  $\langle$  Adjust *selector* based on *show\_stream* 1739\* $\rangle$ **if** *interaction* = *error [stop](#page-137-0) mode* **then** *wake up terminal* ; *print nl*(">␣"); *token show*(*temp head* ); *flush list*(*link* (*temp head* )); **goto** *common ending* ; **end**

This code is used in section 1347\*.

```
1355* \langle Initialize table entries (done by INITEX only) 189 \rangle +\equivif ini\_version then format\_ident \leftarrow " \sqcup (INITEX)";
```
**1356\***  $\langle$  Declare action procedures for use by *main\_control* 1097 $\rangle$  += **init procedure** *store fmt file* ; **label** *found1 , found2 , done1 , done2* ; **var**  $j, k, l$ : *integer*; { all-purpose indices } *p, q*: *pointer* ; *{* all-purpose pointers *} x*: *integer* ; *{* something to dump *} format engine* : *↑char* ; **begin** *⟨*If dumping is not all[owed](#page-179-0), abort 1358 *⟩*; *⟨* Create the *format ident*[, o](#page-142-0)pen the format file, and inform the user that dumping has begun 1382 *⟩*; *⟨* Dump constants for consiste[ncy c](#page-142-0)heck 1361\* *⟩*; *Dump MLTEX-specific data*  $1700^*$ ; Dump the string pool  $1363^*$ ; *<i>Dump* the dynamic memory  $1365^*$ ; *⟨* Dump the table of equivalents 1367 *⟩*; *<i>Dump* the font information  $1374$ <sup>\*</sup>); *Dump* the hyphenation tables  $1378$ <sup>\*</sup>); *Dump* a couple more things and the closing check word  $1380$ ; *⟨* Close the format file 1383 *⟩*; **end**; **tini**

**1357\*.** Corresponding to the procedure that dumps a format file, we have a function that reads one in. The function returns *false* if the dumped format is incompatible with the present T<sub>E</sub>X table sizes, etc.

**define** *bad\_fmt* = 6666 {\squad \squad be {\squad be } }  $\text{define}$  *too\_small*(#)  $\equiv$ **begin** *wake up terminal* ; *wter[m](#page-74-0) ln*(´−−−!␣Must␣increase␣the␣´*,* #); **goto** *bad fmt*; **end** *⟨* Declare the function called *open fmt file* 559\* *⟩* **function** *load fmt file* : *boolean*; **label** *bad fmt, exit*; **var**  $j, k$ : *integer*; { all-purpose indices } *p, q*: *pointer* ; *{* all-purpose pointers *} x*: *integer* ; *{* something und[umpe](#page-180-0)d *} format engine* : *↑char* ; **begin**  $\langle$  Undump constants for c[onsis](#page-143-0)tency check 1362<sup>\*</sup> $\rangle$ ; *⟨* Undump MLTEX-specific data 17[01\\*](#page-143-0) *⟩*; *⟨* Undump the string pool 1364\* *[⟩](#page-145-0)*; *⟨* Undump the dynamic memory 1[366\\*](#page-149-0) *⟩*; *⟨* Undump the table of equivalents 1368\* *⟩*; Undump the font information  $1375^*$ ; *⟨* Undump the hyphenation tables 1379\* *⟩*; *⟨* Undump a couple more things and the closing check word 1381\* *⟩*;  $load\_fmt\_file \leftarrow true;$  **return**; { it worked!} *bad fmt*: *wake up terminal* ; *wterm ln*(´(Fatal␣format␣file␣error;␣I´´m␣stymied)´);  $load\_fmt\_file \leftarrow false$ ; *exit*: **end**;

**1359\*.** Format files consist of *memory word* items, and we use the following macros to dump words of different types:

*⟨* Global variables 13 *⟩* +*≡*

*fmt file* : *word file* ; *{* for input or output of format information *}*

**1360\*** The inverse macros are slightly more complicated, since we need to check the range of the values we are reading in. We say '*undump*( $a$ )( $b$ )( $x$ )' to read an integer value  $x$  that is supposed to be in the range  $a \leq x \leq b$ . System error messages should be suppressed when undumping.

```
define undump\_end\_end (#) \equiv # \leftarrow x; end
define undump\_end(*) \equiv (x > *) then goto bad\_fmt else undump\_end\_enddefine \text{undump}(\texttt{\#}) \equivbegin undump\_int(x);
        if (x < \#) \vee \text{undump\_end}define format\_debug\_end(\#) \equiv write\_ln(state); \left(\frac{1}{2}e^{i\theta}, \frac{1}{2}e^{i\theta}\right);
        end ;
\text{define } format\_delay(\texttt{\#}) \equivif debug format file then
           begin write (stderr , ´fmtdebug:´, #); format debug end
define undump_sizeend_end(#) \equiv too\_small(#) else format.debug(#)(x); undump\_end\_end\text{define } undump\_size\_end \text{ } (\text{\#}) \equivif x > \text{\#} then undump_size_end_end
\text{define } undump\_size(\texttt{\#}) \equivbegin undump\_int(x);
        if x < \# then goto bad_fmt;
        undump size end
```
**1361\*** The next few sections of the program should make it clear how we use the dump/undump macros. *⟨* Dump constants for consistency check 1361\* *⟩ ≡*

*dump int*(˝57325458); *{*Web2C TEX's magic constant: "W2TX" *} {* Align engine to 4 bytes with one or more trailing NUL *}*  $x \leftarrow \text{strlen}(\text{engine\_name}); \text{ format\_engine} \leftarrow \text{smalloc\_array}(\text{char}, x+4);$ *strcpy* (*stringcast*(*format engine* )*, engine name* ); **for**  $k \leftarrow x$  **to**  $x + 3$  **do** *format\_engine* [ $k$ ]  $\leftarrow 0$ ;  $x \leftarrow x + 4 - (x \mod 4);$  dump\_int(x); dump\_things(format\_engine[0], x); libc\_free(format\_engine);  $dump\_int$  ( $@$ ); *dump int*(*max halfword* );  $dump\_int(hash\_high);$   $\langle$  Dump the  $\varepsilon$ -TEX state 1464 $\rangle$  $dump\_int(mem\_bot);$  $dump\_int(mem\_top);$ *dump int*(*eqtb size* ); *dump int*(*hash prime* [\);](#page-139-0) *dump int*(*hyph prime* ) This code is used in section 1356\*.

**1362\*.** Sections of a WEB program that are "commented out" still contribute strings to the string pool; therefore INITEX and T<sub>EX</sub> will have the same strings. (And it is, of course, a good thing that they do.)

*⟨* Undump constants for consistency check 1362\* *⟩ ≡* **Init** *libc free* (*font info*); *libc free* (*str pool*);  $\mathit{libc-free}(\textit{str\_start}); \textit{libc-free}(\textit{yhash}); \textit{libc-free}(\textit{zegtb}); \textit{libc-free}(\textit{yzmem}); \textbf{Tini} \textit{undump\_int}(x);$ *format debug* (´format␣magic␣number´)(*x*); **if**  $x \neq 757325458$  **then goto** *bad\_fmt*; { not a format file }  $undump\_int(x); format\_debug('engine\_name\_size')(x);$ **if**  $(x < 0) \vee (x > 256)$  **then goto** *bad\_fmt*; { corrupted format file }  $format\_engine \leftarrow smalloc\_array(char, x);$   $undump\_things (format\_engine[0], x);$ *format\_engine*  $[x - 1] \leftarrow 0$ ; { force string termination, just in case } **if** *strcmp*(*engine name , stringcast*(*format engine* )) **then begin** *wake up terminal* ; *wterm ln*(´−−−!␣´*, stringcast*(*name of file* + 1)*,* ´␣was␣written␣by␣´*, format engine* );  $libc-free (format\_engine);$  goto  $bad\_fmt;$ **end**;  $libc-free (format\_engine); undump\_int(x); format\_dbug('string\_pool\_checksum')$ **if**  $x \neq \emptyset$  **then begin** *{* check that strings are the same *}*  $wake\_up\_terminal$ ;  $wterm\_ln($   $\cdot$   $- \cdot \cdot \cdot$   $\cdot$  *fistringcast*( $name\_of\_file + 1$ )*,* ´␣made␣by␣different␣executable␣version,␣strings␣are␣different´); **goto** *bad fmt*; **end**;  $undump\_int(x);$ **if**  $x \neq max\_halfword$  **then goto**  $bad\_fmt$ ; {check  $max\_halfword$ } *undump int*(*hash high* ); **if**  $(hash\_high < 0) \vee (hash\_high > sup\_hash\_extra)$  **then goto** *bad\_fmt*; **if**  $hash\_extra < hash\_high$  **then**  $hash\_extra \leftarrow hash\_high$ ;  $\text{e}q\text{th\_top} \leftarrow \text{e}q\text{th\_size} + \text{hash\_extra};$ **if**  $hash\_extra = 0$  **then**  $hash\_top \leftarrow undefined\_control\_sequence$  $\textbf{else } hash\_top \leftarrow \textit{eqtb\_top};$ *yhash ← xmalloc array* (*two halves ,* 1 + *hash top − hash offset*); *hash ← yhash − hash offset*;  $next(hash\_base) \leftarrow 0; text(hash\_base) \leftarrow 0;$ **for**  $x \leftarrow hash\_base + 1$  **to**  $hash\_top$  **do**  $hash[x] \leftarrow hash[hash\_base]$ ;  $z\neq z\neq b \leftarrow \text{smalloc\_array}$  (*memory\_word*,  $\text{eq}t\rightarrow b$ \_top + 1);  $\text{eq}t\rightarrow z\neq b$ ;  $eq:type(undefined\_control\_sequence) \leftarrow undefined\_cs; \; \; \epsilon quiv(undefined\_control\_sequence) \leftarrow null;$  $eq$  *level*( $undefined$  *control\_sequence*)  $\leftarrow$  *level\_zero*; **for**  $x \leftarrow$  *eqtb\_size* + 1 **to** *eqtb\_top* **do**  $\epsilon$ *qtb*[ $x$ ]  $\leftarrow$  *eqtb*[ $u$ ndefined\_control\_sequence]; *⟨* Undump the *ε*-TEX state <sup>1465</sup> *⟩*  $undump\_int(x)$ ;  $format\_delay$  ( $'$ mem\_bot $'$ ) $(x)$ ; **if**  $x \neq mem\_bot$  **then goto** *bad\_fmt*; *undump int*(*mem top*); *format debug* (´mem\_top´)(*mem top*); **if**  $mem\_bot + 1100 > mem\_top$  **then goto**  $bad\_fmt$ ;  $head \leftarrow \text{control}\cdot \text{head}$ ;  $tail \leftarrow \text{control}\cdot \text{head}$ ;  $page\_tail \leftarrow page\_head$ ;  ${page\_head}$ ;  ${page\_head}$  $mem\_min \leftarrow mem\_bot - extra\_mem\_bot;$   $mem\_max \leftarrow mem\_top + extra\_mem\_top;$  $yzm$ em  $\leftarrow$   $xm$ alloc\_array( $m$ emory\_word, $m$ em\_max –  $m$ em\_min + 1);  $zm$ em  $\leftarrow$   $yzm$ em –  $m$ em\_min; *{* this pointer arithmetic fails with some compilers *}*  $m$ *em*  $\leftarrow$  *zmem*;  $undump\_int(x)$ ; **if**  $x \neq \text{eq}t\text{b}$  *size* **then goto** *bad\_fmt*;  $undump\_int(x)$ ; **if**  $x \neq hash\_prime$  **th[en g](#page-139-0)oto** *bad\_fmt*;  $undump\_int(x);$ **if**  $x \neq hyph\_prime$  **then goto** *bad\_fmt* This code is used in section 1357\*.

<span id="page-142-0"></span>

**1363\*** define  $dump_four_ASCII \equiv w.b0 \leftarrow qi(so(str_pool[k]))$ ;  $w.b1 \leftarrow qi(so(str_pool[k+1]))$ ;  $w.b2 \leftarrow qi(so(str\_pool[k+2]); w.b3 \leftarrow qi(so(str\_pool[k+3]); dump\_qqqq(w)$ 

*⟨* Dump the string pool 1363\* *⟩ ≡*

 $dump\_int(pool\_ptr);$  $dump\_int(pool\_ptr);$   $dump\_int(str\_ptr);$ 

 $dump\_things (str\_start\_macro(too\_big\_char), str\_ptr + 1 - too\_big\_char);$   $dump\_things (str\_pool[0], pool\_ptr);$ *print ln*; *print int*(*str ptr* ); *print*("␣strings␣of␣total␣length␣"); *print int*(*pool ptr* )

This code is used in section 1356\*.

**1364\* define**  $undump\_four\_ASCII \equiv undump\_qqqq(w); str\_pool[k] \leftarrow si(qo(w.b0));$  $str\_pool[k+1] \leftarrow si(qo(w.b1)); str\_pool[k+2] \leftarrow si(qo(w.b2)); str\_pool[k+3] \leftarrow si(qo(w.b3))$ *⟨* Undump the string pool 1364\* *⟩ ≡*  $undump\_size(0)(sup\_pool\_size - pool\_free)$ (´string $\text{__pool\_size'}$ )( $pool\_ptr$ ); **if**  $pool\_size < pool\_ptr + pool\_free$  **then**  $pool\_size \leftarrow pool\_ptr + pool\_free$ ;  $u$ ndump\_size(0)( $sup\_max\_strings - strings\_free$ )( $sup_\sqcup$ strings $\land$ )( $str\_ptr$ ); **if**  $max\_strings < str\_ptr + strings-free$  **then**  $max\_strings \leftarrow str\_ptr + strings-free$ ;  $str\_start \leftarrow \text{smalloc\_array}(pool\_pointer, \text{max\_strings});$  $undump\_checked\_things(0, pool\_ptr, str\_start\_macro(too\_big\_char), str\_ptr + 1 - too\_big\_char);$  $undump\_checked\_things(0, pool\_ptr, str\_start\_macro(too\_big\_char), str\_ptr + 1 - too\_big\_char);$  $undump\_checked\_things(0, pool\_ptr, str\_start\_macro(too\_big\_char), str\_ptr + 1 - too\_big\_char);$  $str\_pool \leftarrow \text{smalloc\_array}(packet \_\text{ACIII} \_\text{code}, pool \_\text{size}); \text{undump\_things}(\text{str\_pool[0]}, pool \_\text{ptr});$  $init\_str\_ptr \leftarrow str\_ptr$ ;  $init\_pool\_ptr \leftarrow pool\_ptr$ 

This code is used in section 1357\*.

**1365\*.** By sorting the list of available spaces in the variable-size portion of *mem*, we are usually able to get by without having to dump very much of the dynamic memory.

We recompute *var used* and *dyn used*, so that INITEX dumps valid information even when it has not been gathering statistics.

*⟨* Dump the dynamic memory 1365\* *⟩ ≡*  $sort_ a\nuii;$   $var_ used \leftarrow 0;$   $dump_intl (lo_mem_max);$   $dump_intl (rover);$ **if** *eTeX ex* **then** for  $k \leftarrow int\_val$  to *inter\_char\_val* do  $dump\_int(sa\_root[k])$ ;  $p \leftarrow \text{mem\_bot}; q \leftarrow \text{rover}; x \leftarrow 0;$ **repeat** dump\_things(mem[p],  $q + 2 - p$ );  $x \leftarrow x + q + 2 - p$ ; var\_used  $\leftarrow$  var\_used  $+ q - p$ ;  $p \leftarrow q + node\_size(q); q \leftarrow rlink(q);$ **until**  $q = rover$ ;  $var\_used \leftarrow var\_used + lo\_mem\_max - p$ ;  $dyn\_used \leftarrow mem\_end + 1 - hi\_mem\_min$ ;  $dump\_things(mem[p], lo\_mem\_max + 1 - p); x \leftarrow x + lo\_mem\_max + 1 - p; \; dump\_int(hi\_mem\_min);$  $dump\_int(avail);$   $dump\_things(mem|hi\_mem\_min),$   $mem\_end + 1 - hi\_mem\_min);$  $x \leftarrow x + \textit{mem\_end} + 1 - \textit{hi\_mem\_min}; p \leftarrow \textit{avail};$ **while**  $p \neq null$  **do begin**  $decr($  *dyn\_used* );  $p \leftarrow link(p)$ ; **end**;  $dump\_int(var\_used);$  $dump\_int(var\_used);$   $dump\_int(dyn\_used);$   $print(ln; print\_int(x);$  $print(" \text{\texttt{memory}} \text{\texttt{,}locations} \text{\texttt{,}dumped}; \text{\texttt{,}current} \text{\texttt{,}usage}, \text{\texttt{,}is} \text{\texttt{,}r}");$   $print(int(var-used); print\_char("w");$  $print\_int$   $(dyn\_used)$ This code is used in section 1356\*.

<span id="page-143-0"></span>**1366\***  $\langle$  Undump the dynamic memory 1366\* $\rangle \equiv$  $u$ <sup>*ndump*( $lo$ <sub>*-mem*-stat<sub>-</sub>max + 1000)( $hi$ <sub>*-mem*-stat<sub>-</sub>min − 1)( $lo$ <sub>-mem-max</sub>);</sup></sub></sub>  $undump(lo\_mem\_stat\_max + 1)(lo\_mem\_max)(rover);$ **if** *eTeX ex* **then for**  $k \leftarrow int\_val$  **to**  $inter\_char\_val$  **do**  $undump(null)(lo\_mem\_max)(sa\_root[k])$ ;  $p \leftarrow \text{mem\_bot}; q \leftarrow \text{rover};$ **repeat** *undump\_things* ( $mem[p], q + 2 - p$ ); {If the format file is messed up, that addition to *p* might cause it to become garbage. Report from Gregory James DUCK to Karl, 14 Sep 2023. Also changed in METAFONT. Fix from DRF, who explains: we test before doing the addition to avoid assuming silent wrap-around overflow, and also to to catch cases where *node size* was, say, bogusly the equivalent of *−*1 and thus *p* + *node size* would still look valid. *}* if  $(node_size(q) > lo_mean_max - q) \vee (rlink(q) > lo_mean.max) \vee ((q \geq rlink(q)) \wedge (rlink(q) \neq rover))$ **then goto** *bad fmt*;  $p \leftarrow q + node\_size(q); q \leftarrow rlink(q);$ **until**  $q = rover$ ;  $undump\_things$  ( $mem[p], lo\_mem\_max + 1 - p$ ); **if**  $mem\_min < mem\_bot - 2$  **then**  $\{ make more low memory available\}$ 

**begin**  $p \leftarrow \text{link}(rover); q \leftarrow \text{mem\_min} + 1; \text{link}(mem\_min) \leftarrow \text{null}; \text{info}(mem\_min) \leftarrow \text{null};$ *{* we don't use the bottom word *}*

 $rlink(p) \leftarrow q$ ;  $\text{link}(rover) \leftarrow q$ ;  $rlink(q) \leftarrow rover; \; link(q) \leftarrow p; \; link(q) \leftarrow empty\_flag; \; node_size(q) \leftarrow mem\_bot - q;$ **end**;  $u$ ndump( $lo$ <sub>-</sub>*mem*<sub>-</sub>*max* [+ 1](#page-139-0))( $hi$ <sub>-</sub>*mem*<sub>-</sub>*stat*<sub>-</sub>*min*)( $hi$ <sub>-</sub>*mem*<sub>-</sub>*min*);  $u$ *ndump*( $null$ )( $mem\_top$ ))( $avail$ );

 $mem\_end \leftarrow mem\_top;$   $undump\_things$  ( $mem[hi\_mem\_min]$ ,  $mem\_end + 1 - hi\_mem\_min);$  $undump\_int(var\_used);$   $undump\_int(dyn\_used)$ 

This code is used in section 1357\*.

**1368\***  $\langle$  Undump the table of equivalents  $1368^*$   $\equiv$ 

*⟨* Undump regions 1 to 6 of *[eqt](#page-145-0)b* 1371\* *⟩*;  $\mathit{undump\_int}(\mathit{par\_loc}); \mathit{par\_token} \leftarrow \mathit{cs\_token\_flag} + \mathit{par\_loc};$  $\mathit{undump\_int}(\mathit{par\_loc}); \mathit{par\_token} \leftarrow \mathit{cs\_token\_flag} + \mathit{par\_loc};$  $\mathit{undump\_int}(\mathit{par\_loc}); \mathit{par\_token} \leftarrow \mathit{cs\_token\_flag} + \mathit{par\_loc};$ *undump*(*hash base* )(*hash top*)(*write loc*); *⟨* Undump the hash table 1373\* *⟩*

This code is used in section 1357\*.
**1369\*** The table of equivalents usually contains repeated information, so we dump it in compressed form: The sequence of  $n+2$  values  $(n, x_1, \ldots, x_n, m)$  in the format file represents  $n+m$  consecutive entries of *eqtb*, with *m* extra copies of  $x_n$ , namely  $(x_1, \ldots, x_n, x_n, \ldots, x_n)$ .

```
⟨ Dump regions 1 to 4 of eqtb 1369* ⟩ ≡
  k \leftarrow active\_base;repeat j \leftarrow k;
     while j < int\_base - 1 do
        begin if \text{(equiv)}(j) = \text{equiv}(j+1) \land (\text{eq_type}(j) = \text{eq_type}(j+1)) \land (\text{eq-level}(j) = \text{eq-level}(j+1))then goto found1 ;
        incr(j);end;
     l \leftarrow int\_base; goto done1; {j = int\_base - 1 }
  found1: incr(j); l \leftarrow j;
     while j < int\_base - 1 do
        begin if (\text{equiv}(j) \neq \text{equiv}(j+1)) \vee (\text{eq_type}(j) \neq \text{eq_type}(j+1)) \vee (\text{eq-level}(j) \neq \text{eq-level}(j+1))then goto done1 ;
        incr(j);end;
   done1: dump\_int(l-k); dump\_things(eqtb[k], l-k); k \leftarrow j+1; dump\_int(k-l);until k = int\_baseThis code is used in section 1367.
1370* \langle Dump regions 5 and 6 of eqtb 1370*\rangle \equivrepeat j \leftarrow k;
     while j < eqtb_size do
        begin if \epsilon qtb[j].\text{int} = \epsilon qtb[j+1].\text{int} then goto \epsilon qt d2;
        incr(j);end;
     l \leftarrow \text{eqtb\_size} + 1; goto \text{done2}; \{j = \text{eqtb\_size}\}found2: incr(j); l \leftarrow j;
     while j < eqtb_size do
        begin if \operatorname{eq}(\textit{t}[j].\textit{int} \neq \operatorname{eq}(\textit{t}[j+1].\textit{int} \text{ then } \textbf{goto} \text{ done2};incr(j);end;
   done2: dump\_int(l-k); dump\_things(eqtb[k], l-k); k \leftarrow j+1; dump\_int(k-l);
  until k > eqtb_size;
  if hash\_high > 0 then dump\_things (eqtb [eqtb\_size + 1], hash\_high); {dump\_hash\_extra part }
This code is used in section 1367.
1371* \langle Undump regions 1 to 6 of eqtb 1371*\rangle \equivk \leftarrow active\_base;
  repeat undump\_int(x);
     if (x < 1) \vee (k + x > \text{eqtb\_size} + 1) then goto bad_fmt;
     undump_things\left(\frac{eqt}{k}, x\right); k \leftarrow k + x; \text{ undump\_int}(x);if (x < 0) \vee (k + x > \text{eqtb\_size} + 1) then goto bad_fmt;
     for j \leftarrow k to k + x - 1 do \epsilon qtb[j] \leftarrow \epsilon qtb[k-1];k \leftarrow k + x;until k > eqtb_size;
  if hash\_high > 0 then undump\_things (eqtb[eqtb\_size + 1], hash\_high); {undump hash\_extra part }
```
This code is used in section 1368\*.

<span id="page-145-0"></span>**1372\*.** A different scheme is used to compress the hash table, since its lower region is usually sparse. When  $text(p) \neq 0$  for  $p \leq hash\_used$ , we output two words, *p* and  $hash[p]$ . The hash table is, of course, densely packed for  $p > hash\_used$ , so the remaining entries are output in a block.

*⟨* Dump the hash table 1372\* *⟩ ≡* **for**  $p \leftarrow 0$  **to** *prim\_size* **do**  $dump_h(p\{min[p]})$ ;  $dump\_int(hash-used); csccount \leftarrow frozen\_control\_sequence -1 - hash\_used + hash\_high;$ **for**  $p \leftarrow hash\_base$  **to**  $hash\_used$  **do if**  $text(p) \neq 0$  **then begin**  $dump\_int(p)$ ;  $dump\_hh(hash[p])$ ;  $incr(cs\_count)$ ; **end**;  $dump\_{things}(hash[hash\_used + 1], undefined\_{control\_sequence} - 1 - hash\_used);$ **if**  $hash\_high > 0$  **then**  $dump\_things(hash[eqtb\_size + 1], hash\_high);$  $dump\_int(cs\_count);$ *print ln*; *print int*(*cs count*); *print*("␣multiletter␣control␣sequences") This code is used in section 1367. **1373\***  $\langle$  Undump the hash table  $1373^* \rangle \equiv$ **for**  $p \leftarrow 0$  **to** *prim\_size* **do** *undump\_hh*( $\text{prim}[p]$ );  $u$ <sup>*undump*( $hash\_base$ )( $frozen\_control\_sequence$ )( $hash\_used$ );  $p \leftarrow hash\_base - 1$ ;</sup> **repeat**  $\text{undump}(p+1)(\text{hash} \text{-} \text{used})(p); \text{undump} \text{-} \text{hh}(\text{hash}[p]);$ **until**  $p = hash\_used$ ;  $undump\_things(hash[hash\_used + 1], undefined\_control\_sequence - 1 - hash\_used);$ **if** *debug format file* **then begin** *print csnames* (*hash base , undefined control sequence −* 1); **end**; **if**  $hash\_high > 0$  **then**  $\text{begin }$  *undump\_things* (*hash* [*eqtb\_size* + 1]*, hash\_high*); **if** *debug format file* **then begin**  $print\_csnames(eqtb\_size + 1, hash\_high - (eqtb\_size + 1));$ **end**; **end**; *undump int*(*cs count*) This code is used in section 1368\*. **1374\***  $\langle$  Dump the font information 1374\* $\rangle \equiv$  $dump\_int(fmem\_ptr)$ ;  $dump\_things(font\_info[0], fmem\_ptr)$ ;  $dump\_int(font\_ptr)$ ; *⟨* Dump the array info for internal font number *k* 1376\* *⟩*;  $print\_ln;$   $print\_int(fmem\_ptr - 7);$   $print("_www\_of\_of\_front\_info\_for\_");$ *print int*(*font ptr − f[ont](#page-139-0) base* ); **if**  $font\_ptr \neq font\_base + 1$  **then**  $print("_upreloaded_1 fonts")$ **else** *print*("␣preloaded␣font") This code is used in section 1356\*. **1375\***  $\langle$  Undump the font information  $1375^*$   $\equiv$  $undump_size(7)(sup_font_mean_size)(\text{`font_mean}.size)(\text{`font_mean}.size^*)$ (*fmem\_ptr*); **if**  $f$ mem\_ptr >  $f$ ont\_mem\_size **then**  $f$ ont\_mem\_size  $\leftarrow$   $f$ mem\_ptr;

 $font_info \leftarrow smallest (fmemory-word, font_mean_size); undump_things (font_info[0], frem_prr);$  $font_info \leftarrow smallest (fmemory-word, font_mean_size); undump_things (font_info[0], frem_prr);$  $font_info \leftarrow smallest (fmemory-word, font_mean_size); undump_things (font_info[0], frem_prr);$  $undump_size (font\_base) (font\_base + maxfont\_max) (font\_max')(font\_ptr);$  $undump_size (font\_base) (font\_base + maxfont\_max) (font\_max')(font\_ptr);$  $undump_size (font\_base) (font\_base + maxfont\_max) (font\_max')(font\_ptr);$ 

*{* This undumps all of the font info, despite the name. *}*

*⟨* Undump the array info for internal font number *k* 1377\* *⟩*;

This code is used in section 1357\*.

**1376\***  $\langle$  Dump the array info for internal font number  $k$  1376\* $\rangle \equiv$ **begin**  $dump\_things (font\_check[null\_font], font\_ptr + 1 - null\_font);$  $dump\_things (font\_size[null\_font], font\_ptr + 1 - null\_font);$  $dump\_things (font\_disize [null\_font], font\_ptr + 1 - null\_font);$  $dump\_things (font\_params[null\_font], font\_ptr + 1 - null\_font);$  $dump\_things(hyphen\_char[null\_font], font\_ptr + 1 - null\_font);$  $dump\_things$  ( $skew\_char[null\_font]$ *,*  $font\_ptr + 1 - null\_font$ *)*;  $dump\_things (font\_name[null\_font], font\_ptr + 1 - null\_font);$  $dump\_things (font\_area [null\_font], font\_ptr + 1 - null\_font);$  $dump\_things (font\_bc[null\_font], font\_ptr+1-null\_font);$  $dump\_things (font\_ec[null\_font], font\_ptr+1-null\_font);$  $dump\_things(char\_base[null\_font], font\_ptr + 1 - null\_font);$  $dump\_things(width\_base[null\_font], font\_ptr + 1 - null\_font);$  $dump\_things (height\_base[null\_font], font\_ptr + 1 - null\_font);$  $dump\_things$  ( $depth\_base$  [ $null\_font$ ],  $font\_ptr + 1 - null\_font$ );  $dump\_things(italic\_base[null\_font], font\_ptr + 1 - null\_font);$  $dump\_things(lig\_kern\_base[null\_font], font\_ptr + 1 - null\_font);$  $dump\_things(kern\_base[null\_font], font\_ptr + 1 - null\_font);$  $dump\_things$  ( $exten\_base$  [ $null\_font$ ],  $font\_ptr + 1 - null\_font$ );  $dump\_things$  ( $param\_base$ [ $null\_font$ ]*,*  $font\_ptr + 1 - null\_font$ };  $dump\_things (font\_glue[null\_font], font\_ptr + 1 - null\_font);$  $dump\_things (bchar\_label[null\_font], font\_ptr + 1 - null\_font);$  $dump\_things (font\_bchar [null\_font], font\_ptr + 1 - null\_font);$  $dump\_things (font\_false\_bchar [null\_font], font\_ptr + 1 - null\_font);$ **for**  $k \leftarrow null_{\text{font}}$  **to** *font\_ptr* **do begin**  $print\_nl("\font")$ ;  $print\_esc(font\_id\_text(k));$   $print\_char("="")$ ; **if**  $is\_native\_font(k) \vee (font\_mapping[k] \neq 0)$  **then begin** *print file name* (*font name* [*k*]*,* ""*,* ""); *print err* ("Can´t␣\dump␣a␣format␣with␣native␣fonts␣or␣font−mappings"); *help3* ("You<sub></sub>\_really, really
con<sup>t</sup>LWant
comovings.") ("It␣won´t␣work,␣and␣only␣confuses␣me.") ("(Load␣them␣at␣runtime,␣not␣as␣part␣of␣the␣format␣file.)"); *error* ; **end else**  $print_{\text{i}}$  *file*  $\text{name}(font_{\text{i}} \text{name}[k], \text{font}_{\text{i}} \text{area}[k], \text{""});$ **if**  $font\_size[k] \neq font\_disize[k]$  **then begin**  $print("a t<sub>u</sub>")$ ;  $print\_scaled (font\_size[k])$ ;  $print("pt")$ ; **end**; **end**; **end** This code is used in section 1374\*.

<span id="page-147-0"></span>**1377\*.** This module should now be named 'Undump all the font arrays'.

*⟨* Undump the array info for internal font number *k* 1377\* *⟩ ≡*

**begin** *{* Allocate the font arrays *}*  $font$ —*napping*  $\leftarrow$   $xmloc$ - $array(void\_pointer, font$ - $max)$ ;  $font \textit{layout\_engine} \leftarrow \textit{smalloc\_array}(void\_pointer, font\_max);$  $font\_flags \leftarrow \text{smalloc\_array}(char, font\_max);$   $font\_letter\text{-}space \leftarrow \text{rmalloc\_array}(scaled, font\_max);$  $font\_check \leftarrow \textit{smalloc\_array}(four\_quarters, font\_max); \textit{font\_size} \leftarrow \textit{smalloc\_array}(scaled, font\_max);$  $font\_disize \leftarrow \text{smalloc\_array}(scaled, font\_max); \text{ font\_params} \leftarrow \text{smalloc\_array}(font\_index, font\_max);$  $font_name \leftarrow \textit{smalloc\_array}(str_number, font\_max);$   $font\_area \leftarrow \textit{smalloc\_array}(str_number, font\_max);$  $font\_bc \leftarrow \text{smalloc\_array}(UTF16\_code, font\_max); \text{ font\_cc \leftarrow \text{smalloc\_array}(UTF16\_code, font\_max);$  $font\_glue \leftarrow smalloc_array(halfword, font\_max); hyphen\_char \leftarrow smalloc_array(integer, font\_max);$  $skew\_char \leftarrow \text{smalloc\_array}(\text{integer}, \text{font\_max}); \text{ } \text{bchar\_label} \leftarrow \text{smalloc\_array}(\text{font\_index}, \text{font\_max});$  $font\_behavior \leftarrow \text{smalloc\_array}(nine\_bits, font\_max); font\_false\_behavior \leftarrow \text{smalloc\_array}(nine\_bits, font\_max);$  $char\rightarrow base \leftarrow smalloc\rightarrow array(intteger, font\_max); width\_base \leftarrow smalloc\rightarrow (interger, font\_max);$ height\_base  $\leftarrow$  xmalloc\_array(integer, font\_max); depth\_base  $\leftarrow$  xmalloc\_array(integer, font\_max); *italic\_base*  $\leftarrow$  *xmalloc\_array(integer, font\_max); liq\_kern\_base*  $\leftarrow$  *xmalloc\_array(integer, font\_max);*  $k$ ern\_base  $\leftarrow$  *xmalloc\_array* (*integer , font\_max*);  $ext{ext{ }{exch}$   $\>$   $\infty$  *xmalloc\_array* (*integer , font\_max*);  $param\_base \leftarrow smalloc\_array(integer, font\_max);$ **for**  $k \leftarrow null\_font$  **to** *font\_ptr* **do** *font\_mapping*  $[k] \leftarrow 0$ ;  $undump\_things (font\_check[null\_font], font\_ptr + 1 - null\_font);$  $u$ <sup>*ndump\_things*( $font\_size[null\_font]$ *,*  $font\_ptr + 1 - null\_font$ *)*;</sup>  $undump\_things (font\_disize [null\_font], font\_ptr + 1 - null\_font);$  $undump\_checked\_things(min\_halfword, max\_halfword, font\_params[null\_font], font\_ptr + 1 - null\_font);$  $undump\_things(hyphen\_char[null\_font], font\_ptr + 1 - null\_font);$  $undump\_things$  ( $skew\_char[null\_font]$ *,*  $font\_ptr + 1 - null\_font$ ); *undump upper check things* (*str ptr , font name* [*null font*]*, font ptr* + 1 *− null font*); undump\_upper\_check\_things(str\_ptr, font\_area[null\_font], font\_ptr + 1 – null\_font); { There's no point in checking these values against the range [0*,* 255], since the data type is *unsigned char* , and all values of that type are in that range by definition. *}*  $undump\_things (font\_bc[null\_font], font\_ptr+1-null\_font);$  $undump\_things (font\_ec[null\_font], font\_ptr+1-null\_font);$  $undump\_things(char\_base[null\_font], font\_ptr + 1 - null\_font);$  $\mu$ *ndump\_things*( $width\_base[null\_font]$ *,*  $font\_ptr + 1 - null\_font$ *)*;  $\mu$ *ndump\_things* (*height\_base* [ $null\_font$ ]*, font\_ptr* + 1 *− null\_font*);  $\mu$ *ndump\_things* (*depth\_base* [ $null\_font$ ]*, font\_ptr* + 1 *− null\_font*);  $undump\_things(*italic* – base[*null* – *font*]*, font* – *ptr* + 1 – *null* – *full* – *font*);$  $undump\_things(lig\_kern\_base[null\_font], font\_ptr + 1 - null\_font);$  $\mu$ *ndump\_things* ( $\text{kern\_base}[null_{\text{f}}\text{out}]$ ,  $\text{f}$ *ont\_ptr* + 1 *− null\_font*);  $undump\_things$  ( $ext{ent}$  *base* [ $null\_font$ ],  $font\_ptr + 1 - null\_font$ );  $\mu$ *ndump\_things* ( $\mu$ *param\_base* [ $\mu$ *ull\_font*]*, font\_ptr* + 1 *−*  $\mu$ *ull\_font*);  $undump\_checked\_things(min\_halfword, lo\_mem\_max, font\_glue[null\_font], font\_ptr + 1 - null\_font);$ *undump checked things* (0*, fmem ptr −* 1*, bchar label* [*null font*]*, font ptr* + 1 *− null font*); undu[m](#page-145-0)p\_checked\_things(min\_quarterword, non\_char, font\_bchar[null\_font], font\_ptr + 1 - null\_font);  $undump\_checked\_things(min\_quarterword, non\_char, font\_false\_bchar[null\_font\_ptr + 1 - null\_font);$ **end**

This code is used in section 1375\*.

**§1378** X<sub>T</sub>T<sub>E</sub>X **PART 50: DUMPING AND UNDUMPING THE TABLES** 149 **1378\***  $\langle$  Dump the hyphenation tables  $1378$ <sup>\*</sup> $\rangle \equiv$ *dump int*(*hyph count*); **if**  $h y ph_{\textit{next}} \leq h y ph_{\textit{prime}}$  **then**  $h y ph_{\textit{next}} \leftarrow h y ph_{\textit{size}}$ ; *dump int*(*hyph next*); *{* minimum value of *hyphen size* needed *}* **for**  $k \leftarrow 0$  **to** *hyph\_size* **do if**  $h y ph$ *word*  $[k] \neq 0$  **then begin**  $dump\_int(k+65536 * hyph\_link[k])$ ; *{* assumes number of hyphen exceptions does not exceed 65535 *}*  $dump\_int(hyph\_word[k])$ ;  $dump\_int(hyph\_list[k])$ ; **end**; *print ln*; *print int*(*hyph count*); **if**  $h y ph\_count \neq 1$  **then**  $print("$ <sub> $\Box$ </sub>hyphenation $\Box$ exceptions") **else** *print*("␣hyphenation␣exception"); **if** *trie not ready* **then** *init trie* ;  $dump\_int(trie\_max);$   $dump\_int(hyph\_start);$   $dump\_things(trie\_trl[0], trie\_max + 1);$  $dump\_things (trie\_tro[0], trie\_max + 1); dump\_things (trie\_trc[0], trie\_max + 1); dump\_int(max\_hyph\_char);$  $dump\_int(trie\_op\_ptr); \; dump\_things(hyf\_distance[1], trie\_op\_ptr); \; dump\_things(hyf\_num[1], trie\_op\_ptr);$ *dump things* (*hyf next*[1]*, trie op ptr* ); *print nl*("Hyphenation␣trie␣of␣length␣"); *print int*(*trie max* );  $print("_\text{L}\text{has}_\text{L}")$ ;  $print(int(\text{trie\_op\_ptr})$ ; **if**  $trie\_op\_ptr \neq 1$  **then**  $print("\text{op}s")$ **else** *print*("␣op"); *print*("␣out␣of␣"); *print int*(*trie op size* ); **for**  $k \leftarrow \text{biggest}\_\text{lang}$  **downto** 0 **do if**  $trie\_used[k] > min\_quarterword$  **then**  $\mathbf{begin} \mathbf{p}(\mathbf{x}|\mathbf{x}) = \mathbf{p}(\mathbf{x}|\mathbf{x})$  *print\_int* ( $qo(\mathit{trie}\_\mathit{used}[k]))$ ;  $\mathit{print}(\mathbf{x}|\mathbf{x})$  *print\_int* (*k*);  $dump\_int(k);$   $dump\_int(qo(trie\_used[k]))$ ; **end**

This code is used in section 1356\*.

**1379\*.** Only "nonempty" parts of *op start* need to be restored.

*⟨* Undump the hyphenation tables 1379\* *⟩ ≡*  $undump_size(0)(hyph_size)$ ( $'hyph_size'$ )( $hyph_counts'$ );  $undump_size(hyph\_prime)(hyph_size)'(\text{hyph\_size'})(hyph.next); j \leftarrow 0;$ **for**  $k \leftarrow 1$  **to** *hyph\_count* **do begin**  $undump\_int(j)$ ; **if**  $j < 0$  **then goto** *bad\_fmt*; **if** *j >* 65535 **then begin**  $h y ph_{\textit{next}} \leftarrow j$  **div** 65536;  $j \leftarrow j - h y ph_{\textit{next}} * 65536$ ; **end else**  $hyph.next \leftarrow 0$ ; **if**  $(j \geq hyph\_size) \vee (hyph\_next > hyph\_size)$  **then goto** *bad\_fmt*;  $hyph\_link[j] \leftarrow hyph\_next; undump(0)(str\_ptr)(hyph\_word[j]);$  $undump(min-halfword)(max_halfword)(hyph_list[j]);$ end;  $\{j \text{ is now the largest occupied location in } h y p h \text{-} word\}$  $incr(i);$ **if**  $j < h y p h$  *prime* **then**  $j \leftarrow h y p h$  *prime*;  $h y p h$ <sub>-</sub> $n e x t \leftarrow j$ ; **if**  $h y ph_{\textit{next}} \geq h y ph_{\textit{size}}$  **then**  $h y ph_{\textit{next}} \leftarrow h y ph_{\textit{prime}}$ **else if**  $hyph.next \geq hyph\_prime$  **then**  $incr(hyph.next);$  $undump_size(0)(trie_size)(\text{`trie}\_\text{size}~)(j);$   $\text{init}$   $trie\_max \leftarrow j; \text{tini}$  $undump(0)(j)(hyph\_start);$ *{* These first three haven't been allocated yet unless we're INITEX; we do that precisely so we don't allocate more space than necessary. *}* **if**  $\neg$ *trie\_trl* **then**  $\text{trie\_trl} \leftarrow \text{smalloc\_array}(\text{trie\_pointer}, j + 1);$  $undump\_things(trie\_trl[0], j+1);$ **if**  $\neg$ *trie\_tro* **then**  $\text{trie\_tro} \leftarrow \text{smalloc\_array}(\text{trie\_pointer}, j+1);$  $undump\_things(trie\_tro[0], j + 1);$ **if**  $\neg$ *trie\_trc* **then**  $\text{trie\_trc} \leftarrow \text{smalloc\_array}(quarterword, j + 1);$  $undump\_things(trie\_trc[0], j + 1); undump\_int(max\_hyph\_char);$  $undump_size(0)(trie_op_size)(\text{`true_op_size'})$ (` $\text{trie_op}_\text{u}\text{size'}$ )(*j*);  $\text{init}$   $trie_op_ptr \leftarrow j$ ;  $\text{tini}$ *{* I'm not sure we have such a strict limitation (64) on these values, so let's leave them unchecked. *}*  $undump\_things(hyf\_distance[1], j);$   $undump\_things(hyf\_num[1], j);$  $undump\_upper\_check.$  *things*  $(max\_trie\_op, hyf\_next[1], j);$ **init for**  $k \leftarrow 0$  **to** *biggest\_lang* **do** *trie\_used*  $[k] \leftarrow min\_quarterword;$ **tini**  $k \leftarrow biggest\_lang + 1;$ **while**  $j > 0$  **do begin**  $undump(0)(k-1)(k)$ ;  $undump(1)(i)(x)$ ; **init**  $trie-used[k] \leftarrow qi(x)$ ; **tini**  $j \leftarrow j - x$ ;  $op\_start[k] \leftarrow qo(j)$  $op\_start[k] \leftarrow qo(j)$  $op\_start[k] \leftarrow qo(j)$ ; **end**; **init** *trie not ready ← false* **tini** This code is used in section 1357\*. **1381\***  $\langle$  Undump a couple more things and the closing check word  $1381^*$   $\equiv$ *undump*(*batch mode* )(*error stop mode* )(*interaction*);

**if**  $\text{interaction\_option} \neq \text{unspecified\_mode}$  $\text{interaction\_option} \neq \text{unspecified\_mode}$  $\text{interaction\_option} \neq \text{unspecified\_mode}$  **then**  $\text{interaction} \leftarrow \text{interaction\_option};$  $undump(0)(str\_ptr)(format\_ident); undump\_int(x);$ **if**  $x \neq 69069$  **then goto** *bad\_fmt* 

This code is used in section 1357\*.

<span id="page-150-0"></span>1386\* Now this is really it: T<sub>E</sub>X starts and ends here.

The initial test involving *ready already* should be deleted if the Pascal runtime system is smart enough to detect such a "mistake."

```
\text{define } const\_chk(\texttt{\#}) \equivbegin if # < inf @&# then # ← inf @&#
            else if # > sup@&# then # ← sup@&#
           end { setup bound var stuff duplicated in mf.ch. }
  define setup\_bound\_var(\#) \equiv bound\_default \leftarrow *, \text{ } setup\_bound\_var\_enddefine setup\_bound\_var\_end (#) \equiv bound\_name \leftarrow #; setup\_bound\_var\_end\_enddefine setup\_bound\_var\_end\_end (#) \equiv setup\_bound\_variable (addressof (#), bound\_name, bound\_default)
procedure main body ;
  begin { start here }
    { Bounds that may be set from the configuration file. We want the user to be able to specify the names
       with underscores, but TANGLE removes underscores, so we're stuck giving the names twice, once as a
       string, once as the identifier. How ugly. }
  setup bound var (0)(´mem_bot´)(mem bot); setup bound var (250000)(´main_memory´)(main memory );
       { memory word s for mem in INITEX }
  setup\_bound\_var(0) \leq extra_mmem_top<sup>\leq</sup>)(extra\_mem\_top); \leq increase high mem in VIRTEX }
  setup\_bound\_var(0) \{\text{extra\_mem\_bot}\} \{ \text{increase low mem in VIREX} \}setup bound var (200000)(´pool_size´)(pool size );
  setup bound var (75000)(´string_vacancies´)(string vacancies );
  setup bound var (5000)(´pool_free´)(pool free ); { min pool avail after fmt }
  setup\_bound\_var(15000)(\text{max\_strings'})(max\_strings); max\_strings \leftarrow max\_strings + too\_big\_char;{ the max strings value doesn't include the 64K synthetic strings }
  setup bound var (100)(´strings_free´)(strings free );
  setup bound var (100000)(´font_mem_size´)(font mem size );
  setup bound var (500)(´font_max´)(font max ); setup bound var (20000)(´trie_size´)(trie size );
       { if ssup trie size increases, recompile }
  setup\_bound\_var(659)(´hyph_size`)(hyph_size); setup\_bound\_var(3000)(´buf_size`)(buf_size);
  setup bound var (50)(´nest_size´)(nest size ); setup bound var (15)(´max_in_open´)(max in open);
  setup bound var (60)(´param_size´)(param size ); setup bound var (4000)(´save_size´)(save size );
  setup bound var (300)(´stack_size´)(stack size );
  setup bound var (16384)(´dvi_buf_size´)(dvi buf size ); setup bound var (79)(´error_line´)(error line );
  setup bound var (50)(´half_error_line´)(half error line );
  setup bound var (79)(´max_print_line´)(max print line );
  setup bound var (0)(´hash_extra´)(hash extra );
  setup bound var (10000)(´expand_depth´)(expand depth ); const chk (mem bot);
  const\_{ch}(main\_{memory}); Init extra\_{memtop}(top \leftarrow 0; extra\_{mem}bot \leftarrow 0; Tini
  if ext{extra} mem bot > sup main memory then ext{ratr} mem bot \leftarrow sup main memory;
  if ext{extra} mem_top > sup_main_memory then ext{extra} mem_top \leftarrow sup_main_memory;
         { mem top is an index, main memory a size }
  mem\_top \leftarrow mem\_bot + main\_memory - 1; mem\_min \leftarrow mem\_bot; mem\_max \leftarrow mem\_top;{ Check other constants against their sup and inf. }
  const chk (trie size ); const chk (hyph size ); const chk (buf size ); const chk (nest size );
  const chk (max in open); const chk (param size ); const chk (save size ); const chk (stack size );
  const chk (dvi buf size ); const chk (pool size ); const chk (string vacancies ); const chk (pool free );
  const chk (max strings ); const chk (strings free ); const chk (font mem size ); const chk (font max );
  const chk (hash extra );
  if error\_line > \textit{ssup\_error\_line} then error\_line \leftarrow \textit{ssup\_error\_line} {array memory allocation }
  buffer \leftarrow \text{smalloc\_array}(UnicodeScalar, but\_size); nest \leftarrow \text{smalloc\_array}(list\_state\_record, nest\_size);save\_stack \leftarrow x \, malloc\_array \, (memory\_word, save\_size);
```

```
input\_stack \leftarrow \text{smalloc\_array}(in\_state\_record, stack\_size);
```
### 152 PART 51: THE MAIN PROGRAM X<sub>HTE</sub>X §1386

 $input$ *-file*  $\leftarrow$  *xmalloc\_array* (*unicode\_file*, *max\_in\_open*);  $line\_stack \leftarrow \textit{smalloc\_array}(integer, max.in\_open);$   $eof\_seen \leftarrow \textit{smalloc\_array}(boolean, max.in\_open);$  $\mathit{grp\_stack} \leftarrow \mathit{smalloc\_array}(\mathit{save\_pointer},\mathit{max\_in\_open});\;\mathit{if\_stack} \leftarrow \mathit{smalloc\_array}(\mathit{pointer},\mathit{max\_in\_open});$  $source\_filename\_stack \leftarrow x \, malloc_array \ (str\_number, max\_in\_open);$  $full\_source\_filename\_stack \leftarrow \text{ } smalloc\_array \text{ } (str\_number, max\_in\_open);$  $param\_stack \leftarrow \text{smalloc\_array}(halfword, param\_size); \; \text{div}.buf \leftarrow \text{smalloc\_array}(eight\_bits, \text{div}.bits);$  $h y p h \textit{--} word \leftarrow \textit{smalloc\_array}(\textit{str\_number}, \textit{h y ph\_size});$  $h y p h_{\text{dist}} \leftarrow \text{smalloc\_array}(halfword, hyph_{\text{dist}}); \; h y p h_{\text{link}} \leftarrow \text{smalloc\_array}(hyph_{\text{point}}[n, hyph_{\text{size}});$ **Init**  $yzmem \leftarrow \text{ } smalloc\_array(\text{ }memory\_word, \text{ }mem\_top - \text{ }mem\_bot + 1);$  $zmem \leftarrow yzmem - mem\_bot;$  {Some compilers require  $mem\_bot = 0$ }  $\begin{aligned} eqtb\_top \leftarrow \text{ } eqtb\_size + \text{ }hash\_extra; \end{aligned}$ **if**  $hash\_extra = 0$  **then**  $hash\_top \leftarrow undefined\_control\_sequence$  $\textbf{else } hash\_top \leftarrow \textit{egtb\_top};$  $y$ *hash*  $\leftarrow$  *xmalloc\_array* (*two\_halves*, 1 + *hash\_top* - *hash\_offset*); *hash*  $\leftarrow$  *yhash* - *hash\_offset*; *{* Some compilers require *hash offset* = 0 *}*  $next(hash\_base) \leftarrow 0; text(hash\_base) \leftarrow 0;$ **for**  $hash\_used \leftarrow hash\_base + 1$  **to**  $hash\_top$  **do**  $hash\_hash\_used$  }  $\leftarrow hash[hash\_base]$ ;  $z$ *eqtb*  $\leftarrow$  *zmalloc\_array* (*memory\_word*, *eqtb\_top*); *eqtb*  $\leftarrow$  *zeqtb*;  $str\_start \leftarrow \text{smalloc\_array}(pool\_pointer, \text{max\_strings});$  $str\_pool \leftarrow \text{smalloc\_array}(\text{packet}\_\text{ASCII}\_\text{code}, \text{pool}\_\text{size});$  $f_{\text{out}} = \frac{1}{2}$  *font*  $\therefore$  *font*  $\therefore$  *font*  $\therefore$  *font*  $\therefore$  *finihistory*  $\leftarrow$  *fatal error stop*; *{* in case we quit during initialization *} t open out*; *{* open the terminal for output *}* **if**  $ready\_already = 314159$  **then goto**  $start_of_TEX$ ; *⟨* Check the "constant" values for consistency 14 *⟩* **if** *bad >* 0 **then begin** *wterm ln*(´Ouch−−−my␣internal␣constants␣have␣been␣clobbered!´*,* ´−−−case␣´*, bad* : 1); **goto** *final end* ; **end**; *initialize* ; *{* set global variables to their starting values *}* **Init if**  $\neg \textit{get\_strings\_started}$  **then goto** *final\_end*; *init prim*; *{* call *primitive* for each primitive *}*  $init\_str\_ptr \leftarrow str\_ptr$ ;  $init\_pool\_ptr \leftarrow pool\_ptr$ ;  $fix\_date\_and\_time$ ; **Tini** *ready\_already*  $\leftarrow$  314159; *start of TEX* : *⟨*Initialize the o[utpu](#page-181-0)t routines 55 *⟩*; *⟨* Get the first line of input and prepare to start 1391\* *⟩*;  $history \leftarrow spots; \{ ready to go!\}$ *⟨*Initialize synctex primitive 1711\* *⟩main control* ; *{* come to life *} final cleanup*; *{* prepare for death *} close files and terminate* ; *final end* : *do final end* ; **end** *{ main body }* ;

<span id="page-152-0"></span>

**1387\*** Here we do whatever is needed to complete T<sub>E</sub>X's job gracefully on the local operating system. The code here might come into play after a fatal error; it must therefore consist entirely of "safe" operations that cannot produce error messages. For example, it would be a mistake to call *str room* or *make string* at this time, because a call on *overflow* might lead to an infinite loop. (Actually there's one way to get error messages, via *prepare\_mag*; but that can't cause infinite recursion.)

If *final cleanup* is bypassed, this program doesn't bother to close the input files that may still be open.

```
⟨ Last-minute procedures 1387* ⟩ ≡
procedure close files and terminate ;
  var k: integer ; { all-purpose index }
  begin ⟨ Finish the extensions 1441 ⟩;
  new\_line\_char \leftarrow -1;stat if tracing\_stats > 0 then \langle Output statistics about this job 1388<sup>*</sup>); tats
  wake_up_terminal; \langle Finish the DVI file 680*);
  ⟨ Close SyncTEX file and write status 1719* ⟩;
  if log opened then
    begin wlog\_cr; a\_close(log\_file); selector \leftarrow selector - 2;
    if selector = term\_only then
       begin print nl("Transcript␣written␣on␣"); print(log name ); print char (".");
       end;
    end;
  print ln;
  if stainteraction > batch-mode) then
     call edit(str pool , edit name start, edit name length , edit line );
  end;
See also sections 1389*, 1390, and 1392*.
This code is used in section 1384.
```
**1388\*.** The present section goes directly to the log file instead of using *print* commands, because there's no need for these strings to take up *str pool* memory when a non-**stat** version of TEX is being used.

```
⟨ Output statistics about this job 1388* ⟩ ≡
  if log opened then
     begin wlog ln(´␣´); wlog ln(´Here␣is␣how␣much␣of␣TeX´´s␣memory´, ´␣you␣used:´);
      wlog(<sup>-</sup>\lceil', str\_ptr - init\_str\_ptr : 1,<sup>-</sup>\lceilstring<sup>-</sup>);
     if str\_ptr \neq init\_str\_ptr + 1 then wlog('s');wlog\_ln(\text{``$\cup$out$\cup$of$\cup$'}, max\_strings = init\_str\_ptr : 1);wlog ln(´␣´, pool ptr − init pool ptr : 1, ´␣string␣characters␣out␣of␣´, pool size − init pool ptr : 1);
      wlog ln(\Delta x), \log m = max - 1, m = min + 1, m = min - 1, m = min + 2 : 1,
             \mathcal{L}_{\text{L}^{\text{word}}\text{S}_{\text{L}^{\text{o}}} \sigma_{\text{L}^{\text{m}}} end \sigma_{\text{L}^{\text{u}}}^{\text{u}} \sigma_{\text{L}^{\text{u}}}^{\text{u}} \sigma_{\text{L}^{\text{u}}}^{\text{u}} \sigma_{\text{L}^{\text{u}}}^{\text{u}} \sigma_{\text{L}^{\text{u}}}^{\text{u}} \sigma_{\text{L}^{\text{u}}}^{\text{u}} \sigma_{\text{L}^{\text{u}}}^{\text{u}} wlog ln(´␣´, cs count : 1, ´␣multiletter␣control␣sequences␣out␣of␣´, hash size : 1, ´+´,
            hash extra : 1);
      wlog (´␣´, fmem ptr : 1, ´␣words␣of␣font␣info␣for␣´, font ptr − font base : 1, ´␣font´);
     if font_ptr \neq font_base + 1 then wlog('s');
      wlog ln(´,␣out␣of␣´, font mem size : 1, ´␣for␣´, font max − font base : 1);
      wlog (´␣´, hyph count : 1, ´␣hyphenation␣exception´);
     if h y ph\_count \neq 1 then w log(\textit{fs}^{\textit{`}});wlog\_ln(<sup>-</sup>\omegaout\omegaof\omega<sup>-</sup>, hyph\_size:1);
      wlog ln(´␣´, max in stack : 1, ´i,´, max nest stack : 1, ´n,´, max param stack : 1, ´p,´,
            max_b{u}f\_stack + 1:1, 7, *, *<sub>,</sub> max_s{ave\_stack + 6:1}, *<sub>s\subseteq</sub>stacks\subseteqpositionss\subseteqouts\subseteq sstack_size: 1, i, \ldots, nest_size: 1, i, \ldots, param_size: 1, i, \ldots, bd_size: 1, i, \ldots, save_size: 1, i, \ldots, s)end
```
This code is used in section 1387\*.

<span id="page-153-0"></span>**1389\*.** We get to the *final cleanup* routine when \end or \dump has been scanned and *its all over*.

*⟨* Last-minute procedures 1387\* *⟩* +*≡* **procedure** *final cleanup*; **label** *exit*; **var** *c*:  $small_number$ ; { 0 for \end, 1 for \dump } **begin**  $c \leftarrow cur_{\mathcal{L}}$ **if**  $c \neq 1$  **then**  $new\_line\_char$  ← −1; **if**  $job_name = 0$  **then**  $open\_log_file$ ; **while**  $input\_ptr > 0$  **do if**  $state = token\_list$  **then**  $end\_token\_list$  **else**  $end\_file\_reading$ ; **while**  $open\_params > 0$  **do begin**  $print("_1)$ ");  $decr(open\_params);$ **end**; **if**  $cur\_level > level\_one$  **then begin** *print nl*("("); *print esc*("end␣occurred␣"); *print*("inside␣a␣group␣at␣level␣"); *print int*(*cur level − level one* ); *print char* (")"); **if** *eTeX ex* **then** *show save groups* ; **end**; **while**  $cond\_ptr \neq null$  **do begin**  $print_nl("")$ ;  $print\_esc("end<sub>__</sub>occurred<sub>__</sub>");$   $print("when<sub>__</sub>");$   $print\_cmd\_chr(if_test, cur_if);$ **if** *if*<sub>-line</sub>  $\neq$  0 **then begin** *print*("␣on␣line␣"); *print int*(*if line* ); **end**;  $print("_was\text{\texttt{u}}; \text{incomplete})")$ ;  $if\text{.} line \leftarrow if\text{.} line\text{.} field (cond\text{.}ptr); \quad cur\text{.} if \leftarrow subtype(con\text{.} intr);$  $temp\_ptr \leftarrow cond\_ptr; cond\_ptr \leftarrow link(cond\_ptr); free\_node(temp\_ptr, if\_node\_size);$ **end**; **if** *history*  $\neq$  *spotless* **then if**  $((\textit{history} = \textit{warning}\textit{-}issue) \lor (\textit{interaction} < \textit{error}\textit{-stop}\textit{-}mode))$  **then if**  $selector = term\_and\_log$  **then begin**  $selector \leftarrow term\_only;$ *print nl*("(see␣the␣transcript␣file␣for␣additional␣information)");  $selector \leftarrow term\_and\_log;$ **end**; **if**  $c = 1$  **then begin Init for**  $c \leftarrow top\_mark\_code$  **to**  $split\_bot\_mark\_code$  **do if**  $cur\_mark[c] \neq null$  **then**  $delete\_token\_ref(cur\_mark[c])$ ; **if**  $sa\_mark \neq null$  **then if**  $do\_marks$  ( $destroy\_marks$ , 0*,*  $sa\_mark$ ) **then**  $sa\_mark \leftarrow null$ ; **for**  $c \leftarrow last\_box\_code$  **to** *vsplit\_code* **do** *flush\_node\_list*(*disc\_ptr*[*c*]); **if**  $last\_glue \neq max\_halfword$  **then**  $delete\_glue\_ref (last\_glue);$ *store fmt file* ; **return**; **Tini** *print nl*("(\dump␣is␣performed␣only␣by␣INITEX)"); **return**; **end**; *exit*: **end**;

**1391\*** When we begin the following code, T<sub>EX</sub>'s tables may still contain garbage; the strings might not even be present. Thus we must proceed cautiously to get bootstrapped in.

But when we finish this part of the [pro](#page-61-0)gram, TEX is ready to call on the *main control* routine to do its work.

```
⟨ Get the first line of input and prepare to start 1391* ⟩ ≡
  begin ⟨Initialize the input routines 361* ⟩;
   ⟨Enable ε-TEX, if requested 1451* ⟩
  if (format ident = 0) ∨ (buffer [loc] = "&") ∨ dump line then
     begin if format\_ident \neq 0 then initialize; {erase preloaded format}
     if ¬open fmt file then goto final end ;
     if ¬load fmt file then
         begin w close (fmt file ); goto final end ;
         end;
      w\_close(fmt\_file); eqtb \leftarrow zeqtb;while (loc < limit) ∧ (buffer[loc] = "□") do incr(loc);
     end;
  if eTeX\_ex then wterm\_ln (\epsilon entering extended mode\epsilon);
  if end line char inactive then decr (limit)
  \mathbf{else} \text{ buffer}[limit] \leftarrow end\_line\_char;if mltex enabled p then
     begin wterm ln(´MLTeX␣v2.2␣enabled´);
     end;
  fix date and time ;
  init if trie not ready then
     begin { initex without format loaded }
      trie\_trl \leftarrow \text{smalloc} \text{.array}(trie\_pointer, trie\_size); \; trie\_tro \leftarrow \text{smalloc} \text{.array}(trie\_pointer, trie\_size);trie\_trc \leftarrow \text{smalloc\_array}(quarter word, trie\_size); \; trie\_c \leftarrow \text{smalloc\_array}(packet \_\text{ACII\_code}, trie\_size);trie_0 \leftarrow \text{smalloc_array}(trie\_opcode, trie\_size); \; trie_1 \leftarrow \text{smalloc_array}(trie\_pointer, trie\_size);trie_r \leftarrow \text{smalloc_array}(trie\_pointer, trie\_size); \text{ trie\_hash} \leftarrow \text{smalloc_array}(trie\_pointer, trie\_size);trie\_taken \leftarrow \textit{smalloc\_array}(boolean, trie\_size); \; trie\_root \leftarrow 0; \; trie\_c[0] \leftarrow si(0); \; trie\_ptr \leftarrow 0;h y p h_{\text{root}} \leftarrow 0; h y p h_{\text{start}} \leftarrow 0; { Allocate and initialize font arrays }
     font\_mapping \leftarrow \text{smalloc\_array}(void\_pointer, font\_max);font\_layout\_engine \leftarrow smalloc\_array(void\_pointer, font\_max);font\_flags \leftarrow \text{smalloc\_array}(char, font\_max); font\_letter\_space \leftarrow \text{smalloc\_array}(scaled, font\_max);font\_check \leftarrow \textit{smalloc\_array}(four\_quarters, font\_max); \textit{font\_size} \leftarrow \textit{smalloc\_array}(scaled, font\_max);\text{font\_disize} \leftarrow \text{smalloc\_array}(scaled, font\_max); \text{ } \text{font\_params} \leftarrow \text{smalloc\_array}(font\_index, font\_max);font_name \leftarrow \text{smalloc\_array}(\text{str\_number}, \text{font\_max});font\_\n# \in \mathcal{L} \mathcal{L} \rightarrow \mathcal{L} \mathcal{L} \mathcal{L} \mathcal{L} \mathcal{L} \mathcal{L} \mathcal{L} \mathcal{L} \mathcal{L} \mathcal{L} \rightarrow \mathcal{L} \mathcal{L} \mathcal{L} \rightarrow \mathcal{L} \mathcal{L} \mathcal{L} \rightarrow \mathcal{L} \mathcal{L} \rightarrow \mathcal{L} 
     font\_ec \leftarrow \text{smalloc-array}(UTF16\_code, font\_max); font\_glue \leftarrow \text{smalloc\_array}(halfword, font\_max);hyphen_char \leftarrow xmalloc_array(integer, font_max); skew_char \leftarrow xmalloc_array(integer, font_max);
      bchar\_label \leftarrow \textit{smalloc\_array} (font\_index, font\_max); \textit{font\_bchar} \leftarrow \textit{smalloc\_array} ( nine\_bits, font\_max);font_false\_bchar \leftarrow \text{smalloc\_array}(nine\_bits, font\_max); char\_base \leftarrow \text{smalloc\_array}(integer, font\_max);width_base \leftarrow xmalloc_array(integer, font_max); height_base \leftarrow xmalloc_array(integer, font_max);
      depth\_\_\_\_\_ \rightarrow smalloc\_\_array(integer, font\_\_{}); italic\_\_\_\_\_ \rightarrow smalloc\_\_array(integer, font\_\_{});
      lig_{\text{def}} = \text{trans} \leftarrow \text{smalloc\_array}(\text{integer}, \text{font\_max}); \text{ } \text{kern\_base} \leftarrow \text{smalloc\_array}(\text{integer}, \text{font\_max});exten\_base \leftarrow \text{smalloc\_array}(\text{integer}, \text{font\_max}); \text{ param\_base \leftarrow \text{smalloc\_array}(\text{integer}, \text{font\_max});font{\text{-}ptr \leftarrow null\_font; fmem\_ptr \leftarrow 7; font\_name[null\_font] \leftarrow "nullfont"; font\_area[null\_font] \leftarrow ""}.hyphen\_char[null\_font] \leftarrow "−"; skew\_char[null\_font] \leftarrow -1; bchar\_label[null\_font] \leftarrow non\_address;
     font\_bchar[null\_font] \leftarrow non\_char; font\_false\_bchar[null\_font] \leftarrow non\_char; font\_bc[null\_font] \leftarrow 1;font\_ec[null\_font] \leftarrow 0; \; font\_size[null\_font] \leftarrow 0; \; font\_disize[null\_font] \leftarrow 0; \; char\_base[null\_font] \leftarrow 0;width\_base[null\_font] \leftarrow 0; height\_base[null\_font] \leftarrow 0; depth\_base[null\_font] \leftarrow 0;italic \cos\left[\frac{null\text{-}font\right]}{\leftarrow} 0; \text{lig\_term\_base}\left[\frac{null\text{-}font\right]}{\leftarrow} 0; \text{ker\_base}\left[\frac{null\text{-}font\right]}{\leftarrow} 0;
```
 $ext{en\_base}$  [*null\_font*]  $\leftarrow$  0;  $font\_glue$  [*null\_font*]  $\leftarrow$  *null*;  $font\_params$  [*null\_font*]  $\leftarrow$  7;  $font\_{mapping}[null\_font] \leftarrow 0; \ param\_base[null\_font] \leftarrow -1;$ **for**  $font_k \leftarrow 0$  **to** 6 **do**  $font\_info[font_k].sc \leftarrow 0;$ **end**; **tini**  $font\_used \leftarrow \text{smalloc\_array}(boolean, font\_max);$ **for**  $font\_k \leftarrow font\_base$  **to**  $font\_max$  **do**  $font\_used[font\_k] \leftarrow false$ ; *random\_seed*  $\leftarrow$  (*microseconds*  $*1000$ ) + (*epochseconds* **mod** 1000000); *init randoms* (*random seed* ); *⟨* Compute the magic offset 813 *⟩*;

*⟨*Initialize the print *s[electo](#page-150-0)r* based on *interaction* 79 *⟩*;

**if**  ${loc < limit} \wedge {cat *code*(*buffer*[*loc*] ≠ *escape*)$  **then**  $start\_input$ ;  ${lineu$  assumed } **end**

This code is used in section  $1386^*.$ 

<span id="page-156-0"></span>**1392\* Debugging.** Once T<sub>E</sub>X is working, you should be able to diagnose most errors with the \show commands and other diagnostic features. But for the initial stages of debugging, and for the revelation of really deep mysteries, you can compile T<sub>EX</sub> with a few more aids, including the Pascal runtime checks and its debugger. An additional routine called *debug-help* will also come into play when you type 'D' after an error message; *debug help* also occurs just before a fatal error causes TEX to succumb.

The interface to *debug-help* is primitive, but it is good enough when used with a Pascal debugger that allows you to set breakpoints and to read variables and change their values. After getting the prompt 'debug #', you type either a negative number (this exits *debug help*), or zero (this goes to a location where you can set a breakpoint, thereby entering into dialog with the Pascal debugger), or a positive number *m* followed by an argument *n*. The meaning of *m* and *n* will be clear from the program below. (If  $m = 13$ , there is an additional arg[umen](#page-152-0)t, *l*.)

**define** *breakpoint* = 888 *{* place where a breakpoint is desirable *}*

```
⟨ Last-minute procedures 1387* ⟩ +≡
  debug procedure debug help; { routine to display various things }
  label breakpoint, exit;
  var k, l, m, n: integer ;
  begin clear terminal ;
 loop
    begin \textit{wake\_up\_terminal}; \textit{print\_nl}("debug\downarrow#\downarrow(−1\downarrowto\downarrowexit):"); \textit{update\_terminal}; \textit{read}( \textit{term\_in}, m);
    if m < 0 then return
    else if m = 0 then dump\_coreo something to cause a core dump }
       else begin read(term_in, n);case m of
         ⟨ Numbered cases for debug help 1393* ⟩
         othercases print("?")
         endcases;
         end;
    end;
exit: end;
  gubed
```
## <span id="page-157-0"></span>158 PART 52: DEBUGGING **FART 52: DEBUGGING**  $X \sim \frac{1393}{1393}$

**1393\***  $\langle$  Numbered cases for *debug\_help* 1393\* $\rangle \equiv$ 1:  $print\_word(mem[n])$ ; {display  $mem[n]$  in all forms} 2:  $print\_int(into(n));$ 3: *print int*(*link* (*n*)); 4:  $print\_word(\text{eq} \, b\, [n])$ ; 5: **begin**  $print\_scaled(font\_info[n].sc); print\_char("<sub>u</sub>")$ ;  $print\_int (font\_info[n].qqqq.b0); print\_char(":");$  $print\_int (font\_info[n].qqqq.b1); print\_char(":");$  $print\_int (font\_info[n].qqqq.b2); print\_char(":");$  $print\_int (font\_info[n].qqqq.b3);$ **end**; 6:  $print\_word(save\_stack[n]);$ 7:  $show\_box(n)$ ; {show a box, abbreviated by  $show\_box\_depth$  and  $show\_box\_breadth$ } 8: **begin**  $\text{breadth} \text{-} \text{max} \leftarrow 10000; \text{ depth} \text{-} \text{threshold} \leftarrow pool \text{size} - pool \text{-} \text{ptr} - 10; \text{ show} \text{-} \text{node} \text{-} \text{list}(n);$ *{* show a box in its entirety *}* **end**; 9: *show token list*(*n, null ,* 1000); 10:  $slow\_print(n)$ ; 11: *check\_mem*( $n > 0$ ); { check wellformedness; print new busy locations if  $n > 0$ } 12:  $search\_mem(n);$  { look for pointers to *n* } 13: **begin**  $read(term_in, l); print\_cmd\_chr(n, l);$ **end**; 14: **for**  $k \leftarrow 0$  **to** *n* **do**  $print(buffer[k]);$ 

15: **begin**  $font\_in\_short\_display \leftarrow null\_font; short\_display \leftarrow$  $font\_in\_short\_display \leftarrow null\_font; short\_display \leftarrow$  $font\_in\_short\_display \leftarrow null\_font; short\_display \leftarrow$ **end**;

16:  $panicking \leftarrow \neg panicking;$ 

This code is used in section 1392\*.

**1398\*.** Extensions might introduce new command codes; but it's best to use *extension* with a modifier, whenever possible, so that *main\_control* stays the same.

**define**  $immediate\_code = 5$  { command modifier for \immediate } **define**  $set\$ *language\_code* = 6 { command modifier for \setlanguage } **define**  $\textit{pdftex\_first\_extension\_code} = 7$ **define**  $pdf\_save\_pos\_node \equiv pdftex\_first\_extension\_code + 16$  $\text{define } reset\_timer\_code \equiv pdftex\_first\_extension\_code + 26$ **define**  $set\_random\_seed\_code \equiv pdftex\_first\_extension\_code + 28$ **define**  $pic\_file\_code = 41$  { command modifier for  $\XeTeXpicfile$ , skipping codes pdfTeX might use }  $\textbf{define } pdf\_file\_code = 42 \quad \{ \text{ command modifier for }\texttt{{\texttt{XeTeXpdffile}}} \}$ **define**  $qlyph\_code = 43$  { command modifier for  $\XeTeXglyph$  } **define**  $Xe$ *TeX\_input\_encoding\_extension\_code* = 44 **define**  $XeTeX_default\_encoding\_extension\_code = 45$ **define**  $Xe$ *TeX\_linebreak\_locale\_extension\_code* = 46 *⟨*Put each of TEX's primitives into the hash table <sup>252</sup> *⟩* +*≡ primitive* ("openout"*, extension, open node* ); *primitive* ("write", *extension*, *write\_node*); *write\_loc*  $\leftarrow cur\_val$ ; *primitive* ("closeout"*, extension, close node* ); *primitive* ("special"*, extension, special node* );  $text(frozen\_special) \leftarrow$  "special";  $eqtb[frozen\_special] \leftarrow eqtb[cur\_val]$ ; *primitive* ("immediate"*, extension, immediate code* ); *primitive* ("setlanguage"*, extension, set language code* ); *primitive* ("resettimer"*, extension, reset timer code* ); *primitive* ("setrandomseed"*, extension, set random seed code* ); **1403\***  $\langle$  Declare action procedures for use by *main\_control* 1097 $\rangle$  += *⟨* Declare procedures needed in *do extension* 1404 *⟩* **procedure** *do extension*; **var**  $i, j, k$ :  $integer$ ; { all-purpose integers } *p*: *pointer* ; *{* all-purpose pointers *}* **begin case** *cur chr* **of** *open node* : *⟨*Implement \openout 1406 *⟩*; *write node* : *⟨*Implement \write 1407 *⟩*; *close node* : *⟨*Implement \closeout 1408 *⟩*; *special node* : *⟨*Implement \special 1409 *⟩*; *immediate code* : *⟨*Implement \immediate 1438 *⟩*; *set language code* : *⟨*Implement \setlanguage 1440 *⟩*; *pdf save pos node* : *⟨*Implement \pdfsavepos 1450 *⟩*; *reset timer code* : *⟨*Implement \resettimer 1414 *⟩*; *set random seed code* : *⟨*Implement \setrandomseed 1413 *⟩*; *pic file code* : *⟨*Implement \XeTeXpicfile 1442 *⟩*; *pdf file code* : *⟨*Implement \XeTeXpdffile 1443 *⟩*; *glyph code* : *⟨*Implement \XeTeXglyph 1444 *⟩*; *XeTeX input encoding extension code* : *⟨*Implement \XeTeXinputencoding 1446 *⟩*; *XeTeX default encoding extension code* : *⟨*Implement \XeTeXdefaultencoding 1447 *⟩*; *XeTeX linebreak locale extension code* : *⟨*Implement \XeTeXlinebreaklocale 1448 *⟩*; **othercases** *confusion*("ext1") **endcases**; **end**;

# 160 PART 53: EXTENSIONS  $X \text{F1}$ <sub>5</sub>1405

**1405\*** The next subroutine uses *cur\_chr* to decide what sort of whatsit is involved, and also inserts a *write stream* number.

*⟨* Declare procedures needed in *do extension* 1404 *⟩* +*≡* **procedure** *new write whatsit*(*w* : *small number* ); **begin** *new whatsit*(*cur chr , w*); **if**  $w \neq write\_node\_size$  **then**  $scan\_four\_bit\_int$ **else begin** *scan int*; **if**  $cur\_val < 0$  **then**  $cur\_val \leftarrow 17$ **else if**  $(cur\_val > 15) ∧ (cur\_val \neq 18)$  **then**  $cur\_val \leftarrow 16;$ **end**;  $write\_stream(tail) \leftarrow cur\_val;$ **end**;

<span id="page-160-0"></span>

```
1433* \langle Declare procedures needed in hlist_out, vlist_out 1431 \rangle +=
procedure write out(p : pointer );
  var old setting : 0 . . max selector ; { holds print selector }
     old mode : integer ; { saved mode }
    j: small number ; { write stream number }
    k: integer ; q, r: pointer ; { temporary variables for list manipulation }
    d: integer ; { number of characters in incomplete current string }
     clobbered : boolean; { system string is ok? }
     runsystem ret: integer ; { return value from runsystem }
  begin \langle Expand macros in the token list and make link (def_ref) point to the result 1434*);
  old\_setting \leftarrow selector; j \leftarrow write\_stream(p);if j = 18 then \text{selector} \leftarrow \text{new\_string}else if write\_open[j] then selector \leftarrow jelse begin { write to the terminal if file isn't open }
       if (j = 17) ∧ (selector = term\_and\_log) then selector ← log\_only;
       print\_nl("");
       end;
  token\_show(def-ref); print\_ln; flux, hush\_list(def-ref);if j = 18 then
    begin if (tracing_online \leq 0) then selector \leftarrow log_only {Show what we're doing in the log file. }
    else \text{selector} \leftarrow \text{term\_and\_log}; {Show what we're doing.}
          { If the log file isn't open yet, we can only send output to the terminal. Calling open log file from
            here seems to result in bad data in the log. }
    if \neg log\_ opened then selector ← term\_only;
    print nl("runsystem(");
    \mathbf{for} \ d \leftarrow 0 \ \mathbf{to} \ curl\mathbf{and} \ \mathbf{on} \ -1 \ \mathbf{do}begin { print gives up if passed str ptr , so do it by hand. }
       print(so(str\_pool[str\_start\_macro(str\_ptr) + d])); {N.B.: not print_char }
       end;
     print(")...");
    if shellenabledp then
       begin str\_room(1); append\_char(0); {Append a null byte to the expansion.}

       for d \leftarrow 0 to cur\_length - 1 do { Convert to external character set. }
          begin if (str\_pool[str\_start\_macro(str\_ptr] + d] = null\_code) \wedge (d < cur\_length - 1) then
            clobbered \leftarrow true; {minimal checking: NUL not allowed in argument string of system()}
          end;
       if clobbered then print("clobbered")
       else begin {We have the command. See if we're allowed to execute it, and report in the log. We
               don't check the actual exit status of the command, or do anything with the output. }
          if name\_of\_file then libc\_free(name\_of\_file);
          name_of_file \leftarrow xmalloc(cur.length * 3 + 2); k \leftarrow 0;for d ← 0 to cur\_length - 1 do append\_to\_name(str\_pool|str\_start\_macro(str\_ptr) + d);name_of_file[k+1] \leftarrow 0; \text{runsystem_ret} \leftarrow \text{runsystem}(\text{conststringcast}(\text{name_of_file} + 1));if runsystem\_ret = -1 then print("quotation \text{arior}_\text{u} \text{inc} \text{sym}_\text{u} \text{cos} \text{mm} ^{-1}else if runsystem\_ret = 0 then print("dissable d<sub>u</sub>(restricted)"else if runsystem\_ret = 1 then print("executed")else if runsystem\_ret = 2 then print("executed | safely|(allowed)")end;
       end
    else begin print("disabled"); { shellenabledp false }
       end;
```

```
print\_char("."); print\_nl(""); print\_ln; pool\_ptr \leftarrow str\_start\_macro(str\_ptr); {erase the string }
  end;
selector \leftarrow old\_setting;end;
```
**1434\*.** The final line of this routine is slightly subtle; at least, the author didn't think about it until getting burnt! There is a used-up token list on the stack, namely the one that contained *end write token*. (We insert this artificial '\endwrite' to prevent runaways, as explained above.) If it were not removed, and if there were numerous writes on a single page, the stack would overflow.

 $\text{define} end\_write\_token \equiv cs\_token\_flag + end\_write$  $\langle$  Expand macros in the token list and make *link* (*def\_ref*) point to the result  $1434^*$ )  $\equiv$  $q \leftarrow get\_avail$ ;  $info(q) \leftarrow right\_brace\_token + "}$  $r \leftarrow get\_avail; link(q) \leftarrow r; info(r) \leftarrow end\_write\_token; ins\_list(q);$ *begin token list*(*write tokens* (*p*)*, write text*);  $q \leftarrow get\_avail; info(q) \leftarrow left\_brace = \{ \text{#} \{ \text{#} \} \}$   $\mathcal{F} = \{ \text{#} \{ \text{#} \} \}$   $\mathcal{F} = \{ \text{#} \{ \text{#} \} \}$ *{* now we're ready to scan '{*⟨*token list*⟩*} \endwrite' *}*  $old-mode \leftarrow mode$ ;  $mode \leftarrow 0$ ;  $\{display$  **(**c)  $\$  **prevdepth, \spacefactor, \lastskip, \prevgraf }**  $cur\_cs \leftarrow write\_loc; q \leftarrow scan\_toks(false, true);$  {expand macros, etc. }  $mode \leftarrow old$  *mode*;  $get\_token$ ; **[if](#page-160-0)**  $cur\_tok \neq end\_write\_token$  **then** *⟨* Recover from an unbalanced write command 1435 *⟩*; *end token list {* conserve stack space *}*

This code is used in sections 1431 and 1433\*.

**1436\*.** The *out what* procedure takes care of outputting whatsit nodes for *vlist out* and *hlist out*.

```
⟨ Declare procedures needed in hlist out, vlist out 1431 ⟩ +≡
procedure pic out(p : pointer );
  var old setting : 0 . . max selector ; { holds print selector }
    i: integer; k: pool_pointer; { index into str_pool }
  begin synch\_h; synch\_v; old\_setting \leftarrow selector; selector \leftarrow new\_string; print("pdf:image\sqcup");
  print("matrix␣"); print scaled (pic transform1 (p)); print("␣"); print scaled (pic transform2 (p));
  print(" \sqcup"); print\_scaled(pic\_transform3(p)); print(" \sqcup"); print\_scale(pic\_transform4(p)); print(" \sqcup");
  print\_scaled (pic\_transform5(p)); print("□"); print\_scaled (pic\_transform6(p)); print("□");
  print("page\sqcup"); print(nic\_page(p)); print("\sqcup");
  case pic\_pdf\_box(p) of
  pdfbox crop: print("pagebox␣cropbox␣");
  pdfbox media : print("pagebox␣mediabox␣");
  pdfbox bleed : print("pagebox␣bleedbox␣");
  pdfbox art: print("pagebox␣artbox␣");
  pdfbox trim: print("pagebox␣trimbox␣");
  others : do nothing ;
  endcases; print("(");
  for i \leftarrow 0 to pic\_path\_length(p) − 1 do print\_visible\_char(pic\_path\_byte(p, i));print(")"); selector \leftarrow old_settings;if cur\_length < 256 then
    begin dvi-out(xxx1); dvi-out(cur-length);
    end
  else begin dvi out(xxx4 ); dvi four (cur length );
    end;
  for k \leftarrow str\_start\_macro(str\_ptr) to pool\_ptr - 1 do div\_out(so(str\_pool[k]));
  pool\_ptr \leftarrow str\_start\_macro(str\_ptr); {erase the string }
  end;
procedure out what(p : pointer );
  var j: small number ; { write stream number }
     old setting : 0 . . max selector ;
  begin case subtype (p) of
  open_node, write_node, close_node: \langle Do some work that has been queued up for \wedgewrite 1437*);
  special-node, late special-node: special.out (p);language node : do nothing ;
  othercases confusion("ext4")
  endcases;
  end;
```
**1437\*.** We don't implement \write inside of leaders. (The reason is that the number of times a leader box appears might be different in different implementations, due to machine-dependent rounding in the glue calculations.)

*⟨* Do some work that has been queued up for \write 1437\* *⟩ ≡* **if** *¬doing leaders* **then begin**  $j \leftarrow write\_stream(p);$ **if**  $subtype(p) = write\_node$  **then**  $write\_out(p)$ else begin if  $write\_open[j]$  then **begin**  $a\_close(write\_file[j])$ ;  $write\_open[j] \leftarrow false$ ; **end**; **if**  $subtype(p) = close-node$  **then**  $do\_nothing$  { already closed } **else if**  $j < 16$  **then begin**  $cur_name \leftarrow open_name(p); \quad cur-area \leftarrow open-area(p); \quad cur\_ext \leftarrow open ext(p);$ **if**  $cur\_ext = ""$  **then**  $cur\_ext \leftarrow "...$ **tex**"; *pack cur name* ; **while** *¬kpse out name ok* (*stringcast*(*name of file* + 1)) *∨ ¬a open out*(*write file* [*j*]) **do** *prompt file name* ("output␣file␣name"*,* ".tex");  $write\_open[j] \leftarrow true;$  { If on first line of input, log file is not ready yet, so don't log. } **if** *log opened ∧ texmf yesno*(´log\_openout´) **then begin**  $old\_setting \leftarrow selector$ ; **if** (*tracing\_online*  $\leq 0$ ) **then** *selector*  $\leftarrow$  *log\_only* {Show what we're doing in the log file. } **else**  $\text{selector} \leftarrow \text{term\_and\_log};$  {Show what we're doing.}  $print\_nl$ ("\openout");  $print\_int(j)$ ;  $print(" \rightharpoonup \rightharpoonup$ "); *print file name* (*cur name , cur area , cur ext*); *print*("´."); *print nl*(""); *print ln*;  $selector \leftarrow old_settings;$ **end**; **end**; **end**; **end** This code is used in section 1436\*.

<span id="page-164-0"></span>

**1451\*** The extended features of  $\varepsilon$ -T<sub>E</sub>X. The program has two modes of operation: (1) In T<sub>E</sub>X. compatibility mode it fully deserves the name TEX and there are neither extended features nor additional primitive commands. There are, however, a few modifications that would be legitimate in any implementation of TEX such as, e.g., preventing inadequate results of the glue to DVI unit conversion during *ship out*. (2) In extended mode there are additional primitive commands and the extended features of  $\varepsilon$ -T<sub>E</sub>X are available.

The distinction between these two modes of operation initially takes place when a 'virgin' eINITEX starts without reading a format file. Later on the values of all *ε*-T<sub>E</sub>X state variables are inherited when eVIRTEX (or eINITEX) reads a format file.

The code below is designed to work for cases where '**init** *. . .* **tini**' is a run-time switch.

*⟨*Enable *ε*-TEX, if requested 1451\* *⟩ ≡* **init if**  $(text\_p \lor (buffer[loc] = "*)') \land (format\_ident = "□(\text{INITEX})")$  **then begin**  $no\_new\_control\_sequence \leftarrow false$ ;  $\langle$  Generate all  $\varepsilon$ -TEX primitives 1399) **if**  $buffer[loc] = "\n"$  **then**  $incr(loc);$  $eTeX$ <sub>*mode*</sub>  $\leftarrow$  1; { enter extended mode } *⟨*Initialize variables for *ε*-TEX extended mode <sup>1624</sup> *⟩* **end**; **tini if**  $\neg no\_new\_control\_sequence$  **then** { just entered extended mode ?}

 $no_new\_control\_sequence \leftarrow true$  **else** 

This code is used in section 1391\*.

**1462\* define**  $eTeX\_ex \equiv (eTeX\_mode = 1)$  {is this extended mode?}

*⟨* Global variables 13 *⟩* +*≡ eTeX mode* : 0 *. .* 1; *{* identifies compatibility and extended mode *} etex p*: *boolean*; *{* was the -etex option specified *}*

**1470\*.** In order to handle \everyeof we need an array *eof seen* of boolean variables.

```
⟨ Global variables 13 ⟩ +≡
eof seen: ↑boolean; { has eof been seen? }
```
**1487\***  $\langle$  Cases for *show\_whatever*  $1487^*$  $\rangle \equiv$ *show groups* : **[beg](#page-165-0)in** *⟨* Adjust *selector* based on *show stream* 1739\* *⟩ begin diagnostic*; *show [sav](#page-137-0)e groups* ; **end**;

See also section 1501\*.

This code is used in section 1347\*.

# <span id="page-165-0"></span>**1501\*.**

 $\text{define } print\_if\_line(\texttt{\#}) \equiv$ **if**  $# \neq 0$  **then**  $\text{begin}$  *pr[int](#page-185-0)*("<sub>i-l</sub>[en](#page-164-0)tered<sub>i-l</sub>on<sub>i</sub>, line<sub>i+</sub>");  $\text{print\_int}(\texttt{\#});$ **end** *⟨* Cases for *show whatever* 1487\* *⟩* +*≡ show ifs* : **begin** *⟨* Adjust *selector* based on *show stream* 1739\* *⟩ begin diagnostic*; *print nl*(""); *print ln*; **if**  $cond\_ptr = null$  **then begin** *print nl*("###␣"); *print*("no␣active␣conditionals"); **end else begin**  $p \leftarrow cond\_ptr$ ;  $n \leftarrow 0$ ; **repeat**  $\text{incr}(n)$ ;  $p \leftarrow \text{link}(p)$ ; **until**  $p = \text{null}$ ;  $p \leftarrow cond\_ptr; t \leftarrow cur\_if; l \leftarrow if\_line; m \leftarrow if\_limit;$ **repeat**  $print\_nl("# # # \text{ }level\text{ }o"$ );  $print.int(n); print(":\text{ }o"$ );  $print\_cmd\_chr(if_test, t);$ **if**  $m = \text{fi\_code}$  **then**  $\text{print\_esc}$ ("else"); print\_if\_line(l);  $decr(n); t \leftarrow subtype(p); l \leftarrow if\_line\_field(p); m \leftarrow type(p); p \leftarrow link(p);$ **until**  $p = null$ ; **end**; **end**;

**1531\*.** We detach the hlist, start a new one consisting of just one kern node, append the reversed list, and set the width of the kern node.

*⟨* Reverse the complete hlist and set the subtype to *reversed* 1531\* *⟩ ≡*

**begin** save\_h  $\leftarrow$  cur\_h; temp\_ptr  $\leftarrow$  p; p  $\leftarrow$  new\_kern(0); sync\_tag(p + medium\_node\_size)  $\leftarrow$  0; *{ SyncTEX*: do nothing, it is too late *}*

 $link(prev_p) \leftarrow p$ ;  $cur_h \leftarrow 0$ ;  $link(p) \leftarrow reverse(this\_box, null, cur_q, cur_g)$ ;  $width(p) \leftarrow -cur_h$ ;  $cur_h \leftarrow save_h$ ;  $set\_box\_lr$  (*this* $\_box$ )(*reversed*); **end**

This code is used in section 1524.

**1532\*.** We detach the remainder of the hlist, replace the math node by an edge node, and append the reversed hlist segment to it; the tail of the reversed segment is another edge node and the remainder of the original list is attached to it.

*⟨* Reverse an hlist segment and **goto** *reswitch* 1532\* *⟩ ≡*

**begin** save\_h  $\leftarrow$  cur\_h; temp\_ptr  $\leftarrow$  link(p); rule\_wd  $\leftarrow$  width(p); free\_node(p, medium\_node\_size); *{ SyncTEX*: p is a *math node }*

 $cur\_dir \leftarrow reflected; p \leftarrow new\_edge(cur\_dir, rule\_wd); link(prev\_p) \leftarrow p;$ 

 $cur_h \leftarrow cur_h - left\_edge + rule\_wd; link(p) \leftarrow reverse(this\_box, new\_edge(reflected, 0), cur_g, cur_g, ev)$  $edge\_dist(p) \leftarrow cur\_{h}$ ;  $cur\_dir \leftarrow reflected$ ;  $cur\_{h} \leftarrow save\_{h}$ ; goto  $result$ ; **end**

This code is used in section 1527.

**1535\***  $\langle$  Move the non-*char\_node p* to the new list  $1535^*$   $\equiv$ **begin**  $q \leftarrow link(p)$ ; **case** *type* (*p*) **of** *hlist\_node*, *vlist\_node*, *rule\_node*, *kern\_node*: *rule\_wd*  $\leftarrow$  *width*(*p*); *⟨* Cases of *reverse* that need special treatment 1536 *⟩ edge node* : *confusion*("LR2"); **othercases goto** *next p* **endcases**;  $cur_h \leftarrow cur_h + rule\_wd;$  $next\_p: link(p) \leftarrow l;$ **if**  $type(p) = kern\_node$  **then if**  $(\text{rule\_wd} = 0) \lor (l = \text{null})$  **then begin**  $\text{free-node}(p, \text{medium-node}.\text{size}); p \leftarrow l;$ **end**;  $l \leftarrow p$ ;  $p \leftarrow q$ ; **end**

This code is used in section 1534.

**1540\*.** Finally we have found the end of the hlist segment to be reversed; the final math node is released and the remaining list attached to the edge node terminating the reversed segment.

*⟨* Finish the reversed hlist segment and **goto** *done* 1540\* *⟩ ≡* **begin**  $\{free\_node(p, medium\_node\_size)\};$   $\{ \text{SyncTEX: p is a } \text{ker } \text{node} \}$  $link(t)$  ←  $q$ ;  $width(t)$  ←  $rule\_wd$ ;  $edge\_dist(t)$  ←  $-cur_h - rule\_wd$ ; goto  $done$ ; **end**

This code is used in section 1539.

**1544\*.** When calculating the natural width, *w*, of the final line preceding the display, we may have to copy all or part of its hlist. We copy, however, only those parts of the original list that are relevant for the computation of *pre display size* .

*⟨* Declare subprocedures for *init math* 1544\* *⟩ ≡* **procedure**  $just\_copy(p, h, t: pointer);$ **label** *found , not found* ; **var** *r*: *pointer* ; *{* current node being fabricated for new list *} words* : 0 *. .* 5; *{* number of words remaining to be copied *}* **begin while**  $p \neq null$  **do begin**  $words \leftarrow 1$ ; {this setting occurs in more branches than any other } **if**  $is\_char\_node(p)$  **then**  $r \leftarrow get\_avail$ **else case** *type* (*p*) **of** *hlist\_node*, *vlist\_node*: **begin**  $r \leftarrow get\_node(box\_node\_size);$ *⟨* Copy the box *SyncTEX* information 1733\* *⟩*;  $mem[r+6] \leftarrow mem[p+6]$ ;  $mem[r+5] \leftarrow mem[p+5]$ ;  $\{copy the last two words\}$  $words \leftarrow 5$ ;  $list\_ptr(r) \leftarrow null$ ; {this affects  $mem[r+5]$ } **end**;  $rulenode:$  **begin**  $r \leftarrow get-node(\text{rule-node} \leq size);$  *words*  $\leftarrow rule-node_size;$ **end**; *ligature\_node*: **begin**  $r \leftarrow get\_avail$ ; { only *font* and *character* are needed }  $mem[r] \leftarrow mem[ig\_char(p)];$  goto *found*; **end**;  $kern-node, math-node: **begin** *weight words*  $\leftarrow$  *medium-node_size*;$ *{ SyncTEX*: proper size for math and kern *}*  $r \leftarrow get\_node(words);$ **end**;  $glue\_node$ : **begin**  $r \leftarrow get\_node$  (*medium\_node\_size*);  $add\_glue\_ref$  ( $glue\_ptr(p)$ ); *{ SyncTEX*: proper size for glue *} ⟨* Copy the medium sized node *SyncTEX* information 1735\* *⟩*;  $glue\_ptr(r) \leftarrow glue\_ptr(p); \ leader\_ptr(r) \leftarrow null;$ **end**; *whatsit node* : *⟨* Make a partial copy of the whatsit node *p* and make *r* point to it; set *words* to the number of initial words not yet copied  $1417$ ; **othercases goto** *not found* **endcases**; **while**  $words > 0$  **do begin**  $decr(words);$   $mem[r+words] \leftarrow mem[p+words];$ **end**; *found*:  $link(h) \leftarrow r$ ;  $h \leftarrow r$ ;  $not\_found: p \leftarrow link(p);$ **end**;  $link(h) \leftarrow t;$  $link(h) \leftarrow t;$ **end**; See also section 1549\*. This code is used in section 1192.

<span id="page-168-0"></span>

**1549\***  $\langle$  Declare subprocedures for *init\_math* 1544\*) += **procedure** *just reverse* (*p* : *pointer* ); **label** *done* ; **var**  $l: pointer$ ; {the new list} *t*: *pointer* ; *{* tail of reversed segment *} q*: *pointer* ; *{* the next node *} m, n*: *halfword* ; *{* count of unmatched math nodes *}* **begin**  $m \leftarrow min\_halfword$ ;  $n \leftarrow min\_halfword$ ; **if**  $link(temp\_head) = null$  **then begin**  $just\_copy(link(p), temp\_head, null); q \leftarrow link(temp\_head);$ **end else begin**  $q$  ← *link*( $p$ ); *link*( $p$ ) ← *null*; *flush\_node\_list*(*link*(*temp\_head*)); **end**;  $t \leftarrow new\_edge(cur\_dir, 0);$   $l \leftarrow t; \quad cur\_dir \leftarrow reflected;$ **while**  $q \neq null$  **do if** *is\_char\_node*(*q*) **then repeat**  $p \leftarrow q$ ;  $q \leftarrow link(p)$ ;  $link(p) \leftarrow l$ ;  $l \leftarrow p$ ; **until**  $\neg$ *is char\_node*(*q*) **else begin**  $p \leftarrow q$ ;  $q \leftarrow link(p)$ ; **if**  $type(p) = math-node$  **then**  $\langle$  Adjust the LR stack for the *just reverse* routine 1550\*);  $link(p) \leftarrow l; \ l \leftarrow p;$ **end**; **goto** *done*;  $width(t) \leftarrow width(p);$   $link(t) \leftarrow q;$   $free-node(p, small-node_size);$  $done: link(temp\_head) \leftarrow l;$ **end**; **1550\***  $\langle$  Adjust the LR stack for the *just\_reverse* routine  $1550^*$  $\rangle \equiv$ **if**  $end\_LR(p)$  **then if**  $info(LR\_ptr) \neq end\_LR\_type(p)$  **then begin**  $type(p) \leftarrow kern\_node;$   $incr(LR\_problems);$  $\{SyncTFX\}$  node size watch point:  $math_model$  size ==  $\text{ker } x \neq 0$ **end else begin** *pop LR*; **if**  $n > min\_halfword$  **then begin**  $decr(n)$ ;  $decr(subtype(p))$ ; {change *after* into *before* } **end else begin if**  $m > min\_halfword$  **then**  $decr(m)$  **else begin**  $width(t) \leftarrow width(p);$   $link(t) \leftarrow q;$ *free\_node* ( $p$ ,  $median\_node\_size$ ); {  $SyncTEX$ : no more "goto found", and proper node size } **goto** *done* ; **end**;  $type(p) \leftarrow \text{ker} \text{mod} e$ ; {  $SyncTEX$  node size watch point: *math\_node* size ==  $\text{ker} \text{mod} e$  size } **end**; **end else begin**  $push\_LR(p)$ ; **if**  $(n > min\_halfword) \vee (LR\_dir(p) \neq cur\_dir)$  **then begin**  $\text{incr}(n)$ ;  $\text{incr}( \text{subtype}(p))$ ; {change *before* into *after* } **end else begin**  $type(p) \leftarrow \text{kern-node}$ ;  $incr(m)$ ;  $\{ \text{SyncT}_{F} \}$  node size watch point: *math\_node* size == *kern\_node* size } **end**; **end** This code is used in section 1549\*.

**1566\***  $\langle$  Initiate input from new pseudo file  $1566^*$   $\equiv$ *begin file reading* ; *{* set up *cur file* and new level of input *}*  $line \leftarrow 0$ ;  $limit \leftarrow start$ ;  $loc \leftarrow limit + 1$ ; {force line read } **if** *tracing scan tokens >* 0 **then begin if** *term offset > max print line −* 3 **then** *print ln* **else if**  $(term\_offset > 0) ∨ (file\_offset > 0)$ **then**  $print\_char("□")$ ;  $name \leftarrow 19; print("(\Box"); inc(open\_parents); update\_terminal;$ **end else begin**  $name \leftarrow 18$ ;  $\langle Prepare$  pseudo file *SyncTEX* information 1718<sup>\*</sup> $\rangle$ ; **end**

This code is used in section 1564.

**1584\*.** A group entered (or a conditional started) in one file may end in a different file. Such slight anomalies, although perfectly legitimate, may cause errors that are difficult to locate. In order to be able to give a warning message when such anomalies occur, *ε*-TEX uses the *grp stack* and *if stack* arrays to record the initial *cur boundary* and *cond ptr* values for each input file.

*⟨* Global variables 13 *⟩* +*≡*

*grp stack* : *↑save pointer* ; *{* initial *cur boundary } if stack* : *↑pointer* ; *{* initial *cond ptr }*

**1678\*. System-dependent changes for Web2c.** Here are extra variables for Web2c. (This numbering of the system-dependent section allows easy integration of Web2c and e-TEX, etc.)

*⟨* Global variables 13 *⟩* +*≡*

*edit name start*: *pool pointer* ; *{* where the filename to switch to starts *} edit name length , edit line* : *integer* ; *{* what line to start editing at *} ipc\_on*: *cinttype*; { level of IPC action, 0 for none  $\{ \text{default} \}$ } *stop at space* : *boolean*; *{* whether *more name* returns false for space *}*

**1679\*.** The *edit name start* will be set to point into *str pool* somewhere after its beginning if TEX is supposed to switch to an editor on [ex](#page-7-0)it.

Initialize the *stop at space* variable for filename parsing.

Initialize the *halting on error p* variable to avoid infloop with −−halt−on−error.

*⟨* Set initial values of key variables 23\* *⟩* +*≡*

 $edit_name\_start \leftarrow 0$ ;  $stop\_at\_space \leftarrow true$ ;  $halting\_on\_error\_p \leftarrow false$ ;

**1680\*** These are used when we regenerate the representation of the first 256 strings.

*⟨* Global variables 13 *⟩* +*≡ save str ptr* : *str number* ; *save pool ptr* : *pool pointer* ; *shellenabledp*: *cinttype* ; *restrictedshell* : *cinttype* ; *output comment*: *↑char* ; *k, l*: 0 *. .* 255; *{* used by 'Make the first 256 strings', etc. *}*

**1681\*.** When debugging a macro package, it can be useful to see the exact control sequence names in the format file. For example, if ten new csnames appear, it's nice to know what they are, to help pinpoint where they came from. (This isn't a truly "basic" printing procedure, but that's a convenient module in which to put it.)

```
⟨ Basic printing procedures 57 ⟩ +≡
procedure print csnames (hstart : integer ; hfinish : integer );
  var c, h: integer ;
  begin write ln(stderr , ´fmtdebug:csnames␣from␣´, hstart, ´␣to␣´, hfinish , ´:´);
  for h \leftarrow h \times f hstart to hfinish do
    begin if text(h) > 0 then
       begin { if have anything at this position }
       for c ← str start macro(text(h)) to str start macro(text(h) + 1) − 1 do
         begin put\_byte(str\_pool[c], stderr); { print the characters }
         end;
       write ln(stderr , ´|´);
       end;
    end;
  end;
```
1682<sup>\*</sup> Are we printing extra info as we read the format file?

*⟨* Global variables 13 *⟩* +*≡ debug format file* : *boolean*; **1683\*.** A helper for printing file:line:error style messages. Look for a filename in *full source filename stack* , and if we fail to find one fall back on the non-file:line:error style.

```
⟨ Basic printing procedures 57 ⟩ +≡
procedure print file line ;
  var level : 0 . . max in open;
  begin level \leftarrow in\_{open};while (level > 0) \wedge (full\_source\_filename\_stack[level] = 0) do decr(level);if level = 0 then print\_nl("! \sqcup")else begin print nl(""); print(full source filename stack [level ]); print(":");
    if level = in\_open then print\_int(line)else print\_int (line_stack [level + 1]);
    print(":\sqcup");
    end;
  end;
```
**1684\*** To be able to determine whether \write18 is enabled from within T<sub>E</sub>X we also implement \eof18. We sort of cheat by having an additional route *scan four bit int or 18* which is the same as *scan four bit int* except it also accepts the value 18.

*⟨* Declare procedures that scan restricted classes of integers 467 *⟩* +*≡* **procedure** *scan four bit int or 18* ; **begin** *scan int*; **if**  $(cur\_val < 0) \vee ((cur\_val > 15) \wedge (cur\_val \neq 18))$  then **begin** *print err* ("Bad␣number"); *help2* ("Since␣I␣expected␣to␣read␣a␣number␣between␣0␣and␣15,")  $("I<sub>□</sub> changed<sub>□</sub>this<sub>□</sub>one<sub>□</sub>to<sub>□</sub>zero."); int_error(*cur*<sub>□</sub>val); cur_val  $\leftarrow 0;$$ **end**;

**end**;

**1685\*** The string recycling routines. T<sub>EX</sub> uses 2 upto 4 *new* strings when scanning a filename in an \input, \openin, or \openout operation. These strings are normally lost because the reference to them are not saved after finishing the operation. *search\_string* searches through the string pool for the given string and returns either 0 or the found string number.

```
⟨ Declare additional routines for string recycling 1685* ⟩ ≡
function search string (search : str number ): str number ;
  label found ;
  var result: str number ; s: str number ; { running index }
     len: integer ; { length of searched string }
  begin result \leftarrow 0; len \leftarrow length(ssearch);
  if len = 0 then \{ trivial case \}begin result \leftarrow ""; goto found;
    end
  else begin s \leftarrow search - 1; { start search with newest string below s; search > 1!}
    while s > 65535 do {first 64K strings don't really exist in the pool!}
       begin if length(s) = len then
         if str\_eq\_str(s, search) then
            begin result \leftarrow s; goto found;
            end;
       decr(s);end;
    end;
result;end;
See also section 1686*.
This code is used in section 47*.
```
**1686\*.** The following routine is a variant of *make string* . It searches the whole string pool for a string equal to the string currently built and returns a found string. Otherwise a new string is created and returned. Be cautious, you can not apply *flush string* to a replaced string!

```
⟨ Declare additional routines for string recycling 1685* ⟩ +≡
function slow make string : str number ;
  label exit;
  var s: str number ; { result of search string }
     t: str_number; \{ new string\}begin t \leftarrow make\_string; s \leftarrow search\_string(t);
  if s > 0 then
     begin \text{fush\_string}; \text{slow\_make\_string} \leftarrow s; return;
     end;
  slow\_make\_string \leftarrow t;
exit: end;
```
**1687\*. More changes for Web2c.** Sometimes, recursive calls to the *expand* routine may cause exhaustion of the run-time calling stack, resulting in forced execution stops by the operating system. To diminish the chance of this happening, a counter is used to keep track of the recursion depth, in conjunction with a constant called *expand depth* .

This does not catch all possible infinite recursion loops, just the ones that exhaust the application calling stack. The actual maximum value of *expand depth* is outside of our control, but the initial setting of 10000 should be enough to prevent problems.

```
⟨ Global variables 13 ⟩ +≡
expand depth count: integer ;
```

```
1688* \langle Set initial values of key variables 23^* \rangle +=
  expand\_depth\_count \leftarrow 0;
```
**1689\*.** When *scan file name* starts it looks for a *left brace* (skipping \relaxes, as other \toks-like primitives). If a *left brace* is found, then the procedure scans a file name contained in a balanced token list, expanding tokens as it goes. When the scanner finds the balanced token list, it is converted into a string and fed character-by-character to *more name* to do its job the same as in the "normal" file name scanning.

```
procedure scan file name braced ;
  var save scanner status : small number ; { scanner status upon entry }
     save def ref : pointer ; { def ref upon entry, important if inside '\message }
     save cur cs : pointer ; s: str number ; { temp string }
     p: pointer ; { temp pointer }
     i: integer ; { loop tally }
     save stop at space : boolean; { this should be in tex.ch }
     dummy : boolean; { Initializing }
  begin save\_scanner\_status \leftarrow scanner\_status; {scan\_toks sets scan\_status to absorbing}
  save\_def\_ref \leftarrow def\_ref; {scan\_toks uses def\_ref to point to the token list just read }
  save\_cur\_cs \leftarrow cur\_cs; {we set cur_cs back a few tokens to use in runaway errors }
     { Scanning a token list }
  cur_c s \leftarrow warning\_index; { for possible runaway error }
     { mimick call func from pdfTeX }
  if scan\_toks(false, true) \neq 0 then do\_nothinging; {actually do the scanning}
       \{ s \leftarrow tokens\_to\_string(\text{def\_ref}); \}old\_setting \leftarrow selector; selector \leftarrow new\_string; show\_token\_list(line(def\_ref), null, pool\_size - pool\_ptr);selector \leftarrow old_settings; s \leftarrow make_string; { turns the token list read in a string to input }
     { Restoring some variables }
  delete token ref (def ref ); { remove the token list from memory }
  def-ref \leftarrow save\_def\_ref; { and restore def\_ref }
  cur\_cs \leftarrow save\_cur\_cs; \{ \text{ restore } cur\_cs \}scanner\_status \leftarrow save\_scanner\_status; \{ \text{ restore } scanner\_status \}{Passing the read string to the input machinery }
  save\_stop\_at\_space \leftarrow stop\_at\_space; \{ save\_stop\_at\_space \}stop\_at\_space \leftarrow false; {set stop_at_space to false to allow spaces in file names }
  begin name ;
  for i \leftarrow str.start\_macro(s) to str\_start\_macro(s + 1) - 1 do dummy \leftarrow more_name(str\_pool[i]);
          { add each read character to the current file name }
  stop\_at\_space \leftarrow save\_stop\_at\_space; \{ \text{ restore stop\_at\_space} \}end;
```
**1690\* System-dependent changes for MLTEX.** The boolean variable *mltex\_p* is set by web2c according to the given command line option (or an entry in the configuration file) before any TEX function is called.

*⟨* Global variables 13 *⟩* +*≡ mltex p*: *boolean*;

1691\* The boolean variable *mltex\_enabled\_p* is used to enable MLT<sub>E</sub>X's character substitution. It is initialized to *false*. When loading a FMT it is set to the value of the boolean *mltex\_p* saved in the FMT file. Additionally it is set to the value of  $mltexp{ }p$  in IniT<sub>E</sub>X.

*⟨* Global variables 13 *⟩* +*≡*

*mltex enabled p*: *boolean*; *{* enable character substitution *}*

*native font type flag* : *integer* ;

*{* used by XeTeX font loading code to record which font technology was used *}*

*xtx ligature present*: *boolean*;

*{* to suppress tfm font mapping of char codes from ligature nodes (already mapped) *}*

**1692\***  $\langle$  Set initial values of key variables  $23^*$   $\rangle$  +=  $m$ *ltex\_enabled\_p*  $\leftarrow$  *false*;

**1693\*.** The function *effective char* computes the effective character with respect to font information. The effective character is either the base character part of a character substitution definition, if the character does not exist in the font or the character itself.

Inside *effective char* we can not use *char info* because the macro *char info* uses *effective char* calling this function a second time with the same arguments.

If neither the character *c* exists in font *f* nor a character substitution for *c* was defined, you can not use the function value as a character offset in *char info* because it will access an undefined or invalid *font info* entry! Therefore inside *char info* and in other places, *effective char* 's boolean parameter *err p* is set to *true* to issue a warning and return the incorrect replacement, but always existing character *font bc*[*f*].

*⟨* Declare *ε*-TEX procedures for scanning <sup>1492</sup> *⟩* +*≡*

**function** *effective char* (*err p* : *boolean*; *f* : *internal font number* ; *c* : *quarterword* ): *integer* ; **label** *found* ; **var** *base c*: *integer* ; *{* or *eightbits* : replacement base character *} result*: *integer* ; *{* or *quarterword }* **begin if**  $(\neg x \cdot x \cdot \text{ \textit{liquature\_present}}) \land (\text{ \textit{font\_mapping}[f]} \neq \textbf{nil}) \textbf{ then}$  $c \leftarrow apply\_tfm\_font\_mapping(font\_mapping(f), c);$  $xtx\text{-}ligature\text{-}present \leftarrow false$ ;  $result \leftarrow c$ ; {return *c* unless it does not exist in the font } **if**  $\neg$ *mltex\_enabled\_p* **then goto** *found*; **if**  $font\_ec[f] \geq qo(c)$  **then if**  $font\_bc[f] \leq qo(c)$  **then if**  $char\_exists(orig\_char\_info(f)(c))$  **then**  $\{ N.B.: not char\_info(f)(c) \}$ **goto** *found* ; **if**  $qo(c)$  *> char\_sub\_def\_min* **then if**  $qo(c) \leq char\_sub\_def\_max$  **then if**  $char\_list\_exists (qo(c))$  **then begin**  $base_c \leftarrow char\_list\_char(qo(c)); \text{ result} \leftarrow qi(base_c);$  {return *base\_c*} **if**  $\lnot err\_p$  **then goto** *found*; **if**  $font\_ec[f] \geq base\_c$  **then if**  $font\_bc[f] \leq base\_c$  **then if**  $char\_exists(orig\_char\_info(f)(qi(base_c)))$  **then goto**  $found;$ **end**; **if**  $err\_p$  **then** { print error and return existing character? } **begin** *begin diagnostic*; *print nl*("Missing␣character:␣There␣is␣no␣");  $print("substitution<sub>□</sub>for<sub>□</sub>'');$   $print(4SCII(qo(c));$   $print("□in<sub>□</sub>font<sub>□</sub>'');$   $slow\_print(font_name[f]);$ *print\_char* ("!"); *end\_diagnostic*(*false*); *result*  $\leftarrow qi(font(bc[f]);$ *{* N.B.: not non-existing character *c*! *}* **end**; *found:*  $effective\_char \leftarrow result$ ; **end**;

**1694\*.** The function *effective char info* is equivalent to *char info*, except it will return *null character* if neither the character *c* exists in font *f* nor is there a substitution definition for *c*. (For these cases *char info* using *effective char* will access an undefined or invalid *font info* entry. See the documentation of *effective char* for more information.)

*⟨* Declare additional functions for MLTEX 1694\* *⟩ ≡* **function**  $effective\_char\_info(f:internal\_font\_number; c: quarterword): four\_quarter;$ **label** *exit*; **var** *ci* : *four quarters* ; *{* character information bytes for *c } base c*: *integer* ; *{* or *eightbits* : replacement base character *}* **begin if**  $(\neg$ *xtx\_ligature\_present*)  $\land$  (*font\_mapping*[ $f$ ]  $\neq$  **nil**) **then**  $c \leftarrow apply\_tfm\_font\_mapping(font\_mapping(f), c);$  $xtx\_liquature\_present \leftarrow false$ ; **if** *¬mltex enabled p* **then begin**  $effective\_char\_info \leftarrow orig\_char\_info(f)(c)$ ; **return**; **end**; **if**  $font\_ec[f] \geq qo(c)$  **then if**  $font\_bc[f] \leq qo(c)$  **then begin**  $ci \leftarrow orig\_char\_info(f)(c);$  {N.B.: not *char\_info*(f)(c) } **if** *char exists* (*ci*) **then begin**  $effective\_char\_info \leftarrow ci$ ; **return**; **end**; **end**; **if**  $qo(c) > char\_sub\_def\_min$  **then if**  $qo(c) \leq char\_sub\_def\_max$  **then if**  $char\_list\_exists (qo(c))$  **then begin**  $\{ \text{effective\_char\_info} \leftarrow \text{char\_info}(f)(qi(\text{char\_list\_char}(qo(c))));\}$  $base_c \leftarrow char\_list\_char(qo(c));$ **if**  $font\_ec[f] \geq base\_c$  **then if**  $font\_bc[f] \leq base\_c$  **then begin**  $ci \leftarrow orig\_char\_info(f)(qi(base_c))$ ; {N.B.: not *char\_info*(f)(c) } **if**  $char\_exists(ci)$  **then begin**  $effective\_char\_info \leftarrow ci$ ; **return**; **end**; **end**; **end**;  $effective\_char\_info \leftarrow null\_character;$  $effective\_char\_info \leftarrow null\_character;$  $effective\_char\_info \leftarrow null\_character;$ *exit*: **end**; *⟨* Declare subroutines for *new character* 616\* *⟩*

This code is used in section 595\*.

## <span id="page-177-0"></span>178 PART 54/MLT<sub>F</sub>X: SYSTEM-DEPENDENT CHANGES FOR MLT<sub>F</sub>X **X**<sub>T</sub>T<sub>F</sub>X *§*<sup>1695</sup>

**1695\*.** This code is called for a virtual character *c* in *hlist out* during *ship out*. It tries to built a character substitution construct for *c* generating appropriate DVI code using the character substitution definition for this character. If a valid character substitution exists DVI code is created as if *make accent* was used. In all other cases the status of the substitution for this character has been changed between the creation of the character node in the hlist and the output of the page—the created DVI code will be correct but the visual result will be undefined.

Former MLT<sub>EX</sub> versions have replaced the character node by a sequence of character, box, and accent kern nodes splicing them into the original horizontal list. This version does not do this to avoid a) a memory overflow at this processing stage, b) additional code to add a pointer to the previous node need[ed fo](#page-178-0)r the replacement, and c) to avoid wrong code resultin[g in](#page-178-0) anomalies because of the use within a \leaders box.

*⟨* Output a substitution, **goto** *continue* if not possible [169](#page-179-0)5\* *⟩ ≡*

**begin**  $\langle$  Get substitution information, check it, goto *found* if all is ok, otherwise goto *continue* 1697<sup>\*</sup>); *found* : *⟨*Print character [sub](#page-97-0)stitution tracing log 1698\* *⟩*;

*⟨* Rebuild character using substitution information 1699\* *⟩*;

**end**

This code is used in section 658\*.

**1696\*.** The global variables for the code to substitute a virtual character can be declared as local. Nonetheless we declare them as global to avoid stack overflows because *hlist out* can be called recursively.

*⟨* Global variables 13 *⟩* +*≡ accent c, base c, replace c*: *integer* ;  $ia_c, ib_c: four-quarters;$  { accent and base character information } *base slant, accent slant*: *real* ; *{* amount of slant *} base x height*: *scaled* ; *{* accent is designed for characters of this height *} base width , base height*: *scaled* ; *{* height and width for base character *} accent width , accent height*: *scaled* ; *{* height and width for accent *} delta* : *scaled* ; *{* amount of right shift *}*

<span id="page-178-0"></span>

**1697\*.** Get the character substitution information in *char sub code* for the character *c*. The current code checks that the substitution exists and is valid and all substitution characters exist in the font, so we can *not* substitute a character used in a substitution. This simplifies the code because we have not to check for cycles in all character substitution definitions.

*⟨* Get substitution information, check it, goto *found* if all is ok, otherwise goto *continue* 1697\* *⟩ ≡*

**if**  $qo(c) > char\_sub\_def\_min$  **then if**  $qo(c) \leq char\_sub\_def\_max$  **then if**  $char\_list\_exists$  (*qo*(*c*)) **then begin**  $base_c \leftarrow char\_list\_char(qo(c))$ ;  $accept_c \leftarrow char\_list\_accept(qo(c))$ ; **if**  $(font\_ec[f] \geq base\_c)$  **then if**  $(font\_bc[f] \leq base\_c)$  **then if**  $(font\_ec[f] \geq accent\_c)$  **then if**  $(font\_bc[f] \leq accent\_c)$  **then begin**  $ia_c \leftarrow char_info(f)(qi(accept_c)); ib_c \leftarrow char_info(f)(qi(base_c));$ **if**  $char\_exists(ib_c)$  **then if**  $char\_exists(ia_c)$  **then goto**  $found;$ **end**; *begin diagnostic*; *print nl*("Missing␣character:␣Incomplete␣substitution␣");  $print \, ASCII(qo(c)); \, print(" \Box \Box"); \, print \, (accept(c)); \, print(" \Box"); \, print \, ASCII(base.c);$  $print("$  $ij$ n $_j$ font $'$ ");  $slow\_print(font_name[f])$ ;  $print\_char("1")$ ;  $end\_diagnostic(false)$ ; **goto** *continue* ; **end**; *begin diagnostic*; *print [nl](#page-177-0)*("Missing␣character:␣There␣is␣no␣"); *print*("substitution␣for␣");  $print\_ASCII(qo(c)); \ print("□in□font__"); \; slow\_print(font_name[f]); \; print\_char("!!");$ *end diagnostic*(*false* ); **goto** *continue*

This code is used in section 1695\*.

**1698\*.** For *tracinglostchars >* 99 the substitution is shown in the log file.

*⟨*Print character substitution tracing log 1698\* *⟩ ≡*

```
if \text{tracing\_lost\_chars} > 99 \text{ then}begin begin diagnostic; print nl("Using␣character␣substitution:␣"); print ASCII (qo(c));
  print("\text{u}=\text{u}"); ASCII (accent_c); print("\text{u}"); print( (base_c); print("\text{u}in<sub>\text{u}</sub>font<sub>u</sub>");
   slow\_{print}(\text{font\_name}[f]);\ \text{print\_char}(" \cdot");\ \text{end\_diagnostic}(\text{false});end
```
This code is used in section 1695\*.

<span id="page-179-0"></span>**1699\*.** This outputs the accent and the base character given in the substitution. It uses code virtually identical to the *make accent* procedure, but without the node creation steps.

Additionally if the accent character has to be shifted vertically it does *not* create the same code. The original routine in *make accent* and former versions of MLTEX creates a box node resulting in *push* and *pop* operations, whereas this code simply produces vertical positioning operations. This can influence the pixel rounding algorithm in some DVI drivers—and therefore will probably be changed in one of the next MLT<sub>E</sub>X versions.

*⟨* Rebuild character using substitution information 1699\* *⟩ ≡*  $base\_x\_height \leftarrow x\_height(f); base\_slant \leftarrow slant(f)/float\_constant(65536); accent\_slant \leftarrow base\_slant;$ *{* slant of accent character font *} base width ← char width* (*f*)(*ib c*); *base height ← char height*(*f*)(*height depth* (*ib c*));  $\text{accept\_width} \leftarrow \text{char\_width}(f)(\text{ia\_c}); \text{accept\_height} \leftarrow \text{char\_height}(f)(\text{height\_depth}(i \cdot \text{a\_c}));$ *{* compute necessary horizontal shift (don't forget slant) *}*  $delta \leftarrow round((base-width - accent\_width)/float\_constant(2) + base\_height * base\_slant - base\_x\_height *$ *;*  $div \rightarrow *cur.h*$ *; {update*  $div \rightarrow *hw.h*$ *, similar to the last statement in module 620 <i>} {* 1. For centering/horizontal shifting insert a kern node. *}*  $cur_h \leftarrow cur_h + delta; synch_h;$ *{* 2. Then insert the accent character possibly shifted up or down. *}* **if**  $((base\_height \neq base\_x\_height) ∧ (accept\_height > 0))$  **then begin** *{* the accent must be shifted up or down *}*  $cur_{\mathcal{A}} \leftarrow base\_line + (base\_x\_height - base\_height);$  *synch\_v*; **if**  $\text{accept}_c \geq 128$  **then**  $\text{div}\text{-} \text{out}(\text{set1})$ ;  $div\omega(t$  *(accent\_c)*;  $cur_{\mathcal{L}} v \leftarrow base\_line;$ **end else begin** *synch v* ; **if**  $\text{accept}_c \geq 128$  **then**  $\text{div}_o\text{out}(\text{set1})$ ;  $div\_{out}(accept_c);$ **end**;  $cur_h \leftarrow cur_h + accent\_width; dv_i h \leftarrow cur_h;$ *{* 3. For centering/horizontal shifting insert another kern node. *}*  $cur\_h \leftarrow cur\_h + (-accent\_width - delta);$ *{* 4. Output the base character. *}*  $synch<sub>-</sub>h$ ;  $synch<sub>-</sub>v$ ; **if**  $base_c \geq 128$  **then**  $div\_out(set1)$ ;  $divi_$ out(base\_c);  $curh \leftarrow curh + base\_width$ ;  $div\hbar \leftarrow cur\hbar$  {update of *dvi* h is unnecessary, will be set in module 620 } This code is used in section 1695\*.

**1700\*** Dumping MLT<sub>E</sub>X-related material. This is just the flag in the format that tells us whether MLT<sub>E</sub>X is enabled.

*⟨* Dump MLTEX-specific data 1700\* *⟩ ≡ dump int*(˝4D4C5458); *[{](#page-139-0)* MLTEX's magic constant: "MLTX" *}* **if**  $mltexp{}p$  **then**  $dump\_int(1)$ **else**  $dump\_int(0);$ 

This code is used in section 1356\*.
<span id="page-180-0"></span>

1701\* Undump MLTEX-related material, which is just a flag in the format that tells us whether MLTEX is enabled.

*⟨* Undump MLTEX-specific data 1701\* *⟩ ≡ undump\_int* $(x)$ ; { check magic constant of MLTEX } **if**  $x \neq$  "4D4C5458 **then goto** *bad\_fmt*;  $undump.int(x);$  $undump.int(x);$  $undump.int(x);$  {undump  $mltexp\ p$  flag into  $mltexem\ p$ } **if**  $x = 1$  **then**  $mltex$  *enabled\_p*  $\leftarrow true$ **else if**  $x \neq 0$  **then goto** *bad\_fmt*;

This code is used in section  $1357^*$ .

<span id="page-181-0"></span>**1702\*. The** *Synchronize TEXnology***.** This section is devoted to the *Synchronize TEXnology* - or simply *SyncTEX* - used to synchronize between input and output. This section explains how synchronization basics are implemented. Before we enter into more technical details, let us recall in a few words what is synchronization.

TEX typesetting system clearly separates the input and the output material, and synchronization will provide a new link between both that can help text editors and viewers to work together. More precisely, forwards synchronization is the ability, given a location in the input source file, to find what is the corresponding place in the output. Backwards synchronization just performs the opposite: given a location in the output, retrieve the corresponding material in the input source file.

For better code management and maintainance, we adopt a naming convention. Throughout this program, code related to the *Synchronize TEXnology* is tagged with the "*synctex*" key word. Any code extract where *SyncTEX* plays its part, either explicitly or implicitly, (should) contain the string "*synctex*". This naming convention also holds for external files. Moreover, all the code related to *SyncTEX* is gathered in this section, except the definitions.

**1703\*.** Enabling synchronization should be performed from the command line, *synctexoption* is used for that purpose. This global integer variable is declared here but it is not used here. This is just a placeholder where the command line controller will put the *SyncTEX* related options, and the *SyncTEX* controller will read them.

**1704\*.** *⟨* Global variables 13 *⟩* +*≡ synctexoption*: *integer* ;

**1705\*** A convenient primitive is provided: \synctex=1 in the input source file enables synchronization whereas \synctex=0 disables it. Its memory address is *synctex\_code*. It is initialized by the *SyncTEX* controller to the command-line option if given. The controller may filter some reserved bits.

**1706\***  $\langle$  Put each of T<sub>E</sub>X's primitives into the hash table  $252$   $\rangle$  += *primitive* ("synctex"*, assign int, int base* + *synctex code* );

**1707\***  $\langle$  synctex case f[or](#page-46-0) *print\_param*  $1707^* \rangle \equiv$ *synctex code* : *print esc*("synctex"); This code is used in section 263\*.

**1708\*.** In order to give the *SyncTEX* controller read and write access to the contents of the \synctex primitive, we declare *synctexoffset*, such that *mem*[*synctexoffset*] and \synctex correspond to the same memory storage. *synctexoffset* is initialized to the correct value when quite everything is initialized.

**1709\*.** *⟨* Global variables 13 *⟩* +*≡ synctexoffset*: *integer* ; *{* holds the true value of *synctex code }*

**1710\***  $\langle$  Initialize whatever T<sub>E</sub>X might access  $8^*$   $\rangle$  + $\equiv$  $synctexoffset \leftarrow int\_base + synt\_check\_code;$ 

**1711\*.** *⟨*Initialize sync[tex p](#page-150-0)rimitive 1711\* *⟩ ≡ synctex init command* ; This code is used in section 1386\*.

<span id="page-182-0"></span>

**1712\*.** Synchronization is achieved with the help of an auxiliary file named '*jobname*.synctex' (*jobname* is the contents of the \jobname macro), where a *SyncTEX* controller implemented in the external *synctex* .*c* file will store geometrical information. This *SyncTEX* controller will take care of every technical details concerning the *SyncTEX* file, we will only focus on the messages the controller will receive from the TEX program.

The most accurate synchronization information should allow to map any character of the input source file to the corresponding location in the output, if relevant. Ideally, the synchronization information of the input material consists of the file name, the line and column numbers of every character. The synchronization information in the output is simply the page number and either point coordinates, or box dimensions and position. The problem is that the mapping between these informations is only known at ship out time, which means that we must keep track of the input synchronization information until the pages ship out.

As TEX only knows about file names and line numbers, but forgets the column numbers, we only consider a restricted input synchronization information called *SyncTEX information*. It consists of a unique file name identifier, the *SyncTEX* file tag, and the line number.

Keeping track of such information, should be different whether characters or nodes are involved. Actually, only certain nodes are involved in *SyncTEX*, we call them *synchronized nodes*. Synchronized nodes store the *SyncTEX* information in their last two words: the first one contains a *SyncTEX file tag* uniquely identifying the input file, and the second one contains the current line number, as returned by the \inputlineno primitive. The *synctex field size* macro contains the necessary size to store the *SyncTEX* information in a node.

When declaring the size of a new node, it is recommanded to use the following convention: if the node is synchronized, use a definition similar to *my synchronized node size*=*xxx*+*synctex field size* . Moreover, one should expect that the *SyncTEX* information is always stored in the last two words of a synchronized node.

**1713\*.** By default, every node with a sufficiently big size is initialized at creation time in the *get node* routine with the current *SyncTEX* information, whether or not the node is synchronized. One purpose is to set this information very early in order to minimize code dependencies, including forthcoming extensions. Another purpose is to avoid the assumption that every node type has a dedicated getter, where initialization should take place. Actually, it appears that some nodes are created using directly the *get node* routine and not the dedicated constructor. And finally, initializing the node at only one place is less error prone.

**1714\***  $\langle$  Initialize bigger nodes with *SyncTEX* information 1714\*  $\rangle$  ≡ **if** *s ≥ medium node s[ize](#page-25-0)* **then begin**  $sync\_tag(r + s) \leftarrow sync\_tag$ ;  $sync\_line(r + s) \leftarrow line$ ; **end**;

This code is used in section 147\*.

**1715\*** Instead of storing the input file name, it is better to store just an identifier. Each time T<sub>E</sub>X opens a new file, it notifies the *SyncTEX* controller with a *synctex start input* message. This controller will create a new *SyncTEX* file tag and will update the current input state record accordingly. If the input comes from the terminal or a pseudo file, the *synctex tag* is set to 0. It results in automatically disabling synchronization for material input from the terminal or pseudo files.

**1716\***  $\langle$  Prepare new [file](#page-80-0) *SyncTEX* information 1716\*)  $\equiv$ *synctex start input*; *{* Give control to the *SyncTEX* controller *}* This code is used in section 572\*.

**1717\*.** *⟨*Prepare termi[nal](#page-60-0) input *SyncTEX* information 1717\* *⟩ ≡*  $synctex\_tag \leftarrow 0;$ 

This code is used in section 358\*.

<span id="page-183-0"></span>**1718\***  $\langle$  Prepare pseu[do file](#page-169-0) *SyncTEX* information  $1718^*$   $\equiv$ 

 $synctex\_tag \leftarrow 0;$ 

This code is used in section 1566\*.

**1719\***  $\langle$  Close *SyncTEX* [file](#page-152-0) and write status  $1719^*$   $\equiv$ 

*synctex terminate* (*log opened* ); *{* Let the *SyncTEX* controller close its files. *}* This code is used in section 1387\*.

**1720\*.** Synchronized nodes are boxes, math, kern and glue nodes. Other nodes should be synchronized too, in particular math noads. TEX assumes that math, kern and glue nodes have the same size, this is why both are synchronized. *In fine*, only horizontal lists are really used in *SyncTEX*, but all box nodes are considered the same with respect to synchronization, because a box node type is allowed to change at execution time.

The next sections are the various messages sent to the *SyncTEX* controller. The argument is either the box or the node currently shipped out. The vertical boxes are not recorded, but the code is available for clients.

**1721\***  $\langle$  Start sheet *SyncTEX* information record  $1721^*$   $\equiv$ *synctex sheet*(*mag* );

This code is used in section 676\*.

**1722\***  $\langle$  Finish sheet *S[ync](#page-101-0)TEX* information record 1722\*)  $\equiv$ *synctex teehs* ;

This code is used in section 676\*.

**1723\***  $\langle$  Start vlist *Sy[ncT](#page-99-0)EX* information record  $1723^*$   $\equiv$ *synctex vlist*(*this box* );

This code is used in section 667\*.

**1724\***  $\langle$  Finish vlist *S[yncT](#page-99-0)EX* information record  $1724^*$  $\rangle \equiv$ *synctex tsilv* (*this box* ); This code is used in section 667\*.

**1725\***  $\langle$  Start hlist *SyncTEX* information record  $1725^*$   $\equiv$ *synctex hlist*(*this box* );

This code is used in section 655\*.

**1726\***  $\langle$  Finish hlist *SyncTEX* information record  $1726^*$   $\equiv$ *synctex tsilh* (*this box* );

This code is used in section 655\*.

**1727\***  $\langle$  Record void list *SyncTEX* information  $1727^*$   $\succeq$ **if**  $type(p) = vlist-node$  **then**  $\text{begin}$  *synctex\_void\_vlist* $(p, this\_box);$ **end else** begin *synctex\_v[oid](#page-98-0)\_hlist* $(p, this\_box)$  $(p, this\_box)$  $(p, this\_box)$ ; **end**;

This code is used in sections  $661^*$  and  $670^*$ .

**1728\***  $\langle$  Record curren[t po](#page-97-0)int *SyncTEX* information  $1728^*$   $\rangle \equiv$ *synctex current*;

This code is used in section 658\*.

<span id="page-184-0"></span>

**1729\***  $\langle$  Record horizo[ntal](#page-98-0) *rule\_node* or *glue\_node* SyncTEX information 1729\* $\rangle \equiv$  $synctex\_horizontal\_rule\_or\_glue(p, this\_box);$ 

This code is used in section 660\*.

**1730\***  $\langle$  Record *kern\_[node](#page-98-0) SyncTEX* information  $1730^*$   $\rangle \equiv$ 

 $synctex\_kern(p, this\_box);$ This code is used in section 660\*.

**1731\***  $\langle$  Record *math\_[node](#page-98-0) SyncTEX* information  $1731^*$   $\equiv$  $synctex\_math(p, this\_box);$ 

This code is used in section 660\*.

**1732\*.** When making a copy of a synchronized node, we might also have to duplicate the *SyncTEX* information by copying the two last words. This is the case for a *box node* and for a *glue node* , but not for a *math node* nor a *kern node* . These last two nodes always keep the *SyncTEX* information they received at creation time.

**1733\***  $\langle$  Copy the box *[Syn](#page-33-0)cTEX* [info](#page-167-0)rmation 1733\*)  $\equiv$  $sync\_tag(r + box\_node\_size) \leftarrow sync\_tag(p + box\_node\_size);$  $sync\$  $line(r + box\$ {node\_size}) \leftarrow sync\ $line(p + box\text{node_size});$ This code is used in sections 232\* and 1544\*.

**1734\***  $\langle$  Copy the rule *SyncTEX* information 1734\*)  $\equiv$ 

 $\{sync\_tag(r + rule\_node\_size) \leftarrow sync\_tag(p + rule\_node\_size);$  $\{sync\_tag(r + rule\_node\_size) \leftarrow sync\_tag(p + rule\_node\_size);$  $\{sync\_tag(r + rule\_node\_size) \leftarrow sync\_tag(p + rule\_node\_size);$  $sync\$   $line(r + rule\_node\_size) \leftarrow sync\_line(p + rule\_node\_size);$ This code is used in section 232\*.

**1735\***  $\langle$  Copy the medi[um](#page-33-0) size[d nod](#page-167-0)e *SyncTEX* information 1735\* $\rangle \equiv$  $sync\_tag(r + medium\_node\_size) \leftarrow sync\_tag(p + medium\_node\_size);$  $sync\$   $line(r + medium\_{node_size}) \leftarrow sync\_{line}(p + medium\_{node_size});$ This code is used in sections 232\* and 1544\*.

**1736\*** *Nota Bene:* The *SyncTEX* code is very close to the memory model. It is not connected to any other part of the code, except for memory management. It is possible to neutralize the *SyncTEX* code rather simply. The first step is to define a null *synctex field size* . The second step is to comment out the code in "Initialize bigger nodes..." and every "Copy ... *SyncTEX* information". The last step will be to comment out the *synctex tag field* related code in the definition of *synctex tag* and the various "Prepare ... *SyncTEX* information". Then all the remaining code should be just harmless. The resulting program would behave exactly the same as if absolutely no *SyncTEX* related code was there, including memory management. Of course, all this assumes that *SyncTEX* is turned off from the command line.

## <span id="page-185-0"></span>**1737\*. System-dependent changes.**

*⟨* Declare action procedures for use by *main control* 1097 *⟩* +*≡*

**procedure** *insert src special* ;

**var** *toklist, p, q*: *pointer* ;

**begin if**  $(source\text{-}filename\text{-}stack[iname\text{-}stack[i...open] > 0 \land is\text{-}new\text{-}source(source\text{-}filename\text{-}stack[i...open], line))$  then **begin** tokist  $\leftarrow$  get\_avail;  $p \leftarrow$  tokist; info(p)  $\leftarrow$  cs\_token\_flag + frozen\_special; link(p)  $\leftarrow$  get\_avail;  $p \leftarrow link(p); info(p) \leftarrow left\_brace = token + "{\text{'''}};$  $q \leftarrow str\_toks(make\_src\_special(source\_filename\_stack[in\_open], line)); \ link(p) \leftarrow link(temp\_head);$  $p \leftarrow q$ ;  $link(p) \leftarrow get\_avail$ ;  $p \leftarrow link(p)$ ;  $info(p) \leftarrow right\_brace\_token + "}$ ";  $ins\_list(toklist)$ ; *remember source info*(*source filename stack* [*in open*]*, line* ); **end**;

**end**;

**procedure** *append src special* ;

**var** *q*: *pointer* ;

```
begin if (source_{i}filename_{s}stack[in_{i}open] > 0 \land is_{new_{i}}source(source_{i}filename_{s}stack[in_{i}open], line)) then
  begin new\_whatsit(specialnode, write\_node\_size); write\_stream(tail) \leftarrow 0; def\_ref \leftarrow get\_avail;
  token\_ref_count(def\_ref) \leftarrow null; q \leftarrow str\_toks(make\_src\_special(source\_filename\_stack[in\_open], line));link(def-ref) \leftarrow link(temp\_head); write\_tokens(tail) \leftarrow def\_ref;remember source info(source filename stack [in open], line );
  end;
end;
```
**1738\*.** This function used to be in pdftex, but is useful in tex too.

```
function get nullstr : str number ;
  begin get\_nullstr \leftarrow " ";
  end;
```
**[1739\\*](#page-164-0)**  $\langle \text{Adjust selector based on show-stream 1739*} \rangle \equiv$  $\langle \text{Adjust selector based on show-stream 1739*} \rangle \equiv$  $\langle \text{Adjust selector based on show-stream 1739*} \rangle \equiv$  $\langle \text{Adjust selector based on show-stream 1739*} \rangle \equiv$  $\langle \text{Adjust selector based on show-stream 1739*} \rangle \equiv$  $\langle \text{Adjust selector based on show-stream 1739*} \rangle \equiv$  $\langle \text{Adjust selector based on show-stream 1739*} \rangle \equiv$  $\langle \text{Adjust selector based on show-stream 1739*} \rangle \equiv$  $\langle \text{Adjust selector based on show-stream 1739*} \rangle \equiv$ 

**if**  $(\textit{show-stream} > 0) ∧ (\textit{show-stream} < n \cdot \textit{no-print}) ∧ \textit{write\_open}(\textit{show-stream})$  $(\textit{show-stream} > 0) ∧ (\textit{show-stream} < n \cdot \textit{no-print}) ∧ \textit{write\_open}(\textit{show-stream})$  $(\textit{show-stream} > 0) ∧ (\textit{show-stream} < n \cdot \textit{no-print}) ∧ \textit{write\_open}(\textit{show-stream})$  **then**  $selector \leftarrow show\_stream;$ 

This code is used in sections 1347\*, 1348\*, 1350\*, 1351\*, 1487\*, and 1501\*.

 $§1740$ XATFX

1740\* Index. Here is where you can find all uses of each identifier in the program, with underlined entries pointing to where the identifier was defined. If the identifier is only one letter long, however, you get to see only the underlined entries. All references are to section numbers instead of page numbers.

This index also lists error messages and other aspects of the program that you might want to look up some day. For example, the entry for "system dependencies" lists all sections that should receive special attention from people who are installing T<sub>F</sub>X in a new operating environment. A list of various things that can't happen appears under "this can't happen". Approximately 40 sections are listed under "inner loop"; these account for about  $60\%$  of T<sub>F</sub>X's running time, exclusive of input and output.

```
The following sections were changed by the change file: 2, 4, 6, 7, 8, 11, 12, 16, 19, 20, 23, 24, 26, 27, 28, 30, 31, 32, 33, 34, 35,
     37, 38, 39, 47, 49, 51, 52, 53, 54, 65, 66, 75, 77, 78, 80, 85, 86, 88, 97, 98, 99, 108, 113, 132, 133, 134, 135, 138, 147, 157,
     160, 163, 166, 171, 176, 177, 180, 183, 190, 200, 202, 212, 228, 232, 235, 237, 239, 241, 245, 246, 248, 256, 262, 263, 264,
     266, 267, 278, 279, 282, 284, 285, 287, 292, 296, 301, 313, 320, 330, 331, 332, 334, 336, 338, 354, 355, 358, 361, 368, 369,
     387, 396, 401, 424, 434, 435, 519, 536, 548, 549, 550, 551, 552, 553, 554, 555, 556, 558, 559, 560, 561, 565, 567, 569, 571,
     572, 583, 584, 585, 586, 587, 589, 595, 596, 598, 599, 603, 605, 608, 610, 611, 616, 617, 618, 628, 631, 633, 634, 635, 638,
     653, 655, 658, 659, 660, 661, 667, 670, 676, 678, 680, 751, 764, 765, 784, 793, 964, 974, 975, 977, 978, 979, 980, 982, 984,
     985, 988, 993, 994, 995, 997, 998, 999, 1000, 1001, 1004, 1005, 1012, 1014, 1017, 1018, 1019, 1020, 1042, 1043, 1044, 1080,
     1088, 1090, 1091, 1103, 1139, 1145, 1154, 1184, 1187, 1193, 1221, 1222, 1269, 1276, 1277, 1278, 1306, 1311, 1314, 1319,
     1325, 1329, 1347, 1348, 1350, 1351, 1355, 1356, 1357, 1359, 1360, 1361, 1362, 1363, 1364, 1365, 1366, 1368, 1369, 1370,
     1371, 1372, 1373, 1374, 1375, 1376, 1377, 1378, 1379, 1381, 1386, 1387, 1388, 1389, 1391, 1392, 1393, 1398, 1403, 1405,
     1433, 1434, 1436, 1437, 1451, 1462, 1470, 1487, 1501, 1531, 1532, 1535, 1540, 1544, 1549, 1550, 1566, 1584, 1678, 1679,
     1680, 1681, 1682, 1683, 1684, 1685, 1686, 1687, 1688, 1689, 1690, 1691, 1692, 1693, 1694, 1695, 1696, 1697, 1698, 1699,
     1700, 1701, 1702, 1703, 1704, 1705, 1706, 1707, 1708, 1709, 1710, 1711, 1712, 1713, 1714, 1715, 1716, 1717, 1718, 1719,
     1720, 1721, 1722, 1723, 1724, 1725, 1726, 1727, 1728, 1729, 1730, 1731, 1732, 1733, 1734, 1735, 1736, 1737, 1738, 1739,
     1740.
```

```
37^* 569*
**.
```

```
200* 202* 204, 343, 390, 904, 1060, 1415.
\ast :
```
- $\rightarrow : 324.$
- $\Rightarrow$  : 393.
- $???: 63.$
- $?: 87.$
- 904.  $@:$
- $@@: 894.$
- 106, 126, 244, 311, 553, 554, 558, 595, 733, 749,  $\overline{a}$ : 765, 781, 796, 1129, 1177, 1248, 1265, 1290, 1311, 1489, 1593, 1604, 1608, 1610, 1636.
- A <br/>box> was supposed to...:  $1138$ .
- $a\_{close}: 1387^*1437^*1441.$ a\_leaders: 173, 215, 663, 665, 672, 674, 698, 713, 1125, 1126, 1127, 1132, 1202, 1491, 1509.  $a\_make\_name\_string: 560^*569^*572^*$

 $a\_{open\_out}: 569^*1437^*$ A\_token: 479.  $aat\_font\_flag: 584, 744.$ 

 $aat\_font\_get: 1454.$  $aat\_font\_get\_named: 1454.$  $aat\_font\_get\_named\_1: 1454.$ 

 $aat\_font\_get\_1: 1454.$  $aat\_font\_get\_2: 1454.$ 

 $aat\_get\_font\_metrics: 744.$  $aat\_print\_font_name: 1461.$ 

 $ab_{\text{-}vs_{\text{-}}}cd$ : 126, 131.

abort:  $595$ ,  $598$ ,  $599$ ,  $600$ ,  $603$ ,  $604$ ,  $605$ ,  $606$ ,  $608$ <sup>\*</sup>, 610<sup>\*</sup>

above: 234, 1100, 1232, 1233, 1234.

\above primitive: 1232. above\_code: 1232, 1233, 1236, 1237.  $above\_display\_short\_skip: 250, 862.$ \abovedisplayshortskip primitive: 252  $above\_display\_short\_skip\_code$ :  $250, 251, 252, 1257.$  $above\_display\_skip$ : 250, 862. \abovedisplayskip primitive: 252.  $above\_display\_skip\_code: 250, 251, 252, 1257, 1260.$ \abovewithdelims primitive: 1232. abs: 70, 129, 130, 131, 212, 237, 244, 245, 452, 456, 482, 536\* 646, 705, 717, 761, 780, 801, 802, 803, 879, 884, 897, 907, 998, 1002, 1083, 1084, 1110, 1130, 1132, 1134, 1137, 1147, 1164, 1174, 1181, 1203, 1297, 1298, 1440, 1442, 1443, 1444, 1491, 1601. absorbing: 335, 336, 369, 508, 1493, 1689\*  $acc\_{\textit{kern}:179,217,1179.}$  $account: 234, 295, 296*1144, 1176, 1218, 1219.$ \accent primitive: 295.  $\textit{accept\_c}: \quad \underline{1696}^* \, 1697^* \, 1698^* \, 1699^*$  $account\_chr: 729, 738, 781, 1219.$  $account\_height: 1696^*1699^*$  $account\_nod: 729, 732, 738, 740, 776, 781, 809,$ 1219, 1240.  $account\_nod\_size: 729, 740, 809, 1219.$  $account\_slant: 1696*1699*$  $account\_width: 1696*1699*$  $accountBaseHeight: 742, 781.$  $act_width: 914, 915, 916, 917, 919, 1422.$ 

action procedure:  $1083$ .

active: 187, 867, 877, 891, 902, 908, 909, 911, 912, 913, 921, 922, 923. active\_base: 246, 248, 278, 281, 292, 293, 383, 476, 499, 541, 1206, 1311, 1343, 1369, 1371\* active\_char: 233, 374, 499, 506, 541.  $active\_glue: 1653, 1656, 1657, 1662, 1663, 1664.$ active\_height: 1024, 1029, 1030.  $active\_math\_char: 258, 469, 1286.$ active\_node\_size: 893, 908, 912, 913, 1653, 1654.  $active\_node\_size\_extended: 1653, 1654.$  $active\_node\_size\_normal: 867, 1654.$ active\_short: 1653, 1656, 1657, 1662, 1663, 1664.  $active\_width: 871, 872, 877, 891, 909, 912, 914,$ 916, 1024.  $actual\_looseness: 920, 921, 923.$  $actual\_size: 744.$  $add\_delims\_to: 377.$  $add\_glue\_ref: \quad 229, 232, 464, 850, 929, 1050, 1154,$ 1283, 1544, 1593, 1631. add\_or\_sub: 1603, 1604.  $add\_sa\_ptr: 1630.$ add\_sa\_ref: 1275, 1278,\* 1632, 1648, 1650, 1651.  $add\_token\_ref: 229, 232, 353, 1033, 1066, 1070,$ 1275, 1281, 1417, 1638, 1639, 1640, 1641. *additional*: 683, 684, 699, 714. addressof: 744, 751, 783, 793, 1177, 1179, 1386, 1445, 1446, 1447.  $adj\_dements: 262, 884, 907.$ \adjdemerits primitive: 264\*  $adj\_demerits\_code: 262^* \ 263^* \ 264^*$  $adjust: 611*$  $adjust\_head: \underline{187}, 936, 937, 1130, 1139, 1253, 1259.$  $adjust\_node: \quad \underline{164}, 172, 201, 209, 228, 232, 656, 686,$ 691, 697, 773, 809, 877, 914, 945, 952, 1154\*  $adjust_{pre: 164, 223, 697, 1154}.$  $adjust\_ptr: 164, 223, 228, 232, 697, 1154.$  $adjust\_space\_factor: 1088, 1092.$ adjust\_tail: 686, 687, 689, 691, 697, 844, 936, 937, 1130, 1139\* 1253. adjusted\_hbox\_group: 299, 1116, 1137, 1139,\* 1471, 1489.  $adv\_past\_linebreak: 1422.$  $adv\_past\_prehyph: \quad \underline{1423}.$ advance: 235, 295, 296, 1264, 1289, 1290, 1292. \advance primitive: 295.  $advance\_major\_tail: 968, 971.$  $aField: 1445.$ after: 171, 218, 1250, 1539, 1550\* *after\_assignment:* 234, 295, 296,\* 1322. \afterassignment primitive: 295. *after\_group*:  $234, 295, 296, 1325$ \* \aftergroup primitive: 295.

 $after\_math: 1247, 1248.$ *after\_token*: 1320, 1321, 1322, 1323. aire: 595\* 596\* 598\* 611\* 744. *align\_error*: 1180, 1181. align\_group: 299, 816, 822, 839, 848, 1185, 1186, 1471, 1489. align\_head:  $187, 818, 825$ . align\_peek: 821, 822, 833, 847, 1102, 1187\* align\_ptr: 818, 819, 820.  $align\_stack\_node\_size: 818, 820.$ alian\_state: 92, 339, 354\* 355\* 356, 361\* 369\* 372, 377, 387, 428, 429, 430, 437, 476, 510, 517, 518, 521, 818, 819, 820, 822, 825, 831, 832, 833, 836, 837, 839, 1123, 1148, 1180, 1181. aligning: 335, 336, 369, 825, 837. alignment of rules with characters:  $625$ . alpha:  $\frac{595}{606}$ , 607. alpha\_file:  $25, 50, 54, 334, 560, 1396$ .  $alpha\_token: 472, 474.$ alter\_aux: 1296, 1297.  $alter\_box\_dimension: 1296, 1301.$ alter\_integer: 1296, 1300.  $alter\_page\_so\_far: 1296, 1299.$  $alter\_prev\_graf: 1296, 1298.$ Ambiguous...:  $1237$ . Amble, Ole:  $979*$ AmSTeX:  $1385$ . any\_mode: 1099, 1102, 1111, 1117, 1121, 1127, 1151, 1156, 1158, 1180, 1188, 1264, 1322, 1325,\* 1328, 1330, 1339, 1344, 1402.  $any\_state\_plus: 374, 375, 377.$ app\_display: 1257, 1258, 1259, 1555. app\_space: 1084, 1097. append\_char:  $\underline{42}$ , 44, 58, 206, 221, 287, 551, 560, 656, 734, 737, 744, 993, 1433\*  $append\_charnode\_to\_t: 962, 965.$  $append\_choices: 1225, 1226.$  $append\_discretionary: 1170, 1171.$ append\_glue: 1111, 1114, 1132. append\_italic\_correction: 1166, 1167. append\_kern: 1111, 1115. append\_list: 164, 847, 936, 1130.  $append\_list\_end:$  164. append\_native:  $60, 1088*$  $append\_normal\_space: 1084.$  $append\_penalty: 1156, 1157.$ append\_src\_special:  $1088$ ,  $1737$ \* *append\_str*:  $44, 1314*$ append\_to\_name:  $\underline{554}$ , 558, 1433\* append\_to\_vlist: 721, 847, 936, 1130, 1555. apply\_mapping:  $744$ ,  $1088*$  $apply\_tfm\_font\_mapping:~~658,^*1693,^*1694*$ 

 $$1740$ XATEX

area\_delimiter:  $548$ <sup>\*</sup>, 550<sup>\*</sup>, 551<sup>\*</sup>, 552<sup>\*</sup>, 560<sup>\*</sup> Argument of  $x has...: 429$ .  $arg1: 505, 1460, 1461.$  $arg2: \frac{505}{000}, 1460, 1461.$ arith\_error: 108,\* 109, 110, 111, 116, 118, 198, 482, 488, 495, 603, 1290, 1314, 1593, 1594, 1601, 1657. Arithmetic overflow: 1290, 1593. artificial\_demerits: 878, 899, 902, 903, 904.  $ascent: 744.$ ASCII code: 17, 538.  $ASCII\_code: \underline{18}, 19, 29, 30, 31, 38, 42, 59, 322, 423,$ 558\* 618\* 734, 1004\* 1007, 1013, 1014\* 1439. assign\_dimen: 235, 274, 275, 447, 1264, 1278, 1282. assign\_font\_dimen: 235,\*295, 296,\*447, 1264, 1307. assign\_font\_int: 235,\*447, 1264, 1307, 1308, 1309. assign\_glue: 235, 252, 253, 447, 830, 1264, 1278, 1282. assign\_int: 235, 264, 265, 447, 1264, 1276, 1278, 1282, 1291, 1467, 1511, 1706\* assign\_mu\_glue: 235, 252, 253, 447, 1264, 1276,\* 1278\* 1282, 1291. assign\_toks: 235, 256, 257, 259, 353, 447, 449, 1264, 1278, 1280, 1281, 1399, 1467.  $assignment_1 307, 308, 309.$ at:  $1312$ . \atop primitive: 1232.  $atop\_code: 1232, 1233, 1236.$ \atopwithdelims primitive: 1232. attach\_fraction: 482, 488, 489, 491.  $attach\_hkern\_to\_new\_hlist: \underline{800}$ , 806, 807.  $attach\_sign: 482, 484, 490.$ auto\_breaking: 910, 911, 914, 916. aux: 238, 239, 242, 848, 860. aux\_field: 238, 239, 244, 823. *aux\_save:* 848, 860, 1260. *avail:*  $140, 142, 143, 144, 145, 189, 193, 1365, 1366*$ AVAIL list clobbered...: 193. awful\_bad: 881, 882, 883, 884, 902, 922, 1024, 1028, 1029, 1041, 1059, 1060, 1061.  $axis\_height: 742, 749, 779, 790, 791, 793, 810.$  $axisHeight: 742.$  $\frac{396}{,}\frac{499}{,}\frac{500}{,}\frac{505}{,}\frac{533}{,}\frac{558}{,}\frac{595}{,}\frac{721}{,}\frac{748}{,}\frac{749}{,}$  $b$ : 752, 754, 758, 878, 1024, 1048, 1252, 1301,  $1342, 1466, 1555, 1593.$  $b\_close: 595*$ *b\_make\_name\_string*:  $\underline{560}$ <sup>\*</sup>, 567<sup>\*</sup>  $b_{\text{-}}open\_in: 598*$ back\_error:  $357, 407, 430, 437, 449, 476, 480, 511,$ 514, 538, 612, 831, 1132, 1138, 1215, 1251, 1261, 1266, 1576, 1595.

back\_input:  $311, 355, 356, 357, 400, 401, 402, 406,$ 409, 413, 429, 439, 441, 449, 477, 478, 482, 487, 490, 496, 561, 836, 1085, 1088, 1101, 1108, 1118, 1139, 1144, 1149, 1154, 1178, 1181, 1184, 1186, 1187, 1192, 1204, 1206, 1207, 1222, 1269, 1275, 1280, 1323, 1438, 1444, 1595, 1596. back\_list:  $353, 355, 367, 441, 1342$ . backed\_up: 337, 341, 342, 344, 353, 354, 355, 1080.  $background_{up\_char}:$  337, 344, 1088\* background: 871, 872, 875, 885, 911, 912, 1654.  $\mathit{backup\_backup}: 396*$ backup\_head:  $187, 396, 441$ . BAD: 323, 324. bad:  $13, 14, 133, 320, 557, 1303, 1386$ \* Bad \patterns: 1015. Bad \prevgraf:  $1298$ . Bad character code: 467, 468. Bad delcode: 448. Bad delimiter code: 471. Bad dump length:  $506$ . Bad file offset:  $506$ . Bad flag...:  $195$ . Bad interaction mode:  $1506$ . Bad link...:  $208$ . Bad mathchar:  $448, 470$ . Bad number: 469, 1684\* Bad register code:  $467, 1622$ . Bad space factor: 1297. bad\_fmt: 1357,\* 1360,\* 1362,\* 1366,\* 1371,\* 1379,\* 1381\* 1701\* bad\_tfm:  $595*$  $bad\_utf8\_warming \colon \underline{\hspace{0.5em} 744}.$ badness:  $\frac{112}{12}$ , 702, 709, 716, 720, 876, 900, 901, 1029, 1061, 1658, 1659. \badness primitive: 450. badness\_code:  $450, 458$ . *banner*:  $2^*$  65<sup>\*</sup>, 571<sup>\*</sup>, 1353. banner\_k:  $2^*$ , 65\*, 571\* base\_c:  $1693$ ,  $1694$ ,  $1696$ ,  $1697$ ,  $1698$ ,  $1699$ base\_height:  $1696$ ,  $1699$ . base\_line:  $655$ \* 661\* 662, 666, 1430, 1699\* base\_ptr:  $88, 89, 340, 341, 342, 343, 1185, 1585,$ 1586, 1587. base\_slant:  $1696$ \* 1699\* base\_width:  $1696$ ,\* 1699\* base\_x\_height:  $1696$ <sup>\*</sup>,  $1699$ <sup>\*</sup> baseline\_skip:  $250, 273, 721$ . \baselineskip primitive: 252 baseline\_skip\_code: 173, 250, 251, 252, 721. batch\_mode:  $77$ \*, 79, 90, 94, 96, 97\*, 570, 1316, 1317, 1319, 1381, 1382, 1387, 1506. \batchmode primitive: 1316.

190 PART 55: INDEX

bc: 575, 576, 578, 580,  $\frac{595}{600}$ , 601, 605, 611\* bch\_label:  $595$ <sup>\*</sup>, 608<sup>\*</sup>, 611<sup>\*</sup> bchar:  $595*608*611*954, 956, 959, 960, 962, 965,$ 967, 970, 971, 1086, 1088, 1091, 1092, 1094. bchar\_label: 584,\* 611,\* 963, 970, 1088,\* 1094, 1376,\* 1377\* 1391\* *be\_careful:*  $116, 117, 118$ . before: 171, 218, 1250, 1520, 1522, 1528, 1539, 1550\* begin:  $7^*8^*$ begin\_box:  $1127, 1133, 1138$ . begin\_diagnostic: 80,\* 271, 314, 329, 353, 434,\*  $435^*$  537, 544, 572\* 595\* 616\* 676\* 679, 705, 717, 744, 874, 911, 1041, 1046, 1060, 1065, 1175, 1278\* 1347\* 1350\* 1472, 1487\* 1501\* 1634, 1693, 1697, 1698\* begin\_file\_reading: 82, 91, 358, 518, 572, 1566\* begin\_group: 234, 295, 296,\* 1117. begingroup primitive: 295.  $begin\_insert\_or\_adjust:$  1151, 1153. begin\_L\_code: 171,\* 1511, 1512, 1545. begin\_LR\_type:  $171$ ,  $1517$ . begin\_ $M: 1134$ . begin\_M\_code:  $171$ , 1134, 1557. begin\_name: 547, 550\* 560\* 561\* 562, 566, 572\* 1329\* 1689\* begin\_pseudoprint:  $346, 348, 349$ . begin\_R\_code:  $171$ ,  $1511$ ,  $1512$ .  $beginer} = -relect: 1510.$ begin\_token\_list: 353, 389, 392, 420, 424, 822, 836, 837, 847, 1079, 1084, 1088, 1137, 1145,  $1193$ <sup>\*</sup>  $1199$ ,  $1221$ <sup>\*</sup>  $1434$ <sup>\*</sup> \beginL primitive: 1511. Beginning to dump...:  $1382$ . beginR primitive: 1511.  $below\_display\_short\_skip: 250.$ \belowdisplayshortskip primitive: 252. below\_display\_short\_skip\_code:  $250, 251, 252, 1257$ .  $below\_display\_skip: 2.50.$ \belowdisplayskip primitive: 252 below\_display\_skip\_code: 250, 251, 252, 1257, 1260. best\_bet: 920, 922, 923, 925, 926, 1664. best\_height\_plus\_depth:  $1025$ , 1028, 1064, 1065. best\_ins\_ptr:  $\frac{1035}{1039}$ , 1059, 1063, 1072, 1074, 1075. best\_line: 920, 922, 923, 925, 938. best\_page\_break: 1034, 1059, 1067, 1068. best\_pl\_glue:  $1653, 1661, 1662$ . best\_pl\_line: 881, 893, 903. best\_pl\_short:  $\frac{1653}{1661}$ , 1662. best\_place: 881, 893, 903, 1024, 1028, 1034.  $best\_size: 1034, 1059, 1071.$ beta:  $595$ <sup>\*</sup>, 606, 607.

 $bfi$ : 1445.  $big\_op\_spacing1: 743, 795.$  $big\_op\_spacing2$ : 743, 795.  $big\_op\_spacing3$ : 743, 795.  $big\_op\_spacing4$ : 743, 795.  $big\_op\_spacing5: 743, 795.$ big\_switch:  $235$ ,  $262$ ,  $1048$ ,  $1083$ ,  $1084$ ,  $1085$ , 1088, 1090, 1092, 1095. BigEndian order: 575. biggest\_char:  $\underline{12}$ , 18, 19, 38, 63, 289, 468, 949, 1006, 1171. biggest\_lang:  $12^*940$ ,  $975^*988^*997^*999^*1000^*$ 1378\* 1379\* biggest\_reg:  $12$ , 273, 281, 1048, 1066. biggest\_usv:  $12$ <sup>\*</sup>, 18, 67, 382, 385, 468, 469, 476, 541, 561, 1287. billion: 663.  $bin\_road:$   $\frac{724}{732}$ , 738, 740, 771, 772, 805, 809, 1210, 1211. *bin\_op\_penalty:*  $262$ <sup>\*</sup>, 809. \binoppenalty primitive:  $264*$ bin\_op\_penalty\_code:  $262$ <sup>\*</sup>,  $263$ <sup>\*</sup>,  $264$ <sup>\*</sup> blank\_line:  $271$ . boolean:  $32^*37^*45$ , 46, 47<sup>\*</sup> 58, 61, 80<sup>\*</sup> 83, 100, 108\*110, 111, 116, 118, 190\*192, 198, 271, 282\* 311, 341, 391, 396, 397, 441, 447, 474, 482, 496, 505, 508, 533, 551, 553, 559, 560, 562, 567, 584, 595,\*613, 628,\*655,\*667,\*684, 721, 744, 749, 762, 769, 839, 863, 873, 876, 877, 878, 910, 925, 953, 961, 997, 1004, 1014, 1022, 1043, 1066, 1086, 1105, 1108, 1133, 1145, 1159, 1214, 1248, 1265, 1290, 1335, 1357, 1386, 1391, 1396, 1433, 1445, 1462\* 1466, 1470\* 1471, 1472, 1567, 1585, 1587, 1593, 1604, 1608, 1610, 1630, 1636, 1653, 1678, 1682, 1689, 1690, 1691, 1693. *boolvar*:  $505, 506$ . bop: 619, 621, 622, 624, 626, 628, 676, 678\* Bosshard, Hans Rudolf: 493. *bot*: 581. *bot\_mark*:  $416, 417, 1066, 1070, 1620, 1639$ . \botmark primitive: 418.  $bot\_mark\_code: 416, 418, 419, 1620.$ \botmarks primitive: 1620. *bottom\_acc*:  $729, 1219.$ bottom\_level: 299, 302, 311, 1118, 1122, 1471, 1489.  $bottom\_line: 341.$ *bound\_default:*  $32^{*}$ , 1386\* bound\_name:  $32^*$ , 1386\*  $bounds: 1445.$ bowels:  $628*$ 

*box* : 256\*, [258](#page-40-0), 1046, 1047, 1063, 1069, 1071, 1072, 1075, 1077, 1082, 1631, 1632, 1650. \box primitive:  $1125$ . *box base* : 256\*, 258, 259, 281, 1131. *box code* : 1125, 1126, 1133, 1161, 1164, 1672. *box context*: 1129, 1130, 1131, 1132, 1133, 1137, 1138. *box end* : [11](#page-26-0)29, 1133, 1138, 1140. *box error* : 1046, 1047, 1069, 1082. *box flag* : 1125, 1129, 1131, 1137, 1295, 1491. *box\_lr*: 157, <u>652</u>, 1514, 1524, 1525, 1556. *box max depth* : 273, [1140](#page-184-0). \boxmaxdepth [prim](#page-26-0)itive: [27](#page-32-0)[4.](#page-33-0) *box max depth code* : 273, 274. *box [node](#page-167-0)* : 169, [170,](#page-184-0) 1732\*. *box\_node\_size* : 157\* 158, 228\* 232\* 689, 710, 758, 770, 795, 800, 1031, 1075, 1154\*, 1164, 1255, 1544\*, [1556](#page-133-0), 1733\*. *box ref* : 236, 258, 305, 1131. *box there* : 1034, 1041, 1054, 1055. *box val* : 1278\*, 1626, 1631, 1632, 1634, 1650. *box val limit*: 1626, 1649.  $\text{box255}$  is not void:  $1069$ . bp : 493. brain: 1083. *breadth max* : 207, 208, 224, 259, 262\*, 1393\*, 1634. *break* : 656. *break node* : 867, 877, 893, 903, 904, 911, 912, 925, 926. *break\_penalty* : 234, 295, 296, 1156. *break type* : [877,](#page-156-0) 885, 893, 894, 907. *break width* : 871, 872, 885, 886, 888, 889, 890, 891, 892, 92[7.](#page-42-0) *breakpoint*: 1392\*. *broken ins* : 1035, 10[40,](#page-42-0) 1[064,](#page-46-0) [1075](#page-48-0). *broken penalty* : 262\*, 938. \brokenp[ena](#page-8-0)l[ty](#page-9-0) [pri](#page-10-0)[miti](#page-12-0)[ve:](#page-17-0) [264](#page-23-0)\* *brok[en](#page-61-0) penalty code* [:](#page-64-0) 262\*, 2[63\\*,](#page-74-0) 2[64\\*.](#page-77-0) *broken [pt](#page-152-0)r* : 1035, 1064, 1075. *buf\_size* : [3](#page-8-0)[0\\*,](#page-9-0) 31\*, 3[2\\*,](#page-12-0) 3[5\\*,](#page-17-0) 75\*, 133\*, 294, 345, 3[58\\*,](#page-52-0) 361\*, 371, [393,](#page-57-0) 396\*, 408, 559\*, [565\\*,](#page-61-0) 569\*, 1386\*, 1388\*, 1567, 1579. *buffer* : 30, 31, 36, 37, [45,](#page-77-0) 75, 87, [91,](#page-78-0) 92, 2[86,](#page-150-0) 287, [288,](#page-154-0) 2[94,](#page-157-0) 332, 333, 345, 348, 361, 371, 373, 382, 384, 385, 386, 390, 392, 393, 396\*, 408, 518, 519\*, 558\*, 559\*, 565\*, 566, 569\*, 573, 1386\*, 1391\*, 1393\*, 1451\*, 1567, 1572, 1[579.](#page-106-0) *build choices* : 1227, [1228.](#page-120-0) *build discr[etion](#page-128-0)ary* : [1172,](#page-129-0) 1173. *build opentype assembly* : 749, 783, 793\*. *build\_page*: 848, 860, 1042, <u>1048</u>, 1080, 1108, 1114, 1130, 1145\*, 1148, 1154\*, 1157, 1199, 1254.

by :  $1290$  $1290$ .

*bypass eo[ln](#page-83-0)*: [31\\*.](#page-84-0) *byte\_[file](#page-142-0)* : [25,](#page-142-0) 5[60\\*,](#page-157-0) 567\*, 574.

*b0* : [132](#page-23-0)\*, 136, 155, 169, 170, 247, 283, 298, 580, 581, [585\\*,](#page-84-0) 589\*, [591](#page-88-0), [599](#page-94-0)\*, 638\*, 725, 727, [744,](#page-142-0) [1363\\*,](#page-142-0) [1364\\*,](#page-157-0) 1393\*, 1565, 1567.

*b1* : [132](#page-23-0)\*, 136, 155, 169, 170, [247,](#page-84-0) 283, [298](#page-88-0), [580,](#page-94-0) 581, 589, 591, 599, 638, 7[25,](#page-157-0) 727, 744, 1363, [1364](#page-23-0)\*, 1393\*, 1565, 1567.

- *b2* : 132,\* 136, [169,](#page-142-0) [580,](#page-142-0) [581,](#page-157-0) 589,\* 591, 599,\* 638,\* 72[5,](#page-19-0) 7[27,](#page-27-0) 744, 1363\*, 1364\*, 1393\*, 1565, 15[67.](#page-69-0)
- *b3* : [132](#page-72-0), [136](#page-73-0), [169](#page-86-0), [580](#page-91-0), [581](#page-92-0), [591](#page-93-0), 599, 638, 725, 727, 744, 1363\*, 1364\*, 1393\*, 1565, [1567](#page-106-0).
- *c*: 67, 86,\* 166,\* 294, [304,](#page-117-0) 322, 371, 500, 505, 551,\* 554,\* 558,\* 595,\* 616,\* 618,\* 628,\* 684, 733, 734, 736, 744, 749, 752, [754](#page-136-0), 755, 781, 793<sup>\*</sup>, 942, <u>966, 1[007,](#page-170-0) 1[013,](#page-175-0) 1014, 1048, 1066, 1140, 1155,</u> 1164, 1171, 1190, 1205, 1209, 1219, 1235, 1297, 1299, 1300, 1301, 1329, 1333, 1342, 1389, 1489, 1588, 1681,\* 1693,\* 1694\* *c leaders* : 173, 216, 665, 674, 1125, 1126. \cleaders primitive: 11[25.](#page-64-0) *c loc*: 966, 970. *calc min and max* : 1445. *call* : 236, [24](#page-20-0)9, [305](#page-152-0), 326, 396\*, 414, 421, 429, 430, 513, 542, [127](#page-173-0)2, 1275, 1279, 1280, 1281, 1349, 1583. *call edit*: 88\*, 1387\*. *call func*: 1410, 1689\*. *cancel boundary* : 1084, 1086, 1087, 1088\*. *cancel glue* : 1557.

*cancel glue cont*: 1557.

*cancel glue cont c[ont](#page-67-0)*: 1557.

*cancel glue end* : 1557.

*cancel glue end end* : 1557.

cannot \read: 519\* *cap height*: 744.

*cap ht*: 744.

*car ret*: 233, 258, 372, 377, 825, 828, 829, 831, 832, 833, 836, 1[180.](#page-105-0)

*carriage return*: 22, 49\*, 233, 258, 266\*, 393.

*case shift*: [23](#page-40-0)4, 1339, [13](#page-42-0)[40,](#page-52-0) 1341.

*cast to ushort*: [733](#page-154-0), 765\*.

*cat*: 371, 384, 385, 386, 499, 505, 506.

*cat code* : 256\*, [258](#page-40-0), 262\*, 292\*, 371, 373, 384, 385, 386, 1391\*.

\catcode primitive: 1284.

- *cat code base* : 256\*, 258, 259, 261, 1284, 1285, 1287.
- *cc*: 382, 1415.

- *ccc*: 382.
- *cccc*: 382.

cc : 493.

*cField* : 1445. *ch* : 1[209](#page-7-0). *cha[nge](#page-147-0) box* : [10](#page-154-0)31, 11[33,](#page-170-0) 1164, 1632. *change if limit*: 532, 533, 544. *char* : 19\*, [59,](#page-83-0) 1[69,](#page-84-0) 584\*, 1[356\\*,](#page-89-0) [1357](#page-90-0)\*, [1361](#page-146-0)\*, [1362](#page-147-0)\*, [1377\\*,](#page-154-0) 1391\*, 1445, 1680\*. \char primitive: 295. *char base* : 585\*, 589\*, 601, [605\\*,](#page-121-0) 611\*, 1376\*, 1377\*, 1391\*. *char box* : 752, 753, 754, 781. *char class boundary* : [447,](#page-131-0) 1088\*. *char class ignor[ed](#page-131-0)* : 4[47,](#page-132-0) 10[88\\*.](#page-133-0) *char class li[mit](#page-84-0)*: 447, [449,](#page-104-0) 467, 1088\*, 1280, 1281. \chardef primiti[ve:](#page-84-0)  $1276*$ *char def code* : [1](#page-84-0)[276\\*,](#page-89-0) [1277](#page-90-0)\*, [127](#page-92-0)[8\\*.](#page-97-0) *char [dep](#page-105-0)t[h](#page-106-0)* : 589\*, [694,](#page-126-0) 751\*, 752, [755](#page-175-0), [148](#page-176-0)1[.](#page-178-0) *char depth end* : 589\*. *char\_exists* : 589,\*608,\*611,\*618,\*658,\*751,\*765,\*781, 784\*, 793\*, [799](#page-84-0), 1090\*, [158](#page-104-0)0, 1693\*, 1694\*, 1697\*. *char\_given*: [23](#page-179-0)4, 447, 989, 1084, 1088, 1092, 1144, 1178, 1205, 1[208,](#page-84-0) 1276\*, 1277\*, 1278\*. *char height*: 58[9\\*,](#page-83-0) 69[4,](#page-84-0) 751\*, 752, 7[55,](#page-92-0) [1179](#page-97-0), 1481, 1699\*. *char height end* : [589\\*.](#page-126-0) *char info*: 578, 585\*, 589\*, 590, 592, [61](#page-175-0)8\*, [658](#page-176-0)\*, [694,](#page-178-0) 752, 755, 75[7,](#page-84-0) 758, 767, 781, 889, 890, 914, 915, 918, 919, 963, 1091\*, 1093, 1094, 1167, 1177, 1179, 12[01,](#page-84-0) 1481, 1534, [158](#page-106-0)0, 1693\*, 1694\*, 1697\*. *char info end* : [589\\*.](#page-84-0) *char info word* : 576, 578, 579. *char italic*: 589\*, 752, 757, 793\*, 799, 1167, 1481. *char italic end* : [589\\*.](#page-84-0) *char kern*: 592, [785](#page-84-0), [797](#page-175-0), [963,](#page-176-0) 1[094.](#page-178-0) *char kern end* : [592.](#page-84-0) *char list accent*: 589\*, 1697\*. *char list char* : 589\*, 1693\*, 1694\*, 1697\*. *char list exists* : 589\*, [1693](#page-53-0)\*, 1694\*, 169[7\\*.](#page-121-0) *char\_node* : 156, 165, 167, 187, 202, 583, 628, 658, 689, 796, 929, 961, 1083, 1167, 1192, 1420. *char num*: 234, [295](#page-40-0), [296](#page-84-0)\*, [989](#page-92-0), [1084](#page-178-0), 1088\*, 1092, 1144, 1178, 1205, [12](#page-40-0)[08.](#page-133-0) *char pw*: 688. *char sub code* : 256\*, [589](#page-131-0)\*, [618\\*,](#page-132-0) [1697\\*.](#page-133-0) *char sub code base* : [25](#page-42-0)6\*, [12](#page-49-0)7[8\\*.](#page-133-0) \ch[arsub](#page-178-0)def primitive: 1276\*. *char sub def code* : 1276\*, 127[7\\*,](#page-48-0) 1278\*. *char sub def max* : 262\*, [266](#page-42-0)\*, [127](#page-46-0)8\*, [16](#page-48-0)[93\\*,](#page-133-0) 1694\*, 1697\*. \ch[arsub](#page-178-0)defmax primitive: 264\*. *char sub def max code* : 262\*, 263\*, 264\*, 1278\*. *char sub def min*: 262\*, 266\*, 1278\*, 1693\*, 1694\*, 1697\*.

\charsubdefmin primitive: 264\*. *char sub def min [cod](#page-91-0)e* [:](#page-92-0) 262\*, [263\\*,](#page-105-0) [264\\*,](#page-121-0) 1[278\\*.](#page-126-0) *char tag* : 58[9\\*,](#page-84-0) 6[05\\*,](#page-97-0) 751\*, 753, 784\*, 785, 7[93\\*,](#page-105-0) 796, 963, 1093. *char warning* : [616\\*,](#page-179-0) 618\*, 744, 765\*, 1088\*, 1090\*. *char width* : 589\*, [658](#page-84-0)\*, 694, 752, 757, 758, 784\*, 889, 890, 914, 915, [91](#page-27-0)8, [91](#page-30-0)9, [11](#page-30-0)[77,](#page-33-0) 1[179,](#page-92-0) [1201](#page-97-0), 1481, 1534, 1699\*. *char width [en](#page-106-0)d* : 589\*. *character* : 156, 165, 166\*, 200\*, 20[2\\*,](#page-108-0) 232\*, 618\*, 658\*, [688,](#page-121-0) 694, 723, [724](#page-126-0), [725,](#page-126-0) 729, 733, 752, 758, 765\*, 767, 793\*, 796, 797, 889, 890, 914, 915, [918](#page-167-0), 919, 949, 950, 951, 956, 961, [962](#page-7-0), [96](#page-14-0)4\*, 965, 1086, 1088\*, 1089, 1090\*, 1091\*, 1092, 1094, 1167, 1177, 1179, 1201, 12[05,](#page-89-0) 1[209,](#page-89-0) 1219, 1534, 1544\*. character set dependencies:  $23^*49^*$ . check sum: 577, 624. *check byte range* : [60](#page-89-0)5\*, 608\*. *check dimensions* : 769, 770, [77](#page-121-0)6, 798. *check effective tail* : 1134, 1159. *check existence* : 608\*, 609. *check for inter char toks* : 1088\*, 1092. *check for post char toks* [:](#page-60-0) 1084, 1088\*. *check for tfm font mapping* : 598\*. *check full save stack* : 303, 304, 306, 310, 1648. *check interru[pt](#page-29-0)*: 100, 354\*, 3[73,](#page-157-0) 797, 965, 1085, 1094. *check keywords* : 1445. *check mem*: 190\*, 192, 1085, 1393\*. *check next*: 6[55\\*,](#page-71-0) 656. *check outer validity* : 366, 381, 383, 384, 387\*, 392, 409. *check quoted* : 553\*. *check shrinkage* : 873, 875, 916. Chine[se char](#page-7-0)a[cte](#page-7-0)rs: [15](#page-131-0)6, 621. *choice node* : 730, 731, 732, 740, 773, 805. *choose mlist*: 774. *chr* : 19\*, 20\*, 23\*, 1276\*. *chr cmd* : 328, 829. *chr code* : 253, 257, 265, 275, 296\*, [328](#page-132-0), 411, 419, 445, 447, 451, 504, 523, 527, 829, 1038, 1107, 1113, 1125, 1126, 1143, 1162, 1169, 1197, 1211, 1224, 1233, 1243, 1263, 1274, 1277\*, 1285, 1305, [1309,](#page-176-0) 1315, 1317, 1327, 1332, 1341, 1343, 1346, 1349, [140](#page-10-0)1, [149](#page-170-0)7, [1503](#page-170-0), 1508, 1512, 1559, 1582, 1643, 1[644,](#page-36-0) 1672, [1673](#page-121-0)[.](#page-128-0) *ci* : 1694\*. *cinttype*: 32,\* 1678,\* 1680.\* *clang* : 238, 239, 860, 1088, 1145, 1254, 1439, 1440. *clean box* : 763, 777, 778, 780, 781, 786, 788, 793\*, 794, 801, 802, 803.

*clear for error prompt*: 82, 87, 360, 376.

*clear terminal* : 34\*, 360, 565\*, 1392\*. *clear trie* : 1012\*. *clobbered* : 192, 193, 194, 1433\*. CLOBBERED : 323. *close files and terminate* : 82, 85\*, 86\*, 1386\*, 1387\*. \closein primitiv[e:](#page-158-0) 1326. *close noad* : [72](#page-162-0)4, [732](#page-163-0), 738, 740, 771, 805, 809, 810, 1210, 1211. *close node* : 1395, 1398\*, 1401, 1[403\\*,](#page-68-0) [1416,](#page-136-0) 1417, 1418, 1436, 1437, 1438. \closeout primitive: 1398\*. *closed* : 515, 516, [518,](#page-40-0) 520, 521, 536, 1329\* *clr* : 780, 787, 789, 790, 800, 801, 802, 803. \clubpenalti[es](#page-42-0) primitive: 1675. *club penalties loc*: 256\*, 16[75,](#page-48-0) 1676. *club penalties ptr* : [938](#page-42-0), [167](#page-46-0)5[.](#page-48-0) *club penalty* : 262\*, 938. \clubpenal[ty](#page-131-0) primitive: 264\* *club penalty [code](#page-64-0)* : 262\*, 263\*, 264\*. cm : 493. *cmd* : 328, 1276\*, [1343](#page-121-0), 1349, 1457, 1643. *co backup*: 396\*. *collect native* : 1084, 1088\*. *collected* : 1084, 1088\*. *COLORED*: 621. *combine two deltas* : 908. *com[ment](#page-137-0)*: [233](#page-137-0), [258,](#page-138-0) 377. *common ending* : 15, 533, 535, 544, 689, 702, 708, 709, 710, 716, 719, [72](#page-101-0)0, 944, 956, 1311\*, 1314\*, 1347\*, 1348\*, 1351\*, 1522. *compare strings* : 506, 1410. Completed box... : 676\*. *compress trie* : [1003](#page-60-0), 1006. *compute ot math accent [pos](#page-153-0)* : 781. *cond math glue* : 173, 215, 775, 1225. *cond ptr* : 32[9,](#page-64-0) 358\*, 392, 524, 525, 530, 531, 532, 53[3,](#page-21-0) 535, 5[44,](#page-32-0) 1[389\\*,](#page-33-0) 1478, 1501\*, 1584\*, 1587, 1588. *conditional* : 396\*, 399, 533. *confusion*: 99\*, 116, 228\*, 232\*, 311, [532](#page-158-0), 668, 697, [711,](#page-162-0) 771, 779, [79](#page-166-0)8, 809, 814, 839, 846, 848, 889, 890, [914](#page-150-0), 918, 919, 925, 1022, 1027, 1054, 1122, 1134, [12](#page-10-0)3[9,](#page-78-0) 1254, 1265, 1403\*, 1417, 1418, 1436\*, 1522, [1535\\*,](#page-160-0) 1541, 1556. *const chk* : 1386\*. *const cstring* : [32](#page-19-0)\*, 56[9\\*.](#page-20-0) *conststringcast*: 1433\*. *continental point token*: 472, 482. *continue* : 15, 86, 87, 88, 92, 93, [423,](#page-178-0) 426, 427, 428, 429, 431, 508, 509, 511, 655\*, 658\*, 749, 751\*, 822, 832, 863, 877, 880, 899, 949, 960, 963, 964\*, 965, 1048, 1055, 1593, 1594, 1697\*.

*contrib\_head* : 187, 241\* 244, 1042\* 1048, 1049, 1052, 1[053,](#page-64-0) 1055, 1071, 1077, 1080\*, 1362\*. *contrib tail* : 1049, 1071, 1077, 1080[\\*](#page-57-0). *contribute* : 1[048,](#page-64-0) 1051, 1054, 1056, 1062, 1424. *conv toks* : 396\*, 399, 505. conventions for representing stacks: 330\*. *convert*: 236, 396\*, 399, 503, 504, 505, 1452, 1460. *convert to break width* : 891. \copy primitive: 1125. *copy code* : 1125, 1126, 1133, [1161](#page-33-0), 1162, 1164, 1670, 1672. *copy native glyph info*: 169, 1417. *copy node list*: 186, 229, 230, 232\*, 1133, 1164, 155[6.](#page-42-0) *copy to cur active* : 877, 909. *corners* : 14[45.](#page-42-0) *count*:  $262$ <sup>\*</sup>, 461, 676<sup>\*</sup>, 678<sup>\*</sup>, 1040, 1062, 1063, 1064. \count primitive: [44](#page-131-0)[5.](#page-132-0) *count base* : 262\*, 265, 268, 1278\*, 1291. \countdef primitive: 1276\*. *count def code* : 1276\*, 1277\*, 1278\*. *count pdf file pages* : 1454. *cp skipable* : 507, 877. \cr primitive: 828. *cr code* : 828, 829, 837, 839, 840. \crcr primitive: 828. *cr cr code* : [82](#page-51-0)8, [83](#page-51-0)3, [83](#page-52-0)[7.](#page-145-0) *cramped* : 730, 745. *cramped style* : 745, [777](#page-53-0), [780](#page-64-0), 781. *cs count*: 282\*, 285\*, 287\*, 1372\*, 1373\*, 1388\*. *cs error* : 1188, 11[89.](#page-56-0) *cs n[ame](#page-63-0)* : 236, 29[5,](#page-65-0) 296\*, 396\*, 399. \csname primitive: 295. *cs token flag* : [319,](#page-131-0) 320\*, 323, [364](#page-143-0), [366,](#page-161-0) [367,](#page-185-0) 369\*, 387\*, [388,](#page-73-0) 395, 401\*, 402, 403, 406, 409, 413, 414, 415, 474, 476, 499, 501, 541, 828, 1088\*, 1099, 1119, 1186, 1269, 1343, 1368, 1434, 1737\* *cstring* : 555\*. *cur active width* : 871, 872, 877, 880, 885, 891, 892, 899, 90[0,](#page-70-0) 901, [90](#page-75-0)8, 165[7,](#page-77-0) 16[58,](#page-80-0) 1[659,](#page-134-0) 1660. *cur [align](#page-135-0)*: 818, [819,](#page-163-0) 820, 825, 826, 827, 831, 834, 836, 837, 839, 8[40,](#page-55-0) 843, 844, 846. *cur\_area* : [547,](#page-169-0) 552\*, 560\*, 564, 565\*, 572\*, 1311\*, 1314\*, 1406, 1437\*, 1445. *cur\_boundary* : 300, 301, 302, 304, 312, 358, 392, 1489, 1584\*, 1585, 1588. *cur box* : [11](#page-105-0)28, 1129, 1130, [113](#page-106-0)1, 1132, 1133, 1134, 1135, 1136, 1138, 1140, 1141, 1650. *cur break* : 869, 877, 893, 927, 928, [929,](#page-63-0) 1517. *cur\_c*: 765, 766, 767, 781, 793, 796, 797, 799, 805. *cur chr* : 92, 326, 327, 329, 362, 367, 371, 373, 378, 379, 381, 382, 383, 384, 385, 386, 387\*, 388, 389,

- 1471, 1475, 1489, 1588.
- *cur\_h*: [6](#page-166-0)52, [65](#page-166-0)3\*, [654](#page-179-0), 655\*, 658\*, 660\*, 661\*, 664, 665, 666, 667\*, 670\*, 671, 675, 1426, 1427, 1430, 1524, 1526, 1529, 1530, 1531\*, 1532\*, 1534, 1535\*, 1540\*, 1699\*.
- *cur h offset*: 1428, 1429.
- *cur head* [:](#page-105-0) 818, 819, 820, 834, [847.](#page-106-0)
- *cur height*: 1024, 1026, 1027, 1028, [1029,](#page-153-0) 1030, [1425.](#page-165-0)
- *cur i* : 765, 766, 767, 781, 785, 793, 796, 797, 799.
- *cur\_if* : [3](#page-12-0)29, 366, 524, [525,](#page-57-0) [530,](#page-57-0) 531, 1389\*, 1478, [1501](#page-78-0)\*, 1587, 1588.
- *cur indent*: 925, 937[.](#page-108-0)
- *cur [input](#page-126-0)*: [35\\*,](#page-126-0) 36, 91, 331\*, 332\*, 341, 351, 352, 569\*, 1185, 1585, [1587.](#page-110-0)
- *cur l* : [96](#page-128-0)1, 962, 963, 964, 965, 1086, 1088, 1089, 1090\*, 1091\*, 1093, 109[4.](#page-52-0)
- *cur lang* : [93](#page-102-0)9, 940, 977\* 978\*, [984\\*,](#page-160-0) [988\\*,](#page-162-0) 993\*, 998\* 1017\*, 1145\*, [125](#page-55-0)4, 1422, 1423, 1666, 1669.
- *cur length* : [41](#page-153-0), 206, 208, 287, 289, 551, 560, 653, 656, 678, 734, 744, 1431, 1433, 1436\*
- *cur level* : [30](#page-36-0)0, 301\*, 302, 304, 307, 308, 310, 311, 1358, 1389\*, 1471, 1475, 1489, 1588, 1648, 1650.
- *cur line* : 925, 937, 938.
- *cur list*: 239\*, 242, 243, 244, 456, 1298, 1489.
- *cur loop*: 818, 819, 820, 825, 831, 840, 841, 842.
- *cur\_mark* : 326, [416,](#page-70-0) [420,](#page-75-0) 1389, [162](#page-77-0)[0.](#page-80-0)
- *cur mlist*: [762](#page-135-0), 763, [769,](#page-163-0) 798, 1248, 1250, 1253.
- *cur mu*: 7[46,](#page-64-0) 762, 773, 775, 814.
- *cur\_name* : 547, 552\*, 560\*, 564, 565\*, 572\*, 1311\*, 1312, 1314\*, 1406, 1437\*, 1445, 1448.
- *cur order* : 396\*, 473, 481, 482, 489, 497.
- *cur p*: 871, 876, 877, 878, 881, 885, 887, 888, 893, 899, 900, 901, 903, 904, 905, 906, 907, 908, 910, 911, 913, 914, 915, 916, 917, 920, 925, 926, 927, 928, 929, 943, 956, 957, 1422, 1517, 1660, 1663.
- *cur page height*: 1427, 1428, 1429.
- *cur page width* : 1428, 1[429.](#page-121-0)
- *cur pre head* : 818, 819, 820, 834, 847.
- *cur pre tail* : 818, 819, 820, 834, 844, 847.
- *cur\_ptr* : 420, 449, [46](#page-108-0)1, 1088, [12](#page-121-0)78, [128](#page-126-0)0, 1281, [1291,](#page-126-0) 1626, 1627, 1630, 1631, 1632, 1635, 1636,
- 1638, 1641, 1642, [165](#page-108-0)0. *cur\_q*: 961, 962, 964\*, 965, 1088\*, 1089, 1090\*, 1091\*, 1094.
- *cur\_r* : 961, [962](#page-94-0), [963](#page-94-0), 964, [965](#page-96-0), [108](#page-99-0)6, [10](#page-102-0)88, 1091, 1092, 1093, 1094.
- *cur rh* : 960, 962, 963, 964[\\*.](#page-106-0)
- *cur\_s*: 629, 634, 635, 652, 655, 667, 678, 680\*
- *cur size* : 742, 743, 746, 762, 765\*, 766, 775, 779, 780, 788, 790, 791, 792, 793\*, 801, 802, 803, 810.
- *cur span*: 818, 819, 820, 835, 844, 846.

1265, 1266, [1267,](#page-137-0) [1271,](#page-153-0) [1272,](#page-158-0) [1275](#page-159-0), 1278\*, 1279, 1280, 1281, 1282, 1286, 1287, 1288, 1291, 1297, 1299, 1300, [130](#page-35-0)1, 1302, 1306\*, 1307, 1319\*, 1329\*, 1333, 1342, 1347\*, 1389\*, 1403\*, 1405\*, 14[38,](#page-63-0) 1484, 1498, 1506, 15[13,](#page-64-0) 1560, 1572, 1576, 1583, 1674. *cur cmd* : 92, 237\*, 326, 327, 329, 362, 367, 371, 372, 373, 374, 378, 379, 381, 383, 384, 387\*, 388, 390, 394, 395, 396\*, 399, 400, 402, 4[03,](#page-68-0) 406, 414, 415, [420,](#page-76-0) 421, 437, 438, 440, 441, 447, 449, 462, 474, 476, 477, 478, 482, 487, [490](#page-121-0), 496, 498, [509,](#page-127-0) 512, 513, 514, 518, 529, 536\*, 541, 542, 561\*, 612, 825, 830, 831, 832, 833, 836, 837, 839, 989, 1015, 1083, 1084, 1088\*, 1092, 1099, 1103\*, 1120, 1132, [1133,](#page-134-0) 1138, 1149, 1153, 1178, 1182, 1192, 1205, 1206, 1214, 1219, 1230, 1231, 1251, 1260, 1265, 1266, [12](#page-62-0)67, 1275, 1280, 1281, 1282, [12](#page-63-0)90, 1291, 1306\*, 1324, 1438, 1493, 1513, 1576, 1577, 1578, 1583, 1595.

390, [394,](#page-68-0) 395, 399, 402, 403, 412, 4[14,](#page-76-0) 415, 420, 421, 423, 437, 441, 447, 449, 458, 462, [47](#page-121-0)6, [500](#page-126-0), 505, 507, 509, [51](#page-127-0)1, 513, 514, 518, 529, 530, 533, 535, 536, 541, 542, 543, 544, 545, 561, 612, 830, 833, 837, 989, 991, 1016, 1084, 1088\*, 1090\*, 1092, 1099, 1103\*, 1112, 1114, 1115, 1120, 1127, 1133, 1137, 1144, 1147, 1155, 1159, [1160](#page-133-0), 1164, 1171, 1178, 1182, 1194, 1196, 1205, 1206, 1208, 1209, 1212, 1213, 1214, [1219,](#page-134-0) 1225, [1235](#page-135-0), [1245](#page-136-0),

- *cur cs* : [327,](#page-76-0) 362, [363,](#page-121-0) 366, 367, 368\*, [371,](#page-131-0) 381, 383, 384, [386,](#page-133-0) 387\*, 388, 395, [402](#page-134-0), [403,](#page-135-0) [406,](#page-137-0) 408, 413, 4[14,](#page-161-0) 415, 423, 425, 441, [507,](#page-173-0) 508, 536\*, 542, 561\*, [822,](#page-98-0) 1088\*, 1099, [12](#page-100-0)06, 1269\*, 1272, 1275, 1278, 1279, 1280, 1311, [1325](#page-165-0), 1348, 1407, 1410, 1434\*, 1493, 1578, [1579](#page-168-0), [1689](#page-168-0)\*.
- *cur\_dir* : 652, [661\\*,](#page-70-0) [664,](#page-75-0) 666, [670\\*,](#page-77-0) [671,](#page-80-0) [675,](#page-86-0) [1515](#page-87-0), [1516,](#page-135-0) 1524, [1525,](#page-163-0) 1527, 1530, 1532\*, 1539, 1541, 154[5,](#page-105-0) 1546, 1547, 1548, 1549\*, 1[550\\*.](#page-106-0)
- *cur\_ext*: 547, 552\*, 560\*, 564, 565\*, 572\*, 595\*, 596\*, 1314\*, [1406](#page-42-0), 1437\*, 1445.
- *cur\_f* : 765\*767, [78](#page-48-0)1, 785, 789, [790](#page-130-0), 793\*795, 796, 797, [799,](#page-58-0) 801, 802, [803,](#page-80-0) 805.
- *cur fam*: [262\\*,](#page-40-0) 1205, 1209, 1219.
- *cur fam code* : 262\*, 263\*, 264\*, 1193\*, 1199.
- *cur\_file* : 334\*, [359](#page-40-0), 392, 572\*, 573, 1566\*
- *cur\_font*[:](#page-96-0) 256, 2[58,](#page-99-0) 593, 594, 612, [1086](#page-165-0), [1088](#page-165-0), 1096, 1098, [1171](#page-96-0), 1177, [117](#page-99-0)8, 1444, 14[54,](#page-165-0) 1458, [15](#page-165-0)45.
- *cur font loc*: 256\*, 258, 259, 260, 1271.
- *cur\_g*: 655,\*663, [667](#page-55-0),\*672, 1509, 1531,\*1532,\*1533.
- *cur\_glue* :  $655$ <sup>\*</sup>, 663, 667<sup>\*</sup>, 672, 1509, 1531<sup>\*</sup>, 1532<sup>\*</sup>, 1533.
- *cur group*: 300, 301\*, 302, 304, 311, 312, 848, 1116, 1117, 1118, 1119, 1121, 1122, 1123, 1184\*, 1185, 1194, 1196, 1245, 1246, 1247, 1248, 1254,

- *cur tail* : 818, 819, 820, 834, 844, 847.
- *cur tok* : 92, 311, 327, 355\*, 356, 357, 366, 394, 395, 396\*, 400, 401\*, 402, 403, 406, [409,](#page-121-0) 413, 414, 415, 426, 4[27,](#page-128-0) 428, 429, [431,](#page-129-0) 433, 437, 439, [44](#page-129-0)1, 474, [475,](#page-129-0) 4[76,](#page-130-0) 478, [47](#page-131-0)9, 482, 487, 509, 511, [51](#page-135-0)2, [514](#page-161-0), 518, 529, 538, 541, 831, 832, 1088\*, 1092, 1099, 1101, 1139\*, 1[149,](#page-96-0) [1154](#page-98-0)\*, 1181, 11[82,](#page-99-0) 1184\*, [1186](#page-100-0), 1187\*, 1222\*, 1269\*, 1[275,](#page-102-0) 1322, 1323, 1325\*, [1434](#page-179-0)\*, 1435, 1493, 1572, 1578, 1583, 1595, 1596.
- *cur\_v*: 652, 654, 655,\* 661,\* 662, 666, 667,\* 669, 670,\* 671, 673, 674, 675, 678\*, 1426, 1427, 1430, 1699\*.

*cur v offset*: 1428, 1429.

- *cur val* : 294, 295, 364, 396\*, 420, 444, 447, 448, 449, 453, 454, 455, 457, 458, 459, 460, 461, 463, 464, 465, 467, 468, 4[69,](#page-68-0) 470, 471, 472, 473, 474, 476, 478, 479, 481, 482, 483, 485, 486, 488, 490, [492,](#page-121-0) 493, 495, 496, 497, 498, 500, 501, 506, 507, 517, 526, 536\*, 538, 539, 544, 588, 612, 613, 614, 615, 684, 828, [830,](#page-133-0) 989, 1031, 1084, 1088\*, 1092, 1114, 1115, 1127, 1131, 1136, 1153, 1155, 1157, 1177, 1178, 1179, 1205, 1208, 1214, 1215, 1219, 1236, [1242,](#page-136-0) [1278](#page-138-0)\*, [1279](#page-158-0), [1280](#page-159-0), 1281, 1282, 1283, 1286, 1288, 1290, 1291, 1292, 1293, 1294, 1295, 1297, 1298, 1299, 1300, 1301, 1302, 1307, 1312, 1313, 1329, 1350, 1398, 1405, 1410, 1413, 1440, 1444, 1445, [1454,](#page-171-0) 1458, 1460, 1475, 1478, [148](#page-64-0)1, 1484, 1493, 1498, 1504, 1506, 1580, 1591, 1593, 1596, 1614, 1615, 1622, 1630, 1631, 1632, 1635, 1650, 1677, 1684\*. *cur val level* : 396\*, 444, 447, 449, 453, 454, 455, 457, 458, 461, 463, 464, 473, 484, 486, 490, 496, 500, 501, 1410, 1484, 1591, 1593. *cur val1* : 444, 448, 1214. *cur width* : 925, 937. current page: 1034. *current character being worked on*: 605\*.
- \currentgrouplevel primitive: 1473.
- *current group level code* : 1473, 1474, 1475.
- \currentgrouptype primitive: 1473. *current group type code* : 1473, 1474, 1475.
- \currentifbranch primitive: 1476.
- *current if branch code* : 1476, 1477, 1478.
- \currentiflevel primitive: 1476.
- *current if le[vel](#page-64-0) code* : 1476, 1477, 1478.
- \currentift[ype](#page-64-0) primitive: 1476. *current if type code* : 1476, 1477, 1478.
- *cv backup*: 396\*.
- *cvl backup*: 396\*.
- *d*: 111, 198, 202<sup>\*</sup>, 203, 286, 371, 474, 595<sup>\*</sup>, 689, 710, 721, 749, 863, 878, 925, 998\*, 1024, 1122, 1140, 1192, 1252, 1433, [1493,](#page-133-0) 1555, 1608, 1610. *d fixed* : 644, 645. *danger* : 1248, 1249, 1253. data: 236, 258, [127](#page-49-0)1, 1278, 1286, 1288. data structure [assu](#page-49-0)mptions:  $186, 189, 230, 652,$ 8[64,](#page-42-0) 10[22,](#page-49-0) 1[035,](#page-95-0) 1343, 1544\*. *date and time* : 2[67\\*.](#page-48-0) *dateandtime* [:](#page-42-0) 2[67\\*.](#page-46-0) day: 262<sup>\*</sup>, 267<sup>\*</sup>, 653<sup>\*</sup>, 1382. \day primitive: 264\*. *day code* : 262\*, 2[63\\*,](#page-93-0) 264\*. dd : 493. *deactivate* : 877, 899, 902. *dead cycl[es](#page-4-0)* : 453, [628](#page-20-0)\*, [62](#page-20-0)9, 676\*, [106](#page-29-0)6, 1078, 1079, 1108, 1296, [130](#page-156-0)0. \deadcycles [pr](#page-156-0)imitive: 450. debug: 7,\* 9, 82, 88,\* 97,\* [136](#page-145-0), 190,\* 191, 192, 197, 1085, 1[392\\*.](#page-20-0) debug #:  $1392*$  $1392*$  $1392*$ *debug format file* : 1360\*, 1373\*, 1682\*. *debug\_help*: 82, 88,\* 97,\* 1392\* debugging: 7,\*88,\*100, 136, 190,\*208, 1085, 1392\* *dece[nt](#page-52-0) fit*: 865, 882, 900, 901, 9[12,](#page-60-0) 1[658,](#page-60-0) 1659. decr: [4](#page-61-0)2, 44, 68, 75<sup>\*</sup>, 90, 92, 93, [94,](#page-64-0) 96, 106, [128,](#page-66-0) 142, 143, 145, 201, 203, 226, 227, 231, [243,](#page-70-0) [271](#page-72-0), [287\\*,](#page-78-0) [290,](#page-80-0) 311, [312,](#page-88-0) [341,](#page-90-0) 352, [354](#page-96-0)\*, [355\\*,](#page-99-0) [356,](#page-101-0) [359](#page-103-0), 361\*, 377, 386, 387\*, 390, 392, 396\*, 428, 433, 435\*, 456, 463, [476,](#page-111-0) [505,](#page-111-0) [512,](#page-113-0) [518,](#page-113-0) [529,](#page-115-0) 544, [55](#page-118-0)2, 554, 569\*, 572\*, 573, 603\*, 611\*, 637, 655\*, 667\*, 676\*, 680\*, [681,](#page-137-0) 7[59,](#page-142-0) 760, [851](#page-153-0), [856,](#page-154-0) 877, 888, 906, 917, 931, [969,](#page-165-0) 970, 9[84\\*,](#page-167-0) 985\*, [994](#page-168-0)\*, 995\*, 998\*, 1002, 1019\*, 1114, 1174, 1181, 1185, 1228, 1240, [1248](#page-171-0), [1298](#page-172-0), 1[347\\*,](#page-34-0) 1365\*, 1389\*, 1391\*, 1417, 1420, 1489, 1493, 1501\*, 1539, 1544\*, 1550\*, 1565, 1567, 1585, 1586, 1587, [1588](#page-34-0), 1591, 1593, 1630, 1632, 1683\*, 1685\*. *def* : 235\*, 1[262,](#page-34-0) 1263, 1264, 1267, 1272. \def pri[mitive](#page-34-0): 12[62.](#page-53-0) *def code* : 235\*, [44](#page-59-0)7, 1264, 1284, [1285,](#page-117-0) 1286. *def family* : 235\*, 447, 612, 1264, 1284, 1285, 1288. *def f[ont](#page-160-0)*: 235\*, 2[95,](#page-173-0) 296\*, [447](#page-185-0), 612, 1264, 1310. *def ref* : 335, 336\*, 506, 508, 517, 1014\*, 1155, 1272, 1280, 1333, 1342, [140](#page-42-0)7, [14](#page-90-0)09, 1410, 1431, 1433\*, 1493, 1689\*, 1737\*. *default code* : 725, 739, 787, [12](#page-42-0)[36.](#page-46-0) *default hyphen char* : 262\*, 611\*, 744. \defaulthyphenchar primitive: 264\*. *default hyphen char code* : 262\*, 263\*, 264\*. *default rule* : 498. *default rule thickness* : 725, 743, 777, 778, 780,
	- 787, 789, 803.

196 PART 55: INDEX *§*<sub>27</sub>TEX *§*<sup>3740</sup>

*default\_skew\_[char](#page-93-0)* : 262\* 611\* 744. \defaultskewchar primitive:  $264*$ *default skew char code* : 262\*, [263](#page-134-0)\*, 264\*. defecation: 633\*. *define* : 1131, 1268, 1271, 1272, 1275, 1278\*, 1279, 1282, 1286, 1288, 1302, 1311\*, 1650. *define mathex accessor* : 743. *define mathex body* : 743. *define mathex end* : 743. *define mathsy accessor* : 742. *define mathsy b[ody](#page-59-0)* : [742](#page-62-0). *define mat[hsy](#page-42-0) e[nd](#page-49-0)* : 742. *define native font*: 621, 622, 638\*. *defining*: 335, [336](#page-42-0), [369](#page-49-0), 508, 517. *del code* : 262\*, 266\*, 447, 448, 1214. \delcode primitive: [128](#page-32-0)4. *del code base* : 262\*, 266\*, 268, 447, 448, 1284, 1285, [1286](#page-129-0), 1287. *delete glue ref* : 227, 228\*, 305, 486, 500, 613, 775, 850, 864, 874, 929, 1030, 1050, 1058, 1071, 1076, 1154\*, 1283, 1290, 1293, 1389\*, 1591, 1593, 1601, 1602, 1605, 1614, 1615, 1632, 1649, 1664. *delete last*: 1158, 1159. *delete q* : 769, 808, 81[1.](#page-32-0) *delete sa ptr* : 1630, [1632,](#page-153-0) 1636. *delete sa ref* : 1632, 1645, 1[650,](#page-173-0) 1651, 1652. *delete token ref* : 2[26,](#page-18-0) 228\*, [3](#page-20-0)05, 354\*, 506, 1031, 1033, 1066, 1070, [1389](#page-53-0)\*, 1410, 1418, 1637, 1638, 1639, 1641, [1642](#page-36-0), 1649, 1689\*. *deletions allowed* : 80\*, 81, 88\*, 89, 102, 366, 376. *delim num*: 233, 295, 296\*, 1100, 1205, 1208, 1214. *delim ptr* : 238, 239\*, 1239, 1245. *delimited code* : 1232, 1233, 1236, 1237. *delimitedSubForm[ulaM](#page-42-0)inHeight*: 742. *delimiter* : 729, 738, 810, 1245. \delimiter primitive: [29](#page-42-0)[5.](#page-46-0) *delimiter factor* : 262\*, 810. \delimiterfactor primitive:  $264^*$ *delimiter factor code* : 262\*, 263\*, 264\*. *delimiter shortfall* : 273, 810. \delimitershortfall primitive: 274. *delimiter shortfall code* : 273, 274. *delim1* : 742, 792. *delim2* : 742, 792. *delta* : 107, [769](#page-177-0), [771,](#page-179-0) 776, 778, 779, 780, 781, 786, 787, 789, 790, 791, 792, 793, 794, 798, 799, 800, 803, 810, 1048, 1062, 1064, 1177, 1179, 1696, 1699\* *delta node* : 870, 878, 880, 891, 892, 908, 909, 913, 922, 923. *delta node size* : 870, 891, 892, 908, 909, 913. *delta1* : 787, 790, 810.

*delta2* : 787, 790, 810. *den*: 621, 623, 626. *denom*: 485, 493. *denom style* : 745, 788. *denominator* : 725, 732, 739, 740, 788, 1235, 1239. *denom1* : 742, 788. *denom2* : [7](#page-26-0)42, 7[88.](#page-26-0) *deplorable* : [1028](#page-84-0), [105](#page-98-0)9. depth:  $498$ . depth:  $157$ <sup>\*</sup>, 158, 160<sup>\*</sup>, 161, 162, 169, 170, 210, 213, 214, 498, 589\*, [660\\*,](#page-106-0) 662, 664, 667\*, 669, 670\*, 673, 679, 689, 693, 698, 710, 712, 721, 730, 747, 749, 752, 756, 770, 773, 774, 778, [779,](#page-129-0) 780, 783, 789, 790, 791, 793\*, 794, 795, 800, 802, 803, 816, 817, [849](#page-83-0), [854](#page-84-0), 858, 877, 1023, [102](#page-146-0)7, [105](#page-147-0)5, [1056,](#page-154-0) 1063, 1064, 1075, 1141, 1154\*, 1419, 1420, 1424, 1425, 14[26,](#page-84-0) 1428, 1445, 1529, 1556. depth\_base: 585,\* 589,\* 601, 606, 744, 1376,\* 1377,\* 1391\*. *depth [ind](#page-157-0)ex* : 578, 589\*. *depth offset*: 157\*, 450, 817, 1301. *depth threshold* : 207, 208, 224, 259, 262\*, 734, 1393\*, 1634. *descent*: 744. *dest*: 169. *destro[y](#page-15-0) marks* : 1389\*, 1636, 1[642.](#page-91-0) \detokenize [prim](#page-117-0)itive: 1496. *dField* : 1445. dig: 54,\* 68, 69, 71, 106, 487, 616.\* *digit sensed* : 1014\*, 1015, 1016. \dimexpr pri[miti](#page-38-0)v[e:](#page-42-0) 1589. *dim[en](#page-50-0)*: 273, 461, 1062, 1064. \dimen primitive: 445[.](#page-131-0) dimen\_base: 246, 262, [273,](#page-132-0) [274,](#page-133-0) 275, 276, 277, 278\*, 1124, 1199. \dimendef primitive: 1276\*. *dimen def code* : 1276\*, 1277\*, 1278\*. *dimen par* : 273. *dimen pars* : 273. dimen<sub>val</sub>: 444, 445, 447, 449, 450, 451, 452, 454, 455, 458, 459, 461, 462, 463, 484, 490, 500, 1291, 1484, 1589, 1590, 1596, 1601, 1603, 1606, 1609, 1626, 1631, 1634, 16[43.](#page-31-0) *dimen val limit*: 1626, 1632, 1633, 1648, 1652. Dimension too large: 495. dirty Pascal: 3, 136, 197, 208, 212, 3[15,](#page-33-0) 860, 1385. *disc break* : 925, 928, 929, 930, 938. *disc group*: [2](#page-121-0)99, 1171, 1172, 1173, 1471, 1489. disc\_node: [167](#page-153-0), 172, 201, 209, 228, 232, 773, 809, 865, 867, 877, 904, 906, 914, 929, 957, 968, 1088\*, 1134, 1420. *disc ptr* : 1389\*, 1670, 1674.

*disc width* : 887, 888, 917, 918. *discretionary* : 234, 1144, 1168, 1169, 1170. Discretionary list is too long: 1174. \discretionary primitive: 1168. Display math...with \$\$: 1251. *display indent*: 273, 848, 1192, 1199, 1253, 1555. \displayindent primitive: 274. *display indent code* : 273, 274, 1199. \displaylimits primitive: 1210. *display mlist*: 731, 737, 740, 774, 805, 1228. *display style* : 730, 736, 774, [122](#page-40-0)3, 1253. \displaystyle primitive: 1223. \displaywidowpenalti[es](#page-42-0) primitive: 1675. *display widow penalties loc*: 256\*, 16[75,](#page-48-0) 1676. *display widow penalties ptr* : [938](#page-42-0), [167](#page-46-0)[5.](#page-48-0) *display widow penalty* : 262\*, 862, 938. \displaywidowpenalty primitive: 264\*. *display widow penalty code* : 262\*, 263\*, 264\*. *display width* : 273, 1192, 1199, 1[253](#page-106-0), 1555. \displaywidth primitive: 274. *display [width](#page-34-0) code* : [27](#page-53-0)3, 274, 1199. *displayOperatorMinHeight*: 742, 793\*. **div**: 104, 665, 674. divide: 235, 295, 296, 1264, 1289, 1290. \divide primitive: 295. *dlist*: 652, 855, 1248, 1256, 1514, 1524, 1525, 1556. *do all six* : [871](#page-129-0), 877, 880, 885, 891, 892, 908, 909, 912, 1024, [1041.](#page-158-0) *do assignments* [:](#page-19-0) [848](#page-19-0), [1177](#page-150-0), 1260, 1324. *do endv* : 1184\*, 1185. *do extension*: 1402, 1403\*, 1438. *do final end* : 85\*, 86\*, 138[6\\*.](#page-121-0) *do last line fit*: 893, 894, [899](#page-153-0), 900, 903, 911, 912, 1653, 16[54,](#page-6-0) [166](#page-11-0)4. *do locale linebreaks* : 744, 1088\*. *do marks* : 1031, 1066, 1389\*, 1636. *do nothing* : 16\*, 34\*, 57, 58, [88\\*,](#page-162-0) 2[01,](#page-163-0) 305, 374, [387\\*,](#page-173-0) 506, 573, 604, 645, 647, 648, 660\*, 669, 691, 711, 734, 771, 776, 805, 809, 885, 914, 945, 952, 1099, 1290, [141](#page-93-0)0, 1420, 1436\*, 1[437\\*,](#page-163-0) 1460, 1689\*. *do register command* : 1289, 1290. *do size requ[est](#page-13-0)s* [:](#page-32-0) 1445. *doing leaders* : 628\*, 629, 666, 675, 1437\*. *doing spe[cial](#page-76-0)* : [59](#page-77-0), 61, [62,](#page-80-0) 1[431.](#page-86-0) done[:](#page-101-0) 15, [47](#page-102-0)<sup>\*</sup>, 228<sup>\*</sup>, 311, 312, 341, 414, [423](#page-105-0), 431, 474, 479, 482, 488, 493, 508, 509, 511, 517, 518,  $529, 561^*$ ,  $565^*$ ,  $566, 572^*$ ,  $595^*$  $595^*$ ,  $602, 611^*$  $602, 611^*$ ,  $651, 611^*$ 676\*, 678\*, 679, 740, 744, 769, 781, 784\*, 808, 809, 822, 825, 863, 877, 885, 911, 921, 925, 929, 944, 960, 963, 965, 985\*, 1014\*, 1015, 1024, 1028, 1031, 1033, 1048, 1051, 1052, 1059, 1133, 1134, 1135, 1164, 1173, 1175, 1192, 1200, 1265,

1281, 1306\*1410, 1418, 1489, 1533, 1540\*1547, 1548, 1549\*, 1550\*, 1572, 1610, 1674. *done with noad* : 769, 770, 771, 776, 798. *done with node* : 769, 770, 7[73,](#page-117-0) 774, [798](#page-118-0). *done1* : 15, 192, [193](#page-139-0), [423,](#page-144-0) 433, 482, 487, 508, 509, 781, 785, 822, 831, 863, 877, 900, 925, 927, 943, 945, [949,](#page-139-0) [952,](#page-144-0) 1014,\* 1019,\* 1048, 1051, 1054, 1356\* 1369\* *done2* : 15, 192, 194, 482, 493, 494, 508, 513, 822, 832, 863, 949, 1356\*, 1370\*. *done3* : 15, 863, 946, 950, 951. *done4* : 15, 863, 9[52.](#page-51-0) *done5* : 15, 863, 914, 917. *done6* : 15, 863, 945. dont\_expand: 236, 285, 387, 401\* *double* : 115, 117, 123. Double subscript:  $1231$ . Double superscript:  $1231$ . *double hyphen demerits* : 262\*, 907. \doublehyphendemerits primitive: 264\*. *double hyphen demerits code* : 262\*, 263\*, 264\*. Doubly free location... : 194. *down ptr* : 641, 642, 643, 651. *downdate width* : 908. *down1* : 621, 622, 643, 645, 646, 649, 650, 652. *down2*:  $\underline{621}$ , 630, 646. *down3* : [621](#page-21-0), 646. *down4* : [621,](#page-173-0) 646. \dp primitive: 450. dry rot:  $99^*$ *dummy* : 16[89\\*.](#page-156-0) \dump...only by I[NITEX](#page-142-0) : 1389\*. \dump pri[mitive](#page-145-0): 1106. *dump core* : [139](#page-140-0)2[\\*.](#page-142-0) *dump [fou](#page-145-0)r [ASC](#page-145-0)I[I](#page-148-0)* : 1363\*. *dump hh* : 1[372](#page-10-0)[\\*](#page-154-0). *dump\_int*: 13[61\\*,](#page-10-0) [136](#page-16-0)3\*, 1365\*, 1367, 1369\*, 1370\*, 1372\*, 1374\*, [13](#page-10-0)78\*, 1380, 1464, 1700\*. *dump line* : [32\\*,](#page-142-0) 1391\*. dump\_name: 32<sup>\*</sup>, 65<sup>\*</sup> *dump [opt](#page-145-0)i[on](#page-146-0)*: 3[2\\*.](#page-148-0) *dump qqqq* : 1363\*. *dump things* : 1361\*, 1363\*, 1[365\\*,](#page-94-0) [1369](#page-94-0)\*, [137](#page-102-0)0\*, 1372\*, 1374\*, 137[6\\*,](#page-93-0) 1378\* Duplicate patte[rn](#page-10-0):  $1017*$ dvi length e[xcee](#page-102-0)[ds..](#page-103-0).:  $634,635,678$  $634,635,678$ \* dvi<sub>-</sub>buf: 6[30,](#page-103-0) 631, 633, 634, 643, 649, 650, 1386\* *dvi\_buf\_size* : [14](#page-95-0), 32, [630,](#page-97-0) 631, 632, 634, 635, 643, 649, [650,](#page-77-0) 678, [680](#page-93-0), [138](#page-93-0)6\* *dvi close* : 680\*. *dvi\_f* : 652, 653\*, 658\*, 659\*, 1426, 1430. dvi\_file: 567\*, 628\*, 631\*, 633\*, 634\*, 678\*, 680\*.

DVI files:  $619$ .  $div_{\text{1}}font_{\text{1}} def: 638, 659, 681.$ dvi\_four: 636, 638, 646, 653, 662, 671, 678, 680, 1426, 1430, 1431, 1436\*  $dvigone: 630, 631, 632, 634, 648, 678$ dvi\_h:  $652, 653$ \*  $655$ \*  $658$ \*  $661$ \*  $662, 666, 667$ \* 670, 675, 1426, 1430, 1699\*  $divimate x: 630.$ dvi\_limit: 630, 631, 632, 634, 635, 678\*  $div\_{native\_{font\_{\it\!}}\_}$  =  $638$ \*  $div_{.0}$   $f$ ffset: 630, 631\* 632, 634\* 635\* 637, 641, 643, 649, 650, 655, 667, 678, 680\*  $dvi\_{open\_out}: 567*$  $dvi_$   $out:$   $634$ ,  $636$ ,  $637$ ,  $638$ ,  $639$ ,  $645$ ,  $646$ ,  $653$ , 655, 658, 659, 662, 667, 671, 678, 680, 1426, 1430, 1431, 1436, 1699\*  $dvi\_pop:$  637, 655, 667\* dvi\_ptr: 630,  $\underline{631}$ <sup>\*</sup>, 632, 634<sup>\*</sup>, 635<sup>\*</sup>, 637, 643, 655<sup>\*</sup>, 667, 678, 680\*  $div1swap:$  634\*  $dvi_{\text{}}two: 636, 1426, 1430.$  $dvi_{-}v: 652, 653, 655, 661, 666, 667, 670, 675,$ 1426, 1430. dyn\_used: 139, 142, 143, 144, 145, 189, 677, 1365,\* 1366.\* D2Fix: 1445. *e*:  $307, 309, 533, 553, 554, 565, 1252, 1265, 1290,$  $1471, 1472, 1555, 1593, 1650, 1651.$ easy\_line: 867, 883, 895, 896, 898. *ec*: 575, 576, 578, 580, 595\*600, 601, 605\*611\*618\* \edef primitive: 1262. *edge*:  $655$ <sup>\*</sup>, 661<sup>\*</sup>, 664, 667<sup>\*</sup>, 673, 1430.  $edge\_dist$ : 1529, 1530, 1532, 1540\*  $edge-node: 652, 1529, 1530, 1535, 1547.$  $edge\_node\_size:$  1529 edit\_file:  $88^*$ edit\_line: 88\* 1387\* 1678\* edit\_name\_length:  $88$ <sup>\*</sup>,  $1387$ <sup>\*</sup>,  $1678$ <sup>\*</sup> edit\_name\_start: 88\* 1387\* 1678\* 1679\* effective\_char: 589, 618, 1090, 1693, 1694\*  $effective_{\text{}}char_{\text{}}\text{info}: 1090*1694*$ *eight\_bit\_p*:  $32^*$ , 59. eight\_bits:  $25, 68, 134, 327, 595, 631, 643, 689,$ 749, 752, 755, 1046, 1047, 1386\* eightbits:  $1693$ <sup>\*</sup>,  $1694$ <sup>\*</sup> eject\_penalty: 182, 877, 879, 899, 907, 921, 1024, 1026, 1028, 1059, 1064, 1065.  $el\_gordo: 115, 116, 118.$ \elapsedtime primitive: 450.  $elapsed\_time\_code: 450, 451, 458.$  $else: 10.$ \else primitive: 526.

 $else\_code: 524, 526, 533, 1478.$  $em: 490.$  $EMBOLDEN: 621.$  $embolden: 621.$ Emergency stop:  $97$ <sup>\*</sup>  $emergency\_stretch: 273, 876, 911.$ \emergencystretch primitive: 274.  $emergency\_stretch\_code: 273, 274.$ empty: 16, 241, 455, 723, 727, 729, 734, 765, 766, 781, 793, 795, 796, 798, 799, 800, 807, 1034, 1040, 1041, 1045, 1055, 1062, 1230, 1231, 1240. empty line at end of file:  $521, 573$ . empty\_field: 726, 727, 728, 786, 1217, 1219, 1235. empty\_flag: 146, 148, 152, 174, 189, 1366\* encoding: 1446, 1447. end:  $7^*8^*10$ . End of file on the terminal:  $37^*$ ,  $75^*$ (\end occurred...):  $1389$ <sup>\*</sup> \end primitive: 1106. end\_cs\_name:  $234, 295, 296, 406, 1188, 1578$ . \endcsname primitive: 295. end\_diagnostic:  $271, 314, 329, 353, 434, 435, 537,$ 544, 572, 595, 616, 676, 679, 705, 717, 744, 874, 911, 1041, 1046, 1060, 1065, 1175, 1278\* 1352, 1472, 1634, 1693, 1697, 1698\* end\_file\_reading: 359, 360, 390, 392, 518, 572\*  $1389*$ end\_graf:  $1080$ <sup>\*</sup>,  $1139$ <sup>\*</sup>,  $1148$ ,  $1150$ ,  $1154$ <sup>\*</sup>,  $1185$ , 1187, 1222\* end\_group:  $234, 295, 296$ , 1117. \endgroup primitive: 295. \endinput primitive: 410. end<sub>-L-code</sub>:  $171$ <sup>\*</sup>, 1511, 1512, 1515, 1545. end\_line\_char:  $91, 262, 266, 333, 348, 362, 390,$ 392, 518, 569, 573, 1391\* \endlinechar primitive: 264\* end\_line\_char\_code:  $262^*263^*264^*$ end\_line\_char\_inactive: 390, 392, 518, 573, 1391\* end<sub>LR</sub>:  $171$ <sup>\*</sup>, 218, 1518, 1521, 1527, 1539, 1548, 1550\* end\_LR\_type:  $171$ ,\* 1515, 1518, 1521, 1527, 1539,  $1548, 1550^*$  $end\_M$ : 1134. end\_M\_code:  $171^*$  458, 1515, 1557. end\_match: 233, 319, 321, 324, 425, 426, 428. end\_match\_token: 319, 423, 425, 426, 427, 428, 509, 511, 517. end\_name: 547, 552, 560, 561, 566, 572, 1329. end\_node\_run:  $655$ <sup>\*</sup>, 656. end\_R\_code:  $171$ , 1511, 1515.  $end_{\textcolor{red}{reflect:}}$  1510. end\_span:  $\frac{187}{180}$ , 816, 827, 841, 845, 849, 851.

end\_template:  $236, 396, 409, 414, 828, 1349, 1583.$  $end$ <sub>template\_token</sub>: 828, 832, 838. end\_token\_list:  $354$ ,  $355$ ,  $387$ ,  $424$ ,  $1080$ ,  $1389$ ,  $1434*$ end\_write:  $248^*387^*1432$ ,  $1434^*$  $\end{write}: 1432.$ end\_write\_token: 401,\* 1434,\* 1435. endcases:  $10$ . endif:  $7^*$  8\* 678\* 680\* endifn:  $680*$ \endL primitive: 1511. \endR primitive: 1511. endtemplate: 828. endv: 233, 328, 409, 414, 816, 828, 830, 839, 1100, 1184, 1185. *engine\_name*:  $11^* 1361^* 1362^*$  $ensure_{\sim} 4 vi_{\sim} open:~~~567^*_{\sim}~653^*$ ensure\_vbox: 1047, 1063, 1072.  $eof: 26^*31^*599^*$ eof\_seen: 358, 392, 1386, 1470\*  $eoln: 31*$ eop: 619, 621, 622, 624, 678, 680\* epochseconds: 682, 1391,\* 1411, 1412, 1414. eq\_define: 307, 308, 309, 406, 830, 1124, 1268. eq\_destroy: 305, 307, 309, 313\* eq\_level: 247, 248, 254, 258, 262, 279, 285, 294, 307, 309, 313\* 828, 1031, 1362\* 1369\* 1432, 1631, 1632.  $eq\_level\_field:$  247. eq\_no: 234, 1194, 1195, 1197, 1198, 1489. \eqno primitive: 1195. eq\_save: 306, 307, 308.  $eq_type: 236, 247, 248, 249, 254, 258, 279, 285, 294,$ 295, 297, 307, 309, 381, 383, 384, 387, 388, 406, 423, 425, 828, 1206, 1362, 1369, 1432, 1578.  $eq\_type\_field: 247, 305.$ eq\_word\_define: 308, 309, 1124, 1193, 1199, 1268.  $eq_{word\_defined}: 1268.$ eqtb: 2\* 137, 188, 246\* 247, 248\* 249, 250, 254, 256, 258, 262, 266, 268, 273, 276, 277, 278, 279, 281, 282, 283, 292, 294, 295, 296, 297, 298, 300, 302, 304, 305, 306, 307, 308, 309, 311, 312, 313, 314, 315, 316, 319, 321, 327, 328, 335, 337, 362, 363, 384, 423, 447, 448, 508, 526, 583, 588, 744, 828, 862, 1242, 1262, 1276, 1291, 1307, 1311, 1362, 1369, 1370, 1371, 1386, 1391, 1393, 1398, 1400, 1452, 1634, 1646. eqtb\_size: 246\* 273, 276, 278\* 279\* 280, 282\* 287\* 292\* 313\* 320\* 1269\* 1361\* 1362\* 1370\* 1371\* 1372\* 1373\* 1386\* eqtb\_top: 248, 278, 282, 292, 1269, 1362, 1386.

equiv: 247, 248, 249, 250, 254, 255, 256, 258, 259, 260, 261, 279, 281, 285, 294, 295, 297, 305, 307, 309, 381, 383, 384, 387, 388, 447, 448, 449, 543, 612, 828, 1206, 1281, 1286, 1291, 1343, 1362, 1369, 1432, 1468, 1675, 1677. equiv\_field:  $247, 305, 315, 1645$ .  $err_{\cdot} help: 83, 256^*1337, 1338.$ \errhelp primitive: 256\*  $err\_help\_loc: 256*$ \errmessage primitive: 1331.  $err\_p$ : 1693\* error:  $76, 79, 80, 82, 83, 86, 92, 95, 97, 102, 125,$ 357, 368\* 376, 404, 432, 442, 447, 448, 452, 462, 479, 489, 491, 494, 495, 506, 510, 511, 521, 535, 545, 558, 570, 596, 602, 603, 614, 616, 679, 766, 824, 832, 840, 874, 990, 991, 1014\*1015, 1016, 1017\*1030, 1032, 1046, 1058, 1063, 1078, 1081, 1104, 1118, 1120, 1122, 1123, 1134, 1136, 1149, 1153, 1160, 1164, 1174, 1175, 1182, 1183, 1189, 1213, 1220, 1231, 1237, 1246, 1249, 1267, 1279, 1286, 1290, 1291, 1295, 1306,\* 1313, 1337, 1338, 1347, 1376, 1435, 1445, 1446, 1457, 1458, 1466, 1593.  $error\_context\_lines: 262^*341.$ \errorcontextlines primitive: 264\*  $error\_context\_lines\_code: \quad 262, 263, 264$ error\_count:  $80^*81, 86^*90, 1150, 1347^*$ error\_line:  $14, 32, 58, 336, 341, 345, 346, 347,$  $1386*$ error\_message\_issued:  $80$ <sup>\*</sup>,  $86$ <sup>\*</sup>,  $99$ <sup>\*</sup> error\_stop\_mode:  $76, 77, 78, 86, 87, 97, 102, 1316,$ 1337, 1347, 1348, 1351, 1381, 1389, 1506. \errorstopmode primitive: 1316. escape: 233, 258, 374, 1391\*  $escape\_char: 262^*266^*269.$ \escapechar primitive: 264\*  $escape\_char\_code: 262^*263^*264^*$ ETC:  $322$ .  $etc: 208.$  $e\textit{TeX}_-aux: 238, 239, 241, 242.$  $e \textit{TeX}_a u x_f \textit{field}: 238, 239, 1489.$  $etex\_convert\_base: 503.$  $etex\_convert\_codes: 503$ .  $e$ TeX<sub>-</sub>dim:  $\frac{450}{1479}$ , 1482, 1612.  $e$ TeX\_enabled:  $1466, 1513$ .  $e$ TeX<sub>-</sub>ex: 210, 304, 307, 308, 312, 356, 571,\*616,\* 663, 676\* 1199, 1265, 1266, 1267, 1365\* 1366\* 1389, 1391, 1462, 1465, 1524, 1525, 1526, 1545.  $e \textit{TeX} \textit{-}expr: 450, 1589, 1590, 1591.$  $e$ TeX\_glue:  $\frac{450}{50}$ , 458, 1616.  $e$ TeX<sub>-</sub>int:  $\frac{450}{1452}$ , 1473, 1476, 1612.  $\textit{etex\_int\_base:} \quad \underline{26}2^*$ 

*etex int [pars](#page-164-0)* : [262\\*.](#page-164-0) *eTeX mode* : 1[451\\*,](#page-40-0) 1462\*, 1463, 1464, 1465. *eTeX mu*: [450](#page-40-0), 1591, 1616. *etex p*: 1451\*, 1[46](#page-2-0)2\*. *etex pen base* : 256\*, 258, 259. *etex pens* : 256\*, 258, 259. *eTeX revision*: 2\*, 507. \eTeXrevision primitive: 1452. *eTeX revision code* [:](#page-42-0) 503, 504, 506, 507, 1452. *eTeX state* : [14](#page-2-0)5[2,](#page-42-0) 1510. *eTeX state base* : 1452, 1511. *eTeX state [code](#page-40-0)* : 262\*, 1452, 1510. *eTeX states* : 2\*, [262](#page-40-0)\*. *eTeX text offset*[:](#page-2-0) 337. *etex toks* : 256\*. *etex toks base* : 256\*. *eTeX version*: 2\*, 145[4.](#page-2-0) \eTeXvers[ion](#page-40-0) primitive: 1452. *eTeX version code* : 4[50,](#page-40-0) 1452, 1453, 1454. *eTeX version [strin](#page-40-0)g* : 2\*. *every\_cr*: 256, 822, 847. \everycr prim[itive](#page-40-0): 256\*. *every cr loc*: 256\*, 257. *every cr text*: 337, [34](#page-40-0)4, 822, 847. *every display* : 256\*, 1199. \everydisplay primitive: 256\*. *every display loc*: 256\*, 257. *every display te[xt](#page-40-0)*: 337, 344, 1199. *every eof* : 392, 1468. \everyeof p[rimi](#page-40-0)tive: 1467. *every eof loc*: 256\*, 337, [146](#page-40-0)7, 1468. *every eof text*: [337,](#page-40-0) 344, 392. *every hbox* : 256\*, 1137. \everyhbox [pr](#page-40-0)imitive: 256\*. *every hbox loc*: 256\*, 2[57.](#page-40-0) *every hbox text*: [3](#page-40-0)37, 344, 1137. *every job* : 256\*, 1084. \everyjob p[rimit](#page-40-0)i[ve:](#page-130-0) 256\*. *every job loc*: 256\*, 257. *every job text*: [337,](#page-40-0) 344, 1084. *every math* : 256\*, 1193\*. \everymath [pri](#page-40-0)[mitive](#page-128-0): 256\*. *every math loc*: 256\*, 2[57.](#page-40-0) *every math text*: [3](#page-40-0)37, 344, 1193\*. *every par* : 256\*, 1145\*. \everypar [prim](#page-40-0)itive: [256\\*.](#page-130-0) *every par loc*: 256\*, 257, [337](#page-40-0), 1280. *every par text*: [337,](#page-40-0) 344, 1145\*. *every vbox* : 256\*, 1137, 1221\*. \everyvbox primitive: 256\*. *every vbox loc*: 256\*, 257. *every vbox text*: 337, 344, 1137, 1221\*.

ex : 490. *ex hyphen penalty* : [167,](#page-53-0) 262\*, 917. \exhyphenpenalty primitive: 264\*. *ex hyphen penalty code* : 262\*, 263\*, 264\*. *ex\_space* : [23](#page-6-0)[4,](#page-12-0) 2[95,](#page-13-0) 296\* 1084, 1144[.](#page-19-0) *exactly* : 683, 684, 758, 937, 1031, 1071, 1116, 1255, 1490. *exit*: 15, 16, 37, 47, 58, [59](#page-112-0), [63,](#page-115-0) 73, 86, 126, 147, 208, 307, 308, 322, 371, 423, 441, 447, 496, 500, 532, 533, 559\*, 618\*, 643, 651, [689,](#page-139-0) 7[10,](#page-153-0) [796,](#page-156-0) 839, 877, 944, 988\*, 998\*, [1002,](#page-172-0) [1031,](#page-176-0) 1048, 1066, [10](#page-10-0)84, 1[108,](#page-64-0) 1133, 1159, 1164, 1167, 1173, 1205, 1213, 1228, 1265, 1290, 1324, [1357\\*,](#page-173-0) 1389\*, 1392, 1471, 1583, 16[30,](#page-53-0) 1[632,](#page-64-0) 1686, 1694\* *expand* : 32, 388, 396, 400, 402, 405, 414, 415, 473, 502, 513, 5[33,](#page-10-0) [545,](#page-64-0) [830,](#page-150-0) 1492, 1[583,](#page-173-0) 1687\*. *expand after* : 236, 2[95,](#page-64-0) 296\*, 396\*, [399](#page-173-0), [1573](#page-173-0). \expandafter primitive: 295. *expand depth* : 32\*, 396\*, 1386\*, 1593, 1687\*. *expand depth count*: 396\*, 1593, 1687\*, 1688\*. \expanded primitive: 503. *expanded code* : 503, 504, 506. *explicit*: 179, 760, 885, 914, 916, 927, 1112, 1167, 1521. *expr a* : 1603, 1605. *expr add* : 1594, 1595. *expr add sub* : 1603. *expr\_d*: 1607. *expr div* : 1594, 1595, 1606, 1607. *expr e field* : 1599, 1600. *expr m*: 1606. *expr mult*: 1594, 1595, 1606. *expr n field* : 1599, 1600. *expr node size* : 1599, 1600. *expr none* : 1594, 1595, 1602, 1603. *expr\_s* : 1609. *expr scale* : 1594, 1606, 1609. *expr\_sub*: <u>1594</u>, [1595,](#page-69-0) 1[601,](#page-69-0) [1603](#page-70-0). *expr t field* : 1599, 1600. *ext bot*: 581, 756, 757. *ext\_delimiter* : 548\*, [550](#page-104-0)\*, 551\*, 552\*, 560\*. *ext mid* : 581, 756, 757. *ext\_rep*: 581, 756, 757. *ext\_tag*: 579, [60](#page-83-0)4, [75](#page-89-0)1, 753. *ext t[op](#page-147-0)*: [581,](#page-154-0) 756, 757. *exten*: 579. *exten\_base* : 585\*, 601, 608\*, 609, 611\*, 756, 1376\* 1377\*, 1391\*. *extend* : 621. *EXTEND*: 621. *extensible recipe* : 576, 581.

*extension*: 234, 1398\*, 1399, 1401, 1402, 1438, 1444, 1511. extensions to T<sub>E</sub>X:  $2^*$ , 168, 1394. Extra \else:  $545$ . Extra \endcsname: 1189. Extra  $\setminus$ fi: 545. Extra \middle.: 1246. Extra \or:  $535, 545$ . Extra  $\right. : 1246.$ Extra  $\}$ , or forgotten x: 1123. Extra alignmen[t t](#page-10-0)[ab...](#page-141-0): [840](#page-150-0). Extra $x: 1120$ . *extra info*: 817, 836, 837, 839, 840. *extra mem bot*: 32\*, 1362\*, 1386\*. *extra mem top*: 32\*, 1362\*, 1386\*. *extra right brace* : 1122, 1123. *extra space* : [582](#page-27-0), 593, [744](#page-75-0), [109](#page-86-0)8. *extra [spa](#page-93-0)[ce](#page-94-0) code* : 582, 593. eyes and mouth: 362. *f*: 116, 118, 166, 482, 560, 595, [61](#page-175-0)2, 613, 616, [618](#page-176-0), 62[8\\*,](#page-31-0) 638\*, 688, 689, 742, 743, 744, 749, 752, 754, 75[5,](#page-9-0) 7[58,](#page-12-0) 759, 76[0,](#page-13-0) 7[81,](#page-14-0) 878, 910, 1[122](#page-18-0), 1167, 1177, 1192, 1265, 1311, 1593, 1610, 1693, 1694. *fabs* : 21[2\\*.](#page-48-0) *false* [:](#page-60-0) 31, 37, 45, 46, 47, 51, 58, 59, 62, 80, 84, [92,](#page-65-0) [93,](#page-66-0) 102, 110, 111, 116, 119, 191, 192, 193, 194, 198, 264\*, 294, 304, 311, 314, 329, 341, [353,](#page-68-0) 357, 358\*, 361\*, 366, 376, [391,](#page-69-0) [392](#page-69-0), [395](#page-71-0), [398,](#page-74-0) [408,](#page-75-0) [434](#page-76-0)\*, 435\*, [441,](#page-80-0) 449, [459](#page-86-0), [461,](#page-91-0) [474](#page-92-0), 475, 479, 481, 482, [483,](#page-105-0) 484, 490, 495, 496, 497, 500, 520, 536\*, 537, 540, 542, 544, 547, 550\*, [551\\*,](#page-108-0) 553\*, 5[59\\*,](#page-117-0) 560\*, 561\* [563,](#page-117-0) 572, 573, 595, 616, 618, 629, 744, 749, [763](#page-120-0), 765\*, 798, 822, 839, 874, [876,](#page-120-0) 877, 885, 899, [902](#page-121-0), 911, [929,](#page-126-0) 935, 956, 960, 964\*, 965, 1005\*, 1008, 1014\*, [1015,](#page-130-0) 1016, 1017\*, 1020\*, 1022, 1041, 1044\*, [1060,](#page-133-0) 1065, 1074, 1075, 1080\*, [1085](#page-135-0), 1087, [1088](#page-136-0)\*, 1089, 1090\*, 1094, 1105, [1108,](#page-139-0) [1115](#page-149-0), 1134, [1150](#page-154-0), 1155, 1221\*, 1236, 1237, 1245, 1246, [1248](#page-160-0), [1253](#page-161-0), [1278\\*,](#page-163-0) 1280, 1281, [1290,](#page-164-0) 1312, 1314\*, 1324, 1329\*, 1333, 1336, 1337, 1342, 1357\*, 1379\*, 1390, 1391\*, 1396, 1397, 1407, 1409, 1410, 1431, 1433\*, 1434\*, [1437\\*,](#page-170-0) [1442,](#page-173-0) [1445,](#page-174-0) [1451\\*,](#page-174-0) [1466,](#page-175-0) [1472](#page-176-0), [1492](#page-178-0), [1567](#page-178-0), 1580, 1585, 1587, [15](#page-121-0)93, 1604, 1608, 1610, 1631, 1632, 1634, 1635, 1654, 1657, [16](#page-105-0)64, 1666, 1667, 1679\*, 1689\*, 1691\*, 1692\*, 1693\*, 1694\*, 1697\*, 1698\*. *false bchar* : 1086, [10](#page-48-0)88\*, 1092. *fam*: [72](#page-40-0)[3,](#page-105-0) 724, 725, 729, 733, 765, 766, 796, 797, 1205. \fam primitive: 264\*. *fam fnt*: 256\*, 742, 743, 750, 765\*, 780, 1249.

*fam in range* : 1205, 1209, 1219. *fast delete glue ref* : 227, 228\*, 1509.

*§*1740 X TEEX PART 55: INDEX 201

*fast get avail* [:](#page-17-0) 1[44,](#page-20-0) [405,](#page-60-0) [108](#page-63-0)8\*, 109[2.](#page-67-0) *fast [stor](#page-94-0)e [new](#page-94-0) [toke](#page-102-0)n*: 405, 433, 499, 501. Fatal format fi[le](#page-18-0) err[or](#page-19-0):  $1357*$  $1357*$ *fatal er[ror](#page-88-0)* : [75\\*,](#page-88-0) 97\*, 35[4\\*,](#page-90-0) 387\*, 390, 519\*, 565\*, 570, 634, 635, 678, 830, 837, 839, 1185. *fatal\_error\_stop*: 80\*81, 86\*97\*, 1386\* *fbyte*: [599](#page-90-0),\* 603,\* 606,\* 610\* *featLen*: 744. *feature[Name](#page-105-0)P*: 744. *feof* : 610\*. Ferg[uson,](#page-138-0) Michael John: 2\*. fetch: 765,\* 767, 781, 785, 793,\* 796, 799, 805. *fetch box* : 454, 506, 540, 1031, 1133, 1164, 1301, 1350\*, 1631. *fetch eff[ecti](#page-11-0)ve [ta](#page-102-0)il* : 1134, 1135, 1159.  $fetch{\_}effective{\_}tail{rel{\_}cT}eX: 1134.$  $fetch{\_}effective{\_}tail{rel{\_}cT}eX: 1134.$  $fetch{\_}effective{\_}tail{rel{\_}cT}eX: 1134.$  $fetch{\_}effective{\_}tail{rel{\_}cT}eX: 1134.$  $fetch{\_}effective{\_}tail{rel{\_}cT}eX: 1134.$ *fewest demerits* : 920, 922, 923. *fflush*:  $34 \times 678$ \* *fget*: 599, [600,](#page-165-0) 603, 606, 610\* \fi primitive: 526. *fi code* : 524, [526,](#page-137-0) 527, 529, 533, 535, 544, 545, 1478, 1501, 1588. *fi or [else](#page-26-0)* : 236, 329, 396\*, 399, 524, 526, 527, 529, 545, 1347\*. fil : 489. *fil* : 157\*, 174, 189, 203, 489, 690, 701, 707, 1255. *fil code* : 1112, 1113, 1114. *fil glue* : 187, 189, 1114. *fil neg code* : 1112, 1114. *fil neg glue* : 187, 189, [11](#page-10-0)[14.](#page-16-0) File ended while sc[anning..](#page-69-0).[:](#page-69-0)  $368*$ File ended wi[thi](#page-5-0)n  $\$ r[ead](#page-72-0) : 521[.](#page-73-0) *file l[ine](#page-136-0) error style p*: 32\*, 65\*, 77\*, 571\*. *file name qu[ote](#page-15-0) char* : 54[8\\*,](#page-16-0) 5[50\\*,](#page-80-0) 5[51\\*,](#page-101-0) 596\*. *file\_name\_size*[:](#page-86-0) <u>11</u>\*, [26](#page-87-0)\*, [554](#page-87-0)\*, 557, 558\*, 560\*, 572\*, 1329\*. *file\_o[ffset](#page-26-0)*: 54\*55, 57, 58, 66\*572\*676\*1334, 1566\*. *file\_opened* : 595\*, 596\*, 598\* *file warning* : 392, 1588. *fill*: 157, <u>174</u>, 189, 690, 701, 707, 1255. *fill co[de](#page-26-0)* : 1112, 1113, 1114. *fill glue* : 187, 189, 1108, 1114. *fill width* : 1653, 1654, 1657. *filll* : 157,\* 174, 203, 489, 690, 701, 707, 1255, 1509. *fin align*: 821, 833, 848, 1185. *fin col* : [821,](#page-96-0) [839,](#page-98-0) 1185. *fin mlist*: 1228, [123](#page-150-0)8, [124](#page-152-0)0, [124](#page-153-0)5, 1248. *fin row*: 8[21](#page-3-0), [84](#page-12-0)7, [11](#page-61-0)[85.](#page-150-0) *fin\_rule* :  $\underline{655}$ \* 660,\* 664, [667](#page-42-0),\* 669, 673. *final cleanup*: 1386\*, 1387\*, 1389\*, 1636. *final\_end*: 6\*, 35\*, 361\*, 1386\*, 1391\*.

*final hyphen demerits* : 262\*, 907.

\finalhyphendemerits primitive: 264\*  $final_hyphen\_demerits\_code: 262, 263, 264*$  $final-pass: 876, 902, 911, 921.$  $find_{\text{}} effective_{\text{}}.458.$  $find\_effective\_tail\_cTeX: 458, 1134.$  $find_{\text{-}}font_{\text{-}} dimen: 459, 613, 1096, 1307.$  $find_native\_font: 744.$  $find\_pic\_file: 1084, 1445.$  $find\_protchar\_left: 181, 877, 935.$  $find\_\text{protchar\_right}: 181, 877, 929.$  $find\_sa\_element: 449, 461, 1088*1278*1280,$ 1281, 1291, 1627, 1630, 1631, 1632, 1635, 1638, 1641, 1650. fingers:  $546$ .  $\textit{finite\_shrink}:$  873, 874. fire\_up:  $1059, 1066, 1620, 1636, 1639.$ fire\_up\_done:  $1066, 1636, 1640$ . fire\_up\_init:  $1066, 1636, 1639$ . firm\_up\_the\_line: 370, 392, 393, 573. first:  $30^*$ ,  $31^*$ ,  $35^*$ ,  $36$ ,  $37^*$ ,  $75^*$ ,  $87$ ,  $91$ ,  $92$ ,  $294$ , 358\* 359, 361\* 390, 392, 393, 408, 518, 566, 573, 1390, 1567, 1579. first\_child:  $1014$ ,\*  $1017$ ,\*  $1018$ ,\* 1666, 1667. first\_count:  $54$ , 345, 346, 347. first\_fit:  $\underline{1007}$ , 1011, 1020, 1668.  $first\_indent: 895, 897, 937.$ first\_mark:  $416, 417, 1066, 1070, 1620, 1639$ . \firstmark primitive: 418.  $first\_mark\_code: 416, 418, 419, 1620.$ \firstmarks primitive: 1620.  $first\_math_fontdimen: 744.$ first\_p:  $\frac{181}{187}$ , 877, 911.  $first\_text\_char: 19*$  $first\_width: 895, 897, 898, 937.$  $firstMathValueRecord: 742.$ fit\_class:  $878, 884, 893, 894, 900, 901, 903, 907,$ 1658, 1659, 1661, 1662. *fitness*: 867, 893, 907, 912.  $fix\_date\_and\_time: \quad 267, 1386, 1391*$ *fix\_language:* 1088, 1439. fix\_word:  $\frac{576}{577}$ , 582, 583, 606. *fixed\_acc*: 729, 1219. Fix2D: 1445.  $\text{flags:} \quad 621.$  $\text{flattened}$ AccentBaseHeight: 742.  $float: 113, 136, 212, 656, 663, 672, 749, 857, 1445.$ *float\_constant:*  $113$ <sup>\*</sup>,  $212$ <sup>\*</sup>,  $655$ <sup>\*</sup>,  $663$ ,  $667$ <sup>\*</sup>,  $1177$ , 1179, 1699\*  $float\_cost: \underline{162}, 214, 1062, 1154*$  $floating\_penalty: 162, 262, 1122, 1154*$ \floatingpenalty primitive: 264\*  $floating\_penalty\_code: 262, 263, 264$ 

 $flush\_char: \quad 42, 206, 221, 734, 737.$  $flush\_dvi: 678*$ flush\_list: 145, 226, 354\* 406, 430, 441, 849. 956, 995, 1014, 1150, 1333, 1351, 1431, 1433, 1498, 1564, 1578. flush\_math:  $761, 824, 1249$ . flush\_node\_list: 225, 228, 305, 656, 677, 740, 761, 774, 775, 786, 848, 864, 927, 931, 956, 957, 972, 1022, 1031, 1046, 1053, 1077, 1080, 1088, 1132, 1134, 1159, 1174, 1175, 1260, 1389, 1420, 1438, 1538, 1546, 1549, 1554, 1649.  $\mathit{flush\_str}:$  1410. flush\_string: 44, 294, 506, 552, 572, 744, 995, 1314, 1333, 1382, 1410, 1564, 1686\*  $flushable: 506, 1410.$  $fm:$  1133, 1134, 1159. fmem\_ptr:  $459, 584, 601, 604, 605, 611, 613, 614,$ 615, 744, 1374, 1375, 1377, 1388, 1391, fmemory\_word: 584,\* 1375,\* 1386.\* *fmt\_file*:  $559$ <sup>\*</sup>,  $1359$ <sup>\*</sup>,  $1382$ ,  $1383$ ,  $1391$ <sup>\*</sup>  $fnt: 505, 1460, 1461.$  $fnt\_def1: 621, 622, 638*$  $fnt\_def2: 621.$  $fnt\_def3: 621$ .  $fnt\_def4: 621$ .  $fnt\_num\_0$ : 621, 622, 659\*  $fnt1: 621, 622, 659*$  $fnt2: 621.$  $fnt3: 621$ .  $fnt4: 621$ . font: 156, 165, 166,  $\frac{*200*}{202*}$  219, 232, 297, 583, 618, 658, 688, 694, 723, 752, 758, 767, 889, 890, 914, 915, 918, 919, 949, 950, 951, 956, 962, 965, 1088, 1092, 1167, 1201, 1534, 1544. font metric files: 574. font parameters:  $742, 743$ . Font x has only...:  $614$ . Font x=xx not loadable...:  $596*$ Font  $x=xx$  not loaded...: 602. \font primitive:  $295$ . font\_area:  $\frac{584}{611}$ , 638, 639, 744, 1314, 1376, 1377\* 1391\* font\_base:  $11$ ,  $12$ ,  $32$ ,  $133$ ,  $156$ ,  $248$ ,  $258$ ,  $638$ ,  $659$ , 681, 744, 1314\* 1374\* 1375\* 1388\* 1391\* font\_bc: 584,\* 589,\* 611,\* 618,\* 658,\* 744, 751,\* 765,\* 1090\* 1376\* 1377\* 1391\* 1454, 1481, 1580, 1693\* 1694\* 1697\* font\_bchar: 584, 611, 950, 951, 969, 1086, 1088, 1376\* 1377\* 1391\*  $font\_biggest: \quad \underline{12^*}$ \fontchardp primitive: 1479. font\_char\_dp\_code:  $1479, 1480, 1481$ .

\fontcharht primitive: 1479. *font char ht code* : 1479, 1480, 1481. \fontcharic primitive: 1479. *font char ic [code](#page-82-0)* : [14](#page-88-0)[79,](#page-94-0) 1480, [1481.](#page-146-0) \fontcharwd [prim](#page-82-0)itive: 1479. *font char wd code* [:](#page-94-0) 1479, 1480, 1481. *font check* : 584\*, 603\*, 638\*, 744, 1376\*, 1377\*, 1391\*. *font colored* : 58[4\\*.](#page-82-0) *font [def](#page-146-0) le[ngth](#page-147-0)* : [638\\*.](#page-154-0) \fontdim[en](#page-82-0) p[rimi](#page-90-0)t[ive:](#page-92-0) [295](#page-97-0). *font [dsize](#page-146-0)* : [507](#page-147-0), [584\\*,](#page-154-0) 603\*, 638\*, 7[44,](#page-104-0) 131[4\\*,](#page-105-0) [131](#page-175-0)[5,](#page-126-0) [1376\\*,](#page-176-0) [1377\\*,](#page-178-0) 1391\*. *font\_ec*: 584\*, 611\*, 618\*, 658\*, 744, 751\*, 765\*, 1090\*, 1376\*, 1377\*, 1[391\\*,](#page-82-0) [1454](#page-90-0), 1481, [1580](#page-121-0), [1693](#page-146-0)\*, [1694\\*,](#page-147-0) [1697\\*.](#page-154-0) *font engine* : 744. *font false bc[har](#page-82-0)* : 584\*, [611](#page-147-0)\*, [1086](#page-154-0), 1088\*, 1376\*, 1377\*, [1391](#page-82-0)\*. *font [featu](#page-146-0)re [war](#page-147-0)[ning](#page-154-0)* : 744. *font flags* : 5[84\\*,](#page-39-0) 744, 1[377\\*,](#page-51-0) 1391[\\*](#page-81-0). *font\_glue* : 584,\* 611,\* 613, [65](#page-51-0)6, 744, 1088,\* 1096, [1376\\*,](#page-146-0) 1377\*, 1391\*. *font id base* : 248\*, 260, 282\*, [449](#page-30-0), 583\*, 1311\*. *font id te[xt](#page-157-0)*: 201, 260, 282\*, 297, 614, 1311\*,  $1376$ <sup>\*</sup>, 14[16.](#page-81-0) *font [in](#page-147-0) short [dis](#page-154-0)play* : 199, 200\*, 201, 219, 705, 912, 1[393](#page-10-0)\*. *font [inde](#page-86-0)x* : 583\*, 584\*, [595\\*,](#page-89-0) 960, [1086](#page-90-0)[,](#page-84-0) 1265, 1377\*, 1391\*. *font\_info*: 32\*, 459, 583\*, [584](#page-141-0)\*, [585\\*,](#page-145-0) [589\\*,](#page-145-0) 5[92,](#page-150-0) 593, [595\\*,](#page-154-0) 6[01,](#page-157-0) [60](#page-175-0)4, 606, [608](#page-176-0)\*, 609, 610\*, 613, 615, 742, [74](#page-10-0)3, [744](#page-154-0), 756, 785, 796, 963, 1086, 1093, 1096, 1265, 1307, [13](#page-82-0)62\*, 1[374\\*,](#page-147-0) 1[375\\*,](#page-154-0) 1386\*, 1391\*, 1393\*, 1693\*, 1694\*. *font\_k* :  $32^*$  1391\* *font layout engi[ne](#page-82-0)* : [584\\*,](#page-90-0) [744,](#page-97-0) 1377\*, [1391](#page-121-0)\*, [1454](#page-146-0), [1461.](#page-147-0) *font letter space* : 584\*, 656, 744, 1377\*, 1391\*. *font mappin[g](#page-6-0)* : [58](#page-10-0)4\*, [61](#page-23-0)1\*, [65](#page-30-0)8\*, [74](#page-30-0)4, 1088\*, 1[376\\*,](#page-147-0) [1377\\*,](#page-150-0) [1391\\*,](#page-152-0) [1693\\*,](#page-154-0) 1694\*. *font mapping wa[rni](#page-10-0)ng* : 744. *font max* : 12\*, 32\*, [13](#page-82-0)3\*, [20](#page-90-0)0\*, [20](#page-91-0)2\*, 601, 744, [1377](#page-135-0)\*, 1386\*, [1388](#page-146-0)\*, [1391](#page-147-0)[\\*](#page-154-0). *font\_mem\_size*: 32\*601, 615, 744, 1375\*1386\*1388\* *font\_name* : 507, 584\*, 611\*, 616\*, 639, 744, 1314\*, 1315, 1376, 1377, 1391, 1457, 1693, 1697, 1698\* \fontname pr[imit](#page-82-0)i[ve:](#page-90-0) 503. *font [name](#page-146-0) [code](#page-147-0)* : [503](#page-154-0), 504, 506, 507. *font name str* : 328, 505, 507, 1315. *font params* : 584\*, 611\*, 613, 614, 615, 744, 1249, 1376\*, 1377\*, 1391\*.

*font\_[ptr](#page-146-0)* : [584\\*,](#page-147-0) 6[01,](#page-154-0) 611\*, 613, 681, 744, 1314\*, 1374\*, 1375\*, 1376\*, 1377\*, 1388\*, 1391\*. *font\_size* : [507,](#page-82-0) 584,\* 603,\* 638,\* [744,](#page-154-0) 1314,\* 1315, 1376\*, 137[7\\*,](#page-82-0) 1391\*. *font slant*: 744. *font used* : [58](#page-134-0)4\*, 659\*, 681, 744, 1391\*. *font vertical* : 584\*. *fontdimen*: 742. FONTx : 13[11\\*.](#page-61-0) for accent: 217. Forbidden con[trol](#page-140-0) [seque](#page-141-0)nce...: 368\* *force\_eof*: 361, 391, [392](#page-140-0), 412. *format area length* : 55[5\\*.](#page-73-0) *format debug* : [1360\\*,](#page-139-0) [1362\\*.](#page-139-0) *format debug end* : [136](#page-73-0)0[\\*.](#page-73-0) *format default lengt[h](#page-73-0)* : 555\*, 557, 558\*, 559\*. *format engine* : [1](#page-16-0)3[56\\*,](#page-79-0) 1357\*, 1361\*, 1[362\\*.](#page-139-0) *for[mat](#page-149-0) ext length* : [55](#page-154-0)5\*, [558](#page-164-0)\*, 559\*. *format extension*: 555\*, 564, [138](#page-64-0)2. *format ident*: 65\*, 571\*, 1353, 1354, 1355\*, 1380, 1381\*, 1382, 1391\*, 1451\*. *forward* : 82, [24](#page-25-0)4, 311, 370, 396, 443, 654, 734, 735, 763, 822, 848, 1455, 1492, 1505, [156](#page-74-0)3, 1592, 1597, 1621. *foun[d](#page-106-0)* : 15, 147, 150, 15[1,](#page-110-0) 28[6,](#page-111-0) 28[9,](#page-112-0) 371, [38](#page-113-0)4, 386, 423, 426, 428, 482, 490, 508, 510, 512, 559\*, 643, 645, 648, 649, 650, 655\* 684, 749, 751\* 763, 783, 793\*, 877, 8[99,](#page-172-0) 944, [977](#page-175-0)\*, [985\\*,](#page-177-0) [988\\*,](#page-178-0) 994\*, 995\*, 1007, 1009, 1192, [1200,](#page-139-0) [1201,](#page-144-0) 1202, 1290, 1291, 1421, 1489, 1493, 1[544\\*,](#page-139-0) 1[593,](#page-144-0) 1594, 1600, 1610, 1658, 1659, [16](#page-24-0)85\*, 1693\*, 1695\*, 1697\*. *found1* : 15, 944, 955, [13](#page-81-0)56, 1369 \* 1489, [1610](#page-86-0), 1611. *found2* : 15, 944, 956, 1356\*, 1370\*, 148[9.](#page-106-0) *four choices* : 1[35\\*.](#page-147-0) *four qu[arte](#page-16-0)r[s](#page-74-0)* : [447,](#page-79-0) 583\*, 584\*, 589\*, 590, 595\*, 689, 725, 726, 749, 752, 755, 767, 781, 793\*, 960, 1086, 1177, 1377\*, 1391\*, 1564, 1567, 1694\*, 1696\*. *fputs* : 65\*, 559\*, 571\*. *fract*: 1609, 1610, 1657. *fraction*: 114, 116. *fraction four* : 114, 115, 120, 123, 124. *fraction half* : 115, 120, 131. *fraction noad* : 114, 725, 729, 732, 740, 776, 809, 1232, 1235. *fraction noad size* : 725, 740, 809, 1235. *fraction one* : 114, 115, 116, 117, 118, 128, 129. *fraction rule* : 747, 748, 778, 791. *fractionDenomDisplayStyleGapMin*: 742, 790. *fractionDenominatorDisplayStyleShiftDown* : 742. *fractionDenominatorGapMin*: 742, 790. *fractionDenominatorShiftDown*: 742. *fractionNumDisplayStyleGapMin*: 742, 790.

 $fraction Numerator Display (Sthit Up: 742.$  $fraction NumeratorGapMin: 742, 790.$  $fraction NumeratorShiftUp: 742.$  $fractionRule\,This$  742. free:  $190^*$  192, 193, 194, 195, 196. free\_arr:  $190^*$ free\_avail:  $143, 228, 230, 243, 434, 487, 506, 820,$ 969, 1090, 1280, 1342, 1493, 1515, 1568.  $free\_native\_glyph\_info:$  169, 1418.  $free\_node$ : 152, 227, 228, 305, 531, 651, 697, 740, 744, 758, 764\* 770, 781, 783, 793\* 795, 797, 799, 800, 808, 820, 851, 908, 909, 913, 956, 964\* 1031, 1073, 1075, 1076, 1088\* 1091\* 1154\* 1164, 1240, 1241, 1255, 1389, 1418, 1532, 1535, 1538, 1540, 1549, 1550, 1556, 1567, 1568, 1600, 1632, 1636, 1652. free\_ot\_assembly:  $749, 781, 793*$ freeze\_page\_specs: 1041, 1055, 1062. frozen\_control\_sequence:  $248$ <sup>\*</sup>,  $285$ <sup>\*</sup>,  $1269$ <sup>\*</sup>,  $1372$ <sup>\*</sup>, 1373\* frozen\_cr:  $248$ <sup>\*</sup>, 369<sup>\*</sup>, 828, 1186. frozen\_dont\_expand:  $248$ <sup>\*</sup>,  $285$ <sup>\*</sup>,  $401$ <sup>\*</sup> frozen\_end\_group:  $248$ ,  $295$ , 1119.  $frozen\_end\_template: \quad \underline{248}^* \, 409, \, 828.$  $frozen\_endv$ :  $248$ <sup>\*</sup>, 409, 414, 828. frozen\_fi:  $248$ <sup>\*</sup>, 366, 526.  $frozen-null\_font: 248 * 292 * 293, 588.$ frozen\_primitive:  $248$ <sup>\*</sup>,  $285$ <sup>\*</sup>,  $402$ , 474. frozen\_protection:  $248$ , 1269, 1270. frozen\_relax:  $248$ <sup>\*</sup>, 295, 403, 413.  $frozen\_right: 248, 1119, 1242.$ frozen\_special:  $248$ <sup>\*</sup>, 1398<sup>\*</sup>, 1737<sup>\*</sup> Fuchs, David Raymond:  $2,619,627$ .  $full_name: 744.$ full\_source\_filename\_stack: 334,\* 358,\* 361,\* 572,\* 1386,\* 1683\* \futurelet primitive: 1273. fwrite:  $633*$  $g: 47, 208, 595, 628, 689, 710, 749, 759, 781,$  $793$ <sup>\*</sup>,  $1655$ .  $g\text{-}order: \quad 655, 656, 663, 667, 672, 1509, 1533.$  $q\_sign$ : 655\* 656, 663, 667\* 672, 1509, 1533. garbage: 187, 502, 505, 506, 1014, 1237, 1246, 1333. \gdef primitive: 1262. geg\_define: 309, 830, 1268. geq\_word\_define: 309, 318, 1067, 1268.  $geq\_word\_define1: 1268.$  $get: 26, 29, 31, 520, 573, 599$ \* get\_avail: 142, 144, 230, 231, 242, 355, 356, 367, 369, 401, 402, 405, 406, 487, 508, 517, 618, 752, 820, 831, 832, 842, 962, 965, 992, 1118,

1119, 1272, 1280, 1434, 1493, 1498, 1515, 1538, 1544\* 1565, 1578, 1737\*  $qet\_cp\_code$ : 460, 688.  $get\_date\_and\_time: 267*$  $get\_encoding\_mode\_and\_info:$  1446, 1447.  $get\_font\_char\_range: 1454.$  $get\_qlyph\_bounds: 1458.$  $get\_input\_normalization\_state: 744.$  $get\_job_name: 569, 572$ \*  $get\_microinterval: 458, 1411.$ *get\_native\_char:* 656, 947, 957, 1088, 1415, 1420, 1430.  $get\_native\_char\_height\_depth:$  1179.  $get\_native\_char\_sidebearings: 1177.$  $get\_native\_glyph: 781, 799, 805.$  $get\_native\_glyph\_italic\_correction:$  1167.  $get\_native\_italic\_correction: 1167.$  $get\_native\_mathex\_param: 743.$  $get\_native\_mathsy\_param: 742.$  $get\_native\_usv: 946, 949.$  $get\_native\_word\_cp$ : 688.  $get\_next$ : 80\* 327, 362, 366, 370, 371, 387\* 390, 394, 395, 396, 401, 414, 415, 421, 423, 513, 529, 536, 542, 683, 1088, 1092, 1099, 1180, 1577.  $get-node: \quad 147, 153, 158, 161, 166, 167, 171, 175,$ 176,\*177,\*180,\*183,\*232,\*530, 643, 688, 689, 710, 728, 730, 731, 744, 749, 759, 781, 799, 820, 846, 891, 892, 893, 912, 968, 1063, 1154, 1155, 1217, 1219, 1235, 1302, 1303, 1404, 1417, 1509, 1529, 1544, 1565, 1599, 1626, 1631, 1648, 1713\*  $get\_nullstr: 1738*$  $get\_ot\_assembly\_ptr: 751,783,793*$  $get\_ot\_math\_accept\_pos$ : 781. get\_ot\_math\_constant: 744, 780, 781, 789, 790, 793, 801, 802, 803.  $get\_ot\_math\_ital\_corr$ : 793\* 799.  $get\_ot\_math\_kern: 804, 806, 807.$  $get\_ot\_math\_variant$ :  $751,783,793$ \*  $get\_preamble\_token:$  830, 831, 832. get\_r\_token: 1269, 1272, 1275, 1278, 1279, 1311.  $qet\_sa\_ptr$ : 1630, 1636, 1642. *get\_strings\_started:*  $47, 51, 1386$ \*  $get\_token: 80, 82, 92, 394, 395, 400, 401, 402, 403,$ 426, 433, 476, 487, 506, 508, 509, 511, 512, 514, 518, 830, 1081, 1192, 1269, 1275, 1306, 1322, 1325\* 1348\* 1434\* 1435, 1493, 1576, 1583.  $get\_tracing\_fonts\_state: 744.$  $get\_x\_or\_protected: 833, 839, 1583.$  $get_x \textit{token}: 394, 396, 406, 414, 415, 436, 438,$ 440, 441, 477, 478, 479, 487, 500, 514, 541, 561, 828, 989, 1015, 1083, 1084, 1192, 1251, 1291, 1438, 1578, 1583.

*get x token or active char* : 541. *getc*: 599\*. *getcreationdate* : 506. *getfiledump*: 506. *getfilemoddate* : 506. *getfilesize* : 506. *getmd5sum*: 506. *getnativechardp*: 1481. *getnativecharht*: 1481. *getnativecharic*: 1481. *getnativecharwd* : 1481. *give err help*: 82, 93, 94, 1338. *global* : 1268, 1272, 1295, 1650. global definit[ions](#page-42-0): 247, 309, 313, 1651. \global primitive: 1262[.](#page-48-0) *global box flag* : 1[125,](#page-42-0) [1131](#page-46-0), [129](#page-48-0)5, 1491. *global defs* : 262\*, 830, 1268, 1272. \globaldef[s](#page-38-0) pr[imit](#page-39-0)ive: 264\*. *global [de](#page-50-0)fs code* : 262\*, 263\*, 264\*. *global prev p*: 181, 877, 911. *glue base* : 246\*, 248\*, 250, 252, 253, 254, 255, 278\*, 830. *glue break* : 925, [929.](#page-28-0) *glue error* : 1[601.](#page-98-0) \glueexpr primitive: 1589. *glue\_node* : 173, 176, 177, 201, 209, 228, 232, 458, [507,](#page-120-0) 656, 660\*, 669, 691, [711](#page-121-0), 749, 773, 775, 805, 809, 864, 865, [877](#page-167-0), 885, [904,](#page-184-0) 910, 914, 927, 929, [945](#page-26-0), 952, [956](#page-31-0), 957, 1022, 1026, 1027, 1042\*, 1050, 1051, [105](#page-96-0)4, [10](#page-99-0)88\*, 1160, 1161, 1162, 1201, 1256, 1537, 1544\*, 1557, 1732\*. *glue offset*: [157](#page-26-0)\*, 184, 212\*. *glue\_ord*: 174, 481, 655, 667, 685, 689, 710, 839, 1533. *glue\_order* :  $\underline{157}$ \*, 158, 184, 211, 212\*, 655\*, 667\*, 699, 700, 706, 714, 715, 718, 749, 817, 844, 849, 855, 857, 8[58,](#page-28-0) 8[59,](#page-28-0) 1202, 1533, 155[1.](#page-32-0) *glue par* : 250, 814. *glue pars* : 250. *glue\_ptr* : 173, 176, 177, 201, 215, 216, 228, 232, 458, 6[56,](#page-167-0) 663, 672, 698, 713, 721, 749, 775, 834, 841, [84](#page-22-0)3, [85](#page-23-0)0, [85](#page-26-0)1, [85](#page-31-0)7, 864, 877, 886, 916, 929, 1023, 1030, 1050, 1055, 1058, 1202, 1509, 1544\*, 1557, 165[4,](#page-28-0) 16[64.](#page-28-0) *glue ratio*: 113\*, 132\*, 157\*, 212\*. *glue ref* : [236](#page-26-0), 254, 305, [830](#page-31-0), 1282, 1290. *glue\_ref\_count*: 174, 175, 176,\* 177,\* 178, 189, 227, 229, 254, 814, 1097, 1114. *glue set*: 157\*, 158, 184, 212\*, 656, 663, 672, 699, 700, 706, 714, 715, 718, 749, 855, 857, 858, 859, 1202, 1509, 1551.

*glue shrink* : 184, 211, 844, 847, 849, 858, 859.

\glueshrink primitive: 1612. *glue shrink [code](#page-26-0)* : 1612, 1613, [1615](#page-31-0)[.](#page-96-0) \glueshrinkorder primitive: 1612. *glue shrink order code* : 1612, 1613, 1614. *glue\_sign*:  $157$ <sup>\*</sup>, 158, 184, 211, 212<sup>\*</sup>, 655<sup>\*</sup>, 667<sup>\*</sup>, 699, 700, 706, 714, 715, 718, 749, 817, 844, 849, 855, 857, 858, 859, 1202, 1533, 1551. *glue spec size* : 174, 175, 187, 189, 227, 759, 1509. *glue stretch* : 184, 211, 844, 847, 849, 858, 859. \gluestretch primitive: 1612. *glue stretch [code](#page-96-0)* : 16[12,](#page-99-0) 1613, 1615. \gluestretchorder primitive: 1612. *glue stretch order code* : 1612, 1613, 1614. *glue\_temp*: 655,\* 663, 667,\* 672, 1533. \gluetomu primitive: 1616. *glue to mu code* : 1616, 1617, 1619. *glue val* : 444, 445, 447, 450, 451, 458, 461, 463, 464, 486, [496,](#page-158-0) 500, 830, 11[14,](#page-158-0) 1282, 1290, 1291, 1292, 1294, 1589, 1590, 1591, 1593, 1596, 1598, 1602, 1607, 1626, 1634, 1643. *glyph code* : 1398\*, 1399, 1401, 1403\*, 1444. *glyph count*: 169. *glyph node* : 169, 656, 749, 781, 799, [889,](#page-106-0) 890, 918, 919, 1167, 1175, 1416, 1417, 1418, 1420, 1421, 1422, 1426, 1430, 1444, 1536. *glyph n[ode](#page-12-0) size* : 169, 749, 781, 783, 793\*, 799, [1417](#page-23-0), 1418, [14](#page-26-0)44. goal height : 1040, 1041. **goto**: 35\*. *gr* : 132\*, 136, 157\*. *gr font get named* : 1454.  $gr\_font\_get\_named\_1: 1454.$  $gr\_font\_get\_named\_1: 1454.$  $gr\_font\_get\_named\_1: 1454.$ *gr print font name* : 1461. *graphite warning* : 744. *group code* : 299, [30](#page-60-0)1\*, [30](#page-61-0)4, 684, [119](#page-150-0)0, [1489](#page-169-0). *group trace* : 304, 312, 1472. *group warning* : 312, 1585. *grp\_stack*: 312, 358, 361, 392, 1386, 1584, 1585, 1588. *gsa def* : 1650, 1651. *gsa w def* [:](#page-24-0) 1650, 1651. **gubed**: 7\*. Guibas, Leonidas Ioannis: 2\*. *gzFile* : 135\*. *g1* : 1252, 1257. *g2* : 1252, 1257, [125](#page-167-0)9. *h*: 230, 286, 2[89,](#page-95-0) 689, 710, 781, 983, 988, 998, 1002, 1007, 1024, 1031, 1048, 1140, 1145\*, 1177, 1431, 1544, 1610. *h offset*: 273, 653, 679, 1428. \hoffset primitive: 274. *h offset code* : 273, 274.

ha: 940, 943, 945, 946, 947, 949, 953, 956, 957, 966. half: 104, 749, 779, 780, 781, 789, 790, 793\* 794, 1256. half\_buf: 630, 631, 632, 634, 635, 678\* half\_error\_line: 14, 32, 341, 345, 346, 347, 1386\* halfp: 115, 120, 124, 129. halfword: 112, 132, 135, 137, 152, 294, 307, 309, 310, 311, 327, 328, 330, 363, 371, 396, 423, 447, 499, 508, 517, 584, 595, 612, 723, 839, 848, 869, 877, 878, 881, 895, 920, 925, 940, 954, 960, 961, 1031, 1086, 1133, 1155, 1265, 1297, 1320, 1342, 1377, 1386, 1391, 1431, 1466, 1493, 1533, 1549, 1625, 1630, 1633, 1650, 1651. halign: 234, 295, 296, 1148, 1184\* \halign primitive: 295. halt\_on\_error\_p:  $32^*86^*$ halting\_on\_error\_p:  $32^*86^*1679^*$  $handle\_right\_brace: 1121, 1122.$ hang\_after:  $262$ <sup>\*</sup>, 266<sup>\*</sup>, 895, 897, 1124, 1203. \hangafter primitive: 264\* hang\_after\_code:  $262$ <sup>\*</sup>,  $263$ <sup>\*</sup>,  $264$ <sup>\*</sup>,  $1124$ .  $hang\_indent: 273, 895, 896, 897, 1124, 1203.$ \hangindent primitive: 274. hang\_indent\_code: 273, 274, 1124. hanging indentation: 895. hash: 260, 282, 286, 287, 289, 1362, 1372, 1373\* 1386\* hash\_base: 11, 246, 248, 282, 286, 292, 293, 320\* 402, 403, 536\* 1099, 1311\* 1362\* 1368\* 1372\* 1373\* 1386\* *hash\_brace*:  $\frac{508}{511}$ . hash\_extra: 282\*, 287\*, 320\*, 1362\*, 1370\*, 1371\*, 1386\* 1388\* hash\_high:  $282$ <sup>\*</sup>,  $285$ <sup>\*</sup>,  $287$ <sup>\*</sup>,  $1361$ <sup>\*</sup>,  $1362$ <sup>\*</sup>,  $1370$ <sup>\*</sup>,  $1371$ <sup>\*</sup>, 1372\* 1373\* hash\_is\_full:  $282$ <sup>\*</sup>, 287<sup>\*</sup> hash\_offset:  $11^*320^*1362^*1386^*$ hash\_prime:  $12, 14, 286, 288, 1361, 1362$ \* hash\_size:  $11^*_{12}$ , 14, 248, 287, 288, 1388\* hash\_top: 282\* 1362\* 1368\* 1386\* hash\_used: 282, 285, 287, 1372, 1373, 1386,  $hb: 940, 950, 951, 953, 956.$ hbadness:  $262$ <sup>\*</sup>, 702, 708, 709. \hbadness primitive: 264\*  $hbadness\_code: \quad 262^* \; 263^* \; 264^*$  $hbox$  primitive:  $1125$ . hbox\_group:  $299, 304, 1137, 1139, 1471, 1489$ .  $hc: 940, 942, 946, 949, 950, 951, 953, 954, 973,$ 974, 977, 984, 985, 988, 991, 993, 1014, 1016, 1017, 1019, 1669. hchar:  $959, 960, 962, 963$ . hd:  $\underline{689}$ , 694, 749, 751, 752, 755.

head: 238, 239\* 241\* 242, 243, 458, 761, 824, 844, 847, 853, 860, 862, 864, 1080, 1088, 1108, 1134, 1140, 1145, 1150, 1154, 1159, 1167, 1173, 1175, 1199, 1213, 1222, 1230, 1235, 1238, 1239, 1241, 1245, 1362\* head\_field:  $238, 239, 244$ . head for  $v$  mode: 1148, 1149.  $header: 577.$ Hedrick, Charles Locke: 3. height:  $157$ , 158, 160, 161, 162, 169, 170, 210, 213, 214, 498, 589\* 660\* 662, 664, 667\* 669, 670\* 673, 675, 678\* 679, 689, 693, 698, 712, 714, 721, 747, 749, 752, 754, 756, 770, 773, 778, 779, 780, 781, 782, 783, 786, 789, 790, 791, 793, 794, 795, 800, 801, 803, 816, 817, 844, 849, 852, 854, 855, 857, 858, 859, 877, 1023, 1027, 1035, 1040, 1055, 1056, 1062, 1063, 1064, 1075, 1141, 1154\* 1419, 1420, 1424, 1425, 1426, 1428, 1445, 1556. height:  $498.$ height\_base:  $\frac{585}{589}$ , 589, 601, 606, 744, 1376, 1377, 1391\* height\_depth:  $589$ <sup>\*</sup>, 694, 751<sup>\*</sup>, 752, 755, 1179, 1481, 1699\* height\_index:  $578, 589$ \* height offset:  $157^*$  450, 451, 817, 1301. height\_plus\_depth:  $755, 757$ . held over for next output:  $1040$ . help\_line:  $83, 93, 94, 366, 1160, 1266, 1267$ .  $help\_ptr: 83, 84, 93, 94.$ help0:  $83,616$ <sup>\*</sup> 1306<sup>\*</sup> 1347<sup>\*</sup> help1: 83, 97, 99, 318, 442, 462, 489, 506, 521, 535, 538, 545, 603\* 1014\* 1015, 1016, 1017\* 1120, 1134, 1153, 1175, 1186, 1189, 1213, 1231, 1246, 1266, 1267, 1286, 1291, 1297, 1298, 1312, 1337, 1358, 1466, 1576, 1595. help2: 76, 83, 92, 93, 98, 99, 125, 318, 376, 407, 447, 448, 467, 468, 469, 470, 471, 476, 479, 495, 506, 510, 511, 612, 614, 679, 990, 991, 1032, 1069, 1081, 1101, 1122, 1134, 1136, 1149, 1160, 1174, 1183, 1220, 1251, 1261, 1279, 1290, 1295, 1313, 1435, 1444, 1445, 1446, 1506, 1593, 1622, 1684\* help3: 76, 83, 102, 366, 430, 449, 480, 514, 824, 831, 832, 840, 1047, 1063, 1078, 1082, 1132, 1138, 1164, 1181, 1237, 1249, 1347, 1376\* help4:  $83, 93, 368, 432, 437, 452, 491, 602, 766,$ 1030, 1058, 1104, 1337. help5:  $83, 404, 596, 874, 1118, 1123, 1182,$ 1269\* 1347\* help6:  $83, 429, 494, 1182, 1215.$ Here is how much...:  $1388*$ hex\_diq:  $1630$ .

 $$1740$ **XHIFX**  $hex\_diq1: 1630.$  $hex\_diag$ : 1630. *hex\_dig3*:  $1630$ .  $hex\_dig4$ :  $\underline{1630}$ , 1632, 1633.  $hex\_to\_cur\_chr:$  382.  $hex\_token: 472, 478.$ hf: 940, 947, 949, 950, 951, 956, 957, 962, 963, 964\* 965, 969, 970. \hfil primitive: 1112. \hfilmeg primitive: 1112. \hfill primitive: 1112. hfinish:  $1681*$ *hfuzz*:  $273, 708$ . \hfuzz primitive: 274.  $h \text{fuzz\_code}: \frac{273}{73}, \frac{274}{73}.$ hh:  $132$ <sup>\*</sup>, 136, 140, 155, 157<sup>\*</sup>, 170, 208, 239<sup>\*</sup>, 245<sup>\*</sup>, 247, 283, 298, 728, 786, 1217, 1219, 1235, 1240, 1628. hi:  $134$ <sup>\*</sup>, 258, 589<sup>\*</sup>, 1278<sup>\*</sup>, 1286, 1565. hi\_mem\_min: 138,\* 140, 142, 147,\* 148, 156, 189, 190\* 192, 193, 196, 197, 202\* 323, 677, 1365\* 1366\* 1388\* hi\_mem\_stat\_min:  $187, 189, 1366*$  $hi\_mem\_stat\_usage: 187, 189.$ history:  $80^*$ , 81, 85, 86, 97, 99, 271, 680, 1386, 1389, 1585, 1587, 1588. hlist\_node:  $157$ , 158, 159, 160, 172, 184, 201, 209, 210, 228, 232, 506, 540, 652, 654, 655, 660\* 669, 683, 689, 691, 711, 723, 749, 855, 858, 862, 877, 889, 890, 914, 918, 919, 1022, 1027, 1047, 1054, 1128, 1134, 1141, 1164, 1201,  $1257, 1514, 1535, 1544$ <sup>\*</sup> hlist\_out:  $628, 651, 652, 654, 655, 658, 661, 666$ 1537, 1695, 1696\* hlist\_stack: 179, 181, 877.  $hlp1: 83.$  $hlp2: 83.$  $hlp3: 83.$  $hlp4: 83.$  $hlp5: 83.$ 

- 
- 667, 670, 675, 676, 678, 735, 1436, 1509,
- 
- $hlist\_stack\_level: 181, 877.$
- 
- 
- 
- 
- 
- $hlp6: 83.$
- hmode: 237, 244, 450, 536, 834, 835, 844, 847, 1084, 1088, 1099, 1100, 1102, 1110, 1111, 1125, 1127, 1130, 1133, 1137, 1139, 1140, 1145, 1146, 1147, 1148, 1150, 1151, 1154, 1163, 1164, 1166, 1170, 1171, 1173, 1176, 1184, 1187, 1191, 1222, 1254, 1297, 1440, 1489.
- hmove: 234, 1102, 1125, 1126, 1127, 1491.
- hn:  $940, 946, 950, 951, 952, 955, 957, 966, 967,$ 969, 970, 971, 973, 977, 984, 985\*
- ho:  $134*261, 447, 448, 589*1205, 1208, 1567, 1568$ . hold\_head: 187, 336\*827, 831, 832, 842, 856, 959, 960, 967, 968, 969, 970, 971, 1068, 1071. holding\_inserts:  $262$ <sup>\*</sup>, 1068. \holdinginserts primitive: 264\*  $holding_{\_}insets_{\_}code: 262^*_{\_}263^*_{\_}264^*_{\_}$ horiz:  $749$ . hpack: 187, 262\* 683, 684, 685, 686, 689, 703, 752, 758, 763, 770, 780, 792, 798, 800, 844, 847, 852, 854, 937, 1116, 1140, 1179, 1248, 1253, 1255, 1258, 1515, 1547, 1557. hrule: 234, 295, 296, 498, 1100, 1110, 1138, 1148, 1149. \hrule primitive: 295. *hsize:*  $\overline{273}$ , 895, 896, 897, 1108, 1203. \hsize primitive: 274. hsize\_code: 273, 274. hskip: 234, 1111, 1112, 1113, 1132, 1144. \hskip primitive: 1112.  $\text{hss primitive: } 1112.$ hstart:  $1681*$ \ht primitive: 450.  $htField: 1445.$ hu:  $940, 942, 946, 950, 951, 954, 956, 959, 961,$ 962, 964, 965, 966, 969, 970. Huge page...:  $679$ . hyf: 953, 955, 957, 959, 962, 963, 967, 968, 973, 974, \*977, \*978, \*986, 1014, \*1015, 1016, 1017, \*1019, \*1019, \*1019, \*1019, \*1019, \*1019, \*1019, \*1019, \*1019  $h y f_{\text{}} b char: 940, 946, 950, 951, 956.$ hyf\_char: 940, 949, 957, 967, 969. hyf\_distance: 974\* 975\* 976, 978\* 997\* 998\* 999\* 1378\* 1379\* hyf\_next: 974, 975, 978, 997, 998, 999, 1378, 1379,  $h y f_{.} node: 966, 969.$ hyf\_num:  $974*975*978*997*998*999*1378*1379*$ hyph\_codes: 1665, 1669. hyph\_count: 980,\*982,\*994,\*995,\*1378,\*1379,\*1388.\* hyph\_data:  $235*1264$ , 1304, 1305, 1306\* hyph\_index: 988,\* 1667, 1669. hyph\_link: 979, 980, 982, 984, 994, 1378, 1379, 1386\* hyph\_list: 980,\*982,\*983, 986, 987, 988,\*994,\*995,\* 1378, 1379, 1386. hyph\_next:  $980$ <sup>\*</sup>,  $982$ <sup>\*</sup>,  $994$ <sup>\*</sup>,  $1378$ <sup>\*</sup>,  $1379$ <sup>\*</sup> hyph\_pointer: 979, 980, 981, 983, 988, 1386\* hyph\_prime: 11,\* 12,\* 982,\* 984,\* 993,\* 994,\* 1361,\* 1362\* 1378\* 1379\* hyph\_root: 1006, 1012, 1020, 1391, 1665, 1668. hyph\_size: 32,\* 982,\* 987, 994,\* 1378,\* 1379,\* 1386,\* 1388\*
- hyph\_start:  $1378$ <sup>\*</sup>,  $1379$ <sup>\*</sup>,  $1391$ <sup>\*</sup>,  $1668$ ,  $1669$ .

*hyph [word](#page-121-0)* : 980\*, 982\*, 983, [985\\*,](#page-146-0) [988\\*,](#page-147-0) 9[94\\*,](#page-154-0) 995\*, 1378\*, 1379\*, 1386\*. *hyphen\_char*: 179, 460, 584,\* 611,\* 744, 939, 949, 1088\*, 1089, 1171, [1307](#page-42-0), 1376\*, 1377\*, 1391\*. \hyphenchar primitive: 130[8.](#page-48-0) *hyphen passed* : 957, [959,](#page-42-0) [960,](#page-46-0) [963,](#page-48-0) 967, 968. *hyphen penalty* : [16](#page-148-0)7, 262\*, 917. \hyphenpenalty primitive: [2](#page-6-0)64\*. *hyphen penalty [cod](#page-112-0)e* : [26](#page-117-0)2\*, 263\*, 264\*. *hyphen size* : 1378\*. *hyphenatable length limit*: 12\*, 105, 940, 944, 953, 954, 966, 988\*, 1014\*. *hyphenate* : 943, 944. *hyphe[nate](#page-106-0)d* : 867, 868, 877, 894, 907, 917, 921. Hyph[enat](#page-106-0)ion trie... : 1378\*. \hy[ph](#page-7-0)enation primitive: 1304. *h1* : [793](#page-106-0)\*. *h2* : 793\*. *i*: 19, 44, 129, 345, 447, [505,](#page-77-0) 623, 689, 744, 781, 793\*, 954, 1177, 1403\*, 1415, 1[489,](#page-74-0) 1585, 1587, 1588, 1626, 1630, [16](#page-21-0)32, 1636, 1648, 1689\*. I can't find file  $x: 565^*$ . I can['t fi](#page-177-0)n[d th](#page-178-0)e [form](#page-179-0)at...:  $559*$ I can['t go](#page-177-0) [on..](#page-178-0).:  $99^*$  $99^*$ I can't writ[e on](#page-95-0) [fil](#page-103-0)e  $x: 565$ \* *ia\_c*: 1696\*, 1697\*, 1699\*.  $ib_{-}c$ : 1696\*, 1697\*, 1699\*. *id\_byte* : 623, 653, 680\* *id lookup*: 286, 294, 38[4,](#page-68-0) 386, 408, 1579. *ident val* : 444, 449, 5[00,](#page-68-0) 501. \ifcase primitive: 522. *if*<sub>case\_code: 522, 523, 536\* 1576.</sub> *if cat code* : 522, 5[23,](#page-68-0) 536\*. \ifcat primitive: 522. \if primitive:  $\frac{522}{522}$ . *if*<sub>c</sub>*char\_code*: 522, 536, 541. *if code* : 524, 530, 545. *if cs code* : 1573, 1575, 1578. \ifcsname primitive: 1573. *if cur ptr is null then return or goto*: 1630. *if def code* : 1573, 1575, [15](#page-68-0)77. \ifdefined primitive: 1573. \ifdim primitive: 52[2.](#page-68-0) *if dim code* : 522, 523, 536\*. \ifeof primitive: 522. *if eof code* : 522, 523, 536\*. \iffalse primitive: 522. *if false code* : 522, 523, 536\*. \iffontchar primitive: [15](#page-68-0)73. *if font char code* : 1573, 1575, 1580. \ifhbox primitive: 522. *if hbox\_code* : 522, 523, 536, 540.

\ifhmode primitive: 522. *if hmode code* : 522, 523, 536\*. \ifincsname primitive: [157](#page-68-0)3. *if in csname code* : 1573, 1575, 1580. \ifinner primitive: [522.](#page-68-0) *if inner code* : 522, 523, 536\*. \if[num](#page-165-0) primitive: 522. *if int code* : 522, 523, 536\*, 538. *if limit*: 524, 525, 530, 531, 532, 533, 545, 1478, 1501\*, 1588. *if*<sub>1</sub>line: 329, 524, 525, 530, 531, 1389, 1501\*, 1587, 1588. *if line field* : 524, 530, 531, [1389\\*,](#page-153-0) 1501\*, 1588. \ifmmode primitive: 522. *if mmode code* : 522, 5[23,](#page-68-0) 536\*. *if node size* : 524, 530, 531, 1389\*. \ifodd primitive: 522. *if odd code* [:](#page-60-0) 5[22,](#page-61-0) 523, 536\*. \ifprimitive primitive: 522. *if primitive code* : 522, [523](#page-64-0), 536\*. *if stack* : [358\\*,](#page-153-0) [361\\*,](#page-165-0) 392, 531, 1386\*, 1584\*, 1587, 1588. *if test*: 236, 329, 366, 3[96\\*,](#page-68-0) 399, 522, 523, 529, 533, 538, 1389, 1501, 1573, 1576, 1587, 1588. \iftrue primitive: 52[2.](#page-68-0) *if true code* : 522, 523, 536\*. \ifvbox primitive: 522. *if vbox code* : 522, 523, 536\*. \ifvmode primitive: 5[22.](#page-68-0) *if vmode code* : 522, 523, 536\*. \ifvoi[d](#page-4-0) [pr](#page-4-0)i[mitiv](#page-102-0)[e:](#page-103-0) 522. *if void c[ode](#page-103-0)* : 522, 523, 536\*, 540. *if warning* : 531, 1587. *ifdef* : 7\*, 8\*, 678\*, 680\* *ifndef* : 680\*. \ifx primitive: 5[22.](#page-36-0) *ifx code* : 522, 5[23,](#page-130-0) 536\*. *ignore*: 233, 258, 362, [375,](#page-42-0) 506. *ignore\_depth*: 238, 241, 245, 721, 835, 1079, 1110, 1137, 1153, 1221\*. *ignore primitive error* [:](#page-51-0) 262\*, [1030](#page-53-0). \ignoreprimitiveerror primitive: 1467. *ignore primitive er[ror](#page-5-0) [cod](#page-6-0)e* : 262\*, 1467, 1469. *ignore\_spaces* : 234, 285, 295, 296, 402, 447, 1099. \ignorespaces primitive: 295.  $\ii$ nf\_hyphen\_size:  $11^*$ ,  $12^*$ Illegal magnification... : 318, 1312. Illegal math \disc... : 1174. Illegal parameter num[ber..](#page-158-0). : 514. Illegal unit of measure : 489, 491, 494. *illegal Ucharcat catcode* : 506. \immediate primitive: 1398\*.

*immediate code* : 1398\*, 1401, 1403\*. IMPOSSIBLE : 292\*. Improper \beginL : 1513. Improper \beginR : 1513. Improper \endL : 1513. Improper \endR : 1513. Improper \halign... : 824. Improper \hyphenation... : 990. Improper \prevdepth : 452. Improper \setbox : 1295. Improper \spacefactor : 452. Improper 'at' size...: 1313. Improper alph[abe](#page-58-0)tic c[onst](#page-60-0)ant : [47](#page-61-0)6. Imp[rope](#page-80-0)r discretionary list: [117](#page-171-0)[5.](#page-185-0) in : 493. *in\_open*: 312, 334\*, 343, 358\*, 359, 361\*, 392, 531, 572\*, 1446, 1585, 1587, 1588, 1683\*, 1737\*. *in state record* : 330\*, 331\*, 1386\*. *in stream*: 234, 1326, 1327, 1328. inaccessible : 1270. Incompatible glue un[its](#page-36-0) : 442. Incompatible list... : 1164. Incompatible magnification : 318. *incomp[lea](#page-12-0)t noad* : 238, 239\*, 761, 824, 1190, 1232, [123](#page-17-0)[5,](#page-19-0) 1236, 1238, 1239. Incomplete \if...: 366. *incr* : 37, 42, 43, 44, 4[5,](#page-60-0) 46, 58, [60,](#page-60-0) 63, 69, 71, 74, 75, 86, 94, 102, [11](#page-63-0)7, 142, 1[44,](#page-64-0) 176, 177, 195, 198, 208, [229](#page-65-0), 242, 286, 287\*, 304, 306, 310, 324, 329, 341, 342, [351,](#page-70-0) 3[55\\*,](#page-71-0) 3[56,](#page-72-0) 3[58\\*,](#page-74-0) 3[73,](#page-75-0) 377, 382, [384,](#page-80-0) 385, [386,](#page-91-0) [387\\*,](#page-94-0) 390, 3[92,](#page-96-0) 3[96\\*,](#page-99-0) 4[08,](#page-102-0) 4[26,](#page-103-0) 429, 431, 433, 434\*, 437, 4[41,](#page-106-0) 476, 487, 489, 499, 510, 511, 512, 529, [552\\*,](#page-108-0) 553\*, 554\*, 559\*, [560](#page-110-0)\*, [566](#page-111-0), [572\\*,](#page-111-0) 615, [616](#page-112-0)\*, [634](#page-113-0)\*, [639](#page-113-0), [655](#page-115-0)\*, 667\*, 678\*, 680\*, [684,](#page-118-0) [744,](#page-118-0) 7[57,](#page-119-0) 783, 793\*, 846, 893, [925,](#page-121-0) 946, 949, 950, 951, 964, 965, 968, 969, 977, 984, 985\*, 991, 9[93\\*,](#page-136-0) 994\*, [995](#page-144-0)\*, [998\\*,](#page-144-0) [1008,](#page-145-0) [1010,](#page-149-0) [1016,](#page-154-0) 1017\*, 1018\*, 1020\*, [1040,](#page-164-0) 1076, 1079, 1088\*, [1089](#page-165-0), 1093, 1123, 1171, [1173,](#page-168-0) 1175, [1181](#page-169-0), 1196, 1207, 1226, 1228, 1329\*, 1369\*, 1370\*, 1372\*, 1379\*, 1391\*, 1410, 1415, 1420, 1451\*, 1478, 1489, 1493, 1501\*, 1521, 1527, 1539, 1550\*, 1565, 1566\*, 1572, 1579, 1593, 1608, 1611, 1630, 1632, 1648. *incr offset*: [58.](#page-128-0) \indent [pr](#page-57-0)i[mitiv](#page-57-0)e:  $1142$ . *inde[nt](#page-61-0) in hmode* : 1146, 1147. *indented*:  $1145$ <sup>\*</sup> *index* : 330, 332, 333, 334, 337, 343, 358, 359, 361\*, 392. *index\_field*:  $330$ <sup>\*</sup>, 332<sup>\*</sup>, 1185, 1586. *index node size* : 1626, 1632, 1636. *inf* : 481, 482, 488, 1386\*

*inf bad* : 112, 18[2,](#page-5-0) 899, 900, 901, 904, 911, 1028, 1059, 1071, 16[58.](#page-5-0)  $inf_b$  *buf\_size* :  $11^*$ *inf dvi buf size* : 11[\\*.](#page-5-0)  $inf_{\mathcal{L}} \in \mathcal{L}$  *expand\_depth* [:](#page-5-0)  $\frac{11^*}{11^*}$  $inf_{t}$  *inf<sub>-font-max* : 11\*</sub>  $inf_{i}$  *inf\_font\_mem\_size*:  $11$ <sup>\*</sup>. *inf hash extra* : 1[1\\*.](#page-5-0)  $inf_hyph\_size:$  11\*  $inf\_main\_memory:$  $inf\_main\_memory:$  $inf\_main\_memory:$  11\*  $inf\_max\_in\_open:$  $inf\_max\_in\_open:$  $inf\_max\_in\_open:$   $\underline{11}^*$  $inf\_max\_strings:$   $\underline{11}^*$  $\underline{11}^*$  $\underline{11}^*$ *inf\_mem\_bot*: 11\* *inf nest size* : 11\*.  $inf\_param\_size: 11*$  $inf\_param\_size: 11*$  $inf\_param\_size: 11*$ *inf penalty* : 1[82,](#page-5-0) 809, 815, 864, 877, 879, 1028, 1059, 106[7,](#page-5-0) 1257, 1259.  $inf\_pool\_free: 11*$  $inf\_pool\_size:$  11\* *inf save size* : 1[1\\*.](#page-5-0)  $inf\_stack\_size:$   $\boxed{11^*}$  $\boxed{11^*}$  $\boxed{11^*}$  $inf\_string\_vacancies:$  1<sup>\*</sup>  $inf\_strings\_free: 11*$ *inf trie size* : 11\*. Infinite glue shrinkag[e...](#page-27-0) : 874, 1030, 1058, 1063. *infin[ity](#page-65-0)* : 479, 1601, 1603, 1609. *info*: [1](#page-65-0)40, 146, 148, 162, 163, 179, 189, 197, 226, 259, 305, 321, 323, 355\*, 356, 367, 369\*, 387\*, 388, 401\*, 402, 405, 408, 423, 425, 426, [427,](#page-106-0) 428, 431, 434\*, 457, 487, 501, 513, 543, 641, 644, 645, 646, 647, 648, 649, 650, 651, 723, 7[31,](#page-110-0) 734, 735, 740, 763, 777, 778, 779, 780, 781, 786, 79[3\\*,](#page-130-0) 798, 805, 816, 817, 820, 827, 831, 832, 838, 841, 842, 845, 846, [849,](#page-143-0) 8[51,](#page-157-0) 869, 895, [896](#page-161-0), 979, 986, 992, 1035, 1119, 1130, 1147, 1203, 1205, 1222\*, 1235, 1239, 1240, [1245,](#page-168-0) 1272, 1280, 1302, 1303, 1343, 1349, 1366\*, 1393\*, 1395, 1434\*, 1484, [1515,](#page-185-0) 1517, 1518, 151[9,](#page-4-0) [152](#page-10-0)1, [152](#page-139-0)2, 1527, 1528, 1533, 1539, 15[42](#page-4-0), [15](#page-10-0)[48,](#page-13-0) 1550\*, 1561, 1565, 1[567,](#page-112-0) 1568, [157](#page-114-0)9, [1583,](#page-116-0) [1626](#page-116-0), [1630](#page-139-0), [1631](#page-149-0), 1635, [1636](#page-154-0), [1737](#page-164-0)\*. *ini ver[sio](#page-4-0)n*: [8](#page-134-0)\*, [32\\*,](#page-150-0) 1[355\\*.](#page-153-0) **init**: 8, 32, 47, 50, 1[53,](#page-129-0) 294, 939, 988, 996, 997, 1001\*, 1004\*, 1356\*, 1379\*, 1390, 1391\*, 1451\*, 1642. **Init**: 8\*, 1306\*, 1386\*, 1389\* *init align*: 821, 822, 1184\*. *init\_col*: 821, 833, 836, 839. *init cur lang* : 864, 939, 940. *init l hyf* : 864, 939, 940. *init lft*: 953, 956, 959, 962. *init lig* : 953, 956, 959, 962. *init list*: 953, 956, 959, 962.

*init\_math*: 1191, 1192, 1515.  $init\_pool\_ptr: 39, 42, 1364, 1386, 1388$ *init\_prim*: 1386,\* 1390.  $init_r_hyf: 864, 939, 940.$ *init\_randoms*:  $129, 1391, 1413$ . *init\_row:* 821, 833, 834. *init\_span*: 821, 834, 835, 839.  $init\_start\_time: 1412.$  $init\_str\_ptr$ : 39\* 43, 552\* 1364\* 1386\* 1388\* init\_terminal:  $37$ <sup>\*</sup>,  $361$ <sup>\*</sup> *init\_trie*: 939, <u>1020</u>, 1378\* INITEX: 8, 11, 12, 47, 50, 138, 1353, 1385, 1636, 1642. *initialize*:  $4$ <sup>\*</sup>, 1386<sup>\*</sup>, 1391<sup>\*</sup> inner loop: 31,\* 116, 117, 120, 134,\* 142, 143, 144, 145, 147, 149, 150, 152, 228, 354, 355, 371, 372, 373, 387, 395, 414, 433, 441, 589, 633, 647, 658, 691, 694, 695, 880, 883, 899, 900, 915, 1084, 1088, 1089, 1090, 1093, 1095, 1693, 1694\* inner\_noad: 724, 725, 732, 738, 740, 776, 809, 812, 1210, 1211, 1245. *input*:  $236$ ,  $396$ <sup>\*</sup>,  $399$ ,  $410$ ,  $411$ ,  $1558$ . \input primitive: 410. *input\_file*: 334, 1386, 1446. \inputlineno primitive: 450  $input\_line\_no\_code: 450, 451, 458.$ *input ln*:  $30^*31^*37^*58$ ,  $75^*392$ ,  $520$ ,  $521$ ,  $573$ .  $input\_ptr$ :  $\frac{331}{341}$ , 342, 351, 352, 360, 361, 390, 434, 435, 569, 572, 1185, 1389, 1585, 1587. *input\_stack*: 88, 89, 262, 331, 341, 351, 352, 569, 1185, 1386, 1585, 1586, 1587. *ins\_disc*: 1086, 1087, 1089. *ins\_error*:  $357, 366, 429, 1101, 1181, 1186, 1269*$ *ins\_list*:  $353, 369, 502, 505, 506, 1118, 1434, 1737$ \* ins\_node: 162, 172, 201, 209, 228, 232, 656, 686, 691, 773, 809, 877, 914, 945, 952, 1022, 1027,  $1035, 1040, 1054, 1068, 1154$ <sup>\*</sup>  $ins\_node\_size: \quad 162, 228, 232, 1076, 1154$ *ins\_ptr*:  $\underline{162}$ , 214, 228, 232, 1064, 1074, 1075, 1154.  $ins\_the\_toks$ : 396, 399, 502. *insert*: 234, 295, 296, 1151. insert>:  $91$ . \insert primitive: 295.  $insert\_dollar\_sign: 1099, 1101.$ insert\_group: 299, 1122, 1153, 1154, 1471, 1489. *insert\_penalties*: 453, 1036, 1044, 1059, 1062, 1064, 1068, 1076, 1080, 1296, 1300. \insertpenalties primitive: 450. *insert\_relax:*  $412, 413, 545$ . *insert\_src\_special:* 1145,\* 1193,\* 1221,\* 1737,\*  $insert\_src\_special\_auto: 32^*1088^*$  $insert\_src\_special\_every\_cr: 32*$ 

 $insert\_src\_special\_every\_display:$  $32*$ 

 $insert\_src\_special\_every\_hbox: 32*$ 

 $insert\_src\_special\_every\_math: \frac{32*1193*}{1193*}$  $insert\_src\_special\_every\_par: \quad \underline{32}^* \; 1145^*$ 

 $insert\_src\_special\_every\_parent:$  32\*

 $insert\_src\_special\_every\_vbox: 32*1221*$ 

*insert\_token*: 298, 310, 312.

*inserted:* 337, 344, 353, 354, 357, 413, 1139, 1149, 1154\* 1184\* 1187\* 1222\*

*inserting*:  $\frac{1035}{1063}$ .

Insertions can only...:  $1047$ .

*inserts\_only:* 1034, 1041, 1062.

*int*:  $132$ <sup>\*</sup>,  $135$ <sup>\*</sup>,  $136$ ,  $162$ ,  $164$ ,  $182$ ,  $212$ <sup>\*</sup>,  $239$ <sup>\*</sup>,  $245$ <sup>\*</sup>, 262\* 266\* 268, 304, 308, 309, 447, 448, 524, 641, 744, 768, 817, 820, 867, 1291, 1302, 1370\* 1452, 1599, 1631.

int\_base: 246; 256; 258, 262; 264; 265, 266; 268,  $278$ <sup>\*</sup>,  $279$ <sup>\*</sup>,  $280$ ,  $298$ ,  $313$ <sup>\*</sup>,  $318$ ,  $1067$ ,  $1124$ ,  $1193$ <sup>\*</sup> 1199, 1278, 1369, 1452, 1467, 1511, 1706, 1710\*

 $int_error$ :  $95, 318, 448, 467, 468, 469, 470, 471,$ 506, 1297, 1298, 1312, 1444, 1506, 1622, 1684\*

 $int\_par$ :  $\frac{262^*}{ }$ 

 $int\_pars: 262^*$ 

*int\_val*:  $444, 445, 447, 448, 450, 451, 452, 453, 456,$ 457, 458, 460, 461, 462, 463, 467, 473, 474, 484, 496, 500, 1278, 1290, 1291, 1292, 1294, 1365, 1366\* 1410, 1589, 1590, 1591, 1594, 1596, 1601, 1603, 1606, 1609, 1626, 1627, 1629, 1634, 1643.

*integer*:  $3, 11, 13, 19, 32, 38, 40, 44, 45, 54, 59,$ 61, 63, 67, 69, 70, 71, 73, 86, 95, 98, 100, 104, 105, 106, 109, 110, 111, 112, 113, 114, 116, 118, 121, 123, 126, 128, 129, 130, 131, 132, 135, 139, 147,\*169, 183,\*188, 197, 198, 199, 200,\*202,\*203, 204, 207, 208, 224, 237, 238, 244, 251, 263, 272, 273, 282, 286, 289, 292, 294, 308, 309, 316, 322, 328, 329, 330\* 334\* 338\* 339, 341, 345, 396\* 444, 447, 474, 482, 485, 505, 517, 524, 528, 529, 533, 553\*554\*555\*558\*583\*584\*585\*595\*613,616\* 628\*631\*636, 637, 638\*643, 651, 652, 655\*667\* 676, 682, 684, 685, 688, 689, 703, 733, 736, 741, 742, 743, 744, 749, 752, 759, 760, 762, 767, 769, 781, 793\* 796, 800, 812, 876, 877, 878, 881, 920, 925, 940, 944, 948, 966, 976, 980, 1020, 1024, 1034, 1036, 1048, 1066, 1084, 1086, 1122, 1129, 1133, 1138, 1140, 1145, 1171, 1173, 1192, 1205, 1209, 1219, 1248, 1265, 1290, 1342, 1347\* 1356\*  $1357*1377*1385, 1386*1387*1391*1392*1403*$ 1411, 1415, 1431, 1433, 1436, 1445, 1449, 1457, 1489, 1515, 1555, 1564, 1567, 1588, 1593, 1604, 1608, 1610, 1650, 1651, 1678, 1681, 1685, 1687, 1689\* 1691\* 1693\* 1694\* 1696\* 1704\* 1709\*  $inter_{\text{c}} \text{char}_{\text{c}} \text{text:} \quad 337, 344, 1088*$ 

inter\_char\_val: 444, 449, 1088, 1280, 1281, 1365,\* 1366\* 1626, 1629. \interlinepenalties primitive: 1675. inter\_line\_penalties\_loc: 256,\* 1124, 1675, 1676.  $inter\_line\_penalties\_ptr$ : 938, 1124, 1675. inter\_line\_penalty:  $262$ <sup>\*</sup>, 938. \interlinepenalty primitive: 264\*  $inter\_line\_penalty\_code: 262, 263, 264.$ *interaction*: 75, 76, 77, 78, 79, 86, 87, 88, 90, 94, 96, 97, 102, 390, 393, 519, 565, 1319, 1337, 1347, 1348, 1351, 1380, 1381, 1382, 1387, 1389, 1504. \interactionmode primitive: 1502. interaction\_option:  $77^* 78^* 1381^*$ internal\_font\_number: 166, 467, 583, 584, 595, 612, 613, 616, 618, 628, 638, 652, 688, 689, 744, 749, 752, 754, 755, 758, 767, 780, 781, 793, 800, 878, 910, 940, 1086, 1167, 1177, 1192,  $1265, 1311, 1693, 1694.$  $\textit{interrupt}: \quad \underline{100}, \, 101, \, 102, \, 1085.$ Interruption: 102. interwoven alignment preambles...:  $354^*$ 830, 837, 839, 1185. Invalid code:  $506, 1286$ . *invalid\_char:* 233, 258, 374.  $invalid\_code: 22, 258.$ *ipc\_on*:  $678$ <sup>\*</sup>,  $1678$ <sup>\*</sup>  $ipc\_page: 678*$  $is_4$ .  $font: 584$ , 1454, 1460, 1461. *is\_active\_math\_char:*  $258, 448, 469, 1205, 1209$ . *is\_bit\_set*:  $\frac{198}{1030}$ . *is\_bottom\_acc*: 729, 781, 783. *is\_char\_node:*  $156, 200, 209, 228, 231, 458, 507,$ 656, 658\* 668, 688, 691, 711, 758, 763, 764\* 800, 853, 864, 877, 885, 889, 890, 914, 915, 916, 918, 919, 927, 929, 945, 949, 950, 952, 956, 1088\* 1090, 1094, 1134, 1159, 1164, 1167, 1175, 1201, 1256, 1420, 1517, 1534, 1544, 1549.  $IS$ <sub>DIR</sub> $SEP:$  551\* *is\_empty*:  $\frac{146}{149}$ , 149, 194, 195.  $is\_glyph\_node:$  656, 688, 781, 793, 800, 806, 807.  $is\_gr\_font: 584, 1454, 1460, 1461.$ *is\_hex:* 382, 385. is\_hyph:  $1086, 1088*$ *is\_in\_csname*: 397, 398, 406, 1578, 1580. *is\_native\_font:* 460, 507, 584,\* 616,\* 618,\* 638,\* 752, 765\* 781, 799, 1088\* 1177, 1179, 1307, 1314, 1315, 1376, 1444, 1454, 1458, 1460, 1461, 1481, 1580. is\_native\_word\_node: 656, 688, 943, 956, 1088; 1420.

*is\_native\_word\_subtype:* 169, 656, 889, 890, 918, 919, 949, 1167, 1175, 1420, 1421, 1422, 1536. *is\_new\_mathfont:*  $\frac{584}{742}$ , 743, 780, 781, 789, 790, 793, 799, 801, 802, 803, 805, 1249.  $is\_new\_source: 1737*$ is\_ot\_font: 584,\* 749, 751,\* 793,\* 1454. *is\_otgr\_font*:  $\underline{584}$ , 1454. *is\_pdf*:  $1445$ . *is\_running*:  $160$ <sup>\*</sup>, 202<sup>\*</sup>, 662, 671, 854.  $is\_unless: 533.$  $is\_valid\_pointer: 804, 805.$ is\_var\_family: 258, 1205, 1209, 1219.  $isOpenTypeMathFont: 584, 744.$ *issue\_message:* 1330, 1333. *ital\_corr*:  $234, 295, 296$ , 1165, 1166. italic correction: 578. *italic\_base*: 585, 589, 601, 606, 1376, 1377, 1391\*  $italic\_index: 578.$ *its\_all\_over*:  $1099, 1108, 1389*$  $i1: 1410.$  $i2: 1410.$  $j: \underline{45}, \underline{46}, \underline{63}, \underline{73}, \underline{74}, \underline{129}, \underline{286}, \underline{289}, \underline{294}, \underline{345}, \underline{396}$ 505, 517, 552, 553, 554, 558, 559, 655, 676, 942 954, 960, 988, 1020, 1192, 1265, 1356, 1357, 1403, 1433, 1436, 1466, 1489, 1552, 1555.  $j$ -random: 114, 128, 130, 131. Japanese characters: 156, 621. Jensen, Kathleen: 10.  $jj: \frac{129}{2}$ job aborted: 390. job aborted, file error...:  $565*$ job\_name:  $96, 506, 507, 562, 563, 564, 567, 569,$ 572\* 676\* 1311\* 1382, 1389\* \jobname primitive: 503.  $job_name\_code: 503, 506, 507.$ *jump\_out:* 85,\* 86,\* 88,\* 97.\*  $just_{\text{1}}box: 862, 936, 937, 1202, 1545, 1551.$ just\_copy: 1544,\* 1545, 1549.\* *just\_open*: 515, 518, 1329\*  $just\_reverse: 1548, 1549*$  $j1: 1410.$  $j2: 1410.$ k:  $\frac{45}{5}, \frac{46}{5}, \frac{68}{5}, \frac{69}{71}, \frac{73}{75}, \frac{75}{106}, \frac{123}{123}, \frac{128}{129}$ 188, 286, 289, 294, 371, 393, 441, 485, 499, 554\* <u>558, 560, 565, 569, 572, 595, 616, 623, 638, 643,</u>  $655$ <sup>\*</sup>,  $676$ <sup>\*</sup>,  $688$ ,  $689$ ,  $744$ ,  $748$ ,  $960$ ,  $983$ ,  $988$ <sup>\*</sup> 1014\*1020\*1133, 1265, 1329\*1356\*1357\*1387\* 1392, 1403, 1431, 1433, 1466, 1626, 1680\*  $kern: 234, 580, 1111, 1112, 1113.$ \kern primitive: 1112. kern\_base:  $\frac{585}{592}$ , 601, 608, 611, 1376, 1377,

1391\*

*kern base offset*: [592](#page-28-0), 601, [60](#page-32-0)8[\\*.](#page-33-0) *kern break* : 914. *kern flag* : 580, 785, 797, 963, 1094. *kern\_node*: <u>179,</u> 180, 209, 228, 232, 458, 656, 660, 669, 691, 711, 764\*, 773, 775, 805, 809, 877, 885, 889, 890, 904, 914, 916, 918, [919,](#page-166-0) 927, [929,](#page-166-0) [945,](#page-167-0) 94[9,](#page-168-0) 950, [952](#page-184-0), 1022, 1026, 1027, 1030, 1050, 1051, 1054, 1058, 1160, 1161, 1162, 1175, 1201, 1[50](#page-2-0)9, 1521, 1527, 1535\*, [153](#page-110-0)9, 1540\*, 1544\*, [1550](#page-161-0)\*, 1732\*. *kk* : 447, 485, [487,](#page-87-0) 1454. Knuth, Donald Er[vin:](#page-80-0) 2, [90](#page-136-0), 735, 861, 939, 979,\* 1051, 1208, 1434\*, 1489, 15[10.](#page-135-0) *kpse find file* : 598\*. *kpse in name ok* : [572](#page-80-0)\*, [1329](#page-136-0)\*. *kpse make tex discard errors* : 1319\*. *kpse out name ok* : [143](#page-78-0)7\*. *kpse tex form[at](#page-115-0)*: 572\*, 1[329\\*.](#page-117-0) *l*: [59,](#page-137-0) 131, [286](#page-139-0), [289,](#page-156-0) 294, 306, 311, 322, [329](#page-168-0), 345, 529, 532, 569\*, 637, 651, 710, 744, 877, 878, [954,](#page-27-0) 998\*, 1007, 1014\*, 1192, 1248, 1290, 1347<sup>\*</sup>, 1356<sup>\*</sup>, 1392<sup>\*</sup>, 1439, 1489, 1533, 1549<sup>\*</sup>, 1564, 1588, 1593, 1636. *L code* : 1[71\\*,](#page-42-0) 2[01,](#page-112-0) 2[18,](#page-121-0) 914, 949, 952, 1527, 1528, 1547, 1548. *l hyf* : 939, 940, [943](#page-42-0), [952,](#page-46-0) [955,](#page-48-0) 957, 977\*, 1422, 1423. *language*:  $262^*$  988<sup>\*</sup> 1088<sup>\*</sup> 1439. \language [prim](#page-162-0)itive: 264\*. *language code* : 262\*, 263\*, 264\*. *language node* : 1395, 1416, 1417, 1418, 1422, 1423, 1436, 1439, 1440. *large attempt*: 749. *large char* : 725, 733, 739, 749. *large c[har](#page-8-0) [fie](#page-9-0)ld* [:](#page-12-0) 725, [1](#page-12-0)2[14.](#page-17-0) *large fam*: 7[25,](#page-74-0) 733, 739, 749. *large plane and fam field* : 725, 1214. *last*: 30<sup>\*</sup>, 31<sup>\*</sup>, 35<sup>\*</sup>, 36, 37<sup>\*</sup>, 75<sup>\*</sup>, 87, 91, 92, 361<sup>\*</sup>, 390, 393, 518, 559\*, 566, 1567. *last active* : 867, 868, 880, 883, 892, 902, 908, 909, 911, 9[12,](#page-93-0) 913, 9[21,](#page-102-0) 9[22,](#page-103-0) 923. *last badness* : 458, 685, 687, 689, 702, 706, 709, 710, 716, 718, 720. *last\_bop*: 628\*, 629, 678\*, 680\*. \lastbox [prim](#page-36-0)itive: 1125. *last\_box\_co[de](#page-153-0)*: 1125, 1126, 1133, 1389, 1670, 1672, 1673. *last\_glue* : 241\* 458, 1036, 1045, 1050, 1071, 1160, 1389\*. *last ins ptr* : [10](#page-36-0)35, 1059, 1062, 1072, 1074. *last item*: 234, 447, 450, 451, 1102, 1452, 1454, 1458, 1473, 1476, 1479, 1482, 1589, 1612, 1616. *last kern*: 241\*, 458, 1036, 1045, 1050.

\lastkern p[rimi](#page-42-0)tive: 450. *last leftmost char* : 181, 688, 935. *last line fill* : 864, [165](#page-42-0)3, 1654, 1664. *last\_line\_fit*: 262, 1653, 1654, 1657. \lastlinefit primitive: 1467. *last line fit code* : 262\*, 1467, 1469. *last node type* : [2](#page-36-0)41\*, 458, 1036, 1045, 1050. \lastnodetype primitive: 1452. *last node type code* : 450, 458, 1452, 1453. *last\_penalty*: 241,\*458, 1036, 1045, 1050. \lastpenalty primitive: 450. *last rightmost c[har](#page-7-0)* : 181, 688, 929. \lastskip primitive: 450. *last special line* : 895, 896, 897, 898, 937. *last text char* : 19\*. *lastMathC[onstan](#page-162-0)t*: 742, 744. *lastMath[Value](#page-40-0)Record* : 742. *latespecial node* : 1395, 1409, 1416, 1417, 1418, 1431, 1436\*. *lc code* : 256\*, [258](#page-40-0), 939, 949, 1016, 1665, 1667, 1668, 1669. \lccode primitive: 1284. *lc code base* : [25](#page-96-0)6\*, 261, 12[84,](#page-99-0) 1285, 1340, 1341, 1342. *lccode* : 94[6.](#page-99-0) *leader\_box* : 655\* [664](#page-28-0), [666](#page-28-0), 667\* [673](#page-32-0), [675](#page-33-0). *leader flag* : 1125, 1127, [1132,](#page-167-0) 1138, 1491. *leader ht*: 667\*, 673, 674, 675. *leader\_ptr* : [173](#page-96-0), 176,\*177,\* 216, 228,\* 232,\* 664, 673, 698, [713,](#page-163-0) 864, 1132, 1544\*. *leader ship*: 234, 1125, 1126, 1127, 1491. *leader\_wd*: 655\* 664, 665, 666. leaders: 1437\*. Leaders not followed by...:  $1132$ . \leaders primitive: 1125. *least cost*: 1024, 1028, 1034. *least page [cos](#page-76-0)t*: 1034, 1041, 1059, 1[060.](#page-173-0) \left primitive: 12[42.](#page-60-0) *left\_brace* : 233, 319, 324, 328, 377, 387\*[437](#page-161-0), [506,](#page-185-0) 508, 561\*, 825, 1117, 1204, 1280, 1689\*. *left brace limit*: 319, 355\*, 356, 426, 428, 433, 511. *left brace t[oken](#page-96-0)*: 319, [43](#page-99-0)7, [11](#page-100-0)81, 1280, 1434\*, 1737\*. *left delimiter* : 7[25,](#page-165-0) 738, 739, 780, 792, 1217, 1235, 1236. *left\_edge* : 655, 665, 6[67](#page-48-0), 670, 671, 675, 1426, 1529, 1530, 1532\*. *left hyphen min*: 262\*, [1145](#page-42-0)\*, [1](#page-46-0)254, [14](#page-48-0)39, 1440. \lefthyphenmin primitive: 264\*. *left hyphen min code* : 262\*, 263\*, 264\*. \leftmarginkern primitive: 503. *left margin kern code* : 503, 504, 506, 507.

*limit*: 75\*, 330\*, 332\*, 333, 337, 348, 358\*, 360, 361\* 373, 378, [3](#page-12-0)80, 3[81,](#page-57-0) 3[82,](#page-57-0) 38[4,](#page-78-0) 385, 386, 390, 392, 393, 518, 519\*, 521, 572\*, 573, 1391\*, 1566\*, 1572.

Limit controls must [fol](#page-106-0)low...: 1213.

*left noad* : 238, 729, 732, 738, 740, 768, 770, 771, 776, 808, 809, 810, 1239, 1242, 1243, 1245, 1489. *left pw*: 688, 877, 935. *left right*: 234, 1100, 1242, 1243, 1244, 1507. *left side* : 179, 209, 460, 507, 688, 935, 1307. *left skip*: 250, 875, 928, 935, 1551, 1654. \left[skip](#page-96-0) primitive: [252](#page-172-0). *left skip code* : 250, 251, 252, 507, 935, [15](#page-72-0)[51,](#page-77-0) [1557](#page-80-0). *left to [ri](#page-87-0)[ght](#page-94-0)*: 652, [151](#page-111-0)6, [15](#page-113-0)24, 1541, 1546. *len*: 655, 744, 1430, 1685\* *length*:  $\underline{40}$ , 44, 46, 169, 286, 289, 507, 554, 565, 572, 5[98\\*,](#page-34-0) 638\*, 639, 985\*, 995\*, 1315, 1334, 1448, 1685\*. length of lines: 895. \leqno primitive: [1](#page-52-0)195. *let*: 235\*, 1264, 1273, 1274, 12[75.](#page-121-0) \let primitive: 1273. *letter* : 233, 258, 292\*, 319, 321, 324, 328, 377, 384, 386, 989, 1015, 1083, 1084, 1088\*, 1092, [114](#page-171-0)4, 1178, 1205, 1208, 1214. *letter token*: 319, 479. *level* : 444, 447, 449, 4[52,](#page-55-0) 462, 496, 15[91,](#page-153-0) 1683\* *level boundary* : 298, 300, 304, 312. *level\_one*: 247, [254,](#page-39-0) 258, 280, 285<sup>\*</sup>, [294,](#page-141-0) 302, 307, 308, [309,](#page-86-0) 310, 311, [313\\*,](#page-90-0) 8[28,](#page-90-0) 1358, 1389\*, 1432, 1475, 1631, 1651, [165](#page-108-0)2. *level [zero](#page-23-0)*: 247, 24[8\\*,](#page-26-0) 302, 306, [31](#page-36-0)0, [13](#page-37-0)6[2\\*,](#page-51-0) 1647. *lf* : 575, 595\* [600](#page-86-0), 601, 610\* [611](#page-88-0)\* *lft\_hit*: 960, <u>961</u>, 962, 9[64](#page-2-0), 965, 1087, 1089, 1094. *lh* : 132,\* 136, [140,](#page-72-0) 157,\* [170,](#page-140-0) 239,\* 245,\* 282,\* 283, 575, 576, 5[95\\*,](#page-27-0) 600, 6[01,](#page-33-0) 603\*, 727, 1628. Liang, Franklin Mark:  $2, 973$ . *libc free* : 169, 554\*, [558\\*,](#page-82-0) 1361\*, 1362\*, 1433\*, 1445. *lig\_char* : 165, [166](#page-83-0), 219, 232, 688, [692](#page-89-0), [889](#page-90-0), [890,](#page-146-0) [914,](#page-147-0) 9[18,](#page-154-0) 919, 951, 956, 1167, 1538, 1544\*. *lig kern*: 579, 580, 584\*. *lig\_kern\_base*: 585\*, 592, 601, 606, 608\*, 611\*, 1376\*, 1377\*, 1391\*. *lig kern command* : 576, 580. *lig kern resta[rt](#page-27-0)*: 592, 785, [796,](#page-32-0) [963,](#page-33-0) 1093. *lig kern r[esta](#page-108-0)rt end* : [59](#page-126-0)2. *lig kern start*: 592, [785,](#page-108-0) 796, 963, 1[093.](#page-121-0) *lig\_p[tr](#page-126-0)* : 1[65,](#page-126-0) 166, 201, 219, 228, 232, 949, 951, 956, 961, 964\*, 965, 1091\*, 1094, 1538. *lig\_stack*: <u>961</u>, [962](#page-97-0), 964,\* 965, 1086, 1088,\* 1089, 1090; 1091; 109[2,](#page-27-0) 1094. *lig t[ag](#page-98-0)* : 579, 604, 785, 796, 963, 1093.  $liq\_trick$  : 187, 658\*, 692. *ligature\_node*: 165, 166, 172, [20](#page-108-0)1, 209, 228, 232, 660\*, 6[88,](#page-126-0) 691, 796, 889, 890, 914, 918, 919, 945, 949, 950, 952, 956, 1167, 1175, 1201, 1538, 1544\*. *ligature\_present*: 960, 961, 962, 964, 965, 1087, 1089, 1091\*, 1094.

*limit\_field* : 35,\* 91, 330,\* 332,\* 569.\* *limit s[wit](#page-20-0)ch* : 234, 1100, [121](#page-58-0)0, 121[1,](#page-60-0) 1212. *limits* : 724, 738, 776, 793, 1210, 1211. \li[mits](#page-169-0) [primit](#page-171-0)i[ve:](#page-182-0) 1[210.](#page-185-0) *line* : 88,\* 242, 304, 329, 334,\* 343, 358,\* 359, 361,\* 392, 458, 529, 530, 573, [705,](#page-112-0) 717, 744, 1079, 1566\*, 1683\*, 1714\*, 1737\*. *line break* : 181, 187, 862, 863, 876, 887, 896, 910, 911, 914, 924, 943, 988\*, 1021, 1024, 1036, 1150, 1199. *line diff* : 920, [92](#page-42-0)3. *line number* : 867, 868, 88[1,](#page-48-0) 883, 893, 894, 898, 912, 920, 922, [923](#page-42-0). *line\_penalty* :  $262$ <sup>\*</sup>, 907. \linepenalty primitive: 264\*. *line\_penalty\_code*: 2[62\\*,](#page-28-0) 263\*, 264\*. *line skip*: 250, 273. \lineskip primitive: 252. *line\_skip\_code*: 173, 176, 250, 251, 252, 721. *line skip lim[it](#page-58-0)*: 273, [721.](#page-60-0) \lineskiplimit primitive: 274. *line skip limit code* : 273, 274. *line\_stack*: 334, 343, 358, 359, 1386, 1683\* *line width* : 878, 898, 899. *linebreak next*[:](#page-26-0) 744. *linebreak start*[:](#page-30-0) 744. *link*: [1](#page-36-0)40, 142, 143, 144, 145, 146, 147, 148, 152, 155, [156,](#page-62-0) [157](#page-63-0)\*, 162, [163\\*,](#page-64-0) [164](#page-65-0), 165, 174, 189, 193, [197,](#page-65-0) 198, 200, 201, 202, [208](#page-65-0), 228, 230, 238, 240, 241\*, 244, 249, 259, 322, 325, 329, 336\*, 349, 353, 356, 369\*, 387\*, 388, 396\*, 401\*, 402, 405, [408,](#page-97-0) [423](#page-98-0), 424, 425, 428, 430, 431, 434, 441, 458, 487, 499, 501, 502, 505, 506, 507, 513, 524, 530, 531, [532](#page-105-0), 543, 641, 643, 645, 647, 651, 656, 657, 658, 660, 668, 689, 691, 692, 694, 697, 708, 711, 721, 723, 731, 744, 748, 749, 754, 758, 761, 762, 763, 764\*, 770, 774, 775, 778, 780, 781, 782, 791, 792, 795, 796, 797, 798, 799, 800, 803, 805, 808, 809, 814, 815, 818, 820, 826, 827, 831, 832, 834, 838, 839, 841, 842, 843, 844, 845, 846, 847, 849, 850, 851, 852, 853, 854, 855, 856, 857, 860, 862, 864, 867, 869, 870, 877, 878, 885, 888, 891, 892, 893, 902, 905, 906, 908, 909, 910, 911, 912, 913, 914, [915](#page-108-0), 917, 921, 922, 923, 925, 927, 928, 929, 930, 931, [932,](#page-117-0) 933, 934, 935, 938, 943, 945, 946, 947, 949, 950, 951, 952, 956, 957, 959, 960, 961, 962, 964\*, 965, 967, 968, 969, 970, 971, 972, 986, 992, 1014\*, 1022, 1023, 1024, 1027, 1033, 1034, 1035,

1040, 1042\*, 1045, 1048, 1052, 1053, 1054, 1055, [1059,](#page-128-0) [1062,](#page-129-0) 1063, 1068, 1071, 1072, 1073, 1074, 1075, 1076, 1077, 1080, 1088, 1089, 1090, 1091, 1094, 1095, 1097, 1118, 1119, 1130, 1134, 1140, 1145\*, 1154\*, 1155, 1164, 1173, [1174](#page-138-0), [1175](#page-142-0), [1177](#page-143-0), [1179,](#page-153-0) [1200,](#page-157-0) 1209, 1222\*, 1235, 1238, 1239, [1240](#page-161-0), 1241, 1245, 1248, 1250, [1253,](#page-165-0) 1258, 1259, 1260, 1272, [1280,](#page-165-0) [1333,](#page-165-0) 1342, [1349,](#page-166-0) 1351, [1365](#page-166-0), [1366](#page-167-0), 1389\*, 1393\*, [1395,](#page-168-0) [1404,](#page-168-0) 1410, 1420, 1431, 1434\*, 1438, 1478, 1493, 1498, 1501\*, 1515, 1517, 1519, 1522, 1531,\* 1532,\* 1534, 1535,\* 1538, 1540,\* 1544,\* 1545, 1546, 1549\*, 1550\*, 1551, [1556,](#page-173-0) [1557,](#page-185-0) 1564, 1565, 1[567,](#page-26-0) [1568](#page-96-0), 1579, 1583, 1587, 1588, 1599, 1600, [162](#page-26-0)6, 1630, 16[31,](#page-32-0) 1[632,](#page-33-0) 1633, [163](#page-96-0)4, 1635, [1636](#page-98-0), [16](#page-99-0)[39,](#page-100-0) 1648, 1652, 1674, 1689, 1737\* *list offset*: 157\*, 6[55\\*,](#page-105-0) 656, 689, 817, 1072, [142](#page-106-0)0. *list\_ptr* : 157\*, 158, 210, 228\*, 232\*, 507, [655](#page-129-0)\*, 656, 661\*, 6[67\\*,](#page-167-0) 670\*, 700, 705, 706, 710, 715, 718, 749, 752, 754, 758, 764, [781,](#page-36-0) [782,](#page-150-0) 783, 791, 793, 795, 855, 877, 1031, [103](#page-89-0)3, [10](#page-104-0)7[5,](#page-105-0) 1[141,](#page-106-0) 1154\*, 1164, 1253, [154](#page-52-0)4\*, 1545, 1551, 1556, 1557. *list state record* : 238, 239\*, 1386\*. *list\_tag* : 579, 604, 605,\* 751,\* 784,\* 793\*. *ll* : 286, 287, [1007](#page-25-0), 101[0.](#page-25-0) *llink* : 146, 148, 149, 151, 152, 153, [167](#page-142-0), [173,](#page-143-0) 189, [194,](#page-147-0) 8[20,](#page-152-0) 867, 869, 1366\*. *lo\_mem\_max* : 138, 142, 147, 148, 189, 190, 192, [194,](#page-143-0) 195, 196, 197, 204, 677, 1365\*, 1366\*, 1377\*, 138[8\\*.](#page-139-0) *lo mem stat max* : [18](#page-82-0)7, [18](#page-86-0)9, 461, 1275, 1291, 1366\*, 1643, 1645. *load fmt file* : 1357\*, 139[1\\*.](#page-90-0) *load native font*: 584\*, 5[95\\*,](#page-82-0) 744. *load picture* : 1442, [14](#page-82-0)43, 1445. *load tfm font mapping* : [611\\*.](#page-82-0) *loaded font design size* : [58](#page-82-0)4\*, 744. *loaded font flags* : [5](#page-14-0)84\*, 744. *loaded fo[nt](#page-12-0) letter [spa](#page-57-0)c[e](#page-57-0)* : 584\*, 744. *loaded font m[appin](#page-60-0)g* : 5[84\\*,](#page-60-0) 744. *loadpoolstrings* : 51\*. *loc*: [36](#page-65-0), 37\*[91,](#page-65-0) 330\*332\*3[33,](#page-80-0) 337, [34](#page-120-0)2, 344, 348, [349,](#page-154-0) 3[53,](#page-164-0) 35[5\\*,](#page-169-0) 356, 358\*, 360, 361\*, 373, 378, 380, 3[81,](#page-12-0) 382, [384](#page-57-0), [386](#page-57-0), 387\*, 388, 390, 392, 401\*, 402, [42](#page-38-0)4\*, 518, 559\*, [57](#page-40-0)2\*, [57](#page-50-0)3, 1080\*, 1081, 1391\*, 1451\*, 1566\*, 1572. *loc field* : [3](#page-15-0)5\*, 36, 33[0\\*,](#page-78-0) 33[2\\*,](#page-79-0) 11[85.](#page-152-0) *local\_base* : [246](#page-77-0), [250](#page-78-0), [254,](#page-152-0) 256, 278\* *location*: [641](#page-15-0), 643, 6[48,](#page-16-0) 649, 650, 651. *log\_[file](#page-160-0)*: 54, 56, 79, 569, 571, 1387\* *log name* : 567\*, 569\*, 1387\*. *log\_only* : 54,\*57, 58, 66,\*79, 102, 390, 569,\*1382, 1433\*, 1437\*.

*log\_opened*: 96, 97, 562, 563, 569, 570, 1319, 1347, 1387\*, 1388\*, 1433\*, [14](#page-64-0)37\*, 1719\*. Logarithm...replaced by  $0: 125$ . \long primitive: 1262. *long\_call* : 236, 305, 396, 4[21,](#page-64-0) 423, 426, 433, 1349. *long help see[n](#page-62-0)*: 1335, 1336, 1337. *long hex to [cur](#page-6-0) chr* : 382. *long\_outer\_call*: 236, 305, 396, 421, 423, 1349. *long\_state*: 369, 421, 425, 426, 429, 430, 433. **loop**: 15, 16\*. Loose \hbo[x...](#page-42-0):  $702$ . Loose  $\forall$ box...: 716. *loose fit*: 865, 8[82,](#page-42-0) 9[00,](#page-46-0) [1658](#page-48-0). *looseness* : 262\*, 896, 921, 923, 1124. \looseness primitive: 264\*. *looseness code* : 262\*, 263\*, 264\*, 1124. *lower* : 371, 373. \lower primitive: 1125. \lowercase primitive: 1340. *lowerLimitBaselineDropMin*: 742. *lowe[rLim](#page-93-0)itGapMin*: 742. \lpc[ode](#page-93-0) primitive: 1308. *lp code base* : [179,](#page-36-0) 460, 1307, 1308, 1309. *lq*: 628, 665, 674. *lr*: <u>628</u>, 665, 674. *LR box* : 238, 239, 1199, 1260, 15[53.](#page-168-0) *LR dir* : 1527, 1539, 1548, 1550\*. *LR problems* : 1515, 1516, 1521, 1522, 1523, 1527, 1528, [1533,](#page-168-0) 1539, 1541, 1546, 1550\*. *LR ptr* : 925, 1[515,](#page-36-0) 1516, 1517, 1518, 1519, 1521, 1522, 1527, 1528, 1533, 1539, 1541, 1546, [1548](#page-96-0), 1550\*. *LR\_save*: [2](#page-28-0)38, 239, 925, 1150, 1542. *lsb* : 1177, 1179. *lx* : 655, 664, 665, 666, [667](#page-137-0), [673,](#page-156-0) 674, 675. *m*: 69, 183, 198, 237, 244, 322, 345, 423, 447, 474, [517,](#page-27-0) 533, 612, 689, 710, 749, 759, 760, 1133, 1159, 1248, 1347, 1392, 1411, 1489, 1533, 1549, 1564. *M\_code* :  $171$ <sup>\*</sup>. *m exp*: 114. *m log* : 114, 123, 125, 131. *mac param*: 233, 321, 324, [328](#page-60-0), [377](#page-65-0), 509, 512, 514, 831, 832, [10](#page-64-0)99. MacKay, Pierre: 1510. *macro*: [33](#page-42-0)7, [34](#page-49-0)4, 349, 353, 354\*, 424\*. *mac[ro](#page-95-0) call* [:](#page-103-0) 3[21,](#page-183-0) 396\*, 414, 416, 421, 422, 423, 425. *macro def* : 508, [512](#page-48-0). *mag* : 262\*, [266](#page-42-0)\*, [318](#page-46-0), [492](#page-48-0), 621, 623, 624, 626, 653; 680; 1721\* \mag primitive:  $264^*$ 

*mag\_code* :  $262$ <sup>\*</sup>, 263<sup>\*</sup>, 264<sup>\*</sup>, 318.

*mag set*: 316, 317, 318. *magic offset*: 812, 813, 814. *main [body](#page-150-0)* : [13](#page-154-0)8[6\\*.](#page-158-0) *main control* : 1083, [1084](#page-121-0), 1086, [1094](#page-126-0), [1095](#page-126-0), 1106, 1108, 1109, 1110, 1111, 1180, 1188, 1262, 1344, 1386\*, 1391\*, [1398](#page-121-0)\*, 1402. *main f* : 744, <u>1086</u>, 1088, 1089, 1090, 1091, 1092, 1093, 1094. *main h* : 1086, [1088](#page-121-0)\*. *main\_i* : 1086, 1090, 1091, [1093,](#page-126-0) 1094. *main j* : 1086, 1093, 1094. *main k* : 1086, 1088\*, 1093, [1094,](#page-121-0) 1[096.](#page-126-0) *main\_liq\_loop*: 1084, 1088\*, 1091\*, 1092, 1093, 1094. *main loop*: 1084. *main loop lookahead* : 1084, [108](#page-121-0)8\*, [109](#page-126-0)0\*, [109](#page-126-0)1\*, 1092. *main\_loop\_move*: [1](#page-10-0)[084,](#page-150-0) 1088, 1090, 1094. *main loop move [lig](#page-121-0)* : 1084, [1088\\*,](#page-126-0) 1090\*, 1091\*. *main loop wrapup*: 1084, 1088\*, 1093, 1094. *main\_memory*: 32\* 1386\* *main\_p*: 1086, 1088, 1089, 1091, 1094, 1095, 1096, 1097, [1098](#page-121-0). *main pp*: 1086, 1088\*. *main ppp*: 1086, 1088\*. *main s*: 1086, 1088\* *major tail* : 966, [968](#page-94-0), 971, 972. *make accent*: 1176, 1177, 1695\*, 1699\*. *make box* : 234, 1125, 1126, 1127, 1133, 1138. *make font def* : 638\*. *make frac*: 114, 116, 131. *make fraction*: 114, 776, 777, 787, 1610. *make full name string* : 572\*. *make identity* : 1445. *make left right*: 809, [81](#page-75-0)0. *make mark* : 11[51,](#page-106-0) 1155. *make math accent*: 776, 781. *make name string* : 560\*. *make op*: 776, 793\*. *make ord* : 776, 796. *make over* : 776, 777. *make radical* : 776, 777, 780. *make rotation*: 1[445.](#page-185-0) *make scale* : 1445[.](#page-52-0) *make [scr](#page-112-0)i[pts](#page-134-0)* : [798,](#page-135-0) 800. *make src s[pecial](#page-172-0)* : [173](#page-173-0)7\*. *make string* : 43, 287\*, 505, 506, 552\*, 560\*, 744, 993\*, 1311\*, 1314\*, 1333, 1382, 1387\*, 1410, 1564, 1686\*, 16[89\\*.](#page-75-0) *make translation*: 1445. *make under* : 776, 778. *make utf16 name* : 560\*, 572\*, 1329\*. *make vcenter* : 776, 779.

*make xdv glyph array data* : 1430. *map\_char\_to\_gl[yph](#page-82-0)*: 467, [744](#page-121-0), 751\*, 1088\*, 1454, 1580. *map glyph to index* : 467, 1454. *mapped text*: 584\*, 744, 1088\*. *mappingNameLen*: 744. *mappingNameP*: 744. *margin char* : 179. *margin\_kern\_node*: [1](#page-53-0)79, 209, 228, 232, 507, 660, 688, 691, 1164, 1201. *margin\_kern\_[node](#page-27-0)\_size*: 179, 228\*, 232\*, 688, 1164. mark: 234, 295, 296<sup>\*</sup>, 1151, 1620. \mark primi[tive:](#page-27-0) 295. *mark class* : 163\*, 222, 1033, 1068, 1155, 1638, 1641. *mark class node size* : 1631, 1636. *mark\_node*: [16](#page-27-0)3\*, 172, [20](#page-33-0)1, 209, 228\*, 232\*, 656, 686, 691, 773, 809, 877, 914, 945, 952, 1022, 1027, 1033, 1054, 1068, 1155. *mark ptr* : 163\*, 222, 228\*, 232\*, 1033, 1070, 1155, 1638, 1641. *mark text*: 337, 344, 353, 420. *mark val* : 1626, 1627, 1631, 1635, 1638, 1641. \marks primitive: 1620. *marks code* : 326, 416, 419, 420, [162](#page-65-0)0. mastication: 371. *match* : 233, 319, [32](#page-59-0)1, [32](#page-62-0)2, 324, 425, 426. *match chr* : 322, 324, 423, 425, 434\*. *match token*: 319, 425, 426, 427, 428, 511. *matching* : 335, 336, 369, 425. Math formula deleted...: 1249. *math ac*: 1218, 1219. *math\_accent*: 234, 295, 296, 1100, 1218. \mathaccent primitive: 295. \mathbin primitive: 1210. math\_char: 723, 734, 763, 765, 767, 781, 785, 793, 796, 797, 798, 805, [120](#page-131-0)5, [120](#page-132-0)9, [121](#page-133-0)9. \mathchar primitive: 295. \mathchar[def](#page-132-0) primitive: 1276\*. *math char def code* : 1276\*, [127](#page-53-0)7\*, 1278\*. *math char field* : 258, 4[48,](#page-53-0) 469, 1205, 1209, 1219, 1277\*. math\_char\_num: 234, 295, 296, 1100, 1205, 1208. *math choice* : 234, 295, 296\*, 1100, 1225. \mathchoice primitive: 295. *math choice group*: 299, 1226, 1227, 1228, 1471, 1489. *math class field* : 258, 448, 1209, 1277\*. \mathclose pri[mitive](#page-40-0): 1210. *math code* : 256\*, 258, 262\*, 447, 448, 1205, 1208. \mathcode primitive: 1284. *math code base* : 256\*, 261, 447, 448, 1284, 1285, 1286, 1287.

math\_comp: 234, 1100, 1210, 1211, 1212.  $math_fam\_field$ : 448, 1205, 1209, 1219, 1277\* math\_font\_base: 256, 258, 260, 1284, 1285.  $math_{\text{math of } 2^*}$ math\_fraction: 1234, 1235. math\_given: 234, 447, 1100, 1205, 1208, 1276,\* 1277,\* 1278\* math\_glue: 759, 775, 814. math\_group: 299, 1190, 1204, 1207, 1240, 1471, 1489. \mathinner primitive: 1210. math\_kern:  $760, 773$ . math\_left\_group: 238, 299, 1119, 1122, 1123, 1204, 1245, 1471, 1489.  $math-left\_right: 1244, 1245.$  $math\_limit\_switch:$  1212, 1213. math\_node: 171,\* 172, 201, 209, 228,\* 232,\* 458, 660\* 691, 865, 877, 885, 914, 927, 929, 949, 952, 1134, 1510, 1517, 1532, 1539, 1544, 1547, 1549\* 1550\* 1732\* \mathop primitive: 1210. \mathopen primitive: 1210. \mathord primitive: 1210. \mathpunct primitive: 1210. math\_quad: 742, 746, 1253. math\_radical:  $1216$ ,  $1217$ . \mathrel primitive: 1210. math\_shift: 233, 319, 324, 328, 377, 1144, 1191, 1192, 1247, 1251, 1260. math\_shift\_group: 299, 1119, 1122, 1123, 1184\* 1193, 1194, 1196, 1199, 1246, 1247, 1248, 1254, 1471, 1489. math\_shift\_token: 319, 1101, 1119. math\_spacing:  $812, 813$ . math\_style: 234, 1100, 1223, 1224, 1225.  $math\_surround: 273, 1250.$ \mathsurround primitive: 274.  $math\_surround\_code: 273, 274.$ math\_text\_char: 723, 796, 797, 798, 799. math\_type: 723, 725, 729, 734, 740, 763, 765, 766, 777, 778, 780, 781, 785, 786, 793, 795, 796, 797, 798, 799, 800, 805, 807, 1130, 1147, 1205, 1209, 1219, 1222, 1230, 1235, 1239, 1240, 1245.  $math.x\text{-}height: 742, 780, 801, 802, 803.$  $mathex: 743.$  $math.$ <u>742</u>. mathsy:  $742$ . max: 749. max\_answer: 109, 1604, 1610.  $max_b{t_1}stack: 30^*31^*361^*408, 1388^*1567, 1579.$ max\_char\_code: 233, 333, 371, 374, 1287.

max\_char\_val: 319, 323, 387\* 395, 402, 408, 414, 415, 499, 1088\* 1343, 1579.  $max_{1}command: 235*236, 237*245*388, 396*400,$ 402, 414, 415, 513, 830, 1583.  $max_d$ :  $\frac{769}{700}$ , 770, 773, 808, 809, 810.  $max\_dead\_cycles: 262^* 266^* 1066.$ \maxdeadcycles primitive: 264\*  $max\_dead\_cycles\_code: 262, 263, 264*$  $max\_depth: 273, 1034, 1041.$ \maxdepth primitive: 274.  $max\_depth\_code$ : 273, 274. 1199, 1200, 1202, 1546, 1547, 1548, 1601, 1603, 1609, 1657.  $max_{\text{ }}font_{\text{ }}max: \ \ \frac{11^*}{132^*} \cdot \frac{133^*}{133^*} \cdot \frac{248^*}{1375^*}$  $max_{\text{0}} = 299$ .  $max_h$ : 628, 629, 679, 680, 769, 770, 773, 808, 809, 810.  $max\_halfword$ : 14, 32, 132, 133, 134, 135, 146, 147, 148, 153, 154, 241, 319, 320, 458, 868, 896, 898, 974, 1036, 1045, 1050, 1071, 1160, 1303, 1361, 1362, 1377, 1379, 1389\*  $max\_hlist\_stack: 179, 181, 877.$ max\_hyph\_char: 940, 941, 950, 951, 956, 970, 977\* 1008, 1010, 1012\* 1016, 1020\* 1378\* 1379\*  $max\_hyphenatable\_length: 12, 939, 943, 944, 946,$ 950, 951, 972, 991, 992, 1016. max\_in\_open:  $14, 32, 334, 358, 1386, 1585,$ 1587, 1683\*  $max_in\_stack: 331^*351, 361^*1388^*$  $max\_integer: 1410, 1411.$  $max\_internal$ :  $235$ , 447, 474, 482, 490, 496. max\_nest\_stack: 239, 241, 242, 1388.  $max\_non\_prefixed\_command:$   $234, 1265, 1324.$  $max\_op\_used: 997,998,1000$ \*  $max\_param\_stack: 338, 361, 424, 1388$  $max\_print\_line:$  14,  $32, 54, 58, 76, 202, 572, 676,$ 1334, 1386, 1566\* max\_push:  $628$ <sup>\*</sup>, 629, 655<sup>\*</sup>, 667<sup>\*</sup>, 680<sup>\*</sup> max\_quarterword: 12, 32, 132, 133, 135, 179, 304, 845, 846, 974, 1174.  $max\_reg\_help\_line: 1622, 1623, 1624, 1625.$ max\_reg\_num: 1622, 1623, 1624, 1625.  $max\_save\_stack: 301, 302, 303, 1388$ <sup>\*</sup>  $max\_selector$ :  $\underline{54}$ , 272, 341, 500, 505, 569, 676, 1311, 1333, 1431, 1433, 1436, 1564. max-strings:  $32^*$ , 43, 133<sup>\*</sup>, 552<sup>\*</sup>, 560<sup>\*</sup>, 1364<sup>\*</sup>, 1386<sup>\*</sup> 1388\*  $max\_trie\_op: 11^*974^*998^*1379^*$  $max_v$ : 628, 629, 679, 680\*  $maxdimen: 114.$  $maxint: 11^*$
$$1740$ **X<sub>H</sub>T<sub>F</sub>X** 

\meaning primitive: 503.

 $meaning\_code: 503, 504, 506, 507.$  $med\_mu\_skip: 250$ . \medmuskip primitive: 252. med\_mu\_skip\_code: 250, 251, 252, 814. medium\_node\_size: 163\* 171\* 176\* 177\* 180\* 183\* 228\* 232\* 764\* 964\* 1531\* 1532\* 1535\* 1540\* 1544\* 1550\* 1714\* 1735\* mem: 32,\* 137, 138,\* 140, 146, 148, 153, 155, 156, 157, 162, 164, 169, 170, 174, 175, 182, 184, 187, 188, 189, 190\* 192, 197, 208, 212\* 229, 231, 232\* 247, 250, 305, 321, 421, 454, 524, 641, 692, 722, 723, 725, 728, 729, 763, 768, 786, 797, 817, 818, 820, 845, 864, 866, 867, 870, 871, 880, 891, 892, 895, 896, 898, 908, 909, 937, 979, 1203, 1205, 1214, 1217, 1219, 1235, 1240, 1301, 1302, 1362,\* 1365\*1366\*1386\*1393\*1417, 1445, 1484, 1538, 1544, 1565, 1567, 1599, 1626, 1631, 1653, 1708\* mem\_bot:  $14, \frac{32}{32}, \frac{133}{138}, \frac{138}{147}, \frac{148}{148}, \frac{187}{189}, \frac{189}{295}$ 445, 449, 461, 1275, 1280, 1281, 1291, 1361\* 1362, 1365, 1366, 1386, 1643, 1644, 1645. mem\_end: 138\*140, 142, 189, 190\*192, 193, 196, 197, 200, 202, 208, 323, 804, 1365, 1366, 1388\* mem\_max:  $12^*$ , 14,  $32^*$ , 132,  $133^*$ , 138, 142, 146, 147, 191, 1362, 1386. mem\_min: 12, 32, 133, 138, 142, 147, 191, 192, 194, 195, 196, 197, 200, 204, 208, 804, 1303, 1362, 1366, 1386, 1388. *mem\_top*: 14,  $32$ <sup>\*</sup>, 133<sup>\*</sup>, 138<sup>\*</sup>, 187, 189, 1303, 1361<sup>\*</sup>, 1362, 1366, 1386\* memcpy: 169, 1445. Memory usage...:  $677$ . memory\_word: 132,\*136, 138,\* 208, 238, 244, 247,  $279$ <sup>\*</sup>,  $298$ ,  $301$ <sup>\*</sup>,  $305$ ,  $583$ <sup>\*</sup>,  $744$ ,  $848$ ,  $1359$ <sup>\*</sup>,  $1362$ <sup>\*</sup> 1386, 1417, 1445, 1627. message: 234, 1330, 1331, 1332. \message primitive: 1331. METAFONT: 625. microseconds:  $682, 1391, 1411, 1412, 1414$ .  $mid: 581$ mid\_line: 91, 333, 358, 374, 377, 382, 383, 384.  $middle: 1507.$ \middle primitive: 1507. middle\_noad: 238, 729, 1245, 1246, 1507, 1508.  $min: 749$ min\_halfword: 32, 132, 133, 134, 135, 137, 256, 1081, 1377\* 1379\* 1533, 1539, 1549\* 1550\* min\_internal: 234, 447, 474, 482, 490, 496.  $min_0$ : 749. min\_quarterword: 11,\* 132,\* 133,\* 134,\* 135,\* 156, 158, 162, 211, 247, 304, 583, 585, 589, 591, 592, 601, 611, 667, 689, 710, 727, 739, 750,

756, 757, 844, 849, 851, 856, 1012\* 1048, 1066, 1377\* 1378\* 1379\* min\_trie\_op:  $11$ , 974, 977, 978, 997, 998, 999, 1000\* 1012\* 1017\* 1018\* 1019\* minimal\_demerits: 881, 882, 884, 893, 903, 1653. minimum\_demerits: 881, 882, 883, 884, 902, 903. *minor\_tail:* 966, 969, 970.  $minus: 497.$ Misplaced &: 1182. Misplaced \cr:  $1182$ . Misplaced \noalign: 1183. Misplaced \omit: 1183. Misplaced \span: 1182. Missing ) inserted: 1595. Missing = inserted:  $538$ . Missing # inserted...:  $831$ . Missing  $$$  inserted:  $1101, 1119$ . Missing \cr inserted:  $1186$ . Missing \endcsname...:  $407$ . Missing \endgroup inserted: 1119. Missing \right. inserted: 1119. Missing { inserted: 437, 510, 1181. Missing } inserted: 1119, 1181. Missing 'to' inserted: 1136. Missing 'to'...:  $1279$ . Missing \$\$ inserted: 1261. Missing character:  $616$ <sup>\*</sup>,  $1693$ <sup>\*</sup>,  $1697$ <sup>\*</sup> Missing control...:  $1269*$ Missing delimiter...:  $1215$ . Missing font identifier: 612. Missing number...:  $449, 480$ . mkern: 234, 1100, 1111, 1112, 1113. \mkern primitive: 1112.  $ml\_field$ :  $238, 239, 244$ . mlist: 769, 808. mlist\_penalties: 762, 763, 769, 798, 1248, 1250, 1253. mlist\_to\_hlist: 735, 762, 763, 768, 769, 777, 798, 808, 1248, 1250, 1253. mltex\_enabled\_p:  $264$ ,\*  $569$ ,\*  $658$ ,\*  $1391$ ,\*  $1691$ ,\*  $1692$ ,\* 1693\* 1694\* 1701\* mltex\_p:  $264$ ,  $1276$ ,  $1690$ ,  $1691$ ,  $1700$ ,  $1701$  $mm: 493.$ mmode: 237, 238, 239, 244, 536, 761, 823, 824, 848, 855, 860, 1084, 1099, 1100, 1102, 1110, 1111, 1127, 1134, 1146, 1151, 1163, 1164, 1166, 1170, 1174, 1184, 1190, 1194, 1199, 1204, 1208, 1212, 1216, 1218, 1221, 1225, 1229, 1234, 1244, 1247, 1248, 1442, 1443, 1444, 1489, 1553. mode: 2, 237, 238, 239, 241, 242, 329, 387, 452, 456, 458, 536\* 761, 823, 824, 833, 834, 835, 844, 847, 852, 855, 856, 857, 860, 1079, 1083,

1084, [1088\\*,](#page-129-0) [1089,](#page-129-0) 1103\*, 1105, 1110, [1130](#page-130-0), [1132](#page-130-0), 1134, 1137, 1139\*, 1140, 1145\*, [1147](#page-160-0), [1148](#page-161-0), 1149, 1150, 1153, 1154\*, 1157, 1159, 1164, 1171, 1173, 1174, 1184, 1187, 1190, 1192, 1199, 1221, 1222, 1248, 1250, 1254, 1297, 1431, 1433\*, 1434\*, 1440, 1442, 1443, [1444](#page-36-0), [144](#page-36-0)6, 14[47,](#page-58-0) 1553. *mode fiel[d](#page-42-0)* : [238,](#page-49-0) 2[39\\*,](#page-95-0) 244, 456, 848, 855, 1298, 1489, 1491. mode<sub>-line</sub>: 2[38,](#page-42-0) 239, 241, 242, 334, 852, 863, 1079. *month*:  $262$ <sup>\*</sup>, 267<sup>\*</sup>, 653<sup>\*</sup>, 1382. \month primitive: [26](#page-69-0)4[\\*.](#page-75-0) *month [cod](#page-170-0)e* : [2](#page-173-0)62\*, 263\*, 264\*. *months*: 569\*, 571\* more\_name: [54](#page-96-0)7, [55](#page-98-0)1\*, [56](#page-99-0)0\*, 561\*, 566, 572\*, 1329\*, 1678\* 1689\* \moveleft primitive: 1125. *move\_past*: 655\* 660\* 663, 667\* 669, 672. \moveright primitive: 1125. *movement*: 643, 645, 652. *movement node size* : 641, 643, 651. *mskip*: 234, 1100, 1111, 1112, 1113. \mskip p[ri](#page-3-0)mitive:  $1112$ . *mskip code* : 1112, 1114. *mstate* : 643, 647, 648. **mtype**: 4\*. *mu*: 481, 482, 484, 488, 490, 496, 497. mu : 491. *mu error* : 442, 463, 484, 490, 496, 1591. \muexpr primitive: 1589. *mu glue* : 173, 179, 217, 458, 760, 775, 1112, 1114, 1115. *mu mult*: 759, 760. *mu skip*: 250, 461. \muskip primitive: [445](#page-131-0). *mu skip base* : 250, 253, 255, 1278\*, 1291. \muskipdef primitive: 1276\*. *mu skip def code* : 1276\*, 1277\*, 1278\*. \mutoglue primitive: 1616. *mu to glue code* : 1616, 1617, 1618. *mu val* : 444, 445, 447, 458, 461, 463, 464, 484, 486, 490, 496, 500, 1114, 1278\*, 1282, 1290, 1291, 1589, 1590, 1591, 1598, 1626, 1631, 1634. *mu val lim[it](#page-34-0)*: 1626, [163](#page-53-0)2, 1649. *mult and add* : 109. *mult integers* : 109, 1294, [160](#page-139-0)6. *multiply* : 23[5\\*,](#page-71-0) 295, 296\*, 1264, 1289, 1290, 1294. \multiply primitive: 295. Must increase the  $x: 1357^*$  $x: 1357^*$  $x: 1357^*$ . *must\_[quo](#page-28-0)te* : 553\* *my synchronized node size* : 1712\*. *n*: <u>69</u>, <u>70</u>, <u>71</u>, <u>73</u>, <u>95</u>, <u>98</u><sup>\*</sup>, 109, 110, 111, 116, 118, 176,\* 178, 198, 200,\* 208, 251, 263,\* 273, 278,\* 322,

 $328, 329, 345, 423, 517, 533, 553, 554, 558,$  $328, 329, 345, 423, 517, 533, 553, 554, 558,$  $328, 329, 345, 423, 517, 533, 553, 554, 558,$  $613, 616, 744, 749, 759, 760, 793, 839, 848,$  $613, 616, 744, 749, 759, 760, 793, 839, 848,$ 960, [988](#page-57-0)<sup>\*</sup>, [99](#page-57-0)8<sup>\*</sup>, 103[1,](#page-58-0) 1046, 1047, 1048, 1066, [1133](#page-60-0), 11[73,](#page-61-0) 1192, 1265, 1329, 1347, 1392, [1533](#page-169-0), 1549, 1593, 1608, 1610, 1630, 1633. *name*: 330, [332](#page-20-0), [33](#page-57-0)3, 334, 337, 341, 343, 344, 353, 358\*, 359, 361\*, 367, 3[90,](#page-75-0) 39[2,](#page-76-0) 424\*, 518, 572\*, [156](#page-80-0)6\*. *NAME* : [742.](#page-136-0) *name\_field* : 88, 89, [33](#page-72-0)0, 332, 1585, 1586. *name\_in\_progress*: [4](#page-8-0)[12,](#page-75-0) 5[60\\*,](#page-80-0) 5[61\\*,](#page-136-0) 562, 563, 572\*, 1312, 132[9\\*.](#page-8-0) *name [len](#page-86-0)gth* : [26\\*,](#page-136-0) 5[54\\*,](#page-141-0) 55[8\\*,](#page-160-0) 560\*, [744](#page-163-0). *name\_length16* : [26](#page-8-0)\*, [560](#page-75-0)\*, [572](#page-80-0)\*, [1329](#page-136-0)\* *name\_of\_file*: 26\*, [55](#page-86-0)4\*, [558](#page-87-0)\*, [559](#page-87-0)\*, 560\*, 565\*, 569\*, 572\*, 595\*, 744, 1329\*, 1362\*, 1433\*, 1437\*, 1445. *name of file16* : 26\*, 560\*, 572\*, 1329\*. *name too long* : 595\*, 596\*, 598\*. *nameoffile* : 467. *nat*: 749. *native char* : 744. *native font*: 169, 201, 656, [688,](#page-174-0) 744, 749, 781, 799, 806, 807, 949, 1088\*, 1416, 14[20,](#page-106-0) 1426, 1430, 1444. *native font type flag* : 744, 1691\*. *native\_glyph*:  $\underline{169}$ , 688, 749, 781, 783, 793\*, 799, 806, 807, 1416, 1426, 1430, 1444. *native glyph count*: [169,](#page-121-0) 744, 1417. *native glyph info ptr* : 169, 688, 744, 1417, 1430. *native [gly](#page-121-0)ph info size* : 169. *native len*: 60, 61, 1088\*. *native length* : 169, [656](#page-121-0), 744, 946, 947, 949, 957, 1088\*, 1415, 1420, 1430. *native node size* : 169, 744. *native room*: 60, 1088\*. *native\_size*: 169, 744, 781, 799, 1088,\* 1417, 1418. *native text*: 60, 61, 62, 744, 1088\*. *native text size* : 60, 61, 62. *native\_word*: 169, 656, 781, 946, 1088, 1420, 1536. *native word node* : 169, 201, 656, 744, 957, 1416, 1417, 1418, 1420, 1430. *native word node AT* : 169, 201, 744, 1416, 1417, [1418,](#page-129-0) 1420, 1430. *natural* : 683, [748,](#page-86-0) 758, 763, 770, 778, 780, 781, 792, 798, 8[00,](#page-86-0) 803, 844, 847, 854, 1031, 1075, 1154\*, 1179, 1[248](#page-5-0), [125](#page-114-0)3, [12](#page-115-0)58, 1557. *nd* : [5](#page-6-0)75, 576, 595\*, 600, 601, 604. *ne* : 575, 576, 595\*, 600, 601, 604. *neg trie op size* : 11\*, 997\*, 998\*. *negate* : 16\*, 69, 107, 109, 110, 111, 116, 119, 127, 198, 464, 465, 474, 482, 496, 823, 1413, 1591, 1604, 1608, 1610.

 $$1740$ XATEX

*negative*:  $\frac{110}{116}$ ,  $\frac{118}{118}$ ,  $\frac{119}{447}$ ,  $\frac{447}{164}$ ,  $\frac{474}{475}$ ,  $482, 496, 1591, 1604, 1608, 1610.$ *nest:* 238,  $\frac{239}{242}$ , 243, 244, 245<sup>\*</sup>, 447, 456, 823, 848, 855, 1049, 1298, 1386, 1489, 1491. nest\_ptr: 239, 241, 242, 243, 244, 456, 823, 848, 855, 1049, 1071, 1077, 1145, 1154, 1199, 1254, 1298, 1489. nest\_size: 32, 239, 242, 244, 447, 1298, 1386, 1388, 1489. new\_character: 617, 618, 799, 969, 1171, 1177, 1178. *new\_choice*:  $731, 1226$ .  $new\_delta\_from\_break\_width:$  892.  $new\_delta\_to\_break\_width:$  891. new\_disc:  $\frac{167}{57}$ , 957, 1088, 1089, 1171.  $new\_edge: 1529, 1532, 1549.$  $new\_{font} = 1310, 1311*$ *new\_glue*: 177,\* 178, 749, 758, 814, 834, 841, 843, 857, 1095, 1097, 1108, 1114, 1225.  $new\_{graf}: 1144, 1145, 1444.$ new\_hlist: 768, 770, 787, 792, 793\*, 794, 798, 800, 810, 815.  $new\_hyph\_exceptions:$   $988, 1306*$ new\_index: 1626, 1627, 1630. new\_interaction: 1318, 1319,\* 1505, 1506. *new\_kern*:  $180, 748, 758, 778, 781, 782, 791, 795,$ 797, 799, 800, 803, 964\* 1088\* 1094, 1115, 1166,  $1167, 1179, 1258, 1531, 1551, 1557.$ *new\_lig\_item*:  $\underline{166}$ , 965, 1094. *new\_ligature*:  $166$ <sup>\*</sup>, 964<sup>\*</sup>, 1089. new\_line: 333, 361, 373, 374, 375, 377, 518, 572\* new\_line\_char: 63, 262, 270, 1387, 1389, 1565. \newlinechar primitive: 264\* new\_line\_char\_code: 262\*, 263\*, 264\* new\_margin\_kern: 688, 929, 935. new\_math: 171,\* 1250, 1513, 1517, 1519, 1522, 1533, 1545, 1557. *new\_native\_character:* 618, 744, 752, 781, 799, 805, 957. new\_native\_word\_node: 656, 744, 947, 957, 1088\* 1420. new\_noad: 728, 763, 786, 797, 1130, 1147, 1204, 1209, 1212, 1222, 1231, 1245. new\_null\_box: 158, 749, 752, 756, 763, 791, 794, 827, 841, 857, 1072, 1108, 1145, 1147, 1551. new\_param\_glue: 176\*178, 721, 744, 826, 864, 934, 935, 1095, 1097, 1145, 1257, 1259, 1260, 1551. *new\_patterns*:  $1014$ <sup>\*</sup>,  $1306$ <sup>\*</sup> new\_penalty: 183, 744, 815, 864, 938, 1108, 1157, 1257, 1259, 1260. *new\_randoms:* 114, 128, 129. new\_rule: 161, 498, 708, 747.

new\_save\_level: 304, 684, 822, 833, 839, 1079, 1117, 1153, 1171, 1173, 1190. new\_skip\_param: 178, 721, 1023, 1055, 1557. new\_spec: 175, 178, 464, 497, 749, 874, 1030, 1058, 1096, 1097, 1293, 1294, 1591, 1601, 1602, 1664. *new\_string*:  $\underline{54}$ , 57, 58, 500, 505, 506, 653, 678, 1311, 1333, 1382, 1410, 1431, 1433, 1436, 1498, 1564, 1689\* *new\_style:*  $730, 1225$ . new\_trie\_op: 997\* 998\* 999\* 1019\* new\_whatsit: 1404, 1405, 1409, 1439, 1440, 1444, 1445, 1450, 1737\* *new\_write\_whatsit:*  $1405$ , 1406, 1407, 1408. next:  $282$ <sup>\*</sup>,  $286$ ,  $287$ <sup>\*</sup>,  $1362$ <sup>\*</sup>,  $1386$ <sup>\*</sup> *next\_break*:  $925, 926$ . next\_char: 580, 785, 797, 963, 1093. *next\_p*:  $655$ <sup>\*</sup>, 660<sup>\*</sup>, 664, 667<sup>\*</sup>, 668, 669, 671, 673, 1533, 1535, 1536. next\_random: 128, 130, 131.  $nh: 575, 576, 595, 600, 601, 604.$  $ni$ : 575, 576, 595, 600, 601, 604. nil: 16\* nine\_bits: 583\* 584\* 1377\* 1391\*  $nk: 575, 576, \underline{595}$ \* 600, 601, 608\* nl:  $63, 575, 576, 580, 595, 600, 601, 604, 608,$ 611,  $\frac{1564}{1565}$ *nn*:  $\frac{341}{1}$ , 342. No pages of output:  $680*$ no\_align: 234, 295, 296, 833, 1180. \noalign primitive: 295.  $no\_align\_error:$  1180, 1183. no\_align\_group:  $299, 816, 833, 1187, 1471, 1489$ . no\_boundary: 234, 295, 296, 1084, 1092, 1099, 1144. \noboundary primitive: 295. no\_break\_yet: 877, 884, 885. no\_expand: 236, 295, 296, 396, 399. \noexpand primitive: 295. no\_expand\_flag: 388, 513, 541. no\_extenders: 749. \noindent primitive: 1142. no\_limits: 724, 1210, 1211. \nolimits primitive: 1210. no\_new\_control\_sequence: 282\* 284\* 286, 289, 294, 395, 408, 1390, 1451, 1579.  $no\_pdf\_output: \quad 567, 568, 678, 680$ \* *no\_print*:  $54, 57, 58, 66, 79, 102, 1347, 1739$ no\_shrink\_error\_yet: 873, 874, 875.  $no\_tag$ :  $579, 604$ . noad\_size: 723, 728, 740, 797, 809, 1240, 1241. node: 744.

*node is invisible to interword space* : 656, 657, 1088\*. *node [list](#page-142-0) d[isplay](#page-143-0)* : 206, 210, 214, 216, 221, 223. *node r [stay](#page-86-0)s [active](#page-87-0)* : [878,](#page-90-0) 899, 902. *node size* : 146, [14](#page-82-0)[8,](#page-90-0) 149, 150, 1[52,](#page-121-0) 189, [19](#page-154-0)4, 1365\*, 1[366\\*.](#page-81-0) *nom*: 595, 596, 598, 611, 744. *non\_address*: 584,\*611,\*[963](#page-147-0), [970,](#page-154-0) 1088,\*1391\* *non\_char* : 583\*, 584\*, 611\*, 946, 950, 951, 954, 962, 963, 964\*, 965, 969, 970, 971, 1086, 1088\*, 1089, 1092, 1093, 1094, [1377](#page-53-0)\*, 1391\*. *non discardable* : 172, 877, 927. *non math* : 1100, 1117, 1198. *non\_script*: 234, [29](#page-52-0)5, 296, 1100, 1225. \nonscript primitive: 295, 775. *none seen*: 647, 648. NONEXISTENT : [292](#page-18-0)\*. Nonletter: 1016. *nonnegative integer* : 73, 105, 111, 198. *nonstop\_mod[e](#page-19-0):* 77\*90, 390, 393, 519\*1316, 1317. \nonstopmode [pr](#page-128-0)imitive: 1316. *nop*: 619, 621, 622, 624, 626. **noreturn**: [8](#page-26-0)5\*. *norm\_min*[:](#page-31-0) 1145, 1254, 14[39,](#page-61-0) 1440. *norm\_rand*: 114, 131, 507. *nor[mal](#page-96-0)* : 157\* 158, [17](#page-99-0)3, 174, 177\* 179, 180\* 189, 203, 212\*, 215, 217, 335, 361\*, 366, 401\*, 402, 473, 482, 506, 508, 515, 517, 520, 524, 5[25,](#page-106-0) 536\*, 542, 655\*, 656, 663, 667\*, 672, 690, 699, 700, 701, 702, 706, 707, [708,](#page-120-0) 709, 714, 715, 716, 718, 719, 720, 724, 728, 738, 749, 759, 775, 793\*, 8[25,](#page-137-0) 849, 858, 859, 873, 874, 877, 945, 949, 950, 952, 1030, 1042\*, 1058, 1063, 1099, 1210, 1217, 1219, 1235, 1255, 1273, 1274, 1275, 1293, 1347\*, 1493, 1533, 1577, 1602, 1605, 1654. \normaldeviate primitive: [503.](#page-130-0) *normal deviate code* : 503, 504, 506, 507. *normal paragraph* : 822, 83[3,](#page-20-0) 8[35,](#page-20-0) [107](#page-21-0)9, 1124, 1137, 1148, 1150, 1153, 1221\*. *normalize glue* : 1602, 1605. *normalize\_selector*: 82, <u>96</u>, 97,\* 98,\* 99,\* 198, 911. Not a letter: 991. *not aat font error* : 1454, 1457, 1[460.](#page-86-0) *not aat gr font error* : [1454](#page-111-0), [145](#page-111-0)7, [14](#page-112-0)[60.](#page-113-0) *not exp*: 371, 382. *not\_[found](#page-167-0)* : <u>15</u>, 45, 46, 482, 490, 595, 605, 643, 647, 648, 877, [94](#page-112-0)4, 984\*, 985\*, 988\*, 995\*, 1007, 1009, 1024, 1026, 1027, 1192, 1200, 1425, 1544\*, 1630, 1657. *not found1* : 15, 988\*, 1630. *not found2* : 15, 1630. *not found3* : 15, 1630.

*not found4* : 15, 1630. *not native font er[ror](#page-51-0)* : 1444, 1454, 1457, 1458, 1460. *not ot font error* : 1454, 1457. notexpanded: : 285\* *np*: 575, 576, 595\*, 600, 601, 610\*, 611\* *nucleus* : 723, 724, 725, 728, 729, [732](#page-130-0), 738, 740, 763, 76[8,](#page-25-0) 777, 778, 779, 780, 781, [78](#page-25-0)5, 786, [793](#page-26-0)\*, 794, [796](#page-27-0), 797, 798, 799, 805, [113](#page-28-0)0, [11](#page-28-0)47, 1204, 1205, 1209, 1212, 1[217,](#page-30-0) 1219, 1222\*, 12[40,](#page-32-0) 1245. *null*: 137, 138, 140, 142, 1[44,](#page-37-0) 1[45,](#page-39-0) 147, 148, 157, 158, 166\*, 167, 173, [174,](#page-59-0) 175, 176\*, 177\*, [178,](#page-60-0) [189](#page-61-0), [193,](#page-63-0) 194, 198, 201, 202, 208, 226, 227, 228, 230, 236, 238, [241](#page-65-0), 242, 244, 245, 248, 249, 258, 259, 305, 322, 325, 329, 336\*, 337, 342, 344, 355\*, 361\*, 387\*, 388, [392](#page-82-0), [405,](#page-90-0) 408, [416](#page-92-0), 417, 420, 424\*, [425](#page-96-0), 426, 431, [434](#page-98-0)\*, [441,](#page-99-0) [444,](#page-100-0) 449, 454, 457, 461, 487, 499, 501, 506, 507, 508, 513, 517, 524, 525, 532, 540, 543, 584\*, 611\*, 613, 618\*, 642, [647,](#page-105-0) 651, 655\*, 656, 657, 661,\*667,\*670,\*687, 688, 689, 691, 696, 697, 700, 706, 708, 710, 715, 718, 723, 727, 731, 734, 744, 749, 758, 761, 762, 763, 764\*, 769, 774, 775, 781, 796, 798, 799, 800, 805, 808, 809, 814, 815, 819, 822, 824, 825, 831, 832, 837, 838, 839, 840, 842, 844, 845, 847, 849, 852, 853, 854, 855, 860, 869, 877, 885, 888, 894, 895, 896, 898, 900, 904, 905, 906, [907,](#page-108-0) 911, 912, 913, 915, 917, 920, 925, [926](#page-111-0), 927, 929, 930, 931, 932, 933, 935, 936, 937, 938, 943, 949, 951, 956, 957, 960, 961, 962, 964\*, 965, 967, 968, 969, 970, 971, 972, 982\*, 986, 989, 1022, 1023, 1024, 1026, 1027, [1031,](#page-120-0) 1032, 1033, 1035, 1045, [1046,](#page-121-0) 1047, [1048,](#page-126-0) [1052,](#page-126-0) 1053, 1054, 1063, 1064, 1065, 1066, 1068, 1069, 1070, 1071, 1072, 1074, [1075,](#page-128-0) 1076, 1077, 1080\*, 1081, 1082, 1084, 1086, [1088\\*,](#page-130-0) 1089, 1090\*, 1091\*, [1092](#page-130-0), 1094, 1096, 1097, 1124, 1128, 1129, 1130, 1133, 1134, 1137, 1141, 1145\*, 1150, 1164, 1175, 1177, 1178, 1185, [1190](#page-138-0), [1193\\*,](#page-141-0) [1199,](#page-142-0) [1200,](#page-143-0) [1203,](#page-153-0) [1221](#page-154-0)\*, [1228](#page-157-0), 1230, 1235, 1238, 1239, 1240, 1248, 1250, 1253, 1256, 1259, [1260,](#page-165-0) 1280, 1281, 1301, 1302, 1337, [1342](#page-165-0), 1350\*, [1362\\*,](#page-166-0) 1365\*, 1366\*, [1389\\*,](#page-167-0) 1391\*, 1393\*, [1408](#page-168-0), 1409, 1410, 1420, 1431, 1432, 1438, 1478, 1484, 1493, 1501\*, 1516, 1517, 1518, 1519, 1522, 1531\*, 1533, 1535\*, 1541, 1542, 1544\*, 1545, 1546, 1549\*, 1556, 1557, 1562, 1567, 1568, 1569, 1579, 1593, 1594, 1595, 1620, 1626, 1627, [1628,](#page-173-0) [1629,](#page-185-0) 1630, 1631, 1632, 1634, [1635](#page-49-0), 1636, 1637, 1638, 1639, 1640, 1641, 1642, 1643, 1647, [16](#page-105-0)48, 16[49,](#page-176-0) 1652, 1660, 1663, 1671, 1674, 1677, 1689, 1737\* null delimiter:  $266$ <sup>\*</sup>, 1119. *null\_character* : 590, 591, 765, 766, 1694\*

null\_code: 22, 258, 1433\* null\_cs: 248, 292, 293, 384, 408, 476, 1311, 1579. null\_delimiter: 726, 727, 1235.  $null\_delimiter\_space: \quad \underline{273}, \ 749.$ \nulldelimiterspace primitive: 274. null\_delimiter\_space\_code: 273, 274. null\_flag: 160\*, 161, 498, 693, 827, 841, 849. null\_font: 258, 588, 595, 612, 653, 705, 744, 749, 750, 765\*805, 912, 1311\*1376\*1377\*1391\*1393\* \nullfont primitive: 588. null\_list: 14, 187, 414, 828. null\_ptr: 169, 688, 744, 1417, 1430. num: 485, 493, 621, 623, 626. num\_error: 1601, 1604, 1608, 1610. \numexpr primitive: 1589.  $num\_font\_dimensions: 744.$ num\_style: 745, 788.  $number: 742.$ Number too big: 479. \number primitive: 503.  $number\_code: 503, 504, 506, 507.$  $number\_ fonts: \_12^*$ number\_math\_families:  $12^*469$ , 1205. number\_math\_fonts:  $12^*$ ,  $256^*$ ,  $258$ . number\_regs:  $12$ <sup>\*</sup>, 250, 256<sup>\*</sup>, 258, 262<sup>\*</sup>, 273. number\_usvs: 12,\* 248,\* 256,\* 258, 262,\* 266,\* 940. numerator: 725, 732, 739, 740, 788, 1235, 1239. num1: 742, 788. num2: 742, 788. num3: 742, 788.  $nw: 575, 576, \underline{595}$ \* 600, 601, 604.  $nx_{\text{p}}lus_{\text{y}}$ :  $\frac{109}{490}$ ,  $759$ ,  $1294$ ,  $1606$ .  $o: 294, 643, 689, 710, 839, 848, 1593.$  $octal\_token: 472, 478.$ odd: 66,\* 104, 120, 171,\* 219, 539, 783, 802, 914, 951, 955, 957, 962, 963, 967, 968, 1265, 1272, 1302, 1349, 1498, 1611, 1630, 1635. off\_save: 1117, 1118, 1148, 1149, 1184, 1185, 1194, 1246, 1247. *offs*: <u>744</u>. OK:  $1352$ . OK\_so\_far: 474, 479.  $OK\_to\_interrupt:$  92, 100, 101, 102, 357, 1085. old\_l: 877, 883, 898. old\_mode: 1431, 1433,\* 1434\*  $old\_rover: 153.$ old\_setting: 271, 272, 341, 342, 500, 505, 506, 569,\*  $\underline{616}$ , 653, 676, 678, 1311, 1333, 1410, 1431,  $1433$ <sup>\*</sup>,  $1436$ <sup>\*</sup>,  $1437$ <sup>\*</sup>,  $1498$ ,  $1564$ ,  $1689$ <sup>\*</sup> omit: 234, 295, 296, 836, 837, 1180. \omit primitive: 295. *omit\_error*: 1180, 1183.

 $omit\_template: 187, 837, 838.$ Only one # is allowed...:  $832$ . 00: 749.  $op\_byte: 580, 592, 785, 797, 963, 965, 1094.$ op\_noad: 724, 732, 738, 740, 769, 771, 776, 793\* 805, 809, 1210, 1211, 1213.  $op\_start$ : 974, 975, 978, 999, 1379. open\_area: 1395, 1406, 1416, 1437\* open\_ext: 1395, 1406, 1416, 1437\* open\_fmt\_file:  $559$ \* 1391\* \openin primitive: 1326. open\_input:  $572^*$  1329\* open\_log\_file: 82, 96, 390, 506, 567,  $\frac{569}{500}$ , 570, 572, 676, 1311, 1389, 1433\* open\_name: 1395, 1406, 1416, 1437\* open\_noad: 724, 732, 738, 740, 771, 776, 805, 808, 809, 810, 1210, 1211. open\_node:  $\frac{1395}{1398}$ , 1398, 1401, 1403, 1416, 1417, 1418, 1436\* open\_node\_size: 1395, 1406, 1417, 1418.  $open\_or\_close\_in$ : 1328, 1329\* \openout primitive: 1398\* *open\_parens:*  $\frac{334}{361}$ , 361, 392, 572, 1389, 1566.  $\or$  primitive:  $\frac{526}{526}$ . or\_code:  $\underline{524}$ , 526, 527, 535, 544, 1347, 1478. ord:  $20^*$  744. ord\_noad: 723, 724, 728, 729, 732, 738, 740, 771, 772, 776, 796, 797, 805, 809, 812, 813, 1129, 1209, 1210, 1211, 1240. order:  $203$ . oriental characters: 156, 621. orig\_char\_info: 589\* 605\* 608\* 611\* 618\* 658\* 751\* 765\* 784\* 793\* 1693\* 1694\*  $orig\_char\_info\_end: 589*$ *ot\_assembly\_ptr:* 749, 751, 781, 783, 793\*  $ot_{\text{-}}font_{\text{-}} flag: 744.$  $ot_{\textit{-}}font_{\textit{-}} get: 1454.$  $ot\_font\_get\_1: 1454.$  $ot\_font\_get\_2: 1454.$  $ot_{font\_get\_3}: 1454.$  $ot\_get\_font\_metrics: 744.$  $ot\_min\_connector\_overlap: 749.$  $ot\_part\_count$ : 749.  $ot\_part\_end\_connector: 749.$  $ot\_part\_full\_advance: 749.$  $ot$ -part-glyph: 749.  $ot$ -part\_is\_extender: 749.  $ot_$  = part\_start\_ {\\_}connect \cdot 749. *otgr\_font\_flag*:  $\underline{584}$ , 744.  $other\_A\_token:$  479. other\_char: 233, 258, 319, 321, 324, 328, 377, 479, 499, 505, 561, 989, 1015, 1084, 1088, 1092,

1144, 1178, 1205, 1208, 1214. *other token*: [319](#page-162-0), 439, 472, 475, 479, 499, 538, 1119, 1275, 1572, [1595](#page-150-0), 1596. othercases: 10. *others* : 10, 1436\*. Ouch...clobbered : 1[386\\*.](#page-162-0) *out\_param*: 233, 319, 321, 324, 387,\* 506. *out param token*: 319, [51](#page-62-0)4. *out\_what*: 1426, 1430, 1436, 1438. \outer primitive: 1[262.](#page-96-0) *outer\_call*: 236, 305, 369\*, 381, 383, 384, 387\*, 396\* 421, 425, 430, 828, 1206, 1349, 1432. *outer doing leaders* : 655\*, [666](#page-103-0), 667\*, 675. Output loop...:  $1078$ . Output routine didn't use...: [1082.](#page-120-0) Output written on  $x: 680$  $x: 680$  $x: 680$ \* \output primitiv[e:](#page-60-0) 2[56\\*.](#page-120-0) *output\_active*: 455, [70](#page-95-0)5, [717](#page-170-0), 1040, 1043,\* 1044,\* 1048, 1059, [10](#page-18-0)7[9,](#page-103-0) 1080\*. *output\_can\_end*: 354,  $\frac{1043}{10441}$  $\frac{1043}{10441}$  $\frac{1043}{10441}$ , 1080\*. *output comment*: [653\\*,](#page-77-0) 1680[\\*.](#page-103-0) *output\_failure* : 80<sup>\*</sup>, 680<sup>\*</sup> *output file extens[ion](#page-42-0)*: 564, [567](#page-129-0)\*, 568. *output file name* : 567\*, 568, [680\\*.](#page-48-0) *output group*: 299, 1[079,](#page-42-0) [1154](#page-46-0)\*, [147](#page-48-0)1, 1489. *output penalty* : [262\\*.](#page-40-0) \outputpenalty pr[imit](#page-40-0)ive: 264\* *output penalty code* : 262\*, 2[63\\*,](#page-60-0) 2[64\\*,](#page-60-0) 1[067.](#page-65-0) *output [rou](#page-120-0)tine* : 256\*, 1066, 1079. *output routine loc*: 256\*, 257, 258, 337, 353, 1280. *output text*: 337, 344, 353, 354\*, 355\*, 424\*, 1079, 1080\*. \over primitive: 1232. *over code* : 1232, 1233, 1236. *over noad* : 729, 732, 738, 740, 776, 809, 1210. \overwithdelims primitive: 1232. *overbar* : 748, 777, 780. *overbarExt[raA](#page-12-0)scender* : [7](#page-20-0)42. *overbarRuleThickness* : [74](#page-60-0)[2.](#page-64-0) *over[barV](#page-113-0)[ertic](#page-115-0)alGap*: [742](#page-118-0). *overflow*: 35, [42,](#page-22-0) 43, 98, 142, 147, 242, 287, 290, 294, 303, 304, 351, 358\*, 396\*, 408, 424\*, 552\*, 615, 994\*, 998\*, 1008, 1018\*, 1387\*, 1579, 1593. overflow in arithmetic: 9, 108\*. Overfull \hbox...: 708. Overfull \vbox... : 719. overfull boxes: 902. *overfull rule* : 273, 708, 848, 852. \overfullrule primitive: 274. *overfull rule code* : 273, 274. \overline primitive: 1210.

*p*: <u>116, 118, 142, [145,](#page-52-0) 147, 152, 153, 158, 161, 166</u>\* 167, 171, 175, 176, 177, 178, 180, 183, 192, 197, [198,](#page-64-0) 200, 202, 204, 208, 224, 226, 227, 228, 230, 244, 286, [289,](#page-92-0) 292, 293, 3[06,](#page-96-0) 3[07,](#page-99-0) 3[08,](#page-101-0) 309, 311, 314, 322, 325, 329, 336<sup>\*</sup>, 345, 353, 355<sup>\*</sup>, 366, 396\*, 423, 441, 447, 485, 499, 500, 508, 517, 532, 533, 618<sup>\*</sup>, [643,](#page-106-0) 651, 655<sup>\*</sup>, 667<sup>\*</sup>, 676<sup>\*</sup>, 689, 710, 721, 728, 730, 731, [733](#page-112-0), 734, 744, 747, 748, 749, 7[52,](#page-117-0) 754, [758](#page-119-0), 759, 760, 763, 769, 778, 781, 787, 793\*, 796, 800, 820, 822, 835, 839, 847, 848, 874, 960, 988, 1002, 1003, 1007 1011, 1013, 1014\*, 1020\*, 1022, 1024, 1047, 1048, 1066, 1118, [1122,](#page-137-0) [1129,](#page-139-0) [1133](#page-139-0), [1140](#page-158-0), 1147, 1155, 1159, [1164,](#page-160-0) [1167,](#page-162-0) 1173, 1177, 1192, 1205, [1209](#page-167-0), [1214,](#page-168-0) 1228, 1230, 1238, 1245, 1248, 1265, 1290, 1298, 1342, 1347, 1356, 1357, 1403, [1404,](#page-173-0) 1415, 1431, 1433, 1436, 1489, 1493, 1529, 1533, 1544, 1549\*, 1555, 1564, 1567, 1568, 1588, 1593, 1632, 1634, 1648, 1649, [165](#page-73-0)0, [16](#page-74-0)51, 1652, 1689\*  $p_{-}1$ : 1665. *pack begin line* : 703, 704, 705, 717, 852, 863. *pack buffered na[me](#page-72-0)* : 558\*, [559\\*.](#page-86-0) *pack cur name* : 564, [565](#page-77-0)\*, [572](#page-78-0)\*, 1329\*, 1437\*, 1445, 1456. *pack file n[ame](#page-128-0)* : 554\*, 564, 595\*, 598\*. *pack job name* : 564, 56[7\\*,](#page-13-0) 56[9\\*,](#page-13-0) 1[382.](#page-116-0) *pack [lig](#page-150-0)* : [1089.](#page-154-0) *package*: 1139,\* 1140. *packed [ASC](#page-58-0)II code* : 18, 38\*, 39\*, 1001\*, 1364\*, 1386\*, 1391[\\*](#page-36-0). *packed UTF16 code* : 18. page:  $334$ <sup>\*</sup>, [1445](#page-36-0). *page contents* : 241\*, 455, 1034, 1040, 1041, 1045, 1054, 1055, 1062. *page depth* : 241\*, 1036, [1041](#page-120-0), 1045, 1056, 1057, 1058, 1062, 1064, 1424. \pagedepth primitive: 1037. *page\_disc*: 1053, 1077, 1080\*, 1670, 1671. \pagediscards primitive: 1672. \pagefilstretch primitive: 1037. \pagefillstretch primitive: 1037. \pagefilllstretch primitive: 1037. *page goal* : 1034, [103](#page-36-0)6, 1040, 1041, [10](#page-120-0)59, 1060, 1061, 1062, [1063](#page-120-0), 1064. \pagegoal primitive: 1037. page\_head: 187, 241\*, 1034, 1040, 1042\*, 1045, 1068, 1071, 1077, 1080\*, 1108, 1362\*. *page ins h[ead](#page-101-0)* : [187](#page-102-0), 1035, 1040, 1059, 1062, 1072, 1073, 1074. *page ins node size* : 1035, 1063, 1073. *page loc*: 676\*, 678\*. *page max depth* : 241\*, 1034, 1036, 1041, 1045,

*§*1740 X TEEX [P](#page-128-0)[ART 55](#page-129-0): [INDEX](#page-129-0) 223 1057, 1071. *page shrink* : 1036, 1039, 1058, 1061, 1062, 1063. \pageshrink [pr](#page-58-0)imitive: 1037. *page so far* : 455, 1036, 1039, 1041, 1058, 1061, 1063, [1299](#page-36-0). *page stack* : [33](#page-120-0)4\*. \pagestretch primitive: 1037. *page tail* : 241\*, 1034, 1040, 1045, 1052, 1054, 1071, 1077, 1080\*, 1108, 1362\*. *page total* : [103](#page-29-0)6, 1039, 1056, [10](#page-157-0)57, 1058, 1061, 1062, 1064, 1424. \pagetotal primitive: 1037. *panicking*: 190<sup>\*</sup>, 191, 1085, 1393<sup>\*</sup> \par primitive: 364. *par end* : 233, 364, 365, 1100, 1148. *par fill skip*: 250, [864,](#page-128-0) 1653, 1654, 1657, 1664. \parfillskip primitive: 252. *par fill skip code* : 250, 251, 252, 864. *par indent*: 273, 1145\*, [1147](#page-135-0). \parindent primitive: 274. *par indent code* : 273, 274. *par loc*: 363, 364, 381, 1325\*, 1367, 1368\*. \parshape primitive: 295. \parshapedimen primitive: 1482. *par shape dimen code* : 1482, 1483, 1484. \parshapeindent primitive: 1482. *par shape indent [cod](#page-40-0)e* : 1482, 1483, [1484](#page-53-0). \parshapelength primitive: 1482. *par shape length [cod](#page-40-0)e* : 1482, 1483, 1484. *par shape loc*: 256\*, 258, 259, 295, 296\*, 457, 1124, 1302. *par shape ptr* : 256\*, 258, 259, 457, 862, 895, 896, 898, 937, 1124, 1203, 1303, [148](#page-128-0)4. *par skip*: 2[50,](#page-34-0) 1145\*.

\parskip [prim](#page-129-0)i[tive:](#page-129-0) [252.](#page-129-0) *par skip code* : 250, 251, 252, 1145\*. *par\_token*: 235\*363, 364, 369\*426, 429, 433, 1139\* 1149, 115[4\\*,](#page-83-0) 1184\*, 1187\*, 1222\*, [132](#page-90-0)5\*, [13](#page-90-0)68\*. Paragraph ended before...: [43](#page-146-0)[0.](#page-147-0) *param*: 577, 582, 593. *param\_base*: [58](#page-59-0)5\*, 593, [60](#page-61-0)1, 609, [61](#page-65-0)0\*, 611\*, 613, 615, 742, [74](#page-10-0)3, [74](#page-59-0)4, [10](#page-65-0)96, [13](#page-150-0)76\*, [13](#page-152-0)77\*, 1391\*. *param end* : 593. *para[m](#page-65-0)\_ptr* : [33](#page-150-0)8\*, 353, 354\*, 361\*, 424\*. *param size* : 32\*, 338\*, 4[24\\*,](#page-60-0) 1386\*, 1388\*. *param stack* : 337, 338\*, 354\*, 389, 422, 423, 424\*, 1386\*. *param start*: 337, 353, 354\*, 389. *parameter* : 337, 3[44,](#page-10-0) [389](#page-16-0)[.](#page-79-0) parameters for symbols: 742, 743.

Parameters...consecutively: 511.

*parse\_first\_line\_p*: 32\*, 65\*, 571\*.

*partoken*: 262\*. *partoken context*: 262\*, [113](#page-42-0)9\*, [11](#page-46-0)5[4\\*,](#page-48-0) 1184\*, 1187\*, 1222\*. \partokencontext primitiv[e:](#page-48-0) 264\*. *partoken context code* : 262\*, 263\*, 264\*. *partoken name* : 235\*, 264\*, 296\*, 1325\*. \partokenname primitive: 264\* Pascal-H: [3,](#page-64-0) 9, 10. Pascal: 1, 10, 735, 812. *pass number* : 869, 893, 912. *pass text*: 396\*, 529, 535, [544](#page-134-0), 545. *passive* : 869, 893, 894, 912, 913. *passive node size* : 869, 893, 913. Patterns [can](#page-42-0) be...:  $1306*$ \patterns primitive: [13](#page-48-0)04. *pause for instr[uctio](#page-42-0)n[s](#page-46-0)* : [100,](#page-48-0) 102. *pausi[ng](#page-31-0)* : 262\*, 393. \pausing primitive: 264\*. *pausing code* : 262\*, 263\*, 264\*. *pc*: 212\*. pc : 493. *pdf box type* : 1084, 1445. \creationdate [pri](#page-158-0)mitive: 503. *pdf creation date code* : 503, 504, 506. *pdf error* : 198, 506, 877, 1410. *pdf file code* : 1398\*, 1399, 1401, 1403\*. \filedump primitive: 503. *pdf file dump code* : 503, 504, 506. \filemoddate primitive: 503. *pdf file mod date code* : 503, 504, 506. \filesize primitive: 503. *pdf file size code* : 503, 504, 506. *pdf last x pos* : 1427, 1449, 1454. \pdflastxpos primitive: 450. *pdf last x pos code* : 450, 451, 1454. *pdf last y pos* : 1427, 1449, 1454. \pdflastypos primitive: 450. *pdf last y pos code* : 450, 451, 1454. \mdfivesum primitive: 503. *pdf mdfive sum code* : 503, 504, 506. *pdf node* : 170, 889, 8[90,](#page-102-0) 918, 919, 1416, 1417, 1418, 1419, 1420, 1421, 1422, 1424, 1425, 1426, 1430, 1445, 1536. *pdf page height*: 273, [678](#page-102-0)\*, 1428. \pdfpageheight primitive: 274. *pdf page height code* : 273, 274. *pdf page width* : 273, 678\*, 1428. \pdfpagewidth pri[mitive](#page-158-0): 274. *pdf page width code* : 273, 274. \pdfsavepos primitive: 1399. *pdf save pos node* : 1398\*, 1399, 1401, 1403\*, 1416, 1417, 1418, 1426, 1430, 1450.

*pdf scan ext toks* : 505. \shellescape primitive: 450. *pdf shell escape cod[e](#page-162-0)* : 450, 451, 458. \strcmp primitive: [503.](#page-162-0) *pdf strcmp code* : 5[03,](#page-162-0) 504, 506, 507. *pdfbox art*: 1084, 14[36\\*,](#page-162-0) 1445. *pdfbox bleed* : 1084, 1436\*, 1445. *pdfbox crop*: 1084, [1436\\*,](#page-162-0) 1445. *pdfbox\_media*: 1084, 1436, 1445. *pdfbox none* : 1084, 1445. *pdfbox trim*: 1084, 1436\*, 1[445.](#page-158-0) *pdftex convert codes* : 503. *pdftex first expand code* : 503. *pdftex first extension code* : 1398\*. *pdftex first rint code* : 450. *pdftex last item codes* : 450. *pen*: 769, 809, [81](#page-28-0)5, 925, 938. penalties: 1156. *penalties* : 769, 815. *penalty* : 182, 183\*, [220,](#page-28-0) 259, [458,](#page-32-0) [864,](#page-33-0) 914, 938, 1027, 1050, 1054, 1064, 1065, 1067, 1677. \penalty primitive: 295. *penalty\_node*: 182, 183\*, 209, 228\*, 232\*, 458, 656, 773, 809, [815,](#page-36-0) 864, [865,](#page-37-0) 877, 885, 904, 914, 927, 945, 952, 1022, 1027, 1050, 1054, 1064, 1065, 1067, 1161. pg<sub>-field</sub>: 238, 239, 244, 245, 456, [129](#page-158-0)8. *pi* : 877, 879, 899, 904, 907, 1024, 1026, 1027, 1028, 1048, 1054, 1059, 1060. *pic file code* : 1398\*, 1399, 1401, 1403\*. *pic node* : 170, 889, 890, 918, 919, 1416, 1417, 1418, 1419, 1420, [1421](#page-162-0), 1422, 1424, 1425, 1426, 1430, [1445](#page-162-0), 1536. *pic node size* : 170, 1417, 1445. *pic\_out*: 1426, 1430, [1436](#page-162-0)\* *pic page* : 170, 1436\*, 1445. *pic path* : 1445. *pic path byte* : 1416, [1436\\*.](#page-162-0) *pic path length* : 170, [1416,](#page-162-0) 1417, 1436\*, 1445. *pic pdf box* : 170, 1436\*, [14](#page-162-0)45. *pic transform1* : 170, [1436](#page-162-0)\*, 1445. *pic transform2* : 170, [1436](#page-162-0)\*, 1445. *pic transform3* : 170, [1436](#page-162-0)\*, 1445. *pic trans[form](#page-73-0)4* [:](#page-74-0) 170, 1436\*, 1445. *pic transform5* : 170, 1436\*, 144[5.](#page-105-0) *pic transform6* : 170, 1436\*, 1445. plain:  $556$ \*  $559$ \* 1385. *plane and fam field* : 72[3,](#page-77-0) 733, 765\*, 797, 1205, 1209, 1219. Plass, Michael Frederick:  $2, 861$ . Please type...: 390, 565\*

Please use \mathaccent...: 1220.

PLtoTF: 596\* plus : 497. *point tok[en](#page-28-0)*: 472, [474](#page-28-0), [482](#page-29-0), 487. *pointer* : [137](#page-32-0), 138, [14](#page-50-0)0, 142, 14[5,](#page-51-0) 146, 147, 152, 153, 158, 161, 166, 167, 169, 171, 175, 176, 177, 178, 180\*, [181](#page-59-0), [183\\*,](#page-59-0) 190\*, [192](#page-60-0), 197, 198, [224,](#page-64-0) 226, 227, 228\*, 230, 238, 244, 278\*, 282\*, 283, 286, 289, 293, 305, 306, 307, 308, [309](#page-76-0), [311](#page-80-0), [314,](#page-82-0) [325,](#page-86-0) [327](#page-92-0), [329,](#page-93-0) 335, 336\*, 338\*, [353,](#page-96-0) [355](#page-99-0)\*, [363](#page-101-0), 366, 396\*, 416, 422, 423, 441, 447, 485, 496, 498, 499, 500, 505, 508, 517, 524, 532, 533, 561\*572\*584\*595\*[618](#page-105-0)\* 628\*, 641, 643, 651, 655\*, 667\*, 676\*, [686,](#page-106-0) 688, 689, 695, 710, 721, 728, 730, 731, 733, 734, 744, 747, 748, 749, 752, 754, 758, 759, 760, 762, 763, 765\*, 769, 777, 778, 779, [780,](#page-111-0) [781,](#page-112-0) 787, 793\*, 796, 800, 810, 818, 820, 822, 835, 839, 847, 848, 862, 869, 874, 876, 877, 878, 881, 910, 920, 925, 940, 953, 954, 960, 961, 966, 980\*, 988\*, 1022, 1024, 1031, 1034, 1036, 1047, 1048, 1066, 1086, 1097, 1118, 1122, [1128,](#page-134-0) 1129, [1133,](#page-137-0) [1140](#page-139-0), [1147](#page-139-0), [1155](#page-150-0), 1159, [1164,](#page-158-0) 1167, 1173, 1177, 1192, [1205](#page-160-0), [1209](#page-162-0), 1214, 1228, 1230, 1238, [1245,](#page-167-0) [1248](#page-168-0), 1252, 1265, 1290, 1301, 1311\*, 1342, [1347\\*,](#page-169-0) 1356\*, 1357\*, 1386\*, 1400, 1403\*, 1404, 1410, 1415, 1431, 1433\*, 1436\*, 1493, 1515, 1529, 1533, 1544\*, 1549\*, [1552,](#page-173-0) [1555,](#page-185-0) 1561, 1564, 1567, 1568, 1584\*, 1588, 1593, 1626, 1627, 1630, 1632, 1633, 1634, 1636, 1646, 1648, 1649, 1650, 1651, 1652, 1653, 1670, 1689, 1737\* *pointer nod[e](#page-10-0) si[ze](#page-142-0)* : 1[631,](#page-150-0) 1632, 1648, 1652. Poirot, Herc[ule:](#page-5-0) 1337. *pool file* : 50. *pool free* : 32\*, 1364\*, 13[86\\*.](#page-69-0) *pool\_[nam](#page-94-0)e* [:](#page-101-0)  $11^*$ . *pool [point](#page-162-0)er* : 38\*, [39\\*,](#page-170-0) [44,](#page-170-0) 45, 46, 63, 73, 74, 294, 441, 4[99,](#page-13-0) [50](#page-13-0)0, 505, 548, 552, 553, 554, 560, [638\\*,](#page-52-0) 676\*, 983, 988\*, 13[64\\*,](#page-69-0) 1[386\\*,](#page-70-0) [1410](#page-75-0), [143](#page-95-0)1, [1436](#page-102-0)\*, 1564, [1678\\*,](#page-142-0) 16[80\\*.](#page-150-0) *pool\_ptr* :  $38^*39^*41$ , 42, 43, 44, 47<sup>\*</sup>[48,](#page-173-0) 58, 74, 224, 287\*, 4[99,](#page-10-0) 500, [505](#page-14-0), 506, 551\*, 55[2\\*,](#page-75-0) 560\*, [65](#page-142-0)3\*, [656](#page-150-0), [678\\*,](#page-152-0) 7[44,](#page-157-0) 1363\*, 1364\*, 13[86\\*,](#page-173-0) 1388\*, 1393\*, 1410, 1431, 1433\*, 1436\*, 1498, 1565, [1689](#page-103-0)[\\*](#page-179-0). *pool size* : 32\*, 42, 51\*, 58, 224, 506, 560\*, 1364\*, 1386\*, 1388\*, 1393\*, [1410](#page-60-0), 1431, 1689\*. pop: 620, 621, [622](#page-108-0), 626, 637, 644, 680,\*1699\* *pop alignment*: 820, 848. *pop input*: 352, 354\*, [359.](#page-168-0) *pop lig stack* : 964\*, 965. *pop LR*: [1515,](#page-129-0) 1518, [1521](#page-130-0), 1522, 1527, 1528, 1539, 1546, 1548, 1550\*. *pop\_nest*: 243, 844, 847, 860, 864, 1080,\* 1140, 1150, 1154\*, 1173, 1222\*, 1238, 1260, 1543. *pop node* : 877.

*positive* : 111, 198. post: 619, 621, 622, 626, 627, 680\*. post\_break: 167, 201, [221](#page-42-0), 228, 232, 877, 888, 906, 930, 932, 970, 1173. *post disc break* : 925, 929, [932](#page-42-0). *post display penalty* : 262\*, 1259, 1260. \postdisplaypenalty primiti[ve:](#page-103-0) 264\*. *post display penalty code* : 262\*, 263\*, 264\*. *post line break* : 924, 925, 1515. *post post*: 621, 622, [626](#page-95-0), 627, 680\*. *pp*: 689, 1420. *ppp*: 689, 1420. *pre*: 619, 621, 622, 653\* *pre adjust head* : [18](#page-128-0)7, 936, 937, 1130, 1139\*, 1253, 1259. *pre adjust tail* : 689, 691, 695, 696, 697, 844, 936, 937, 1130, 1139\*, [1253.](#page-42-0) *pre\_break*:  $\underline{167}$ , 201, 221, 228, 232, 877, 906, 917, 929, 930, 933, 957, 969, [117](#page-42-0)1, 1173. *pre display direction*: [26](#page-42-0)2\*, 1192, 1253, 1555. \predisplaydirection primitive: [1](#page-48-0)467. *pre display direction code* : [26](#page-42-0)2\*, [11](#page-46-0)[99,](#page-48-0) 1467, 1469. *pre\_display\_penalty* : 262\*, 1257, 1260. \predisplaypenalty primitive: 264\*. *pre display penalty code* : 262\*, 263\*, 264\*. *pre display size* : 273, 1192, 1199, 1202, 1257, 1544\*. \predisplaysize primitive: 274. *pre display size code* : 273, 274, 1199. *pre t*: 1252, 1253, 12[59.](#page-95-0) preamble: 816, 822. *preamble* [:](#page-34-0) 818, 819, 820, 825, 834, 849, 852. preamble of DVI file: 653\*. *precedes break* : 172, 916, [10](#page-95-0)[27,](#page-103-0) 1[054.](#page-152-0) *prefix* : 235\*, 1[262,](#page-42-0) 1263, 1264, 1265, 1581. *prefixed command* : 1264, 1[265,](#page-48-0) 1324. *prepare\_mag*: 318, [492](#page-42-0), [653](#page-46-0)\*, [680\\*,](#page-48-0) 1387\*. *pretolerance* : 262\*, 876, 911. \pretolerance pr[imiti](#page-121-0)ve: 264\*. *pretolerance code* : [262\\*,](#page-36-0) 263\*, 264\*. *prev break* : 869, 893, 894, [925,](#page-130-0) 926. *prev class* : 1086, 1088\*. *prev\_depth*: 238, 239\*241\*452, 721, 823, 834, 835, 1079, 1110, [1137](#page-36-0), [115](#page-36-0)3, 1221\*, 1260, 1296, 1297. \prevdepth [primit](#page-128-0)ive: 450. *prev dp*: 1024, 1026, 1027, 1028, 1030, 1425. *prev\_graf* : 238, 239, 241, 242, 456, 862, 864, 912, 925, 938, [114](#page-96-0)5\*, 120[3,](#page-97-0) 12[54,](#page-98-0) 1296.

\prevgraf primitive: 295. *prev o*: 7[49.](#page-165-0)

*prev\_p*: 181, <u>655</u>\*, 656, 658\*, 660\*, 910, 911, 916, 1022, 1023, 1024, 1027, 1066, 1068, 1071, 1076, 1531\*, 1532\*.

*prev\_prev\_r*: 878, 880, 891, 892, 908. *prev\_r*: 877, 878, 880, 891, 892, 893, 899, 902, 908. *prev rightmo[st](#page-51-0)*: 198, [507,](#page-145-0) 8[77,](#page-145-0) 929. *prev s* : 910, 943, 949. *prevOffs* : 744. *prim*: 283, 284, 290, 1372, 1373\* *prim base* : 283, 289. *prim eq level* : 283, 294. *prim eq level field* : 283. *prim\_eq\_type* : 2[83,](#page-39-0) 294, 4[02,](#page-52-0) 403, 536, 1099. *prim eq type field* : 283. *prim eqtb*: 294. *prim eqtb base* : 248\*, 283, 292\*, 293, 403, 1099. *prim\_equiv*: 283, 294, 402, 403, 536, 1099. *prim equiv field* : [283](#page-51-0). *prim is full* : 283, 290. *prim lookup*: [2](#page-39-0)89, 2[94,](#page-51-0) 4[02,](#page-51-0) 403, 536\*, [1099.](#page-145-0) *prim next*: 283, [284](#page-51-0)\*, 289, 290. *prim prime* : 283, [28](#page-51-0)9, 291. *prim\_size*: 248\*283, 284\*285\*290, 291, 1372\*1373\* *prim\_text*: 283, [284](#page-40-0), [289](#page-48-0), 290, 292, 293. *prim used* : 283, 285\*, 290. *prim val* : 294. *primitive* : 252, 256\*, 264\*, 274, 294, 295, 296\*, [328,](#page-131-0) 364, 410, 418, 445, 450, 503, 522, 526, 588, 828, [1037,](#page-150-0) [1106,](#page-158-0) 1112, 1125, 1142, 1161, 1168, 1195, 1210, 1223, 1232, 1242, 1262, 1273, 1276\*, 1284, 1304, 1308, 1316, 1326, 1331, 1340, 1345, 1385, 1386\*, 1398\*, [1399,](#page-181-0) 1452, 1467, 1473, 1476, 1479, 1482, 1485, 1494, 1496, 1499, 1502, 1507, 1511, 1558, 1570, 1573, 1581, 1589, 1612, 1616, 1620, 1672, 1675, 1706\*. \primi[tiv](#page-15-0)e primi[tiv](#page-16-0)e: 295. \pr[imi](#page-20-0)[tiv](#page-21-0)e primitive (internalized): 402. *primitive [size](#page-31-0)* : 283. *print*[:](#page-35-0) 54, 63, [64](#page-37-0), 66, 72, 74, 75, 77, 89, 90, 93, [95](#page-52-0), 98\*, 99\*, 125, 198, 201, 203, 204, 208, 2[09,](#page-62-0) [210,](#page-62-0) 211, 212\*, 213, 214, 216, [217](#page-65-0), 218, 219, 221, 223, 237\*, 244, 245\*, 251, 259, 2[60,](#page-71-0) 2[63\\*,](#page-77-0) 2[73,](#page-78-0) 2[77,](#page-79-0) 292\*, [314,](#page-86-0) [318,](#page-87-0) 324, [328,](#page-88-0) 329, 3[47,](#page-91-0) 3[53,](#page-95-0) 3[66,](#page-101-0) 368\*, 369\*, [393,](#page-102-0) [407,](#page-103-0) 429, 430, 432, 434\*, 462, 489, 491, 494, 500, 506, 507, 537, 544, 553, 565, 569, 571, 595\*, 596\*, 602, 603\*, 614, 616\*, 653\*, 676\*, 677, 678\*, 680\*, 702, 705, 708, [716](#page-133-0), 717, 719, 7[34,](#page-134-0) 736, 739, 744, 766, [824](#page-138-0), 894, [904,](#page-142-0) [990,](#page-142-0) 1[032,](#page-145-0) [1039,](#page-145-0) [1040,](#page-146-0) [1041,](#page-148-0) 1060, [1065](#page-152-0), [1069](#page-152-0), [1078](#page-153-0), [1118](#page-156-0), [1149,](#page-157-0) 1186, 1220, 1267, [1278](#page-160-0)\*, [1286](#page-162-0), [1291](#page-163-0), 1311\*, 1313, 1315, 1349, 1350, 1352, 1363, 1365, [1372](#page-165-0), 1374\*, 1376\*, [1378\\*,](#page-169-0) 1382, 1387\*, 1388\*, 1389\*, 1392\*, 1393\*, 1401, 1415, 1416, 1433\*, 1436\*, 1437\*, 1445, 1457, 1461, 1471, 1472, 1489, 1490, 1491, 1501\*, 1514, 1523, 1566\*, 1576, 1585, 1587, 1588, 1634,

**226** PART 55: IN[DEX](#page-30-0) **§1740** 

[1663,](#page-133-0) [1683\\*,](#page-175-0) [169](#page-77-0)[3\\*,](#page-178-0) [16](#page-86-0)[9](#page-178-0)[7\\*,](#page-103-0) 1698\*.

- *print\_ASCII* : 72, 200\*, 202\*, 328, 616\*, 733, 766, 127[8\\*,](#page-19-0) 1693[\\*,](#page-20-0) 1[697](#page-21-0)\*, 1698\*.
- *print [c](#page-30-0) string* : 565\*, 5[95\\*,](#page-31-0) 680\*.
- *print char* : 58, 59, 63, 64, 67, 68, 69, 70, 71, 73, 74, 86, \* 95, 98, \* 99, \* 107, [136,](#page-53-0) 196, 197, 200, \* 201, 202\*, 203, [204,](#page-59-0) 210, 212\*, 213, 214, 215, 2[16,](#page-66-0) 217, 218, 219, [222,](#page-71-0) [244,](#page-79-0) 2[49,](#page-80-0) 2[55,](#page-87-0) 2[59,](#page-91-0) 2[60,](#page-95-0) 2[61,](#page-101-0) 268, 277, 278, 281, 292, 293, 296, 314, 315, 324, 326, 328, 329, 336\*, 343, [347](#page-133-0), 348, 392, [419,](#page-137-0) 435\*, [507,](#page-138-0) [544,](#page-142-0) 5[53\\*,](#page-146-0) 571\*, 572\*, [596](#page-152-0)\*, [616\\*,](#page-153-0) [653\\*,](#page-157-0) 676\*, 677, 733, 766, [89](#page-160-0)4, 904, 987, 1060, 1065, 1119, 1123, [1266,](#page-169-0) 1267, 1278\*, [1315,](#page-175-0) [1334,](#page-178-0) [1348\\*,](#page-178-0) 1349, 1350\*, 1365\*, 1376\*, 1382, [13](#page-53-0)87\*, 1389\*, 1393\*, 1394, 1415, 1416, 1433\*, 1471, [1472,](#page-127-0) 1489, 1490, 1491, 1541, 1566\*, [1576](#page-153-0), [1634](#page-157-0), 1693\*, 1697\*, 1698\*.
- *print [cmd](#page-165-0) chr* : 249, 259, 296\*, 326, 328, 329, 353, 366, 4[52,](#page-52-0) 462, 538, 54[5,](#page-66-0) 1103\*, 1120, 1182, 1266, 1267, 1291, [1389\\*,](#page-145-0) [1393\\*,](#page-170-0) 1457, 1466, 1489, 1491, 1501\*, 1576, 1587, 1588, 1634.
- *print\_cs*: 292\*, 323, 344, 435\*
- *print csnames* : [1](#page-18-0)[373](#page-20-0)\*, [16](#page-20-0)8[1\\*.](#page-21-0)
- *print cur[rent](#page-62-0) string* : 74, 208, 734.
- *print delimiter* : 733, 738, 739.
- *print\_err* : 76, 77\*, 97\*, 98\*, 99\*, 102, 125, 198, 318, 366, 368\*, 376, 404, 407, [429](#page-77-0), [430](#page-87-0), 432, 437, [442](#page-91-0), 447, 448, 449, 452, 462, 467, 468, 469, 470, 471, [476,](#page-117-0) 479, 480, 489, [491,](#page-118-0) 494, 495, 506, 510, 511, 514, 521, 535, 538, 545, 565\*, 596\*, 612, [61](#page-127-0)4, 616\*, 679, 766, 824, 831, 832, 840, 874, 990, 991, 1014\*, 1015, 1016, 1017\*, 1030, 1032, 1047, 1058, 1063, 1069, 1078, 1081, 1082, 1101, 1103\*, 1118, 1120, 1122, 1123, [1132,](#page-131-0) 1136, 1138, 1149, 1153, 1164, 1174, 1175, [1181,](#page-134-0) 1182, 1183, 1186, 1189, 1213, [1215,](#page-146-0) 1220, 1231, 1237, 1246, 1249, 1251, 1261, 1266, 1267, 1269\*, 1279, 1286, [1290,](#page-171-0) 1291, 1295, 1297, 1298, 13[06\\*,](#page-30-0) 1312, 1313, 1337, 1352, 1358, 1376\*, 1435, 1444, 1445, 1446, 1457, 1458, 1466, 1506, 1576, 1593, [159](#page-46-0)5, 1622, 1684\*.

*print esc*: [6](#page-52-0)7, 90, [201](#page-53-0), 202\*, 209, 210, 213, 214, 215, 216, 217, 218, 220, 221, 222, 223, 251, 253, 255, 257, 259, 260, 261, 263\*, 265, 268, 273, 275, 277, 292\*, 293, [296\\*,](#page-117-0) 297, 322, 323, 324, 353, 365, 407, 411, 419, 451, 462, 504, 521, 523, 527, 535, 614, 733, 736, 737, 738, 739, 741, 824, 829, 840, 904, 990, 1014\*, 1015, 1032, 1038, 1040, 1063, 1069, [1082,](#page-132-0) 1107, 1113, 1119, 1123, 1126, 1143, 1149, 1153, 1162, 1169, 1174, [1183](#page-146-0), [1186](#page-153-0), 1189, 1197, 1211, 1220, 1233, 1243, 1246, 1263, 1267, 1274, 1277\*, 1285, 1295, 1298, 1305, 1309, 1317, 1327, 1332, 1341, 1346, 1349, 1376\*, 1389\*, 1401, 1415, 1416, 1453, 1459, 1468, 1469, 1474,

1477, 1480, 1483, 1486, 1489, [1491,](#page-181-0) 1495, 1497, 1500, 1501\*, 1503, 1508, 1510, 1512, 1559, 1571, 1574, 1575, [15](#page-18-0)76, [158](#page-171-0)2, 1588, 1590, 1613, 1617, 1634, 1643, 1644, [1673](#page-71-0), [167](#page-77-0)6, [17](#page-87-0)[07\\*.](#page-146-0) *print [fam](#page-163-0) and char* : 733, 734, 738. *print file line* : 77\*, 1[683\\*.](#page-30-0) *print\_file\_name* : 507, 553,\* [565](#page-31-0),\* 596,\* 1376,\* 1416, 1437\*, 1445. *print font and char* : 202\*, 209, 219. *print glue* : 203, [20](#page-91-0)4, 211, [212](#page-132-0)\*. *print glyph name* : [1461](#page-165-0). *print group*: 1471, [14](#page-18-0)72, 1489, 1585, 1588. *print\_hex* : 71, 616, [733,](#page-127-0) 1277\* *print\_if\_line* : 329,  $\underline{1501}$  $\underline{1501}$  $\underline{1501}$ <sup>\*</sup>, 1587, 1588. *print ignored err* : 77\*, 1030. *print in mode* : 237\*, 1103\*. *print\_int*: 69, 95, 98, [107,](#page-65-0) 136, 193, 194, 195, [196,](#page-79-0) [197,](#page-86-0) [211,](#page-87-0) 214, [220,](#page-95-0) [221,](#page-101-0) 222, [244](#page-103-0), 245, 253, 255, 257, 259, 260, 261, 265, 268, 275, 277, 281, 315, 318, 329, 343, 366, 434\*, 500, 506, 507, 544, 571\*, 595\*596\*614, [653](#page-142-0)\*676\*[677,](#page-145-0) 680\*702, 705, [709](#page-153-0), [716,](#page-157-0) 717, 720, 733, [744](#page-162-0), [766](#page-163-0), 894, 904, 987, 1040, [1060,](#page-165-0) 1063, 1065, 1078, [1082,](#page-171-0) 1153, 1286, 1350\*, 1363\*, 1365\*, 1372\*, 1374\*, 1378\*, 1382, 1389\*, 1393\*, 1415, 1416, 1436\*, 1437\*, 1458, 1471, 1489, 1491, 1501\*, 1523, 16[33,](#page-16-0) [163](#page-16-0)[4,](#page-17-0) 1683\*. *print lc hex* : 59. *print length param*: [27](#page-66-0)3, [27](#page-67-0)5, [27](#page-77-0)[7.](#page-78-0) *print\_ln*: 57, 58, 59, 63, 65, \*66, \*75, \*90, 93, 94, 136, 208, 224, [244,](#page-135-0) 262\*, 271, [326](#page-137-0), [336](#page-142-0)\*, [344,](#page-142-0) [347,](#page-145-0) [360,](#page-145-0) [390,](#page-148-0) 3[93,](#page-152-0) 435\*, 519\*, [565](#page-160-0)\*, [569\\*,](#page-163-0) 572\*, 6[76\\*,](#page-165-0) 677, 702, 7[05,](#page-169-0) 708, 709, 716, 717, 719, 720, 734, 1040, 1319\*, 1334, 1347\*, 1363\*, 1365\*, 1372\*, 1374\*, 137[8\\*,](#page-30-0) 1387\*, 1394, 1433\*, 1437\*, 1489, 1501\*, 1523, 1541, 1566, [158](#page-137-0)5, 1587, 1588. *print\_locs* : 1[92.](#page-35-0) *print\_mark* :  $202$ <sup>\*</sup>, 222, 1416. *print mea[ning](#page-16-0)* [:](#page-18-0) 3[26,](#page-19-0) 507, 1348\*. *print mode* : [237\\*,](#page-37-0) 244, 329. *print native word* : 201, 1415, [14](#page-65-0)[16.](#page-77-0) *print\_[nl](#page-91-0)*: [66](#page-101-0)\*, 77\*, 86\*, 89, [94](#page-103-0), 193, 194, 195, 196, 197, 244, 245\*, 271, 281, 315, 318, 329, 336\*, 341, 343, 344, 353, 390, 434\*, [565\\*,](#page-133-0) [569\\*,](#page-137-0) 5[95\\*,](#page-138-0) 616\* 676\* 6[77,](#page-148-0) 679, 680\* [702](#page-152-0), [708,](#page-153-0) [709,](#page-156-0) 7[16,](#page-160-0) [719,](#page-163-0) 720, 744, 894, [904](#page-165-0), 905, 911, 987, 1040, [1041,](#page-171-0) [1046,](#page-175-0) [1060,](#page-178-0) [1065,](#page-178-0) 1175, 1278\*, 1348\*, 1350\*, 1351\*, 1376\*, [13](#page-46-0)78\*, 1382, 1387\*, 1389\*, 1392\*, 1433\*, 1437\*, 1458, 1489, 1501\*, 1523, 1585, 1587, 1588, 1683\*, 1693\*, 1697\*, 1698\*. *print param*: 263\*, 265, 268. *print plus* : 1039. *print plus end* : 1039.

*print quoted* : 553[\\*](#page-30-0). *print raw char* : 58, 59. *print roman int*: 73, 507. *print rule dimen*: 202\*, [213](#page-37-0). *print [sa](#page-87-0) [num](#page-102-0)*: 1633, 1634, 1643, 1644. *print scaled* : 107, 125, 136, [202](#page-146-0)\*, [203,](#page-157-0) [204,](#page-162-0) 209, 210, 214, 217, 218, 245, 277, 500, 507, 595, 596\*, 678\*, 708, 719, 739, 1039, 1040, 1041, 1060, 1065, 1313, 1315, 1376\*, 1393\*, 1436\*, 1445, 1490, 1491, 1634, 1663. *print size* : 741, 766, 1285. *print skip param*: 215, 251, 253, 255. *print spec*: 204, 214, 215, [216,](#page-91-0) 255, 500, 1634. *print style* : 732, 736, 1224. *print subsidiary [data](#page-79-0)* : [7](#page-95-0)34, 738, 739. *print the digs* : [68,](#page-91-0) 69, 71, 616\*. *print totals* : 244, 1039, 1040, 1060. *print\_two*: 70, 571,\* 653\* *print ucs code* : 6[16\\*.](#page-157-0) *print utf8 str* : 744. *print visible char* : 58, 59, 64, 347, 744, 1416, 1436\*. *print word* : 136, 1393\*. *print write wh[ats](#page-19-0)it*[:](#page-20-0) [141](#page-20-0)5, [1](#page-21-0)416. *printed node* : 869, [904](#page-77-0), [905](#page-77-0), 906, [912](#page-80-0). *privileged* : [11](#page-77-0)05, 1108, 1184, 1194. **procedure**: 85,\* 97,\* 98,\* 99.\* *prompt file name* : 565\*, 567\*, 570, 572\*, 1382, 1437\*. *prompt file name help msg* : 565\*. *prompt\_input*:  $75$ \*, 87, 91, 390, 393, 519, 565\*. *protected* : 1581. \protected primitive: 1581. *protected [tok](#page-15-0)en*: 319, 423, 513, 1267, 1349, 1583. *prune movements* : 651, 655\*, 667\*. *prune page top*: 1022, 1031, 1075. *pseudo*:  $\frac{54}{7}$ , 57, 58, 59, 63, 346. *pseudo close* : 359, 1568, 1569. *pseudo files* : [156](#page-65-0)1, 1562, [15](#page-65-0)65, 1567, 1568, 1569. *pseudo input*: 392, 1567. *pseudo start*: 1560, 1563, 1564. *pstack*:  $422, 424, 430, 434$ \* pt : 488. *ptmp*: 925, 929. *ptr* : 169. *punct [no](#page-96-0)a[d](#page-99-0)* : [724,](#page-179-0) 732, 738, 740, 771, 796, 805, 809, 1210, 1211. *push*: 620, 621, 622, [626,](#page-60-0) 628, 637, 644, 652, 655\*, 667\*, 1699\*. *push alignment*: 8[20,](#page-130-0) 822. *push input*: 351, 353, 355\*, 358\*. *push LR*: 1515, 1518, 1521, 1527, 1539, 1548, 1550\*. *push math* : 1190, 1193\*, 1199, 1207, 1226, 1228, 1245.

*push [nest](#page-8-0)*: 242, 822, 834, 835, 1079, 1137, 1145\*, 1153, [1171,](#page-170-0) 1173, 1190, 1221\*, 1254. *push node* : 877. *put*: 26\*, 29. *put byte* : 1681\*. *put LR*: 1515, 1520. *put rule* : 621, 622, 671. *put sa ptr* : 1630, 1642. *put1* : 621. *put2* : 621. *put3* [:](#page-28-0) 621. *put4* : 6[21.](#page-64-0) *q*: <u>116, 118, 126, 145, 147</u>, 152, 1[53,](#page-96-0) 166, 175, 176, 177\*, 192, 197, 228\*, 230, 244, 305, 322, 345, 366, 396\*, [423,](#page-106-0) 441, 447, 485, 496, 498, 499, 500, 508, 517, 532, 533, [643](#page-112-0), 655, 689, 748, 749, [752,](#page-117-0) 755, 763, 769, 777, 778, 779, 780, 781, 787, 793, 796, 800, 810, 839, 848, 874, 878, 910, 925, 954, [960](#page-139-0), [988\\*,](#page-139-0) 1002, [1007,](#page-160-0) 1011, 1013, [1014\\*,](#page-168-0) 1022, 1024, 1048, 1066, 1097, 1122, 1133, 1147, 1159, 1173, [1177,](#page-185-0) 1192, 1238, 1245, [1252](#page-24-0), 1265, [12](#page-82-0)[90,](#page-88-0) 1[356\\*,](#page-89-0) [1357](#page-89-0)\*, [143](#page-90-0)[1,](#page-92-0) 1433\*, [1493](#page-97-0), 1533, 1549\*, 1555, 1564, 1568, [159](#page-110-0)3, [162](#page-117-0)6, 1630, 1632, 1633, 1636, [1648](#page-121-0), 1737[\\*.](#page-126-0) qi: 134,\*[580,](#page-129-0) 584,\*599,\*605,\*608,\*611,\*618,\*652, [658](#page-149-0),\* 797, 805, 961, 962, 965, 967, [977\\*,](#page-175-0) 1[012\\*,](#page-176-0) [1013,](#page-178-0) [1035](#page-24-0), 1062, [106](#page-30-0)3, [10](#page-30-0)88\*, 1089, [1090](#page-84-0)\*, [1092](#page-89-0), [109](#page-90-0)3, [1094](#page-92-0), [115](#page-94-0)4\*, 12[05,](#page-97-0) 1209, [121](#page-104-0)4, [12](#page-105-0)19, 1363\*, 1379\* 1481, 1565, 1580, 1667, 1669, 1693\*, 16[94\\*,](#page-110-0) [1697](#page-115-0)\* *qo*: 134, 184, 200, 202, 211, 214, [589](#page-126-0), 605, 611, 618\*638\*652, 658\*733, 751\*765\*766, [78](#page-178-0)1, [785](#page-178-0), 796, [79](#page-23-0)9, 805, 949, [95](#page-83-0)0, [95](#page-84-0)1, 956, [963](#page-89-0), 977\*, 999\*, 1035, 1040, 1062, 1072, 1075, 1090, 1093, 1364, 1378\*, 1379\*, 1471, 1669, 1693\*, 1694\*, 1697\*, 1698\*. qqqq: 132,\* 136, 169, 585,\* 589,\* 604, 608,\* 609, 725, 756, 785, 7[96,](#page-23-0) 9[63,](#page-24-0) 1[093,](#page-27-0) 1[235,](#page-50-0) 1393\*, [156](#page-55-0)5, 1567. *quad* : 582, 593, 688, 7[44,](#page-57-0) 1545. *quad code* : 582, 5[93.](#page-106-0) *quarterwo[rd](#page-149-0)* : 1[32\\*,](#page-154-0) 135\*, 166\*, 279\*, 294, 301\*, 306, 307, 309, 311, [32](#page-175-0)8, [330](#page-176-0)\*, 353, 618\*, 628\*, 723, 749, 754, 755, 793\*, 800, [925](#page-71-0), 975\*, 1115, 1133, 1159, 1379\*, 1[391](#page-10-0)\*, [146](#page-69-0)6, [14](#page-69-0)[89,](#page-86-0) 1588, 1626, 1646, 1648, 1693\*, 1694\*. *quote\_[cha](#page-86-0)r* : [3](#page-88-0)2[8,](#page-89-0) 50[5,](#page-89-0) 50[7,](#page-90-0) 553, 1315. *quoted filename* : [32\\*,](#page-25-0) 550\*, 551\*, 595\*. *quotient*: 1607, 1608.  $qw: 595^*599^*605^*608^*611^*$ *r*: 112, 1[26,](#page-119-0) 145, 147, 153, 230, 244, 396, 423, 447, 500, 517, 533, 655, 689, [710,](#page-160-0) [749,](#page-167-0) 763, 769, 781, 796, 839, 848, 877, 910, 925, 954, 1007, 1020\*, 1022, 1024, 1048, 1066, 1133, 1159,

1177, 1214, 1252, 1290, 1431, 1433, 1544, 1555,

1564, 1567, 1593, 1610.  $R\_code: 171, 218, 1527, 1542.$  $r_{\text{1}}$ *count*:  $\frac{966}{968}$ , 968, 972.  $r_h yf: 939, 940, 943, 952, 955, 957, 977, 1422,$ 1423.  $r_type: 769, 770, 771, 772, 808, 814, 815.$ radical:  $234, 295, 296, 1100, 1216$ . \radical primitive: 295. radical\_noad: 725, 732, 738, 740, 776, 809, 1217. radical\_noad\_size: 725, 740, 809, 1217. radicalDegreeBottomRaisePercent: 742.  $radical Display Style Vertical Gap: 742, 780.$ radicalExtraAscender: 742. radicalKernAfterDegree: 742.  $radical KernBeforeDegree: 742.$  $radicalRule Thickness: 742, 780.$  $radical Vertical Gap: 742, 780.$ radix:  $396, 472, 473, 474, 478, 479, 482.$  $radix_backup: 396*$ \raise primitive: 1125. Ramshaw, Lyle Harold: 574. random\_seed: 114, 458, 1391,\* 1413. \randomseed primitive: 450.  $random\_seed\_code: 450, 451, 458.$ randoms: 114, 128, 129, 130, 131.  $rbrace_{\text{space\_ptr}}$ : 423, 433, 434\*  $read: 1392^*1393^*$ \read primitive: 295. read\_file:  $\frac{515}{520}$ , 520, 521, 1329\* read\_font\_info: 595,\* 599,\* 1094, 1311.\* \readline primitive: 1570. read\_open:  $\frac{515}{516}$ , 516, 518, 520, 521, 536, 1329\*  $read\_sixteen: 599,600,603*$ read\_to\_cs: 235,\* 295, 296,\* 1264, 1279, 1570. read\_toks: 333, 517, 1279. ready\_already:  $85, \frac{1385}{1386}$ , 1386\* real: 3, 113, 132, 208, 212, 655, 667, 1177, 1179,  $1445, 1533, 1696*$ real addition:  $1179, 1699$ <sup>\*</sup> real division: 700, 706, 715, 718, 858, 859, 1177, 1179, 1699\* real multiplication:  $136, 212, 663, 672, 857,$  $1179, 1699*$  $real\_point: 1445.$  $real\_rect:$  1445.  $rebox: 758, 788, 794.$  $reconstitute: 959, 960, 967, 969, 970, 971, 1086.$  $reorder\_change\_filename: 569*$ recursion: 80, 82, 199, 206, 224, 228, 229, 396, 436, 441, 533, 562, 628, 654, 734, 762, 763, 768, 798, 1003, 1011, 1013, 1387, 1438, 1492.  $ref\_count: 423, 424, 435*$ 

reference counts: 174, 226, 227, 229, 305, 321, 337, 1631, 1632. *reflected*:  $652, 1532$ <sup>\*</sup>,  $1549$ <sup>\*</sup> 235, 445, 446, 447, 1264, 1275, 1278,  $register:$ 1289, 1290, 1291, 1634, 1643, 1645. rel\_noad: 724, 732, 738, 740, 771, 805, 809, 815, 1210, 1211.  $rel\_penalty: 262, 724, 809.$ \relpenalty primitive: 264\*  $rel\_penalty\_code: 262^*_{12} 263^*_{12} 264^*_{13}$ relax: 233, 295, 296, 388, 403, 406, 438, 513, 541, 1099, 1278, 1595.  $\text{relax primitive: } \frac{295}{295}.$  $release_{font_{\text{}}.}$  release\_font\_engine: 744. rem\_byte:  $\frac{580}{589}$ , 589, 592, 605, 751, 756, 784, 793, 797, 965, 1094. remainder: 108, 110, 111, 492, 493, 578, 579, 580, 759, 760.  $remember\_source\_info: 1737*$ remove\_item: 234, 1158, 1161, 1162. rep: 581.  $replace_c: 1696*$ replace\_count:  $167, 201, 221, 877, 888, 906, 917,$ 930, 931, 972, 1088, 1134, 1174, 1420. report\_illegal\_case: 1099, 1104, 1105, 1297, 1440, 1442, 1443, 1444. *requires\_units:*  $482$  $reset: 26*$ \resettimer primitive: 1398\* reset\_timer\_code: 1398,\* 1401, 1403\* restart: 15, 147, 148, 371, 376, 387, 389, 390, 392, 403, 414, 447, 474, 689, 796, 797, 830, 833, 837, 863, 946, 1205, 1269, 1420, 1593, 1594, 1599.  $restore\_cur\_string:$  505, 506.  $restore\_old\_value:$   $298, 306, 312.$ restore\_sa: 298, 312, 1648. restore\_trace: 307, 313, 314, 1634. restore\_zero: 298, 306, 308. restricted shell:  $65^*$ , 458, 571,  $1680^*$ *result:*  $\frac{45}{46}$ ,  $\frac{46}{1445}$ ,  $\frac{1685}{1693}$ resume\_after\_display: 848, 1253, 1254, 1260. reswitch: 15, 371, 373, 382, 396, 402, 498, 655, 658, 689, 691, 692, 769, 771, 988, 989, 1083, 1084, 1088, 1090, 1099, 1192, 1201, 1205, 1532, 1533, 1534, 1538, 1576. return:  $15, \ \frac{16^*}{2}$ return\_sign:  $126$ , 127. *reverse:* 3, 1531, 1532, 1533. *reversed:*  $652, 1524, 1531*$ rewrite:  $26^*$  $raba: 621.$ 

*rh* : 132<sup>\*</sup>, 136, 140, 157<sup>\*</sup>, 170, 239<sup>\*</sup>, 245<sup>\*</sup>, 247, 260, 282\*, 283, 298, 727, 1628. \right primitive: 124[2.](#page-60-0) *right brace* : 233, 319, 324, 328, 377, 387\*, 423, 476, 509, 512, 833, 989, [1015](#page-62-0), 1121, 1306\*, 1493. *right [brac](#page-161-0)e [limit](#page-185-0)*: 319, 355\*, 356, 426, 433, 434\*, 509, 512, 1493. *right brace token*: [319,](#page-42-0) [369\\*,](#page-128-0) 1119, 1181, 1280, 1434\*, 1737\*. *right delimiter* : 725, 739, [79](#page-42-0)2, [12](#page-46-0)[35,](#page-48-0) 1236. *right hyphen min*: 262\*, 1145\*, 1254, 1439, 1440. \righthyphenmin primitive: 264\*. *right\_hyphen\_min\_code*: 262\* 263\* 264\* \rightmarginkern primitive: 503. *right margin kern code* : 503, 504, 506, 507. *right noad* : 729, 732, 738, 740, 768, 770, 771, 808, 809, 810, 1238, 1242, 1245. *right ptr* : 641, 642, 643, 651. *right pw*: 688, 877, 929. *right side* : 179, 460, 507, 688, 929, 1307. *right skip*: 250, 875, 928, 929, 1551, 1654. \rightskip primit[ive:](#page-98-0) 252. *right skip code* : 250, 251, 252, 507, 929, 934, 1551, 1557. *right\_to\_left*: 652, 661,\* 664, 666, 670,\* 671, 675, 1524, 1525, 1545. *rightskip*: 929. *right1* : 621, 622, 643, 646, 652. *right2*: 621, [64](#page-25-0)6. *right3* : 621, 646. *right4* : 621, 646. *rlink*: 146, 147, 148, 149, 151, 152, 153, 154, 167, 173, 189, 19[4,](#page-31-0) 820, 867, 869, 1365\*, 1366\*. \romannum[eral](#page-179-0) primitive: 503. *roman numeral code* : 503, 504, 506, 507. *round*: 3, 136, 212, 656, 663, 672, 749, 857, 1179, 1699\*. *round decima[ls](#page-25-0)* : 106, 107, 487. *round glue* : 663, [1537.](#page-142-0) *round xn over d* : 198, 688. *rover* : 146, 147\*, 148, 149, 150, 151, 152, 153, 154, 189, 194, 1365\*, 1366\* \rpcode primitiv[e:](#page-108-0) 1308. *rp code b[ase](#page-93-0)* : [179](#page-98-0), 460, 1307, 1308, 1309. *rsb*: 117[7,](#page-93-0) 1[179.](#page-98-0) *rt hit*: 960, [961](#page-26-0), 964\*, 965, 1087, 10[89,](#page-32-0) 1[094.](#page-33-0) *rule dp*: 628\*, 660\*, 662, 664, 669, 671, 673. *rule ht*: 628\*, 660\*, 662, 664, 669, 671, 672, 673, 674. *rule\_node*: 160,\* 161, 172, 2[01,](#page-166-0) 209, [228](#page-167-0),\* 232,\* 660,\* 664, 669, 673, 691, 693, 711, 712, 773, 809, 853, 889, 890, 914, 918, 919, 1022, 1027, 1054, 1128, 1141, 1175, 1201, 1535\*, 1544\*.

*rule\_node\_[size](#page-93-0)*: [16](#page-98-0)0\*, 161, 228\*, 232\*, 1544\*, 1734\*. *rule save* : 848, [852](#page-165-0). *rule thickness* : 780. *rule\_wd:*  $\underline{628}$ \* 660\*, 662, 663, 664, 665, 669, 671, 673, 1509, 1532, [1535](#page-62-0), 1536, 1539, 1540\*. rules aligning [with](#page-59-0) characters: 625. *run*: 877. *runaway* : 142, 336<sup>\*</sup>, 368<sup>\*</sup>, 430, 521. Runaway...:  $336*$ *runsystem*: 1433\*. *runsystem [re](#page-25-0)t*: 1[433\\*.](#page-27-0) *rval* : 742, 743. *s*: <u>44, 45, 46, 58, 59, 63, 66</u>\*, 67, 97<sup>\*</sup>, 98<sup>\*</sup>, 99<sup>\*</sup>, 107, 112, 147, 152, 171, 203, [204,](#page-112-0) [289,](#page-119-0) 294, 314, 423,  $\overline{441}$ ,  $\overline{505}$ ,  $\overline{508}$ ,  $\overline{517}$ ,  $\overline{564}$ ,  $\overline{565}$ ,  $\overline{595}$ ,  $\overline{676}$ ,  $\overline{684}$ 689, 710, 730, 741, 749, 763, 769, 781, 839, 848, 878, 910, 925, 954, 988<sup>\*</sup>, 1020<sup>\*</sup>, [1022,](#page-173-0) 1041 1066, 1114, 1115, 1177, 1192, 1252, 1290, 1311\*, 1333, 1404, 1411, 1415, 1489, 1493, 1529, 1555, 1564, 1593, 1632, 1634, 1685, 1686, 1689\* *s max* : 749. *sa* : 781. *sa bot mark* : 1636, 1639, 1641. *sa chain*: 298, 312, 1646, 1647, 1648, 1652. *sa def* : 1650, 1651. *sa def box* : 1131, 1650. *sa define* : 1280, 1281, 1290, 1650. *sa destroy* : 1649, 1650, 1651, 1652. *sa dim*: 1631, 1634. *sa first mark* : 1636, 1639, 1640, 1641. *sa index* : 1626, 1631, 1632, 1633, 1648, 1649, 1652. *sa int*: 461, 1291, 1631, 1632, 1634, 1648, 1650, 1651, 1652. *sa lev* : 1631, 1648, 1[650,](#page-153-0) 1651, 1652. *sa level* : 298, 312, 1646, 1647, 1648. *sa loc*: 1648, 1652. *sa\_mark* : 1031, 1[066,](#page-121-0) 1389<sup>\*</sup>, 1627, 1628. *sa null* : 1626, 1627, 1628, 1631. *sa num*: 1631, 1633. *sa ptr* : 449, 461, 1088\*, 1281, 1291, 1631, 1632, 1634, [1648](#page-142-0), [1649](#page-143-0), 1650, 1651, 1652. *sa ref* : 1631, 1632, 1648. *sa restore* : 312, 1652. *sa root*: 1365\*, 1366\*, 1627, 1629, 1630, 1632. *sa save* : 1648, 1650. *sa split bot mark* : 1636, 1637, 1638. *sa split first mark* : 1636, 1637, 1638. *sa top mark* : 1636, 1639, 1640. *sa type* : 461, 1291, 1631, 1634, 1643. *sa used* : 1626, 1630, 1631, 1632, 1636. *sa w def* : 1650, 1651. *sa word define* : 1290, 1650.

*save area delimiter* : 560\*. *save arith error* : 108\*, 6[03\\*.](#page-173-0) *save cond ptr* : 533, 535, 544. *save cs ptr* : 822, 825. *save cur cs* : 441, 1410, [1689](#page-173-0)\*. *save cur string* : 50[5,](#page-75-0) 506. *save cur [val](#page-106-0)* : 485, 490. *save def ref* : 505, 5[06,](#page-135-0) 1689\*. *save ext [delim](#page-96-0)[iter](#page-98-0)* : 560\*. *save f* : 7[93\\*,](#page-165-0) 795, [800](#page-165-0), 801, [802,](#page-99-0) [803,](#page-100-0) 805. *save for after* : 310, 1325\*. *save\_h*:  $\frac{655}{661*665}$ , 666, 667\*, 670\*, 675, 1426, 1430, 1531\*, 1532\*. *save index* : 298, 304, 306, 310, 312, 1489, 1585, 1588, 1648. *save level* : [29](#page-96-0)8, [29](#page-99-0)9, 304, 306, 310, 312, 1489, 1588, 1648. *save link* : 878, 905. *save loc*: 655\*, [667\\*.](#page-150-0) *save name in p[rogres](#page-170-0)s* : 560\*. *save native len*: [61](#page-55-0), 1088\*. *save [poin](#page-55-0)ter* : 1386\*, 1488, 1489, 158[4\\*.](#page-129-0) *save pool ptr* : 1680\*. *save ptr* : 298, 301\*, 302, 303, 304, 306, 310, 312, 313\*, 315, 684, 85[2,](#page-64-0) 11[40,](#page-65-0) 1153, 1154\*, 1171, 1174, 1196, [12](#page-68-0)07, 1222\*, 12[26,](#page-173-0) 1228, 1240, 1248, 1358, 1[489](#page-10-0), [15](#page-23-0)8[5,](#page-55-0) 1588, [1648.](#page-150-0) *save scanner status* : 396\*, 401\*, 402, 423, 505, 506, 529, 533, 536, 542, 1577, [16](#page-55-0)89\* *save size* : 32\*, 133\*, 301\*, [303](#page-55-0), 1386\*, [13](#page-57-0)88\*, 1488. *save split top skip*: 1066, 1068. *save [stack](#page-150-0)* : [229](#page-157-0), 298, 300, 301\*, 303, 304, 305, 306, 307, 311, 3[12,](#page-75-0) 3[13\\*,](#page-173-0) 315, 330\*, 406, 524, 684, 816, [1116,](#page-170-0) 1125, 1185, 1194, 1204, 1207, 1386\*, 1393\*, 1488. *save stop at space* : 560\*, 1689\*. *save str [ptr](#page-96-0)* : [168](#page-98-0)0\*. *save style* : 763, 769, 798. *save type* : 298, 304, 306, 310, 312, 1648. *save\_v*: 655,\* 661,\* 666, 667,\* 670,\* 674, 675, 1426, 1430. *save vbadness* : 1066, 1071. *save vfuzz* : 1066, 10[71.](#page-130-0) *save warning index* : 423, 505, 506, 561\*. *saved*: 304, 684, 852, 1137, 1140, 1153, 1154, 1171, 1173, 1196, [1207](#page-77-0), 1222\*, 1226, 1228, 1240, 1248, 1471, 1472, [148](#page-77-0)9, 1490, 1491. *saved chr* : 505, [506.](#page-77-0) *saved cur area* : 565\*. *saved cur ext*: 565\*. *saved cur name* : 565\*. *saved math style* : 800, 805.

*saving hyph codes* : [26](#page-42-0)2\*, 1014\*. \savinghyphcodes primitive: 1467. *saving hyph codes code* : [26](#page-42-0)2\*, 1467, 1469. *saving [vd](#page-23-0)i[scar](#page-24-0)ds* : [262\\*,](#page-26-0) 1031, 1053, 167[0.](#page-36-0) \savingvdiscards primitive: 14[67.](#page-83-0) *saving vdiscards [co](#page-89-0)[de](#page-90-0)* : 262\*, 1467, 1469. *sc*: 132, 135, 136, 157, 174, 184, 189, 239, 245, 273, 276, 277, 447, 454, 459, 585\*, 589\*, [592,](#page-154-0) [593,](#page-157-0) 606, 608\*, 610\*, 615, 742, 743, 744, 823, 870, 871, 880, 891, [89](#page-22-0)2, 896, 898, 908, 909, 937, [109](#page-23-0)6, [12](#page-24-0)[03,](#page-27-0) 1260, [1301](#page-28-0), 1302, [13](#page-30-0)07, 1391\*, 1393\*, 1484, 1[631,](#page-81-0) [1653](#page-82-0)[.](#page-86-0) *scal[ed](#page-96-0)* : [105,](#page-99-0) 106, 107, 108\*109, 110, 111, 112, 114, 130, 132, 135, 171, 174, 180, 198, 202, 203, 481, 482, 485, 488, 583, 584, 595, 620, 628, 643, 652, 655\*, 667\*, 685, 688, 689, 710, 721, 742, 743, 744, 747, 748, 749, 755, 758, 759, 760, 762, 769, 778, 779, 780, 781, [787](#page-134-0), [793](#page-147-0)\*, [800,](#page-154-0) 810, 839, 848, 871, 877, 878, 887, [895,](#page-177-0) 925, 960, 1024, 1025, 1031, 1034, 1036, 1048, 1066, 1122, 1140, 1177, 1192, 1252, 1311\*, [1377\\*,](#page-133-0) 1391\*, 1429, 1529, 1533, 1555, 1653, 1655, 1696\*. scaled: 1312. *scaled base* : 273, 275, 277, 1278\*, 1291. *scan and pack name* : 467, 1446, 1447, 1454, 1455, 1456. *scan box* : 1127, 1138, 1295. *scan char class* : 467, [1286](#page-133-0). *scan char class not ignored* : 449, 467, 1280, 1281. *scan char num*: 460, 467, 468, 989, 1092, 1177, 1178, 1205, 1208, 1278\*, 1307. *scan decimal* : 483, 1445. *scan delimiter* : 1214, 1217, 1236, 1237, 1245, 1246. *scan delimiter int*: 471, 1205, 1208, 1214. *scan dimen*: 444, 474, 481, 482, 483, 496, 497, 1115. *scan eight bit int*: 467, 11[53.](#page-76-0) *scan [expr](#page-136-0)* : 1591, 1592, 1593. *scan fifteen bit int*: 470, [12](#page-76-0)05, [12](#page-173-0)08, 1219, 1278\*. *scan file name* : 295, 364, 561\*, 562, 572\*, 1311\*, 1329\*, 1406, 1445, 1448, 1456, 1689\*. *scan file name braced* : [561\\*,](#page-136-0) [1689\\*.](#page-159-0) *scan font ident*: 449, 46[0,](#page-68-0) 506, [61](#page-171-0)2, 613, 1288, 1307, 1454, 1460, 1481, 1580. *scan four bit int*: 469, 1329\*, 1405\*, 1684\*. *scan four bit int or 18* : 536\*, 1684\*. *scan general text*: 1492, 1493, 1498, 1564. *scan glue* : 444, 496, 830, 1114, 1282, 1292, 1598. *scan glyph number* : 460, 467, 1307. *scan int*: 443, 444, 466, 467, 468, 469, 470, 471, 472, 474, 481, 482, 496, 506, 538, 539, 544, 613, 1157, 1279, 1282, 1286, 1292, 1294, 1297,

1298, 1300, 1302, 1307, 1312, 1405\*, 1413, 1440, 1444, 1445, 1454, 1458, 1460, 1484, 1596, 1622, 1677, 1684\*. *scan keyword* : 187, 441, 467, 488, 4[89,](#page-112-0) 4[90,](#page-117-0) 491, 493, 497, 498, 506, 684, 1136, 1153, 1219, 1279, 1290, 1312, 1409, 1445. *scan left brace* : 437, 508, 684, 833, 988\*, 1014\*, [1079,](#page-133-0) 1153, 1171, 1173, 1207, 1226, 1228, 1493. *scan math* : 1204, 1205, 1212, 1217, 1219, 1230. *scan math [class](#page-133-0) int*: 469, 1205, 1208, 1214, 1219, 1278\*, 1286. *scan math fam int*: 469, 612, 1205, 1208, 1214, 1219, 1278\*, 1286, 1288. *scan mu glue* : 1596, 1597, 1598, 1618. *scan normal dimen*: 482, 498, 538, 684, 1127, 1136, 1236, 1237, 1282, 1292, 1297, 1299, 1301, 1302, 1307, 1313, 1445, 159[6.](#page-133-0) *scan normal glue* : 1596, 1597, 1598, 1614, 1615, 1619. *scan optional equals* : 439, 830, 1278\*, 1280, 1282, 1286, 1288, 1290, 1295, 1297, 1298, 1299, 1300, 1301, 1302, 1307, 1311, [1329](#page-133-0), 1406. *scan pdf ext toks* : [50](#page-138-0)6, 1410. *scan register num*: 420, 449, 454, 461, 506, 540, 1133, 1136, 1155, 1164, 1278\*, 1280, 1281, 1291, 1295, 1301, 1350\*, 1621, 1622. *scan rule spec*: 498, 1110, 1138. *scan something internal* : 443, 444, 447, 466, 474, 484, 486, 490, 496, 500, 1591. *scan spec*: 684, 816, 822, [1125,](#page-117-0) 1137, 1221\*. *scan tokens* : 1558. \scantokens primitive: 1558. *scan toks* : 321, 499, 508, 1[014\\*,](#page-133-0) 1155, 1272, 1280, 1333, 1342, 1407, 1409, 1410, 1434, 1492, 1689\* *scan usv num*: 447, 448, 468, 506, 1084, 1[088\\*,](#page-133-0) 1205, 1208, 1214, 1219, 1278\*, 1286, 1481, 1580. *scan xetex del code int*: 1286. *scan xetex math char int*: 469, 1205, 1208, 1278\*, 1286. *scanned result*: 447, [448](#page-59-0), [449](#page-61-0), 452, [456](#page-62-0), [45](#page-64-0)9[,](#page-65-0) 460, 462, 467. *scanned result end* : 447. *scanner status* : 335, 336\*, 361\*, 366, 369\*, 396\*, 401\*, 402, 423, 425, 505, 506, 508, 517, 529, 533, 536\*, 542, 825, 837, 1099, 1493, 1577, 1689\*. *script c*: 800, 805. *script f* : 800, 801, 802, 803, 805. \scriptfont primitive: 1284. *script g* : 800, 801, 802, 803, 805. *script head* : 800, 801, 802, 803, 805. *script mlist*: 731, 737, 740, 774, 805, 1228. *script ptr* : 800, 805.

\scriptscriptfont primitive: 1284. *script script mlist*: 731, 737, 740, 774, 805, 1228. *script script [size](#page-6-0)* : 12\*, 260, 800, 1249, 1284. *script script style* : 730, 736, 774, 1223. \scriptscriptstyle primitive: 1223. *script size* : 12\*, 260, 741, 746, 750, 800, 1249, 1284. *script space* : 273, 801, 802, 803. \scriptspace primitive: 274. *script space code* : 273, 274. *script style* : 730, 736, 745, 746, 774, 800, 814, 1223. \scriptstyle primitive: 1223. *scriptPercentS[cal](#page-17-0)e[Do](#page-18-0)w[n](#page-20-0)*: 742[.](#page-20-0) *scripts allowed* : 729, 1230. *scriptScriptPercentScaleDown*: 742. *scroll mo[de](#page-172-0)* : 75\*, 77\*, 88\*, 90, 97\*, 565\*, 1316, 1317, 133[5.](#page-29-0) \scrollmode [prim](#page-70-0)it[ive:](#page-80-0) [1316](#page-172-0). *search* : 1685\*. *search mem*: 190\*, 197, 281, 1393\*. *search string* : 552\*, 572\*, 1685\*, 1686\*. *second indent*: 895, 896, 897, 937. *second pass* : 876, 9[11](#page-2-0), 914. *second width* : 895, 896, 897, 898, [937.](#page-153-0) *seconds and micros* : 1411, 1412, 1414. Sedgewick, [R](#page-15-0)obert: 2\*. see the transcript file...:  $1389*$ *seed* : [1](#page-78-0)29. *selector* : 54, 55, [57,](#page-152-0) [58,](#page-153-0) 59, 63, 66, 75, [79,](#page-160-0) 90, [94,](#page-162-0) [96,](#page-163-0) 102, 271, 341, [342,](#page-173-0) 3[46,](#page-185-0) 390, 500, 505, 506, 569, 570, 653, 676, 678, 1311, 1319, 1333, 1347, 1352, 1382, 1387\*, 1389\*, 1410, 1431, 1433\*, 1436\*, 1437\*, 1498, 1564, 1689\*, 1739\*. *semi simp[le](#page-34-0) group*: 299, 1117, 1119, 1122, 1123, 1471, [148](#page-34-0)9. *serial* : 869, 893, 894, 904. *set aux* : 235\*, 44[7,](#page-18-0) 450, 451, 452, 1264, 1296. *set box* : 235\*, 2[95,](#page-34-0) 296\*, 1264, 1295. \setbox primitive: 295. *set box allowed* : 80\*, 81, 1295, 1324. *set box dimen*: 235\*, 447, 450, 451, 1264, 1296. *set box lr* : 652, 855, 8[56,](#page-97-0) 1248, 1256, 1524, 1531\*. *set box lr end* : 652. *set break width to background* : 885. *set char 0* : 621, 622, 658\*. *set class field* : 258, 1205, 1208, 1219, 1278\*, 1286. *set conversion*: [4](#page-112-0)9[3.](#page-117-0) *set conversion e[nd](#page-108-0)* : 493. *set cp code* : 1307. *set cur lang* : 988\*, 1014\*, 1145\*, 1254. *set\_cur\_r* : 962, 964\*, 965. *set family field* : 258, 1205, 1208, 1219, 1278\*, 1286.

*set font*: 235\*, 447, [588,](#page-22-0) 612, 1264, 1271, 1311\*, 1315. *set glue ratio one* : 113\*, 706, 718, 858, 859. *set glue ratio zero*: 113\*, 158, 699, 700, 706, 714, 715, 718, 858, 85[9.](#page-112-0) *set glyphs* : 621, 622, 1426, 1430. *set height zero*: [1024](#page-34-0). *set hyph index* : 939, 988\*, 1422, 1423, 1669. *set input file encoding* : 14[46.](#page-158-0) *set interaction*: 235\*, [126](#page-158-0)4, 1316, [131](#page-158-0)7, 1318. *set justified native glyphs* : 656. \setlanguage primitive: 1398\*. *set\_language\_code*: 1398\* 1401, 1403[\\*.](#page-121-0) *set lc code* : 946, 949, 950, 951, 991, 166[9.](#page-106-0) *set math char* : 1208, 1209. *set native char* : 656, 744, 947, 957, 10[88\\*,](#page-121-0) 1420. *set native glyph [metri](#page-34-0)cs* : 749, 781, 783, 793\*, 799, 1444. *set native met[rics](#page-34-0)* : 169, 744, 947, 957, 1088\*, 1420. *set page dimen*: 235\*, 447, 1036, 1037, 1038, 1264, 1296[.](#page-34-0) *set page int*: 235\*, 447, [450,](#page-158-0) 451, 1[264,](#page-158-0) 1296, 1502. *set page so far zero*: 1041. *set prev graf* : 235\*, 295, 296\*, 447, 1264, 1296. *set random seed code* : 1398\*, 1401, 1403\*. \setrandom[seed](#page-34-0) primitive: [1](#page-53-0)398\*. *set rule* : 619, 621, 622, 662. *set sa box* : 1632. *set shape* : 235\*, 259, 295, 296\*, 447, 1264, 1302, 1675. *set text and glyphs* : 621, 622, 1430. *set trick count*: 346, 347, 348, 350. *setLen*: 744. *setPoint*: 1445. *settingNameP*: 744. *setup bound var* : 138[6\\*.](#page-150-0) *setup bound var [end](#page-97-0)* : [1386](#page-179-0)\*. *setup bound var end end* : 1386\*. *setup bound variable* : 1386\*. *set1*: 621, 622, 658,\* 1699\* *set2* : 62[1.](#page-40-0) *set3* : 621. *set4* : 621. *sf code* : 256\*, 258, 447, 1088\*, 1286. \sfcode primitive:  $1284$ . *sf code base* : 2[56\\*,](#page-16-0) 261, [447](#page-68-0), [448](#page-79-0), [1284](#page-160-0), [128](#page-170-0)5, 1286, 1287[.](#page-26-0) *shape ref* : 236, 258, 305, 1124, 1302. *shellenabl[edp](#page-106-0)*: 65\*, 458, 536\*, 571\*, 1433\*, 1680\*. *shift amount*: 157\*, 158, 184, 210, 661\*, 666, 670\*, 675, 689, 693, 710, 712, 723, 749, 763, 780, 781, 793\*, 794, 800, 801, 803, 807, 847, 854,

855, 856, 937, 1130, 1135, 1179, [1545](#page-106-0), 1551, 1555, 1556, 1557. *shift case* : 1339, 1342. *shift down*: 787, 788, 789, 790, 791, 793\*, 795, 800, 8[01,](#page-93-0) 8[03,](#page-101-0) 806. *shift\_[up](#page-164-0)*: 787, 788, 789, [790](#page-177-0), 791, 793, 795, 800, 802, 803, 807. *ship out*: 628\*, 676\*, 683, 855, 856, 1077, 1129, 1451\*, 1510, 151[5,](#page-30-0) 1695\*. \shipout primitive: 1125. *ship out flag* [:](#page-22-0) 11[25,](#page-23-0) 1129, 1491. *short display* : 199, 200\*, 201, 219, 705, 905, 1393\*.  $short\_display_n: 224.$ *short real* : 113\*, 132\*. *shortcut*: 481, [482.](#page-34-0) *shortfall* : 878, 899, 900, 901, 1653, 1658, 1660, 1661. *shorthand def* : 235\*, 1264, 127[6\\*,](#page-37-0) 12[77\\*,](#page-42-0) 1[278\\*.](#page-101-0) \show primitive: 1345. *show activities* : 244, 1347\*. show<sub>-</sub>box: 206, 208, [22](#page-42-0)4, [244](#page-157-0), 245, 262, 676, 679, 705, 717, 1040, 1046, 1175, [13](#page-48-0)50\*, 1393\*. \showbox primitive: 1[345.](#page-42-0) *show box breadth* : 262\*, 139[3\\*.](#page-137-0) \showboxbreadth [pri](#page-42-0)[mitive](#page-157-0): 264\*. *show box breadth code* : 262\*, [263](#page-48-0)\*, 264\*. *show box code* : 1345, [134](#page-42-0)6, [13](#page-46-0)4[7\\*.](#page-48-0) *show box depth* : [262\\*,](#page-137-0) 1393\*. \showboxdepth [p](#page-15-0)rimit[ive](#page-19-0): 264\*. *show box [dept](#page-80-0)h code* : 262\*, 263\*, 264\*. *show code* : 1345, 1347\*. *show context*: 54\*, 82, 86\*, 92, 340, 341, 348, 565\*, 570, 57[2\\*,](#page-50-0) 1585, 1587, 1588. *show cur cmd chr* : 329, 3[99,](#page-164-0) 529, 533, 545, 1085, 1265. *show eqtb*: 278\*, 314, [1634.](#page-165-0) *show groups* : 1485, 1486, 1487\*. \showgroups primitive: 1485. *show ifs* : 1499, 1500, 1501\*. \showifs primitive: 1499. *show info*: 734, 735. *show lists code* : 1345, 1346, [1347](#page-157-0)\*. \showlists primitive: 1345. *show node list*: 199, [202](#page-153-0)\*, [206,](#page-164-0) 207, 208, 221, 224, 259, 732, [734,](#page-42-0) [735,](#page-49-0) [737,](#page-185-0) 1393\*, 1634. *show sa* : 1634, 1650, 16[51,](#page-48-0) 1652. *show save groups* : [1389](#page-42-0)\*, [148](#page-46-0)[7\\*,](#page-48-0) 1489. *show stream*: 262\*, 266\*, 1739\*. \showstream primitive: 264\*. *show stream code* : 262\*, 263\*, 264\*. \showthe primitive: 1345. *show the code* : 1345, 1346.

350, 434\*, 506, 1393\*, [141](#page-137-0)0, 1431, 1634, 1689\*.

*show tokens* : [1494](#page-36-0), [149](#page-36-0)5, 1496.

\showtokens primitive:  $1494$ .

*show whatever* : 1344, 1347\*. *shown mode* : 239\*, 241\*, 329.

- *shrink* : 174, 175, 189, 204, 465, 497, 656, 663, 672, 698, 713, 759, 857, 873, 875, 886, 916, 1030, 1058, 1063, 1096, 1098, 1202, 1283, 1293, 1294, 1509, 1557, 1601, 1602, 1605, 1606, 1607, 1609, 1615.
- *shrink order* [:](#page-26-0) 1[74,](#page-31-0) 1[89,](#page-96-0) 2[04,](#page-99-0) 497, 656, 663, 672, 698, 713, 759, 857, 873, 874, 1030, 1058, 1063, [120](#page-13-0)2, 1293, [1509](#page-118-0), [1557](#page-142-0), [1602](#page-154-0), 1605, 1614.
- *shrinking* : 157\*, 212\*, 655\*, 667\*, 706, 718, 857, 858, 859, 1202, 1509, 1533.
- *si* :  $38,42,73,1018,1364,1391,1565,1667$ . *side* : 688.
- *simple group*: 299, 1117, 1122, 1471, 1489. Single-character primitives: 297.
	- \− : 1168.
	-
	- $\sqrt{$  : 2[95.](#page-68-0)
	- $\setminus_{\sqcup}$ : 295.
- *single\_base*: 248<sup>\*</sup>, 292<sup>\*</sup>, 293, 294, 384, 402, 403, 408, 476, 536\*, 1099, 13[11\\*,](#page-82-0) 1[343,](#page-90-0) 1579. *size\_[code](#page-146-0)* : [742.](#page-147-0)

*sizeof* : 60, 62, 744, 1417, 1445.

- *skew char* : 179, 460, 584\*, 611\*, 744, 785, 1307, 1376\*, 1377\*, 1391\*.
- \skewchar primitive: 1308.
- *skewedFractionHorizontalGap*: 742. *skewedFractionVerticalGap*: [74](#page-133-0)2.
- *skip*: 250, 461, 1063.
- \skip primitive: 445.
- *skip base* : 250, 253, 255, 1278\*, 1291.
- *skip blanks* : 333, 374, [375,](#page-131-0) 377, 379, 384. *skip byte* : 580, [592,](#page-131-0) [785,](#page-132-0) 7[96,](#page-133-0) 797, 963, 1093.
- *skip code* : 1112, 1113, 1114.
- \skipdef prim[itive](#page-59-0):  $1276$ <sup>\*</sup>
- 
- *skip def code* : 1276\*, 1277\*, 1278\*. *skip line* : 366, [528,](#page-90-0) 529.
- 
- *skipping* : 335, 336\*, 366, 529.
- *SLANT* : 621.

*slant*: 582, 593, [61](#page-16-0)0, 6[21,](#page-79-0) 7[44,](#page-80-0) 1[177,](#page-91-0) 1179, 1699\* *slant code* : 582, [593](#page-157-0).

- *slow make string* : 552\*, 744, 995\*, 1686\*.
- *slow\_print*: 64, 65\*67, 571\*572\*616\*1315, 1334, 1337, 1382, 1393\*, 1693\*, 1697\*, 1698\*.
- *small char* : 725, 733, 739, 749.

*small char field* : 725, 1214.

*small fam*: 725, 733, 739, 749, 780.

- *small\_node\_size*: 163\*, 166\*, 16[7,](#page-27-0) 22[8\\*,](#page-28-0) 232\*, 697, 956, 964\*, 968, [109](#page-64-0)1\*, 1154\*, 1155, 1417, 1418, 1439, 1440, 1450, 1538, 1549\*. *small number* : 59, 105, 106, 171\*, 176\*, 178, 198, 294, 371, 396\*, [423,](#page-109-0) [447,](#page-112-0) [472,](#page-115-0) [474,](#page-117-0) 485, 496, 499,
- 500, 505, 517, 524, [529,](#page-128-0) 532, 533, 558\*, 643, 688, 689, 710, 730, 762, 763, [769,](#page-134-0) [800,](#page-137-0) 810, [87](#page-153-0)7, 940, [942,](#page-159-0) [959,](#page-160-0) 960, [97](#page-162-0)5\*, 988\*, 998\*, 1014\*, 1024, 1041, 1114, 1129, 1140, 1145\*, 1230, [1235,](#page-173-0) 1245, 1252, 1265, 1[290,](#page-114-0) 1300, 1301, 1311\*, 1347\*, 1389\*, 1404,
- 1405\*, 1433\*, 1436\*, 1445, 1515, 1529, 1593, 1626, [163](#page-13-0)0, 1632, 1634, 1636, 1653, 1689\*.
- *small op*: [99](#page-95-0)[7\\*.](#page-102-0)
- *small [plan](#page-118-0)e [and](#page-142-0) fam fi[eld](#page-160-0)* : [725,](#page-162-0) 1214.
- *so*: 38, 45, 63, 73, 74, 294, 4[41,](#page-74-0) 476, 499, 553, 554, 639, 653,\*678,\*[814,](#page-142-0) 985,\*1007, 1009, 1010, 1013, 1017\*, 1363\*, 1431, 1[433\\*,](#page-58-0) [1436](#page-60-0)\*, [156](#page-61-0)5, [16](#page-80-0)6[6.](#page-150-0)
- Sor[ry, I](#page-185-0) can't find...:  $559*$
- *sort [avai](#page-22-0)l* : 153, 1365\*.
- *source filename stack* : 334\*, 358\*, 361\*, 572\*, 1386\*, 1737\*.
- sp:  $108^*$  623.
- sp : 493.
- *space* : 582, 593, 744, 796, 799, 1096.
- *space adjustment*: [179](#page-36-0), 217, 656, 885, 927, 1088\*. *space [clas](#page-121-0)s* : 1086, 1088\*.
- *space code* : 582, 593, 613, 1096.
- *space factor* : 238, 239\*, 452, 834, 835, 847, 1084, 1088\*, 1097, 1098, 1110, 1130, 1137, 1145\*, 1147, 1171, 1173, 1177, 1250, 1254, 1296, 1297.
- \spacefactor primitive: 450.
- *space shrink* : 582, 593, 744, 1096.
- *space shrink code* : 582, 593, 613.
- *space skip*: 250, 1095, 1097.
- \spaceskip primitive: 252.
- *space skip code* : 250, 251, 2[52,](#page-131-0) 1095.
- *space stretch* : 582, 593, 744, 1096.
- *space stretch code* : 582, 593.
- *space token*: 319, 427, 499, 1269\*, 1572.
- *spaceAfterScript*: 742.
- *spacer* : 233, 234, 258, 319, 321, 324, 328, 333, 367, 375, 377, 378, 379, 384, 438, 440, 441, 477, 478, 487, 499, 505, 831, 833, 839, 989, 1015, 1084, 1099, 1275.
- \span primitive: 828. *span code* : 828, 829, 830, 837, 839. *span count*: 184, 211, 844, 849, 856.
- *span node size* : 845, [846,](#page-158-0) 851.
- *spec code* : 68[4.](#page-6-0)
- *spec log* : 121, 122, 124.
- \special primitive:  $1398*$ *special char* : 12\*, 388, 828.
	-

*special\_node*: 1395, 1398, 1401, 1403, 1409, 1416, 1417, 1418, 1436\*, 1737\* *special out*: 1431, 1436\*.  $split: 1065.$ *split bot mark* : 416, 417, 1031, 10[33,](#page-153-0) 1620, 1637, 1638. \splitbotmark primitive: 418. *split bot mark code* : 416, 418, 419, 1389\*, 1620, 1642. \splitbotmarks primitive: 1620. *split disc*: 1022, 1031, 1670, 1671. \splitdiscards primitive: 1672. *split first mark* : 416, 417, 1031, 1033, 1620, 1638. \splitfirstmark primitive: 418. *split first mark code* : 416, 418, 419, 16[20.](#page-129-0) \splitfirstmarks primitive: 1620. *split fist mark* : 1637. *split max depth* : 162, 2[73,](#page-32-0) 1[031,](#page-33-0) 1122, 1154\*. \splitmaxdepth primitive: 274. *split max [depth](#page-129-0) code* : 273, 274. split\_top\_ptr: 162, 214, 228, 232, 1075, 1076, 1154\*. *split top skip*: 162, 250, 1022, 1031, 1066, 1068, 1075, 1154\*. \splitto[psk](#page-18-0)ip p[rim](#page-19-0)itive: [252.](#page-150-0) *split top skip code* : 250, 251, 252, 1023. *split up*: 1035, 1040, 1062, 1064, 1074, 1075. spotless: 80<sup>\*</sup>, 81, 85<sup>\*</sup>, [271](#page-62-0), 1386<sup>\*</sup>, 1389<sup>\*</sup>, 1585, 1587, [15](#page-67-0)8[8.](#page-87-0) spread: 684. *sprint cs* : 249, 293, 368\*, 429, 430, 432, 507, 514, 519\*, [59](#page-10-0)6\*, 1348\*. square roots: [780](#page-10-0). *src*: 169. *src specials* : 32\*. *src specials p*: 3[2\\*,](#page-5-0) 6[5\\*,](#page-15-0) 5[71\\*.](#page-150-0) *ss code* : 1112, [111](#page-5-0)3, [11](#page-110-0)14. *ss glue* : 187, 189, [75](#page-5-0)8, [1](#page-13-0)114. *ssup error line* : 1[1\\*,](#page-5-0) 5[4\\*,](#page-109-0) 1386\*. *ssup hyph size* : [11](#page-5-0)\*, [97](#page-109-0)9[\\*.](#page-150-0) *ssup max strings* : [11\\*,](#page-57-0) 38\*. *ssup trie opcode* : 11\*, 974\*. *ssup trie size* : 11\*, 974\*, 1386\*. stack conventions: 330\*. *stack glue in[to](#page-10-0) b[ox](#page-57-0)* : 749. *stack glyph into box* : 749. *stack into box* : 754, 756. *stack size* : 32\*, 331\*, 340, 351, 1386\*, 1388\*. *stackBottomDisplayStyleShiftDown*: 742. *stackBottomShiftDown*: 742. *stackDisplayStyleGapMin*: 742, 789. *stackGapMin*: 742, 789. *stackTopDisplayStyleShiftUp*: 742.

*stackTopShiftUp*: [742.](#page-169-0) *start*: 330\*, 332\*, 333, 337, 348, 349, 353, 354\*, 355\*, 356, 358\*, 359, 361\*, 390, 392, 393, 401\*, 402, 518, [57](#page-57-0)3, [15](#page-57-0)66\*. *start cs* : 371, 384, 385. *start eq no*: 1[194,](#page-150-0) 1196. *start field* : [330\\*,](#page-64-0) 332\*. *start font error [m](#page-3-0)e[ssage](#page-150-0)* : 596\*, 602, 603\*. *start here* : 5, 1386\*. *start i[np](#page-4-0)ut*: 396\*, 410, 412, 572\*, 1[391\\*.](#page-25-0) *start [of](#page-52-0) TEX* : 6\*, 1386[\\*](#page-55-0). *start par* : 234, 1142, 1143, 1144, 11[46.](#page-152-0) stat: 7,\* 139, 142, 143, 144, 145, 147,\* 152, 278,\* 287, 3[04,](#page-57-0) 3[07,](#page-57-0) 312, 313, 314, 6[77,](#page-60-0) 874, 877, [893,](#page-60-0) 903, [911](#page-61-0), 1041, 1059, 1064, 1387\*, 1472, 1634, 1650, 1651, [1652](#page-80-0). *state* : 91, 3[30\\*,](#page-57-0) 3[32\\*,](#page-57-0) 333, 337, 341, 342, 353, 355\*, 358\*, [360,](#page-140-0) 3[61\\*,](#page-170-0) 367, 371, 373, 374, 376, 377, 379, 382, [38](#page-10-0)3, [38](#page-16-0)4, [51](#page-74-0)8, 572\*, 1080\*, 1088\*, 1389\*. *state\_field*: 330, 332, 1185, 1586. *stderr*: 1360\*, 1681\* *stdout*: 32\*, 65\*, [55](#page-69-0)9[\\*.](#page-75-0) sto[mach:](#page-173-0) 436. *stop*: 233, 1099, 1100, 1106, 1107, 1108, 1148. *stop at space* : 551\*, 560\*, 572\*, 1329\*, 1678\*, 1679\*, 1689\*. *stop flag* : 580, [592,](#page-139-0) [785,](#page-153-0) 796, 797, 963, 1093. *store background* : 9[12.](#page-88-0) *store break width* : 891. *store fmt file* : 1356\*, 1389\*. *store\_four\_quarters*: 599,\*603,\*604, 608,\*609. *store new token*: [405,](#page-89-0) [406,](#page-90-0) 427, 431, 433, 441, 499, 501, 508, 509, 511, 512, 517, 518, 1493, 1572, 1578. *store\_scaled* : 606, 608\*, 610\* *str* : 749.  $str\_eq\_buf: 45, 286.$  $str\_eq\_buf: 45, 286.$  $str\_eq\_buf: 45, 286.$  $str\_eq\_buf: 45, 286.$  $str\_eq\_buf: 45, 286.$  $str\_eq\_buf: 45, 286.$  $str\_eq\_buf: 45, 286.$  $str\_eq\_buf: 45, 286.$ *str eq [str](#page-58-0)* : 46, 289, 74[4,](#page-70-0) 1[314\\*,](#page-72-0) [1685](#page-75-0)\*. *str\_[numb](#page-77-0)[er](#page-80-0)* : 2,  $\frac{38,39,40}{43,44,45,46,47,66,67}$  $\frac{38,39,40}{43,44,45,46,47,66,67}$  $\frac{38,39,40}{43,44,45,46,47,66,67}$  $\frac{38,39,40}{43,44,45,46,47,66,67}$  $\frac{38,39,40}{43,44,45,46,47,66,67}$ 83, 97\*, 98\*, 9[9\\*,](#page-147-0) 198, [203](#page-150-0), [204,](#page-154-0) 289, 294, 314, 328, 334\*, 441, 505, 547, [552\\*,](#page-170-0) [554\\*,](#page-172-0) [560\\*,](#page-172-0) 562, [56](#page-173-0)4, [565](#page-185-0)\*, 567\*, [572](#page-13-0)\*, [58](#page-13-0)4\*, 595\*, 744, 980\*, 98[3,](#page-13-0) 988\*, 1311\*, [1333](#page-51-0), [135](#page-52-0)3, 1377\*, 1386\*, 1391\*, 1410, 1415, 1489, [1564](#page-70-0), [162](#page-71-0)5, [16](#page-72-0)[34,](#page-94-0) [168](#page-101-0)0,\* 1685,\* 1686,\* 1689,\* [17](#page-102-0)38.\* *str\_pool* : 38,  $\frac{39}{6}$ , 42, 43, [44](#page-111-0), [45,](#page-112-0) 4[6,](#page-113-0) 47, 63, [73,](#page-141-0) 74, [282\\*,](#page-142-0) [287\\*,](#page-142-0) 2[91,](#page-150-0) 294, [333](#page-152-0), [441](#page-152-0), 476, 499, 5[07,](#page-160-0) [552\\*,](#page-162-0) 553\*, 554\*, 638\*, [639](#page-170-0), [653\\*,](#page-170-0) [656,](#page-173-0) 676\*, 678\*, 744, [812](#page-13-0), [81](#page-13-0)4, 983, 985\*, [98](#page-13-0)8\*, 995\*, 1315, [136](#page-52-0)2\*, 1363\*, [136](#page-52-0)4\*, 13[86\\*,](#page-70-0) 13[87\\*,](#page-75-0) 1[388\\*,](#page-80-0) [1410](#page-95-0), 1431, [14](#page-102-0)33\*, 1436\*, 1564, 1565, 1679\*, 1681\*, 1689\*. *str ptr* : 38\*, 39\*, 41, 43, 44, 47\*, 48, 63, 74, 287\*, 289, 292\*, 505, 552\*, 560\*, 572\*, 653\*, 656, 678\*,

 $$1740$ **XTTFX** 

744, 1363\* 1364\* 1377\* 1379\* 1381\* 1386\* 1388\*  $1410, 1431, 1433, 1436$ \*  $str_{1}$  *str\_room*:  $42, 44, 206, 287, 499, 551, 560, 656, 744$ , 993, 1311, 1333, 1382, 1387, 1431, 1433, 1564.  $str\_start$ : 38, 39, 47, 282, 983, 988, 1362, 1364, 1386\*  $str\_start\_macro:$   $38, 40, 41, 43, 44, 45, 46, 48,$ 63, 73, 74, 88, 287, 289, 294, 441, 476, 505, 507, 552, 553, 554, 639, 653, 656, 678, 744, 813, 985\* 995\* 1315, 1363\* 1364\* 1410, 1431,  $1433$ <sup>\*</sup>,  $1436$ <sup>\*</sup>,  $1565$ ,  $1681$ <sup>\*</sup>,  $1689$ <sup>\*</sup>  $str\_toks$ : 499, 500, 505, 506, 1498, 1737\*  $str\_toks\_cat: 499, 505.$ strcmp:  $1362*$ strcpy:  $1361*$ strerror:  $680*$ stretch: 174, 175, 189, 204, 465, 497, 656, 663, 672, 698, 713, 749, 759, 857, 875, 886, 916, 1030, 1058, 1063, 1096, 1098, 1202, 1283, 1293, 1294, 1509, 1557, 1601, 1602, 1605, 1606, 1607, 1609, 1615, 1654, 1664. stretch\_order: 174, 189, 204, 497, 656, 663, 672, 698, 713, 759, 857, 875, 886, 916, 1030, 1058, 1063, 1202, 1293, 1509, 1557, 1602, 1605, 1614, 1654. stretching: 157, 656, 663, 672, 700, 715, 749, 857, 858, 859, 1202, 1509.  $stretch StackBottomShiftDown: 742.$  $stretchStackGapAboveMin: 742.$  $stretchStackGapBelowMin: 742.$  $stretchStack TopShiftUp: 742.$ string pool:  $47^*$ , 1362\* \string primitive: 503. string\_code:  $\frac{503}{504}$ , 504, 506, 507. string vacancies:  $32^*$ , 51, 1386\* stringcast:  $559$ \*  $569$ \*  $572$ \*  $595$ \*  $1329$ \*  $1361$ \* 1362\* 1437\* strings\_free:  $32^*$  1364\* 1386\* strlen:  $653$ <sup>\*</sup> 1361<sup>\*</sup> 1445. *style*: 769, 770, 808, 809, 810. style\_node: 185, 730, 732, 740, 773, 774, 805, 809, 1223, 1529. *style\_node\_size:* 730, 731, 740, 811, 1529. sub<sub>-</sub>box: 723, 729, 734, 740, 763, 777, 778, 780, 781, 793, 798, 805, 1130, 1147, 1222\* sub\_cmd: 804, 806.  $sub\_drop: 742, 800.$  $sub.f.$  800, 801, 803, 806.  $sub.g: 800, 801, 803, 806.$ sub\_kern: 800, 803, 806. sub\_mark: 233, 324, 328, 377, 1100, 1229.

sub\_mlist: 723, 725, 734, 763, 781, 786, 798, 805, 1235, 1239, 1240, 1245.  $sub-style: 745, 794, 801, 803, 805.$ sub\_sup: 1229, 1230.

- subscr: 723, 725, 728, 729, 732, 738, 740, 781, 786, 793\*794, 795, 796, 797, 798, 799, 800, 801, 803, 807, 1205, 1217, 1219, 1229, 1230, 1231, 1240.
- $subscript BaselineDropMin: 742.$
- subscripts: 798, 1229.
- $subscriptShiftDown: 742$
- $subscript TopMax: 742, 801.$
- $subSuperscript GapMin: 742, 803.$
- subtype: 155, 156, 157, 158, 161, 162, 164, 165, 166,\*167, 168, 169, 170, 171,\*173, 174, 176,\*177,\* 178, 179, 180, 183, 184, 201, 209, 214, 215, 216, 217, 218, 219, 458, 507, 524, 530, 531, 652, 656, 663, 665, 667\* 672, 674, 688, 689, 698, 710, 713, 723, 724, 728, 729, 730, 731, 732, 738, 744, 749, 760, 773, 774, 775, 776, 781, 783, 793, 799, 805, 811, 814, 816, 834, 841, 843, 857, 867, 868, 870, 877, 885, 889, 890, 891, 892, 914, 916, 918, 919, 927, 929, 945, 947, 949, 950, 951, 952, 956, 957, 964\* 1035, 1040, 1042\* 1062, 1063, 1072, 1074, 1075, 1088, 1089, 1114, 1115, 1132, 1134, 1154\* 1155, 1167, 1175, 1179, 1202, 1213, 1217, 1219, 1225, 1235, 1245, 1389, 1395, 1404, 1416, 1417, 1418, 1419, 1420, 1421, 1422, 1423, 1424, 1425, 1426, 1430, 1431, 1436, 1437, 1445, 1501\* 1509, 1521, 1527, 1529, 1530, 1536, 1539, 1547, 1548, 1550\* 1588, 1599, 1600, 1626.  $sub1: 742, 801.$ sub2: 742, 803. succumb:  $97,98,99,198,1358$ .  $sup: 1386^*$  $sup\_buf\_size: \underline{11}^*$  $sup\_cmd: 804, 807.$  $sup_{c} count: 371, 382, 385.$  $sup\_drop: 742, 800.$  $sup\_dvi_buf\_size: 11^*$  $sup\_expand\_depth: 11*$  $sup-f$ : 800, 802, 807.  $sup_{\theta}$  sup\_font\_max: 11\*  $sup_{m} = {font_{\text{mem}} \; size:} \quad \frac{11}{11}, \frac{1375}{1375}.$  $sup_{-}$ g: 800, 802, 807.  $sup\_hash\_extra:$  11,\* 1362\*  $sup\_hyph\_size: \quad \underline{11}^*$  $sup\_kern: 800, 803, 807.$ sup\_main\_memory:  $11^*$ , 133<sup>\*</sup>, 1386<sup>\*</sup> sup\_mark: 233, 324, 328, 371, 374, 385, 1100, 1229, 1230, 1231.  $sup\_max\_in\_open:$  11\*  $sup\_max\_strings: 11^* 1364^*$

*sup mem bot*: [11](#page-5-0)\*.  $sup\_nest\_size: 11*$  $sup\_nest\_size: 11*$  $sup\_nest\_size: 11*$  $sup\_param\_size: 11*$  $sup\_param\_size: 11*$  $sup\_param\_size: 11*$ *sup pool free* : [11\\*.](#page-5-0) *sup pool size* : 11\*, 136[4\\*.](#page-5-0) *sup save size* : 11[\\*.](#page-5-0)  $sup\_stack\_size: 11*$ *sup\_string\_vaca[nci](#page-5-0)es*:  $11^*$ .  $sup\_strings\_free: 11*$ *sup style* : 745, 794, 802. *sup trie size* : 11\*. *superscriptBaselineDropMax* : 742. *superscriptBottomMaxWithSubscript*: 742, 803. *superscriptBottomMin*: 742, 802. superscripts: 798, 1229. *superscriptShiftUp*: 742. *superscriptShiftUpCramped* : 742. *suppress fontnotfound error* : 262\*, 595\*. *suppress fontnotfound error code* : 262\*, 1510, 1511. *supscr* : 723, 725, 728, 729, 732, 738, 740, 781, 786, 794, 795, 796, 797, 798, 800, 802, 1205, 1217, 1219, 1229, 1230, 1231, 1240. *sup1* : [74](#page-86-0)2, [8](#page-88-0)02. *sup2* : 742, 802. *sup3* : 742, [80](#page-26-0)2[.](#page-182-0) *sw*: 595\*, [603\\*,](#page-26-0) [606,](#page-108-0) [610\\*.](#page-165-0) *switch* : 371, 3[73,](#page-97-0) 374, 376, 380. *sync\_line*: 157,\* 1714,\* 1733,\* 1734,\* 1735.\* *sync tag* : 157\*, [964](#page-97-0)\*, 1531\*, 17[14\\*,](#page-100-0) 1733\*, 1734\*, 1735\*. *synch h* : 652, 6[58\\*,](#page-162-0) 662, [666](#page-179-0), 671, 675, 1426, 1430, 1431, 1436,\* 1699\* *synch\_v*: [652,](#page-184-0) 658, 662, 666, 670, 671, 675, 1426, [143](#page-182-0)0, 1431, 1436\*, 1699\*. synchronization:  $1736*$ synctex: 1736[\\*.](#page-42-0) *synctex*:  $262^*$  1712\* \synctex primitiv[e:](#page-26-0)  $1706*$ *synctex code* : [262\\*,](#page-183-0) 1705\*, 1706\*, 1707\*, 1709\*, 1710\*. *synctex current*: 1728\*. *synctex field size* : 157\*, [160\\*,](#page-181-0) 163\*, 232\*, 1712\*, 1736\*. *synctex hlist*: [1725\\*.](#page-184-0) *synctex horizontal [ru](#page-184-0)le or glue* : 1729\*. *synctex init co[mmand](#page-183-0)* : 1711\*. *synctex kern*: 1730\*. *synctex math* : [17](#page-57-0)[31\\*.](#page-182-0) *synctex sheet*: 17[21\\*.](#page-57-0) *synctex start in[put](#page-183-0)*: 1715\*, 1716\*. *synctex tag* : 332\*, 1[714\\*,](#page-183-0) 1715\*, 1717\*, 1718\*, 1736\*. *synctex tag field* : 330\*, 332\*, 1736\*. *synctex teehs* : 1722\*.

*synctex terminate* : 1719\*.

*synctex tsilh* : 1726[\\*.](#page-183-0) *synctex tsilv* : 1724[\\*.](#page-183-0) *synctex vlist*: [1723\\*.](#page-181-0) *synctex void hlist*: [1](#page-181-0)7[27\\*.](#page-181-0) *synctex [voi](#page-49-0)d vlist*: 1727\*. *synctexoff[set](#page-49-0)*: 1708\*, [170](#page-79-0)9\*, 1710\*. *synctexoption*[:](#page-49-0) 1703\*, [1704](#page-79-0)\*. *sys* : 267\*. *sys day* : [267\\*,](#page-49-0) 272, [571\\*.](#page-79-0) *sys month* : [26](#page-160-0)7\*, 272, 571\*. *sys time* : 267\*, 272, 5[71](#page-2-0)\*. *sys [yea](#page-7-0)r* [:](#page-8-0) [267](#page-10-0)\*, [27](#page-11-0)[2,](#page-12-0) 5[71\\*.](#page-12-0) *syst[em](#page-20-0)*: 14[33\\*.](#page-22-0) syst[em d](#page-58-0)epen[denc](#page-60-0)ies:  $2^*$ , 3, 9, 1[0,](#page-69-0) 11, [12](#page-69-0), 19, [21,](#page-69-0) [23\\*,](#page-70-0) 2[6\\*,](#page-71-0) 32\*, [34](#page-72-0)\*, [35\\*,](#page-73-0) [37\\*,](#page-73-0) 3[8\\*,](#page-73-0) 49\*, [56,](#page-75-0) [63,](#page-80-0) 65\*, 76, 85\* [88\\*,](#page-88-0) 100, [113\\*,](#page-93-0) [116,](#page-93-0) 132\*, 1[34\\*,](#page-109-0) 1[35\\*,](#page-140-0) 186, 212\*, [267](#page-150-0)\*, 334, 3[43,](#page-156-0) 358, 520, 546, [547,](#page-170-0) 548, 549, [550](#page-174-0), 551, 552\*, 553\*, 554\*, 555\*, 556\*, 558\*, 560\*, 572\*, 573, 592, [599](#page-19-0), 627, 631, 633, 846, 974, 1360, 1385, 1386, [138](#page-19-0)7, 1392, 1394, 1642, 1678, 1687, 1690\* *sz* : [156](#page-19-0)4, 1565, 1567. *s1* : [86\\*,](#page-19-0) 92, 1410. *s2*: <u>86</u><sup>\*</sup>, 92, 141[0.](#page-25-0) *s3* : 86\*, 92. *s4* : 86\*, 92. *t*: 46, 111, 112, 147, [198,](#page-134-0) 244, [30](#page-137-0)7, 309, 310, [311,](#page-167-0) [353,](#page-168-0) 371, 396, 423, 499, 508, 747, 748, [769](#page-172-0), 800, 848, 87[7,](#page-11-0) 8[78,](#page-12-0) 925, 960, 1020, 1024, 1084, 1177, 1230, 12[45,](#page-11-0) [1252,](#page-150-0) 1311, 1342, 1347, 1533, 1544, 1549\*, 1555, 1593, 1610, 1630, 1634, 1686\* *t open in*: 33\*, 37\*. *t open out*: 33\*, 1386\*. *tab mark* : 233, 319, 324, 372, 377, 828, 829, 830, 831, 832, 836, 1180. *tab skip*: 250. \tabskip primitive: 252. *tab skip code* : [250,](#page-84-0) 251, 252, 826, 830, 834, 841, 843, 8[57.](#page-36-0) *tab token*: 319, 1182. tag: 578, 579, 589\* *tail* : 164, 238, 239, 240, 241, 242, 458, 721, 744, 761, [824,](#page-128-0) 834, 843, [844](#page-129-0), 847, 860, 864, 938, 1049, 1071, 1077, 1080, 1088, 1089, 1090, 1091, 1094, 1095, 1097, 1108, [1114](#page-130-0), 1115, 1130, 1132, 1134, 1145\*, 1150, 1154\*, 1155, 1159, 1164, 1167, 1171, [1173,](#page-141-0) 1174, [1177,](#page-159-0) 1179, 1199, 1204, 1209, 1212, 1213, 1217, 1219, 1222\*, 1225, [1228,](#page-185-0) 1230, 1231, 1235, 1238, 1240, 1241, 1245, [125](#page-121-0)0, 1259, [1260,](#page-126-0) 1362\*, 1404, 1405\*, 1406, 1407, 1[408,](#page-128-0) 1409, 1438, 1439, 1440, 1444, 1445, 1674, 1737\*. *tail\_append* : 240, 744, 834, 843, 864, 1088\*, 1089, 1091\*, 1094, 1108, 1110, 1114, 1115, 1145\*,

1147, 1154, 1157, 1166, 1167, 1171, 1204, 1212, 1217, 1219, 1222, 1225, 1226, 1231, 1245, 1250, 1257, 1259, 1260, 1513. tail\_field: 238, 239,\* 1049. tail\_page\_disc: 1053, 1670.  $take\_{frac}: 118, 130, 131.$  $take\_fraction: 1610.$ tally:  $54$ , 55, 57, 58, 322, 342, 345, 346, 347. tats:  $7^*$  $\label{eq:TECk} TECkit\_Converter:~~584\rlap{.}^*$  $temp\_head$ : 187, 336\* 425, 430, 434\* 499, 501, 502, 505, 506, 513, 762, 763, 798, 808, 864, 910, 911, 912, 925, 927, 928, 929, 935, 1022, 1118, 1119, 1248, 1250, 1253, 1351, 1493, 1498, 1517, 1519, 1545, 1546, 1548, 1549, 1564, 1737\*  $temp\_ptr$ : 137, 178, 654, 655, 661, 666, 667, 670, 675, 678\*721, 734, 735, 1023, 1055, 1075, 1088\* 1091, 1095, 1389, 1515, 1517, 1519, 1522, 1531,  $1532$ <sup>\*</sup>,  $1533$ ,  $1538$ ,  $1557$ .  $temp\_str: 552^* 572^*$  $term\_and\_log:$   $\frac{54}{3}, 57, 58, 75, 79, 96, 271, 569,$ 1352, 1382, 1389, 1433, 1437\* *term\_in*:  $32$ <sup>\*</sup>, 36, 37<sup>\*</sup>, 75<sup>\*</sup>, 1392<sup>\*</sup>, 1393<sup>\*</sup> *term\_input*:  $75$ , 82. term\_offset:  $\underline{54}^*$ , 55, 57, 58, 65, 66, 75, 572, 676, 1334, 1566\* *term\_only:*  $\underline{54}$ , 55, 57, 58, 75, 79, 96, 570, 1352, 1387, 1389, 1433\* *term\_out:*  $32^*34^*36$ ,  $37^*51^*56$ . terminal\_input: 334, 343, 358, 360, 390, 744.  $terminate\_font\_manager: 1441.$  $test\_char: 960, 963.$  $TEX: \frac{2^*}{4^*}$ TeX capacity exceeded  $\ldots$ : 98\* buffer size: 35, 294, 358, 408, 1579. exception dictionary:  $994*$ font memory:  $615$ . grouping levels: 304. hash size:  $287*$ input stack size: 351. main memory size:  $142, 147$ <sup>\*</sup> number of strings:  $43, 552$ <sup>\*</sup> parameter stack size: 424\* pattern memory:  $1008$ ,  $1018*$ pool size: 42. primitive size: 290. save size: 303.

 $$1740$ 

XTTFX

semantic nest size: 242. text input levels:  $358*$ TEX\_area: 549\*  $TeX_{{\text{}}\text{-}banner: 2^*$ 

 $TeX_{{\text{}}\text{L}v}$ 

 $TEX_{\_\}font = \underline{549^*}$  $TEX_{\_\_format{\_\_default:}} 555^*558^*559^*$  $tex\_input\_type: 572, 1329.$  $tex\_int\_pars: 262*$  $tex\_remainder: 108*$  $tex\_toks: 256*$ The T<sub>F</sub>Xbook: 1, 23, 49, 112, 233, 449, 480, 491, 494, 725, 730, 812, 1269, 1385. TeXformats:  $11^*$  556\* TEXMF\_ENGINE\_NAME: 11\*  $text_f\_log_name: 567*$ TEXMF\_POOL\_NAME: 11\*  $text_f{}yesno: 1437*$ texput:  $35^*$  569 $*$  1311\* text:  $282$ <sup>\*</sup>,  $285$ <sup>\*</sup>,  $286$ ,  $287$ <sup>\*</sup>,  $292$ <sup>\*</sup>,  $293$ ,  $294$ ,  $295$ ,  $402$ , 403, 476, 526, 536, 588, 828, 1099, 1242, 1270, 1311,\* 1362,\* 1372,\* 1386,\* 1398,\* 1432, 1681,\* Text line contains...:  $376$ . *text\_char:*  $19^*20^*25$ . \textfont primitive: 1284. text\_mlist: 731, 737, 740, 774, 805, 1228. text\_size:  $12$ <sup>\*</sup>, 741, 746, 775, 1249, 1253. text\_style: 730, 736, 746, 774, 780, 788, 789, 790, 792, 793\* 802, 1223, 1248, 1250. \textstyle primitive: 1223.  $TeXXeT: 1510.$  $TeXXeT-code: \frac{2*}{1510}$ , 1511. TeXXeT\_en: 689, 691, 927, 928, 929, 1510, 1513, 1545, 1546, 1547.  $TeXXeT\_state: 1510.$ \TeXXeT\_state primitive: 1511. T<sub>F</sub>X82: 1, 103. *tfm*:  $1307$ . TFM files: 574. *tfm\_file*:  $\frac{574}{574}$ , 595, 598, 599, 610\*  $tfm\_temp: 599*$ TFtoPL:  $596*$ That makes 100 errors...:  $86*$ the:  $236$ ,  $295$ ,  $296$ ,  $396$ ,  $399$ ,  $513$ ,  $1496$ . The following...deleted:  $679, 1046, 1175$ . \the primitive: 295. *the\_toks:*  $\frac{500}{0}$ , 501, 502, 513, 1351, 1498. thick\_mu\_skip:  $250$ . \thickmuskip primitive: 252. thick\_mu\_skip\_code:  $250, 251, 252, 814$ . thickness: 725, 739, 768, 787, 788, 790, 791, 1236.  $thin_mu\_skip: 250.$ \thinmuskip primitive: 252. thin\_mu\_skip\_code:  $250, 251, 252, 255, 814$ . This can't happen:  $99*$  $/: 116.$ 

align:  $848$ .

copying: 232\*. curlevel: 311. disc1: 889. disc2: 890. disc3: 918. disc4: [919.](#page-158-0) display: 1254. endv: 839. ext1:  $1403*$  $1403*$ ext2: 141[7.](#page-32-0) ext3: 1418. ext4:  $1436*$ flushing:  $228*$ if: 53[2.](#page-166-0) line breaking: 925. LR1: 1522. LR2:  $1535*$ LR3: 1541. mlist1: 771. mlist2: 798. mlist3: 809. mlist4: 814. page: 1054. paragraph: 914. prefix: 1265. pruning: 1022. right: 1239. rightbrace: 1122. tail1: 1134. too many spans: 846. vcenter: 779. vertbrea[k:](#page-96-0) 1027. vlistout: [668.](#page-165-0) v[pack:](#page-183-0) [711.](#page-184-0) *this\_box* : [65](#page-68-0)5,\*656, 662, 663, 667,\*671, 672, 1524, 1525, 1531, 1532, 1533, 1723, 1724, 1725, 1726, 1727\*, 1729\*, 1730\*, 1731\* *this if* : 533, 536, 538, 540, 541. *this math style* : 800, 805. *three codes* : 684. *threshold* : 876, 899, 902, 911. Tight  $\hbox{hbox...}$ : 709. Tight  $\forall$ bo[x...](#page-49-0): [7](#page-95-0)20. *tight fit*: 865, 867, [87](#page-48-0)8, 881, 882, 884, 901, 1653, 1[659.](#page-42-0) *time*: [2](#page-4-0)62, 267, 653\* \time [pr](#page-4-0)imitive: 264\*. *time\_code* :  $262$ <sup>\*</sup>, 263<sup>\*</sup>, 264<sup>\*</sup>. tini:  $\underline{8}^*$ **Tini**: 8\*. to : 684, 1136, 1279.

*tok val* : 444, 449, 452, 462, 500, 1278\*, 1280, 1281, 1626, 1634. *tok val li[mit](#page-120-0)*: [1626,](#page-121-0) 1648. token: 319. *token list*: [337](#page-185-0), 341, 342, 353, 355\*, 360, 367, 371, 376, 1080\*, 1088\*, 1185, [1389](#page-66-0)\*, 1586. *token [ref](#page-160-0) count*: 226, 229, 321, 508, 517, 1033, 1493, 1737\*. *token [sh](#page-60-0)ow*: 325, [326,](#page-65-0) [353,](#page-120-0) 4[35\\*,](#page-121-0) 1333, [13](#page-128-0)38, 1351\*, [1433\\*,](#page-129-0) [1498](#page-129-0), [1564](#page-129-0). *token type* : 337, 341, 3[42,](#page-173-0) 344, 349, 353, 354\*, 355\*, [357,](#page-185-0) 413, 424\*, 1080\*, 1088\*, 1139\*, 1149, 11[54\\*,](#page-40-0) 1184\*, 1187\*, 1222\*. *tokens to string* : 1410, 1689\*. *toklist*: 17[37\\*.](#page-40-0) *toks* : 256\*. \toks primitive: 295[.](#page-131-0) *toks base* : 256\*, [257](#page-131-0), [258,](#page-133-0) 259, 337, 449, 1278\*, 1280, 128[1.](#page-34-0) \to[ksdef](#page-133-0) primitive: 1276\*. *toks def code* [:](#page-42-0) 1[276\\*,](#page-49-0) 1278\*. *toks register* : 235\*, 295, [296\\*,](#page-48-0) 447, 449, 1264, 1275, 1278\*, 1280, [1281](#page-42-0), [163](#page-46-0)4, [16](#page-48-0)44, 1645. *tolerance* :  $262$ <sup>\*</sup>,  $266$ <sup>\*</sup>, 876, 911. \tolerance primitive: 264\*. *tolerance code* : [2](#page-6-0)[62\\*,](#page-13-0) 263\*, [264](#page-39-0)\*. Too many  $}$ 's: [1122](#page-150-0). *too big* : 1610[.](#page-6-0) *too\_big\_char* : [12](#page-6-0),\* 38,\* 48, 248,\* 441, 584,\* [940,](#page-133-0) 1007, 1363\*, 1[364\\*,](#page-139-0) 1[386\\*.](#page-140-0) *too\_big\_lang* :  $12^*$ , 941. *too big usv* : 12\*, 295, 364, [406](#page-64-0), 476, 541, 1278\*. *too small* : 1357\*, 1360\*. *top*: 581. *top bot mark* : 236, 326, 396\*, 399, 418, 419, 420, 1620. *top edge* : 667\*, 674. *top mark* : 416, 417, 1066, 1620, 1639. \topmark primitive: 418. *top\_mark\_code*: <u>416</u>, 418, 420, 1389, 1620, 1642. \topmarks primitive: 1620. *top skip*: 250. \topskip primitive: 252. *top skip code* : 250, 251, 252, 1055. *total chars* : 689, 1420. *total demerits* : 867, 893, 894, 903, 912, 922, 923. total height [:](#page-93-0) 1040. *total mathex params* : 743, 1249. *total mathsy params* : 742, 1249. *total\_pages*: 628\*, 629, 653\*, 678\*, 680\*. *total pic node size* : 1417, 1418. *total\_pw*: <u>877,</u> 899.

*total shrink* : 685, 690, 698, 706, 707, 708, 709, 713, 718, 719, 720, 844, [1](#page-2-0)255. *total stretch* : 685, [69](#page-42-0)0, 698, 700, 701, 702, 713, 715, 716, 844. Trabb Pardo, Luis Isi[doro](#page-42-0): 2\*. *tracing assigns* : 262\*, [307,](#page-42-0) [1650](#page-49-0), [1651](#page-133-0). \tracingassigns primitive: 146[7.](#page-48-0) *tracing assigns code* : 262\*, [1467](#page-42-0), [146](#page-46-0)[9.](#page-48-0) *tracing char sub def* : [26](#page-42-0)2\*, 266\*, 1278\*. \tracingcharsubdef primitive: 264\*. *tracing char sub def code* : 262\*, [263](#page-48-0)\*, 264\*. *tracing commands* : 262\*, [399](#page-42-0), [533](#page-46-0), [544](#page-48-0), 545, 1085, 1265. \tracingcommands primitive: 264\*. *tracing commands cod[e](#page-42-0)* : 262\*, 263\*, 264\*. *tracing group[s](#page-42-0)* : 262\*, 304, 312. \tracinggroups primitive: 1467. *tracing groups cod[e](#page-42-0)* : 262\*, 1467, 1469. *tracing ifs* : 262\*, 3[29,](#page-42-0) 5[29,](#page-91-0) 533, 5[45.](#page-121-0) \tracingifs primitive: 1467. *tracing ifs code* : 262\*, 1[467,](#page-42-0) [1469](#page-46-0). *tracing lost chars* : [2](#page-42-0)62\*, 616\*, 74[4,](#page-65-0) 1088\*, 1698\*. \tracinglostchars primitiv[e:](#page-48-0) 264\*. *tracing lost chars code* : [2](#page-42-0)6[2\\*,](#page-46-0) 26[3\\*,](#page-48-0) 264\*. *tracing macros* : [262](#page-42-0)\*, 353, 423, 434\*. \tracingmacros primitive: 264\*. *tracing macros code* : [262](#page-42-0)\*, 263\*, 264\*. *tracing nesting* : [262](#page-42-0)\*, 392, [158](#page-91-0)5, [158](#page-137-0)6, 1587, [158](#page-160-0)8. \tr[acing](#page-163-0)nesting primitive: 1467. *tracing nesting code* : 262\*, 1[467,](#page-48-0) 1469. *tracing\_online* : 262, [271,](#page-42-0) 616, [1347](#page-48-0), 1352, 1433, 1437\*. \tracingonline primitive: [264](#page-48-0)\*. *tracing online code* : [262\\*,](#page-42-0) [263\\*,](#page-46-0) [264\\*.](#page-48-0) *tracing\_output*:  $262$  $262$ <sup>\*</sup>, 676<sup>\*</sup>, 679. \tracingoutput primitive: [26](#page-48-0)4\*. *tracing output code* : [26](#page-42-0)2\*, [263](#page-46-0)\*, [264](#page-48-0)\*. *tracing pages* : 262\*, [1041](#page-42-0), 1059, 1064. \tracingpages primitive: 264\*. *tracing pages code* : 262\*, [263\\*,](#page-42-0) [264\\*.](#page-46-0) *tracing paragraphs* [:](#page-42-0) 2[62\\*,](#page-55-0) 874, 893, 903, 911. \tracingparagraphs primitive: [2](#page-48-0)64\*. *tracing paragraphs code* [:](#page-42-0) 2[62\\*,](#page-46-0) 2[63\\*,](#page-48-0) 264\*. *tracing restores* : 262\*, [31](#page-42-0)3\*, [165](#page-169-0)2. \tracingrestores primitive: 264\*. *tracing restores code* : 262\*, [26](#page-42-0)3\*, 264\*. *tracing scan tokens* : [262](#page-42-0)\*, [156](#page-65-0)[6\\*.](#page-66-0) \tracingscantokens primitive: [1467](#page-48-0). *tracing scan tokens code* : [262](#page-42-0)\*, [146](#page-46-0)7, [14](#page-48-0)69. *tracing stack levels* : 262\*, 434\*, 435\*, 572\*. \tracingstacklevels primitive: 264\*. *tracing stack levels code* : 262\*, 263\*, 264\*.

*tracing\_stats* : 139, [262](#page-178-0)\*, 677, 1380, 1387\* \tracingstats [prim](#page-42-0)itive: 264\*. *tracing stats code* : 262\*, 263\*, [264](#page-152-0)\*. *tracinglostchars* : 1698\*. *tracingmacros* : 262\*. Transcript written...: 1387\* *transform*: 1445. *transform concat*: 1445. *transform p[oin](#page-15-0)t*: 1445. *translate filen[am](#page-15-0)e* : 65\*, 571\*. *trap zero glue* : 1282, 1283, 1[29](#page-2-0)0. *trick b[uf](#page-109-0)* : [54\\*,](#page-109-0) 58, 59, [345](#page-116-0), 347. *trick [coun](#page-117-0)t*: 54\*, [58,](#page-119-0) 345, 346, 347. Trickey, Ho[ward](#page-116-0) Wellington: 2\*. trie: 974, 975, 976, 1004, 1006, 1007, 100[8,](#page-118-0) [1012\\*,](#page-118-0) [1013](#page-154-0), 1020\*. *trie back* : [1004](#page-109-0)\*, [10](#page-109-0)0[8,](#page-110-0) 10[10.](#page-117-0) *trie\_c*: <u>1001</u>\* 1002, 1007, 1009, 1010, 1013, 1017\* 1018\*, [1391\\*,](#page-116-0) 1666, 1667. *trie\_char* : [9](#page-116-0)74, 975, 977, 1012, 1013, [1669](#page-117-0). *trie\_[fix](#page-118-0)* : [1012\\*,](#page-154-0) 1013. *trie\_hash* :  $\frac{1001*1002}{1001*1003}$  $\frac{1001*1002}{1001*1003}$  $\frac{1001*1002}{1001*1003}$  $\frac{1001*1002}{1001*1003}$  $\frac{1001*1002}{1001*1003}$ , 1004\*1006, 1391\* *trie l*:  $\frac{1001*}{1002}$ , 1003, 1011, 1013, 1014, 1017,\* 1018\*, [1391\\*,](#page-116-0) 1667. *trie\_link* : 974,  $\frac{975}{6}$ , 977, 1004, 1006, 1007, 1008, 1009, 1010, 1012\*, 1013, 1669. trie\_max: [10](#page-112-0)04,\* 1006, 10[08,](#page-116-0) 1012,\* 1378,\* 1379.\* *trie [min](#page-148-0)*: [1004](#page-149-0)\*, [1006](#page-154-0), 1007, 1010, 1668. *trie node* : [10](#page-116-0)02, 1003. *trie not r[eady](#page-109-0)* : [93](#page-109-0)9, [98](#page-110-0)8\*, [10](#page-110-0)0[4\\*,](#page-114-0) 10[05\\*,](#page-117-0) 1014\*, 1020\*, 1378\*, 1379\*, 1391\*. *trie o*:  $\frac{1001*}{1002}$  $\frac{1001*}{1002}$  $\frac{1001*}{1002}$  $\frac{1001*}{1002}$  $\frac{1001*}{1002}$ , 10[13,](#page-115-0) 1017, 1018, 1391, 1667. *trie\_op*: 974\*, [975](#page-114-0)\*, [977](#page-115-0)\*, [978](#page-115-0)\*, 997\*, 1012\*, 1013, 1665, 16[69.](#page-114-0) *trie\_op\_hash*: [11](#page-5-0),\*[997](#page-109-0),\*[998](#page-114-0),\*[999](#page-115-0),\*[1000](#page-116-0),\*[1002](#page-148-0), [1006](#page-149-0). *trie\_op\_lang* : [99](#page-115-0)7\*, 998\*, 999\*, 1006. *trie\_op\_ptr*: [997\\*,](#page-109-0) [998\\*,](#page-109-0) [999\\*,](#page-114-0) [1000](#page-115-0)\*, [1378](#page-116-0)\*, [137](#page-117-0)9[\\*.](#page-154-0) *trie\_op\_size*: <u>11</u>,\*975,\*997,\*998,\*1000,\*1378,\*1379.\* *trie\_op\_val*:  $997$ <sup>\*</sup>, 998<sup>\*</sup>, 999<sup>\*</sup>, [1006](#page-116-0). *trie opcode* : 974\*, 975\*, [997\\*,](#page-117-0) [998\\*,](#page-119-0) [1001\\*,](#page-149-0) [1014\\*,](#page-154-0) 1391\*. *trie\_pack* : [101](#page-116-0)1, 1020,\* [166](#page-118-0)8[.](#page-154-0) *trie\_poi[nter](#page-116-0)* : 974,\*975,\*976, 1001,\*1002, 1003, 1004\* [1007,](#page-118-0) [1011,](#page-118-0) [1013,](#page-154-0) 1014, 1020, 1379, 1391, 1669. *trie\_ptr* : [1001](#page-116-0),\* 1006, 1018,\* 1391.\* *trie\_r*: <u>1001</u>,\* 1002, 1003, 10[09,](#page-117-0) [10](#page-119-0)10, [101](#page-154-0)1, 1013, 1017\*, 1018\*, 1391\*, 1665, 1666, 1667. *trie ref* : [100](#page-10-0)4\*, 1006, 1007, 1010, [1011,](#page-118-0) [1013,](#page-149-0) 1668. *trie\_[root](#page-150-0)*: <u>[1001](#page-154-0)</u>\*, 1003, 1006, 1012\*, 1020\*, 1391\*, 1665, 1[668.](#page-116-0) *trie\_size*:  $32$ <sup>\*</sup>, 1002, 1006, 1008, 1018<sup>\*</sup>, 1379<sup>\*</sup>, 1386\*, 1391\*.

*trie\_taken*:  $\underline{1004}$ <sup>\*</sup>, 1006, 1007, 1008, 1010, 1391<sup>\*</sup>.

**240** P[ART 5](#page-109-0)[5: IND](#page-148-0)[EX](#page-149-0) **§[1740](#page-183-0)** 

*trie trc*: [9](#page-109-0)[75\\*,](#page-114-0) [1](#page-116-0)[378\\*,](#page-115-0) [1379](#page-115-0)\*, [1391](#page-116-0)[\\*.](#page-148-0) *trie\_trl*[:](#page-3-0) [97](#page-6-0)5[\\*,](#page-9-0) 13[78\\*,](#page-12-0) 1379\*, 1[391\\*.](#page-14-0) trie\_tro: 975\*, 10[04\\*,](#page-22-0) 1378\*, 1379\*, 1391\*. *trie used* : 997\*, 9[98\\*,](#page-48-0) 9[99\\*,](#page-51-0) 1[000\\*,](#page-51-0) 1378\*, 1379\*. *true* : [4](#page-60-0), 4, 16, 31, 37, 45, 46, 49, 51, 59, 75, 81, 86, 92, 101, 102, 108\*, 109, 110, 111, 116, 118, 119, [193,](#page-68-0) 194, 198, [264](#page-69-0), 282, [284](#page-74-0), [286](#page-75-0), [312,](#page-76-0) [341,](#page-78-0) [357](#page-80-0), [358\\*,](#page-84-0) [366,](#page-87-0) 376, [391](#page-93-0), [392,](#page-97-0) 395, 406, [408,](#page-101-0) 412, 441, 447, 464, 474, 478, 481, 482, 488, 496, 497, 521, 536\*, 543, 547, 551\*, 553\*, 559\*, 560\*, 561\*, 569\*, 572\*, 589\*, 598\*, 613, 628\*, [659\\*,](#page-108-0) 666, [675,](#page-117-0) 676\*, 679, 692, [705,](#page-118-0) 717, 749, 762, 839, 874, 8[75,](#page-120-0) 876, 877, 889, [890,](#page-126-0) 899, 902, 911, 914, 918, 919, 928, 929, 930, 932, 956, 959, 964\*, 965, 1005\*, [1010,](#page-133-0) 1016, 1017\*, 1046, 1074, 1075, 1079, [1080](#page-136-0)\*, 1084, 1089, 1091\*, [1094,](#page-139-0) 1105, 1108, 1134, 1137, 1144, [1155](#page-160-0), [1175,](#page-161-0) [1199,](#page-163-0) 1217, 1248, 1249, [1272](#page-164-0), 1278\*, 1280, 1290, 1291, 1307, 1312, 1324, 1329\*, 1333, 1337, 1352, 1357\*, 1390, 1396, 1409, 1410, 1431, 1433\*, 1434\*, 1437\*, [1443,](#page-170-0) [1444,](#page-173-0) [1445,](#page-175-0) [1451\\*,](#page-180-0) 1466, 1472, 1489, 1567, 1578, 1579, 1585, 1586, 1588, 1601, 1604, 1608, 1610, 1630, 1636, 1638, 1641, 1650, 1654, 1667, 1679, 1689, 1693, 1701\* true : 488. *try break* : 87[6,](#page-24-0) 877, 887, 899, 906, 910, 914, 916, 917, 921, 927. *two*: [105](#page-141-0), [106.](#page-150-0) *two choices* : 135\*. *two\_halves*: 140, 146, 197, 247, 282, 283, 726, 13[62](#page-3-0)\*, 1386\*. *two to the* : [121,](#page-27-0) 122, 124. *tx* : [447](#page-28-0), 458, [113](#page-28-0)3, 11[34,](#page-28-0) 1135, 1159. *type*: [4](#page-32-0),\*[155](#page-33-0), 156, 157,\*158, 159, 160,\*161, 162, 163,\* 164, [165,](#page-98-0) [166](#page-98-0), 167, 168, 171, [172](#page-100-0), 173, 174, [176](#page-102-0), 177\*, 179, 180\*, 182, 183\*, 184, 185, 201, 209, 210, 228\*, 232\*, 458, 506, 507, 524, 530, 531, 532, 540, 656, 660\*, 661\*, [664](#page-105-0), 666, 669, 670\*, 673, 675, 678\*, 688, 689, 691, 693, 697, 710, 711, 712, 722, 723, 724, 725, 728, 729, 730, 731, 738, 740, 744, 749, 756, 758, 763, 764\*, 769, 770, 771, 772, 774, 775, 779, 781, 791, 794, 796, 799, 805, 808, 809, 810, 815, 816, 844, 847, 849, 853, 855, 857, 858, 859, 864, 867, 868, 870, 877, 878, 880, 885, 889, 890, 891, 892, 893, 904, 906, 907, 908, 909, [91](#page-120-0)0, 912, 913, 914, 916, 918, 919, 922, 923, 927, 929, 945, 949, 950, 952, 956, [957](#page-121-0), 968, 1022, 1024, [1026,](#page-129-0) 1027, 1030, 1032, 1033, 1035, 1040, 1042\*, 1047, 1050, 1051, 1054, [1058,](#page-130-0) 1062, 1063, 1064, 1065, 1067, 1068, 1075, 1088\*, 1128, 1134, [1141](#page-165-0), 1154\*, 1155, 1159, 1164, 1167, 1175, 1201, 1209, 1212, 1213, 1217, 1219, 1222\*, 1235, 1239, 1240, 1245, 1256, 1257, 1395, 1404, 1420, 1489, 1501\*, 1509,

1514, 1517, 1521, 1527, 1529, 1535\*, 1539, 1544\*, 1549\*, 1550\*, 1557, 1588, 1599, [16](#page-86-0)00, 1626, 1727\*. Type  $\text{return}$  $\text{return}$  $\text{return}$  to proc[eed..](#page-134-0).: 89. *t2* : 1445. *u*: 73, 111, 131, 198, 423, 505, 595, 749, 839, 848, 983, 988\*, 998\*, 1140, 1311\*, 1555. *u close* : 359, 520, 521, 1329\*. \Udelcode primitive: [128](#page-75-0)4. \Udelcodenum primitive: 1284. \Udelimiter primitive: 295. *u make name string* : 560\*. \Umathaccent primitive: 295. \Umathchar primitive: 295. \Umathchardef primitive: 1276\*. \Umathcharnum primitive: 295. \Umathchar[numd](#page-80-0)ef [pr](#page-136-0)imitive: 1276\*. \Umathcode primitive: 1284. \Umathcodenum primitive: 1284. *u open in*: 572\*, 1329\*. *u part*: 8[16,](#page-40-0) 817, 827, 836, 842, 849. \Uradical primitive: 295. *u*\_template: 3[37,](#page-40-0) 344, 354, 836. *uc code* : [256\\*,](#page-42-0) 258, 441. \uccode primitive: [128](#page-48-0)4. *uc code base* : [256\\*,](#page-42-0) [261,](#page-46-0) [1284](#page-48-0), 1285, 1340, 1342. *uc hyph* [:](#page-19-0) 262\*, 939, 949. \uchyph primitive: 264\*. *uc hyph code* : 262\*, 263\*, 264\*. *uexit*: 85\*. *un hbox* : 234, 1144, 1161, 1162, 1163. \unhbox primitive: 1161. \unhcopy primitive: 1161. \unkern primitive: 1161. \unpenalty primitive: 1161. \unskip primitive: 1161. *un vbox* : 234, 1100, 1148, 1161, 1162, 1163, 1672. \unvbox primitive: 1161. \unvcopy primitive: 1161. *unbalance* : 423, 425, 430, 433, 508, 512, 1493. Unbalanced output routine[:](#page-39-0)  $354$ <sup>\*</sup>,  $1081$ . Unbalanced w[rite](#page-141-0)[..](#page-145-0).: [1435.](#page-145-0) Undefined control [se](#page-39-0)q[uen](#page-64-0)ce : [404.](#page-68-0) *undefined [contro](#page-141-0)l sequence* : 248\*, 258, 286, 292\*, 298, 312, 1362\*, 1372\*, 1373\*, 1386\*. undefined\_cs: 236, 248\*396\*406, 536\*1280, 1281, 1349, 1362\*, 1577, 1578. *undefined primitive* : 283, 289, 402, 403, 536\*, 1099. *under noad* : 729, 732, 738, 740, 776, 809, 1210, 1211. *underbarExtraDescender* : 742.

*underbarRuleThickness* : 742. *underbarVerticalGap*: 742.

Underfull \hbox...:  $702$ . Underfull  $\forall$ box...: 716. \underline primitive: 1210. undump:  $1360$ ,  $1366$ ,  $1368$ ,  $1373$ ,  $1379$ ,  $1381$ ,  $1465$ . undump\_checked\_things: 1364,\* 1377\* undump\_end:  $1360*$  $undump\_end\_end: 1360*$  $undump\_four\_ASCII: 1364*$ undump\_hh:  $1373*$ undump\_int: 1360,\*1362,\*1366,\*1368,\*1371,\*1373,\* 1379\* 1381\* 1701\* undump\_qqqq:  $1364*$ undump\_size:  $\frac{1360}{1364}$ , 1364, 1375, 1379\*  $undump\_size\_end: 1360*$  $undump\_size\_end\_end:$   $1360*$ undump\_things:  $1362$ <sup>\*</sup>,  $1364$ <sup>\*</sup>,  $1366$ <sup>\*</sup>,  $1371$ <sup>\*</sup>,  $1373$ <sup>\*</sup>, 1375\* 1377\* 1379\*  $undump\_upper\_check\_things: 1377*1379*$ \unexpanded primitive: 1496. unfloat: 113\* 700, 706, 715, 718, 749, 858, 859. unhyphenated: 867, 877, 885, 912, 914, 916. unicode\_file:  $32^*334^*515$ ,  $560^*1386^*$ *UnicodeScalar*:  $18, 30, 54, 58, 86, 371, 505, 551,$ 554, 616, 744, 942, 966, 1209, 1386\* *unif\_rand*:  $130, 507$ . \uniformdeviate primitive: 503.  $uniform\_deviate\_code: 503, 504, 506, 507.$ unity: 105, 107, 123, 136, 189, 212, 482, 488, 603\* 1313, 1428. \unless primitive: 1573. unless\_code: 522, 523, 533, 1478, 1576. unpackage: 1163, 1164. *unsave:* 311, 313, 839, 848, 1080, 1117, 1122, 1140, 1154, 1173, 1187, 1222, 1228, 1240, 1245, 1248, 1250, 1254. unset\_node: 184, 201, 209, 210, 228, 232, 458, 691, 711, 724, 730, 731, 816, 844, 847, 849, 853.  $unsigned: 1377*$ unspecified\_mode:  $77$ ,  $78$ ,  $1381$ \*  $update\_active: 909.$  $update\_adjust\_list: 697.$  $update\_corners: \underline{1445}.$ update\_heights: 1024, 1026, 1027, 1048, 1051, 1054. *update\_prev\_p*: 181, 911, 914, 915, 917. *update\_terminal:* 34, 37, 65, 75, 85, 90, 392, 559, 572\* 676\* 1334, 1392\* 1566\*  $update\_width: 880, 908.$ \uppercase primitive: 1340. upperLimitBaselineRiseMin: 742.  $upperLimit GapMin: 742.$ *upwards*: 667, 669, 670, 671, 721. Use of x doesn't match...:  $432$ .

use\_err\_help: 83, 84, 93, 94, 1337.  $use\_penalty: 744.$  $use\_skip: 744.$  $usingGraphite: 584*$  $usingOpenType: 584*$  $\label{thm:u1f1f2} UTF16\_code:~~18,~26,~60,~61,~62,~328,~371,~505,$ 548, 584, 636, 744, 1377, 1391\* UTF8\_code:  $18, 26, 554, 558$ 73, 111, 198, 423, 485, 749, 758, 779, 787, 793\*  $v:$ <u>848, 878, 976, 988, 998, 1014, 1031, 1192, 1489.</u>  $v_{\text{-}}\text{offset:}$  273, 678, 679, 1428. \voffset primitive: 274.  $v_{\text{-}}offset_{\text{-}}code: 273, 274$ .  $v_{\perp}$  part: 816, 817, 827, 837, 842, 849.  $v_t$ template: 337, 344, 355, 424, 837, 1185. vacuous: 474, 478, 479. vadjust: 234, 295, 296, 1151, 1152, 1153, 1154\* \vadjust primitive: 295. valign: 234, 295, 296, 1100, 1144, 1184, 1510, 1511. \valign primitive: 295. var\_delimiter: 749, 780, 792, 810.  $var_fam\_class:$  258. *var\_used:* 139, 147, 152, 189, 677, 1365, 1366\* vbadness: 262,\* 716, 719, 720, 1066, 1071. \vbadness primitive: 264\* vbadness\_code:  $262$ <sup>\*</sup>,  $263$ <sup>\*</sup>,  $264$ <sup>\*</sup> \vbox primitive: 1125. vbox\_group: 299, 1137, 1139, 1471, 1489. vcenter: 234, 295, 296, 1100, 1221\* \vcenter primitive: 295. vcenter\_group: 299, 1221, 1222, 1471, 1489. vcenter\_noad: 729, 732, 738, 740, 776, 809, 1222\* version\_string:  $65^*$ ,  $571^*$ vert\_break: 1024, 1025, 1030, 1031, 1034, 1036, 1064. very\_loose\_fit: 865, 867, 878, 881, 882, 884, 900, 1653, 1658. *vet\_glue*:  $663, 672$ . \vfil primitive: 1112. \vfilmeg primitive: 1112. \vfill primitive: 1112. *vfuzz*: 273, 719, 1066, 1071.  $\forall$  vfuzz primitive:  $274$ .  $vfuzz\_code: 273, 274.$ VIRTEX :  $1385$ . virtual memory: 148. Vitter, Jeffrey Scott: 288. vlist\_node: 159, 172, 184, 201, 209, 210, 228, 232, 540, 654, 660, 661, 666, 667, 669, 670, 675, 678, 683, 691, 710, 711, 723, 749, 756, 758, 763, 779, 791, 794, 855, 857, 859, 889, 890, 914,

918, 919, 1022, 1027, 1032, 1054, 1128, 1134,  $1141, 1164, 1201, 1535$ <sup>\*</sup>  $1544$ <sup>\*</sup> 1727<sup>\*</sup> vlist\_out:  $628, 651, 652, 654, 655, 661, 666, 667,$ 670\* 675, 676\* 678\* 735, 1436\* *vmode*: 237, 241, 450, 451, 452, 456, 458, 536, 823, 833, 834, 852, 855, 856, 857, 860, 1079, 1083, 1099, 1100, 1102, 1110, 1111, 1125, 1126, 1127, 1130, 1132, 1133, 1134, 1137, 1144, 1145, 1148, 1152, 1153, 1157, 1159, 1163, 1164, 1165, 1184,\* 1221, 1297, 1298, 1444, 1489, 1491. vmove: 234, 1102, 1125, 1126, 1127, 1491. void\_pointer: 584, 744, 749, 781, 793, 1377, 1391\* *vpack*:  $262, 683, 684, 685, 710, 748, 778, 781, 803,$ 847, 852, 1031, 1075, 1154, 1222\* vpackage: 710, 844, 1031, 1071, 1140. vrule: 234, 295, 296, 498, 1110, 1138, 1144. \vrule primitive: 295. vsize: 273, 1034, 1041. \vsize primitive: 274.  $visize\_code: 273, 274.$ vskip: 234, 1100, 1111, 1112, 1113, 1132, 1148. \vskip primitive: 1112. vsplit: 1021, 1031, 1032, 1034, 1136, 1620, 1636, 1637. \vsplit needs a \vbox:  $1032$ . \vsplit primitive: 1125. vsplit\_code: 1125, 1126, 1133, 1389, 1670, 1672, 1673. vsplit\_init: 1031, 1636, 1637.  $\text{vs }$  primitive: 1112. \vtop primitive: 1125. *vtop\_code*:  $1125$ , 1126, 1137, 1139, 1140. *vtop\_group*:  $299, 1137, 1139, 1471, 1489.$  $w: \quad \underline{136}, \; \underline{171}, \; \underline{180}, \; \underline{305}, \; \underline{308}, \; \underline{309}, \; \underline{643}, \; \underline{689}, \; \underline{710},$ 749, 758, 781, 839, 848, 960, 1048, 1177, 1192, 1252, 1290, 1404, 1405, 1493, 1529, 1564, 1567, 1585, 1587, 1630, 1650, 1651. w\_close: 1383, 1391\*  $w\_make\_name\_string: 560, 1382.$  $w\_open\_in: 559*$ w\_open\_out: 1382. *wait*:  $1066$ ,  $1074$ ,  $1075$ ,  $1076$ . wake\_up\_terminal:  $34$ , 37, 51, 75, 77, 393, 519, 559, 565, 1348, 1351, 1357, 1362, 1387, 1392, Warning: end of file when...:  $1588$ . Warning: end of...:  $1585, 1587$ . *warning\_index:*  $335, 361$ <sup>\*</sup>  $368$ <sup>\*</sup>  $423, 424$ <sup>\*</sup>  $429$ . 430, 432, 435, 506, 508, 514, 517, 561, 822, 825, 1493, 1689\* warning\_issued: 80, 85, 271, 1389, 1585, 1587, 1588.

 $warningType: 744.$ 

was\_free: 190,\* 192, 196. was\_hi\_min: 190,\* 191, 192, 196. *was\_lo\_max:*  $\underline{190}$ , 191, 192, 196. was\_mem\_end: 190,\* 191, 192, 196. \wd primitive:  $450$ .  $wdField: 1445.$ WEB: 1, 4, 38, 40, 50, 1362\*  $web2c\_int\_base$ :  $262*$  $web2c\_int\_pars: 262*$ what\_lang: 1395, 1416, 1422, 1423, 1439, 1440. what\_lhm: 1395, 1416, 1422, 1423, 1439, 1440. what\_rhm:  $1395, 1416, 1422, 1423, 1439, 1440.$ whatsit\_node: 168, 172, 201, 209, 228, 232, 656, 660, 669, 691, 711, 744, 749, 773, 781, 799, 809, 889, 890, 914, 918, 919, 945, 949, 952, 1022, 1027, 1054, 1167, 1175, 1201, 1395, 1404, 1420, 1510, 1536, 1544\* \widowpenalties primitive: 1675. *widow\_penalties\_loc:*  $256$ <sup>\*</sup>, 1675, 1676.  $widow\_penalties\_ptr: 938, 1675.$ widow\_penalty:  $262$ <sup>\*</sup>, 862, 938. \widowpenalty primitive: 264\* widow\_penalty\_code:  $262$ <sup>\*</sup>,  $263$ <sup>\*</sup>,  $264$ <sup>\*</sup> width:  $498$ . width:  $157$ \* 158, 160\* 161, 169, 170, 171\* 174, 175, 179, 180, 204, 209, 210, 213, 217, 218, 458, 463, 465, 486, 497, 498, 507, 589\* 641, 643, 647, 656, 660, 661, 663, 664, 669, 671, 672, 673, 679, 688, 691, 693, 698, 699, 708, 710, 711, 712, 713, 721, 725, 730, 744, 749, 752, 757, 758, 759, 760, 774, 781, 783, 788, 791, 793\* 794, 801, 802, 803, 816, 827, 841, 844, 845, 846, 849, 850, 851, 852, 854, 855, 856, 857, 858, 859, 875, 877, 885, 886, 889, 890, 914, 916, 918, 919, 929, 1023, 1030, 1050, 1055, 1058, 1063, 1088, 1096, 1098, 1108, 1145, 1147, 1177, 1179, 1201, 1202, 1253, 1255, 1259, 1283, 1293, 1294, 1419, 1420, 1421, 1422, 1428, 1430, 1445, 1509, 1524, 1526, 1529, 1530, 1531, 1532, 1535, 1536, 1539, 1540, 1545, 1547, 1549, 1550, 1551, 1556, 1557, 1591, 1601, 1605, 1606, 1607, 1609, 1664. width\_base: 585,\* 589,\* 601, 604, 606, 611,\* 1376,\* 1377\* 1391\* *width\_index*:  $\frac{578}{555*}$ width\_offset: 157,\* 450, 451, 1301. Wirth, Niklaus: 10. wloq: 56, 58, 569, 571, 1388\* wlog\_cr:  $\frac{56}{56}$ , 57, 58, 569, 571, 1387\*

- $wlog\_ln: 56, 1388*$
- word\_define: 1268, 1278, 1282, 1286, 1650.
- $word\_define1: 1268.$
- *word\_file*:  $25, \ 135, \ 560, \ 1359.$

*word node size* : 1631, 1632, 1648, 1652. *words* : [23](#page-12-0)0, 231, 232, 1[417,](#page-140-0) 1544\* *wrap\_lig*: <u>964</u>\*, 965. *wrapup*: <u>1089</u>, [1094](#page-94-0). *write*: 37, 56, 58, 633, 1360\* \write pr[im](#page-12-0)i[tive](#page-14-0): 1398\*. *write\_dvi*: 633\*, [634\\*,](#page-143-0) 6[35\\*,](#page-158-0) 678\*. *write\_file* : 57, 58, <u>1396</u>, 1437, [1441](#page-158-0). *write\_ln*: 37,\* 51,\* [56,](#page-163-0) 57, 1360,\* 1681\*. *write\_loc*: 1367, 1368, 1398, 1400, 1434\* *write\_node* : [13](#page-185-0)95, 1398, 1401, 1403, 1416, 1417, 1418, 1436\*, 1437\*. *write node [size](#page-160-0)* : [1395,](#page-163-0) 1405\*, 1407, 1408, 1409, 1417, 1418, 1737[\\*.](#page-159-0) *write\_[open](#page-163-0)*: [13](#page-185-0)96, 1397, 1433, 1437, 1441, 1739\*. *write out*: 1433\*, 1437\*. *write stream*: 1395, 1405\*, 1409, 1415, 1433\*, 1437\*, 1737\*. *write text*: 337, 344, 353, 1394, 1434\*. *write tokens* : 1[395](#page-16-0), [1407](#page-74-0), 1408, 1409, 1416, 1417, 1418, 1431, 1434\*, 1737\*. *writing* : 613. *wterm*: 56, 58, 65, 559\* *wterm cr* : 56, 57, 58. *wterm\_ln*: 56, 65, 559, 1357, 1362, 1386, 1391\* Wyatt, Douglas Kirk: 2\*. *w0* : 621, 622, 640, 645. *w1* : 621, 622, 643. *w2* : 621, 781, 783. *w3* : 621.  $w_4$ : 621. *x*: 104, 109, 110, 111, 123, 128, 130, 131, 198, 623, 636, 689, 710, 749, 763, 769, 7[78,](#page-179-0) 780, 781, 787, 793<sup>\*</sup>, 800, 1177, 1192, 1356<sup>\*</sup>, 1357<sup>\*</sup>, 1555, 1604, 1610. *x height*: 582, 593, 594, 744, 781, 1177, 1699\*. *x height code* : 582, 593. *x ht*: 744. *x leaders* : 173, 216, 665, 1125, 1126. \xleaders primitive: 1125. *x over n*: 110, 746, 759, [760](#page-121-0), 1040, 1062, 1063, 10[64,](#page-7-0) 129[4.](#page-7-0) *x size req* : [1](#page-6-0)445. *x token*: 394, 415, 513, 1088,\* 1092, 1206. *xchr*: 20, 21, 23, 24, 38, 49, 58. **xclause**: 1[6\\*.](#page-82-0) *xCoord* : 1445. \xdef pri[mitiv](#page-50-0)e: 1262. *xdv buffer* : 584\*, 638\*. *xdv buffer byte* : 1430. *xeq level* : 279\*, 280, 298, 308, 309, 313\*, 1358. *XETEX* : 2\*.

*XeTeX banner* : 2\*. \XeTeXcharclass primitive: 1284. *XeTeX convert codes* : 503. *XeTeX count features code* : 450, 1452, 1453, 1454. *XeTeX count glyphs code* : 450, 1452, 1453, 1454. *XeTeX count selectors code* : 450, 1452, 1453, 1454. *XeTeX count variations [code](#page-121-0)* : 450, 1452, 1453, 1454. *XeTeX dash break code* : 2\*, 1510, 1511. *XeTeX dash break [en](#page-34-0)*: 1088\*, 1510. *XeTeX dash break state* : 1510. \XeTeXdas[hbre](#page-158-0)akstate primitive: 1511. *XeTeX def code* : 235\*, 447, 1264, [12](#page-80-0)84, [128](#page-136-0)5, 1286. *XeTeX default encoding extension code* : 1398\*, 1401, 1403\*, 1511. *XeTeX default input encoding* [:](#page-80-0) 5[72\\*,](#page-136-0) 1329\*, 1447, 1510. *XeTeX default input encoding code* : 2\*, 1510. *XeTeX default input mode* : 572\*, 1329\*, 1447, 1510. *XeTeX default input mode code* : 2\*, 1510. *XeTeX dim*: 450, 458. *XeTeX feature code code* : 450, 1452, 1453, 1454. *XeTeX feature name code* : 503, 1452, 1459, 1460, 1461. *XeTeX find feature by name code* : 450, 1452, 1453, 1454. *XeTeX find selector by name code* : 450, 1452, 1453, 1454. *XeTeX find variation by name code* : 450, 1452, 1453, 1454. *XeTeX first char code* : 450, 1452, 1453, 1454. *XeTeX first expand code* : 503. *XeTeX font type code* : 450, 1452, 1453, 1454. \XeTeXgenerateactualtext primitive: 1511. *XeTeX generate actual text code* : 2\*, 1510, 1511. *XeTeX generate actual text en*: 744, 1510. *XeTeX generate actual text state* : 1510. \XeTeXglyph primitive: 1399. *XeTeX glyph bounds code* : 450, 1452, 1453, 1458. *XeTeX glyph index code* : 450, 1452, 1453, 1454. *XeTeX glyph name code* : 503, 1452, 1459, 1460, 1461. *XeTeX hyphenatable length* : 944, 1510, [1665](#page-158-0). \XeTeXhyp[hena](#page-158-0)tablelength primitive: 1511. *XeTeX hyphenatable length [c](#page-2-0)ode* : 2\*, 1510, 1511. *XeTeX input encoding extension c[ode](#page-2-0)* : 1398\*, 1401, 1403\*, 1511. *XeTeX input mode auto*: 2\*, [14](#page-2-0)46. *XeTeX input mode icu mapping* : 2\*. *XeTeX input mode raw*: 2\*. *XeTeX input mode utf16be* : 2\*.

**244** PART 55: INDEX **§1740** 

*XeTeX input mode utf16le* : 2\*. *XeTeX input mode utf8* : 2\*. \XeTeXinputnormalization primitive: 1511. *XeTeX input normalizat[ion](#page-40-0) code* : 2\*, 1510, 1511. *XeTeX input normalization state* : 744, 1510. *XeTeX int*: 450, 1454. *XeTeX inter char loc*: 256\*, 3[37,](#page-121-0) 449, 1280, 1281, 1399, 1468. *XeTeX inter char tokens code* : 2\*, 1510, 1511. *XeTeX inter char tokens en*: 1088\*, 1510. *XeTeX inter char tokens state* : 1510. \XeTeXinterchartoks primitive: 1399. \XeTeXinterwordspaceshaping primit[ive:](#page-96-0) [1511](#page-121-0). *XeTeX interword space shaping code* : 2\*, 1510, 1511. *XeTeX interword space shaping state* : 655\*, 1088\*, 1510. *XeTeX is default selector code* : 450, 1452, 1453, 1454. *XeTeX is exclusive feature code* : 450, 1452, 1453, 1454. *XeTeX last char code* : 4[50,](#page-42-0) 1452, 1453, 1454. *XeTeX last dim codes* : 450. *XeTeX last item codes* : 450. *XeTeX linebreak locale* : 262\*, [744,](#page-42-0) 1448. \XeTeXlinebrea[kloca](#page-158-0)le primitive: 1399. *XeTeX linebreak locale code* [:](#page-42-0) 262\*. *XeTeX linebreak locale extension code* : [13](#page-48-0)98\*, 1399, 1401, 1403\*. *XeTeX linebreak penalty* : 262\*, 744. \XeTeXlinebreakpenalty primitive: 264\*. *XeTeX linebreak penalty code* : 262\*, 263\*, 264\*. *XeTeX linebreak skip*: 250, 744. \XeTeXlinebreakskip primitive: 252. *XeTeX linebreak skip code* : [250,](#page-131-0) 2[51,](#page-132-0) 252, [744](#page-133-0). *XeTeX map char to glyph code* : [450,](#page-131-0) 14[52,](#page-132-0) 1453, [1454.](#page-133-0) *XeTeX math char def code* : 1276\*, 1277\*, 1278\*. *XeT[eX](#page-132-0) math [ch](#page-133-0)ar num def code* : 1276\*, 1277\*, 1278\*. *XeTeX math given*: 234, 447, 1100, 1205, 1208, 1277\*, 1278\*. *XeTeX OT count features code* : 450, 1452, 1453, 1454. *XeTeX OT count languages code* : 450, 1452, 1453, 1454. *XeTeX OT count scripts code* : 450, 1452, 1453, 1454. *XeTeX OT feature code* : 450, 1452, 1453, 1454. *XeTeX OT language code* : 450, 1452, 1453, 1454. *XeTeX OT script code* : 450, 1452, 1453, 1454. \XeTeXpdffile primitive: 1399.

*XeTeX pdf page count co[de](#page-42-0)* : 450, 1452, 1453, 1454. \XeTeXpicfile primitive: 1[399.](#page-42-0) *XeTeX protrude c[ha](#page-2-0)rs* : 262\*, 899, 929, 935. \XeTeXprotrudechars primitive: 264\*. *XeTeX protrude chars code* : 262\*, 263\*, 264\*. *XeTeX revision*: 2\*, 1461. *XeTeX revision code* : 503, 1452, 1459, 1460, 1461. *xetex scan dimen*: 482, 483. *XeTeX selector code code* : [45](#page-2-0)0, 1452, 1453, 1454. *XeTeX selector name code* : [503](#page-86-0), 1452, 1459, 1460, 1461. *XeTeX tracing fonts code* : 2\*, 1510, 1511. *XeTeX tracing fonts state* : 595\*, 744, 1510. \Uchar primitive: 503. *XeTeX Uchar code* : 503, 506, 507, 1459. \Ucharcat primitive: [5](#page-2-0)03. *XeTeX Ucharcat code* : 503, 506, 507, 1459. *XeTeX upwards* : 710, 721, 1023, 1055, 1510. *XeTeX upwards code* : 2\*, 1510, 1511. \XeTeXupwardsmode primitive: 1511. *XeTeX upwards state* : 1140, 1510. *XeTeX use glyph metrics* : 744, [9](#page-2-0)47, 957, 1088\*, 1420, 1444, 1510. \XeTeXuseglyphmetrics primitive: 1511. *XeTeX use glyph metrics code* : 2\*, 1510, 1511. *XeTeX use glyph metrics state* : 1510. \XeTeXinterchartokenstate primitive: 1511. *XeTeX variation code* : 450, 1452, 1453, 1454. *XeTeX variation default code* : 450, 1452, 1453, 1454. *XeTeX variation max code* : 450, 1452, 1453, 1454. *XeTeX variation [m](#page-2-0)in code* : 450, 1452, 1453, 1454. *XeTeX variation name code* : 503, 1452, 1459, 1460, 1461. *XeTeX version*: 2\*, 145[4.](#page-2-0) \XeTeXversion primitive: 1452. *XeTeX version code* : 450, 1452, 1453, 1454. *XeTeX version [strin](#page-160-0)g* : 2\*. \XeTeXrevision pri[mitiv](#page-72-0)[e:](#page-73-0) 1[452.](#page-140-0) *xFie[ld](#page-145-0)* : 1[445.](#page-147-0) *xmalloc*: 62, 1433\*. *xmalloc array* : 169, 554\*, 558\*, 1361\*, 1362\*, 1364\*, 1375\*, 1377\*, 1379\*, 1386\*, 139[1\\*.](#page-88-0) *xmax* : 14[45.](#page-135-0) *xmin*: [14](#page-7-0)4[5.](#page-7-0) *xn over d* : 111, 490, 492, 493, 603\*, 744, 759, 1098, 1314\*. *xord* :  $20^*$ ,  $24^*$ . *xpand* : 508, 512, 514. *xray* : 234, 1344, 1345, 1346, 1485, 1494, 1499. *xrealloc*: 60.

*xspace skip*: 250, 1097. \xs[paces](#page-174-0)k[ip](#page-175-0) pr[imitiv](#page-176-0)e: 252. *xspace skip code* : [25](#page-102-0)0, 251, [252,](#page-162-0) 1097. *xtx ligature present*: 692, 889, 890, 914, 918, 919, 1691\*, 1693\*, 1694\*. *xxx1* : 621, 622, 678\*, 1[431,](#page-162-0) 1436\* *xxx2* : 621. *xxx3* : 621. *xxx4* : 621, 622, 1431, 1436\*. *xy* : 621. *x0* : 621, 622, 640, 645. *x1* : 621, 622, 643. *x2* : 621. *x3* : [621](#page-106-0). *x4* : 621. *y*: 109, 123, 130, 749, 769, 778, 780, 781, 787,  $793$ <sup>\*</sup>, 800, 1604. *y here* : 644, 645, 647, 648, 649. *y OK* : 644, 645, 648. *y seen*: [64](#page-42-0)7, [64](#page-49-0)[8.](#page-95-0) *y size req* : 1445. *yCoord* : 1[445.](#page-42-0) *year* : 262, 267, 2653, 1382. \year [prim](#page-51-0)it[ive:](#page-141-0)  $264^*$ *year code* : 262\*, 263\*, 264\*. *yField* : 1445. *yhash* : 282\*, 1362\*, 1386\*. *ymax* : 1445. *ymin*: 1445. You already have nine...:  $511$ . You can't \insert255: 1153. You can't dump...:  $1358$ . You can't use \hrule...: 1149. You can't use \long...: 1267. You can't use \unless...: 1[576.](#page-127-0) You can't [use](#page-127-0) a prefix with  $x: 1266$ . You can't use x after  $\ldots$ : 462, 1291. You can'[t us](#page-25-0)[e x i](#page-141-0)[n y m](#page-150-0)ode:  $1103*$ *you cant*: 1103\*, 1104, 1134, 1160. *yz OK* : 644, 645, 646, 648. *yzmem*: 138\*, 1362\*, 1386\*. *y0* : 621, 622, 630, 640, 645. *y1* : 621, 622, 643, 649. *y2* : 621, [63](#page-86-0)0. *y3* : 621. *y4* : 621. *z*: 123, 595, 749, 769, 787, 793, 800, 976, 981, 1007, 1013, 1252, 1555. *z here* : 644, 645, 647, 648, 650. *z OK* : 644, 645, 648. *z seen*: 647, 648. Zabala Salelles, Ignacio Andrés: 2\*.

*zeqtb* : 279\*, 1362\*, 1386\*, 1391\* *zero glue* : 187, 201, 250, 254, 458, 461, 497, 744, 749, [775](#page-25-0), [850,](#page-141-0) 8[77,](#page-150-0) 935, 1095, 1096, 1097, 1225, 1283, 1551, 1593, 1601, 1620, 1631, 1632. *zero token*: 479, 487, 508, 511, 514. *zmem*: 138\*, 1362\*, 1386\*. *z0* : 621, 622, 640, 645. *z1* : 621, 622, 643, 650. *z2* : 621. *z3* : 621. *z4* : 621.

- *⟨* Accumulate the constant until *cur tok* is not a suitable digit 479 *⟩* Used in section 478.
- *⟨* Add the width of node *s* to *act width* 919 *⟩* Used in section 917.
- *⟨* Add the width of node *s* to *break width* 890 *⟩* Used in section 888.
- *⟨* Add the width of node *s* to *disc width* 918 *⟩* Used in section 917.
- *⟨* Adjust for the magnification ratio 492 *⟩* Used in section 488.
- *⟨* Adjust for the setting of \globaldefs 1268 *⟩* Used in section 1265.
- *⟨* Adjust *shift up* and *shift down* for the case of a fraction line 790 *⟩* Used in section 787.
- *⟨* Adjust *shift up* and *shift down* for the case of no fraction line 789 *⟩* Used in section 787.
- *⟨* Adjust the LR stack for the *hlist out* routine; if necessary reverse an hlist segment and **goto** *reswitch* 1527 *⟩* Used in section 1526.
- *⟨* Adjust the LR stack for the *hpack* routine 1521 *⟩* Used in section 691.
- *⟨* Adjust the LR stack for the *init math* routine 1548 *⟩* Used in section 1547.
- *⟨* Adjust the LR stack for the *just reverse* routine 1550\* *⟩* Used in section 1549\*.
- *⟨* Adjust the LR stack for the *post line b[reak](#page-185-0)* routine 1518 *⟩* U[sed in](#page-137-0) [sectio](#page-137-0)ns [927,](#page-138-0) 9[29, an](#page-138-0)d [1517](#page-164-0).
- *⟨* Adjust the additional data for last line 1660 *⟩* Used in section 899.
- *⟨* Adjust the final line of the paragraph 1664 *⟩* Used in section 911.
- *⟨* Adjust *selector* based on *show stream* 1739\* *⟩* Used in sections 1347\*, 1348\*, 1350\*, 1351\*, 1487\*, and 1501\*.
- *⟨* Advance *cur p* to the node following the present string of characters 915 *⟩* Used in section 914.
- *⟨* Advance past a whatsit node in the *line break* loop 1422 *⟩* Used in section 914.
- *⟨* Advance past a whatsit node in the pre-hyphenation loop 1423 *⟩* Used in section 949.
- *⟨* Advance *r*; **goto** *found* if the parameter delimiter has been fully matched, otherwise **goto** *continue* 428 *⟩* Used in section 426.
- *⟨* Advance *q* past ignorable nodes 657 *⟩* Used in sections 656, 656, and 656.
- *⟨* Allocate entire node *p* and **goto** *found* 151 *⟩* Used in section 149.
- *⟨* Allocate from the top of node *p* and **goto** *found* 150 *⟩* Used in section 149.
- *⟨* Apologize for [inab](#page-108-0)ility to do the operation now, unless \unskip follows non-glue 1160 *⟩* Used in section 1159.
- *⟨* Apologize for not loading the font, **goto** *done* 602 *⟩* Used in sections 601 and 744.
- *⟨* Append a ligature and/or kern to the translation; **goto** *continue* if the stack of inserted ligatures is nonempty  $964^*$  Used in section 960.
- *⟨* Append a new leader node that uses *cur box* 1132 *⟩* Used in section 1129.
- *⟨* Append a new letter or a hyphen level 1016 *⟩* Used in section 1015.
- *⟨* Append a new letter or hyphen 991 *⟩* Used in section 989.
- *⟨* Append a normal inter-word space to the current list, then **goto** *big switch* 1095 *⟩* Used in section 1084.
- *⟨* Append a penalty node, if a nonzero penalty is appropriate 938 *⟩* Used in section 928.
- *⟨* Append an insertion to the current page and **goto** *contribute* 1062 *⟩* Used in section 1054.
- *⟨* Append any *new hlist* entries for *q*, and any appropriate [penal](#page-121-0)ties 815 *⟩* Used in section 808.
- *⟨* Append box *cur box* to the current list, shifted by *box context* 1130 *⟩* Used in section 1129.
- *⟨* Append character *cur chr* and the following characters (if any) to the current hlist in the current font; **goto** *reswitch* when a non-character has been fetched  $1088^*$  Used in section 1084.
- *⟨* Append characters of *hu*[*j . .* ] to *major tail* , advancing *j* 971 *⟩* Used in section 970.
- *⟨* Append inter-element spacing based on *r type* and *t* 814 *⟩* Used in section 808.
- *⟨* Append tabskip glue and an empty box to list *u*, and update *s* and *t* as the prototype nodes are passed 857 *⟩* Used in section 856.
- *⟨* Append the accent with appropriate kerns, then set *p ← q* 1179 *⟩* Used in section 1177.
- *⟨* Append the current tabskip glue to the preamble list 826 *⟩* Used in section 825.
- *⟨* Append the display and perhaps also the equation number 1258 *⟩* Used in section 1253.
- *⟨* Append the glue or equation number following the display 1259 *⟩* Used in section 1253.
- *⟨* Append the glue or equation number preceding the display 1257 *⟩* Used in section 1253.
- *⟨* Append the new box to the current vertical list, followed by the list of special nodes taken out of the box by the packager 936 *⟩* Used in section 928.
- $\langle$  Append the value *n* to list  $p$  992 $\rangle$  Used in section 991.

- *⟨* Assign the values *depth threshold ← show box depth* and *breadth max ← show box breadth* 262\* *⟩* Used in section 224.
- *⟨* Assignments 1271, 1272, 1275, 1278\*, 1279, 1280, 1282, 1286, 1288, 1289, 1295, 1296, 1302, 1306\*, 1307, 1310, 1318 *⟩* Used in section 1265.
- *⟨* Attach list *p* to the current list, and record its length; then finish up and **return** 1174 *⟩* Used in section 1173.
- *⟨* Attach subscript OpenType math kerning 806 *⟩* Used in sections 801 and 803.
- *⟨* Attach superscript OpenType math ker[nin](#page-16-0)g 807 *⟩* Us[ed in](#page-52-0) secti[ons](#page-71-0) 802 and 803.
- Attach th[e](#page-3-0) limits to *y* and adjust  $height(v)$ ,  $depth(v)$  to account for their presence 795 *>* Used in section 794. *⟨* Back up an outer control sequence so that it can be reread 367 *⟩* Used in section 366.
- *⟨* Basic printing procedures 57, 58, 59, 63, 66\*, 67, 68, 69, 292\*, 293, 553\*, 741, 1415, 1633, 1681\*, 1683\* *⟩* Used in section 4\*.
- *⟨* Break the current page at node *p*, put it in box 255, and put the remaining nodes on the contribution  $list\ 1071$  *V* Used in section 1068.
- *⟨* Break the paragraph at the chosen breakpoints, justify the resulting lines to the correct widths, and append them to the current vertical list  $924$  *V* Used in section 863.
- *⟨* Calculate page dimensions and margins 1428 *⟩* Used in section 653\*.
- *⟨* Calculate the length, *l*, and the shift amount, *s*, of the display lines 1203 *⟩* Used in section 1199.
- *⟨* Calculate the natural width, *w*, by which the characters of the final line extend to the right of the reference point, plus two ems; or set  $w \leftarrow max\_dimen$  if the non-blank information on that line is affected by stretching or shrinking  $1200$  *V* Used in section 1199.
- *⟨* Call the packaging subroutine, setting *just box* to the justified box 937 *⟩* Used in section 928.
- *⟨* Call *try break* if *cur p* is a legal breakpoint; on the second pass, also try to hyphenate the next word, if *cur-p* is a glue node; then advance *cur-p* to the next node of the paragraph that could possibly be a legal breakpoint 914 *⟩* Used in section 911.
- *⟨* Carry out a ligature replacement, updating the cursor structure and possibly advancing *j*; **goto** *continue* if the cursor doesn't advance, otherwise **goto** *done* 965 *⟩* Used in section 963.
- *⟨* Case statement to copy different types and set *words* to the number of initial words not yet copied 232\* *⟩* Used in section 231.
- *⟨* Cases for 'Fetch the *dead cycles* or the *insert penalties* ' 1504 *⟩* Used in section 453.
- *⟨* Cases for evaluation of the current term 1602, 1606, 1607, 1609 *⟩* Used in section 1594.
- *⟨* Cases for fetching a dimension value 1458, 1481, 1484, 1615 *⟩* Used in section 458.
- *⟨* Cases for fetching a glue value 1618 *⟩* Used in section 1591.
- *⟨* Cases for fetching a mu value 1619 *⟩* Used in section 1591.
- *⟨* Cases for fetching an integer value 1454, 1475, 1478, 1614 *⟩* Used in section 458.
- *Cases* for noads that can follow a *bin\_noad* 776 *\limes* Us[ed in](#page-68-0) section 771.
- *⟨* Cases for nodes that can appear in an mlist, after which we **goto** *done with node* 773 *⟩* Used in section 771.
- *⟨* Cases for *alter integer* 1506 *⟩* Used in section 1300.
- *⟨* Cases for *conditional* 1577, 1578, 1580 *⟩* Used in section 536\*.
- *⟨* Cases for *do marks* 1637, 1639, 1640, 1642 *⟩* Used i[n sec](#page-46-0)tion 1636.
- *⟨* Cases for *eq destroy* 1645 *⟩* [U](#page-164-0)s[ed in](#page-165-0) section 305.
- *⟨* Cases for *input* 1560 *⟩* Used in section 412.
- Cases for  $print\_param$  1469, 1510 *a* Used in section 263<sup>\*</sup>.
- Cases for *show\_whatever*  $1487^*$ ,  $1501^*$  Used in section  $1347^*$ .
- *Cases* of 'Let *d* be the natural width' that need special treatment 1547 *>* Used in section 1201.
- *Cases* of 'Print the result of command *c*' 1461 *\* Used in section 507.
- *Cases* of 'Scan the argument for command *c*' 1460 *a* Used in s[ectio](#page-53-0)n 506.
- *⟨* Cases of *assign toks* for *print cmd chr* 1468 *⟩* Used in section 257.
- *Cases of convert* for *print\_cmd\_chr* 1459 *aught* Used in section 504.
- *⟨* Cases of *expandafter* for *print cmd chr* 1574 *⟩* Used in section 296\*.
- *Cases of flush\_node\_list* that arise in mlists only  $740$  *\* Used in section 228<sup>\*</sup>.
- *⟨* Cases of *handle right brace* where a *right brace* triggers a delayed action 1139\*, 1154\*, 1172, 1186, 1187\*, 1222\*,
- 1227, 1240 *⟩* Used in section 1122.
- *⟨* Cases of *hlist out* that arise in mixed direction text only 1530 *⟩* Used in section 660\*.
- *⟨* Cases of *if test* for *print cmd chr* 1575 *⟩* Used in section 523.
- *⟨* Cases of *input* for *print cmd chr* 1559 *⟩* Used in section 411.
- *⟨* Cases of *last item* for *print cmd chr* 1453, 1474, 1477, 1480, 1483, 1590, 1613, 1617 *⟩* Used in section 451.
- *⟨* Cases of *left right* for *print cmd chr* 1508 *⟩* Used in section 1243.
- *Cases of main\_control* for  $h$ *mode* + *valign* 1513 *\limes* Used in section 1184<sup>\*</sup>.
- *⟨* Cases of *main control* that [are fo](#page-129-0)r extensions to TEX 1402 *⟩* Used in section [1099](#page-130-0).
- *⟨* Cases of *main control* that are not part of the inner loop 1099 *⟩* Used in section 1084.
- *⟨* Cases of *main control* that build boxes and lists 1110, 1111, [1117,](#page-135-0) 1121, 1127, 1144, 1146, 1148, 1151, 1156, 1158,
- 1163, 1166, 1170, 1176, 1180, 1184\*, 1188, 1191, 1194, 1204, 1208, 1212, 1216, 1218, 1221\*, 1225, 1229, 1234, 1244, 1247 *⟩* Used in section 1099.
- *⟨* Cases of *main control* that don't depend on *mode* 1264, 1322, 1325\*, 1328, 1330, 1339, 1344 *⟩* [Used](#page-132-0) in section 1099.
- *⟨* Cases of *prefix* for *print cmd chr* 1582 *⟩* Used in section 1263.
- *⟨* Cases of *print cmd chr* for symbolic printing of prim[itive](#page-53-0)s 253, 257, 265, 275, 296\*, 365, 411, 419, 446, 451, 504, 523, 527, 829, 1038, 1107, 1113, 1126, 1143, 1162, 1169, 1197, 1211, 1224, 1233, 1243, 1263, 1274, 1277\*, 1285, 1305,
	- 1309, 1315, 1317, 1327, 1332, 1341, 1346, 1349, 1401 *⟩* Used in section 328.
- *⟨* Cases of *read* for *print cmd chr* 1571 *⟩* Used in section 296\*.
- *⟨* Cases of *register* for *print cmd chr* 1643 *⟩* Used in section 4[46.](#page-53-0)
- *⟨* Cases of *reverse* that need special treatment 1536, 1537, 1538, 1539 *⟩* Used in section 1535\*.
- *⟨* Cases of *set page int* for *print cmd chr* 1503 *⟩* Used [in se](#page-53-0)ction 451.
- *⟨* Cases of *set shape* for *print cmd chr* 1676 *⟩* Used in section 296[\\*.](#page-53-0)
- *Cases of show\_node\_list* that arise in mlists only  $732$  *\* Used in section 209.
- *⟨* Cases of *the* for *print cmd chr* 1497 *⟩* Used in section 296[\\*.](#page-53-0)
- *⟨* Cases of *toks register* for *print cmd chr* 1644 *⟩* Used in section 296\*.
- Cases of  $un\_vbox$  for  $print\_cmd\_chr$  1673  $\rangle$  Used in section 1162.
- Cases of *valign* for *print\_cmd\_chr*  $1512$  *\cmdin 396\*.*
- *⟨* Cases of *xray* for *print cmd chr* 1486, 1495, 1500 *⟩* Used in section 1346.
- *⟨* Cases where character is ignored 375 *⟩* Used in section 374.
- *⟨* Change buffered instruction to *y* or *w* and **goto** *found* 649 *⟩* Used in section 648.
- *⟨* Change buffered instruc[tion](#page-97-0) to *z* or *x* and **go[to](#page-97-0)** *found* 650 *⟩* Used in section 648.
- *⟨* Change current mode to *−vmode* for \halign, *−hmode* for \valign 823 *⟩* Used in section 822.
- *⟨* Change discretionary to compulsory and set *disc break ← true* 930 *⟩* Used in section 929.
- Change font  $div f$  to  $f$  659<sup>\*</sup> $\rangle$  Used in sections 658<sup>\*</sup>, 1426, and 1430.
- *⟨* Change state if necessary, and **goto** *switch* if the current character should be ignored, or **goto** *reswitch* if the current character changes to another  $374$  Used in se[ctio](#page-20-0)n 373.
- *⟨* Change the case of the token in *p*, if a change is appropriate 1343 *⟩* Used in section 1342.
- *⟨* Change the current style and **goto** *delete q* 811 *⟩* Used in section 809.
- *Change the interaction level and return* 90 *and* Used in section 88<sup>\*</sup>.
- *⟨* Change this node to a style node followed by the correct choice, then **goto** *done with node* 774 *⟩* Used in section 773.
- $\langle$  Character *s* is the current new-line character 270 *\* Used in sections 59 and 63.
- *⟨* Check flags of unavailable nodes 195 *⟩* Used in section 192.
- *Check for LR anomalies [at](#page-89-0) the end of <i>hlist\_out* 1528 *aust* used in section 1525.
- *Check for LR anomalies at the end of <i>hpack* 1522 *>* Used in section 689.
- *Check for LR anomalies at the end of*  $\text{ship\_out}$  *1541 <i>\* Used in section 676<sup>\*</sup>.
- *⟨* Check for charlist cycle 605\* *⟩* Used in section 604.
- *Check for improper alignment in displayed math*  $824$  *<i>Vsed in section 822.*
- *Check for special treatment of last line of paragraph*  $1654$  *<i>Vsed in section 875.*
- *⟨* Check if node *p* is a new champion breakpoint; then **goto** *done* if *p* is a forced break or if the page-so-far is already too full 1028 *⟩* Used in section 1026.
- *⟨* Check if node *p* is a new champion breakpoint; then if it is time for a page break, prepare for output, and either fire up the user's output routine and **return** or ship out the page and **goto** *done* 1059 *⟩* Used

in section 1051.

- *⟨* Check single-word *avail* list 193 *⟩* Used in section 192.
- *⟨* Check that another \$ follows 1251 *⟩* Used in sections 1248, 1248, and 1260.
- *⟨* Check that nodes after *native word* permit hyphenation; if not, **goto** *done1* 945 *⟩* Used in section 943.
- *⟨* Check that the necessary fonts for math symbols are present; if not, flush the current math lists and set  $danger \leftarrow true \ 1249$  $danger \leftarrow true \ 1249$  $danger \leftarrow true \ 1249$  Used in sections 1248 and 124[8.](#page-56-0)
- *⟨* Check that the nodes following *hb* permit hyphenation and that at least *l hyf* + *r hyf* letters have been found, otherwise **goto** *done1* 952 *⟩* Used in section 943.
- *⟨* Check the "constant" values for consistency 14, 133\*, 320\*, 557, 1303 *⟩* Used in section 1386\*.
- *⟨* Check variable-size *avail* list 194 *⟩* Used in section 192.
- *Clean up the memory by removing the br[eak n](#page-139-0)odes*  $913$  *<i>Vsed in sections 863 and 911.*
- *Clear dimensions to zero*  $690$ *}* Used [in se](#page-183-0)ctions 689 and 710.
- *Clear off top level from <i>save\_stack* 312 *\lear* Used in section 311.
- *⟨* Close the format file 1383 *⟩* Used in sec[ti](#page-3-0)on 1356\*.
- Close *SyncTEX* file and write status  $1719^*$  Used in section  $1387^*$ .
- *Coerce glue to a dimension*  $486$  *Wirelling* Used in sections  $484$  and  $490$ .
- *Compiler directives* 9 *a* Used in section  $4^*$ .
- *Complain about an undefined family and set <i>cur i* null 766 *>* Used in section 765<sup>\*</sup>.
- *⟨* Complain about an undefined macro 404 *⟩* Used in section 399.
- *Complain about missing*  $\end{array}$   $\qquad 407$  *Vsed in sections 406 and 1578.*
- *⟨* Complain about unknown unit and **goto** *done2* 494 *⟩* Used in section 493.
- *Complain that \the can't do this; give zero result*  $462$  */ Used in sec[tion](#page-137-0) 447.*
- *⟨* Complain that the user should have said \mathaccent 1220 *⟩* Used in section 1219.
- *⟨* Compleat the incompleat noad 1239 *⟩* Used in section 1238.
- *Complete a potentially long* **∖show** command 1352 *a* Used in section 1347<sup>\*</sup>.
- $\langle$  Compute  $f = \left\lfloor 2^{28} (1 + p/q) + \frac{1}{2} \right\rfloor 117$  *\* Used in section 116.
- $\langle$  Compute  $p = \lfloor qf/2^{28} + \frac{1}{2} \rfloor q$  120  $\rangle$  Used in section 118.
- $\langle$  Compute  $f = \lfloor xn/d + \frac{1}{2}\rfloor$  1611  $\rangle$  Used in section 1610.
- *⟨* Compute result of *multiply* or *divide* , put it in *cur val* 1294 *⟩* Used in section 1290.
- *⟨* Compute result of *register* or *advance* , put it in *cur val* 1292 *⟩* Used in section 1290.
- *⟨* Compute the amount of skew 785 *⟩* Used in section 781.
- *⟨* Compute the badness, *b*, of the current page, using *awful bad* if the box is too full 1061 *⟩* Used in section 1059.
- *⟨* Compute the badness, *b*, using *awful bad* if the box is too full 1029 *⟩* Used in section 1028.
- *Compute the demerits, <i>d*, from *r* to *cur\_p* 907 *aught* [U](#page-154-0)sed in section 903.
- *⟨* Compute the discretionary *break width* values 888 *⟩* Used in section 885.
- *⟨* Compute the hash code *h* 288 *⟩* Used in section 286.
- *⟨* Compute the magic offset 813 *⟩* Used in section 1391\*.
- *⟨* Compute the mark pointer for mark type *t* and class *cur val* 1635 *⟩* Used in section 420.
- *⟨* Compute the minimum suitable height, *w*, and the corresponding number of extension steps, *n*; also set  $width(b)$  757 *\* Used in section 756.
- *⟨* Compute the new line width 898 *⟩* Used in section 883.
- *⟨* Compute the primitive code *h* 291 *⟩* Used in section 289.
- Compute the register location *l* and its type *p*[; b](#page-118-0)ut **return** if inva[lid](#page-118-0) 1291 *a* Used in section 1290.
- *Compute the sum of two glue specs*  $1293$  *Vsed in section 1292.*
- *Compute the sum or difference of two glue specs*  $1605$ *}* Used in section 1603.
- *Compute the trie op code, <i>v*, and set  $l \leftarrow 0$  1019<sup>\*</sup>) Used in section 1017<sup>\*</sup>.
- *⟨* Compute the values of *break width* 885 *⟩* Used in section 884.
- *⟨* Consider a node with matching width; **goto** *found* if it's a hit 648 *⟩* Used in section 647.
- *⟨* Consider the demerits for a l[ine](#page-5-0) from *r* to *cur p*; [d](#page-3-0)eactivate node *r* if it should no longer be active; then **goto** *continue* if a line from *r* to *cur\_p* is infeasible, otherwise record a new feasible break  $899$  *\* Used in section 877.
- *⟨* Constants in the outer block 11\* *⟩* Used in section 4\*.

## 250 NAMES OF THE SECTIONS 250 NAMES OF THE SECTIONS

- *⟨* Construct a box with limits above and below it, skewed by *delta* 794 *⟩* Used in section 793\*.
- *⟨* Construct a sub/superscript combination box *x*, with the superscript offset by *delta* 803 *⟩* Used in section 800.
- *⟨* Construct a subscript box *x* when there is no superscript 801 *⟩* Used in section 800.
- *⟨* Construct a superscript box *x* 802 *⟩* Used in section 800.
- *⟨* Construct a vlist box for the fraction, according to *shift up* and *shift down* 791 *⟩* Used in section 787.
- *⟨* Construct an extensible character in a new box *b*, using recipe *rem byte* (*q*) and font *f* 756 *⟩* Used in section 753.
- *⟨* Contribute an entire group to the current parameter 433 *⟩* Used in section 426.
- *⟨* Contribute the recently matched tokens to the current parameter, and **goto** *continue* if a partial match is still in effect; but abort if  $s = null$  431 *\* Used in section 426.
- *⟨* Convert a final *bin noad* to an *ord noad* 772 *⟩* Used in sections 769 and 771.
- *Convert cur\_val* to a lower level  $463$  *\* Used in section 447.
- *⟨* Convert math glue to ordinary glue [775](#page-184-0) *⟩* Used in section 77[3.](#page-33-0)
- *⟨* Convert *nucleus* (*q*) to an hlist and attach the sub/s[uper](#page-184-0)scripts 798 *⟩* Use[d in](#page-33-0) section [771](#page-167-0).
- *⟨* Convert string *s* into a new pseudo [file](#page-184-0) 1565 *⟩* Used in secti[on](#page-33-0) 1564.
- Copy the box  $\text{SyncTFX}$  information 1733<sup>\*</sup> *\* Used in sections 232<sup>\*</sup> and 1544<sup>\*</sup>.
- *⟨* Copy the medium sized node *SyncTEX* information 1735\* *⟩* Used in sections 232\* and 1544\*.
- Copy the rule *SyncTEX* information  $1734^*$  *Vsed in section 232\*.*
- *⟨* Copy the tabskip glue between columns 843 *⟩* Used in section 839.
- Copy the templates from node  $cur\_{loop}$  into node  $p \, 842$  *\degerial* Used in section 841.
- *⟨* Copy the token list 501 *⟩* Used in section 500.
- *⟨* Create a character node *p* for *nucleus* (*q*), possibly followed by a kern node for the italic correction, and set *delta* to the italic correction if a subscript is present 799 *⟩* Used in section 798.
- *⟨* Create a character node *q* for the next character, but set *q ← null* if problems arise 1178 *⟩* Used in section 1177.
- *⟨* Create a new array element of type *t* with index *i* 1631 *⟩* Used in section 1630.
- *⟨* Create a new glue specification whose width is *cur val* ; scan for its stretch and shrink components 497 *⟩* Used in section 496.
- $\langle$  Create a page insertion node with  $subtype(r) = qi(n)$ , and include the glue correction for box *n* in the current page state 1063 *⟩* Used in section 1062.
- *⟨* Create an active breakpoint representing the beginning of the paragraph 912 *⟩* Used in section 911.
- *⟨* Create and append a discretionary node as an alternative to the unhyphenated word, and continue to develop both branches until they become equivalent 968 *⟩* Used in section 967.
- *⟨* Create equal-width boxes *x* and *z* for the numerator and denominator, and compute the default amounts *shift up* [an](#page-139-0)d *shift down* by which they are displaced from the baseline 788 *⟩* Used in section 787.
- *⟨* Create new active nodes for the best feasible breaks just found 884 *⟩* Used [in s](#page-28-0)ection 883.
- *⟨* Create the *format ident*, open the format file, and inform the user that dumping has begun 1382 *⟩* Used in section 1356\*.
- *⟨* Current *mem* equivalent of glue parameter number *n* 250 *⟩* [Used](#page-175-0) in sections 176\* and 178.
- *⟨* Deactivate node *r* 908 *⟩* Used in section 899.
- *⟨* Declare *ε*-TEX procedures for expanding 1563, 1621, 1626, 1630 *⟩* Used in section 396\*.
- *Declare ε*-T<sub>E</sub>X procedures for scanning 1492, 1583, 1592, 1597, 1693<sup>\*</sup> Used in section 443.
- *Declare ε*-T<sub>E</sub>X procedures for token lists  $1493, 1564$  *V* Used in section 499.
- *⟨* Declare *ε*-TEX procedures for tracing and input 314, 1471, 1472, [156](#page-127-0)7, 1568, 1585, 1587, 1588, 1632, 1634, 1648, 1649, 1650, 1651, 1652 *⟩* Us[ed in](#page-128-0) section 298.
- *⟨* Declare *ε*-TEX procedures for use by *main control* 1466, 1489, 1505 *⟩* Used in section 863.
- *⟨* De[clare](#page-136-0) action pro[cedur](#page-137-0)e[s for](#page-139-0) [use b](#page-158-0)y *main [con](#page-185-0)trol* 1097, 1101, 1103\*, 1104, 1105, 1108, 1114, 1115, 1118, 1123, 1124, 1129, 1133, 1138, 1140, 1145\*, 1147, [1149,](#page-176-0) 1150, 1153, 1155, 11[57,](#page-86-0) 1159, 1164, 1167, 1171, 1173, 1177, 1181, 1183, 1185, 1189, 1190, 1192, 1196, 1205, 1209, 1213, 1214, [121](#page-172-0)7, [121](#page-172-0)9, 1226, 1228, 1230, [123](#page-13-0)5, 1245, 1248, 1254, 1265, 1324, 1329\*, 1333, 1342, 1347\*, 1356\*, 1403\*, 1439, 1737\* *⟩* Used in section 1084.
- $\langle$  Declare additional functions for MLTEX 1694\* *>* Used in section 595\*.
- *⟨* Declare additional routines for string recycling 1685\*, 1686\* *⟩* Used in section 47\*.

- *⟨* Declare math construction procedures 777, 778, 779, 780, 781, 787, 793\*, 796, 800, 810 *⟩* Used in section 769.
- *⟨* Declare procedures for preprocessing hyphenation patterns 998\*, 1002, 1003, 1007, 1011, 1013, 1014\*, 1020\* *⟩* Used in section 996.
- *⟨* Declare procedures needed for displaying the elements [of m](#page-160-0)l[ists](#page-162-0) 733, 734, 736 *⟩* Used in section [205](#page-96-0).
- *Declare procedures needed for expressions 1593, 1598 <i>Vsed in section 496.*
- *⟨* Declare procedures needed in *do extension* 1404, 1405\*, 1445, 1456 *⟩* Used in section 1403\*.
- *⟨* Declare procedures needed in *hlist out*, *vlist out* 1431, 1433\*, 1436\*, 1529, 1533 *⟩* Used in s[ection](#page-171-0) 655\*.
- *⟨* Declare procedures that need to be declared forward for pdfTEX <sup>1411</sup> *⟩* Used in section 198.
- *<u>Declare procedures that scan font-related stuff 612, 613</del> Used in section 443.*</u>
- *⟨* Declare procedures that scan restric[ted c](#page-167-0)l[asses](#page-168-0) of integers 467, 468, 469, 470, 471, 1622, 1684\* *⟩* Used in section 443.
- *⟨* Declare subprocedures for *after math* 1555 *⟩* [Used](#page-131-0) in section 1248.
- *⟨* Declare subprocedures for *init math* 1544\*, 1549\* *⟩* Used in section 1192.
- *⟨* Declare subprocedures for *line break* 874, 877, 925, 944, 996 *⟩* Used in section 863.
- *⟨* Declare subprocedures for *prefixed command* 1269\*, 1283, 1290, 1297, 1298, 1299, 1300, 1301, 1311\*, 1319\* *⟩* Used in section 1265.
- *⟨* Declare subprocedures for *scan expr* 1604, 1608, 1610 *⟩* Used in section 1593.
- *Declare subprocedures for <i>var\_delimiter* 752, 754, 755 *\* Used in section 749.
- *<u>Declare subroutines for <i>new character* 61[6\\*,](#page-74-0) 744</u> *>* Used in section [16](#page-139-0)94\*.
- *Declare the function called <i>do\_marks* 1636 *\* Used in section 1031.
- *<u>Declare the function called <i>fin\_mlist* 1238 *\* Used in section 1228.</u>
- *Declare the function called <i>open\_fmt\_file* 559\* *>* Used in section 1357\*.
- *<u>Declare the function called <i>reconstitute* 960 *>* Used in section 944.</u>
- *Declare the procedure called <i>align\_peek* 833 *>* Used in section 848.
- *<u>Declare the procedure called <i>fire\_up*  $1066$  *\* Used in section 1048.</u>
- *<u>Declare the procedure called <i>get\_preamble\_token* 830 *>* Used i[n sec](#page-64-0)tion 822.</u>
- *Declare the procedure called <i>handle\_right\_brace* 1122 *>* Used [in se](#page-64-0)ction 1084.
- *Declare the procedure called <i>init\_span* 835 *>* Used in section 834.
- *Declare the procedure called <i>insert\_relax* 413 *>* Used in section 396\*.
- *<u>Declare the procedure called <i>macro\_call* [4](#page-59-0)23 *i* Used in section 396<sup>\*</sup>.</u>
- *<u>Declare the procedure called <i>print\_cmd\_chr* 328, 1457 *>* Used in section 278<sup>\*</sup>.</u>
- *Declare the procedure called <i>print\_skip\_param* 251 *>* Used in section 205.
- *<u>Declare the procedure called <i>runaway* 336<sup>\*</sup>/ Used in section 14[1.](#page-20-0)</u>
- *<u>Declare the procedure called <i>show\_token\_list* 322 *\* Used in section 141.</u>
- *Decry the invalid character and <b>goto restart* 376 *>* Used in section 374.
- *Delete c* "0" tokens and **goto** *continue* 92 *a* Used in section 88\*.
- *Delete the page-insertion nodes*  $1073$  *Used in section 1068.*
- *⟨* Destroy the *t* nodes following *q*, and make *r* point to the following node 931 *⟩* Used in section 930.
- *⟨* Determine horizontal glue shrink setting, then **return** or **goto** *common ending* 706 *⟩* Used in section 699.
- *⟨* Determine horizontal glue stretch setting, then **return** or **goto** *common ending* 700 *⟩* Used in section 699.
- *⟨* Determine the displacement, *d*, of the left edge of the equation, with respect to the line size *z*, assuming that  $l = false$  1256 *S* Used in section 1253.
- *⟨* Determine the shrink order 707 *⟩* Used in sections 706, 718, and 844.
- Determine the stretch order  $701$  *\* Used in sections 700, 715, and 844.
- *⟨* Determine the value of *height*(*r*) and the appropriate glue setting; then **return** or **goto** *common\_ending*  $714$  *\* Used in section 710.
- *⟨* Determine the value of *width* (*r*) and the appropriate glue setting; then **return** or **goto** *common ending* 699 *⟩* Used in section 689.
- *⟨* Determine vertical glue shrink setting, then **return** or **goto** *common ending* 718 *⟩* Used in section 714. *⟨* Determine vertical glue stretch setting, then **return** or **goto** *common ending* 715 *⟩* Used in section 714. Discard erroneous prefixes and **return**  $1266$  Used in section 1265.
- *⟨* Discard the prefixes \long and \outer if they are irrelevant 1267 *⟩* Used in section 1265.
- *⟨* Dispense with trivial cases of void or bad boxes 1032 *⟩* Used in section 1031.
- *⟨* Display adjustment *p* 223 *⟩* Used in section 209.
- Display box  $p$  210  $\rangle$  Used in section 209.
- Display choice node  $p$  737  $\rangle$  Used in section 732.
- Display discretionary  $p$  221  $\rangle$  Used in section 209.
- *Display fraction noad <i>p* 739 *a* Used in section 732.
- Display glue  $p$  215  $\rangle$  Used in section 209.
- Display if this box is never to be reversed  $1514$  *V* Used in section 210.
- Display insertion  $p$  214  $\rangle$  Used in section 209.
- Display kern  $p$  217 *a* Used in section 209.
- *Display leaders p* 216 *\ine Used in section 215.*
- *⟨* Display ligature *p* 219 *⟩* Used in section 209.
- Display mark  $p$  222  $\}$  Used in section 209.
- Display math node  $p$  218  $\rangle$  Used in section 209.
- Display node  $p$  209  $\rangle$  Used in section 208.
- Display normal noad *p* 738 *\i* Used in section 732.
- Display penalty  $p$  220  $\rangle$  Used in section 209.
- *⟨* Display rule *p* 213 *⟩* Used in section 209.
- Display special fields of the unset node  $p$  211  $\rangle$  Used in section 210.
- Display the current context  $342$  Used in section 341.
- Display the insertion split cost  $1065$  Used in section 1064.
- Display the page break cost  $1060$  *\* Used in section 1059.
- Display the token  $(m, c)$  324 *a* Used in section 323.
- Display the value of  $b$  537  $\rangle$  Used in section 533.
- Display the value of  $glue\_set(p)$  212\* *\* Used in section 210.
- Display the whatsit node *p* 1416 *a* Used in section 209.
- *⟨* Display token *p*, and **return** if there are problems 323 *⟩* Used in section 322.
- *⟨* Do first-pass processing based on *type* (*q*); **goto** *done with noad* if a noad has been fully processed, **goto** *check dimensions* if it has been translated into *new hlist*(*q*), or **goto** *done with node* if a node has been fully processed  $771$  Used in section 770.
- *⟨* Do ligature or kern command, returning to *main lig [loo](#page-163-0)p* or *main loop w[rapup](#page-162-0)* or *main loop move* 1094 *⟩* Used in section 1093.
- *⟨* Do magic computation 350 *⟩* [Us](#page-179-0)ed in section 322.
- *Do* some work that has been queued up for **\write 1437**<sup>\*</sup> *>* Used in section 1436<sup>\*</sup>.
- *Drop* current token and complain that [it w](#page-140-0)as unmatched 1120 *aughtion* Used in section 1118.
- Dump MLT<sub>E</sub>X-specific data  $1700^*$  Used in section  $1356^*$ .
- *Dump a couple more things a[nd th](#page-144-0)e closing check word 1380 <i>>* Used in section 1356<sup>\*</sup>.
- *Dump* constants for consistency check  $1361^*$  *Vs[ed in](#page-140-0) section 1356\**.
- Dump regi[on](#page-146-0)s 1 to 4 of *eqtb*  $1369^*$  Used in section 1367.
- Dump regions 5 and 6 of *eqtb*  $1370^*$  $1370^*$  Used in section [136](#page-139-0)7.
- *Dump* the *ε*-T<sub>E</sub>X state 1464, [1569](#page-145-0) */* Used in section 1361<sup>\*</sup>.
- *Dump* the array info f[or in](#page-145-0)ternal font number  $k$  1376<sup>\*</sup>) Used in section 1374<sup>\*</sup>.
- *Dump* the dynamic memory  $1365^*$  Used in section  $1356^*$ .
- *Dump* the font inform[ation](#page-142-0)  $1374^*$  *Vsed in s[ection](#page-139-0) 1356\**.
- Dump the hash table  $1372^*$  Used in section 1367.
- Dump the hyphenation tables  $1378^*$  Used in section  $1356^*$ .
- Dump the string pool  $1363^*$  Used in section  $1356^*$ .
- *Dump* the table of equivalents 1367 *a* Used in section 1356<sup>\*</sup>.
- *⟨*Either append the insertion node *p* after node *q*, and remove it from the current page, or delete  $node(p)$  1076) Used in section 1074.
- *⟨*Either insert the material specified by node *p* into the appropriate box, or hold it for the next page; also delete node  $p$  from the current page  $1074$  Used in section 1068.
- *⟨*Either process \ifcase or set *b* to the value of a boolean condit[ion](#page-120-0) 536\* *⟩* Used in section 533.
- Empty the last bytes out of  $dvi_buf$  635<sup>\*</sup> $\angle$  Used in section 680<sup>\*</sup>.
- Enable  $\varepsilon$ -T<sub>E</sub>X, if requested  $1451^*$  Used in section  $1391^*$ .
- Ensure that box 255 is empty a[fter](#page-112-0) output  $1082$  Used in section  $1080^*$ .
- Ensure that box 255 is empty before output  $1069$  *V* Used in section 1068.
- *<u>Ensure that <i>trie\_max*  $\geq h + max_h yph\_char$  1008</u> *Wirellings* used in section 1007.
- Enter a hyp[hen](#page-112-0)ation exception  $993^*$  Used in section 989.
- *Characerry Enter all of the patterns into a linked trie, until coming to a right brace*  $1015$  *<i>\ Used in section 1014\*.*
- *⟨*Enter as many hyphenation ex[cep](#page-19-0)t[ion](#page-19-0)s [as](#page-20-0) [are](#page-20-0) li[ste](#page-21-0)d, until coming to a ri[gh](#page-3-0)t brace; then **return** 989 *⟩* Used in section 988\*.
- *⟨*Enter *skip blanks* state, emit a space 379 *⟩* Used in section 377.
- *Error handling procedures 82, 85\*, 86\*, 97\*, 98\*, 99\*, 1455 >* Used in section  $4^*$ .
- *⟨*Evaluate the current expression 1603 *⟩* Used in section 1594.
- *⟨*Examine node *p* in the hlist, taking account of its effect on the dimensions of the new box, or moving it to the adjustment list; then advance  $p$  t[o th](#page-64-0)e next node  $691$  *V* Used in section 689.
- *⟨*Examine node *p* in the vlist, taking account of its effect on the dimensions of [the](#page-161-0) new box; then advance *p* to t[he n](#page-160-0)ext node 711 *⟩* Used in section 710.
- *⟨*Expand a nonmacro 399 *⟩* Used in section 396\*.
- *⟨*Expand macros in the token list and make *link* (*def ref* ) point to the result 1434\* *⟩* Used in sections 1431 and 1433\*.
- *⟨*Expand the next part of the input 513 *⟩* Used in section 512.
- Expand the token after the next token  $400$  *\* Used in section 399.
- *⟨*Explain that too many dead cycles have occurred in a row 1078 *⟩* Used in section 1066.
- *⟨*Express astonishment that no number was here 480 *⟩* U[sed](#page-65-0) in section 478.
- *⟨*Express consternation over the fact that no alignment is in progress 1182 *⟩* Used in section 1181.
- *⟨*Express shock at the missing left brace; **goto** *found* 510 *⟩* Used in section 509.
- *Feed the macro body and its parameters to the scanner*  $424^*$  *Used in section 423.*
- Fetch a box dimension  $454$  *V* Used in section  $447$ .
- *Fetch a character code from some table*  $448$  *<i>Vsed in section 447.*
- *⟨* Fetch a font dimension 459 *⟩* Used in section 447.
- *⟨* Fetch a font integer 460 *⟩* Used in section 447.
- *Fetch a penalties array element*  $1677$  *Vsed in section 457.*
- *⟨* Fetch a register 461 *⟩* Used in section 447.
- Fetch a token list or font identifier, provided that  $level = tok\_val$  449 *aught* Used in section 447.
- *⟨* Fetch an internal dimension and **goto** *attach sign*, or fetch an internal integer 484 *⟩* Used in section 482.
- *Fetch* an item in the current node, if appropriate  $458$  *Vsed* in section  $447$ .
- *Fetch first character of a sub/superscript*  $805$  *Vsed in sections 801, 802, and 803.*
- Fetch something on the *page\_so\_far*  $455$  *\* Used in section 447.
- *Fetch the <i>dead\_cycles* or the *insert\_penalties*  $453$  *\* Used in section 447.
- Fetch the  $par\_shape$  size  $457$  *\* Used in section 447.
- Fetch the *prev\_graf*  $456$  Used in section 447.
- *Fetch the space\_factor* or the *prev\_depth*  $452$  *\composery Used in section 447.*
- *Find an active node with fewest demerits*  $922$  */ Used in section 921.*
- Find hyphen locations for the word in *hc*, or **return**  $977^*$  Used in section 944.
- Find optimal breakpoints  $911$  *Vsed* in section 863.
- *Find the best active node for the desired looseness*  $923$  */ Used in section 921.*
- *Find the best way to split the insertion, and change*  $type(r)$  *to*  $split\_up \, 1064$  *<i>Vsed in section 1062.*
- *Find the glue specification, <i>main\_p*, for t[ext s](#page-183-0)paces in the curr[ent f](#page-96-0)ont  $1096$  Used in sections 1095 and 1097.
- *Finish an alignment in a display*  $1260$  *<i>Vsed in section 860.*
- Finish displayed math  $1253$  Used in section 1248.
- *Finish hlist <i>SyncTEX* information record  $1726^*$  *Used in section 655\**.
- $\lceil$  *Finish issuing a diagnostic message for an overfull or underfull hbox 705*  $\rceil$  *Used in section 689.*
- *⟨* Finish issuing a diagnostic message for an overfull or underfull vbox 717 *⟩* Used in section 710.
- *Finish line, emit a \par 381 <i>\weightarrow Used in section 377.*
- *Finish line, emit a space*  $378$  *Vsed in sec[tion](#page-183-0) 377.*
- *⟨* Finish line, **goto** *s[witc](#page-103-0)h* 380 *⟩* Used in s[ection](#page-152-0) 377.
- Finish math in text  $1250$  Used in section 1[248.](#page-152-0)
- *Finish sheet <i>SyncTEX* information record  $1722^*$  *Vsed in section 676\**.
- Finish the DVI file  $680^*$  Used in section  $1387^*$ .
- Finish the extensions  $1441$   $\vee$  Used in section  $1387^*$  $1387^*$ .
- *Finish the natural width computation*  $1546$  *<i>Vsed in section 1200.*
- *Finish the reversed hlist segment and goto <i>done* 1540<sup>\*</sup>) Used in section 1539.
- *Finish vlist <i>SyncTEX* information record  $1724^*$  *Vsed in section 667\*.*
- *Finish hlist\_out* for mixed direction typesetting 1525 *\* Used in section 655<sup>\*</sup>.
- *Fire up the user's output routine and return 1079 <i>aught* Used in section 1066.
- *F*ix the reference count, if any, and negate *curval* if *negative* 464 *>* Used in section 447.
- *Flush the box from memory, showing statistics if requested 677 <i>>* Used in section 676<sup>\*</sup>.
- *Flush the prototype box 1554 <i>V* Used in section 1253.
- *⟨* Forbidden cases detected in *main control* 1102, 1152, 1165, 1198 *⟩* Used in section 1099.
- *⟨* Generate a *down* or *right* command for *w* and **return** 646 *⟩* Us[ed in](#page-164-0) section 643.
- *Generate a y0* or  $z0$  command in order to reuse a p[revio](#page-119-0)us appearance of *w* 645 *}* Used in section 643.
- *⟨* Generate all *ε*-TEX primitives 1399, 1452, 1467, 1473, 1476, 1479, 1482, 1485, 1494, 1496, 1499, 1502, 1507, 1511, 1558, 1570, 1573, 1581, 1589, 1612, 1616, 1620, 1672, 1675 *⟩* Used in section 1451\*.
- *⟨* Get read[y to c](#page-177-0)ompress the trie 1006 *⟩* Used in section 1020\*.
- *⟨* Get ready to start line breaking 864, 875, 882, 896 *[⟩](#page-154-0)* Used in section 863.
- *⟨* Get substitution information, check it, goto *found* if all is ok, otherwise go[to](#page-76-0) *continue* 1697\* *⟩* Used in section 1695\*.
- *⟨* Get the first line of input and prepare to start 1391\* *⟩* Used in section 1386\*.
- *⟨* Get the next non-blank non-call token 440 *⟩* Used in sections 439, 475, 490, 538, 561\*, 612, 1099, 1595, and 1596.
- *⟨* Get the next non-blank non-relax non-call token 438 *⟩* Used in [sect](#page-63-0)ions 437, 561\*, 1132, 1138, 1205, 1214, 1265, 1280, and 1324.
- *⟨* Get the next non-blank non-sign token; set *negative* appropriately 475 *⟩* Used in sections 474, 482, and 496.
- *⟨* Get the next token, suppressing expansion 388 *⟩* Used in section 387\*.
- *⟨* Get user's advice an[d](#page-7-0) **r[etu](#page-8-0)r[n](#page-8-0)** 87 *[⟩](#page-10-0)* [Use](#page-13-0)d in s[ect](#page-15-0)ion 8[6\\*.](#page-18-0)
- *Gi[ve d](#page-29-0)iagnostic [info](#page-36-0)rmati[on,](#page-50-0) if [req](#page-51-0)uested*  $1085$  $1085$  *Vsed [in s](#page-57-0)ec[tion](#page-58-0) 1084.*
- Give improper \hyphenation er[ror](#page-69-0)  $990$  $990$  Used [in s](#page-77-0)ection [989](#page-82-0).
- *⟨* Global variables 13, 20\*, 26\*, 30\*, 32\*, 39\*, 50, 54\*, 61, 77\*, 80\*, 83, 100, 108\*, 114, 121, 137, [13](#page-109-0)8\*, [139](#page-111-0), [140](#page-114-0), 1[46,](#page-116-0) 181, [190\\*,](#page-116-0) 199, 207, 239\*, 272, [279](#page-120-0)\*, 282\*, 283, 301\*, 316, 327, 331\*, [33](#page-140-0)4\*, 335, 338\*, 339, 340, 363, 391, [397](#page-164-0), [416,](#page-164-0) 421, 422, 444, [472,](#page-169-0) 481, 515, 524, 528, 547, 548\*, 555\*, 562, [56](#page-170-0)7\*, [574](#page-170-0), [584\\*,](#page-170-0) 5[85\\*,](#page-173-0) 590, [628](#page-174-0)\*, [631\\*](#page-174-0), [641,](#page-177-0) 652, [68](#page-181-0)2, [685,](#page-181-0) 686, 695, 703, 726, [76](#page-3-0)2, 767, 812, 818, 862, 869, 871, 873, 876, 881, 887, 895, 920, 940, 953, 959, 961, 975\*, 980\*, 997\*, 1001\*, 1004\*, 1025, 1034, 1036, 1043\*, 1086, 1128, 1320, 1335, 1353, 1359\*, 1385, 1396, 1400, 1429, 1449, 1462\*, 1470\*, 1515, 1561, 1584\*, 1625, 1627, 1646, [1653,](#page-130-0) 1669, 1670, 1678\*, 1680\*, 1682\*, 1687\*, 1690\*, 1691\*, 1696\*, 1704\*, 1709\* *⟩* Used in section 4\*.
- *Go* into display math mode 1199 *>* Used in section 1192.
- *(Go into ordinary math mode*  $1193*$ *)* Used in sections 1192 and 1196.
- *⟨* Go through the preamble list, determining the column widths and changing the alignrecords to dummy unset boxes  $849$  *V* Used in section 848.
- *⟨* Grow more variable-size memory and **goto** *restart* 148 *⟩* Used in section 147\*.
- *⟨* Handle \readline and **goto** *done* 1572 *⟩* Used in secti[on](#page-98-0) 518.
- *⟨* Handle \unexpanded or \detokenize and **return** 1498 *⟩* Used in section 500.
- *⟨* Handle a glue node for mixed direction typesetting 1509 *⟩* Used in sections 663 and 1537.
- Handle a math node in  $hlist\_out$  1526) Used in section 660<sup>\*</sup>.
- Handle non-positive logarithm  $125$  Used in section 123.
- *⟨* Handle saved items and **goto** *done* 1674 *⟩* Used in section 1164.

- *⟨* Handle situations involving spaces, braces, changes of state 377 *⟩* Used in section 374.
- *⟨* Hyphenate the *native word node* at *ha* 957 *⟩* Used in section 956.
- *⟨*If a line number class has ended, create new active nodes for the best feasible breaks in that class; then **return** if  $r = last\_active$ , otherwise compute the new *line\_width* 883 *>* Used in section 877.
- *⟨*If all characters of the family fit relative to *h*, then **goto** *found* , otherwise **goto** *not found* 1009 *⟩* Used in section 1007.
- *⟨*If an alignment entry has just ended, take appropriate action 372 *⟩* Used in section 371.
- *⟨*If an expanded code is present, reduce it and **goto** *start cs* 385 *⟩* Used in sections 384 and 386.
- *⟨*If dumping is not allowed, abort 1358 *⟩* Used in section 1356\*.
- $\langle$ If instruction *cur i* is a kern with *cur c*, attach the kern after *q*; or if it is a ligature with *cur c*, combine noads *q* and *p* appropriately; then **return** if the cursor has moved past a noad, or **goto** *restart* 797 *}* Used in section 796.
- *⟨*If no hyphens were found, **return** 955 *⟩* Used in section 944.
- *⟨*If node *cur p* is a legal breakpoint, call *try break* ; then update the active widths by including the glue in  $glue\_ptr(cur\_p)$  916 *\* Used in section 914.
- *⟨*If node *p* is a legal breakpoint, check if this break is the best known, and **goto** *done* if *p* is null or if the page-so-far is already too full to accept more stuff 1026 *⟩* Used in section 1024.
- *⟨*If node *q* is a style node, change the style and **goto** *delete q* ; otherwise if it is not a noad, put it into the hlist, advance  $q$ , and **goto** *done*; otherwise set  $s$  to the size of noad  $q$ , set  $t$  to the associated type  $(ord\_nod$   $\ldots$  *inner\_noad* $)$ , and set *pen* to the associated penalty 809  $\}$  Used in section 808.
- (If node r is of type *delta\_node*, update *cur\_active\_width*, set *prev\_r* and *prev\_prev\_r*, then **goto** *continue* 880) Used in section 877.
- *⟨*If the current list ends with a box node, delete it from the list and make *cur box* point to it; otherwise set  $cur_box \leftarrow null$  1134 *\* Used in section 1133.
- *⟨*If the current page is empty and node *p* is to be deleted, **goto** *done1* ; otherwise use node *p* to update the state of the current page; if this node is an insertion, **goto** *contribute* ; otherwise if this node is not a legal breakpoint, **goto** *contribute* or *update heights* ; otherwise set *pi* to the penalty associated with this breakpoint [105](#page-126-0)4 *⟩* Used in section [1051](#page-121-0).
- *⟨*If the cursor is immediately followed by the right boundary, **goto** *reswitch* ; if it's followed by an invalid character, **goto** *big\_switch*; otherwise move the cursor one step to the right and **goto**  $main\_lig\_loop \ 1090^*$  Used in section  $1088^*$ .
- *⟨*If the next character is a parameter number, make *cur tok* a *match* token; but if it is a left brace, store  $\langle left\text{-}brace\mid end\_match\mid$ , set *hash\_brace*, and **goto** *done* 511  $\rangle$  Used in section 509.
- *⟨*If the preamble list has been traversed, check that the row has ended 840 *⟩* Used in section 839.
- *⟨*If the right-hand side is a token parameter [or to](#page-111-0)ken register, finis[h th](#page-111-0)e assignment and **goto** *done* 1281 *⟩* Used in section 1280.
- *⟨*If the str[ing](#page-113-0) *hyph word* [*h*] is le[ss th](#page-113-0)an *hc*[1 *. . hn*], **goto** *not found* ; but if the two strings are equal, set *hyf* to the hyphen positions and **goto**  $found$   $985^*$  *Vsed* in section  $984^*$ .
- *⟨*If the string *hyph word* [*h*] is less than or equal to *s*, interchange (*hyph word* [*h*]*, hyph list*[*h*]) with  $(s, p)$  995\* *\* Used in section 994\*.
- *⟨*If there's a ligature or kern at the cursor [posit](#page-121-0)ion, update the data structures, possibly advancing *j*; continue until the cursor moves 963 *⟩* Used in section 960.
- *⟨*If there's a ligat[ure/](#page-134-0)kern command relevant to *cur l* and *cur r* , adjust the text appropriately; exit to  $main\_loop\_wrapup$  1093  $\}$  Used in section 1088<sup>\*</sup>.
- *⟨*If this font has already been loaded, set *f* to the internal font number and **goto** *common ending* 1314\* *⟩* Used in section 1311\*.
- *⟨*If this *sup mark* starts an expanded character like ^^A or [^^](#page-158-0)df, then **goto** *reswitch* , otherwise set  $state \leftarrow mid\_line 382$  Used in section 374.
- *⟨*Ignore the fraction operation and complain about this a[mbig](#page-158-0)uous case 1237 *⟩* Used in section 1235.
- *⟨*Implement \XeTeXdefaultencoding 1447 *⟩* Used in section 1403\*.
- *⟨*Implement \XeTeXglyph 1444 *⟩* Used in section 1403\*.
- *⟨*Implement \XeTeXinputencoding 1446 *⟩* Used in section 1403\*.

*⟨*Implement \XeTeXlinebreaklocale 1448 *⟩* [Use](#page-158-0)d in section 1403\*. *Implement* **\XeTeXpdffile** 1443 *>* Used in sec[tion](#page-158-0) 1403\*. *<u>Implement \XeTeXpicfile 1442</u> Vsed in [sectio](#page-158-0)n 1403\*. <u>Implement \closeout 1408</u> <i>Vsed in section 1403<sup>\*</sup>. <u>Implement \immediate 1438 }* Used in section 1403\*.</u> *⟨*Implement \openout 1406 *⟩* Used in section 140[3\\*.](#page-158-0) *Implement \pdfsavepos*  $1450$  */* Used in section  $1403$ <sup>\*</sup>. *<u>Implement \primitive 402 } Used in section 399.</u> <u>Implement \resettimer 1414 } Used in sec[tion](#page-158-0) 1403\*.*</u> *Implement \setlanguage*  $1440$ *}* Used in [sect](#page-158-0)ion  $1403*$ . *Implement* **\setrandomseed** 1413 *\* Used in section 1403\*. *⟨*Implement \special 1409 *⟩* Used in section 1403\*. *<u>Implement \write 1407}</u>* Used in section  $1403^*$ . *Incorporate a whatsit node into a vbox 1419 <i>V* Used in section 711. *⟨*Incorporate a whatsit node into an hbox 1420 *⟩* Used in section 691. *Incorporate box dimensions into the dimensions of the hbox that will contain it 693 <i>>* Used in section 691. *⟨*Incorporate box dimensions into the dimensions of the vbox that will contain it 712 *⟩* Used in section 711. *⟨*Incorporate character dimensions into the dimensions of the hbox that will contain it, then move to the next node  $694$  Used in section 691. *⟨*Incorporate glue into the horizontal totals 698 *⟩* Used in section 691. *⟨*Incorporate glue into the vertical totals 713 *⟩* Used in section 711. *Increase the number of parameters in the last font*  $615$  *<i>Vsed in section [613.](#page-25-0) ⟨*Increase *k* until *x* can be multiplied by a factor of 2*−<sup>k</sup>* , and adjust *y* accordingly 124 *⟩* Used in section 123. *⟨*Initialize additional fields o[f the](#page-181-0) first active node [1656](#page-150-0) *⟩* Used in section 912. *Initialize bigger nodes with <i>SyncTEX* information  $1714^*$  $1714^*$  *Used [in se](#page-49-0)ction*  $147^*$ . *⟨*Initialize for hyphenating a paragraph [93](#page-4-0)9 *⟩* Used in section 911. *⟨*Initialize synctex primitive 1711\* *⟩* Used in section 1386\*. *⟨*Initialize table entries (done by INITEX only) 189, 248\*, 254, 258, 266\*, 276, 285\*, 587\*, 1000\*, 1005\*, 1270, 1355\*, 1432, 1463, 1629, 1665 *⟩* Used in section 8\*. *⟨*Initialize the LR stack 1520 *⟩* [U](#page-61-0)sed in sections 689, [1524,](#page-154-0) and 1545. *⟨*Initialize the current page, inse[rt](#page-16-0) the \topskip glue ahead [of](#page-150-0) *p*, and **goto** *continue* 1055 *⟩* Used in section 1054. *⟨*Initialize the input routines 361\* *⟩* Used in section 1391\*. Initialize the output routines  $55, 65^*$ ,  $563, 568$  $563, 568$  $563, 568$  Used in secti[on](#page-102-0)  $1386^*$ . *Initialize the print selector* based on *interaction* 79 *augment* Used in sections  $1319^*$ ,  $1347^*$ , and  $1391^*$ . *⟨*Initialize the special list heads and constant nodes 838, 845, 868, 1035, [104](#page-164-0)2\* *⟩* Used in section 189. *Initialize variables as <i>ship\_out* begins  $653^*$  $653^*$  Used in section  $678^*$ . *⟨*Initialize variables for *ε*-TEX compatibility mode 1623 *⟩* Used in sections [1463](#page-96-0) and 1465. *⟨*Initialize variables for *ε*-TEX exten[ded m](#page-169-0)ode <sup>1624</sup> *⟩* Used in sections 1451\* and 1465. Initialize whatever T<sub>E</sub>X might access  $8^*$ ,  $1710^*$  Used in section  $4^*$ . *Initialize hlist\_out* for mixed direction typesetting 1524 *augment* Used in section 655<sup>\*</sup>. *⟨*Initiate input from new pseudo file 1566\* *⟩* Used in section 1564. *<u>Initiate</u>* or terminate input from a [file](#page-67-0)  $412$  *V* Used in section 399. *limitiate the construction of an hbox or vbox, then return 1137 <i>aughting* Used in section 1133. *⟨*Input and store tokens from the next line of the file 518 *⟩* Used in section 517. *⟨*Input for \read from the terminal 519\* *⟩* Used in section 518. *⟨*Input from external file, **goto** *restart* if no input found 373 *⟩* Used in section 371. *⟨*Input from token list, **goto** *restart* if end of list or if a parameter needs to be expanded 387\* *⟩* Used in section 371.  $\langle$ Input the first line of *read\_file*  $[m]$  520  $\rangle$  Used in section 518.

*⟨*Input the next line of *read file* [*m*] 521 *⟩* Used in section 518.

- *⟨*Insert LR nodes at the beginning of the current line and adjust the LR stack based on LR nodes in this  $\text{line } 1517$  *Vsed in section 928. ⟨*Insert LR nodes at the end of the current line 1519 *⟩* Used in section 928. *Insert a delta node to prepare for breaks at*  $cur_p$  *891 <i>aught* Used in section 884. *Insert a delta node to prepare for the next active node*  $892$  *<i>Vsed in section 884. ⟨*Insert a dummy noad to be sub/supersc[ripted](#page-118-0) 1231 *⟩* Used in section 1230. *Insert a new active node from <i>best\_place*  $[ft{\_}class]$  to  $cur{\_}p$  893  $\rangle$  Used in section 884. Insert a new control sequence after *p*, then make *p* point to it  $287^*$  Used in section 286[.](#page-118-0) *<u>Insert a new pattern into the linked trie*  $1017^*$  *<i>Vsed in se[ction](#page-64-0) 1015.*</u> Insert a new primitive after *p*, then make *p* point to it  $290$  Used in section 289. Insert a new trie node between *q* and *p*, and make *p* point to it  $1018^*$  Used in sections  $1017^*$ , 1666, and 1667. *Insert a token containing <i>frozen\_endv* 409 *>* Used in section 396<sup>\*</sup>[.](#page-111-0) *Insert a token saved by*  $\dagger$ *Tierassignment, if any 1323 <i>Vse[d in](#page-63-0) section 1265. l*Insert glue for *split\_top\_skip* and set *p*  $\leftarrow$  *null* 1023  $\rangle$  Used in section 1022. Insert hyphens as specified in  $hyph\_list[h]$  986) Used in section 985<sup>\*</sup>. *<u>Insert macro parameter and goto <i>restart* 389 *>* Used in section 387<sup>\*</sup>.</u> *Insert the appropriate mark text into the scanner 420 <i>aught* Used in section 399. *Insert the current list into its environment*  $860$  *<i>Vsed in section 848.* Insert the pair  $(s, p)$  into the excepti[on](#page-20-0) table  $994^*$  *V* Used in section  $993^*$ . *Insert the*  $\langle v_j \rangle$  *template and goto <i>restart* 837 $\rangle$  Used in section 372. Insert token *p* into  $T_{\text{F}}X$ 's input  $356$  Used in section 312. Interpret code *c* and **return** if done  $88^*$  *\* Used in section 87. *⟨*Introduce new material from the terminal and **return** 91 *⟩* Used in section 88\*.  $\langle$ Issue an error message if  $cur\_val = \text{fmem\_ptr}$  $cur\_val = \text{fmem\_ptr}$  $cur\_val = \text{fmem\_ptr}$  $cur\_val = \text{fmem\_ptr}$  $cur\_val = \text{fmem\_ptr}$  $cur\_val = \text{fmem\_ptr}$  614  $\rangle$  Used in section 613. *⟨* Justify the line ending at breakpoint *cur p*, and append it to the current vertical list, together with associated penalties and other insertions 928 *⟩* Used in section 925. *⟨* Last-minute procedures 1387\*, 1389\*, 1390, 1392\* *⟩* Used in section 1384. *⟨* Lengthen the preamble periodically 841 *⟩* Used in section 840.  $\langle$  Let *cur* h be the position of the first box, and set *leader*  $wd + lx$  to the spacing between corresponding parts of boxes 665 *⟩* Used in section 664.  $\langle$  Let *cur\_v* be the position of the first box, and set *leader\_ht* + *lx* to the spacing between corresponding parts of boxes 674 *⟩* Used in section 673. *⟨* Let *d* be the natural width of node *p*; if the node is "visible," **goto** *found* ; if the node is glue that stretches or shrinks, set  $v \leftarrow max\_dimen \space 1201$  Used in section 1200. *⟨* Let *d* be the natural width of this glue; if stretching or shrinking, set *v ← max dimen*; **goto** *found* in the case of leaders 1202 *⟩* Used in section 1201. *⟨* Let *d* be the width of the whatsit *p*, and **goto** *found* if "visible" 1421 *⟩* Used in section 1201.  $\langle$  Let *j* be the prototype box for the display  $1551$  *V* Used in section 1545.  $\langle$  Let *n* be the largest legal code value, based on *cur\_chr* 1287 $\rangle$  Used in section 1286. *⟨* Link node *p* into the current page and **goto** *done* 1052 *⟩* Used in section 1051. *⟨* Local variables for dimension calculations 485 *⟩* Used in section 482. *⟨* Local variables for finishing a di[spl](#page-7-0)ayed formula 1252, 1552 *⟩* [U](#page-3-0)sed in section 1248. *⟨* Local variables for formatting calculations 345 *⟩* Used in section 341.
- *⟨* Local variables for hyphenation 954, 966, 976, 983 *⟩* Used in section 944.
- *⟨* Local variables for initialization 19\*, 188, 981 *⟩* Used in section 4\*.
- *⟨* Local variables for line breaking 910, 942, 948 *⟩* Used in section 863.
- *⟨* Look ahead for another character, or leave *lig stack* empty if there's none there 1092 *⟩* Used in section 1088\*.
- *⟨* Look at all the marks in nodes before the break, and set the fin[al lin](#page-104-0)k to *null* at the break 1033 *⟩* Used in section 1031.
- *⟨* Look at the list of characters starting with *x* in font *g*; set *f* and *c* whenever a better character is found; **goto** *found* as soon as a large enough variant is encountered  $751^*$  Used in section 750.
- *⟨* Look at the other stack entries until deciding what sort of DVI command to generate; **goto** *found* if node  $p$  is a "hit"  $647$  Used in section 643.
- *⟨* Look at the variants of (*z, x*); set *f* and *c* whenever a better character is found; **goto** *found* as soon as a large enough varian[t is](#page-111-0) encountered 750 *⟩* [U](#page-110-0)sed in section 749.
- *⟨* Look for parameter number or ## 514 *⟩* Used in section 512.
- *⟨* Look for the word *hc*[1 *. . hn*] in the exception table, and **goto** *found* (with *hyf* containing the hyphens) if an entry is found  $984^*$  Used in section  $977^*$ .
- *⟨* Look up the characters of list *n* in the hash table, and set *cur cs* 1579 *⟩* Used in section 1578.
- *⟨* Look up [the c](#page-121-0)haracters of list *r* in the hash table, and set *cur cs* 408 *⟩* Used in section 406.
- $\langle$  Make a copy of node *p* in node *r* 231  $\rangle$  Used in section 230.
- *⟨* Make a ligature node, if *ligature prese[nt](#page-33-0)*; inse[rt a](#page-167-0) null discretionary, if appropriate 1089 *⟩* Used in section 1088\*.
- *⟨* Make a partial copy of the whatsit node *p* and make *r* point to it; set *words* to the number of initial words not yet copied  $1417$  *Vsed in sections*  $232^*$  and  $1544^*$ .
- *⟨* Make a second pass over the mlist, removing all noads and inserting the pro[per](#page-98-0) spacing and penalties 808 *⟩* Used in section 769.
- *⟨* Make final adjustments and **goto** *done* 611\* *⟩* Used in section 597.
- *⟨* Make node *p* look like a *char node* and **goto** *reswitch* 692 *⟩* Used in sections 660\*, 691, and 1201.
- Make sure that  $f$  is in the proper range  $1601$  *\* Used in section 1594.
- *⟨* Make sure that *page max depth* is not exceed[ed](#page-13-0) 1057 *⟩* Used in section 1051.
- *⟨* Make sure that *pi* is in the proper range 879 *⟩* Used in section 877.
- *⟨* Make the contribution list empty by setting its tail to *contrib head* 1049 *⟩* Used in section 1048.
- *⟨* Make the first 256 strings 48 *⟩* Used in section 47\*.
- *⟨* Make the height of box *y* equal to *h* 782 *⟩* Used in section 781.
- *Make the running dimensions in rule <i>q* extend to the boundaries of the alignment 854 *>* Used in section 853.
- *⟨* Make the unset node *r* into a *vlist node* of height *w*, setting the glue as if the height were *t* 859 *⟩* Used in section 856.
- *⟨* Make the unset node *r* into an *hlist node* of width *w*, setting the glue as if the width were *t* 858 *⟩* Used in section 856.
- $\langle$  Make variable *b* point to a box for  $(f, c)$  753 *\rightarrow* Used in section 749.
- *⟨* Manufact[ure](#page-96-0) a control sequence name 406 *⟩* Used in section 399.
- *⟨* Math-only cases in non-math modes, or vice versa 1100 *⟩* Used in section 1099.
- *⟨* Merge sequences of words using native fonts and inter-word spaces into single nodes 656 *⟩* Used in section 655\*.
- *⟨* Merge the widths in the span nodes of *q* with those of *p*, destroying the span nodes of *q* 851 *⟩* Used in section 849.
- *⟨* Modify the end of the line to reflect the nature of the break and to include \rightskip; also set the proper value of *disc break* 929 *⟩* Used in section 928.
- *⟨* Modify the glue specification in *main p* according to the space factor 1098 *⟩* Used in section 1097.
- *⟨* Move down or output leaders 672 *⟩* Used in section 669.
- *⟨* Move node *p* to the current page; if it is time for a page break, put the nodes following the break back onto the contribution list, and **return** to the user's output routine if there is one 1051 *⟩* Used in section 1048.
- *⟨* Move node *p* to the new list and go to the next n[ode;](#page-98-0) or **goto** *done* if the end of the reflected segment has been reached  $1534$  Used in section 1533.
- *⟨* Move pointer *s* to the end of the current list, and set *replace count*(*r*) appropriately 972 *⟩* Used in section 968. *⟨* Move right or output leaders 663 *⟩* Used in section 660\*.
- *⟨* Move the [char](#page-121-0)acters of a ligature node to *hu* and *hc*; but **goto** *done3* if they are not all letters 951 *⟩* Used in section 950.
- *⟨* Move the cursor past a pseudo-ligature, t[hen](#page-166-0) **goto** *main loop lookahead* or *main lig loop* 1091\* *⟩* Used in section 1088\*.
- *⟨* Move the data into *trie* 1012\* *⟩* Used in section 1020\*.
- *⟨* Move the non-*char node p* to the new list 1535\* *⟩* Used in section 1534.

- *⟨* Move to next line of file, or **goto** *restart* if there is no next line, or **return** if a \read line has finished 390 *⟩* Used in section 373.
- *⟨* Negate a boolean conditional a[nd](#page-157-0) **goto** *reswitch* 1576 *⟩* [U](#page-156-0)sed in section 399.
- *Negate all three glue components of <i>[cur](#page-87-0)\_val*  $465$  *\* Used in sections  $464$  and  $1591$ .
- $\langle \text{Nullify } width(q) \rangle$  and the tabskip glue following this column 850  $\rangle$  Used in section 849.
- *⟨* Numbered cases for *deb[ug](#page-100-0) help* 1393\* *⟩* Used in section 1392\*.
- *⟨* Open *tfm file* for input a[nd](#page-98-0) **begin** 598\* *⟩* Us[ed in](#page-98-0) section 597.
- *<u>Other local variables for <i>try\_break* 878, 1655 *\* Used in section 877.</u>
- Output a box in a vlist  $670^*$  Used in section 669.
- Output a box in an hlist  $661^*$  Used in section  $660^*$ .
- Output a leader box at *[cur](#page-98-0) h*, then advance *cur h* by *leader*  $wd + lx$  666  $\rangle$  Used in section 664.
- Output a [lead](#page-177-0)er box at *cur v*, then advance *cur v* by *leader*  $ht + lx$  675  $\rangle$  [Used](#page-97-0) in section 673.
- Output a rule in a vlist, **goto**  $next\_p$  671  $\}$  Used in section 669.
- Output a rule in an hlist  $662$  Used in section  $660^*$ .
- *⟨* Output a substitution, **goto** *continue* if not possible 1695\* *⟩* Used in section 658\*.
- *⟨* Output leaders i[n a](#page-96-0) vlist, **goto** *fin rule* if a rule or to *next p* if done 673 *⟩* Used in section 672.
- Output leaders in an hlist, **goto** *fin\_rule* if a rule or to *next\_p* if done  $664$  *\* Used in section 663.
- *Output node p* f[or](#page-99-0) *hlist\_out* and move to the next node, maintaining the condition  $cur_v v = base\_line 658*$ Used in section 655\*.
- *⟨* Output node *p* for *vlist out* and move to the next node, maintaining the co[ndit](#page-103-0)ion *cur h* = *left edge* 668 *⟩* Used in section 667\*.
- *⟨* Output statistics about this job 1388\* *⟩* Used in section 1387\*.
- *⟨* Output the font definitions for all fonts that were used 681 *⟩* Used in section 680\*.
- Output the font name whose internal number is  $f$  639  $\rangle$  Used in section 638<sup>\*</sup>.
- Output the non-*char\_node*  $p$  for *hlist\_out* and move to the [next](#page-98-0) node  $660^*$  Used in section  $658^*$ .
- *⟨* Output the non-*char node p* for *vlist out* 669 *⟩* [Used](#page-119-0) in section 668.
- Output the whatsit node  $p$  in a vlist  $1426$  *\* Used in section 669.
- Output the whatsit node  $p$  in an hlist 1430 *a* Used in section 660<sup>\*</sup>.
- Pack all stored *hyph\_codes*  $1668$  Used in section  $1020^*$ .
- *<u>Pack the family into <i>trie* relative to *h* 1010 *y* Used in section 1007.</u>
- *Package an unset box for the current column and record its width 844*  $\}$  *Used in section 839.*
- *⟨*Package the display line 1557 *⟩* Used in section 1555.
- *⟨*Package the preamble list, to determine the actual tabskip glue amounts, and let *p* point to this prototype box 852 *⟩* Used in section 848.
- *⟨*Perform computations for last line and **goto** *found* 1657 *⟩* Used in section 900.
- *Perform the default output routine 1077 <i>Vsed in section 1066.*
- *Pontificate about improper alignment in display 1261 <i>\ine* Used in section 1260.
- *Pop the condition stack*  $531$   $\vee$  *Used in sections 533, 535, 544, and 545.*
- *<u>Pop the expression stack and goto <i>found* 1600 *>* Used in section 1594.</u>
- *Prepare a <i>native\_word\_node* for hyphenation  $946$  *\* Used in section 943.
- $\rho$  Prepare all the boxes involved in insert[ions](#page-182-0) to act as queues [1072](#page-80-0) *\* Used in section 1068.
- *Prepare for display after a non-empty par[agrap](#page-183-0)h*  $1545$  *<i>\* Used in [sectio](#page-169-0)n 1200.
- *Prepare for display after an empty paragraph*  $1543$  *Used in section [1199](#page-60-0).*
- *Prepare new file*  $\text{SymcTrX}$  *information 1716<sup>\*</sup>)* Used in section 572<sup>\*</sup>.
- *Prepare pseudo file <i>SyncTEX* information  $1718^*$  *Vsed in section*  $1566^*$ .
- *Prepare terminal input <i>SyncTEX* information  $1717^*$  *Vsed in section 358\**.
- *⟨*Prepare to deactivate node *r*, and **goto** *deactivate* unless there is a reason to consider lines of text from *r* to  $cur_p$  902  $\rangle$  Used in section 899.
- *⟨*Prepare to insert a token that matches *cur group*, and print what it is [11](#page-30-0)19 *⟩* Used in section 1118.
- *⟨*Prepare to move a box or rule node to the current page, then **goto** *contribute* 1056 *⟩* Used in section 1054.
- *⟨*Prepare to move whatsit *p* to the current page, then **goto** *contribute* 1424 *⟩* Used in section 1054.
- *⟨*Print a short indication of the contents of node *p* 201 *⟩* Used in section 200\*.

## 260 NAMES OF THE SECTIONS 200 NAMES OF THE SECTIONS

- *⟨*Print a symbolic description of the new [brea](#page-178-0)k node 894 *⟩* Use[d in s](#page-177-0)ection 893.
- $\langle$ *Print a symbolic description of this feasible break 904*  $\rangle$  *Used in section 903.*
- *⟨*Print additi[onal](#page-62-0) data in the new [acti](#page-62-0)ve node 1663 *⟩* Used in section 894.
- *⟨*Print character substitution tracing log 1698\* *⟩* Used in section 1695\*.
- *⟨*Print either 'definition' or 'use' or 'preamble' or 'text', and insert tokens that should lead to recovery  $369^*$  Used in section  $368^*$ .
- *⟨*Print location of current line 343 *⟩* Used in section 342.
- *Print newly busy locations 196 <i>\* Used in section 192.
- *Print string <i>s* as an error message  $1337$  Used in section [1333](#page-30-0).
- *Print string <i>s* on the terminal 1334 *\legion* Used in section 1333.
- *Print the banner line, including the date and time*  $571^*$  *Used in section*  $569^*$ *.*
- Print the font identifier for  $font(p)$  [2](#page-20-0)97 *\ields* Used in sections 200<sup>\*</sup> and 202<sup>\*</sup>.
- *Print the help information and goto <i>continue* 93 *a* Used in section 88<sup>\*</sup>.
- *Print the list between <i>printed\_node* and *cur\_p*, then set *printed\_node*  $\leftarrow cur\_p$  905  $\rangle$  Used in section 904.
- *Print the menu of available options*  $\frac{89}{ }$  *Used in section 88<sup>\*</sup>.*
- *Print the result of command <i>c* 507 *a* Used in section 505.
- *Print two lines using the tricky pseudoprinted information 347 <i>>* Used in section 342.
- *Print type of token list 344*  $\backslash$  *Used in section 342.*
- *⟨*Process an active-character control sequence and set *state ← mid line* 383 *⟩* Used in section 374.
- *Process an expression and return* 1591  $\}$  Used in section 458.
- *⟨*Process node-or-noad *q* as much as possible in preparation for the second pass of *mlist to hlist*, then move to the next item in the mlist 770 *⟩* Used in section 769.
- *⟨*Process whatsit *p* in *vert break* loop, **goto** *not found* 1425 *⟩* Used in section 1027.
- *⟨*Prune the current list, if necessary, until it contains only *char node* , *kern node* , *hlist node* , *vlist node* ,  $rulenode$ , and *ligature\_node* items; set *n* to the length of the list, and set *q* to the list's tail 1175  $\rangle$  Used in section 1173.
- *⟨*Prune unwanted nodes at the beginning of the next line 927 *⟩* Used in section 925.
- *Pseudoprint the line 348 <i>* $\langle$  Used in section 342.
- *Pseudoprint the token list 349 <i>Vsed in section 342.*
- *⟨*Push the condition stack 530 *⟩* Used in section 533.
- *⟨*Push the expression stack a[nd](#page-158-0) **goto** *[re](#page-181-0)start* 1599 *⟩* Used in section 1596.
- *⟨*Put each of TEX's primitives into the hash table 252, 256\*, [264](#page-19-0)\*, 27[4,](#page-19-0) 295, 364, 410, 418, 445, 450, 503, 522, 526, 588, 828, 1037, 1106, 1112, 1125, 1142, 1161, 1168, 1195, 1210, 1223, 1232, 1242, 1262, 1273, 1276\*, 1284, 1304, 1308, 1316, 1326, 1331, 1340, 1345, 1398\*, 1706\* *⟩* Used in section 1390.
- *⟨*Put help message on the transcript file 94 *⟩* Used in sections 86\* and 86\*.
- $\langle$ Put the characters  $hu[i + 1]$ ... ] into post-break $(r)$ , appending to this list and to *major*-tail until synchronization has been achieved  $970$  Used in section 968.
- *⟨*Put the characters *hu*[*l . . i*] and a hyphen into *pre break* (*r*) 969 *⟩* Used in section 968.
- *⟨*Put the fraction into a box with its delimiters, and make *new hlist*(*q*) point to it 792 *⟩* Used in section 787. *⟨*Put the \leftskip glue at the left and detach this line 935 *⟩* Used in section 928.
- *⟨*Put the optimal current page into box 255, update *first mark* and *bot mark* , append insertions to their
- boxes, and put the remaining nodes back on the contribution list 1068 *⟩* Used in section 1066.
- *⟨*Put the (positive) 'at' size into *s* 1313 *⟩* Used in section 1312.
- *⟨*Put the \rightskip glue after node *q* 934 *⟩* Used in section 929.
- *⟨* Read and check the font data if file exists; *abort* if the TFM file is malformed; if there's no room for this font, say so and **goto** *done*; otherwise  $\text{incr}(\text{font\_ptr})$  and **goto** *done* 597) Used in section 595\*.
- *⟨* Read box dimensions [606](#page-90-0) *⟩* Used in section 597.
- *Read character data*  $604$  *Vsed in section 597.*
- *Read extensible character recipes*  $609$  *<i>Vsed in section 597.*
- Read font parameters  $610^*$  Used in section 597.
- *Read ligature/kern program*  $608^*$  *Used in section 597.*
- *⟨* Read next line of file into *buffer* , or **goto** *restart* if the file has ended 392 *⟩* Used in section 390.

- *⟨* Read the first line of [the](#page-88-0) new file 573 *⟩* Used in section 572\*.
- *⟨* Read the other strings from the TEX.POOL file and return *true* , or give an error message and return *false*  $51^*$  Used in section  $47^*$ .
- *⟨* Read the TFM header 603\* *⟩* Used in section 597.
- *⟨* Read the TFM size fields 600 *⟩* Used in section 597.
- *Readjust the height and depth of <i>cur\_box*, for  $\v{top 1141}$  Used in section 1140.
- *⟨* Rebuild character using substitution inform[ation](#page-183-0) 1699\* *⟩* Used in [secti](#page-97-0)on 1695\*.
- *⟨* Reconstitute nodes for the hyphenated word, inserting discretio[nary](#page-184-0) hyphens 967 *⟩* U[sed](#page-98-0) in section 956.
- *⟨* Record a new feasible break 903 *⟩* Use[d in s](#page-183-0)ection 899.
- *Record current point <i>SyncTEX* informati[on](#page-184-0)  $1728^*$  *Used in sect[ion](#page-98-0) 658\**.
- *⟨* Record horizontal *rule node* or *glue node [Syn](#page-184-0)cTEX* information [172](#page-98-0)9\* *⟩* Used in section 660\*.
- *Record void list <i>SyncTEX* information  $1727^*$  *Vsed in sections 661\* [and](#page-120-0) 670\*.*
- *Record kern\_node SyncTEX* information  $1730^*$  *Vsed in section 660[\\*.](#page-161-0)*
- Record *math\_node* SyncTEX information  $1731^*$  Used in section 660<sup>\*</sup>.
- *Recover from an unbalanced output routine*  $1081$  *<i>Vsed in section 1080<sup>\*</sup>.*
- *Recover from an unbalanced write command*  $1435$  *<i>Vsed in section 1434\**.
- Recycle node  $p \neq 1053$  Used in section 1051.
- *Reduce to the case that*  $a, c \geq 0, b, d > 0$  *127 <i>a* Used in section 126.
- Reduce to the case that  $f \ge 0$  and  $q > 0$  119 *y* Used in section 118.
- *Remove the last box, unless it's part of a discretionary 1135 <i>>* Used in section 1134.
- *⟨* Replace nodes *ha . . hb* by a sequence of nodes that includes the discretionary hyphens 956 *⟩* Used in section 944.
- *⟨* Replace the tail of the list by *p* 1241 *⟩* Used in section 1240.
- $\langle \text{Replace } z \text{ by } z' \text{ and compute } \alpha, \beta \text{ to } 7 \rangle$  Used in section 606.
- *Report LR problems*  $1523$  *<i>Vsed in sections*  $1522$  and  $1541$ .
- *⟨* Report a runaway argument and abort 430 *⟩* Used in sections 426 and 433.
- *⟨* Report a tight hbox and **goto** *common ending* , if this box is sufficiently bad 709 *⟩* Used in section 706.
- *⟨* Report a tight vbox and **goto** *common ending* , if this box is sufficiently bad 720 *⟩* Used in section 718.
- *⟨* Report an extra right brace and **goto** *continue* 429 *⟩* Used in section 426.
- *Report an improper use of the macro and abort*  $432$  */ Used in section 431.*
- *⟨* Report an overfull hbox and **goto** *common ending* , if this box is sufficiently bad 708 *⟩* Used in section 706.
- *⟨* Report an overfull vbox and **goto** *common en[din](#page-12-0)g* , if this box is su[ffic](#page-9-0)iently bad 719 *⟩* Used in section 718.
- *⟨* Report an underfull hbox and **goto** *common ending* , if this box is sufficiently bad 702 *⟩* Used in section 700.
- *⟨* Report an underfull vbox and **goto** *c[omm](#page-87-0)on ending* , if thi[s bo](#page-86-0)x is sufficiently bad 716 *⟩* Used in section 715.
	- *⟨* Report overflow of the input buffer, and abort 35\* *⟩* Used in sections 31\* and 1567.
	- *Report that an invalid delimiter code is being changed to null; set*  $cur\_val \leftarrow 0$  *1215 <i>>* Used in section 1214. *Report that the font won't be loaded*  $596^*$ *)* Used in section  $595^*$ .
	- *Report that this dimension is out of range*  $495$  *<i>Vsed in section 482.*
	- *Reset <i>cur* tok for unexpandable primitives, g[oto r](#page-165-0)estart 403 *>* Used in sections 447 and 474.
- *Resume the page builder after an output routine has come [to an](#page-165-0) end*  $1080^*$  *Used in section 1154<sup>\*</sup>.*
- *Retrieve the prototype box 1553 <i>⁄* Used in sections 1248 and 1248.
- *⟨* Reverse an hlist segment and **goto** *reswitch* 1532\* *⟩* Used in section 1527.
- *Reverse the complete hlist and set the subtype to <i>reversed* 1531\* *>* Used in section 1524.
- *Reverse the links of the relevant passive nodes, setting <i>cur p* to the first breakpoint 926 *a* Used in section 925.
- Save current position to  $pdf\_last\_x\_pos$ ,  $pdf\_last\_y\_pos$  1427  $\rangle$  Used in sections 1426 and 1430.
- *Scan a control sequence and set <i>state*  $\leftarrow skip\_blanks$  or  $midline 384$  Used in section 374.
- *⟨* Scan a factor *f* of type *o* or start a subexpression 1596 *⟩* Used in section 1594.
- *Scan a numeric constant*  $478$  *<i>Vsed in section 474.*
- *⟨* Scan a parameter until its delimiter string has been found; or, if *s* = *null* , simply scan the delimiter string  $426$  *V* Used in section  $425$ .
- *⟨* Scan a subformula enclosed in braces and **return** 1207 *⟩* Used in section 1205.
- *⟨* Scan ahead in the buffer until finding a nonletter; if an expanded code is encountered, reduce it and **goto** *start cs* ; otherwise if a multiletter control sequence is found, adjust *cur cs* and *loc*, and **goto** *found* 386 *⟩* Used in section 384.
- *⟨* Scan an alphabetic character code into *cur val* 476 *⟩* Used in section 474.
- *Scan an optional space*  $477$  *Vsed in sections*  $476, 482, 490,$  and  $1254$ .
- *⟨* Scan and build the body of the token list; **goto** *found* when finished 512 *⟩* Used in section 508.
- *⟨* Scan and build the parameter part of the macro [defi](#page-77-0)nition 509 *⟩* Used in section 508.
- *⟨* Scan and evaluate an expression *e* of type *l* 1594 *⟩* Used in section 1593.
- *Scan decimal fraction*  $487$  *Vsed in section*  $482$ .
- *Scan file name in the buffer*  $566$ *}* Used in section  $565^*$ .
- *⟨* Scan for all other units and adjust *cur val* and *f* accordingly; **goto** *done* in the case of scaled points 493 *⟩* Used in section 488.
- *⟨* Scan for fil units; **goto** *attach fraction* if found 489 *⟩* Used in section 488.
- *⟨* Scan for mu units and **goto** *attach fraction* 491 *⟩* Used in section 488.
- *⟨* Scan for units that are internal dimensions; **goto** *attach sign* with *cur val* set if found 490 *⟩* Used in section 488.
- *⟨* Scan preamble text until *cur cmd* is *tab mark* or *car [ret](#page-134-0)*, looking for changes in the tabskip glue; append an alignrecord to the preamble list  $827$  Used in section 825.
- *⟨* Scan the argument for command *c* 506 *⟩* Used in section 505.
- *Scan the font size specification 1312 <i>Vsed in section 1311\**.
- *⟨* Scan the next operator and set *o* 1595 *⟩* Used in section 1594.
- *⟨* Scan the parameters and make *link* (*r*) point to the macro body; but **return** if an illegal \par is detected 425 *⟩* Used in section 423.
- *⟨* Scan the preamble and record it in the *preamble* list 825 *⟩* Used in section 822.
- *Scan the template*  $\langle u_i \rangle$ *, putting the resulting token list in <i>hold head* 831 *>* Used in section 827.
- *⟨* Scan the template *⟨v<sup>j</sup> ⟩*, putting the resulting token list in *hold head* 832 *⟩* Used in section 827.
- $\langle$  Scan units and set *curval* to  $x \cdot (cur_{val} + f/2^{16})$ , where there are  $x$  sp per unit; **goto** *attach\_sign* if the units are internal  $488$  Used in section  $482$ .
- *⟨* Search *eqtb* for equivalents equal to *p* 281 *⟩* Used in section 197.
- *Search hyph\_list* for pointers to  $p$  [98](#page-7-0)7 *a* Used [in](#page-18-0) section 197.
- *Search [sav](#page-83-0)e\_stack* for equivalents that point to  $p$  315 *au* [U](#page-111-0)s[ed in](#page-120-0) section 197.
- *⟨* Select the appropr[iate](#page-170-0) c[ase a](#page-173-0)nd **[ret](#page-174-0)urn** or **goto** *co[mm](#page-4-0)on ending* 544 *⟩* Used in section 536\*.
- *⟨* Set initial values of key variables 23\*, 24\*, 62, 78\*, 81, 84, 101, 122, 191, 241\*, 280, 284\*, 302, 317, 398, 417, 473, 516, 525, 586\*, 591, 629, 632, 642, 687, 696, 704, 727, 819, 941, 982\*, 1044\*, 1087, 1321, 1336, 1354, 1397, 1412, 1516, 1562, 1628, 1647, 1671, 1679\*, 1688\*, 1692\* *⟩* Used in section 8\*.
- *⟨* Set line length parameters in preparation for hanging indentation 897 *⟩* Used in section 896.
- *⟨* Set the glue in all the unset boxes of the current list 853 *⟩* Used in section 848.
- *⟨* Set the glue in node *r* and change it from an unset node 856 *⟩* Used in section 855.
- *⟨* Set the unset box *q* and the unset boxes in it 855 *⟩* Used in section 853.
- *⟨* Set the value of *b* to the badness for shrinking the line, and compute the corresponding *fit class* 901 *⟩* Used in section 899.
- *⟨* Set the value of *b* to the badness for stretching the line, and compute the corresponding *fit class* 900 *⟩* Used in section 899.
- *⟨* Set the value of *b* to the badness of the last line for shrinking, compute the corresponding *fit class* , and **goto** *found* 1659 *⟩* Used in section 1657.
- *⟨* Set the value of *b* to the badness of the last line for stretching, compute the corresponding *fit class* , and **goto** *found* 1658 *⟩* Used in section 1657.
- *⟨* Set the value of *output penalty* 1067 *⟩* Used in section 1066.
- *⟨* Set the value of *x* to the text direction before the display 1542 *⟩* Used in sections 1543 and 1545.
- *⟨* Set up data structures with the cursor following position *j* 962 *⟩* Used in section 960.
- *⟨* Set up the hlist for the display line 1556 *⟩* Used in section 1555.
- 

- *⟨* Set up the values of *cur size* and *cur mu*, based on *cur style* 746 *⟩* Used in sections 763, 769, 770, 773, 798, 805, 805, 808, 810, [and](#page-102-0) 811.
- *⟨* Set variable *c* to the current escape character 269 *⟩* Use[d in](#page-50-0) section 67.
- *⟨* Set variable *w* to indicate if this case should be re[port](#page-50-0)ed 1586 *⟩* Used in sections 1585 and 1587.
- Ship box *p* out  $678^*$  Used in section  $676^*$ .
- Show equivalent *n*, in region 1 or  $2\,249$  Used in se[ctio](#page-50-0)n 278<sup>\*</sup>.
- Show equivalent *n*, in region  $3\,255$  Used in section  $278^*$  $278^*$ .
- Show equivalent *n*, in region  $4\,259$  Used in section  $278^*$ .
- Show equivalent *n*, in region  $5\,268$  Used in section 278<sup>\*</sup>.
- Show equivalent *n*, in region  $6\ 277$  Used in section 278<sup>\*</sup>.
- Show the auxiliary field,  $a \ 245^*$  [Used i](#page-138-0)n section 244.
- Show the box context  $1491$  *V* Used in section 1489.
- *Show the box packaging info*  $1490$  *<i>Vsed in section 1489.*
- Show the [curr](#page-137-0)ent contents of a box  $1350^*$  Used in section  $1347^*$ .
- *⟨* Show the current meaning of a token, then **goto** *common ending* 1348\* *⟩* Used in section 1347\*.
- *⟨* Show the current value of some parameter or register, then **goto** *common ending* 1351\* *⟩* Used in section 1347\*.
- Show the font identifier in  $\epsilon qtb[n]$  260 *\* Use[d in](#page-66-0) section 259.
- Show the halfword co[de i](#page-105-0)n  $\epsilon qtb[n]$  261  $\rangle$  Used in section 259.
- *Show the status of the current page*  $1040$  *<i>\* Used in section 244.
- *Show the text of the macro being expanded*  $435^*$  *<i>Vsed in section 423.*
- *Simplify a trivial box*  $764^*$  *Vsed in section 763.*
- *Skip to*  $\text{else or } \text{if } i, \text{ then } \text{goto } common\text{–}ending \hspace{0.1cm} 535$  $\text{%} S53.$
- *⟨* Skip to node *ha* , or **goto** *done1* if no hyphenatio[n sh](#page-115-0)ould be attempted 949 *⟩* Used in section 943.
- *Skip to node hb*, putting letters into *hu* and *hc* 950 *aught* Used in section 943.
- Sort *p* into the list starting at *rover* and advance *p* to  $\text{rlink}(p)$  154 *\* Used in section 153.
- *⟨* Sort the hyphenation op tables into proper order 999\* *⟩* Used in section 1006.
- *Split off part of a vertical box, make <i>cur\_box point to it* 1136 *aughting Used in section 1133.*
- *⟨* Split the *native word node* at *l* and link the second part after *ha* 947 *⟩* Used in sections 946 and 946.
- *⟨* Squeeze the equation as much as possibl[e; if](#page-183-0) there is an equati[on n](#page-96-0)umber that should go on a separate line by itself, set  $e \leftarrow 0$  1255 *\* Used in sect[ion](#page-183-0) 1253.
- *⟨* Start a new current page 1045 *⟩* Used in [secti](#page-183-0)on 1071.
- *Start hlist <i>SyncTEX* information record  $1725^*$  *Vsed in section 655\**.
- *Start sheet <i>SyncTEX* information record  $1721^*$  *Vsed in section 676\**.
- *Start vlist <i>SyncTEX* information record  $1723^*$  *Vsed in section 667\**.
- *Store additional data for this feasible br[eak](#page-110-0)*  $1661$  *Vsed in se[ction](#page-110-0) 903.*
- *Store additional data in the new active node*  $1662$  *<i>Vsed in section 893.*
- *Store cur\_box* in a box register  $1131$  *\* Used in section 1129.
- *Store maximum values in the <i>hyf* table  $978^*$  *Used in section*  $977^*$ .
- *Store save\_stack* [*save\_ptr*] in *eqtb*[*p*], unless *eqtb*[*p*] holds a global value  $313^*$  *>* Used in section 312.
- *Store all current <i>lc\_code* values  $1667$  *Vsed in section 1666.*
- *Store hyphenation codes for current language 1666 <i>>* Used in section 1014<sup>\*</sup>.
- *⟨* Store the current token, but **goto** *continue* if it is a blank space that would become an undelimited parameter  $427$  Used in section  $426$ .
- *⟨* Subtract glue from *break width* 886 *⟩* Used in section 885.
- *⟨* Subtract the width of node *v* from *break width* 889 *⟩* [Use](#page-105-0)d in section 888.
- *⟨* Suppress expansion of the next token 401\* *⟩* Used in section 399.
- *⟨* Swap the subscript and superscript into box *x* 786 *⟩* [U](#page-62-0)sed in section 781.
- *⟨* Switch to a larger accent if available and appropriate 784\* *⟩* Used in section 781.
- *⟨* Switch to a larger native-font accent if available and appropriate 783 *⟩* Used in section 781.
- *Tell the user what has run away and try to recover*  $368^*$  *Vsed in section 366.*
- *⟨* Terminate the current conditional and skip to \fi 545 *⟩* Used in section 399.

## 264 NAMES OF THE SECTIONS 264 NAMES OF THE SECTIONS

- *⟨* Test box register status 540 *⟩* Used in section 536\*.
- Test if an integer is odd  $539$  Used in section  $536^*$ .
- Test if two characters match  $541$  *\* Used in section  $536^*$ .
- Test if two macro texts match  $543$  Used in section 542.
- Test if two tokens match  $542$  *\* Used in section  $536^*$ .
- Test relation between integers or dimensions  $538$  *V* Use[d in](#page-65-0) section  $536^*$ .
- *⟨* The em width for *cur font* 593 *⟩* Used in section 490.
- *⟨* The x-height for *cur font* 594 *⟩* Used in section 490.
- *Tidy* up the parameter just scanned, and tuck it away  $434^*$  *Vsed in section 426.*
- *Transfer node p to the adjustment list*  $697$  *Used in section 691.*
- Transplant the post-break list  $932$  Used in section 930.
- Transplant the pre-break list  $933$  Used in section 930.
- *Treat cur\_chr* as an active character  $1206$  *Vsed in sections 1205 and 1209.*
- *⟨* Try the final lin[e br](#page-25-0)eak at the end of the paragraph, and **goto** *done* if the desired breakpoints have been found  $921$  *Vsed* in section 911.
- *⟨* Try to allocate within node *p* and its physical successo[rs, a](#page-78-0)nd **goto** *found* if allocation was possible 149 *⟩* Used in section 147\*.
- *⟨* Try to break after a discretionary fragment, then **goto** *done5* 917 *⟩* Used in section 914.
- Try to get a different log file na[me](#page-13-0)  $570$  *Vsed* [in s](#page-24-0)ection  $569^*$ .
- *⟨* Try to hy[p](#page-3-0)henate the following word 943 *⟩* Used in section 914.
- *⟨* Try to recover from mismatched [\r](#page-180-0)ight 1246 *⟩* Used [in se](#page-139-0)ction 1245.
- *⟨* Types in the outer block 18, 25, 38\*, 105, 113\*, 135\*, 174, 238, [299](#page-149-0), 330\*, 583\*, 630, 9[74\\*,](#page-139-0) 979\*, 1488 *⟩* Used in section 4\*.
- *⟨* Undump MLTEX-specific data [1701\\*](#page-144-0) *⟩* Used in section [1357\\*](#page-143-0).
- Undump a couple more things and the closing [chec](#page-141-0)k word  $1381^*$  Used in section  $1357^*$ .
- Undump constants for consistency check  $1362^*$  [Used i](#page-147-0)n section  $1357^*$ .
- Undump regions 1 to 6 of *eqtb*  $1371^*$  Used in section  $1368^*$ .
- [U](#page-145-0)ndump the  $\varepsilon$ -T<sub>E</sub>X state  $1465$  *\* Used in section  $1362^*$ .
- Undump the array info f[or in](#page-145-0)t[er](#page-143-0)nal font number  $k$  1377<sup>\*</sup> $\}$  Used in section 1375<sup>\*</sup>.
- Undump the dynamic memory  $1366*$  $1366*$  Used in section  $1357*$ .
- Undump the font inform[ation](#page-142-0)  $1375^*$  *\* Used in s[ection](#page-139-0) 1357<sup>\*</sup>.
- Undump the hash table  $1373^*$  *\* [Used](#page-143-0) in section  $1368^*$ .
- Undump the hyphenation tables  $1379^*$  Used in section  $1357^*$ .
- Undump the string pool  $1364^*$  Used in section  $1357^*$ .
- Undump the table of equivalents  $1368^*$  *\* Used in section  $1357^*$ .
- *⟨* Update the active widths, since the first active node has been deleted 909 *⟩* Used in section 908.
- *⟨* Update the current height and depth measurements with respect to a glue or kern node *p* 1030 *⟩* Used in section 1026.
- *⟨* Update the current marks for *fire up* 1641 *⟩* Used in section 1068.
- *⟨* Update the current marks for *vsplit* 1638 *⟩* Used in section 1033.
- *⟨* Update the current page measurements with respect to the glue or kern specified by node *p* 1058 *⟩* Used in section 1051.
- *⟨* Update the value of *printed node* for symbolic displays 906 *⟩* Used in section 877.
- *⟨* Update the values of *first mark* and *bot mark* 1070 *⟩* Used in section 1068.
- *⟨* Update the values of *last glue* , *last penalty* , and *last kern* 1050 *⟩* Used in section 1048.
- *V* Update the values of *max*<sub>-</sub>*h* and *max*<sub>-</sub>*v*; but if the page is too large, **goto** *done* 679) Used in section 678\*.
- Update width entry for spanned columns  $846$  Used in section  $844$ .
- *⟨* Use code *c* to distinguish between generalized fractions 1236 *⟩* Used in section 1235.
- *⟨* Use node *p* to update the current height and depth measurements; if this node is not a legal breakpoint, **goto** *not found* or *update heights* , otherwise set *pi* to the associated penalty at the break 1027 *⟩* Used in section 1026.
- *⟨* Use size fields to allocate font information 601 *⟩* Used in section 597.

*⟨*Wipe out the whatsit node *p* [and](#page-181-0) **goto** *done* 1418 *⟩* [U](#page-46-0)sed in section 228\*.

*⟨*Wrap up the box specified by node *r*, splitting node *p* if called for; set *wait ← true* if node *p* holds a remainder after splitting  $1075$  *V* Used in section 1074.

 $\langle$  synctex case for *print\_param* 1707\* $\rangle$  Used in section 263\*.